## МИНИСТЕРСТВО НАУКИ И ВЫСШЕГО ОБРАЗОВАНИЯ РОССИЙСКОЙ ФЕДЕРАЦИИ \_\_\_\_\_\_\_\_\_\_\_\_\_\_\_\_\_\_\_\_\_\_\_\_\_\_\_\_\_\_\_\_\_\_\_\_\_\_\_\_\_\_\_\_\_\_\_

НАЦИОНАЛЬНЫЙ ИССЛЕДОВАТЕЛЬСКИЙ УНИВЕРСИТЕТ «МЭИ» \_\_\_\_\_\_\_\_\_\_\_\_\_\_\_\_\_\_\_\_\_\_\_\_\_\_\_\_\_\_\_\_\_\_\_\_\_\_\_\_\_\_\_\_\_\_\_\_\_

# **ТЕХНОЛОГИИ БУДУЩЕГО**

\_\_\_\_\_\_\_\_\_\_\_\_\_\_\_\_\_\_\_\_\_\_\_\_\_\_\_\_\_\_\_\_\_\_\_\_\_\_\_\_\_\_\_\_\_\_\_\_\_

## VII МЕЖДУНАРОДНАЯ НАУЧНО-ТЕХНИЧЕСКАЯ КОНФЕРЕНЦИЯ СТУДЕНТОВ И АСПИРАНТОВ

22 – 26 мая 2023 г.

## **СБОРНИК ТРУДОВ КОНФЕРЕНЦИИ**

Москва Издательство МЭИ 2023

УДК 621 ББК 31

#### Т 97 **ОРГАНИЗАЦИОННЫЙ КОМИТЕТ**

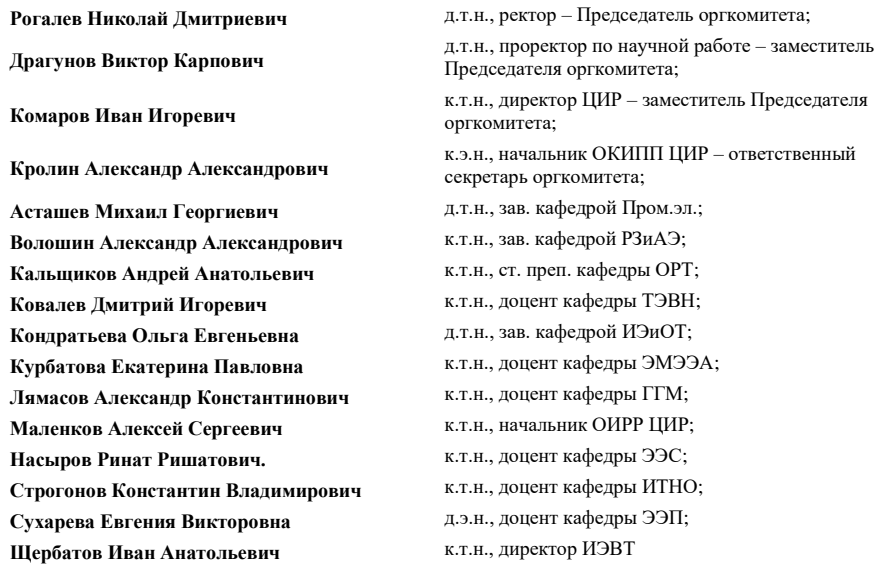

Т 97 Технологии будущего: VII Международная научно-техн. конф. студентов и аспирантов (22 – 26 мая 2023 г., Москва): Сб. тр. конф. М.: Издательство МЭИ, 2023. – 559 с.

ISBN 978-5-7046-2880-4

Доклады студентов и аспирантов, помещенные в настоящий сборник, отражают выполненные ими исследования в таких областях, как энергетика больших мощностей нового поколения, гидроэнергетика, распределенные и возобновляемые источники энергии, водородная энергетика, цифровизация энергетического и промышленных секторов экономики, электроника, радиотехника, информационные технологии, новые технологии обработки материалов, робототехника. Большинство исследований было выполнено студентами и аспирантами под руководством сотрудников из числа научного и профессорско-преподавательского штата ФГБОУ ВО «НИУ «МЭИ» в рамках Программы научных исследований на 2022-2024 годы, финансируемой за счет собственных средств Университета. Некоторые работы выполнялись с участием зарубежных студентов и аспирантов ФГБОУ ВО НИУ «МЭИ».

Сборник предназначен для студентов, аспирантов, преподавателей вузов и инженеров, интересующихся указанными выше направлениями науки и техники.

В отдельных случаях в авторские оригиналы внесены изменения технического характера. Как правило, сохранена авторская редакция.

> **УДК 621 ББК 31**

ISBN 978-5-7046-2880-4 Национальный исследовательский университет «МЭИ», 2023

## **СОДЕРЖАНИЕ**

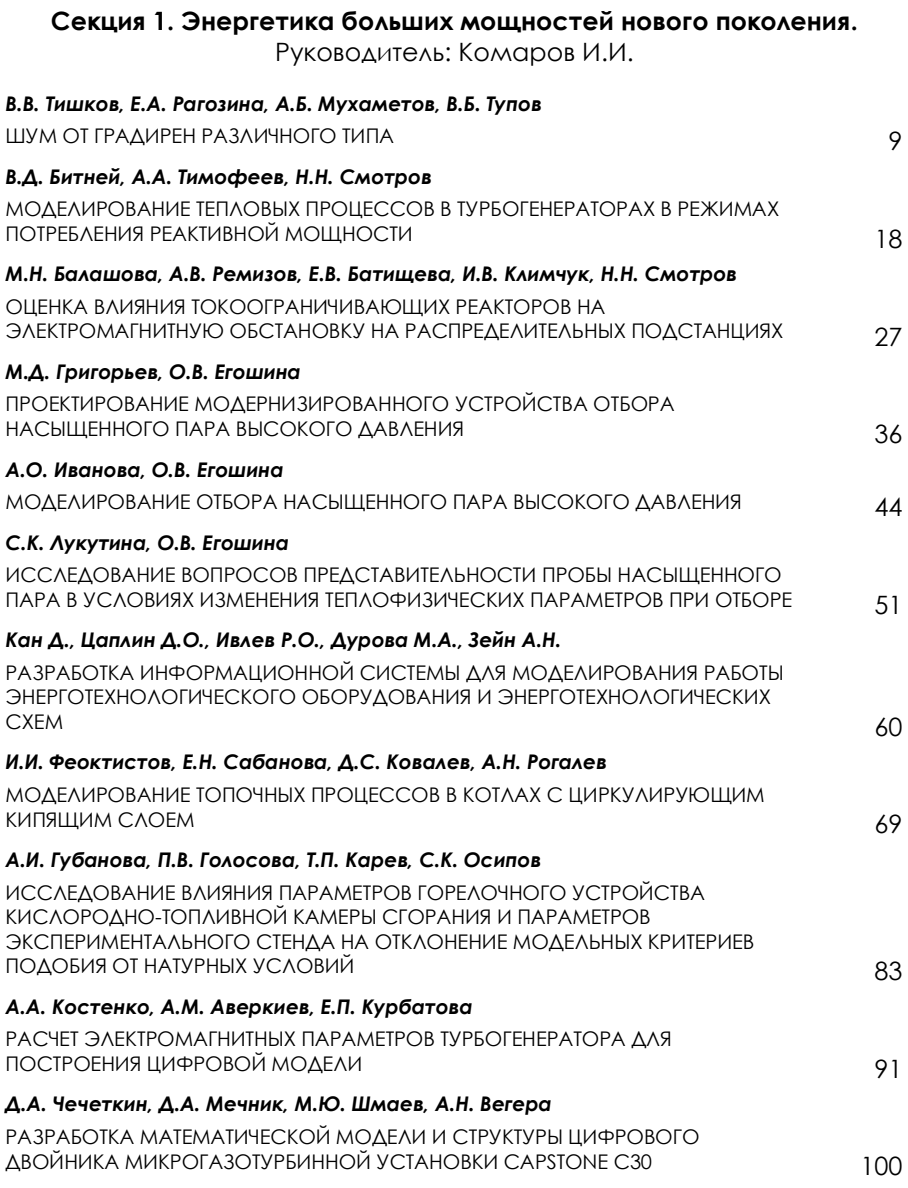

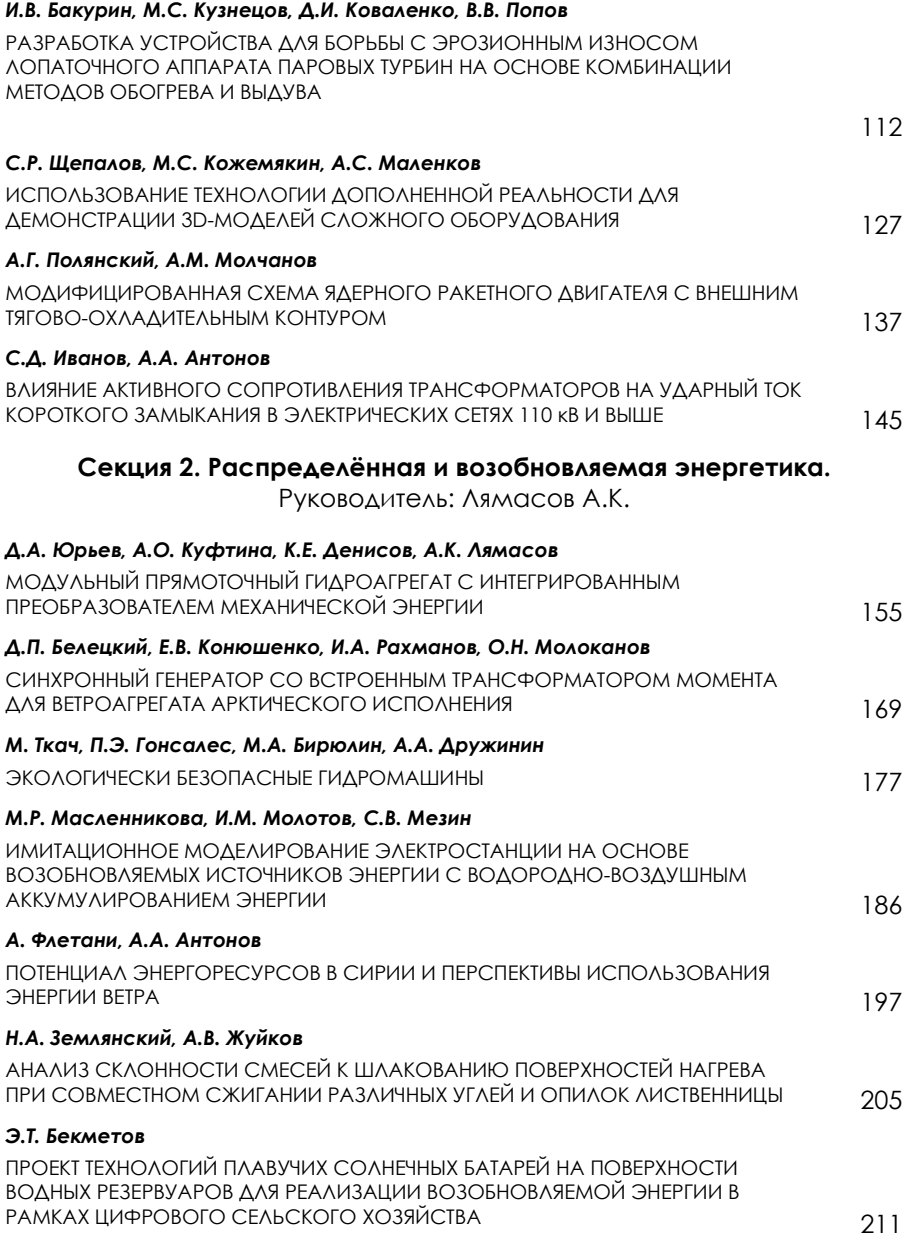

## *Н.В. Шутенко, Д.Ю. Середкин, Ю.В. Монаков*

МОДЕЛИРОВАНИЕ МУЛЬТИСТРИНГОВОГО СЕТЕВОГО ФОТОЭЛЕКТРИЧЕСКОГО СОЛНЕЧНОГО ИНВЕРТОРА

219

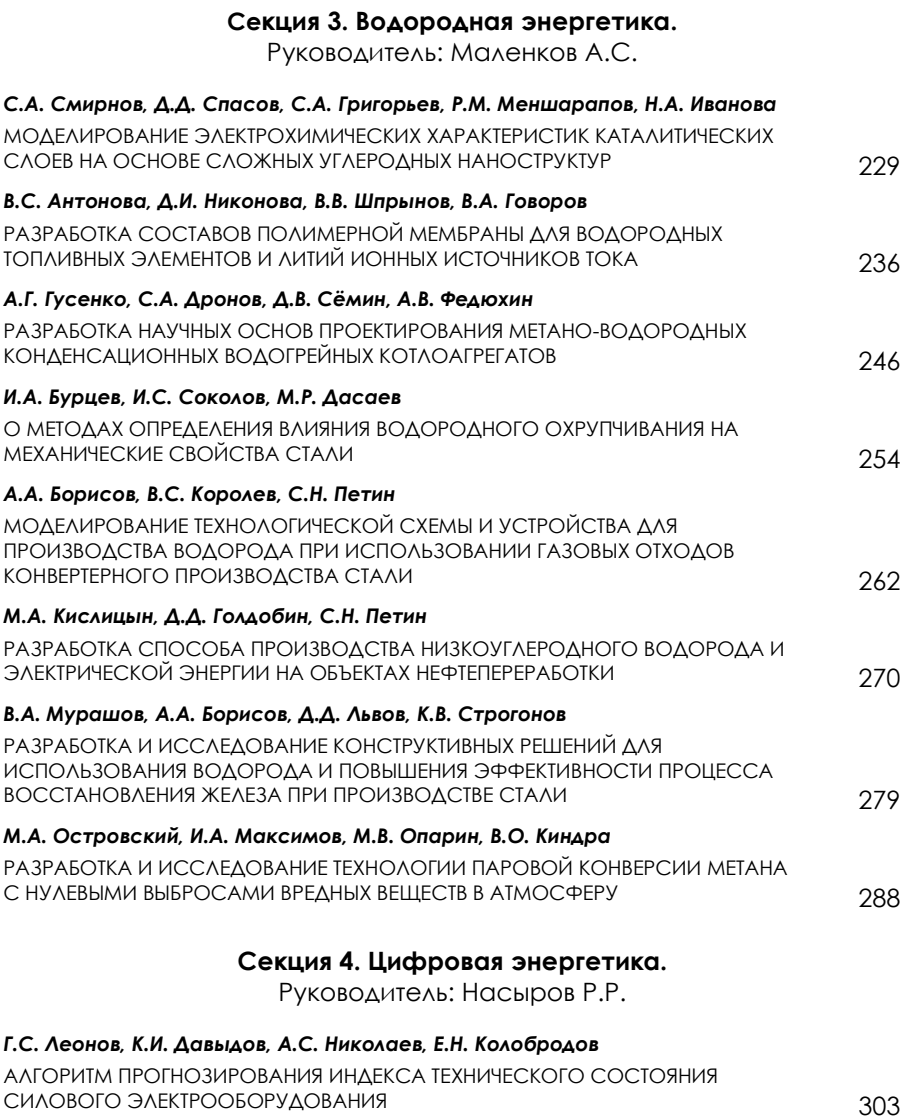

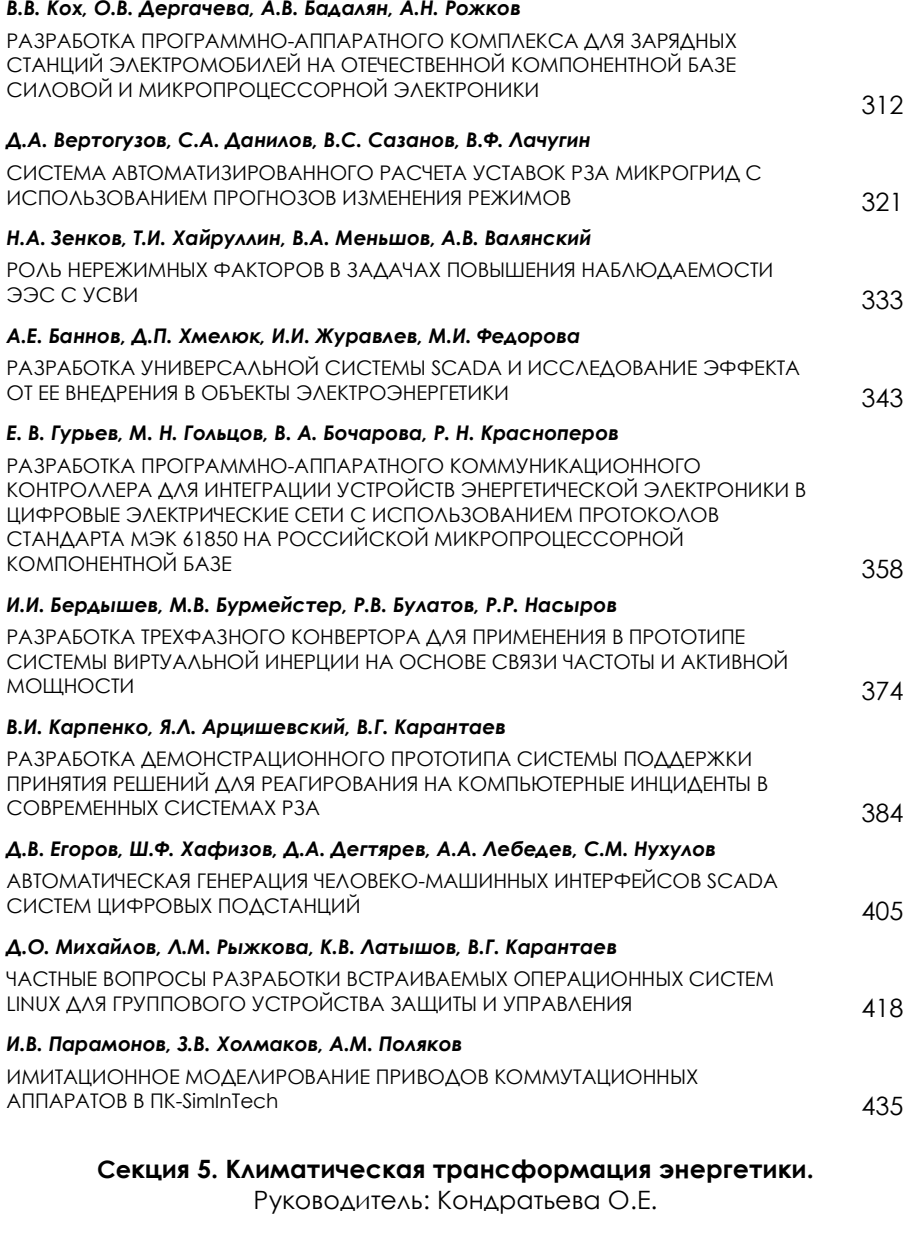

## *Д.В. Ниделькин, М.В. Кахальников, И.А. Маринцева, Е.В. Сухарева*

МОДЕЛЬ РЫНКА УГЛЕРОДНЫХ ЕДИНИЦ 445

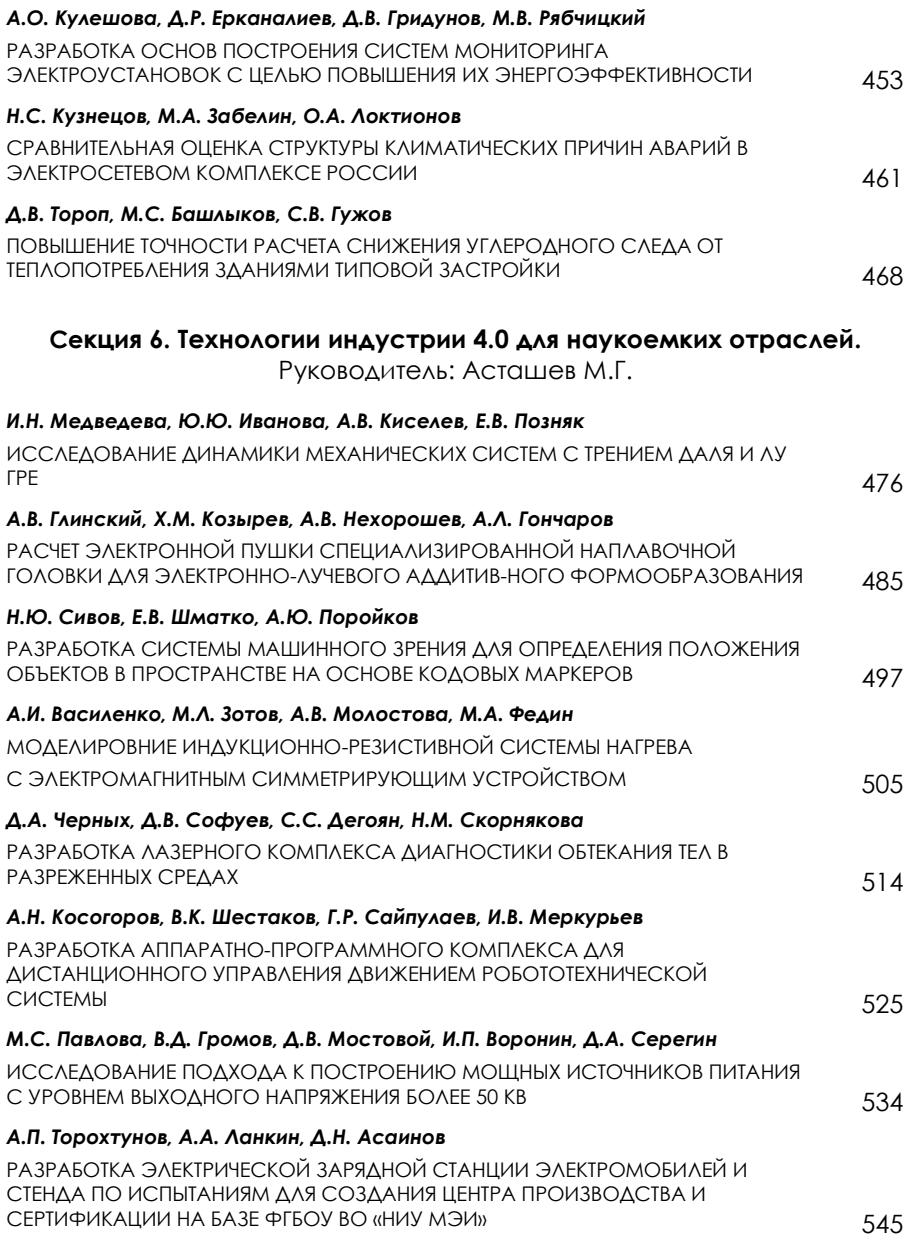

## **Секция 1**

## **Энергетика больших мощностей нового поколения**

Руководитель: к.т.н. Комаров И.И. В.В. Тишков<sup>1</sup>, Е.А. Рагозина<sup>1</sup>, А.Б. Мухаметов<sup>2</sup>, В.Б. Тупов<sup>3</sup>

1 – студент, 2 – аспирант, 3 – руководитель проекта

#### **ШУМ ОТ ГРАДИРЕН РАЗЛИЧНОГО ТИПА**

### **АННОТАЦИЯ**

В статье проанализированы уровни шума как на территории ТЭС, так и на границе санитарно-защитной зоны (СЗЗ) при работе градирен различного типа при их одинаковой охлаждающей способности. На основе акустических расчётов построены зависимости уровней звукового давления (УЗД) и уровня звука (УЗ) для разной мощности электростанции при установке градирен различного типа. Показаны изолинии распространения шума на высоте 1,5 м как на территории ТЭС, так и на границе санитарно-защитной зоны. Определено, что использование «сухих» градирен с быстроходными вентиляторами приводит к значительным превышениям санитарных норм по фактору шумового воздействия. Показано, что наименее шумными являются «мокрые» градирни с тихоходными вентиляторами.

*Ключевые слова:* шум, «сухие» градирни, «мокрые» градирни, башенные градирни

#### **1. ВВЕДЕНИЕ**

Одним из наиболее значимым физических факторов, оказывающих негативное влияние на здоровье человека, является шум [1]. Высокие уровни шума негативно влияют на здоровье человека [2-3].

Одними из основных источников шума на территории города являются объекты тепловой энергетики, к которым относят тепловые электрические станции (ТЭС). На сегодняшний день в Российской Федерации (РФ) ТЭС являются основным источником электрической, а в крупных городах и тепловой энергии. Вклад тепловых электростанций в шумовое загрязнение городов и мест длительного пребывания людей существенен и в каждом случае определяется мощностью тепловой электростанции, составом оборудования, режимом работы, технологией производства тепловой и электрической энергии [1, 4].

На тепловых электростанциях для охлаждения циркуляционной воды используются оборотные системы технического водоснабжения с прудамиохладителями, с градирнями и с брызгальными бассейнами [5]. Широкое распространение среди оборотных систем технического водоснабжения получило использование градирен, которые по принципу работы и конструктивным особенностям подразделяются на башенные противоточные градирни с естественной тягой, «мокрые» и «сухие» вентиляторные градирни [6].

Градирни могут вносить существенный вклад в шумовое загрязнение окружающей среды [1]. В зависимости от типа градирен превышения санитарных норм по фактору акустического воздействия могут наблюдаться как в высокочастотном, так и в низкочастотном спектрах шума и могут составлять 7-30 дБ для октавной полосы со среднегеометрическими частотами 31,5-8000 Гц. Особенности излучения шума от вентиляторных градирен большой мощности приведены в [7].

Целью настоящей работы является сравнение уровней шума при работе различных типов градирен при их одинаковой охлаждающей способности. На основе акустических расчётов, выполненных в программе АРМ Акустика, построены зависимости уровней звукового давления и уровня звука для разной мощности электростанций при использовании градирен различного типа. Показаны изолинии распространения шума на высоте 1,5 м как на территории ТЭС, так и на границе санитарно-защитной зоны.

## **2. РАСЧЁТ УРОВНЕЙ ШУМА ОТ ГРАДИРЕН**

#### **2.1. Описание расчётной модели**

Для оценки уровней шума при работе градирен различного типа в программе АРМ Акустика разработана математическая модель реальной тепловой электрической станции (рисунок 1). ТЭС включает в себя 4 парогазовые установки мощностью 116 МВт каждая. Суммарная мощность тепловой электростанции составляет 464 МВт. Для охлаждения циркуляционной воды на ТЭС используются «сухие» градирни с быстроходными вентиляторами FANS.

Для анализа шумового воздействия градирен на окружающий район рассмотрена поочередная установка следующих видов охладителей: «сухие» градирни с быстроходными вентиляторами типа FANS и АВО, «мокрые» градирни с тихоходными вентиляторами ВГ-104 и градирни с естественной тягой КДБ 1400. Быстроходные вентиляторы устанавливаются в три яруса на высотах 6, 14 и 23 м. Высота «мокрых» вентиляторных градирен составляет 22 м, «сухих» – 25 м. Высота башенной градирни с естественной тягой равна 90 м. Характеристики градирен представлены в таблицах 1-2.

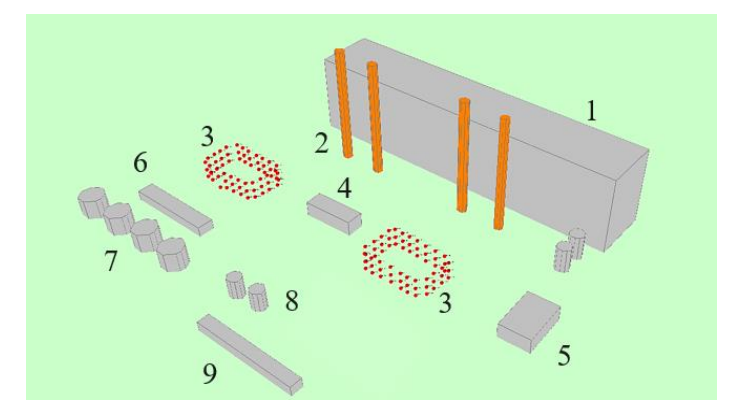

Рис. 1. Модель тепловой электростанции: 1 – главный корпус ТЭС; 2 – дымовые трубы; 3 – «сухие» градирни с быстроходными вентиляторами FANS; 4 – здание ремонтного блока; 5 – маслонасосная; 6 – склад масла; 7 – баки запаса конденсата; 8 – баки с водой; 9 – дожимная компрессорная

| Тип         | Тип рабочего<br>колеса | Диаметр<br>рабочего<br>колеса, мм | Частота<br>вращения,<br>об/мин | Расход<br>воздуха, тыс.<br>$\rm M^{3/4}$ |
|-------------|------------------------|-----------------------------------|--------------------------------|------------------------------------------|
| <b>FANS</b> | WO5940-5-(1HS)         | 5940                              | 240                            | 950                                      |
| ABO         | $\Gamma$ ALI-60-5      | 6200                              | 190                            | 950                                      |
| $BT-104$    | <b>OB-101</b>          | 10400                             |                                | 2700                                     |

Таблица 1. Характеристики вентиляторов

Таблица 2. Характеристика башенной градирни с естественной тягой

| ип        | Производительность, | Гепловая      | Гемпература                 |
|-----------|---------------------|---------------|-----------------------------|
|           | M <sup>3</sup> /H   | нагрузка. МВт | рабочей среды, <sup>о</sup> |
| ЛЬ<br>400 | 7680                |               | 5-60                        |

При выполнении акустических расчётов проведена оценка уровня шума от градирен при изменении мощности тепловой электростанции от 116 до 464 МВт. При этом охлаждающая способность градирен в каждом случае оставалась одинаковой.

Акустические расчёты выполнены в программе АРМ Акустика, которая позволяет проводить расчёты согласно ГОСТ 31295.2-2005 (ИСО 9613-2:1996) [8] по формуле (дБ):

$$
L = L_w + D_c - A \tag{1}
$$

где  $L_w$  – октавный уровень звуковой мощности источника шума, дБ;  $D_c$  – поправка, учитывающая направленность источника шума, дБ;  $A$  – затухание в октавной полосе частот при распространении звука от источника шума до расчётной точки, дБ.

Затухание А (дБ) определяется по следующему выражению:

$$
A = A_{div} + A_{atm} + A_{gr} + A_{bar} + A_{misc} \tag{2}
$$

где  $A_{div}$  – затухание из-за геометрической дивергенции, дБ;  $A_{atm}$  – затухание из-за звукопоглощения атмосферой, дБ;  $A_{ar}$  – затухание из-за влияния земли, дБ;  $A_{\text{har}}$  – затухание из-за экранирования, дБ;  $A_{\text{micro}}$  – затухание из-за влияния прочих эффектов, дБ.

Для проведения акустического анализа расчётные точки выбраны на границе СЗЗ ТЭС по направлениям сторон света. Протяженность санитарно-защитной зоны для рассматриваемого энергообъекта составляет 300 м [9]. При выполнении расчётов учитывалась направленность излучения шума от вентиляторов, а входные окна градирни моделировались, как площадной источник шума [1].

## **2.2. Результаты акустических расчётов**

В результате акустических расчётов получены изолинии распространения шума как на территории ТЭС, так и за её пределами при работе градирен различного типа (рисунок 2). Высота изолиний над землей составляет 1,5 м. В рассматриваемом случае мощность ТЭС равна 464 МВт.

Определено, что наиболее интенсивным источником шума являются «сухие» градирни с быстроходными вентиляторами FANS и АВО. Уровень звука на границе СЗЗ ТЭС при установке таких вентиляторов достигает 60-65 дБА. Примечательно, что минимальные уровни звука (40 дБА) на границе СЗЗ наблюдаются при использовании «мокрых» градирен с тихоходными вентиляторами ВГ-104. При использовании башенных градирен УЗ составляет 55 дБА.

12

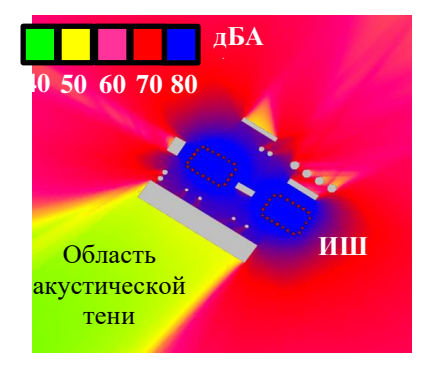

а) «Сухие» градирни с вентиляторами FANS

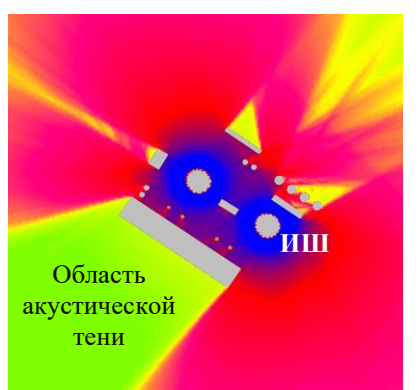

в) Башенные градирни КДБ 1400 г) «Мокрые» градирни

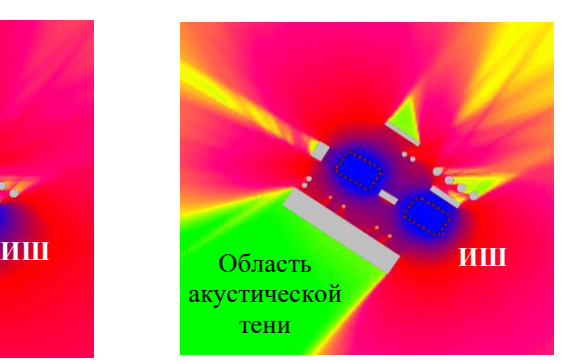

б) «Сухие» градирни с вентиляторами АВО

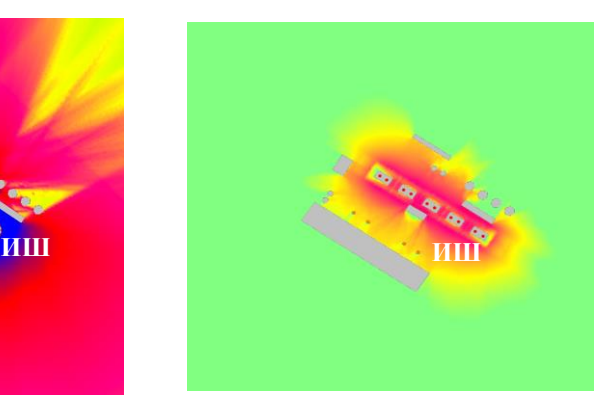

с вентиляторами ВГ-104

Рис. 2. Изолинии распространения шума на высоте 1,5 м при установке градирен различного типа

На рисунках 3-4 представлены зависимости уровней звукового давления (УЗД) на границе СЗЗ для нормируемых среднегеометрических частот 31,5-8000 Гц при раздельной работе «сухих» градирен с вентиляторами FANS и «мокрых» градирен с вентиляторами ВГ-104. Мощность ТЭС при этом изменяется от 116 до 464 МВт. Для сравнения на зависимости добавлены линии предельнодопустимых уровней звукового давления (ПДУ) для ночного времени суток для территории жилой застройки согласно [10].

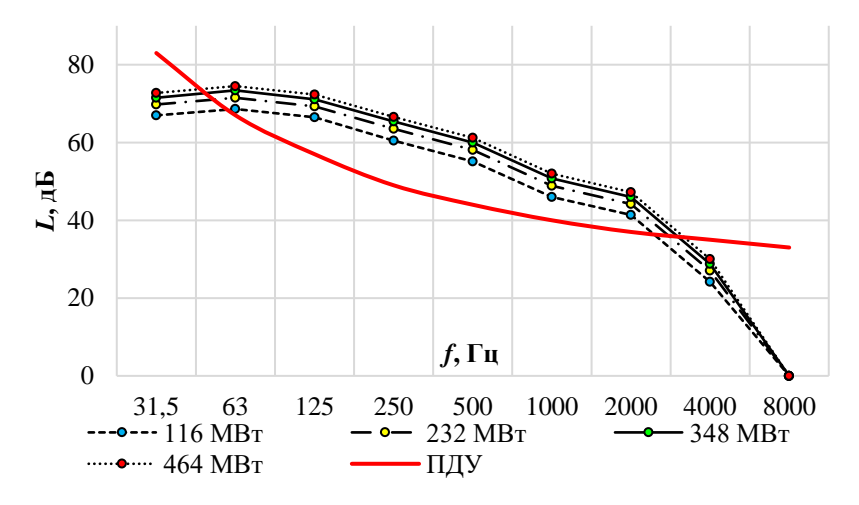

Рис. 3. УЗД при работе «сухих» градирен с вентиляторами FANS при различных мощностях ТЭС

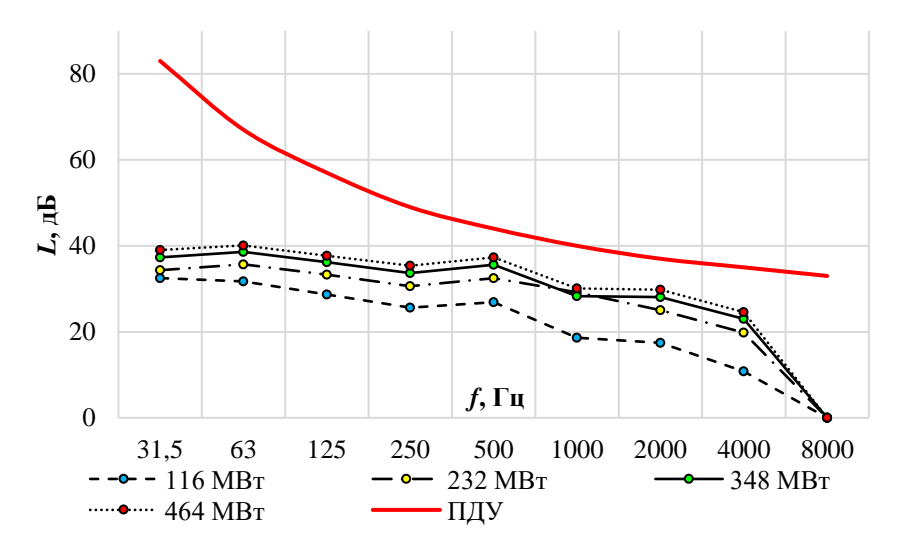

Рис. 4. УЗД при работе «мокрых» градирен с вентиляторами ВГ-104 при различных мощностях ТЭС

При работе «сухих» градирен в диапазоне среднегеометрических частот 125- 2000 Гц наблюдаются значительные превышения ПДУ. При мощности ТЭС 464 МВт максимальное превышение ПДУ наблюдается на среднегеометрической

частоте 250 Гц и составляет 20 дБ, при мощности 116 МВт максимальное превышение ПДУ наблюдается на той же частоте и составляет 15 дБ. Полученные значения подтверждают необходимость проведения мероприятий по снижению шума. Стоит отметить, что при работе «мокрых» градирен во всем диапазоне изменения мощности ТЭС значения УЗД удовлетворяют ПДУ.

Далее в работе проанализировано изменение уровня звука на границе СЗЗ от мощности тепловой электростанции. Результаты расчётов приведены на рис. 5. Красной линией на графике показано значение санитарных норм по уровню звука для ночного времени суток для территории жилой застройки [10].

Получено, что использование «сухих» градирен с быстроходными вентиляторами приводит к значительным превышениям санитарных норм по фактору акустического воздействия во всем диапазоне изменения мощности. Установка башенных градирен с естественной тягой приводит к превышениям санитарных норм при мощности ТЭС более 300 МВт. При использовании «мокрых» градирен с тихоходными вентиляторами ВГ-104 уровень звука во всем диапазоне изменения мощности удовлетворяют санитарным нормам.

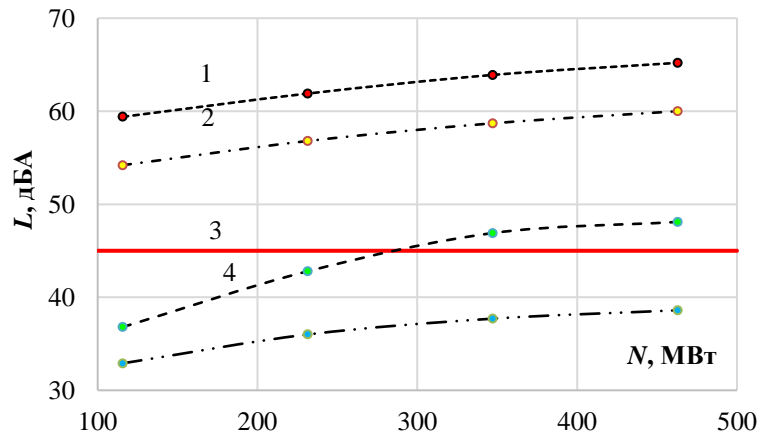

Рис. 5. Уровни звука на границе СЗЗ в зависимости от мощности ТЭС при работе градирен различного типа: 1 – «сухие» градирни с вентиляторами FANS; 2 – «сухие» градирни с вентиляторами АВО; 3 – башенные градирни КДБ 1400; 4 – «мокрые» градирни с вентиляторами ВГ-104

Таким образом, использование тихоходных вентиляторов вследствие меньшей частоты вращения позволяет снизить шумовое воздействие градирни на окружающий район. Данный вариант может рассматриваться, как одно из мероприятий по снижению шума.

При использовании быстроходных вентиляторов необходимы мероприятия по снижения шума на путях его распространения.

## **ЗАКЛЮЧЕНИЕ**

1. Шум от градирен при их одинаковой охлаждающей способности существенно зависит от типа градирни и её конструктивных особенностей.

2. Использование «сухих» градирен с быстроходными вентиляторами приводит к значительным превышениям санитарных норм по фактору шума по сравнению с другими типами градирен.

3. Для башенных градирен с естественной тягой мероприятия по снижению шума должны осуществляться при мощности ТЭС выше 300 МВт.

4. При одинаковой охлаждающей способности наименее шумными являются «мокрые» градирни с тихоходными вентиляторами.

### **СПИСОК ЛИТЕРАТУРЫ**

1. **Тупов В.Б.** Факторы физического воздействия ТЭС на окружающую среду. М.: МЭИ, 2012. 284 c.

2. **Мессинева Е.М., Судукова К.А., Крюкова В.А.** Анализ шумового загрязнения окружающей среды при работе ТЭЦ // VII Международная научнопрактическая конференция «Энергетика и энергосбережение: теория и практика». 2022. Т. 1. С. 1-4.

3. **Юдин Е.Я.** Борьба с шумом на производстве: Справочник – М.: Машиностроение, 1985. – 400 с.

4. **Григорьян Ф.Е., Перцовский Е.А.** Расчет и проектирование глушителей шума энергоустановок. – Л.: Энергия. Ленингр. отделение, 1980. 120 с.

5. **Пономаренко B.C., Арефьев Ю.И.** Градирни промышленных и энергетических предприятий: Справочное пособие / Под. общ. ред. B.C. Пономаренко. М.: Энергоатомиздат, 1998.

6. **Рогалев Н.Д.** Тепловые электрические станции: учебник. Н.Д.Рогалев, А.А. Дудолин, Е.Н. Олейникова; под ред. Н.Д. Рогалева. – М.: Издательство МЭИ, 2022.

7. **Тупов В.Б., Мухаметов А.Б.** Особенности излучения шума от вентиляторных градирен большой мощности // Вестник МЭИ. 2022. № 5. С. 83- 90.

8. **ГОСТ 31295.2-2005 (ИСО 9613-2:1996).** Шум. Затухание звука при распространении на местности. Часть 2. Общий метод расчета. – М.: Стандартинформ, 2006.

9. **СанПиН 2.2.1/2.1.1.1200-03.** Санитарно-защитные зоны и санитарная классификация предприятий, сооружений и иных объектов. – М.: Стандартинформ, с изменениями на 2022.

10. **СанПиН 1.2.3685-21.** Гигиенические нормативы и требования к обеспечению безопасности и (или) безвредности для человека факторов среды обитания. – М.: Стандартинформ, с изменениями на 2021.

В.Д. Битней<sup>1</sup>, А.А. Тимофеев<sup>2</sup>, Н.Н. Смотров<sup>3</sup>

1 – студент, 2 – аспирант, 3 – руководитель проекта

## **МОДЕЛИРОВАНИЕ ТЕПЛОВЫХ ПРОЦЕССОВ В ТУРБОГЕНЕРАТОРАХ В РЕЖИМАХ ПОТРЕБЛЕНИЯ РЕАКТИВНОЙ МОЩНОСТИ**

## **АННОТАЦИЯ**

Необходимость работы турбогенераторов в режиме потребления реактивной мощности связана с дефицитом компенсирующих устройств в сети. В исследовании кратко рассмотрены основные причины, определяющие актуальность проблемы регулирования реактивной мощности в энергосистеме Московского региона, а также необходимость перевода турбогенераторов в режим потребления реактивной мощности. В докладе представлена информация о влиянии режимов работы в части регулирования реактивной мощности на техническое состояние генерирующих установок. На основе созданной расчетной имитационной модели генерирующих установок в ПК Ansys Motor-CAD можно будет сделать вывод о допустимости работы генераторов в режиме потребления реактивной мощности (режим недовозбуждения) по условию теплового режима.

*Ключевые слова* – электрическая станция, надежность эксплуатации, регулирование реактивной мощности, турбогенератор (ТГ), режим работы, ПГУ, ГТУ, тепловая модель

#### **1. ВВЕДЕНИЕ**

Проблема избытка реактивной мощности в энергосистеме Московского региона существует уже достаточно длительное время и обусловлена рядом причин объективного характера:

– начавшееся в 1990-е годы снижение объемов промышленного производства и закрытие в 2000-ые годы расположенных на территории Москвы предприятий (в том числе завод «Серп и Молот», завод имени Лихачева, автозавод имени Ленинского комсомола, завод «Динамо» и многие другие) и, как следствие, общее снижение энергопотребления в регионе. При этом график нагрузки в течение суток имеет существенную неравномерность (как правило, в ночные часы энергопотребление существенно уменьшается). В результате ненагруженные линии электропередач работают как источники реактивной

мощности;

– постепенная замена воздушных линий (ВЛ) электропередач на кабельные с изоляцией, выполненной из сшитого полиэтилена, которые имеют существенно большую удельную емкость [1].

– недостаточное количество и мощность существующих средств компенсации реактивной мощности на подстанциях Московского региона (в том числе из-за демонтажа синхронных компенсаторов) [2].

Избыток реактивной мощности в энергосистеме приводит к увеличению напряжения, что влечет за собой снижение надежности работы и повышению аварийности электрооборудования потребителей (в том числе – из-за роста нагрева активных частей электроустановок, вызванного увеличением потребляемого тока по сравнению с номинальным, и, как следствие, ускорения процессов старения и износа изоляции).

Одним из путей решения данной проблемы является перевод турбогенераторов в режим потребления реактивной мощности (недовозбуждения).

Настоящий доклад посвящен исследованию возможности работы эксплуатирующихся на электростанциях генерирующих установок в режиме потребления реактивной мощности, а также анализу связанных с этим вероятных последствий при эксплуатации. Целью работы является разработка модели тепловых процессов в турбогенераторах в режиме потребления реактивной мощности.

## **2. ФОРМИРОВАНИЕ ИСХОДНЫХ ДАННЫХ ДЛЯ ПОСТРОЕНИЯ И ВЕРИФИКАЦИИ МОДЕЛИ**

Источником сведений о техническом состоянии генерирующих установок послужили данные, полученные от индустриального партнера, из эксплуатационной и ремонтной документации, актов расследований технологических нарушений, протоколов электрических и тепловых испытаний, технических отчетов с результатами комплексных диагностических обследований генераторов.

Оценка состояния проводилась на основе ретроспективного анализа вышеперечисленной технической документации.

При анализе технического состояния генераторов также были использованы:

1) паспортные данные генераторов, результаты нормативных испытаний, проведенных в соответствии с «Объемом и нормами испытания электрооборудования» (электрические, тепловые и т.д.);

2) карты допустимых нагрузок генераторов, указанные в заводских инструкциях по эксплуатации;

3) сведения об отказах и повреждениях генераторов в работе и при профилактических испытаниях за наблюдаемый период эксплуатации;

4) данные по режимам работы генераторов за наблюдаемый период, в том числе сведения о длительности, периодичности и нагрузке при работе генераторов в режимах, отличающихся от номинальных по активной и реактивной мощности, уровням напряжений по месяцам;

5) нормативно-техническая документация по теме участия генерирующего оборудования в режимах регулирования реактивной мощности;

6) учебные и справочные пособия по проектированию и ремонту турбогенераторов [3].

В общей сложности были собраны сведения о техническом состоянии следующих генераторов мощностью 30–160 МВт:

– серия ТВ (30—100 МВт) — с косвенной замкнутой системой охлаждения водородом;

– серия ТВФ (60—120 МВт) — с косвенным охлаждением статора и непосредственным охлаждением ротора водородом,

– серия ТЗФ (50—165 МВт) — с воздушным охлаждением по трехконтурной схеме.

При проведении ретроспективного анализа технической документации наибольшее количество информации было получено из протоколов и технических отчетов по результатам комплексных диагностических обследований рассматриваемых турбогенераторов за период с 1992 г. по 2021 г. На большинстве рассматриваемых турбогенераторов за весь период наблюдения указанные обследования проводились неоднократно.

## **3. АНАЛИЗ ВЛИЯНИЯ РЕЖИМОВ РАБОТЫ ПО РЕАКТИВНОЙ МОЩНОСТИ НА ТЕХНИЧЕСКОЕ СОСТОЯНИЕ ГЕНЕРИРУЮЩИХ УСТАНОВОК**

Работа генераторов в режиме с потреблением реактивной мощности (режим недовозбуждения) может повлечь за собой усиление влияния ряда факторов, оказывающих негативное влияние на надежность и эксплуатационные характеристики турбогенераторов по сравнению с базовым режимом выдачи реактивной мощности (режим перевозбуждения). К числу таких факторов относятся:

1. Снижение запаса статической устойчивости работы генератора в сети.

Последствия: повышение риска выпадения турбогенератора из синхронизма при возникновении в энергосистеме электрических возмущений (короткие замыкания, включения-отключения нагрузки и т. д.) [4].

2. Увеличение индукции поля рассеяния в торцевых частях статора.

Последствия:

– повышение температуры нагрева элементов конструкции торцевых зон статора (крайних пакетов, нажимных плит и т. д.), ускорение процессов теплового старения межлистовой изоляции сегментов активной стали, а также прилегающих к зубцам крайних пакетов участков корпусной изоляции стержней обмотки статора [5];

– рост аксиальных электромагнитных сил (ЭМС), действующих на торцевую поверхность зубцов крайних пакетов и вызывающих вибрацию и усталостный излом ослабленных сегментов зубцов с частотой 100 Гц, что создает риск перетирания корпусной изоляции обмотки статора ослабленными и обломившимися фрагментами листов активной стали, а также механический износ межлистовой изоляции, приводящий к росту удельных потерь в распушенных зубцах и повышению их нагрева.

3. Изменение напряженно-деформированного состояния сердечника и обмотки статора, обусловленного их аксиальными термомеханическими деформациями [6].

Последствия:

– увеличение действующих на зубцы крайних пакетов сердечника статических распрессовывающих термомеханических усилий [7];

– увеличение амплитуд знакопеременных термомеханических деформаций и сил в торцевых зонах статора, обусловленных циклическим характером нагрева-остывания сердечника и обмотки (при работе генератора в маневренном режиме с переходом из индуктивного в емкостной квадрант PQ-диаграммы нагрузок и обратно), что приводит к дополнительному расшатыванию и нарушению монолитности зубцов крайних пакетов, а также истиранию прилегающих к ним участков корпусной изоляции обмотки статора.

Был отобран набор факторов, оказывающих негативное влияние на надёжность и эксплуатационные характеристики генерирующих установок в режиме потребления реактивной мощности именно с учётом теплового воздействия на активную сталь и обмотки статора (рост температуры нагрева крайних пакетов сердечника статора), чтобы в дальнейшем, при моделировании теплового режима работы генерирующей установки эти факторы можно было бы выявить и зафиксировать. Ограничение потребления реактивной мощности представлено на PQ-диаграмме (рисунок 1).

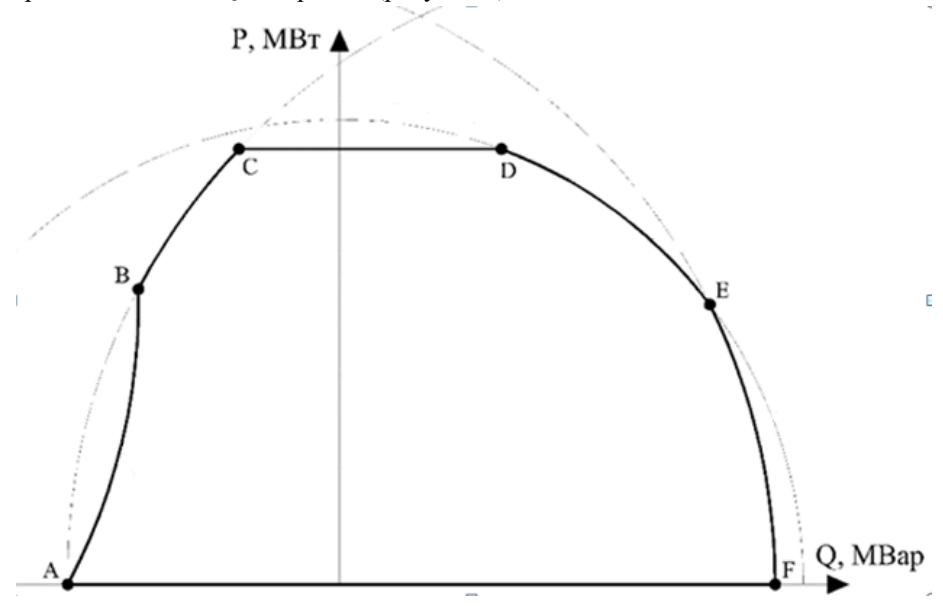

Рис. 1. PQ-диаграмма генератора: AB – ограничения по условиям устойчивости работы генератора в системе; BC – ограничение по нагреву конструктивных элементов статора; CD – ограничение по предельной мощности турбины; DE - ограничение по обмотки статора; EF – ограничение по нагреву обмотки ротора.

## **4. РАЗРАБОТКА ИМИТАЦИОННОЙ МОДЕЛИ ТЕПЛОВОГО РЕЖИМА ГЕНЕРИРУЮЩИХ УСТАНОВОК**

Для выбора цифрового расчетного аппарата, которое позволяет произвести моделирование тепловых процессов в турбогенераторе в режиме потребления реактивной мощности, были проанализированы различные программные комплексы (ПК): ELCUT, COMSOL Multiphysics и Ansys Motor-CAD.

В ходе анализа для решения основной задачи исследования по разработке имитационной модели теплового режима работы турбогенератора был выбран ПК Ansys Motor-CAD. ПК Ansys Motor-CAD позволяет рассчитывать температуру компонентов синхронного генератора в установившемся и переходном режимах работы для точного моделирования теплового поведения за несколько секунд расчётного времени [8]. На основе данных вышеприведенного анализа в ПК Ansys Motor-CAD была смоделирована имитационная модель

теплового режима работы генераторов серии ТВФ-110 и генератора серии ТЗФ-110.

В результате моделирования в ПК Ansys Motor-CAD (рисунок 2) был зафиксирован нагрев лобовых частей обмоток статора и крайних пакетов активной стали сердечника статора максимум на 4 °C в режиме потребления реактивной мощности (режим недовозбуждения) относительно работы генерирующей установки в режиме выдачи реактивной мощности (режим перевозбуждения).

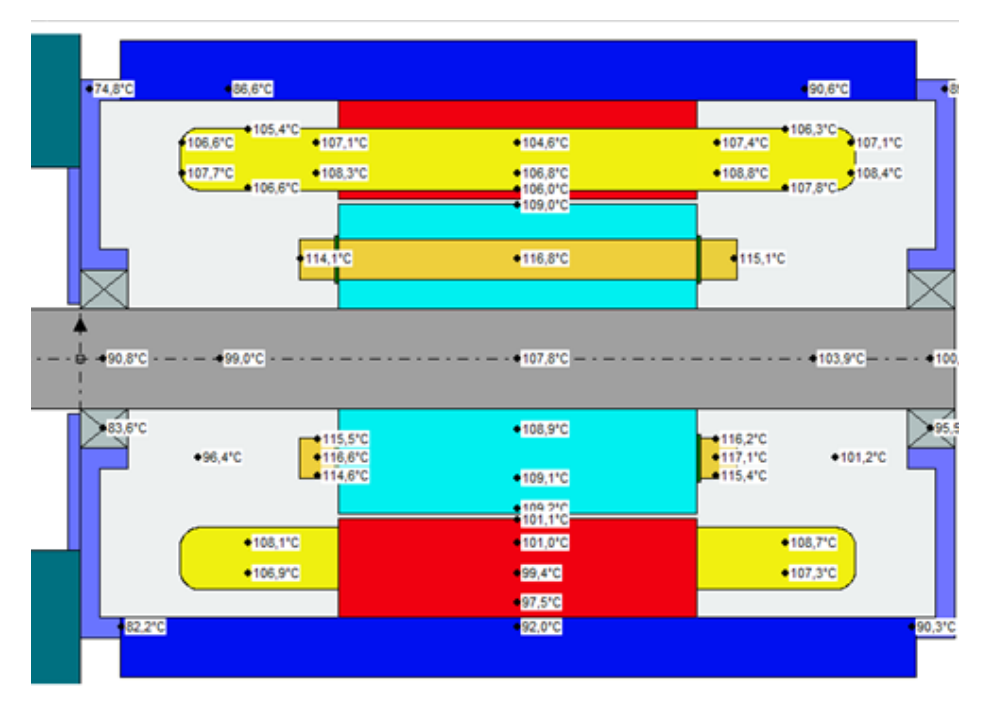

Рис. 2. Распределение температур в аксиальном сечении в созданной расчетной имитационной модели теплового режима генерирующих установок.

Результаты моделирования были сопоставлены с данными, полученными от индустриального партнера. К их числу относятся:

– данные по потреблению/выдаче реактивной мощности за период с 01.06.2021 по 01.11.2021;

– данные по изменению температуры обмотки и активной стали сердечника статора;

– данные о расположении термопреобразователей сопротивления и их уставках;

– данные по изменению температуры обмотки и активной стали сердечника статора за период с 01.06.2021 по 01.11.2021.

Согласно представленным данным, нагрев магнитопровода статора генератора в режиме потребления реактивной относительно выдачи реактивной мощности не зафиксирован (рисунок 3).

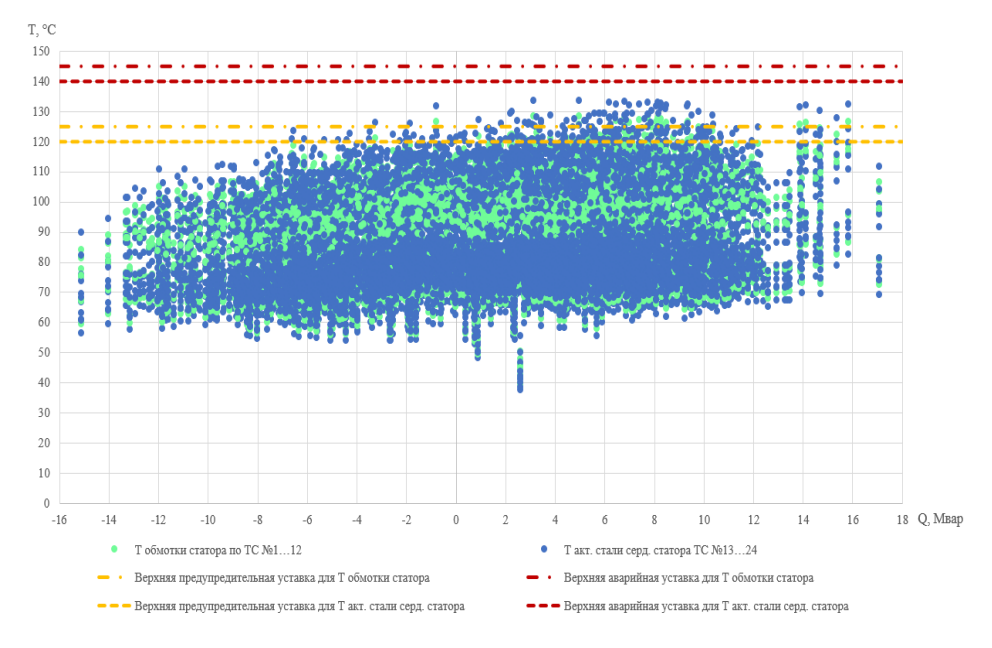

Рис. 3. Зависимость температуры обмотки статора турбогенератора от режима потребления/выдачи реактивной мощности.

#### **5. ЗАКЛЮЧЕНИЕ**

В ходе проведения исследования в рамках проекта «Разработка методики выбора оптимальных режимов по реактивной мощности для генерирующих установок ГТУ и ПГУ с помощью цифрового расчетного аппарата» при поддержке гранта НИУ «МЭИ» на реализацию программ научных исследований «Приоритет 2030: Технологии будущего» в 2022 – 2024 гг. были получены следующие результаты:

1. Произведен анализ технического состояния турбогенераторов индустриального партнера серии ТВФ, Т3Ф и ТВ. Данный анализ проводился с учетом дальнейшего моделирования работы генератора в ПК Ansys Motor-CAD.

2. Был определен набор факторов, оказывающих негативное влияние на надёжность и эксплуатационные характеристики генерирующих установок в режиме потребления реактивной мощности с акцентом на тепловое воздействие на активную сталь сердечника и обмотки статора.

3. Разработана имитационная модель теплового режима работы генератора в ПК Ansys Motor-CAD в среде Therm.

4. Был зафиксирован нагрев лобовых частей обмоток статора и крайних пакетов активной стали сердечника статора генерирующей установки при потреблении реактивной мощности, однако он составляет всего 3-4 % от работы турбогенератора в режиме выдачи реактивной мощности.

5. Полученные с помощью имитационной модели результаты были сопоставлены с данными индустриального партнера. По результатам сопоставления проводилась верификация модели.

6. Рассчитанный нагрев не приводит к ограничению по выдаче реактивной мощности. Так, например, согласно паспорту генератора ТФВ-110, температура обмоток статора и активной стали сердечника статора не должна превышать 125 °C. Установлено, что режим потребления реактивной мощности не приводит к превышению данной уставки.

7. В рамках работы экспертного круглого стола по энергетической безопасности Москвы (под эгидой РЭА Минэнерго России и НИУ «МЭИ») в 2023 году совместно с индустриальным партнером было направлено предложение по закреплению обязательств электросетевых компаний при электросетевом строительстве, включая замену воздушных ЛЭП на кабельные, по опережающему вводу средств компенсации реактивной мощности. Данное обращение было также направлено для рассмотрения на Научно-техническом совете Департамента жилищно-коммунального хозяйства и благоустройства города Москвы.

В качестве одного из путей решения проблемы ухудшения технического состояния основного электротехнического оборудования электростанций предлагается АО «СО ЕЭС» совместно с НИУ «МЭИ» и российскими энергомашиностроительными компаниями АО «Силовые машины», НПО «ЭЛСИБ» и ООО «Сименс технологии газовых турбин» зафиксировать в нормативных актах и документах заводов-изготовителей допустимые режимы работы ТГ в периоды потребления реактивной мощности.

Полученные результаты позволяют смягчить требования PQ-диаграммы для турбогенераторов по нагреву крайних пакетов сердечника. При этом актуальным остается вопрос исследования по введению ограничений, которые вызваны термомеханической деформацией, повышенной вибрацией, что приводит к дополнительному расшатыванию и нарушению монолитности зубцов крайних пакетов сердечника статора, изнашиванию пленок межлистовой изоляции, что может стать причиной нарушения их монолитности и распушения. Также в качестве развития научно-исследовательской работы в дальнейшем планируется проанализировать устойчивость генерирующих установок в части потребления реактивной мощности с точки зрения влияния на режимы работы ТЭС.

## **СПИСОК ЛИТЕРАТУРЫ**

1. **Карапетян И.Г., Файбисович Д.Л., Шапиро И.М.** Справочник по проектированию электрических сетей. Под ред. Д. Л. Файбисовича — 4-е изд. М.: Изд-во НЦ ЭНАС, 2005.

2. **Аршунин С. А., Голов П. В., Антипова Н. А., Лабунец И. А., Сокур П. В.** Применение асинхронизированных турбогенераторов на электростанциях ОАО «Мосэнерго» // «Электротехника». 2010. №2. С.14–18.

3. **Проектирование** турбогенераторов / В.И. Извеков, Н.А. Серихин, А.И. Абрамов. 2-е изд. М.: Издательство МЭИ, 2005. 440 с.

4. **Жданов П.С.** Вопросы устойчивости электрических систем. М.: Энергия, 1979. 456 с.

5. **Бураков А. М., Геллер Р. Л.** Оценка электромагнитных сил, действующих на листы крайних пакетов статора мощного генератора // «Электричество». 1981. № 8. С. 27–32.

6. **Бураков А. М., Геллер Р. Л., Синаюк С.Л., Цветков В.А.** Электромагнитные силы в торцевой зоне при распушении крайних пакетов статора генератора // «Электротехника». 1982. № 12. С. 12–14.

7. **Пикульский В. А.** Влияние термомеханических деформаций в статоре турбогенератора на изменение плотности прессовки в зубцовой зоне крайних пакетов // «Электротехника» 1991. №5. С. 17–21.

8. **Буль О.Б.** Методы расчета магнитных систем электрических аппаратов: программа ANSYS. М.: Academia, 2006. 284 с.

М.Н. Балашова<sup>1</sup>, А.В. Ремизов<sup>1</sup>, Е.В. Батищева<sup>1</sup>, И.В. Климчук<sup>1</sup>, Н.Н. Смотров<sup>2</sup>

1 – студент, 2 – научный руководитель

## **ОЦЕНКА ВЛИЯНИЯ ТОКООГРАНИЧИВАЮЩИХ РЕАКТОРОВ НА ЭЛЕКТРОМАГНИТНУЮ ОБСТАНОВКУ НА РАСПРЕДЕЛИТЕЛЬНЫХ ПОДСТАНЦИЯХ**

## **АННОТАЦИЯ**

В данной статье представлена комплексная оценка влияния токоограничивающих реакторов на электромагнитную обстановку. Расчет проводился аналитическим способом и моделированием в программе ELCUT. Объектом исследования является токоограничивающий реактор РТОС-10-2500- 0,25, широко применяемый в электроэнергетической отрасли.

Полученные результаты включают данные о распределении магнитного поля, электрической напряженности и других параметров вблизи реактора. Анализ этих данных позволяет оценить напряженность ЭМП и сравнить с нормативными требованиями и рекомендациями.

Результаты и выводы статьи могут быть использованы при принятии решений о выборе и размещении реакторов на подстанциях.

*Ключевые слова*: электромагнитное поле (ЭМП), токоограничивающие реакторы, электромагнитная обстановка, аналитический расчет, моделирование, ELCUT, выбор и размещение реакторов

#### **1. ВВЕДЕНИЕ**

Электромагнитные поля (ЭМП) промышленной частоты являются одним из основных производственных опасных и вредоносных факторов. Согласно ПУЭ [1], в целях безопасности обслуживающего персонала должны обеспечиваться нормы по электробезопасности и напряженности электромагнитных полей. Источниками ЭМП промышленной частоты на подстанциях (ПС) являются: силовые трансформаторы, высоковольтные разъединители, выключатели, реакторы, гибкая и жесткая ошиновка, воздушные линии и т.д. В нормальных и аварийных режимах возникает взаимное влияние источников ЭМП, в результате чего на обслуживающий персонал действует электромагнитное поле высокой интенсивности. Представленная в данной работе методика позволит уже на этапе проектирования предусмотреть ограничения и варианты снижения ЭМП на

подстанции.

Цель исследования – оценить влияние токоограничивающего реактора на уровень ЭМП в аварийном режиме на подстанции.

Для выполнения поставленной цели были определены следующие задачи:

1) проанализировать источники по влиянию электромагнитных полей на человека, определить характеристики токоограничивающих реакторов и конструктивные особенности, необходимые для моделирования ЭМП;

2) провести аналитический расчет напряженности в расчетной точке для верификации моделирования в расчетном комплексе ELCUT;

3) выполнить моделирование электромагнитной обстановки вблизи токоограничивающего реактора в программном комплексе ELCUT;

4) оценить полученные результаты моделирования для определения уровня электромагнитного поля на подстанции и их возможное влияние на работу других устройств и оборудования, а также на безопасность персонала.

## **2. АНАЛИЗ ИСТОЧНИКОВ ПО ТЕМЕ ИССЛЕДОВАНИЯ**

### **2.1. Анализ литературы**

Вред для человека и окружающей природной среды от ЭМП подтвержден Всемирной организацией здравоохранения и многочисленными научными исследованиями. Международный электромагнитный проект Всемирной организации здравоохранения (ВОЗ) был создан для научного разъяснения потенциальных последствий воздействия электрических и магнитных полей на здоровье населения [2]. Основной проблемой является то, что воздействие на организм электромагнитных полей неощутимо, и многие годы считалось, что раз у человека нет чувствительности к такому полю, то оно на него не действует, вследствие чего люди подвергались электромагнитному излучению, не связывая с ним проблемы со здоровьем [3]. На данный момент поддерживаются целенаправленные исследования в представленной области. Согласно отчету ВОЗ, анализ показал влияние ЭМП на нейроповедение, нейроэндокринную систему, нейродегенеративные расстройства, сердечно сосудистые расстройства, иммунологию и гематологию, воспроизводство и развитие, онкологические заболевания; была проведена оценка риска для здоровья и были выделены острые и хронические биологические эффекты действия электрических и магнитных полей на человека. Согласно [4], ЭМП оказывает неблагоприятное влияние на организм и при определенных условиях может послужить предпосылкой к формированию патологических состояний среди населения, подвергающегося хроническому воздействию этого излучения. Биологическое воздействие электрического поля проявляется при длительном систематическом пребывании человека под воздействием. Реакция человеческого организма проявляется через сравнительно большой период 3 месяца и имеет выраженный кумулятивный эффект, сильную зависимость от индивидуальных особенностей организма [5]. Оно приводит к функциональным изменениям центральной нервной и сердечно сосудистой систем, изменению состава крови и другим патологическим изменениям.

#### **2.2 Актуальность**

Актуальность исследования остается высокой по нескольким причинам:

1. Безопасность персонала: оценка электромагнитного влияния помогает обеспечить безопасность персонала, работающего на подстанции, и защитить от потенциальных вредных эффектов ЭМП. Это особенно важно в случае экспозиции на протяжении длительного времени или при высоких уровнях.

2. Защита оборудования: электромагнитные помехи могут повлиять на работу чувствительного электрооборудования на подстанции, включая системы управления, мониторинга и коммуникаций. Оценка позволяет выявить возможные проблемы совместимости и принять меры для защиты и нормальной работы оборудования.

3. Соответствие нормативным требованиям: многие страны и регионы имеют нормативы и стандарты, которые устанавливают предельные допустимые уровни электромагнитных полей на подстанциях. Предварительная оценка помогает убедиться, что подстанция соответствует данным нормативам и требованиям еще на стадии проектирования.

4. Развитие технологий и обновление оборудования: необходимо регулярно проводить оценку влияния разнообразных устройств на электромагнитную обстановку. Это позволяет учесть новые факторы и обеспечить совместимость существующих и новых систем.

Анализ литературы показал, что в настоящее время очень остро стоит проблема влияния ЭМП на здоровье человека, при этом на практике при проектировании станций и подстанций данной проблеме уделяется мало внимания. Оценка, в основном, производится уже непосредственно на объекте, что значительно усложняет обеспечение должного уровня безопасности. Представленная в данной работе методика позволит уже на этапе проектирования

предусмотреть ограничения и варианты снижения электромагнитного поля на подстанции.

По [6], предельно допустимые уровни магнитных полей устанавливаются для условий общего и локального воздействия по значениям напряженности в производственных условиях (таблица 1).

Таблица 1. ПДУ воздействия периодического магнитного поля частотой 50 Гц

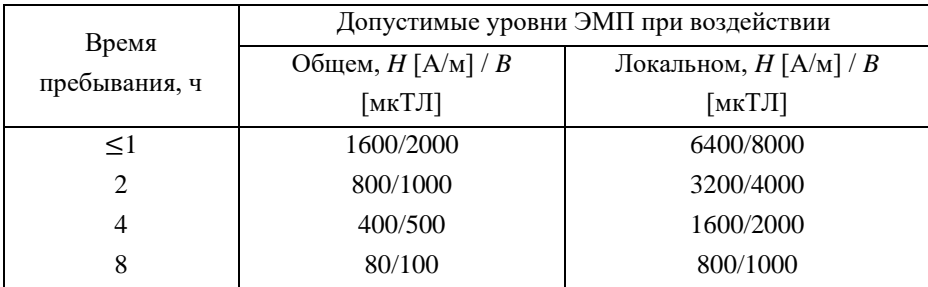

## **3. АНАЛИТИЧЕСКИЙ РАСЧЕТ**

Один из видов оборудования, который требует оценки с точки зрения безопасности жизнедеятельности — это токоограничивающий реактор, который при последовательном включении в электрическую цепь создает в окружающем пространстве магнитное поле высокой интенсивности.

Аналитический расчет ЭМП проводился для предварительной оценки. Объектом исследования стал токоограничивающий реактор РТОС-10-2500-0,25, устанавливаемый на распределительной подстанции.

Технические характеристики токоограничивающего реактора:

Количество витков  $N = 27$ 

Радиус витков  $R_0 = 0,55$  м

Расстояние между осями соседних витков  $n = 0.0385$  м

Ширина провода  $d = 0,064$  м

Высота провода  $h$  = 0,02 м

Высота витковой части реактора  $H = 1$  м

Максимальное значение тока реактора  $I_n = 2500$  А

Основной задачей в данной части работы был подбор максимально точной и оптимальной методики расчета. В условиях реальной эксплуатации

напряженность электромагнитного поля вблизи реактора измеряют в нормальном режиме, и, исходя из полученных результатов, пересчитывают для аварийного режима. Такой метод может дать точные значения, но не позволяет решать проблему негативного воздействия полей на этапе проектирования.

На базе существующих методов и методик была выбрана наиболее подходящая для выбранного объекта. В методике учтены: разложение тока на составляющие по осям, угол наклона витков относительно земли, а также угловая и радиальная составляющие напряженности. Расчет был проведен на расстоянии 1 м от поверхности витков, что является основной расчетной точкой, в которой может находиться персонал и получить максимально негативный эффект от воздействия, при действующих компоновках. Полученный результат напряженности в данной точке поля составил 1287 А/м.

## **4. МОДЕЛИРОВАНИЕ В ПРОГРАММЕ ELCUT**

Аналитический расчет не является самым эффективным вариантом, так как невозможно учесть все параметры, которые оказывают влияние на ЭМП. При этом приходится выполнять расчеты высокой сложности и значительного объема, что приводит к высокой вероятности ошибок и погрешности. Для решения этой проблемы используется моделирование в программе Elcut, которая обладает широким спектром возможностей. Она позволяет провести целый комплекс расчетов на одной модели, определить на любых удаленностях и в любых точках значения напряженности, индукции, температуры и т.д., получить картину поля, кривую параметров и за счет незначительных изменений выполнить подобный расчет для любой модели реактора.

В программе Elcut построена модель выбранного реактора. Для этого был найден разрез и параметры геометрии модели, материалы и их свойства, смоделировано поле вокруг реактора и заданы граничные условия. Поставленная для моделирования задача – осесимметричная. Это позволило упростить расчет и взять разрез, представленный на рисунке 1.

31

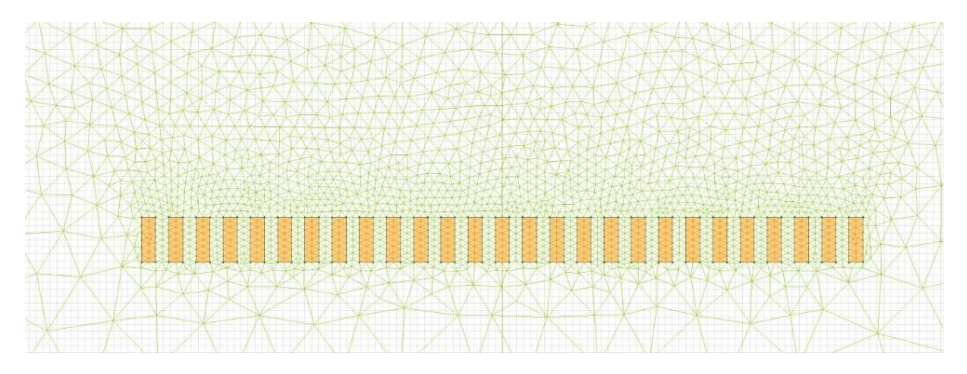

Рис. 1. Модель реактора РТОС-10-2500-0,25 в программе ELCUT.

После задания граничных условий, свойств блоков и построения модели была получена картина напряженности электромагнитного поля (рисунки 2 и 3).

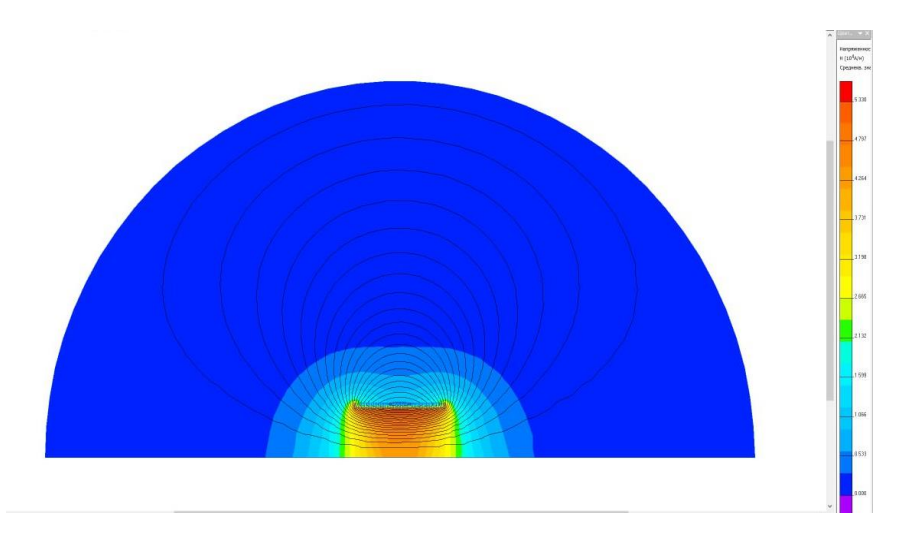

Рис. 2. Картина электромагнитного поля в исследуемой области.

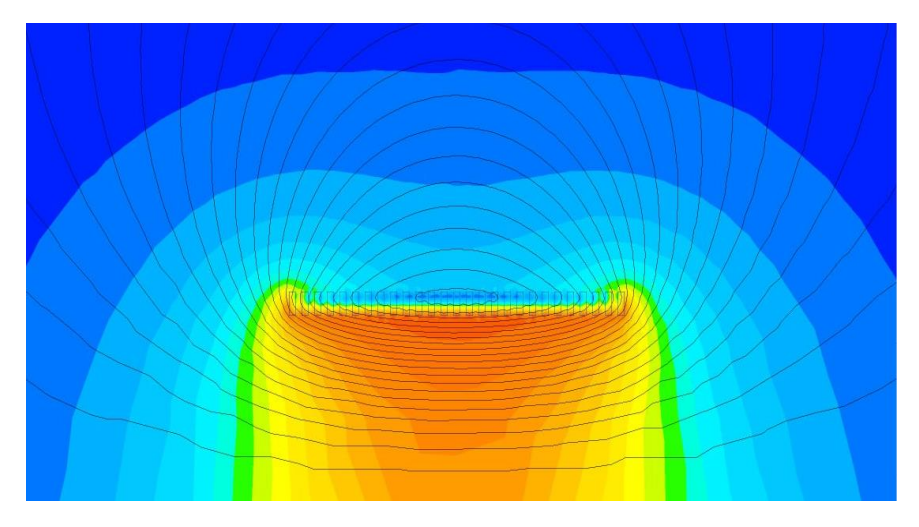

Рис. 3. Картина электромагнитного поля вблизи реактора.

С помощью программы есть возможность определить значение напряженности на любой удаленности. Значение в расчетной точке составило 1327 В/м (рисунок 4).

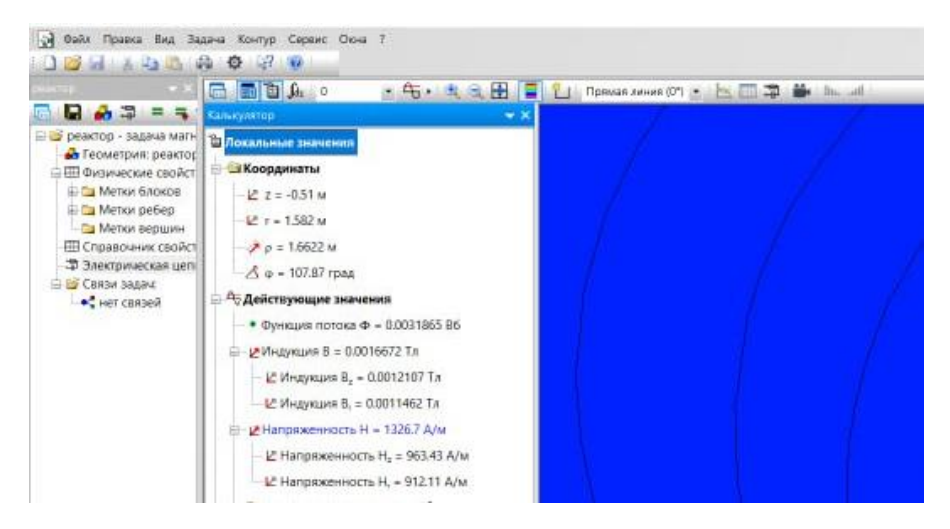

Рис. 4. Величина напряженности ЭМП в выбранной расчетной точке.

Также в программе есть возможность построить график по выбранному направлению. Так график напряженности по мере удаления от центра реактора представлен на рисунке 5.

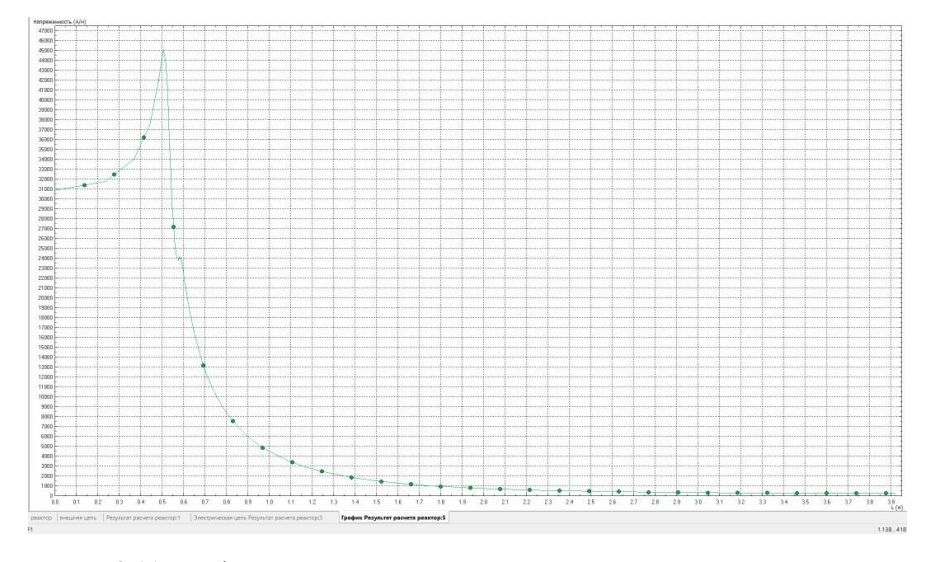

Рис. 2.11. График напряженности вдоль оси

#### **5. АНАЛИЗ РЕЗУЛЬТАТОВ**

В результате моделирования дана оценка влияния токоограничивающего реактора на уровень ЭМП в аварийном режиме на подстанции.

В расчетной точке при моделировании в программе наложили более строгие ограничения в сравнении с аналитическим расчетом, это обусловлено тем, что модель в программе ELCUT учитывает большее количество параметров. Различия в результатах составило менее 5 %, что позволило оценить порядок расчетной величины и убедиться, что модель работает в необходимом цифровом диапазоне.

Для рассчитанного значения напряженности допустимо пребывать под общим воздействием электромагнитного поля менее 1 ч и под локальным воздействием до 4 ч [6].

#### **6. ЗАКЛЮЧЕНИЕ**

В ходе проведенных исследований была выполнена комплексная оценка влияния токоограничивающих реакторов на электромагнитную обстановку. При

помощи аналитического расчета и моделирования в программе ELCUT было определено ЭМП, создаваемое реактором РТОС-10-2500-0,25, широко применяемым на распределительных подстанциях.

Полученные результаты включают информацию о распределении магнитного поля, электрической напряженности и других параметров вблизи реактора. Анализ этих данных позволяет оценить уровень ЭМП и сравнить его с нормативными требованиями и рекомендациями. Данное исследование может быть использовано организациями, выполняющие проектирование подстанций для «ПАО Россети».

Дальнейшие исследования могут быть направлены на расширение объема оценки влияния токоограничивающих реакторов на электромагнитную обстановку, включая различные типы реакторов и их размещение на подстанциях различной компоновки, а также на анализ влияния ЭМП от различного электрооборудования на подстанции. Это позволит оптимизировать выбор реакторов для электроэнергетических систем и уже на этапе проектирования учесть влияние ЭМП на обслуживающий персонал, выбрать оптимальный вариант размещения оборудования и способы защиты.

## **СПИСОК ЛИТЕРАТУРЫ**

1. **Правила** устройства электроустановок: 7-е издание (ПУЭ)/ Главгосэнергонадзор России. М.: Изд-во ЗАО «Энергосервис», 2007.

2. **Довгуша В. В.** Влияние естественных и техногенных электромагнитных полей на безопасность жизнедеятельности / В. В. Довгуша, М. Н. Тихонов, Л. В. Довгуша // Экология человека. – 2009. – № 12. – С. 3–9.

3. **Панков В.А.** Оценка профессионального риска у работников гидроэлектростанций, подвергающихся воздействию электромагнитных полей промышленной частоты // Бюлл. ВСНЦ СО РАМН., 2005. - № 8.

4. **Электромагнитные** поля в биосфере (в 2 х томах). Т. 1. Электромагнитные поля в атмосфере. Земли и их биологические значение/ под ред. Н.В. Красногорской. М: Наука, 1984.

5. **Шаврина Н. А.** Исследование распределения напряженности электрического поля промышленной частоты на ОРУ 500 кВ / Н А Шаврина, И С Окраинская // Электробезопасность. -2005. -№3 - С 8-15.

6. **СанПиН 2.2.4.3359-16**. Санитарно-эпидемиологические требования к физическим факторам на рабочих местах. [Электронный ресурс]. – URL: http://docs.cntd.ru/document/420362948/(дата обращения 03.05.2023).

## М.Д. Григорьев<sup>1</sup>, О.В. Егошина<sup>2</sup>

1 – студент, 2 – руководитель проекта

## **ПРОЕКТИРОВАНИЕ МОДЕРНИЗИРОВАННОГО УСТРОЙСТВА ОТБОРА НАСЫЩЕННОГО ПАРА ВЫСОКОГО ДАВЛЕНИЯ**

#### **АННОТАЦИЯ**

В статье рассматривается вопрос модернизации устройства отбора пробы (УОП) за счет изменения конструкции, а также влияние теплопроводности на отбор насыщенного пара. Исследовано, как изменяется температура и плотность пара в пробоотборном устройстве, а также оценено изменение теплопроводности в системе пар-стенка-воздух. В используемых на станциях устройствах отбора пробы температура и плотность насыщенного пара снижаются, что приводит к образованию конденсатной пленки. Результатом работы является спроектированное модернизированное устройство отбора насыщенного пара, которое учитывает все проблемы, связанные с изменением скорости, температуры и плотности потока пара.

*Ключевые слова* – тепловая электростанция, энергоблок, насыщенный пар, система химико-технологического мониторинга, устройство отбора пробы (УОП), теплопроводность, представительность пробы

#### **1. ВВЕДЕНИЕ**

Отбор насыщенного пара необходим для контроля качества пара, предотвращения образования отложений и обеспечения безопасной и эффективной работы оборудования, поскольку концентрации натрия и кремния (растворимость кремния, сульфата натрия уменьшается с понижением температуры и давления) в паропроводах зачастую выше нормативных. Главными показателями качества пара являются удельная, катионная проводимость, рН, и их отклонение свидетельствует о нарушениях ведения водно-химического режима (ВХР). Это обстоятельство требует вмешательства оператора для выявления и устранения проблемы. В настоящее время на отечественных тепловых электростанциях для отбора насыщенного пара используются устройства нескольких конструкций, согласно РД 24.031.121-2012, в том числе однососковое.

Теплопроводность играет важную роль в процессе отбора насыщенного пара
в котлах высокого давления, поскольку это связано с ее влиянием на распределение температуры и плотности насыщенного пара. Проблемы с отбором проб часто являются основными источниками ошибок, которые приводят к неправильным действиям со стороны операторов, а также к не представительности пробы. Для отбора представительной пробы разработан модернизированный зонд, проектирование которого кратко изложено в этой статье. Сравнение распределения параметров среды двух зондов (однососкового и модернизированного) является одной из задач исследования.

# **2. РАСЧЕТ ИЗМЕНЕНИЯ ТЕМПЕРАТУРЫ И ПЛОТНОСТИ НАСЫЩЕННОГО ПАРА ПО ДЛИНЕ УСТРОЙСТВА ОТБОРА ПРОБЫ**

## **2.1. Исходные данные**

В таблице 1 приведены исходные данные для расчета параметров двух устройств отбора пробы.

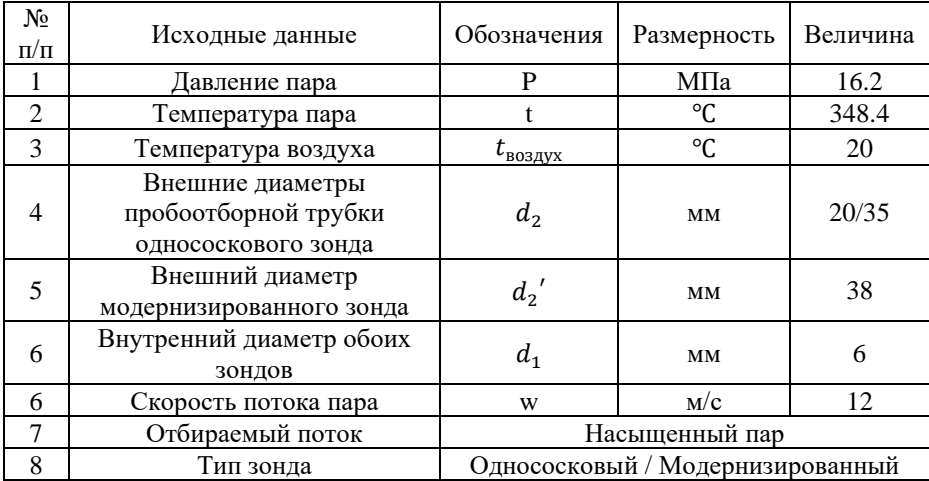

Таблица 1. Исходные данные для расчета распределения температуры

На рисунках 1 и 2 представлены однососковый и модернизированный зонды, для которых будет производиться расчет.

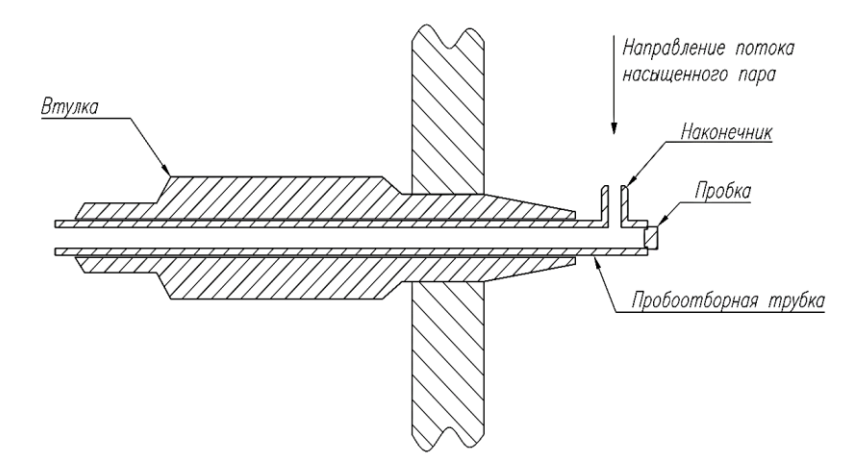

Рис. 1. Однососковый зонд для отбора пробы насыщенного пара. Конструкция однососкового зонда взята из РД 24.031.121-2012.

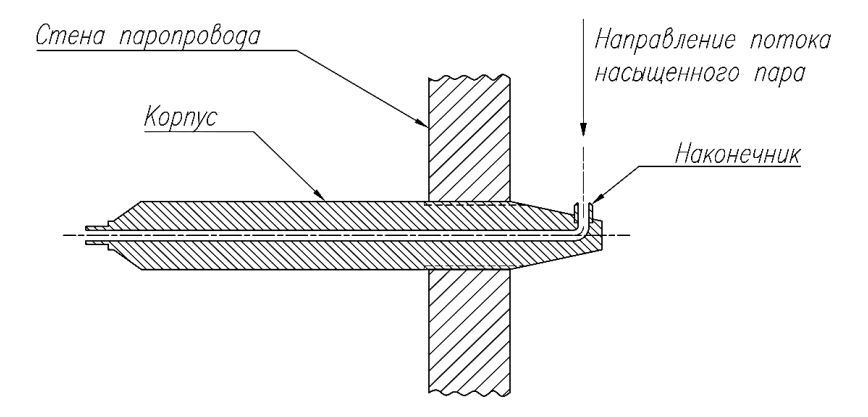

Рис. 2. Модернизированный зонд для отбора пробы насыщенного пара.

Конструкция модернизированного зонда разработана в рамках проекта «Исследование и разработка системы интеллектуального мониторинга и управления ВХР на энергообъектах нового поколения».

## **2.2. Теоретические основы**

Запишем уравнение теплового потока исходя из уравнения Фурье [1]:

$$
Q = 2\pi r l \lambda \left(\frac{dt}{dr}\right) \tag{1}
$$

Для перехода к случаю с цилиндрической стенкой, следует выполнить интегрирование уравнения (1) в пределах  $t_{\rm c1}$  до  $t_{\rm c2}$  и  $r_1$  до  $r_2$  [2]:

$$
Q = 2\pi l \lambda \frac{\Delta t}{\ln(d_2/d_1)}\tag{2}
$$

На рисунке 1 изображена цилиндрическая стенка в разрезе [3].

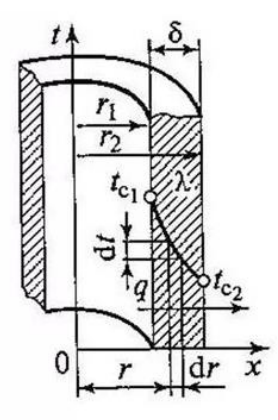

Рис. 3. Цилиндрическая стенка паропровода в разрезе:

 $\lambda$  – коэффициент теплопроводности;  $t_{c1}$  – температура внутренней части стенки паропровода;  $t_{c2}$  – температура внешней стенки;  $r_1$  – внутренний радиус трубы паропровода;  $r_2$  – внешний радиус трубы паропровода.

Количество теплоты, отнесенное к 1 м длины трубы [3]:

$$
q_l = \frac{Q}{l} = 2\pi\lambda \frac{\Delta t}{\ln(d_2/d_1)}
$$
(3)

где Δt – разница температур внутренней и внешней цилиндрической стенки; d\_1 – внутренний диаметр цилиндрической стенки; d\_2 –внешний диаметр цилиндрической стенки.

# **2.3. Расчет изменения температуры по длине устройства отбора пробы**

Расход насыщенного пара через пробоотборную трубу считается по формуле:

$$
G = \rho * w * \pi * \frac{(d_1)^2}{4} = 109.7 * 12 * \pi * \frac{(0.006)^2}{4} = 0.037 \frac{\text{kr}}{c}
$$
 (4)

где  $G$  – массовый расход;  $\rho$  – плотность насыщенного пара при параметрах (16.2 МПа; 348.4 °С);  $w$  – скорость насыщенного пара в зонде.

Коэффициент теплоотдачи:

По закону Ньютона – Рихмана [4]:

$$
q = \alpha (t_{\rm \pi} - t_{\rm cr1}) \ast \pi \ast d_1 \tag{5}
$$

где  $\alpha$  – коэффициент теплоотдачи;  $t_{\pi}$  – температура пара.

По закону Фурье [4]:

$$
q = 2\pi\lambda_{\text{cranh}} \frac{(t_{\text{n}} - t_{\text{cr1}})}{\ln\frac{d_2}{d_1}}
$$
 (6)

Из (5) и (6) получаем, что коэффициент теплоотдачи от пара к стенке с внешним диаметром 35 мм равен:

$$
\alpha_1 = \frac{2\lambda_{\text{CTa}n}}{\ln\frac{d_2}{d_1} * d_1} = \frac{2 * 8.912}{\ln\frac{0.035}{0.006} * 0.01} = 1010.6 \frac{\text{Br}}{\text{m}^2 * \text{K}}
$$
(7)

Коэффициент теплоотдачи от пара к стенке с внешним диаметром 20 мм равен:

$$
\alpha'_{1} = \frac{2\lambda_{\text{cranh}}}{\ln\frac{d_{2}}{d_{1}} * d_{1}} = \frac{2 * 8.912}{\ln\frac{0.02}{0.006} * 0.01} = 1480 \frac{\text{Br}}{\text{m}^{2} * \text{K}}
$$
(8)

Коэффициент теплоотдачи от пара к стенке (для модернизированного зонда) с внешним диаметром 38 мм равен:

$$
\alpha_{1}^{"} = \frac{2\lambda_{\text{cranh}}}{\ln\frac{d_2}{d_1} * d_1} = \frac{2 * 8.912}{\ln\frac{0.038}{0.006} * 0.01} = 965.64 \frac{\text{Br}}{\text{m}^2 * \text{K}}
$$
(9)

Коэффициент теплоотдачи от стенки к воздуху равен:

$$
\alpha_2 = 9.4 \frac{\text{Br}}{\text{M}^2 \cdot \text{K}}
$$

Коэффициент теплопередачи для цилиндрической стенки однососкового устройства отбора пробы (УОП) [5]:

$$
k = \frac{1}{\frac{1}{\alpha_1 * d_1} + \frac{\ln \frac{d_2}{d_1}}{2 * \lambda} + \frac{1}{\alpha_2 * d_2}}
$$
(10)

Изменение температуры по длине зонда (формула Шухова):

$$
t_{\Pi x} = t_{\text{okp}} + \left(t_{\Pi} - t_{\text{okp}}\right) * e^{-\left(\frac{\pi k x}{G C p}\right)}\tag{11}
$$

где  $t_{\text{oxn}}$ — температура окружающей среды;  $Cp - \mu$ зобарная теплоемкость насыщенного пара.

В таблице 2 показано распределение температур и плотностей по длине для однососкового и модернизированного УОП, представленных на рисунках 3, 4.

Таблица 2. Параметры пара в однососковом и модернизированном зонде при разных диаметрах

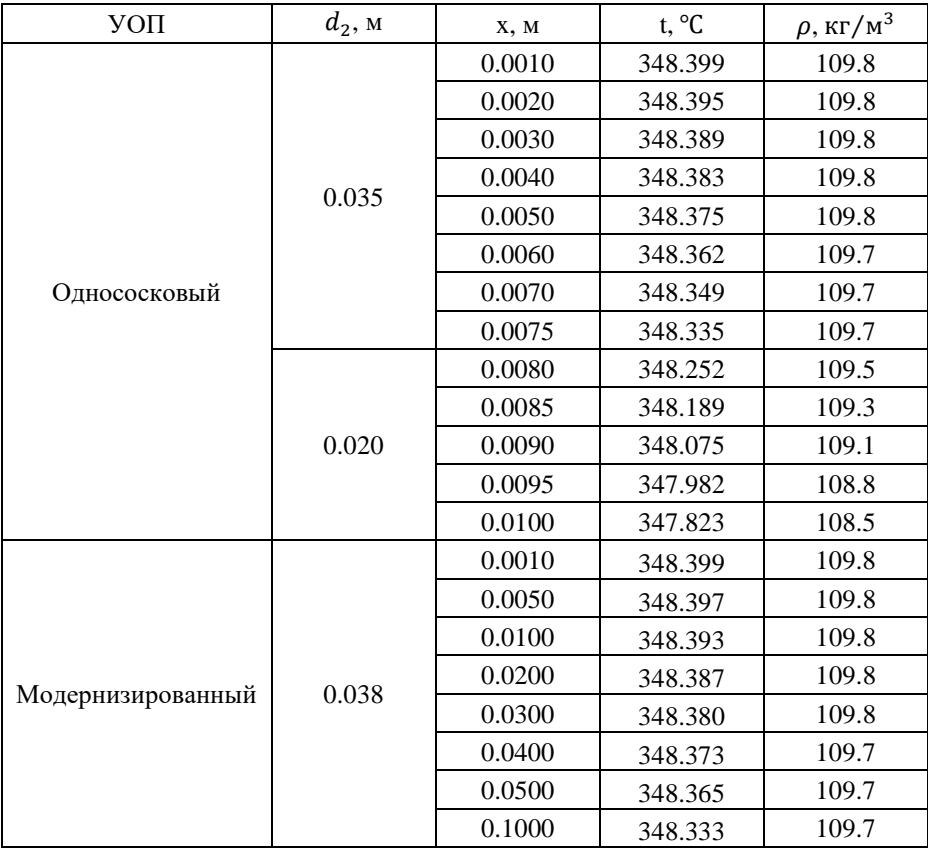

Из представленных значений видно, что для однососкового зонда с диаметрами втулки 35 мм и 20 мм изменение температуры составляет 0.576 °С, а плотность изменилась 1.3 кг/м<sup>3</sup>. В модернизированном зонде температура уменьшается на 0.066 °C, а плотность на 0.2 кг/м<sup>3</sup>.

# **3. ПРОЕКТИРОВАНИЕ МОДЕРНИЗИРОВАННОГО УСТРОЙСТВА ОТБОРА ПРОБЫ**

### **3.1. Модернизированное устройство отбора пробы**

На рисунке 4 показана конструкция вмонтированного в паропровод модернизированного зонда.

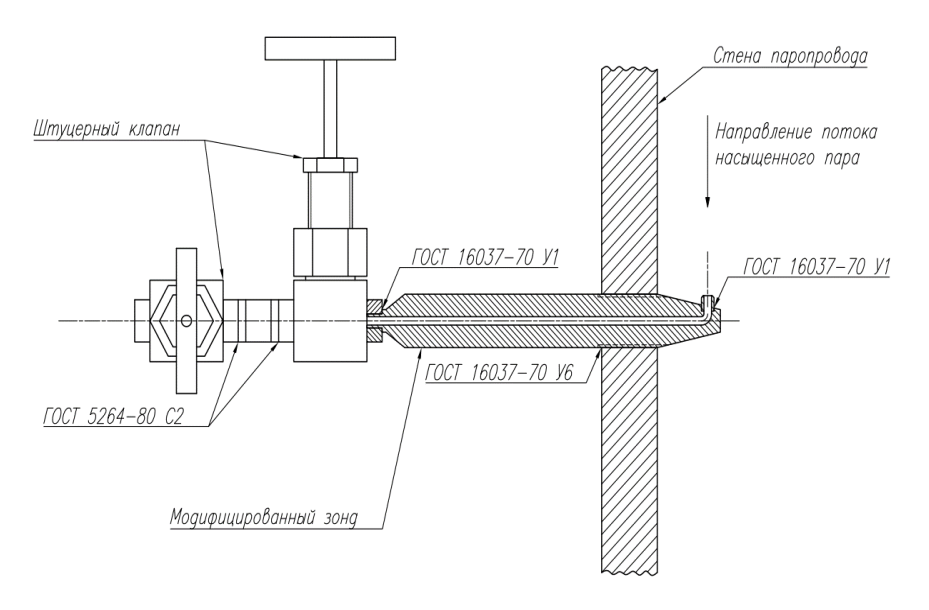

Рис. 4. Модернизированное УОП насыщенного пара.

Пробоотборное отверстие расположено против направления потока насыщенного пара, как показано на рисунке 4. По ходу потока пара по устройству отбора пробы находится скругление, которое позволяет избежать скопления примесей в самом устройстве, а также помогает достичь изокинетичности потока.

Из расчетов (10) и (11) видно, что изменение конструкции корпуса позволяет улучшить теплоизоляционные качества устройства. Это позволит избежать изменения температуры и плотности, что в свою очередь препятствует образованию конденсатной пленки. Конденсатная пленка удерживает в себе часть примесей, из-за этого отбираемый пар не дает точную информацию о находящихся примесях в рабочей среде, поэтому так важно избежать образования конденсатной пленки.

Модернизация УОП позволяет достичь представительности пробы, что не удается сделать в существующих отечественных аналогах.

## **3.2. Сборка и монтаж устройства отбора пробы в паропровод**

Модернизированный УОП состоит из двух частей: теплоизоляционного корпуса и наконечника. Они соединяются посредством одностороннего углового шва с отбортовкой одной кромки по ГОСТ 16037-70 [6].

Корпус устройства отбора пробы вваривается в паропровод односторонним угловым швом со скосом одной кромки по ГОСТ 16037-70 [6].

Для эксплуатации устройства необходимы штуцерные клапаны, которые расположены друг относительно друга под углом 90⁰. С зондом штуцерные клапаны соединяются сварочным односторонним угловым швом с отбортовкой одной кромки по ГОСТ 16037-70 [6].

### **4. ЗАКЛЮЧЕНИЕ**

Выполнен расчет изменения температуры и плотности насыщенного пара по длине зонда, на основании которого получены данные для проектирования модернизированного устройства отбора насыщенного пара высокого давления. Модернизированное устройство обеспечивает возможность отбора представительной пробы насыщенного пара требуемого расхода и обладает преимуществами, а именно: равномерного распределения температуры, давления, плотности отбираемой пробы по длине устройства, по сравнению с устройствами отбора насыщенного пара, представленными в РД 24.031.121-2012.

## **СПИСОК ЛИТЕРАТУРЫ**

1. **Цветков Ф.Ф., Керимов Р.В., Величко В.И.** Задачник по тепломассообмену: Издательский дом МЭИ, 2008. – 195 с.

2. **Кудинов А.А.** Тепломассообмен: Учебное пособие / А.А. Кудинов. - М.: Инфра-М, 2012. - 375 c.

3. **Рунова Е.М.** Примеры и задачи по тепломассообмену: Учебное пособие / Е.М. Рунова, С.А. Чжан и др. - СПб.: Лань, 2011. - 256 c.

4. **Жмакин Л.И.** Тепломассообменные процессы и оборудование.: Учебное пособие / Л.И. Жмакин. - М.: Инфра-М, 2018. - 192 c.

5. **РД 24.031.121-2012** Оснащение паровых стационарных котлов устройствами для отбора проб пара и воды: ОАО «НПО ЦКТИ», 2012. – 36 с.

6. **ГОСТ 16037-70** Швы сварных соединений стальных трубопроводов.

# *А.О. Иванова*<sup>1</sup> *, О.В. Егошина*<sup>2</sup>

1 – студент, 2 – руководитель проекта

# **МОДЕЛИРОВАНИЕ ОТБОРА НАСЫЩЕННОГО ПАРА ВЫСОКОГО ДАВЛЕНИЯ**

### **АННОТАЦИЯ**

В статье представлены результаты моделирования отбора насыщенного пара высокого давления среды с помощью различных конструкций устройств отбора пробы (16.2 МПа; 350 ℃). Цель исследования – выявить нарушение отбора по скорости потока для различных конструкций устройств отбора пара и предложить вариант решения проблемы. Рассмотрены основные требования, предъявляемые к устройствам отбора пробы (УОП). Отмечено, что конструкция устройства отбора пробы должна исключить застойные зоны в пробоотборном устройстве и способствовать обеспечению равной скорости потока в трубопроводе и устройстве отбора пробы. Подтверждена необходимость соблюдения основных требований к отбору пробы насыщенного пара с целью обеспечения достаточного расхода и представительности пробы за счет изокинетичности потока.

*Ключевые слова* – тепловая электростанция, котел высокого давления, система химико-технологического мониторинга, устройство отбора пробы, насыщенный пар, представительность пробы, изокинетическое устройство

### **1. ВВЕДЕНИЕ**

Для обеспечения долгосрочной и стабильной работы энергетического оборудования необходимо постоянно контролировать качество воды и пара, что достигается с помощью непрерывного отбора проб и использования автоматических приборов химического контроля. Нарушения водно-химических режимов приводят к образованию отложений и коррозии, что влечет за собой снижение эффективности работы, уменьшение срока службы оборудования, а также может привести к аварийным ситуациям. Отбор проб является неотъемлемой частью мониторинга водно-химического режима и позволяет определять концентрацию примесей в рабочей среде, отбор должен производиться в соответствии с определенными критериями, такими как равенство скоростей потока в контролируемом паропроводе и пробоотборном устройстве, поддержание требуемого расхода пробы, исключение застойных зон.

Недостатки существующих устройств отбора проб приводят к ошибкам в определении концентрацией примесей в паре. Для решения этой проблемы важно выбирать места для установки пробоотборных устройств и разрабатывать конструкции зондов, которые будут обеспечивать отбор представительных проб.

# **2. ОБЗОР ПРОБООТБОРНЫХ УСТРОЙСТВ**

## **2.1. Требования к устройствам отбора пробы**

Основные причины ошибок измерения при отборе проб:

1. Проба не представительна во всем объеме потока (из-за расслоения потока);

2. Изменение растворимости за счет изменения температуры и давления в паре, которое приводит к осаждению примесей в линиях отбора проб [1, 2];

3. Вынос накопившихся отложений в поток пробы;

4. Перепад давления, приводящий к недостаточному расходу пробы (зачастую из-за длинных линий отбора проб);

Помимо анализа возникающих ошибок при отборе пробы были изучены работы [3-6], на основании которых выделены основные требования к пробоотборным устройствам, предъявляемые при создании систем химикотехнологического мониторинга:

1. Конструкция УОП должна обеспечивать бесперебойный отбор представительной пробы требуемого качества;

2. Необходимость соблюдения принципа изокинетического отбора пробы: равенство скоростей потока в контролируемом паропроводе и УОП;

3. Резкие изменения давления и температуры отбираемой пробы, возникающие в момент отбора пробы в застойных зонах пробоотборного устройства, должны быть сведены к минимуму.

# **2.2. Сравнительный анализ конструкций**

При проектировании систем химико-технологического мониторинга в РФ используют действующий руководящий документ по отбору проб воды и пара [7], в котором перечислены рекомендованные места отбора, количество точек отбора и тип пробоотборного устройства. Используемый в настоящее время однососковый зонд для отбора насыщенного пара представлен на рисунке 1.

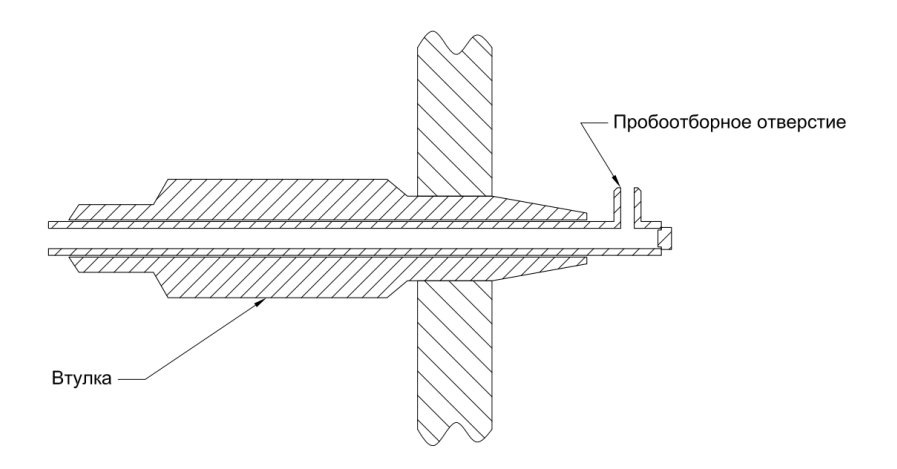

Рис. 1. Однососковый зонд [7]

Из рисунка 1 видно, что конструкция однососкового зонда подразумевает область застойной зоны (справа от входного отверстия) в пробоотборной трубке. Известно, что наибольшее влияние на скорость и, как следствие, на представительность пробы воды и пара оказывает область застойной зоны [8].

При отборе проб пара все примеси находятся либо в истинно растворенном состоянии, либо в виде твёрдых частиц различной степени дисперсности. В работе [8] проведен анализ, который доказывает, что часть частиц выше 4 мкм может осаждаться больше на стенках пробоотборных линий и особенно в зоне поворота на 90°.

На рисунке 2 представлен зонд для отбора проб воды и пара, конструкция которого разработана электроэнергетическим институтом EPRI и представлена в [9].

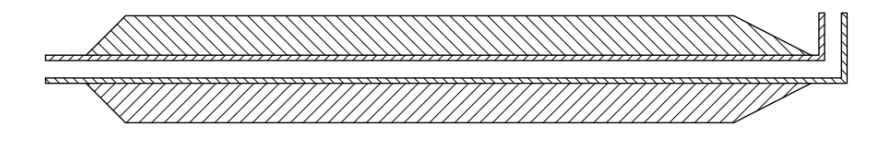

Рис. 2. Устройство отбора насыщенного пара

В устройстве, представленном на рисунке 2, отсутствует застойная зона, но имеется поворот потока на 90 градусов.

Таким образом, анализируя конструкции имеющихся пробоотборных устройств, сотрудниками кафедры ТОТ им. М.П. Вукаловича НИУ «МЭИ» проведена модернизация устройства отбора пробы (рисунок 3).

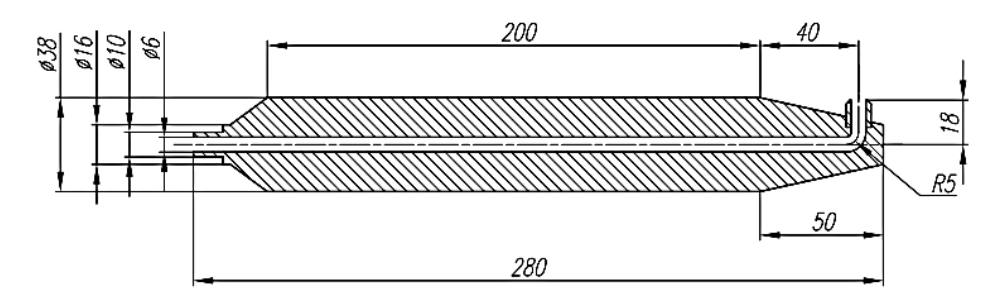

Рис. 3. Модернизированное устройство отбора насыщенного пара

Данная модернизация позволила исключить область застойной зоны, где скорость потока резко снижается, что увеличивает вероятность получения представительной пробы. Применение скругленных углов поворота также обеспечивает равномерное распределение теплофизических параметров по сравнению с вышеописанными пробоотборными устройствами.

# **3. РЕЗУЛЬТАТЫ МОДЕЛИРОВАНИЯ ОТБОРА НАСЫЩЕННОГО ПАРА ВЫСОКОГО ДАВЛЕНИЯ**

## **3.1. Исходные данные для моделирования скорости насыщенного пара в пробоотборном устройстве**

Исследовано изменение скорости потока среды в пробоотборном устройстве при отборе проб насыщенного пара различными типами зондов. С помощью методов численного моделирования в программном комплексе смоделирован процесс отбора пробы насыщенного пара устройством отбора пробы, представленным в отечественном руководящем документе [7], зарубежной статье [9] и разработанным модернизированным устройством. В таблице 1 представлены основные параметры моделирования и теплотехнические параметры отбираемого потока пара.

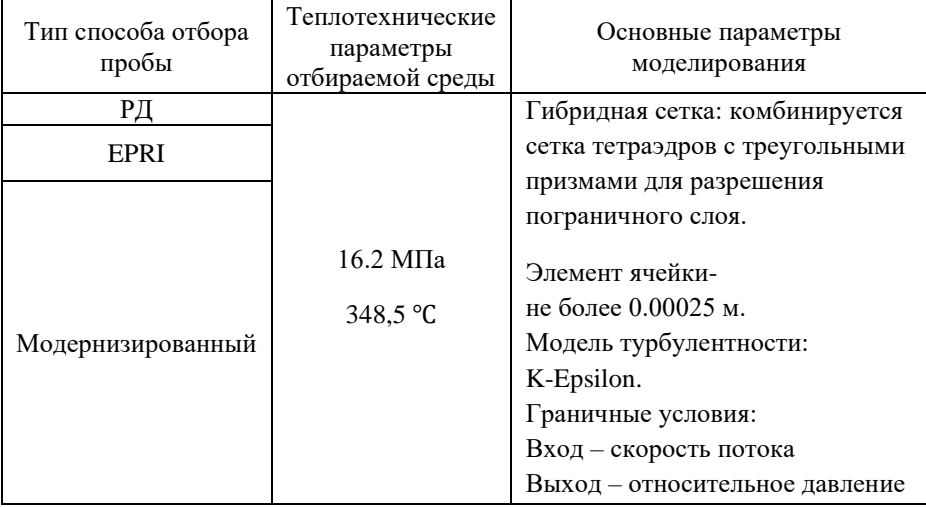

Таблица 1. Основные параметры моделирования

# **3.2. Сравнительный анализ распределения скоростей в различных конструкциях УОП**

Проведено сравнение скоростей потоков в трех конструкциях отбора проб насыщенного пара с помощью CFD методов моделирования.

На рисунке 4 представлен результат моделирования зонда, представленного в [7].

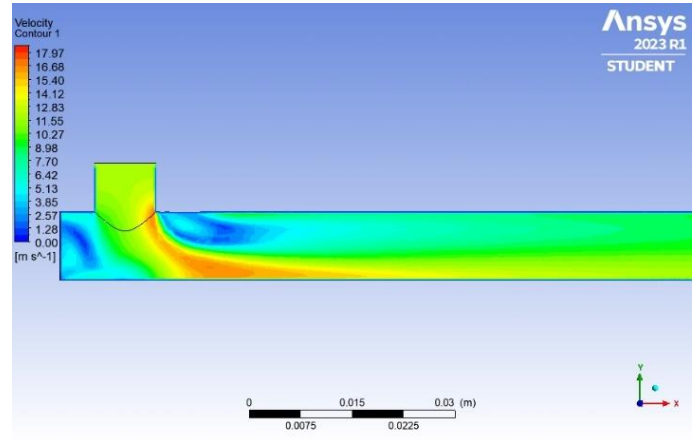

Рис. 4. Изменение скорости при отборе насыщенного пара однососковым зондом

Из рисунка 4 видно, что поток имеет скорость равную 12 м/с в момент отбора пробы и в момент поворота на 90°, где происходит ускорение отобранной среды. Дальнейшее падение скорости составляет 4 м/с за первые 20 см пробоотборной линии, что противоречит условиям изокинетичности отбора пробы.

На рисунке 5 представлен результат моделирования зонда, конструкция которого разработана электроэнергетическим институтом EPRI.

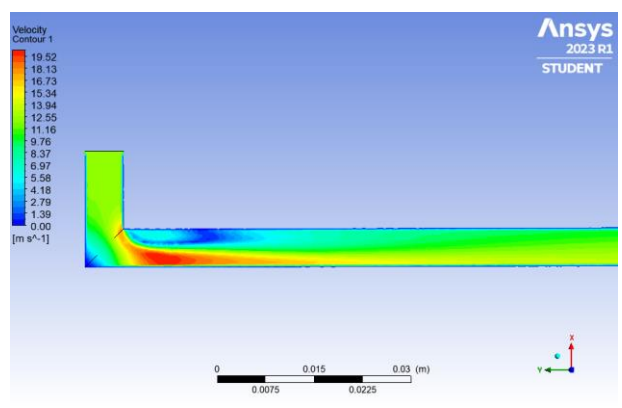

Рис. 5. Изменение скорости при отборе насыщенного пара зарубежным зондом

Скорость отбираемого потока в пробоотборной линии снижается незначительно в сравнении с предыдущим вариантом (с 12 до 10 м/с), что сказывается на представительности пробы, так как происходит процесс изменения растворимости примеси.

На рисунке 6 представлен результат моделирования модернизированного зонда.

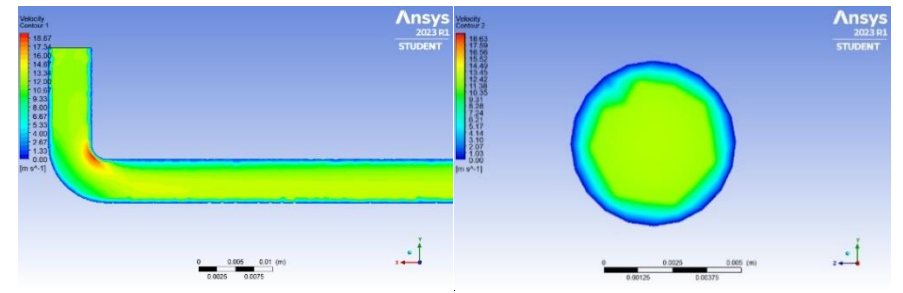

Рис. 6. Изменение скорости по длине и радиусу при отборе насыщенного пара модернизированным зондом

Из рисунка 6 видно, что распределение скорости одинаковое по длине и радиусу устройства: на входе, далее по длине зонда и на выходе скорость пробы 12 м/с. Разработанная конструкция позволяет обеспечить условие равенства скоростей (рис. 6), исключить застойные зоны и обеспечить требуемый расход.

#### **ЗАКЛЮЧЕНИЕ**

1. Сформулированы требования к изокинетическим устройствам отбора пробы, которые позволяют обеспечить представительность пробы и точность результата анализа.

2. Выполнено численное моделирование скорости насыщенного пара в различных конструкциях устройств отбора пробы, что позволило выявить недостатки существующих конструкций и разработать модернизированное устройство отбора насыщенного пара, которое обеспечивает изокинетичность, представительность пробы и требуемый расход.

### СПИСОК ЛИТЕРАТУРЫ

1. Yu-Sen Chen and al. «Sampling and Analysis of Copper in Power generation Systems» in "in Ref. 12.

2. K. Maeda and al. «Improvements of Metal Impurities Sampling and Measurement» in Ref. 12

3. Забелин А.И., Яковлева Е.Д., Соловьев Ю.А. Пробоотборные системы АЭС с кипящим реакторами. НИИАР-11 19 (285), 1976, Димитровград

4. Д. Н. Кемельман, Н. Б. Эскин. Наладка котельных установок: справочник, 2-е изд., перераб. и доп. – М.: Энергоатомиздат, 1989. – 320 с. -ISBN 5-283-00017-6.

5. Г. А. Мурин. Теплотехнические измерения: Учебник для энергетических и энергостроительных техникумов, 5-е изд., перераб. и доп. -М.: Энергия, 1979. - 424 с.

6. Н. П. Субботина. Водный режим и химический контроль на ТЭС: учебник для энергетических и энергостроительных техникумов, 2-е изд., перераб. – М.: Энергоатомиздат, 1985. – 312 с.

7. РЛ 24.031.121-2012 Метолические указания Оснашение паровых стационарных котлов устройствами для отбора проб пара и воды

8. Sollner, A., Rziha, M., and Wuhrmann, P., Optimization of Sampling System for Faster Start-up of Cycling Power Plants, VGB PowerTech 03/2010, 59-63.

9. Otakar Jonas, Joyce M. Mancini, Sampling Savvy, Power Engineering, 05/2005, p. 52-59.

# С.К. Лукутина<sup>1</sup>, О.В. Егошина<sup>2</sup>

1 – аспирант, 2 – руководитель проекта

# **ИССЛЕДОВАНИЕ ВОПРОСОВ ПРЕДСТАВИТЕЛЬНОСТИ ПРОБЫ НАСЫЩЕННОГО ПАРА В УСЛОВИЯХ ИЗМЕНЕНИЯ ТЕПЛОФИЗИЧЕСКИХ ПАРАМЕТРОВ ПРИ ОТБОРЕ**

### **АННОТАЦИЯ**

В работе исследован вопрос представительности пробы насыщенного пара высокого давления с параметрами 16.2 МПа и 350 ℃. Рассмотрено распределение теплофизических параметров насыщенного пара по радиусу в двух сечениях: малой и основной трубки пробоотборного устройства. Выявлено, что при входе в малую трубку до угла в 90° у потока параметры стабильны, изменения плотности и температуры отсутствует, в сечении на выходе из пробоотборного устройства происходит резкое падение температуры, что влияет на плотность и растворимость примесей. Определены максимальные и минимальные значения растворимости магнетита в малой и основной трубках. Показано, что максимальная разность растворимости магнетита достигается в сечении основной трубки.

*Ключевые слова* – тепловая электростанция, энергоблок, водно-химический режим, система химико-технологического мониторинга, насыщенный пар, устройство отбора пробы (УОП)

## **1. ВВЕДЕНИЕ**

Система химико-технологического мониторинга, спроектированная согласно требованиям руководящих документов, позволяет контролировать качественный состав теплоносителя, управлять дозированием корректирующих реагентов, диагностировать и прогнозировать поведение примесей по тракту энергоблока. Очевидно, что прогнозирование не может базироваться на непредставительных показателях. Поэтому первоочередная задача - исследовать возможность получения представительной пробы. Известно, что для получения представительной пробы необходимо учитывать множество факторов: скорость потока, его влажность, конструкцию и место установки пробоотборного устройства. В ряде работ [1-5] были проведены исследования по вопросу получения представительной пробы со стороны изменения скорости потока в

процессе отбора насыщенного и перегретого пара. Выявлено, что проба теряет свою представительность после поворота потока на 90°, так как образуются завихрения и застойные зоны, где происходит резкое снижение скорости, выпадение из потока отобранной среды продуктов коррозии. Кроме того, в работах [1-5] предложены способы модернизации устройства отбора пробы для обеспечения изокинетичности пробы. В данной работе исследуется влияние изменения теплофизических параметров при отборе пробы насыщенного пара на представительность пробы в двух сечениях: до поворота потока на 90° и после. Таким образом, целью работы является исследование вопроса получения пробы насыщенного пара по составу идентичному составу потока в основном паропроводе в условиях изменения теплофизических параметров. В связи с этим в работе решались следующие задачи:

- моделирование отбора пробы насыщенного пара в программном комплексе, анализ распределения плотности и температуры по сечениям малой и основной пробоотборных трубок;

- расчет изменения растворимости магнетита в сечениях малой и основной трубок пробоотборного устройства на основе взаимосвязи между растворимостью магнетита и плотностью среды.

# **2. ИССЛЕДОВАНИЕ ПРЕДСТАВИТЕЛЬНОСТИ ПРОБЫ НАСЫЩЕННОГО ПАРА В УСЛОВИЯХ ОТБОРА ПРОБООТБОРНЫМ УСТРОЙСТВОМ**

### **2.1. Анализ, актуальность темы исследования**

Одной из основных причин нарушений работы энергооборудования является образование отложений продуктов коррозии. Для контроля качества продуктов железа необходимо отбирать пробу идентичную по составу основному потоку. Так как нарушение представительности пробы пара по продуктам коррозии возникает из-за несовершенства конструкции устройства и, как следствие, нарушения изокинетичности, в работе исследуется данный аспект. Известно, что в результате снижения растворимости большинство примесей начинает выделяться в твердой фазе, что необходимо учитывать при отборе пробы пара. Растворимость примесей в паре определяется его плотностью и температурой, поэтому в работе сделан упор на распределение данных параметров по сечению пробоотборного устройства.

В работе исследовано более 18 источников литературы по вопросу получения представительной пробы в условиях изменения теплофизических параметров среды при отборе пробы. Основные наработки по тематике исследования представлены ниже:

− условия для отбора представительной пробы насыщенного пара высокого давления более благоприятны относительно среднего (до 9,8 МПа) и низкого давления (до 2,4 МПа), так как все примеси находятся либо в истинно растворенном состоянии, либо в виде твёрдых частиц различной степени дисперсности [6];

− наибольшее количество отложений продуктов коррозии происходит на первых метрах после отбора, и максимальная погрешность при определении концентрации продуктов коррозии вследствие потерь в пробоотборной системе не превышает 50% [7];

− за 0.02-0.05 секунды из пара успевает выделиться часть продуктов коррозии в пробоотборной трубке [8];

− небольшое изменение теплотехнических параметров отбираемой среды способствует началу процесса выделения твёрдой фазы из пара, частично осаждающейся на стенке пробоотборного устройства [9];

− исследована и доказана возможность расчета растворимости магнетита на основе термодинамических констант соединения железа [10];

− исследована возможность расчета растворимости магнетита по эмпирической формуле по известной плотности и температуре [11].

Таким образом, исследование влияния теплофизических параметров на растворимость продуктов коррозии позволяет оценить представительность пробы по продуктам коррозии с целью дальнейшей модернизации пробоотборного устройства. Исходя из вышесказанного, представленная работа является актуальной.

Магнетит представляет наибольший интерес из продуктов коррозии, так как этот оксид образуется на поверхности углеродистой стали и обладает защитным действием. Количество магнетита на поверхности металла определяет важную характеристику – коррозионную стойкость металла. Поэтому в работе для исследования изменения растворимости выбран магнетит [8].

Для расчета растворимости магнетита в насыщенном паре использовалось эмпирическое уравнение, основанное на зависимости концентрации от плотности потока отбираемой среды [7,11,12]. Так, чистота пара определяется растворимостью солей в паре и механическим уносом капель влаги потока пара. Растворимость веществ в паре имеет ряд особенностей. Во-первых, вещества в паре растворяются избирательно. При идентичных условиях растворимость в паре различных соединений неодинакова. Во-вторых, растворяющая способность пара с повышением давления увеличивается. С ростом давления рабочей среды концентрация отдельных примесей в паре увеличивается. Известно, что на чистоту пара существенно влияет повышение растворимости [12]. Следовательно, когда фактическая концентрация примеси в паровом растворе выше значений их растворимости, происходит процесс выделения твердой фазы из пара.

При постоянной температуре растворимость веществ в насыщенном паре связана с его плотностью. Согласно литературным данным [7,11] обобщенное уравнение растворимости (1) записывается следующим образом:

$$
lg C_n = m lg \rho_n - (ΔH/2,3RT) + B \tag{1}
$$

где  $\mathcal{C}_{\textrm{\tiny{II}}}$  - равновесная концентрация примесей в паре, моль/кг;  $\rho_{\textrm{\tiny{II}}}$  – плотность пара, кг/м<sup>3</sup>; m – координационное число; *R* – газовая постоянная; ∆Н – тепловой эффект процесса растворения; *Т* – температура пара, К; В – постоянная интегрирования.

#### **2.2. Исходные данные для моделирования отбора насыщенного пара**

Исследуемым объектом являлся насыщенный пар с параметрами: 16.2 МПа и 350 ℃. Отбор среды производился однососковым зондом, спроектированным на основе действующего руководящего документа [13]. Исходные данные представлены в таблице 1.

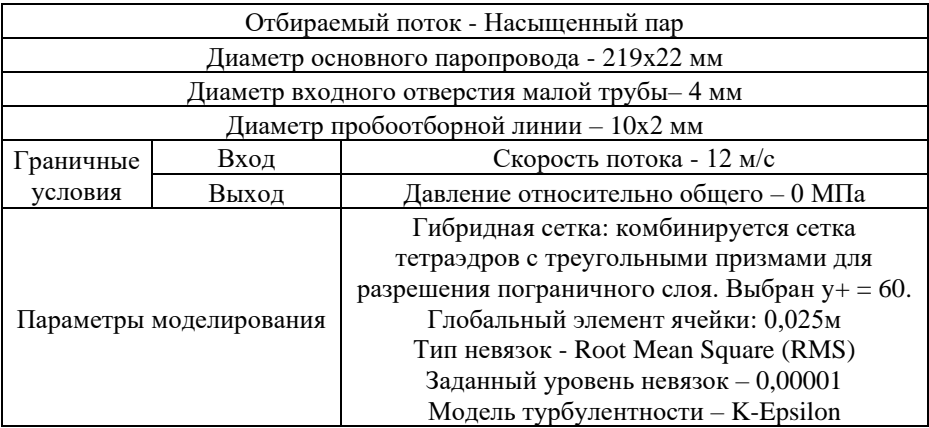

Таблица 1. Исходные данные для моделирования процесса отбора пробы

На рисунке 1 представлена 3D модель исследуемого УОП с двумя сечениями, по площади которых исследовались теплофизические параметры.

Сечение в малой трубке находилось на расстоянии 2 мм от входа потока насыщенного пара в пробоотборное устройство, сечение в основной трубке находилось на расстоянии 5 мм от выхода отбираемой пробы.

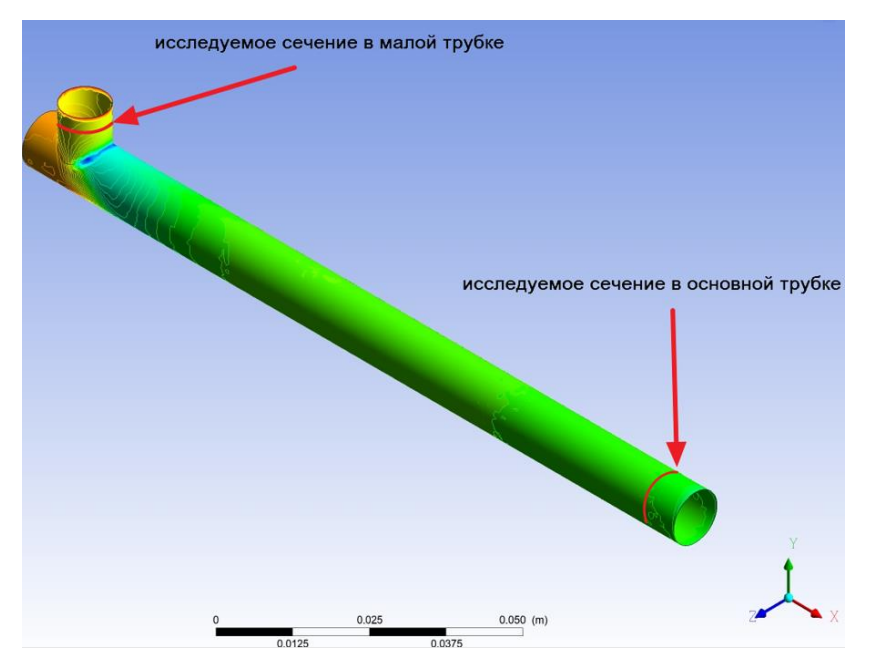

Рис. 1. Расположение исследуемых сечений по пробоотборному устройству

Выбор расположения данных сечений сделан с учетом исследования распределения теплофизических параметров потока среды на входе пробоотборного устройства до поворота потока на 90° и после на выходе из устройства отбора пробы. Далее представлен процесс моделирования отбора пробы насыщенного пара.

# **2.3. Результаты моделирования процесса отбора пробы насыщенного пара в малой и основной трубке устройства отбора пробы**

С помощью CFD моделирования проанализировано изменение плотности, температуры и давления пара по сечениям УОП.

На основе моделирования процесса отбора пробы насыщенного пара представлена таблица 2 со значениями плотности, давления и температуры насыщенного пара по радиусу малой и основной трубки пробоотборного устройства.

| Исследуемый параметр в сечении            | Малая<br>трубка | Основная<br>трубка |
|-------------------------------------------|-----------------|--------------------|
| Максимальная плотность, кг/м <sup>3</sup> | 116.21          | 116.13             |
| Минимальная плотность, кг/м <sup>3</sup>  | 115.92          | 104.47             |
| Максимальная температура/давление, °С/МПа | 350.93/16.72    | 350.23/16.58       |
| Минимальная температуры/давление, °С/МПа  | 349.81/16.49    | 346.02/15.74       |

Таблица 2. Результаты моделирования процесса отбора пробы пара

Из таблицы 2 видно, что максимальная плотность среды достигается в сечении малой трубки 116.21 кг/м<sup>3</sup>, минимальная плотность среды выявлена в сечении основной трубки и равна 104.47 кг/м 3 . Снижение плотности составило 11.71 кг/м 3 . Разность между максимальной температурой в малом сечении и минимальной в основной трубке составляет 4.91℃. Далее представлены результаты расчета растворимости магнетита в двух сечениях.

## **2.4. Результаты расчета растворимости магнетита**

В уравнении (1) значения *m*, ∆Н, В находятся индивидуально для каждого вещества при различных параметрах среды при температурах от 200 до 500 ℃. Для исследования выбрана наиболее устойчивая форма существования продуктов коррозии - магнетит [14, 15].

Уравнение растворимости магнетита для интервала плотности от 10 до 200  $\kappa r / M^3$ : m = 0,6,  $\Delta H = -3050$ , B = -7,15 [7]:

$$
\lg S_{\text{Fe}_3\text{O}_4} = 0.6 \lg \left( \frac{\rho_n}{1000} \right) + 3050/4,57 \text{T} - 7,15 \tag{2}
$$

где  ${\rm S_{Fe_{3}O_{4}}-}$ растворимость магнетита в паре, моль/кг;  $\rho_{\scriptscriptstyle\rm II}$  – плотность пара, кг/м<sup>3</sup>; Т – температура пара, К.

Показано изменение растворимости магнетита в двух сечениях пробоотборного устройства. Результаты расчета представлены в таблице 3.

Таблица 3. Результаты расчета растворимости магнетита в сечении

| Растворимость магнетита, г/л             | малая трубка | основная трубка |
|------------------------------------------|--------------|-----------------|
| максимальная, $\Gamma/\pi \cdot 10^{-7}$ | 22.59        | 23.10           |
| минимальная, $\Gamma/\pi \cdot 10^{-7}$  | 22.51        | 21.98           |

Получено, что максимальная растворимость магнетита достигается в сечении основной трубки и равна 23.10 г/л• 10<sup>-7</sup>, когда минимальная растворимость в данном сечении меньше. Поэтому если фактическая концентрация примеси в паровом пространстве окажется выше значений их

растворимости, произойдет процесс выделения твердой фазы из пара и пробы обеднеют по отношению к этой примеси.

Далее проведена верификация полученных результатов по растворимости магнетита. Для верификации использовались зависимости, построенные на основе экспериментальных данных [16-18]. Данные для сравнения экспериментальных значений растворимости с литературными источниками, представлены в таблице 4. Каждому номеру опыта соответствуют теплофизические параметры и значения растворимости магнетита при этих параметрах. На рисунке 2 представлены результаты верификации растворимости при различных теплофизических параметрах.

Таблица 4. Данные для сравнения результатов расчета растворимости магнетита в насыщенном паре

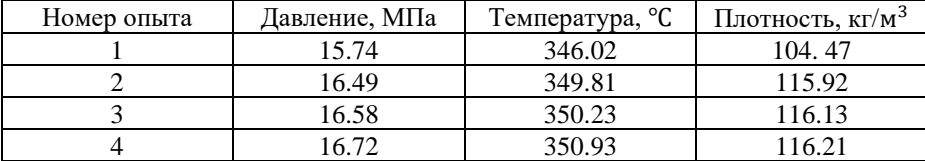

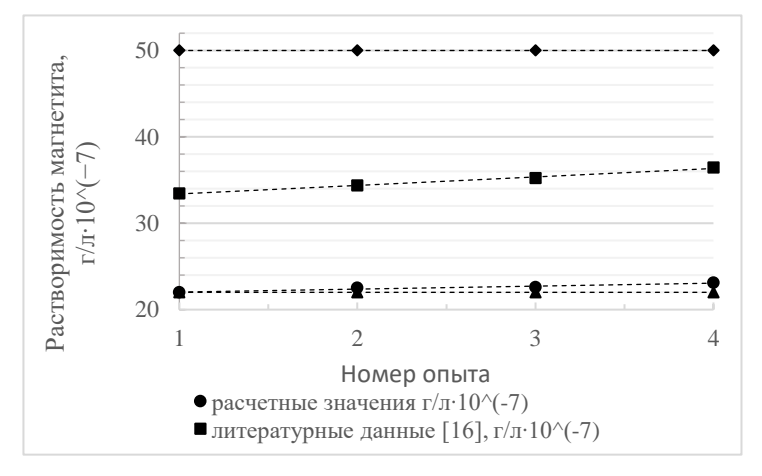

Рис. 2. Верификация результатов расчета растворимости магнетита

Таким образом, расчетные результаты растворимости магнетита наиболее приближены к данным [18]. Растворимость магнетита согласно [16], [17] отличается от расчетных значений, представленных в [18], в два раза по причине отклонения теплофизических параметров от различия условий, при которых проводились экспериментальные работы. Несмотря на это, расчетные данные согласуются с литературными данными в пределах допустимой погрешности, поэтому верификацию можно считать удовлетворительной.

### **3. ЗАКЛЮЧЕНИЕ**

В результате моделирования исследовано изменение плотности, температуры и давления пара в сечениях малой и основной трубки пробоотборного устройства, определены предельные значения плотности, температуры и давления насыщенного пара. Выявлено, что при входе в малую трубку до поворота потока среды на 90° параметры наиболее стабильны, изменение плотности и температуры отсутствует, в сечении на выходе из УОП (после поворота потока на 90°) происходит снижение температуры на 4 ℃, что влияет на плотность потока и растворимость примесей.

Определены предельные значения растворимости магнетита в сечениях малой и основной трубки. Отмечено, что максимальная растворимость магнетита в сечении основной трубки составляет 22.3 г/л•  $10^{-7}$ , минимальная растворимость магнетита - 21,98 г/л∙ 10<sup>-7</sup>. Таким образом, изменение температуры и плотности насыщенного пара в пробоотборном устройстве приводит к выпадению магнетита в УОП и снижению значения концентрации железа до 30% от измеренного.

## **СПИСОК ЛИТЕРАТУРЫ**

1. **Egoshina O.V.**, **Zvonareva S.K**. Investigation of the selection of a representative sample if superheated steam in chemical control systems at thermal power plants. Part of the book series (SIST,volume 272)[, 24 February 2022.](https://link.springer.com/chapter/10.1007/978-981-16-8759-4_18#chapter-info) **DOI:**10.1007/978-981-16-8759-4\_18

2. **Egoshina. O.V., Zvonareva S.K.** The State and Perspectives of Corrective Reagents Dosing Systems as the Cycle Chemistry Monitoring at Power Plants. [VI](https://ieeexplore.ieee.org/xpl/conhome/9782893/proceeding)  [ICITechnologies in Engineering Education \(Inforino\).](https://ieeexplore.ieee.org/xpl/conhome/9782893/proceeding) 12-15 April 2022. **DOI:**[10.1109/Inforino53888.2022.9782961](https://doi.org/10.1109/Inforino53888.2022.9782961)

3. **Egoshina O.V.**, **Zvonareva S.K.** Assessment of the possibility of developing isokinetic devices for water and steam sampling in chemical control systems of TPP and NPP.// Journal of Physics: Conference Series 1683 (2020) 042026 **DOI:** 10.1088/1742-6596/1683/042026

4. **Егошина О.В.**, **Звонарева С.К.** Исследование возможности модернизации типовых устройств для отбора проб воды и пара в системах химического контроля. Всероссийский конкурс «Актуальные вопросы современной науки». Вестник науки. 20 февраля 2021г.

5. **Егошина О.В.**, **Звонарева С.К**. Анализ состояния и перспективы модернизации устройств отбора пробы насыщенного и перегретого пара в системах химического контроля на тепловых электростанциях. VIII международная научно-техническая конференция «Водоподготовка и воднохимические режимы ТЭС. Цели и задачи». 14 октября 2021г.

6. **[Мартынова](https://opac.mpei.ru/OpacUnicode/app/webroot/index.php?url=/auteurs/view/2702/source:default) О.И.** Расчет водно-химических режимов теплоэнергетических установок: Учебное пособие для вузов по специальности "Технология воды и топлива на тепловых электростанциях", – М.: Изд-во МЭИ, 1985. – 152 с. - ISBN 5-7046-0292-4.

7. **Резников М.И., Липов Ю.М.** Котельные установки электростанций: Учебник для энергетических и энергостроительных техникумов – 3-е изд., перераб . – М.: Энергоатомиздат, 1987. – 288 с.

8. **Маргулова Т.Х., Мартынова О.И.** Водные режимы тепловых и атомных электростанций/ [Т. Х. Маргулова,](https://opac.mpei.ru/OpacUnicode/app/webroot/index.php?url=/auteurs/view/11382/source:default) [О. И. Мартынова](https://opac.mpei.ru/OpacUnicode/app/webroot/index.php?url=/auteurs/view/2702/source:default) – М.: Высшая школа, 1981. – 320 с.

9. **Fahlke J., Fichte W., Maughan E., Pflug H., Seipp H.-G., Staudt U**. On-line analytical systems for the next millennium 6-th International conference on fossil plant cycle chemistry. 2000. Columbus. USA.

10. **Зарембо В.И., Крицкий В.Г.** Термодинамическая модель поведения продуктов коррозии в тракте АЭС с кипящим реактором. Атомная энергетика. Том 64, стр 223.в С.Т**.**

11. **Воронов В.Н., Петрова Т.И.** Водно-химические режимы ТЭС и АЭС. - М.: Издательский дом МЭИ, 2009. – 240 с.

12.**Двойнишников В.А**. Конструкция и расчет котлов и котельных установок, 1988.

13. **РД 24.031.121-2012** Методические указания Оснащение паровых стационарных котлов устройствами для отбора проб пара и воды.

14. **Кемельман Д. Н., Костинская Н. В., Рябова Г. Н.** Об отборе пробы влажного пара. – «Электрические станции», 1964, №7.

15. **Кемельман Д. Н.** Об отборе пробы влажного пара. – «Электрические станции», 1956, №7.

16. **Акользин П. А.** Водный режим паротурбинных блоков сверхкритических параметров. – М., «Энергия», 1972.

17. **Николадзе Г.**И. Обезжелезивание природных и оборотных вод. – М., «Стройиздат», 1978.

18. **Сухотин А.М.** Коррозионная стойкость оборудования химических производств. – Ленинград: Химия. 1989.

Д. Кан <sup>1</sup>, Д.О. Цаплин <sup>1</sup>, Р.О. Ивлев <sup>1</sup>, М.А. Дурова <sup>2</sup>, А.Н. Зейн <sup>3</sup>

1 – студент, 2 – аспирант, 3 – руководитель проекта

# **РАЗРАБОТКА ИНФОРМАЦИОННОЙ СИСТЕМЫ ДЛЯ МОДЕЛИРОВАНИЯ РАБОТЫ ЭНЕРГОТЕХНОЛОГИЧЕСКОГО ОБОРУДОВАНИЯ И ЭНЕРГОТЕХНОЛОГИЧЕСКИХ СХЕМ**

### **АННОТАЦИЯ**

Была поставлена задача разработки отечественного программного продукта для моделирования энергетических процессов и выполнения конструкторских и поверочных расчетов тепловых схем в статических режимах. В рамках работы над этой задачей был проведен анализ существующих зарубежных и отечественных аналогов, спроектирована архитектура собственной системы и реализован основной ее функционал. Информационная система состоит из следующих модулей: клиентская часть с возможностью создания энергетических элементов и схем их них, база данных для хранения пользовательских элементов любой конфигурации и сервер, обеспечивающий взаимодействие между клиентами и базой данных.

*Ключевые слова* – моделирование, энерготехнологические схемы, PostgreSQL, C#, Python, Flask, RefProp

### **1. ВВЕДЕНИЕ**

На сегодняшний день цифровое моделирование энергетических систем становится основным методом исследования для специалистов в области энергетики по всему миру [1]. Существует большое количество программных продуктов, используемых для такого моделирования, в частности, Thermoflow, AxCYCLE и United Cycle. Из этих продуктов только Thermoflow частично поддерживает возможность создания собственных элементов, а системы контроля версий и многопользовательского режима нет ни в одном из них. В качестве элементов они применяют готовые статические элементы, и смена ключевых свойств их конфигурации недоступна для рядового пользователя. В результате пользователи этих продуктов в процессе работы вынуждены прибегать к использованию сторонних приложений, в том числе писать собственные скрипты на высокоуровневых языках программирования [2]. Данная ситуация требует от специалистов приобретения компетенций, не связанных с их

областью исследования. В своем проекте мы работаем над созданием отечественного аналога системы моделирования, который был бы лишен этого нелостатка.

### 2. СОЗДАНИЕ АРХИТЕКТУРЫ СИСТЕМЫ

#### 2.1. Вычислительная архитектура

Для реализации многопользовательского режима работы необходимо построение архитектуры системы по принципу «Клиент - Сервер». Этот принцип подразумевает разделение системы на два типа приложений - пользовательский интерфейс и серверная часть. Серверная часть лолжна обеспечивать взаимодействие пользовательской части с базой ланных таким образом, чтобы не происходило конфликтов записи от разных пользователей.

В нашей системе передача данных от клиента к серверу и от сервера обратно к клиенту осуществляется по протоколу HTTP в формате JSON. Серверная часть написана на языке Python с помощью фреймворка Flask и является кроссплатформенной, то есть сервер можно поднять на операционной системе семейства Linux, в том числе на ее российских дистрибутивах. Клиентская часть имеет пользовательский интерфейс, написанный на языке С# с использованием фреймворка Windows Presentation Foundation (WPF). База данных реализована с помощью СУБД PostgreSQL.

### 2.2. Архитектура базы данных

Энергетические элементы в нашей системе - это «черные ящики», каждый из которых содержит систему расчетных выражений, что позволяет предоставить пользователю возможность создания собственных моделей энергетических элементов. Для реализации такого функционала требовалось построить базу данных для хранения элементов таким образом, чтобы в ней отсутствовали жесткие требования к конфигурации энергетического элемента. В частности, заранее неизвестно количество расчетных выражений, которые будут составлять функционал элемента, а также входных и выходных потоков, и пользователь должен иметь возможность указать любое их число.

Для того, чтобы база данных удовлетворяла условиям поставленной задачи, было принято решение формализовать ее и абстрагировать составные части [3]. Таблицы базы максимально отделены одна от другой, и каждая в отдельности не информативна, однако связи между ними обеспечивают корректность модели энергетического элемента и позволяют сделать процесс создания новых моделей максимально гибким.

Главная таблица, к которой происходит обращение сервера при запросе списка моделей, - model of block. На нее ссылаются остальные таблицы, хранящие в себе записи о таких абстракциях модели, как потоки (таблица flow), расчетные выражения (таблица **calculation**) и так далее. Таким образом, каждый поток и расчетное выражение явным образом относится к той или иной модели. В свою очередь сама таблица model of block не ссылается на другие таблицы. Это сделано по причине того, что заранее неизвестно, какое количество потоков или расчетных выражений будет содержать та или иная модель. Однако нет необходимости производить поиск всех составляющих нужной модели по всем таблицам базы при каждом запросе от сервера, - в таблице model of block на этапе создания модели заполняются соответствующие атрибуты, хранящие массивы идентификаторов-ссылок на нужные записи из остальных таблиц. Таким образом, при запросе списка моделей производится сбор записей из всех нужных таблиц по идентификаторам. Диаграмма сущность-связь базы (ER-диаграмма) представлена на рисунке 1.

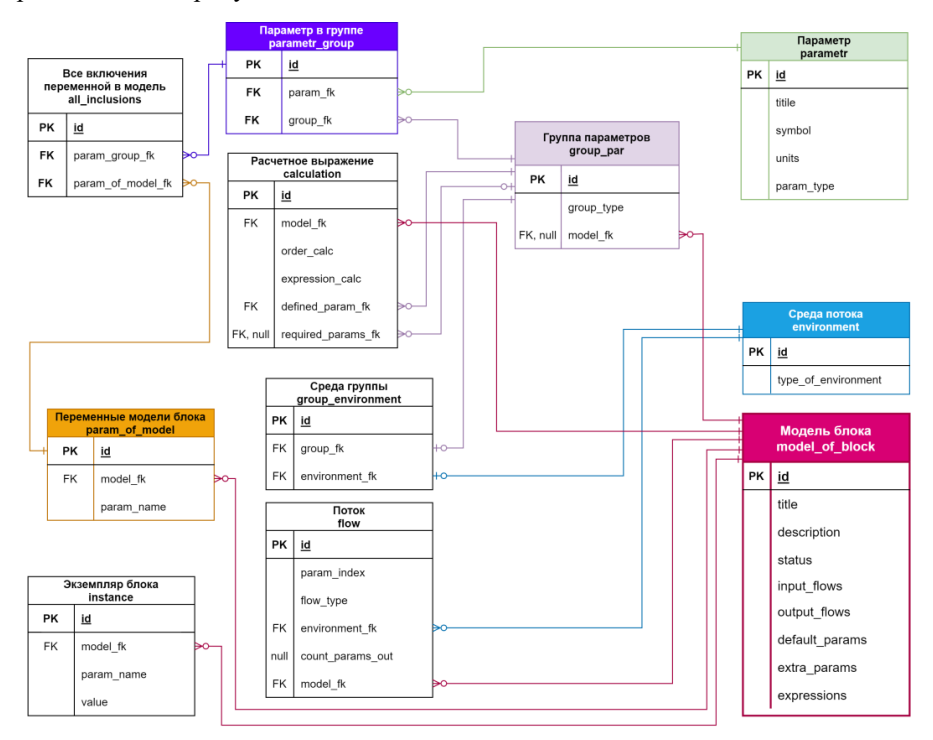

Рис. 1. ER-диаграмма базы данных системы

Перед первым запуском системы необходимо провести инициализацию базы данных, то есть заполнить некоторые ее таблицы самыми общими сведениями [4]. В частности, это информация о доступных средах будущих потоков, таких, например, как вода и водяной пар. Для каждой среды должен быть указан список параметров, которые в этой среде будут доступны для использования в расчетах энергетических элементов.

### **2.3. Архитектура сервера**

Основная задача серверной части – осуществлять процесс записи и чтения из базы данных по запросам со стороны клиентской части. Количество подключаемых к серверу клиентов не ограничено. Обмен данными осуществляется по протоколу HTTP, а сами данные имеют формат JSON. Пример фрагмента пакета данных, содержащего список доступных моделей, представлен на рисунке 2:

```
"CustomParameters": [
        "ParametrId": 582.
        "Title": "Harpes Hacoca",
        "Units": "Deg C",
       "VariableName": "Ti1"
    ł
1,
"DefaultParameters": [
        "ParametrId": 583,
        "Title": "Давление на выходе",
        "Units": "MNa",
        "VariableName": "pOut"
    ₹
1,
```
Рис. 2. Фрагмент модели в формате JSON

Здесь словарь DefaultParameters содержит информацию о параметрах модели блока по умолчанию - то есть таких, значения которых пользователь должен указать при создании экземпляра модели блока. В данном случае - это давление, которое должно быть достигнуто после окончания работы энергетического элемента.

Для формирования таких записей сервер обращается к базе данных, сначала к таблице model of block, затем, считав из нее массивы идентификаторов, к остальным таблицам. Таким образом набирается полная информация о каждой составляющей модели. Сервер обрабатывает ошибки, которые могут встретиться в модели, и, вывеля сообщение о некорректной записи, пропустит ошибочную модель и перейдет к следующей. В результате список доступных моделей для клиента будет состоять только из корректных моделей.

## 2.4. Архитектура клиентской части

Клиентское приложение состоит из главного окна, открывающегося при дополнительных окон, которые открываются запуске, и при выборе соответствующих опций, - в частности, окно создания новой модели блока [5].

Внешний вид главного окна представлен на рисунке 3.

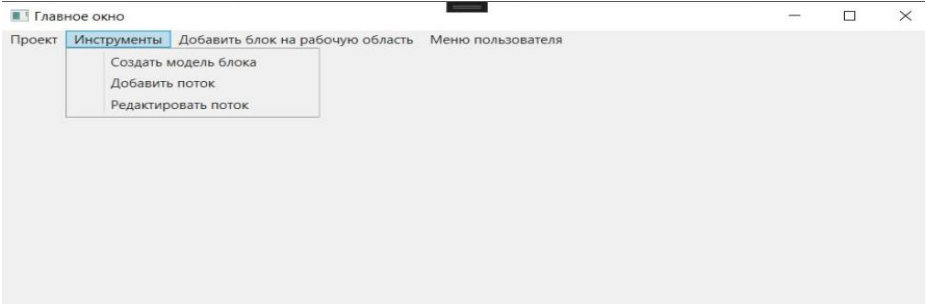

Рис. 3. Вид главного окна при запуске

Модель блока в рамках данного исследования - это математическая модель, которая производит расчёт выходных переменных по математическим формулам, задаваемым пользователем. Для осуществления такого расчета в модель должны быть включены параметры входных потоков и переменные по умолчанию - их значения задаёт пользователь при создании экземпляра блока.

При выборе опции «Создать модель блока» в разделе «Инструменты» открывается окно создания модели блока. В нем по умолчанию есть поля ввода названия и описания модели, а также кнопки для добавления других составляющих модели - потоков, параметров по умолчанию и расчетных

выражений. При добавлении потока необходимо указать среду, которой они будут оперировать. Переменные по умолчанию требуют краткого текстового описания, а также указания названия и единиц измерения, так как они предназначены для использования в расчётных выражениях. Последний раздел в данном окне – блок расчётных выражений.

Каждое выражение определяет значение параметра выходного потока или порождает дополнительную переменную. Такая переменная используется при расчетах, но не будет отображаться пользователю при его работе с экземпляром блока. Выражение представляет собой математическую формулу, задаваемую обычной строкой. Формула должна использовать обозначения переменных из потоков, переменных по умолчанию или дополнительных переменных, а также числа, математические константы и операторы.

После заполнения всех полей (рис.4) при нажатии на кнопку «Проверить модель блока» модель проходит несколько проверок. Проверяется корректность использования переменных и синтаксические ошибки в математических формулах.

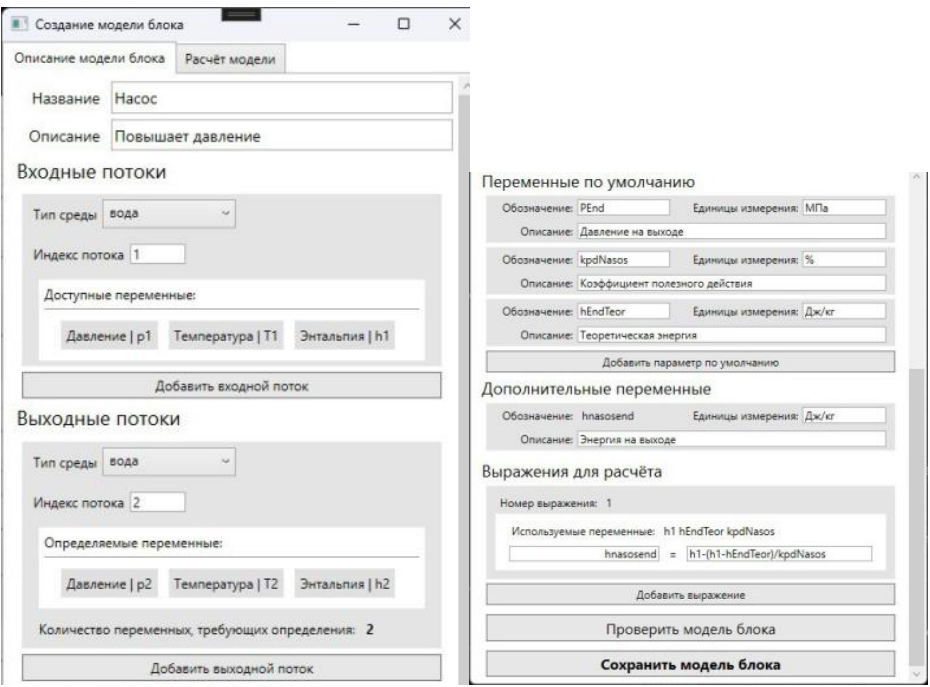

Рис. 4. Готовая к записи модель

Если модель корректна, то её можно рассчитать в соответствующей вкладке "Расчёт модели", представленной на рисунке 5. Расчёт модели позволяет проверить будущий блок на соответствие той математической модели, на основе выражений которой он создавался. В частности, таким образом можно обнаружить логические ошибки в формулах до этапа использования блока в расчётной схеме и исправить их. Для расчёта модели создаются поля для определения значений всех переменных, участвующих в расчётах. После нажатия кнопки «Рассчитать» можно увидеть, какие значения имеют все переменные, определяемые выражениями. Для интерпретации математических выражений используется математическое ядро, предоставляемое сторонней библиотекой [6]. На рисунке 5 представлена вкладка расчета модели.

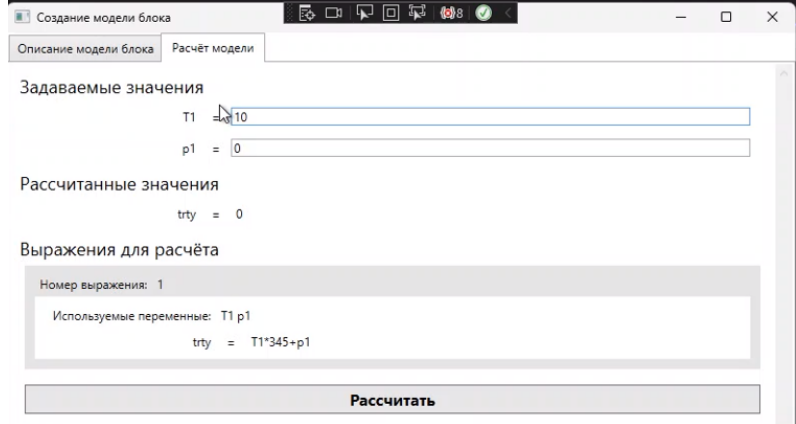

Рис. 5. Вкладка расчёта модели

После создания модели блока она отправляется на сервер и может быть использована в схеме моделирования.

# 3. ОСНОВНОЙ ФУНКЦИОНАЛ

Опция «Добавить блок на рабочую область» отображает все корректные модели, которые есть в базе. При выборе одной из них на рабочей области появляется ее экземпляр, на котором отображается название модели и соответствующее ее конфигурации, количество входных и выходных потоков (рисунок 6).

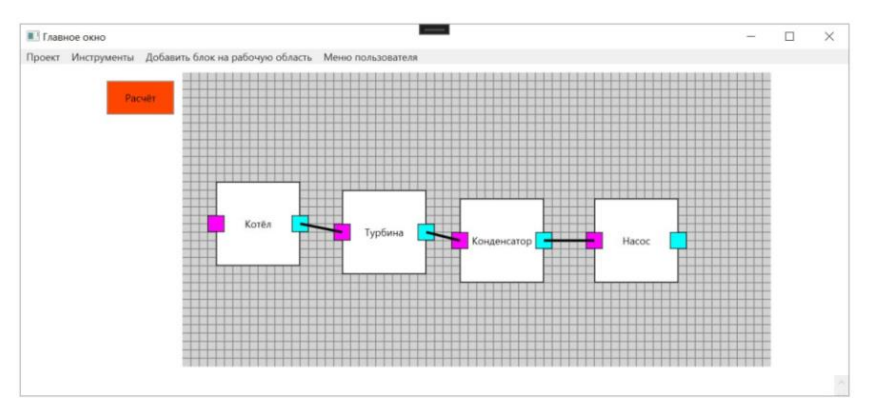

Рис. 6. Вкладка расчёта выбранной модели

По клику правой клавишей мыши на экземпляр блока открывается меню его свойств (рисунок 7). На первой вкладке вносятся значения параметров, а после выполнения расчёта (кнопка «Расчёт») становится активной вторая вкладка, где отображаются полученные значения выходных параметров элемента.

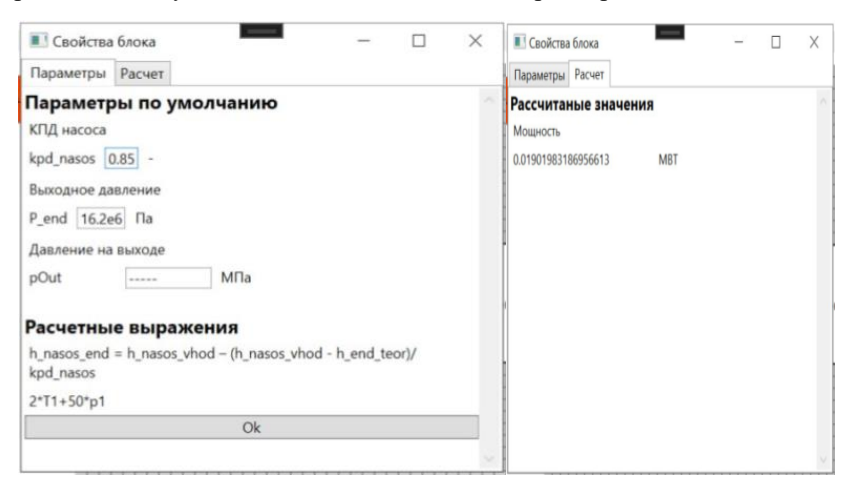

Рис. 7. Две вкладки меню задания свойств экземпляра блока

### **4. ЗАКЛЮЧЕНИЕ**

Примененный в исследовании подход даёт возможность создания энергетических элементов по принципу черного ящика или так называемой «песочницы», то есть таким образом, чтобы пользователь задавал расчётные выражения, не вдаваясь во внутреннюю логику функционирования системы.

Разрабатываемое ПО отличается от существующих на рынке систем моделирования энергетических процессов с точки зрения организации хранения данных (параметров энергетических элементов) и принципа их обработки и загрузки. При этом система удовлетворяет требованиям, предъявляемым к аналогичным системам [7], что открывает потенциал для применения при проектировании новых объектов тепловой генерации без использования зарубежных систем моделировании.

## **СПИСОК ЛИТЕРАТУРЫ**

1. **Убайдуллаев С.** Вопросы моделирования процессов энергетических объектов / С. Убайдуллаев, Б. Х. Уразов, К. Х. Алкаров [и др.] // Актуальные проблемы современной науки. – 2014. – № 3(77). – С. 243-245.

2. **Агунов, А. В.** Компьютерное моделирование систем электроснабжения / А. В. Агунов, А. Н. Марикин, Д. А. Соколов // Профессиональное образование, наука и инновации в XXI веке: сборник трудов XII Санкт-Петербургского конгресса, Санкт-Петербург, 12–30 ноября 2018 года. – Санкт-Петербург: Петербургский государственный университет путей сообщения Императора Александра I, 2018. – С. 14-15.

3. **Шёниг, Г.** PostgreSQL 11. Мастерство разработки / Г. Шёниг. — Москва: ДМК Пресс, 2018. — 354 c.

4. **Кудимов, Н. Ф.** Математическое моделирование процессов сложного теплообмена в экспериментальных энергетических установках: специальность 01.02.05 "Механика жидкости, газа и плазмы" : автореферат диссертации на соискание ученой степени кандидата физико-математических наук / Кудимов Никита Федорович. – Москва, 2013. – 18 с.

5. **Андерсон, К.** Основы Windows Presentation Foundation / К. Андерсон. — Москва: ДМК Пресс, 2008. — 430 c.

6. **Прайс, М. Д.** C# 10 и .NET 6. Современная кросс-платформенная разработка. / М. Д. Прайс. — СПб.: Питер, 2021. — 848 c. — Текст: непосредственный.

7. **Рубашкин, А. С.** Методы моделирования технологических процессов, происходящих в энергетическом оборудовании / А. С. Рубашкин, В. Л. Вербицкий, В. А. Рубашкин // Теплоэнергетика. – 2003. – № 8. – С. 44-47.

Е.Н. Сабанова<sup>1</sup>, И.И. Феоктистов<sup>2</sup>, Д.С. Ковалев<sup>2</sup>, А.Н. Рогалев<sup>3</sup>

1 – студент, 2 – аспирант, 3 – руководитель проекта

## **МОДЕЛИРОВАНИЕ ТОПОЧНЫХ ПРОЦЕССОВ В КОТЛАХ С ЦИРКУЛИРУЮЩИМ КИПЯЩИМ СЛОЕМ**

### **АННОТАЦИЯ**

Статья содержит анализ научно-технической литературы в области конструкции котельных агрегатов, сжигающих топливо в циркулирующем кипящем слое (ЦКС), рассматриваются преимущества и недостатки различных методов организации сжигания. Приведён анализ основных проблем при разработке котельных агрегатов с ЦКС, а также существующих методик их расчёта и методов математического моделирования кипящего слоя. Описаны способы верификации математических моделей при помощи эксперимента.

*Ключевые слова:* промышленная теплоэнергетика, псевдоожижение, котёл с циркулирующим кипящим слоем

### **1. ВВЕДЕНИЕ**

Угольное топливо в топливно-энергетическом балансе России всегда играло значимую роль ввиду его больших запасов, доступности в ряде регионов и сравнительно невысокой стоимости. В настоящий момент хорошо освоена технология факельного сжигания углей, при этом стоит отметить, что такой способ в большей степени применим для качественных высококалорийных низкозольных топлив. Кроме того, технология факельного сжигания чувствительна к изменению состава топлива, и отклонение от проектных значений приводит к снижению надежности работы котельного агрегата. Стоит также отметить, что существуют регионы, в которых расположены месторождения низкосортных видов углей, непригодных для факельного сжигания. Проблема чувствительности котлов к применению непроектных топлив, а также вовлечения в использование местных низкосортных топлив может быть решена за счет внедрения технологии сжигания в циркулирующем кипящем слое.

Все более актуальными становятся задачи энерго- и ресурсосбережения на промышленных предприятиях, одним из способов решения которых является использование в качестве топлива для нужд энергоснабжения горючих отходов

производств (отходов деревопереработки, лузги), для сжигания которых также могут быть применены топки с кипящим слоем.

В последнее время обострилась проблема утилизации твердых коммунальных отходов (ТКО). В качестве одного из возможных способов утилизации ТКО рассматривается их сжигание, в том числе в котельных установках с кипящим слоем, для выработки тепловой и электрической энергии.

Таким образом, технология сжигания топлив в кипящем слое имеет широкую сферу применения, при этом стоит отметить, что отечественной промышленностью эта технология является практически неосвоенной.

Технология сжигания в циркулирующем кипящем слое обладает рядом преимуществ по сравнению с факельным и слоевым сжиганием твердых топлив. В частности, сжигание угля в факельных топках эффективно только для качественных низкозольных топлив, а сжигание твёрдых коммунальных отходов в слоевых топках сопряжено с выделением токсичных веществ. Также, при использовании низкосортных и высокозольных топлив требуются значительные затраты на сушку и получение мелкодисперсного топлива, на дополнительное топливо для обеспечения стабильного горения (подсветку), на реализацию экологических мероприятий, направленных на снижение образования и поступления в атмосферу вредных веществ, в первую очередь оксидов азота и серы, пыли, на поиск способов рационального использования минеральной части топлива.

Важным преимуществом сжигания в кипящем слое является возможность эффективного улавливания диоксида серы  $SO_2$  путём подачи в слой известняка. Увеличение продолжительности время пребывания частиц известняка и повышение температуры в реакционной зоне топки оказывают положительное влияние на абсорбцию диоксида серы как известняком, так и собственными щелочными компонентами золы.

Также стоит отметить, что в кипящем слое практически не происходит образование «термических» оксидов азота ввиду сравнительно невысокой температуры в зоне горения [1] и ступенчатой подачи воздуха.

Возможность использования низкосортных топлив и стремление к снижению выбросов загрязняющих веществ стали основными стимулами развития и распространения технологии ЦКС в зарубежных странах. Лидерами применения ЦКС стали страны Европейского союза и КНР. Так в странах Европы введено более 50 000 МВт установленной мощности [2], а в КНР порядка 102 000 МВт [3]. В развитии технологии можно выделить две тенденции. Первая из них характерна для энергетики азиатских стран и связана с использованием

энергоблоков на низкосортных углях. При этом приоритетным является повышение параметров пара и снижение затрат электроэнергии на собственные нужды. Вторая тенденция, характерная для европейских стран, заключается в развитии возможностей котлов с ЦКС эффективно сжигать отличные по своему составу топлива, включая различные виды биомассы и отходов [4].

Главной характерной чертой данной технологии по сравнению с другими технологиями сжигания является присутствие большого количества инертного материала в топке, в качестве которого используется зола, песок, известняк, служащий для предотвращения агломерации слоя и связывания оксидов серы. Выделяют несколько характерных способов организации движения материала в камере, называемых режимами псевдоожижения. Типичные характеристики различных режимов псевдоожижения представлены на рисунке 1 [4].

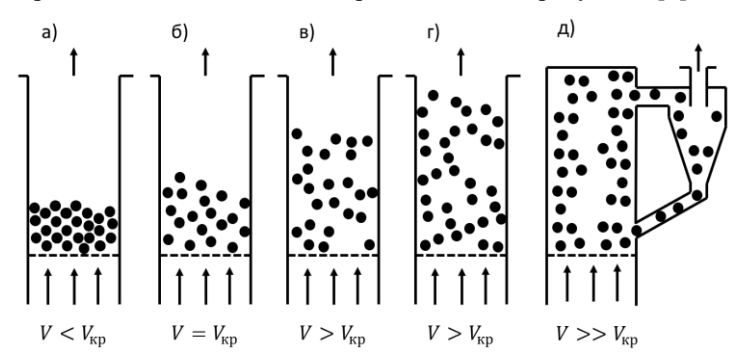

Рис. 1. Типичные характеристики различных режимов псевдоожижения: a) взвешенный слой; б) пузырьковое псевдоожижение; в) турбулентное псевдоожижение; г) быстрое псевдоожижение; д) пневмотранспорт

Кипящий слой наблюдается, когда сила лобового сопротивления частиц соответствует силе тяжести или скорость ожижающего агента (газа) превышает скорость начального псевдоожижения. При этом происходит увеличение объёма слоя и образуются скопления газа в нижней части слоя («пузырьки»). Циркулирующим кипящим слоем называют режим, при котором частицы, унесённые из слоя, улавливаются и возвращаются обратно в топку, циркулируя по замкнутому контуру. В этом случае нет чётких границ между турбулентным слоем в нижней части топки и расположенной выше разбавленной фазой, а расход циркулирующего материала в сотни раз превышает расход газа в системе и, при неизменной скорости газа и размерах частиц, зависит от массы слоя [4].

Ключевой особенностью режима ЦКС в отличие от кипяшего слоя является значительное превышение скорости газа по сравнению со скоростью витания большинства частиц слоя, а значит практически все частицы могут быть вынесены из слоя. Стоит отметить, что из-за неравномерного распределения скорости подачи газа, соударения частиц и образования их скоплений в переходной зоне турбулентного слоя и наделоевом пространстве вблизи стен существуют значительные возвратные токи в отличии от других режимов псевдоожижения или движения частиц в потоке газа.

Время пребывания частиц в топке напрямую связано с эффективностью улавливания в сепараторах и кратностью ширкуляции золы, при этом оно существенно больше времени пребывания газа, в то время как концентрация топлива в слое котла с ЦКС обычно мала. Например, для низкореакционных углей и отходов углеобогащения содержание углерода в слое может достигать 3%, при этом степень его сжигания превышает 96 % [4].

Ресурсоемкие методы моделирования аэродинамики движения частиц в топочном объёме осложняют процесс проектирования. В работе исследуются возможные подходы к созданию топочных устройств котлов с ЦКС, в том числе с использованием методов математического и физического моделирования процессов, с целью разработки рекомендаций по их использованию в процессе проектирования.

### 2. КОТЕЛЬНЫЕ УСТАНОВКИ С ЦКС

Выделяют пять типовых технологий сжигания в ЦКС, представленных на pисунке 2: «Lurgi», «Multisolid», «Circofluid», «Babcock & Wilcox» и «Pyroflow» [5]. Относительно друг друга они имеют свои преимущества и недостатки.

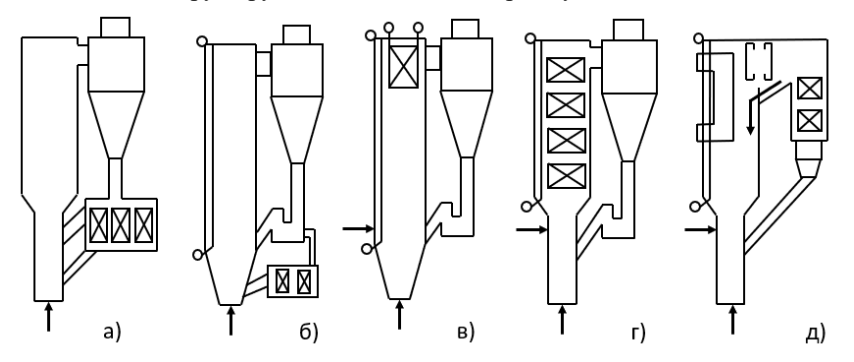

Рис. 2. Основные схемы сжигания в ЦКС: а) «Multisolid», б) «Lurgi», в) «Pyroflow»,  $\Gamma$ ) «Circofluid»,  $\pi$ ) «Babcock & Wilcox».
Активные работы по разработке и внедрению технологии ЦКС для сжигания угля были начаты в конце 1970-х годов в исследовательском центре компании Lurgi под руководством профессора Л. Рее и уже в 1982 году первый ЦКС котёл по одноимённой технологии был запущен в эксплуатацию.

Котлы системы «Lurgi» помимо выносных циклонов оснащены выносными теплообменниками кипящего слоя. Такое решение позволило равномерно разместить теплообменные поверхности между топкой, конвективной шахтой и выносным теплообменником и дало возможность в большинстве случаев регулировать нагрузку ЦКС-парогенераторов в пределах 30 – 120 % номинальной. Из недостатков установок ЦКС системы «Lurgi» отмечается их большая металлои материалоемкость, длительный срок пуска котлоагрегатов из холодного состояния [6].

Параллельно технологию сжигания угля в кипящем слое начали разрабатывать в фирме Ahlstrom в 1968 году, а в 1979 году была выпущена в эксплуатацию первая установка мощностью 15 МВт. Технология получила название «Pyroflow» и включала в себя следующие основные элементы: топочную камеру, горячий выносной циклон и конвективные поверхности нагрева.

Принцип работы котлов системы «Pyroflow» близок к котлам системы «Lurgi», однако из-за отсутствия выносного теплообменника диапазон регулирования производительности меньше и составляет 45 – 110 % номинальной нагрузки. К преимуществам технологии относят её простоту конструкции и более низкую металлоёмкость по сравнению с котлами системы «Lurgi». При прочих равных условиях мощность котлоагрегатов системы «Pyroflow» первого поколения ниже, чем системы «Lurgi». Наиболее крупные из них установлены на следующих ТЭС: «Turow» (Польша), в г. Эссен (Германия), «Sejnajoki» (Финляндия).

После покупки фирмы Ahlstrom компанией Foster Wheeler, была проведена доработка технологии с целью устранения недостатков. Новая технология второго поколения получила название «Compact» и отличительной особенностью являлся встроенный квадратный циклон и щелевой тракт возврата. В последствии уже компания AMEC-Foster-Wheeler разработала сверхкритический ЦКС-котел мощностью 330 МВт для Новочеркасской ГРЭС-9 в России и ввела его в эксплуатацию в январе 2016 года [6].

Институтом Беттеле (США) была разработана технология «Multisolid». Особенностью этой технологии являлось наличие в плотном кипящем слое (ПКС) крупных частиц в нижней части топки и ЦКС мелких частиц золы и известняка. Преимуществом данной схемы является большой диапазон регулирования

мощности установок (от 40 до 120 % номинальной) и возможность использования широкого диапазона фракций топлива. Однако данные котлоагрегаты сложны, менее компактны и более металлоёмки, чем ЦКС-парогенераторы систем «Lurgi» и «Pyroflow». В период с 1982 по 1989 гг. было построено 10 котлов для производства насыщенного пара на нефтеперерабатывающих заводах, однако данные о строительстве после 1989 года отсутствуют.

Технология «Circofluid» разрабатывалась объединением немецких фирм во главе с Deutsche Babcock для сжигания каменных и бурых углей как промежуточный вариант между ПКС и ЦКС. К преимуществам технологии следует отнести низкую металлоемкость, относительную простоту, малые габариты установок. К недостаткам — узкий диапазон регулирования мощности (60 – 110 % номинальной) и повышенный абразивный износ ширмовых поверхностей нагрева. Наиболее крупные котлоагрегаты находятся на ТЭЦ г. Гольденберга (Германия) и ТЭС «Тисова» (Чехия). В последнее время о сооружении новых котлов системы «Circofluid» информация отсутствует, а права на их сооружение переданы фирме Doosan Lentjes GmbH [7].

Один из основных недостатков технологий сжигания в ЦКС — наличие в системе металлоемких выносных циклонов больших габаритов, не позволяющих в случае реконструкции размещать ЦКС-котлоагрегаты большой мощности в существующих ячейках. Для устранения данного недостатка шведской фирмой Studswik разработана технология с жалюзийным пылеотделителем вместо выносного циклона. В дальнейшем эта технология была продана американской фирме Babcock & Wilcox, которая и производила ее доработку. Наиболее мощные ЦКС-котлоагрегаты, созданные по технологии «Babcock & Wilcox» — это парогенератор на ТЭС «Эбенсберг» (США) и котлоагрегат на ТЭС «Ява» (Индонезия) [8].

## **3. АНАЛИЗ МЕТОДОВ МАТЕМАТИЧЕСКОГО МОДЕЛИРОВАНИЯ КИПЯЩЕГО СЛОЯ**

В процессе изучения движения частиц во взвешенном слое сформулировано и уточнено несколько модельных подходов, отличающихся друг от друга способом рассмотрения взаимодействующих фаз и связью между ними. В таблице 1 представлена классификация «имитационных» моделей в зависимости от области их применения и описания взаимодействия фаз [9].

Таблица 1. Классификация имитационных моделей

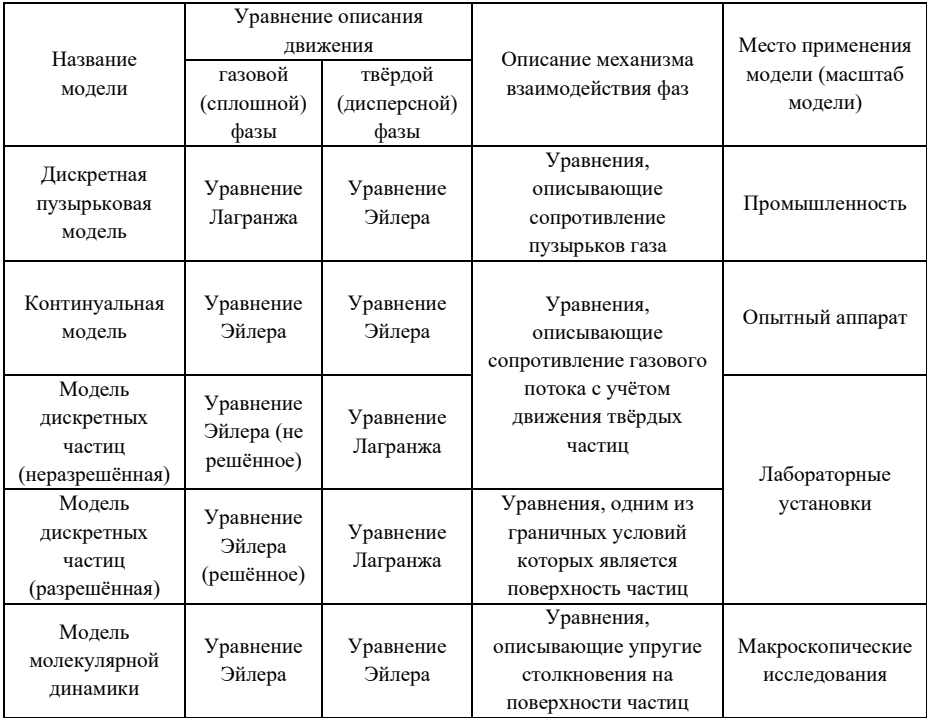

На сегодняшний день для моделирования потоков газа с наличием твёрдых частиц используют два основных метода: метод Эйлера-Эйлера и метод Лагранжа-Эйлера [9, 10]. Метод Эйлера-Эйлера довольно широко используется для моделирования котлов с ЦКС. Этот метод рассматривает двухжидкостную модель, то есть твёрдая и газовая фаза представляются как два полностью взаимопроникающих континуума. Используемые уравнения являются обобщением уравнений Навье–Стокса для взаимодействующих сред. Частицы внутри твердой фазы рассматриваются с идентичными и определенными диаметрами и плотностью. Для моделирования распределения частиц по размерам необходимо использовать несколько псевдожидкостей для моделирования твердой фазы, каждая из которых представляет один класс частиц [10].

В свою очередь метод Лагранжа-Эйлера рассматривает каждую частицу отдельно. При использовании этого метода вычисляется траектория частицы, при этом предсказывается столкновения между отдельными частицами, и также учитывается их влияние на траектории движения друг друга. Этот метод требует

больших вычислительных мощностей, поэтому его не используют для моделирования крупномасштабных систем ЦКС [10].

### **4. РЕЗУЛЬТАТЫ МОДЕЛИРОВАНИЯ**

Исследование движения сред проводилось с использованием программного пакета Ansys Fluent, в котором реализованы метод Лагранжа-Эйлера с использованием дискретной пузырьковой модели (DPM) и метод Эйлера-Эйлера с использованием континуальной модели (TFM). Его целью являлось изучение возможностей программных комплексов для моделирования движения мелкодисперсного материала в воздушном потоке и целесообразности их применения для проведения дальнейших расчётов.

На рисунке 3 представлено сравнение двух моделей. Модель топки представляет собой камеру шириной 0,2 м и высотой 1,2 м. Исследование проводилось на частицах с внешним диаметром 1,0 - 1,2 мм при скорости 0,5 м/с, лежащей в диапазоне между скоростями начала псевдоожижения и витания. В результате было установлено, что модель DPM является более точной, так как просчитывает движение частиц и может учитывать их взаимодействие друг с другом и поверхностью, но расчёт будет идти продолжительное время и решаться такая задача может только в потоке.

В тоже время модель TFM менее точная, так как не рассматривает каждую отдельную частицу, но позволяет относительно быстро оценить влияние отдельных параметров на процесс.

При прочих схожих параметрах дальнейшие исследования будут проводиться на модели DPM, по причине необходимости учёта движения частиц, унесённых из слоя.

76

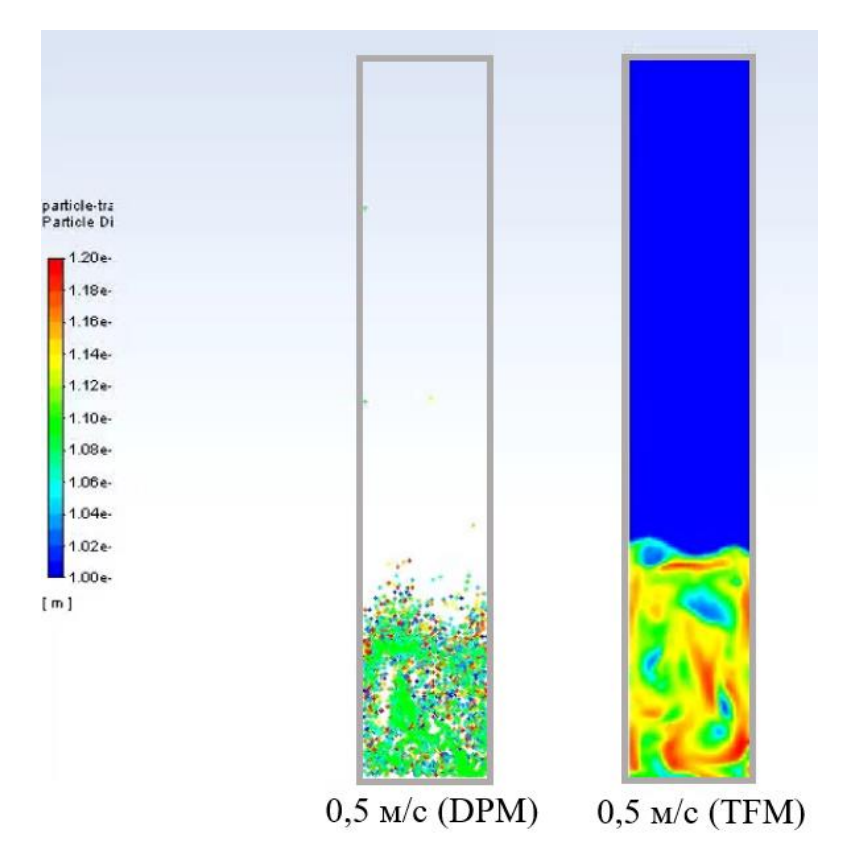

Рис. 3. Сравнение моделей DPM и TFM при одинаковых характеристиках частиц и скорости ожижающего газа.

Далее с использованием выбранной модели было проведено исследование различных режимов псевдоожижения. В результате моделирования при неизменных расходах было установлено, что с увеличением скорости подачи ожижающего воздуха высота слоя частиц растёт (рис. 4), а, следовательно, увеличивается возможная площадь взаимодействия с теплообменными поверхностями.

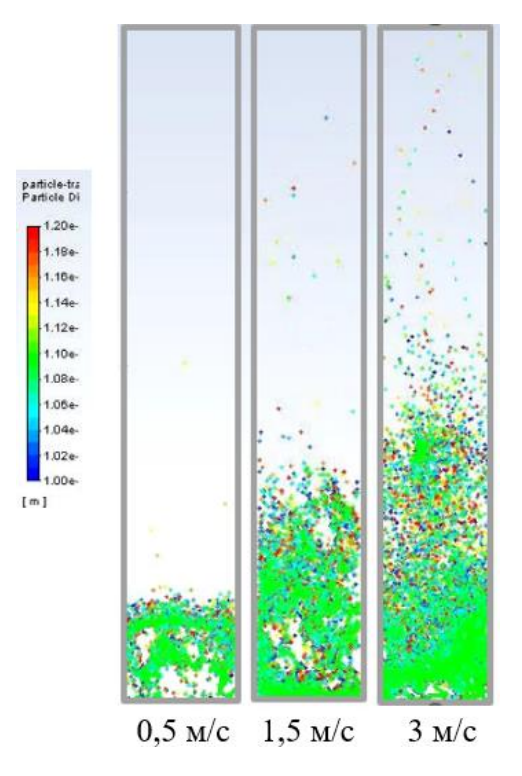

Рис. 4. Влияния скорости ожижающего газа на режим псевдоожижения при одинаковых характеристиках частиц.

Благодаря системе возврата унесённых из слоя несгоревших частиц и золы, в котлах с ЦКС организована работа на скорости, превышающей скорость витания. Это в свою очередь позволяет максимально эффективно использовать объём топочной камеры для теплообмена, но накладывает ограничения на возможность регулирования процесса. В частности, при дальнейшем увеличении скорости подачи воздуха уменьшится время нахождения частицы в слое, температура в топке снизится и горение станет обрывистым и неустойчивым. В свою очередь при уменьшении скорости подачи уменьшится высота слоя и упадет эффективность теплообмена. При этом температуру в топке необходимо поддерживать на уровне 800 – 950 °С из-за того, что при более высокой температуре (выше 900 – 950 °С) происходит шлакование слоя. По этим причинам регулирование работы котельного агрегата проводят путём изменения подачи топлива и воздуха в очень узком диапазоне по сравнению с котлами с пылеугольными топками.

## **5. МЕТОДЫ ВЕРИФИКАЦИИ МАТЕМАТИЧЕСКИХ МОДЕЛЕЙ**

Для верификации данных, полученных с помощью теоретического расчёта и численного моделирования, необходимо полноценное воспроизведение процесса на экспериментальном огневом стенде.

В качестве такого стенда может служить лабораторная установка «Реактор вращающего кипящего слоя», находящаяся в лаборатории кафедры ИТНО. Модель стенда представлена на рисунке 5.

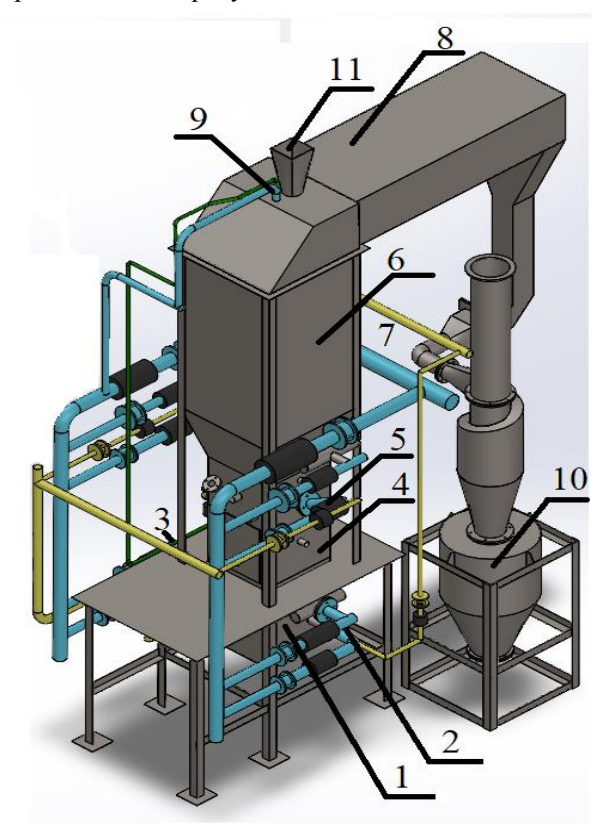

Рис. 5. Модель экспериментального стенда РВКС: 1 - топочная камера; 2,3 – топливо сжигающие устройства топочной камеры; 4 – камера вращающегося кипящего слоя (КВКС); 5 – топливо сжигающие устройства КВКС; 6 – камера дожигания; 7 – узел подачи сыпящих веществ; 8 – газоход; 9 – форсунка для охлаждения дымовых газов; 10 – циклон пылеуловитель и пылевой бункер; 11 – устройство загрузки кусковых отходов.

Камера кипящего слоя установки имеет квадратное сечение размером 300х300 мм и высотой 700 мм. Ограждение установки выполнено однослойным из огнеупорного шамотного кирпича марки ШЛА-1,3 толщиной 65 мм.

Под камерой кипящего слоя расположена топочная камера аналогичного сечения с высотой 500 мм, а над камерой КС — камера дожигания и нейтрализации отходящих газов квадратного сечения размером 500x500 мм и высотой 1100 мм. Между камерой КС и камерой дожигания имеется переходная зона, расширяющаяся вверх, высотой 350 мм.

Топочная камера разделена на две зоны перегородкой из огнеупорного кирпича толщиной 65 мм. Низ камеры КС ограничен водоохлаждаемой наклонной решёткой, расположенной под углом 18<sup>°</sup>, выполненной из нержавеющего стального листа толщиной 6 мм с отверстиями для прохода газов. Параллельно ей на высоте 150 мм установлен дефлектор.

Существующая конструкция реактора предназначена для исследования сжигания различных отходов, таких как медицинские и твёрдые коммунальные отходы. Благодаря асимметричному расположению горелок в топочной камере и наличию в ней перегородки отходящие газы, проходя через решётку закручиваются, обеспечивая вращение материала. Также наклон решётки, дефлектор и расширение в середине топки способствуют увеличению времени нахождения частиц в топочном пространстве, что обеспечивает максимально полное сгорание материала.

В тоже время, геометрия топки реактора позволяет провести исследование процессов горения в ЦКС. Для этого необходимо провести его модернизацию, демонтировав дефлектор и газовые горелки, оставив подводы воздуха через колосниковую решётку и в переходной зоне, а также организовав возврат частиц из циклона в топку через пневмозатвор. Саму решётку необходимо заменить на колпачковую в целях улучшения распределения воздуха и возможности использования мелкодисперсного материала в слое, например песка.

В результате проведения экспериментов планируется провести исследование образования и стабилизации псевдоожиженного слоя в топочной камере. Основываясь на экспериментальных данных, можно будет проверить работоспособность разрабатываемых методик и рекомендаций для расчёта котельных агрегатов с КС и ЦКС.

#### **6. ЗАКЛЮЧЕНИЕ**

Мировой опыт развития и применения котельных установок с ЦКС свидетельствует о целесообразности их использования для сжигания

низкосортных топлив, начиная от углей, заканчивая промышленными и бытовыми отходами. Отечественными предприятиями технология ЦКС в промышленных масштабах на текущий момент не освоена. При этом Российская Федерация обладает большими запасами низкосортных твёрдых топлив, таких как уголь, ТКО и биомасса. Разработка и внедрение отечественной технологии сжигания в ЦКС позволит эффективно использовать местные низкосортные виды топлива для производства тепловой и электрической энергии.

Проведены сравнительные исследования способов математического моделирования аэродинамики кипящего слоя. Показано, что наиболее подходящей моделью для дальнейших расчетов является DPM, которая показывает большую точность за счет учета взаимодействия частиц друг с другом.

Представлено описание экспериментального стенда для исследования процессов сжигания и предложены решения по его модернизации для моделирования процессов горения в кипящем слое.

### **СПИСОК ЛИТЕРАТУРЫ**

1. **Мунц В.А.** Образование и восстановление оксидов азота при сжигании разных видов топлива в циркулирующем кипящем слое // Теплоэнергетика, № 11, 2013, с. 21–31

2. **Неуймин В.М.** Инновационные технологии производства электроэнергии // Надежность и безопасность энергетики, №2, 2008, с.3-9

3. **Рябов Г.А.** Опыт эксплуатации котлов с ЦКС в Китае // Современная наука: сборник научных статей, №3 (11), 2012, с. 22-30

4. **Рябов Г.А.** Научное обоснование использования технологии сжигания твёрдых топлив в циркулирующем кипящем слое: диссертация ... доктора технических наук: 05.14.14 / Рябов Георгий Александрович; [Место защиты: Всерос. теплотехн. науч.-исслед. ин-т (ВТИ)]. - Москва, 2016. - 291 с.: ил.

5. **Основы** современной энергетики. Том 1. Современная теплоэнергетика [Электронный ресурс]: учеб. / Трухний А.Д. [и др.]. — Электрон. дан. — Москва: Издательский дом МЭИ, 2010. — 472 с.

6. **Технология** «Lurgi» для сжигания в циркулирующем кипящем слое // Энергетика. ТЭС и АЭС, 2023 – Режим доступа: https://tesiaes.ru/?p=8024 (дата обращения: 17.04.2023)

7. **Технология** «Circofluid» для сжигания в циркулирующем кипящем слое // Энергетика. ТЭС и АЭС, 2023 – Режим доступа: https://tesiaes.ru/?p=8040 (дата обращения: 17.04.2023)

8. **Технология** «Babcock & Wilcox» для сжигания в циркулирующем кипящем слое // Энергетика. ТЭС и АЭС, 2023 – Режим доступа: https://tesiaes.ru/?p=8046 (дата обращения: 17.04.2023)

9. **Шестаков Е.А.**, Загидуллин С.Х., Тонков М.В. Обоснование выбора математической модели для описания гидродинамики аппаратов с взвешенным транспортируемым слоем средствами вычислительной гидродинамики // Вестник ПНИПУ: Химическая технология и биотехнология, №4, 2017

10. **Гиль А.В.**, Заворин А.С., Кокшарев О.М. Подходы к численному моделированию топочных камер с циркулирующим кипящим слоем // Известия Томского политехнического университета. Инжиниринг георесурсов. 2020. Т. 331. № 7. 71–86

А.И. Губанова<sup>1</sup>, П.В. Голосова<sup>1</sup>, Т.П. Карев<sup>2</sup>, С.К. Осипов<sup>3</sup>

1 – студент участник, 2 – аспирант участник, 3 – руководитель проекта

# **ИССЛЕДОВАНИЕ ВЛИЯНИЯ ПАРАМЕТРОВ ГОРЕЛОЧНОГО УСТРОЙСТВА КИСЛОРОДНО-ТОПЛИВНОЙ КАМЕРЫ СГОРАНИЯ И ПАРАМЕТРОВ ЭКСПЕРИМЕНТАЛЬНОГО СТЕНДА НА ОТКЛОНЕНИЕ МОДЕЛЬНОГО ЧИСЛА РЕЙНОЛЬДСА ОТ НАТУРНЫХ ЗНАЧЕНИЙ**

#### **АННОТАЦИЯ**

В статье приводятся результаты исследования влияния параметров натурного и модельного горелочных устройств кислородно-топливной камеры сгорания на отклонение модельного числа Рейнольдса от натурных значений. Варьируемыми параметрами являются давление и скорость среды в модельных условиях и мощность горелочного устройства.

*Ключевые слова* – углекислотная камера сгорания, разбавитель, стенд для испытаний, горелочное устройство

#### **1. ВВЕДЕНИЕ**

На сегодняшний день основная доля электроэнергии производится за счет сжигания органического топлива на тепловых электрических станциях (ТЭС). Продукты сгорания топливно-воздушной смеси, преимущественно состоящие из парниковых газов, в процессе эксплуатации ТЭС выбрасываются в окружающую среду, способствуя тем самым росту их концентрации в атмосфере Земли. Внедрение известных технологий улавливания диоксида углерода на ТЭС приводит к увеличению стоимости производимой электроэнергии [1]. Альтернативным вариантом сокращения вредных выбросов может стать кислородно-топливная технология генерации электроэнергии. В отличие от традиционных установок кислородно-топливные энергетические комплексы (КТЭК) за счет организации замкнутого цикла Брайтона, использования кислорода в качестве окислителя топлива и захоронения удаляемого из цикла углекислого газа практически не загрязняют атмосферу выбросами. Одной из наиболее эффективных установок, работающей по кислородно-топливной технологии, является установка, работающая по циклу Аллама [2].

Изменение компонентного состава и термодинамических параметров рабочей среды относительно традиционных условий работы ГТУ предопределяет

изменение характера процесса горения. В камере сгорания (КС) кислороднотопливного энергетического комплекса (КТЭК) горение природного газа с кислородом происходит в среде  $CO_2$  разбавителя при давлении около 300 атм, что сильно отличает условия работы от классических камер сгорания ГТУ, где разбавителем является воздух. Особенности организации процессов смешения и горения создают необходимость проведения экспериментального исследования процесса горения метана в среде  $O_2$  и  $CO_2$ . В публикации [3] компания Toshiba демонстрировала установку для испытания камеры сгорания кислороднотопливного энергетического комплекса, работающего по циклу Аллама, мощностью 5 МВт при давлении 300 атм. В России на данный момент экспериментальная база для проведения испытаний горелочных устройств камер сгорания КТЭК отсутствует. Создание экспериментального стенда, позволяющего испытывать горелочные устройства при сверхкритических параметрах и мощностях более 1 МВт, требует больших финансовых затрат и предъявляет повышенные требования к безопасности. Снижение затрат достигается проведением испытаний в условиях, отличных от натурных, при которых давление рабочего тела ниже и обеспечивается подобие протекания процессов газовой динамики и процессов тепломассообмена. Описанное сходство условий возможно при соблюдении критериев подобия [4]. В качестве основных критериев, определяющих условия смешения компонентов, их движения по камере сгорания и распространения пламени традиционно принимают следующие безразмерные комплексы [5]:

- 1) критерий Эйлера, Eu;
- 2) число Шмидта, Sc;
- 3) критерий Фруда, Fr;
- 4) число Рейнольдса, Re;
- 5) число Прандтля, Pr;
- 6) число Льюиса, Le;
- 7) число Маха, M.

Некоторые из критериев могут быть исключены из рассмотрения или требования по их выполнению снижены. Так, при определении параметров экспериментального стенда для исследования горелочных устройств (ГУ) камер сгорания КТЭК возможно исключить из рассмотрения критерий Фруда, поскольку силы тяжести при движении газов несущественны.

Далее приведено описание схемы экспериментального стенда для испытаний горелочных устройств камеры сгорания КТЭК при модельных

условиях и результаты исследования влияния параметров его рабочего участка на отклонение чисел Рейнольдса в модельных условиях от натурных.

# **2. ОПИСАНИЕ СХЕМЫ ЭКСПЕРИМЕНТАЛЬНОГО СТЕНДА ДЛЯ ИССЛЕДОВАНИЯ ПРОЦЕССА ГОРЕНИЯ МЕТАНА В СРЕДЕ КИСЛОРОДА И УГЛЕКИСЛОГО ГАЗА**

Принципиальная схема экспериментального стенда для испытания горелочных устройств кислородно-топливных камер сгорания при модельных условиях представлена на рисунке 1.

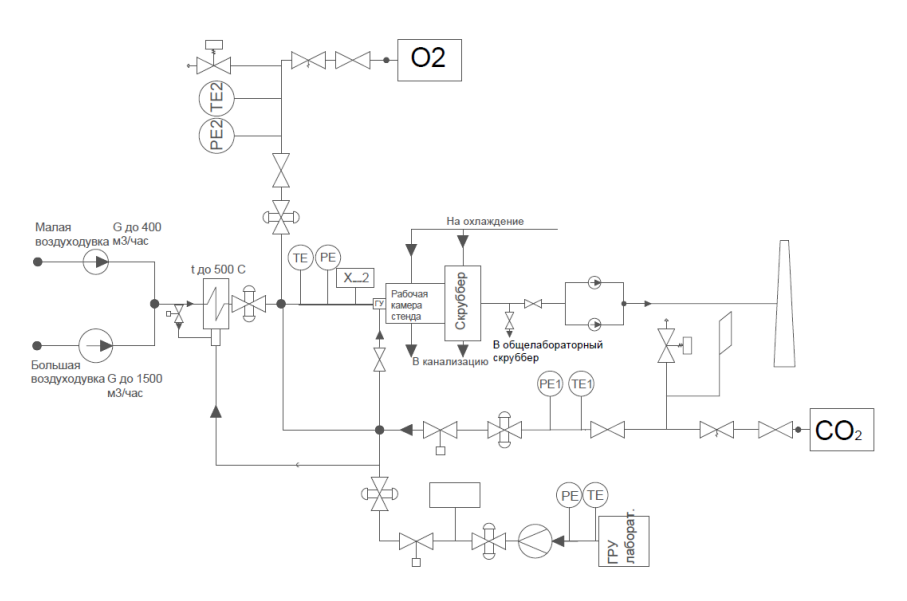

Рис. 1. Принципиальная схема стенда для испытаний углекислотных горелочных устройств.

Испытательная установка состоит из линий подачи кислорода, природного газа, углекислого газа и атмосферного воздуха. На каждой линии подачи компонента устанавливаются датчики давления и температуры, расходомер и клапаны для регулировки расхода. Подготовка окислителя производится в смесителе с последующим контролем температуры и давления смеси. Горелочное устройство представляет собой узел подачи компонентов в рабочий участок стенда и может выполнять роль смесителя при подготовке окислителя. Рабочий участок представляет собой охлаждаемую камеру сгорания круглого поперечного сечения. По длине рабочего участка в герметизированные отверстия устанавливаются датчики температур и газоотборная трубка для контроля состава продуктов сгорания на выходе. Охлаждающая вода сливается в канализацию. Отходящие газы охлаждаются в скруббере и направляются в дымовую трубу.

Для определения параметров среды в рабочем участке экспериментального стенда – давления рабочей среды, скорости, а также мощности модельного образца ГУ было проведено исследование их влияния на отклонение модельных значений числа Рейнольдса от натурных.

# **3. ИССЛЕДОВАНИЕ ВЛИЯНИЯ ПАРАМЕТРОВ НАТУРНОГО И МОДЕЛЬНОГО ГОРЕЛОЧНОГО УСТРОЙСТВА НА ЗНАЧЕНИЯ ЧИСЛА РЕЙНОЛЬДСА**

Параметры рабочего участка стенда необходимо выбирать с учетом критериев подобия, определенных в натурной камере сгорания. В качестве натурных условий приняты результаты трехмерного численного моделирования камеры сгорания мощностью 50 МВт [6]. Моделирование проводилось в решателе Ansys Fluent в качестве граничных условий заданы расходы метана, углекислого газа и окислителя в составе 82 % СО<sub>2</sub> по массе и 18 % кислорода. Поле температур в продольном сечении, полученное авторами статьи показано на рисунке 2.

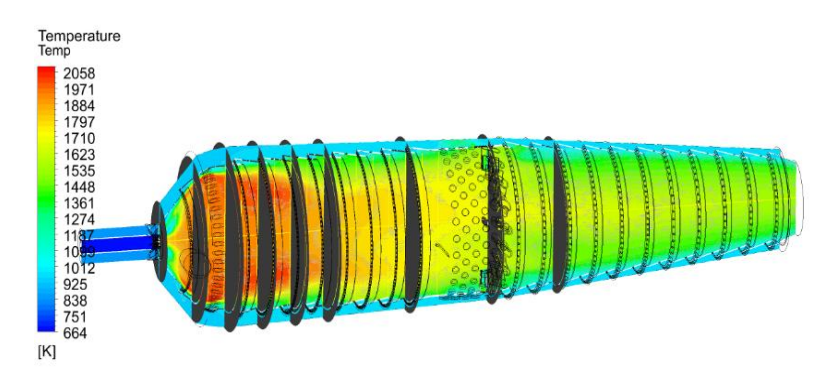

Рис. 2. Поле температур камеры сгорания в 50 МВт и вспомогательные поперечные сечения для определения критериев подобия.

Числа Рейнольдса определялись по длине камеры сгорания в поперечных ее сечениях цилиндрической части, расположенных с шагом равным 50 мм. В этих сечениях определены основные термодинамические и теплофизические параметры среды. Скорости и температуры усреднялись по массовому расходу в каждом из них. Далее в каждом из сечений было определено значение числа Рейнольдса и определенно среднеарифметическое значение по цилиндрической части. Это значение принято в качестве числа Рейнольдса в натурных условиях. Среднее значение температуры получено осреднением температур во всех сечениях зоны горения камеры. Значения чисел Рейнольдса и основные параметры камеры сгорания, используемые при их расчёте в некоторых сечениях, приведены в таблице 1.

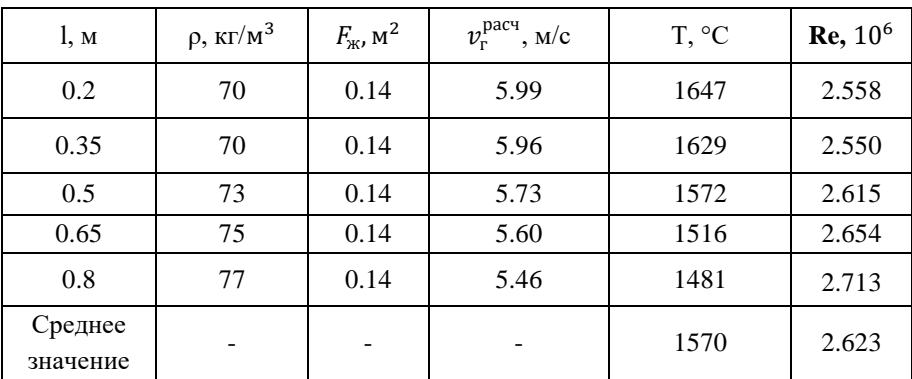

Таблица 1. Основные параметры в камере сгорания 50 МВт при натурных условиях

Начальная мощность горелочного устройства при стендовых испытаниях 186 кВт определена из ограничений по расходу в 10 баллонов кислорода в час. Проводилось исследование влияния давления и скорости среды в рабочем участке экспериментального стенда с модельной горелкой мощностью 186 кВт на отклонение значений числа Рейнольдса от значения в натурной камере сгорания. Зависимость отклонения числа Рейнольдса представлена на рисунке 3.

Результаты анализа показали, что увеличение давления и скорости среды в рабочем участке стенда приводит к уменьшению отклонения модельного числа Рейнольдса от натурного. В выбранном диапазоне скоростей и давлений отклонение модельного числа Рейнольдса от натурного составляет 86,6-99,7 %. Поскольку дальнейшее увеличение скорости среды в рабочем участке стенде не целесообразно было принято решение для уменьшения отклонения числа Рейнольдса уменьшить значение натурного числа Рейнольдса путем снижения мощности единичной КС.

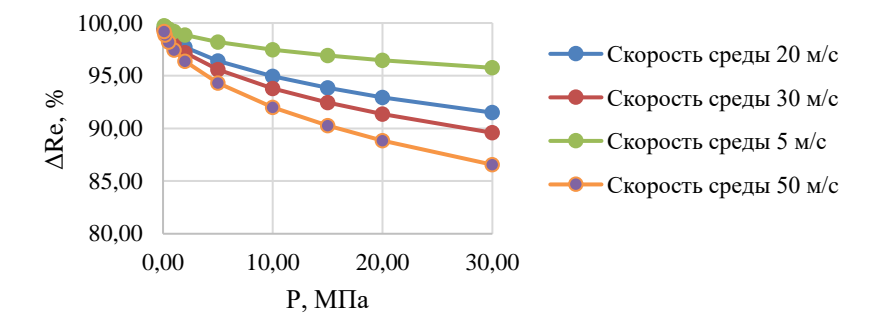

Рис.3. Отклонение модельного числа Рейнольдса, полученного при мощности экспериментального ГУ 186 кВт, от значения, полученного в натурных условиях при мощности ГУ 50 МВт.

В качестве прототипа для определения мощности единичной камеры сгорания принята камера сгорания турбины SGT-800 мощностью 62 МВт с 30 горелочными устройствами единичной мощностью 2,07 МВт [7]. Результаты исследования при постоянной температуре показали, что уменьшение единичной мощности до 2 МВт и сохранение мощности модельного ГУ 186 кВт снизило диапазон отклонения модельного числа Рейнольдса от натурного с 86,6 – 99,7 % до 33,0 – 98,7 % (рисунок 4). Добиться минимального отклонения модельного числа Рейнольдса от натурного значения равного 33 % при мощности модельного и натурного ГУ 186 кВт и 2 МВт соответственно возможно в случае обеспечения давления среды равного 30 МПа и скорости 50 м/с в рабочем участке экспериментального стенда.

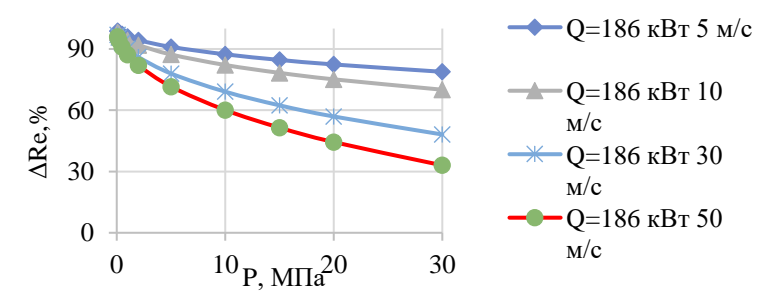

Рис. 4. Отклонение модельного числа Рейнольдса, полученного при мощности ГУ 186 кВт, от значения, полученного в натурных условиях при мощности ГУ 2 МВт.

Для определения возможности проведения модельных испытаний горелочного устройства при меньших давлениях было принято решение провести исследование влияния мощности модельного горелочного устройства на отклонение модельного числа Рейнольдса от натурного значения, полученного в камере сгорания единичной мощности 2 МВт. Результаты исследования влияния давления и скорости среды в рабочем участке стенда при мощностях ГУ 500 и 800 кВт на отклонение модельного числа Рейнольдса от натурного значения, полученного в камере сгорания мощностью 2 МВт представлены на рисунке 5.

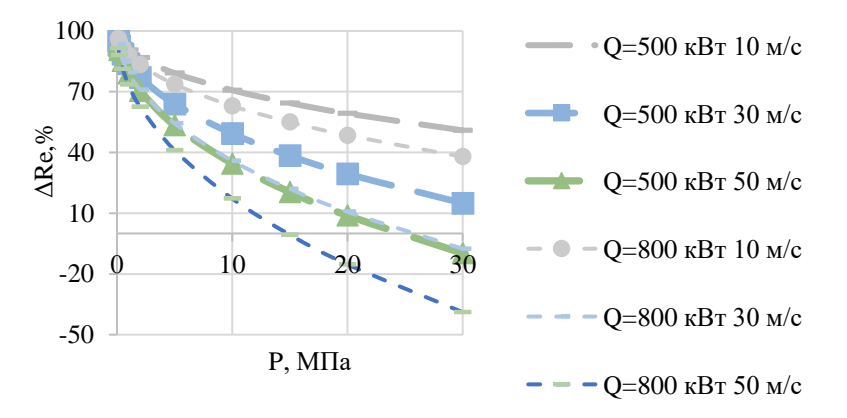

Рис. 5. Отклонение модельного числа Рейнольдса, полученного при разных мощностях ГУ экспериментального стенда, от значения, полученного в натурных условиях при мощности ГУ 2 МВт

Анализ результатов показывает, что с увеличением мощности модельного ГУ уменьшается отклонение модельного числа Рейнольдса от натурного и появляется возможность проведения испытаний горелочного устройства при давлении, меньшем чем 30 Мпа, и обеспечении допустимого отклонения по числу Рейнольдса. Так, при мощности модельного ГУ, равного 800 кВт, давлении 10 МПа и скорости рабочей среды 50 м/с в рабочем участке стенда отклонение модельного числа Рейнольдса от натурного значения составит 17,2 %.

#### **5. ЗАКЛЮЧЕНИЕ**

1. Проведено исследование влияния мощности натурного горелочного устройства камеры сгорания КТЭК на отклонение значения модельного числа Рейнольдса в экспериментальном стенде от натурных значений. Определено, что при уменьшении мощности натурного ГУ с 50 МВт до 2 МВт отклонение

модельного значения числа Рейнольдса от натурного уменьшается с 86,6-99,7% до 33-98,7 % при давлении 0,1-30 МПа и скоростях среды в рабочем участке стенда от 5 м/с до 50 м/с.

2. Проведено исследование влияния мощности модельного ГУ на отклонение модельного значения числа Рейнольдса от натурных значений в КС с горелочным устройством мощностью 2 МВт. Определено, что при мощности модельного ГУ 800 кВт, давлении и скорости рабочей среды в рабочем участке стенда 15 МПа и 50 м/с соответственно отклонение модельного числа Рейнольдса от натурного значения составит 17,2%.

### **СПИСОК ЛИТЕРАТУРЫ**

1. **Fan J. L. et al.** Carbon capture and storage (CCS) retrofit potential of coalfired power plants in China: the technology lock-in and cost optimization perspective //Applied energy. – 2018. – Т. 229. – С. 326-334.

2. **Львов Д.Д.,** Мечник Д. А., Островский Д. А., Осипов С. К. Исследование влияния типа хладагента на теплогидравические характеристики каналов охлаждения лопатки высокотемпературной турбины кислородно\_топливного энергетического комплекса. Технологии будущего: VI Международная научно-техническая конференция студентов и аспирантов, Москва, 23–27 мая 2022 года / Национальный исследовательский университет «МЭИ». – Москва: Издательский дом МЭИ, 2022. – С. 10-15. – EDN WAMFBK.

3. **Chan W. et al.** Thermodynamic analysis and optimization of Allam cycle with a reheating configuration //Energy Conversion and Management. – 2020. – T. 224. – С.113382.

4. **Зуев К. И**. Основы теории подобия: конспект лекций. – 2011, с.51.

5. **Guryanov A. I.** et al. Criterion analysis and experimental study of combustion mechanisms in a bidirectional swirling flow and their relationship with pollutants emission //International Journal of Energy Research. – 2021. – Т. 45. – №.  $4. - C. 5500 - 5516.$ 

6. **Киндра, В. О**., Капланович, И. Б., Смирнов, М. В., Наумов, В. Ю., Зонов, А. С.. Оптимизация параметров полузамкнутого цикла с кислородным сжиганием топлива. ЭНЕРГОСБЕРЕЖЕНИЕ ТЕОРИЯ И ПРАКТИКА, 2020, С. 206-212.

7. **Электронный ресурс**. Официальный сайт компании Siemens. Каталог газовых турбин. [https://www.siemens-energy.com/global/en/offerings/power](https://www.siemens-energy.com/global/en/offerings/power-generation/gas-turbines/sgt-800.html)[generation/gas-turbines/sgt-800.html](https://www.siemens-energy.com/global/en/offerings/power-generation/gas-turbines/sgt-800.html) .

А.А. Костенко<sup>1</sup>, А.М. Аверкиев<sup>1</sup>, Е.П. Курбатова<sup>2</sup>

1 – студент, 2 – руководитель проекта

# **РАСЧЕТ ЭЛЕКТРОМАГНИТНЫХ ПАРАМЕТРОВ ТУРБОГЕНЕРАТОРА ДЛЯ ПОСТРОЕНИЯ ЦИФРОВОЙ МОДЕЛИ**

### **АННОТАЦИЯ**

В докладе представлены результаты электромагнитного расчета параметров турбогенератора с использованием построенной трехмерной модели магнитной системы турбогенератора ТВВ-320-2. Проанализированы данные по напряжению и электромагнитному моменту в различных режимах работы, которые будут использованы в дальнейшем при построении цифровой модели турбогенератора для системы онлайн мониторинга.

*Ключевые слова* – турбогенератор, мониторинг, математическая модель, электромагнитное поле, численное моделирование

#### **1. ВВЕДЕНИЕ**

Одним из основных способов повышения надежности электромеханического оборудования является применение систем мониторинга, способных на ранней стадии определить наличие того или иного дефекта и предотвратить серьезное повреждение, сохранив тем самым нормальную работоспособность агрегата.

Целью работы является создание математической модели электромеханического оборудования на примере турбогенератора, которая может быть применена в виде эталонной модели в системе онлайн-мониторинга. Для обеспечения достаточной точности и достоверности разрабатываемой модели, наряду с высокой скоростью расчета, используется комбинированный подход. Генератор представляется в виде эквивалентной схемы (модели с сосредоточенными параметрами), параметры которой рассчитываются с высокой точностью численным расчетом электромагнитного поля. Разрабатываемая модель позволяет проводить расчеты в реальном времени (параллельно с работающим генератором) на основе параметров, контролируемых на реальном объекте. Такой подход не требует существенной переработки существующих систем мониторинга, что повышает перспективы его внедрения.

В работе планируется построение цифровой модели турбогенератора для

мониторинга электрических параметров: токов, напряжений и выходной мощности. Для построения эталонной модели требуется построение точной трехмерной модели для проведения электромагнитных расчетов, позволяющих численно определить взаимосвязи между контролируемыми параметрами в различных режимах работы турбогенератора.

## **2. МОНИТОРИНГ ТЕХНИЧЕСКОГО СОСТОЯНИЯ ЭЛЕКТРОМЕХАНИЧЕСОКГО ОБОРУДОВАНИЯ**

#### **2.1. Системы мониторинга электромеханического оборудования**

На сегодняшний день, как в России, так и за рубежом активно ведется разработка и внедрение систем онлайн-мониторинга электромеханических преобразователей энергии. Данные системы позволяют контролировать различный спектр неполадок в электрических машинах, таких как: частичные разряды, витковые замыкания в обмотках ротора и статора, вибрации обмоток, валов и подшипников, изменение воздушного зазора и осевого сдвига ротора, искривления вала и др. При этом мониторинг может осуществляется как за счет контроля отдельных эксплуатационных параметров (например, температура, давление, напряжение, токи, магнитный поток), так и при помощи анализа всех параметров электрической машины в режиме реального времени.

Большая часть систем онлайн-мониторинга основана на использовании датчиков, устанавливаемых в местах контролирования, с последующим оцифровыванием сигналов и выводом их на ПК оператора. Наиболее эффективными, но в то же время и самыми дорогими, применяющимися на практике системами являются те, которые используют машинное обучение и искусственный интеллект для анализа параметров электромеханического преобразователя энергии.

Интеллектуальные системы мониторинга имеют ряд преимуществ над классическими [1]. Главным из них является непрерывный анализ данных контроля, позволяющий заблаговременно обнаруживать отклонения в работе машины, что резко уменьшает вероятность выхода из строя. Кроме того, применение интеллектуальной мониторинговой системы, при наличии достаточно большой базы данных, позволит перейти к предиктивному анализу состояния машины и обслуживанию по техническому состоянию. Зачастую принцип работы интеллектуальных систем основан на сравнении сигналов датчиков с эталонной моделью электромеханического преобразователя, самообучении и прогнозировании состояния каждого контролируемого элемента оборудования.

Разработка систем онлайн-мониторинга широко развита на российском и мировом рынке. В таблице 1 представлены примеры компаний, занимающихся производством таких систем.

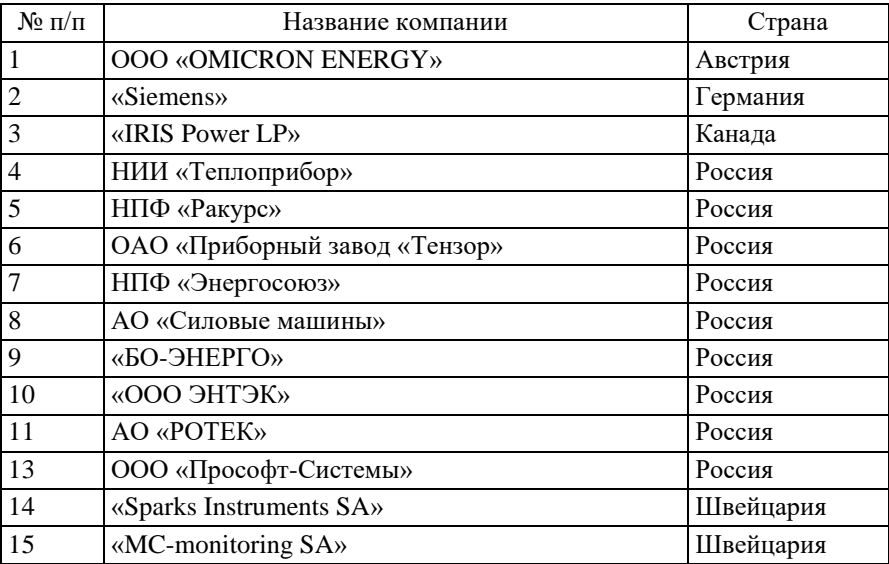

Таблица 1. Компании-производители систем онлайн-мониторинга

#### **2.2. Моделирование электромеханического оборудования**

Современные системы мониторинга включают в себя одновременно математические модели разных типов, что позволяет улучшить их характеристики, такие как точность, надежность и скорость работы. В зависимости от целевого применения существует несколько различных подходов к моделированию электромеханического оборудования, в частности, турбогенераторов.

Полевые модели (модели с распределенными параметрами) представляют собой полную математическую модель агрегата, учитывающую пространственное распределение рассчитываемых параметров и реальные свойства материалов (рисунок 1 (а)) [2]. Такой подход позволяет добиться высокой точности и обладает универсальностью. При этом точность расчета определяется размером сетки дискретизации, поэтому главными минусами подобных моделей являются повышенные требования к вычислительным ресурсам и длительное время расчета, что не позволяет использовать их при анализе в реальном времени.

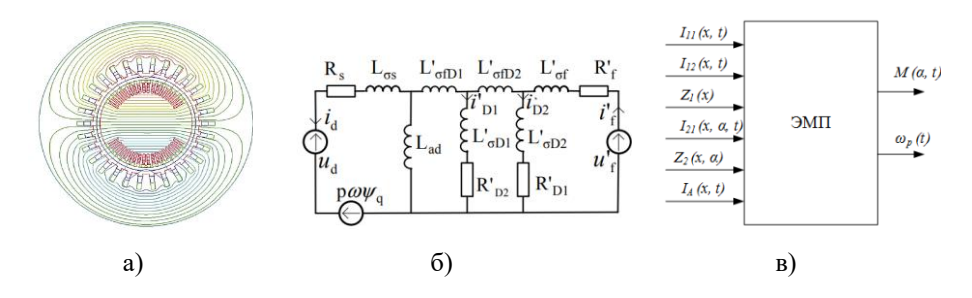

Рис.1. Математические модели электромеханических преобразователей энергии: а) – полевая модель; б) – цепная модель; в) – аналитическая модель.

Модели с сосредоточенными параметрами (цепные модели) отличаются от полевых тем, что не учитывают точное распределение параметров в пространстве. Такие модели представляют собой совокупность отдельных элементов, каждый из которых заменяет собой определенный участок или узел реального объекта (рисунок 1 (б)) [3]. Преимущество цепных моделей состоит в высокой скорости расчета ввиду существенно меньшего числа неизвестных. Главным их недостатком является сложность построения достаточно точной модели без существенного усложнения схемы. Кроме того, проблемой при построении цепных моделей является учет нелинейных свойств, поэтому в основном используется упрощенное представление свойств материалов. Несмотря на недостатки, применение цепных моделей являются наиболее перспективным направлением развития систем мониторинга, поскольку они позволяют учитывать работу устройства в динамике и могут работать в реальном времени.

Аналитические модели – совокупность аналитических выражений, позволяющих рассчитать требуемые параметры, не прибегая к численным вычислениям (рисунок 1 (в)) [4]. Главное преимущество аналитических моделей – высокая, по сравнению с остальными видами, скорость расчета. Однако, они отличаются невысокой точностью, поскольку требуют введения существенных допущений, в частности не учитываются нелинейные свойства и переходные процессы. Обычно аналитические модели используют для определения начальных приближений перед проведением расчетов численными методами.

## **3. МОДЕЛЬ МАГНИТНОЙ СИСТЕМЫ ТУРБОГЕНЕРАТОРА**

В работе рассматривается магнитная система турбогенератора ТВВ-320-2. Турбогенераторы серии ТВВ предназначены для выработки электрической энергии на тепловых или атомных электростанциях при непосредственном соединении с паровыми турбинами. Обмотка ротора и сердечник статора в генераторах этой серии охлаждаются косвенно водородом, обмотка статора охлаждается непосредственно водой. Возбуждение происходит от высокочастотного индукторного генератора или синхронного генератора.

ТВВ-320-2 предназначен для работы при непосредственном соединении с паровой турбиной К-300-240 или Т-250-240 [5]. Характеристики генератора представлены в таблице 2.

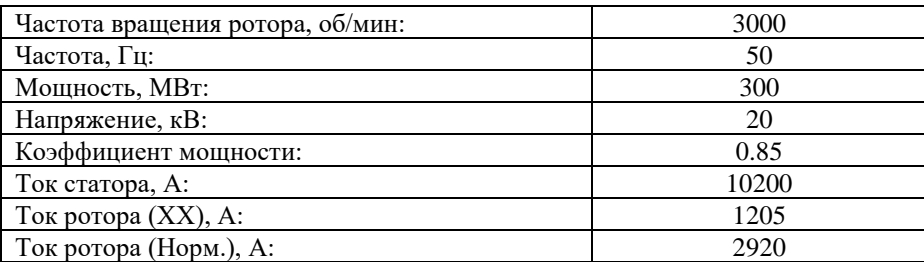

Таблица 2. Основные технические параметры ТВВ-320-2

Модель магнитной системы турбогенератора ТВВ-320-2 построена в программном комплексе EasyMAG3D и предназначена для определения параметров генератора на основе анализа распределения электромагнитного поля. Модель магнитной системы включает в себя статор *1*, выполненный из электротехнической стали, с трехфазной обмоткой *3* и ротор *2*, изготовленный из конструкционной стали, с обмоткой возбуждения *4* (рис. 2а). Для учета нелинейных свойств материалов, из которых изготовлены элементы магнитопровода ротора и статора, использованы кривые намагничивая соответствующих сталей.

Обмотка статора трехфазная петлевая двухслойная, укладывается в 54 паза, соединение – двойная звезда. Обмотка состоит из пазовой части и лобовых частей, загнутых по эвольвенте. Обмотка возбуждения укладывается в пазы ротора и также разделена на пазовую и лобовую части. Обмотки задаются элементами с известной плотностью тока – постоянной для обмотки возбуждения и синусоидальной для обмоток статора. Значение плотности тока определяется для конкретного режима.

Режим работы турбогенератора, как источника электрической энергии, определяется выходным напряжением *U*, а также значениями активной *P* и реактивной *Q* мощностей. Однако, с точки зрения магнитной системы режим работы генератора может быть задан тремя параметрами: током статора *Iс*, током возбуждения *Iв* и углом между магнитными осями статора и ротора *δ* (рис. 2б). Варьирование этих параметров позволяет получить необходимый режим работы по напряжению и мощностям.

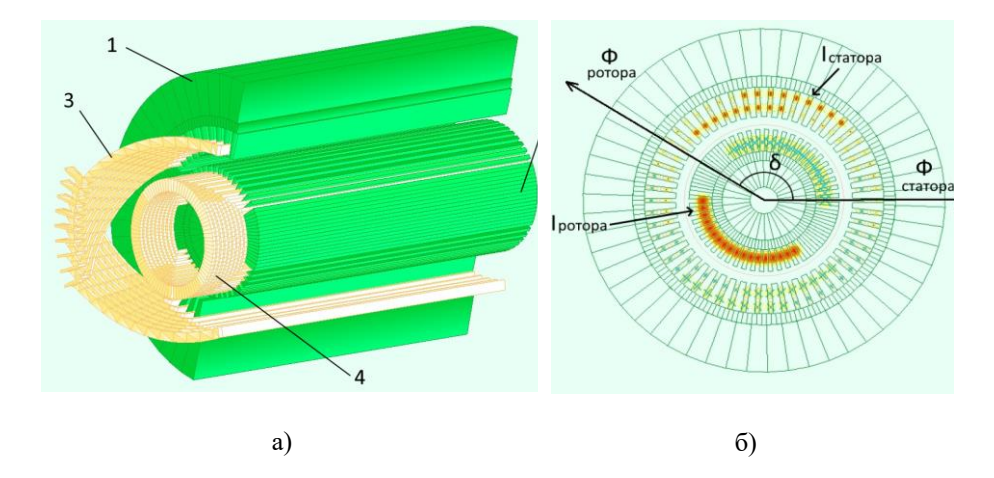

Рис. 2. Модель турбогенератора ТВВ-320-2: *1* – магнитопровод статора; *2* – магнитопровод ротора; *3* – обмотка статора; *4* – обмотка ротора

### **4. РАСЧЕТ ЭЛЕКТРОМАГНИТНЫХ ПАРАМЕТРОВ**

Разработанная модель магнитной системы позволяет исследовать состояние турбогенератора в различных режимах работы и определять электромагнитные параметры, необходимые для построения цифровой модели.

На рисунке 3 показана общая структура цифровой модели турбогенератора. Входными параметрами модели являются активная (механическая) мощность *P*, управляемая турбиной, напряжение сети *U* и ток возбуждения *Iв*. Выходными параметрами – полная S и реактивная *Q* мощности и ток статора *Iс*. Контроль состояния может быть осуществлен на основе сравнения выходных сигналов с измеряемыми данными реального объекта.

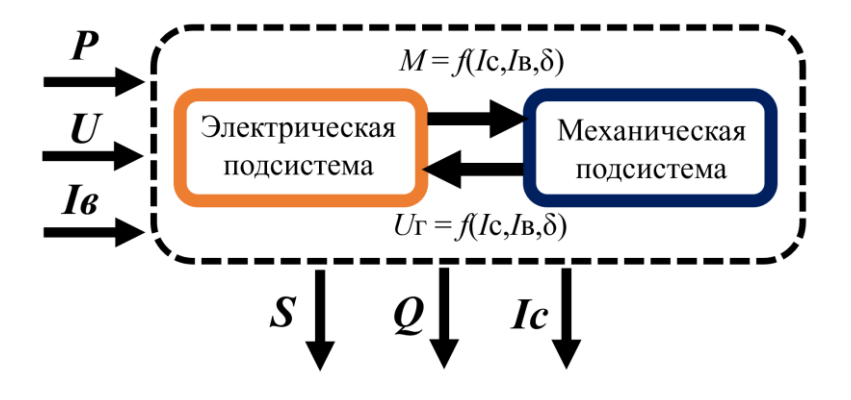

Рис.3. Общая структура цифровой модели турбогенератора

Внутренняя структура модели состоит из электрической и механической подсистем, взаимосвязанных между собой электромагнитным моментом *М* и напряжением *Uг*, представленными в виде функций от тока статора *Iс*, тока возбуждения *Iв* и угла *δ*. Зависимости электромагнитного момента и напряжения генератора определяются на основе электромагнитных расчетов с использованием разработанной модели магнитной системы турбогенератора при варьировании указанных параметров.

На рисунке 4 показаны примеры результатов расчета напряжения генератора и электромагнитного момента при нескольких рассмотренных сочетаниях тока статора и тока возбуждения. Электромагнитный момент используется для определения угла *δ* при заданной активной (механической) мощности. Напряжение генератора определяется при конкретном режиме работы в установившемся состоянии. При работе турбогенератора на электростанции напряжение генератора должно совпадать с напряжением сети.

Из полученных зависимостей для рассмотренных задач рассчитывается полная, активная и реактивная мощности, определяющие режим работы турбогенератора в сети (таблица 3).

97

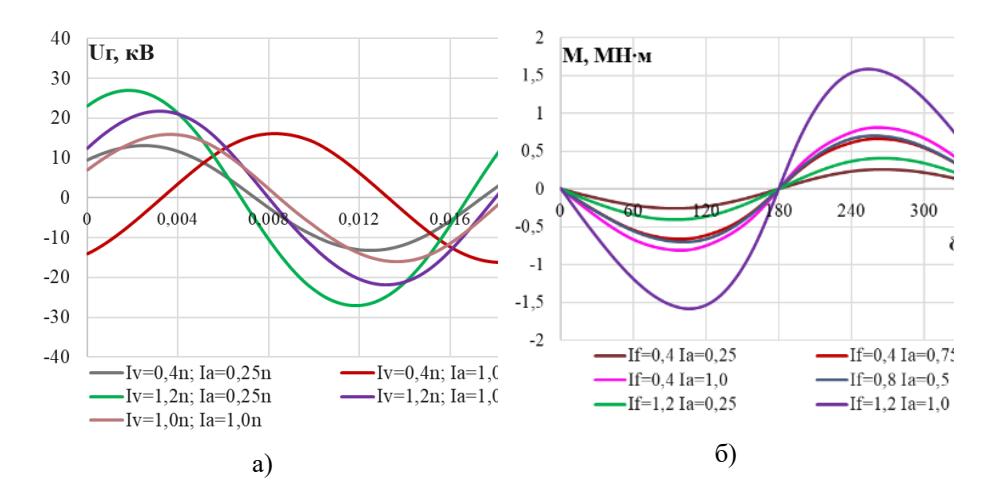

Рис. 4. Результаты моделирования турбогенератора при различных режимах работы: а) – напряжение генератора; б) – электромагнитный момент

| $N_2$ | Ia/Iн | $I_{B}/I_{H}$ | Uг. кB | $\cos \phi$ | S, MBA | P, MB <sub>T</sub> | Q, MBAp   |
|-------|-------|---------------|--------|-------------|--------|--------------------|-----------|
|       | 0.25  | 0.4           | 13,2   | 0.7         | 58,33  | 41,25              | 41,25     |
| 2     | 0.25  | 1,2           | 27,1   | 0.6         | 119,62 | 66,46              | 99,46     |
| 3     | 1.0   | 0.4           | 16,2   | 0.5         | 286,32 | 143,16             | $-247,96$ |
| 4     | 1.0   | 1,2           | 21,8   | 0.8         | 384,52 | 319,71             | 213,63    |
|       | 1,0   | 1.0           | 19,5   | 0,9         | 345,1  | 301,03             | 168,7     |

Таблица 3. Параметры рассмотренных режимов работы

#### **5. ЗАКЛЮЧЕНИЕ**

В докладе представлены результаты выполнения проекта «Разработка цифровых моделей электромеханических преобразователей энергии для систем онлайн-мониторинга». Анализ представленных на сегодняшний день систем мониторинга технического состояния электромеханического оборудования показывает широкий интерес к цифровизации этой области и необходимость во внедрении интеллектуальных систем контроля.

В рамках I-II этапов работы проведен анализ подходов к моделированию электромеханического оборудования, по результатам которого для дальнейшей работы выбрана модель с сосредоточенными параметрами, являющаяся наиболее перспективным вариантом для внедрения в ближайшее время. Однако, для

повышения точности модели и эффективности системы мониторинга на ее основе, расчет параметров будет проводиться численным методом.

Построена трехмерная модель магнитной системы турбогенератора ТВВ-320-2, предназначенная для анализа электромагнитных процессов в турбогенераторе в различных режимах работы. С использованием модели рассчитаны параметры турбогенератора в виде зависимостей электромагнитного момента и напряжения от тока возбуждения, тока статора и угла между магнитными осями статора и ротора, которые будут использованы при разработке цифровой модели в системе онлайн мониторинга на следующих этапах проекта.

## **СПИСОК ЛИТЕРАТУРЫ**

1. **Шаров Ю.В. и др.** Цифровизация контроля текущего состояния и предиктивной диагностики турбогенераторов на электростанциях // Энергия. 2019. Т. 49. № 6. С. 19–30.

2. **Berhausen S., Paszek S.** Use of the finite element method for parameter estimation of the circuit model of a high power synchronous generator // Bulletin of the Polish Academy of Sciences. 2015. Vol. 63/ No. 3. P. 575-582.

3. **Sobczyk T. J.** Multiport Equivalent Circuits of Turbogenerators // International Symposium on Electrical Machines (SME). 2018.

4. **Горожанкин А.Н., Грызлов А.А., Чупин Е.С., Хаятов Е.С.**  Обобщенная аналитическая математическая модель электромеханического преобразователя как объекта управления / // Вестник ЮУрГУ. Серия «Энергетика». 2016. Т. 16, № 4. С. 72-76.

5. **Браймайстер Л. Г., Поздняков Б. И., Теймуразян Ю. В. и др.**  Руководство по капитальному ремонту турбогенератора ТВВ-320-2. – СПО ОРГРЭС. 1976. 145 с.

Д.А. Чечеткин<sup>1</sup>, Д.А. Мечник<sup>1</sup>, М.Ю. Шмаев<sup>2</sup>, А.Н. Вегера<sup>3</sup>

1 – студент, 2 – аспирант, 3 – руководитель проекта

# **РАЗРАБОТКА МАТЕМАТИЧЕСКОЙ МОДЕЛИ И СТРУКТУРЫ ЦИФРОВОГО ДВОЙНИКА МИКРОГАЗОТУРБИННОЙ УСТАНОВКИ CAPSTONE C30**

### **АННОТАЦИЯ**

В настоящей работе приведены результаты создания математической модели микро-ГТУ Capstone C30 в среде разработки SimInTech. Данная модель позволяет оценить влияние степени сжатия в компрессоре, избытка воздуха в камере сгорания и состава топлива на мощность микро-ГТУ и электрический КПД микро-ГТУ. Представлена структура будущего цифрового двойника микро-ГТУ Capstone C30.

*Ключевые слова* – цифровой двойник, микро-ГТУ, Capstone C30, SimInTech

### **1. ВВЕДЕНИЕ**

Снижение аварийности на энергообъектах является важной задачей, решение которой позволяет снизить экономические потери, а также повысить эффективность работы оборудования. Один из методов снижения аварийности – применение технологии цифровых двойников. В отличие от штатных систем АСУ ТП, цифровые двойники позволяют не только собирать и передавать данные, но и обрабатывать их для прогнозирования и предотвращения аварий. Одной из отечественных разработок в области цифровых двойников является система прогнозирования и удаленного мониторинга ПРАНА [1]. Она позволяет в режиме реального времени фиксировать изменения в техническом состоянии и прогнозировать сроки выхода параметров на границы предупредительной и аварийной сигнализации. Таким образом, ПРАНА выполняет еще одну задачу – определение сроков ремонта энергооборудования и его узлов, как следствие – переход к обслуживанию по техническому состоянию. Однако данная система имеет ряд недостатков:

• ориентация на мощное малосерийное или уникальное оборудование;

• применение в практическом плане исключительно статистических моделей.

Поскольку в России также эксплуатируется энергетическое оборудование распределенной энергетики малой мощности (менее 1 МВт), то отработка технологии создания цифрового двойника для такого оборудования является актуальной задачей.

На рисунке 1 изображена типовая структурная схема цифрового двойника [2]. Она состоит из следующих компонентов: базы данных параметров технологических процессов, эталонной имитационной (математической) модели, способной рассчитывать технологические параметры на разных режимах эксплуатации и обладающей интерфейсом ввода и вывода данных, а также системы интеллектуального мониторинга, в которой происходит сопоставление расчетных и измеренных рабочих параметров в режиме реального времени.

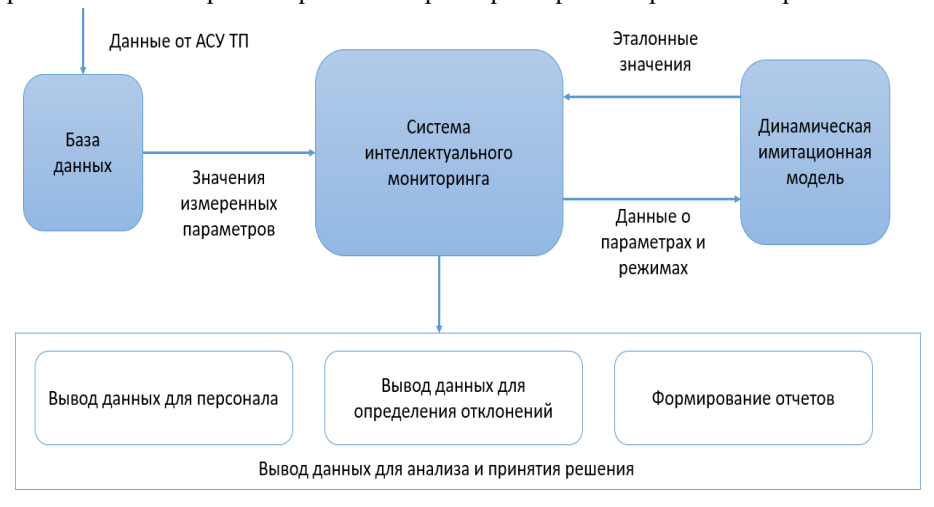

### Рис. 1. Структурная схема цифрового двойника

Таким образом, одной из важных задач на пути создания цифрового двойника оборудования является создание его математической модели, верифицированной на основе результатов испытаний объекта. В настоящей работе для решения данной задачи в качестве объекта исследования была выбрана микро-ГТУ Capstone C30. Математическая модель микро-ГТУ создается в ПО SimInTech (Simulation In Technic). Первоначально проводилось испытание микро-ГТУ для получения эксплуатационных параметров работы, на основании которых в последующем разрабатывалась математическая модель.

### **2. ОБЪЕКТ ИССЛЕДОВАНИЯ**

В качестве объекта исследования для создания математической модели была выбрана микро-ГТУ Capstone C30 мощностью 30 кВт, установленная в лаборатории кафедры ИТНО ФГБОУ ВО «НИУ «МЭИ» (рисунок 2).

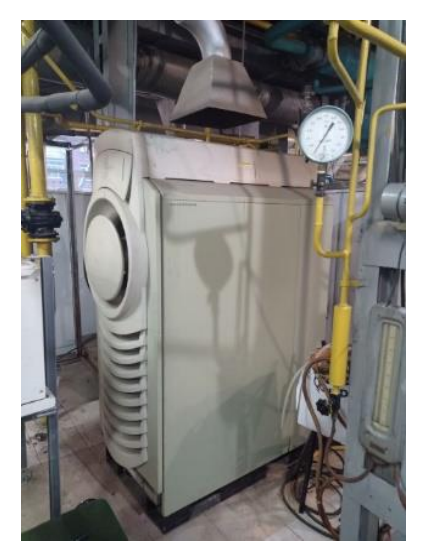

Рис. 2. Микро-ГТУ Capstone C30

На рисунке 3 представлена принципиальная схема микро-газотурбинной установки мощностью 30 кВт. Расход воздуха и топлива составляет 0.3 кг/с и 0.003 кг/с, соответственно. Температура продуктов сгорания на входе в турбину 800-900 ℃, а температура уходящих газов 260-300 ℃.

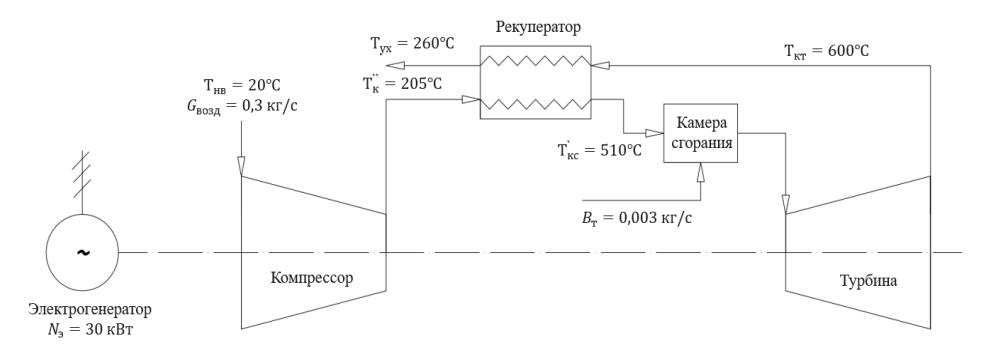

Рис. 3. Принципиальная схема микро-ГТУ Capstone C30

Для получения параметров работы установки используется программное обеспечение «Система удаленного мониторинга Capstone» (Capstone Remote Monitoring Software). Данное ПО предоставляет возможность диспетчеризации, управления, мониторинга, записи трендов, получения уведомлений об авариях по электронной почте, протоколирования данных и автоматизации работы микротурбин Capstone. Измеряемыми параметрами являются: температура воздуха на входе в компрессор, давление на выходе из компрессора, мощность турбины, частота генератора, частота дожимного компрессора. Также дополнительно была установлена термопара на выхлопе микро-ГТУ для измерения температуры уходящих газов.

# **3. РЕЗУЛЬТАТЫ РЕЖИМНЫХ ИСПЫТАНИЙ МИКРО-ГТУ CAPSTONE C30**

Испытание микро-ГТУ проводилось на трех режимах: 10 кВт, 15 кВт и 18 кВт. Увеличить мощность до 30 кВт не удалось из-за наличия ограничения в системе ее управления. Результаты изменения некоторых параметров микрогазотурбинной установки Capstone C30 (мощности, температуры газов на выходе из турбины, температуры газов на выходе из ГТУ и давления газа на выходе из дожимного компрессора) показаны на рисунке 4. На представленных графиках имеются 4 зоны: 1 – мощность 10 кВт, 2 – мощность 15 кВт, 3 – мощность 18 кВт, 4 – разгрузка установки до 0 кВт.

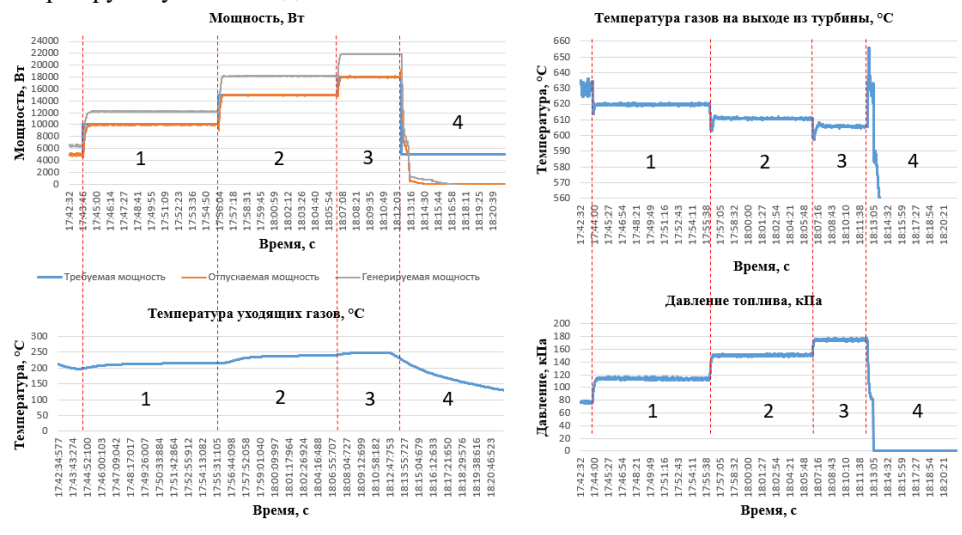

Рис. 4. Результаты испытаний микро-ГТУ

Полученные эксплуатационные параметры работы микро-ГТУ Capstone C30 были использованы при разработке ее математической модели.

# **4. РАЗРАБОТКА МАТЕМАТИЧЕСКОЙ МОДЕЛИ МИКРО-ГТУ CAPSTONE C30**

Для создания математической модели микро-ГТУ была выбрана среда разработки математических моделей SimInTech (Simulation In Technic). SimInTech обладает широкими возможностями для организации вычислений, связанных с решением алгебраических и дифференциальных уравнений. В среде разработки SimInTech нет готовых расчетных блоков для построения математической модели микро-ГТУ, поэтому для дальнейших расчетов были созданы вычислительные блоки для определения свойств воздуха, природного газа и компонентов продуктов сгорания. На основе собственных расчетных блоков строились модели компрессора, камеры сгорания, турбины и рекуператора. На рисунке 5 представлена блок-схема математической модели микро-ГТУ Capstone C30.

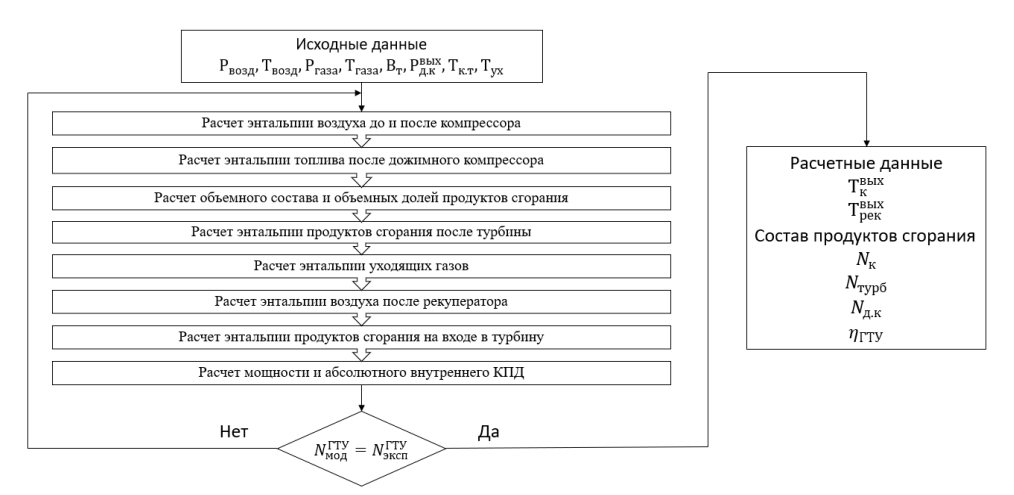

Рис. 5 Блок-схема расчета параметров в математической модели микро-ГТУ Для построения математической модели микро-ГТУ использовались следующие формулы:

 $\bullet$  энтальпия воздуха на выходе из компрессора  $h_{\kappa,\kappa}$ , кДж/кг:

$$
h_{\kappa,\kappa} = h_{\kappa,\kappa} + \frac{h_{\kappa,\kappa}^{\text{rep}} - h_{\kappa,\kappa}}{\eta_{\kappa}},
$$
 (1)

где  $h_{\text{\tiny H.K}}$  – энтальпия воздуха на входе в компрессор, к $\rm\,/\!\rm X$ кг;  $\rm \mathit{h}_{\rm \scriptscriptstyle KK}^{\rm{rep}}$  – энтальпия на выходе из компрессора при изоэнтропийном сжатии, кДж/кг;  $\eta_{\textrm{\tiny{K}}}$  – КПД компрессора.

Приведенная выше формула была использована для создания модели компрессора, представленной на рисунке 6.

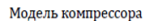

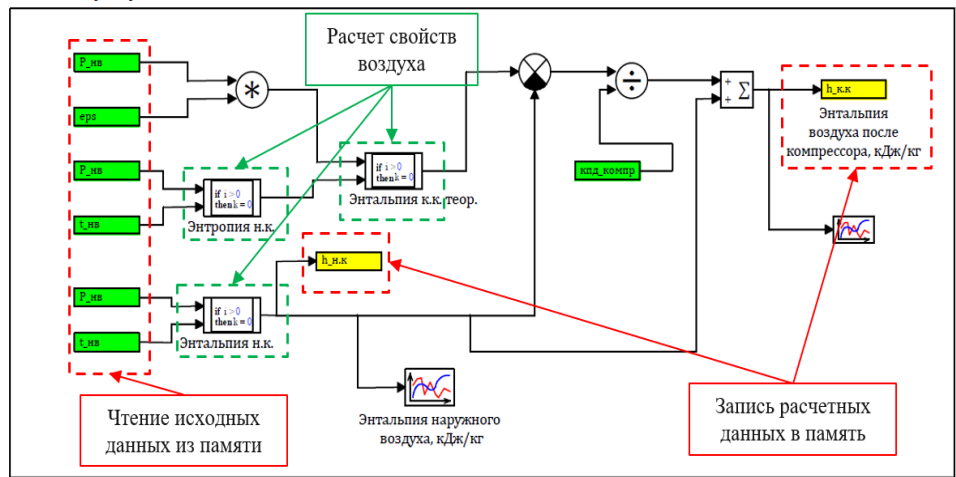

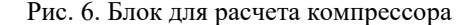

● энтальпия воздуха на выходе из дожимного компрессора  $h_{ch4\;comm}$ , кДж/кг:

$$
h_{\text{ch}4_{\text{compr}}} = h_{\text{H.K}}^{\text{A0KHM}} + \frac{h_{\text{ch}4_{\text{compr}}}^{\text{Teop}} - h_{\text{H.K}}^{\text{A0KMM}}}{\eta_{\text{K}}^{\text{A0KMM}}},
$$
(2)

где  $h_{\text{\tiny H.K}}^{\text{AOKMM}}$  — энтальпия воздуха на входе в компрессор, кДж/кг;  $h_{ch4\_compr}^{\text{Teop}}$  энтальпия на выходе из компрессора при изоэнтропийном сжатии, кДж/кг;  $\eta_{\tiny \textmd{K}}^{\textmd{\tiny \textmd{AONMM}}}$ – КПД дожимного компрессора.

• объемный состав продуктов сгорания, м<sup>3</sup>/м<sup>3</sup>:

$$
V^{o} = 0.0476 \cdot \left(0.5 \cdot (H_{2} + CO) + \sum \left(m + \frac{n}{2}\right) \cdot C_{m} H_{n} - O_{2}\right)
$$
(3)

$$
V_{CO2} = 0.01 \cdot (CO + CO_2 + \sum m \cdot C_m H_n)
$$
 (4)

$$
V_{N2} = 0.79 \cdot V^o \cdot \alpha + \frac{N_2}{100} \tag{5}
$$

$$
V_{02} = 0.21 \cdot (\alpha - 1) \cdot V^o \tag{6}
$$

$$
V_{H2O} = 0.01 \cdot (H_2 + \sum_{i=1}^{n} C_m H_n) + 0.0161 \cdot V^o \cdot \alpha,
$$
 (7)

где  $H_2$ , СО, С $_m$ И $_n$ , О $_2$ ,  $N_2$  – объемные содержания компонентов топлива, %;  $\alpha$ – коэффициент избытка воздуха.

• полный относительный объем продуктов сгорания  $V_r$ , м<sup>3</sup>/м<sup>3</sup>:

$$
V_{\rm r} = V_{CO2} + V_{N2} + V_{O2} + V_{H2O} \tag{8}
$$

объемные доли продуктов сгорания:

$$
r_{CO2} = \frac{V_{CO2}}{V_{\rm r}}\tag{9}
$$

$$
r_{N2} = \frac{V_{N2}}{V_{\rm r}}\tag{10}
$$

$$
r_{02} = \frac{V_{02}}{V_{\rm r}}\tag{11}
$$

$$
r_{H2O} = \frac{v_{H2O}}{v_r} \tag{12}
$$

• расход воздуха  $G_{\text{BOSJ}}$  и расход продуктов сгорания  $G_{\text{nc}}$ , кг/с:

$$
G_{\text{Boz},A} = \alpha \cdot V^o \cdot G_{gas} \tag{13}
$$

$$
G_{\text{nc}} = G_{\text{Boz},A} + B_{\text{r}} = (1 + \alpha \cdot V^o) \cdot G_{gas}, \tag{14}
$$

где  $G_{gas}$  – расход топлива, кг/с

• энтальпия продуктов сгорания после турбины  $h_{\kappa,\tau}$ , кДж/кг:

$$
h_{\kappa \tau} = r_{CO2} \cdot h_{CO2}^{\kappa \tau} \cdot r_{N2} \cdot h_{N2}^{\kappa \tau} \cdot r_{O2} \cdot h_{O2}^{\kappa \tau} \cdot r_{H2O} \cdot h_{H2O}^{\kappa \tau}, \tag{15}
$$

где  $h_{CO2}^{\kappa,\text{r}}, h_{N2}^{\kappa,\text{T}}, h_{H2O}^{\kappa,\text{T}}$  – энтальпии продуктов сгорания после турбины, рассчитанные при температуре конца турбины.

• энтальпия уходящих газов после рекуператора  $h_{vx}$ , кДж/кг:

$$
h_{yx} = r_{CO2} \cdot h_{CO2}^{yx} \cdot r_{N2} \cdot h_{N2}^{yx} \cdot r_{O2} \cdot h_{O2}^{yx} \cdot r_{H2O} \cdot h_{H2O}^{yx}, \tag{16}
$$

где  $h^{\text{yx}}_{CO2}$ ,  $h^{\text{yx}}_{N2}$ ,  $h^{\text{yx}}_{H2O}$  – энтальпии уходящих газов после рекуператора,

рассчитанные при температуре уходящих газов.

• энтальпия воздуха после рекуператора  $h_{\rm{per}}^{\rm{BLX}}$ , кДж/кг:

$$
h_{\text{pek}}^{\text{BLX}} = \frac{h_{\text{K,K}} \cdot G_{\text{BO3A}} + h_{\text{K,T}} \cdot G_{\text{nc}} - h_{\text{yX}} \cdot G_{\text{nc}}}{G_{\text{BO3A}}} \tag{17}
$$

 $\bullet$  — энтальпия продуктов сгорания на входе в турбину  $\boldsymbol{\mathsf{h}}_{\text{\tiny H.T}}, \boldsymbol{\mathsf{\mathsf{K}}}$ Дж/кг:

$$
h_{\text{H.T}} = \frac{G_{\text{BO3A}} \cdot h_{\text{pek}}^{\text{BBK}} + G_{gas} \cdot h_{ch4_{compr}} + G_{gas} \cdot Q_{CH4} \cdot (1 - \eta_{\text{nor}})}{G_{\text{nc}}}
$$
(18)

• теплота сгорания топлива с учетом недожога  $Q_{CH4}$ , кДж/кг:

$$
Q_{CH4} = Q_{\rm H}^{\rm p} \cdot (1 - \eta_{\rm HeAOXOT}) \tag{19}
$$

где  $\eta_{_{\rm{nor}}}$  – потери тепла в окружающую среду через корпус КС;  $\eta_{_{\rm{HeQONOT}}}$  – недожог.

• мощность турбины  $N_{\text{rvn6}}$ , кВт:

$$
N_{\rm ryp6} = (h_{\rm H.T} - h_{\rm K.T}) \cdot G_{\rm nc} \cdot \eta_{oi}^{\rm ryp6},\tag{20}
$$

где  $\eta_{oi}^{\text{typ6}}$  – внутренний относительный КПД турбины.

• мощность компрессора  $N_{\text{KOMID}}$ , кВт:

$$
N_{\text{Komm}} = (h_{\text{k.k}} - h_{\text{H.k}}) \cdot G_{\text{BOSA}}
$$
 (21)

## • мощность дожимного компрессора  $N_{\pi,\text{KOMTD}}$ , кВт:

$$
N_{\mu,\text{KOMIP}} = \left(h_{ch4\_compr} - h_{\text{H.K}}^{\text{AOKMM}}\right) \cdot G_{gas} \tag{22}
$$

• мощность микро-ГТУ  $N_{\text{PTV}}$ , кВт:

$$
N_{\text{TTY}} = N_{\text{ryp6}} - N_{\text{kommp}} - N_{\text{kkomnp}} \tag{23}
$$

электрический КПД микро-ГТУ N<sub>ГТУ</sub>, кВт:

$$
\eta = \frac{N_{\text{TTY}}}{G_{gas} \cdot Q_{CH4}} \tag{24}
$$

В таблице 1 приведено сравнение значений мощностей турбины, компрессора, дожимного компрессора, всей микро-ГТУ и электрического КПД

ГТУ с учетом регенерации теплоты, полученных в SimInTech, со значениями, полученными в результате испытаний. Отклонение параметров не превышает 0,05 %, что говорит об адекватности созданной математической модели микро-ГТУ Capstone C30 в SimInTech.

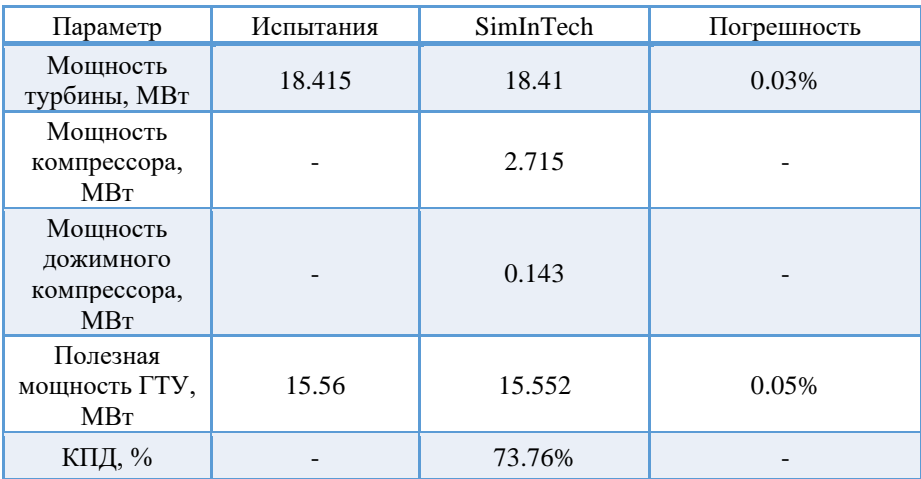

Таблица 1. Верификация математической модели микро-ГТУ

# **5. РАЗРАБОТКА СТРУКТУРЫ ЦИФРОВОГО ДВОЙНИКА МИКРО-ГТУ CAPSTONE C30**

Для создания цифрового двойника микро-ГТУ необходимо связать данные, получаемые с помощью программы для мониторинга, данные с термопары, установленной на выхлопе микро-ГТУ, а также математическую модель, разработанную в SimInTech. Чтобы связать все данные, было принято решение разрабатывать цифровой двойник на основе SimInTech, в связи с тем, что данное ПО позволяет импортировать данные с измерительных датчиков. На рисунке 7 представлена структурная схема цифрового двойника микро-ГТУ.
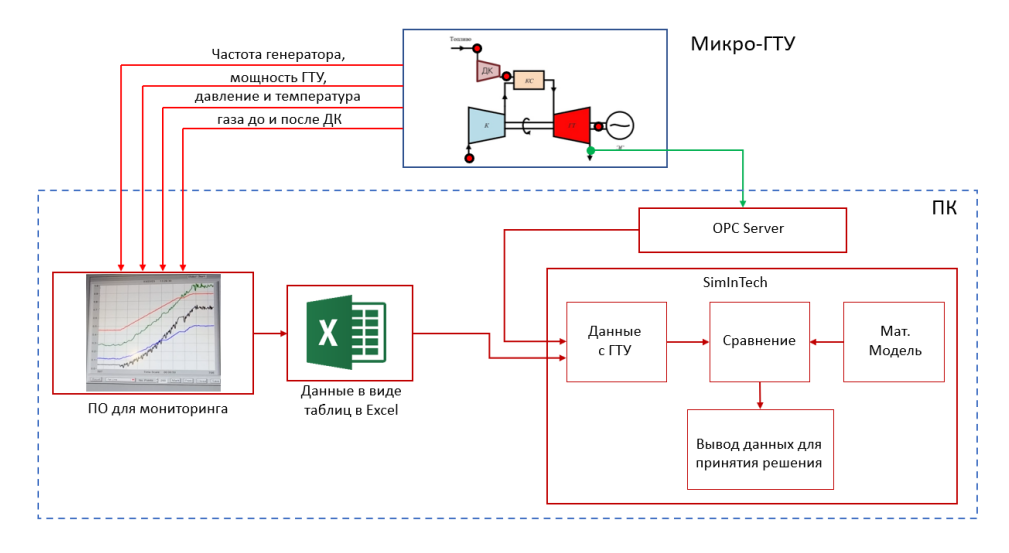

Рис. 7. Структура цифрового двойника

Программа для мониторинга собирает данные с ГТУ и сохраняет их в виде таблиц Excel. Эти данные считываются в SimInTech с помощью разработанного программного кода, представленного на рисунке 8, и созданного списка сигналов (рисунок 9), с помощью которого появляется возможность использовать значения, приходящие с датчиков, и сравнивать их со значениями расчетных параметров, полученных в результате моделирования.

```
\Boxinitialization
id = <b>excelcreateobject</b>;affilename = expandfilename('111.xls'');seterrorstr("Открываем файл "+afilename, 0)
excelopendocument(id, afilename);
i = 1734T = excelgettext(id, 1, i, 7);
P = <b>excelgettext(id, 1, i, 13)</b>;\mathsf{\mathsf{\sqsubseteq}} end ;
```
Рис. 8. Программный код для считывания данных из файла Excel

Для получения данных с термопары, которая установлена на выхлопе микро-ГТУ, в проекте с математической моделью был добавлен блок, который считывает данные с OPC сервера (рисунок 9).

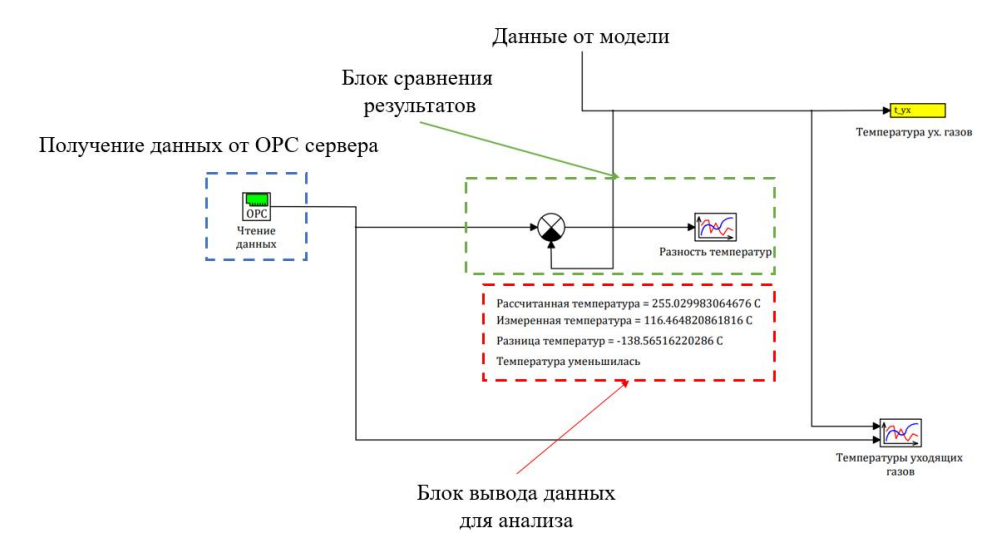

Рис. 9. Блок импорта в SimInTech температуры уходящих газов с микро-ГТУ

Разработанные в SimInTech математическая модель микро-ГТУ Capstone C30 и функциональные блоки, импортирующие данные с датчиков микро-ГТУ в это программное обеспечение, позволят в последующем реализовать ее цифровой двойник.

## **ЗАКЛЮЧЕНИЕ**

1. Разработана математическая модель микро-газотурбинной установки Capstone C30 в программном обеспечении SimInTech. Сравнение результатов моделирования с данными испытаний показало, что отклонение параметров составляет не более 0,05%.

2. Разработана структура цифрового двойника микро-ГТУ Capstone C30, позволяющая в среде разработки математических моделей SimInTech обеспечить обмен данными между математической моделью и данными с программного обеспечения для удаленного мониторинга, а также данными с термопары, дополнительно установленной на выхлопе микро-ГТУ.

#### **СПИСОК ЛИТЕРАТУРЫ**

1. **Наумов С. А. и др.** Опыт использования удаленного доступа и предсказательной аналитики состояния энергетического оборудования //Теплоэнергетика. – 2018. – №. 4. – С. 21-33.

2. **Комаров И. И., Маленков А. С.** ТЕХНОЛОГИИ ЦИФРОВОЙ ТРАНСФОРМАЦИИ ТЕПЛОЭНЕРГЕТИКИ //Цифровая энергетика: новая парадигма функционирования и развития. – 2019. – С. 229-238.

3. **Grieves M., Vickers J.** Digital Twin: Mitigating Unpredictable, Undesirable Emergent Behavior in Complex Systems // Kahlen F. J., Flumerfelt S., Alves A. (Eds). Transdisciplinary Perspectives on Complex Systems. Cham: Springer, 2017. P. 85-113.

4. **Царев М. В., Андреев Ю. С.** Цифровые двойники в промышленности: история развития, классификация, технологии, сценарии использования //Известия высших учебных заведений. Приборостроение. – 2021. – Т. 64. – №. 7.  $-$  C. 517-531.

И.В. Бакурин<sup>1</sup>, М.С. Кузнецов<sup>1</sup>, Д.И. Коваленко<sup>1</sup>, В.В. Попов<sup>2</sup>

1 – студент, 2 – руководитель проекта

# **РАЗРАБОТКА УСТРОЙСТВА ДЛЯ БОРЬБЫ С ЭРОЗИОННЫМ ИЗНОСОМ ЛОПАТОЧНОГО АППАРАТА ПАРОВЫХ ТУРБИН НА ОСНОВЕ КОМБИНАЦИИ МЕТОДОВ ОБОГРЕВА И ВЫДУВА**

## **АННОТАЦИЯ**

В работе рассматривается проблематика снижения эрозионного износа лопаточного аппарата отсеков турбомашин, работающих в области влажного пара. В качестве метода борьбы с эрозионно-опасной влагой предлагается применение комбинации обогрева статорных лопаток турбинных ступеней с выдувом греющего пара через щель на поверхности профиля. Подобный подход является одним из наименее исследованных к настоящему времени. В рамках данной работы проведен тепловой расчеты проточной части ЦНД паровой турбины большой мощности, определены требуемые диапазоны параметров греющего пара и места его отбора в схеме паротурбинной установки, спроектированы и построены трехмерные модели элементов проточной части ЦНД и системы снижения эрозионного износа.

*Ключевые слова:* эрозионный износ, крупнодисперсная влага, обогрев, выдув, паровая турбина, сопловая лопатка, цилиндр низкого давления, влажный пар.

#### **1. ВВЕДЕНИЕ**

Основой конкурентоспособности промышленности является дешевая электроэнергия. Этот показатель может быть достигнут не только за счет низких цен на энергоносители, но и путём модернизации существующих энергоблоков и строительства новых с повышенными характеристиками эффективности и надежности. Одним из основных устройств для выработки электрической энергии является паровая турбина. Большой задел по совершенствованию современных паровых турбин лежит в области последних ступеней, работающих в условиях конденсирующегося пара.

Наличие влажного пара в паровых турбинах тепловых и атомных электрических станций вызывает эрозию лопаточного аппарата последних ступеней и может нанести значительный ущерб турбоагрегату. Надежность

турбин снижается с течением времени, а срок их службы сокращается. Причиной эрозионного износа является формирование во влажно-паровых отсеках проточных частей крупных частиц жидкости и их взаимодействие с лопаточным аппаратом. Зоной максимального риска являются рабочие лопатки последних ступеней турбин. Это обусловлено высокой влажностью и большими окружными скоростями [1]. Кроме того, присутствие в потоке пара жидкой фазы существенно снижает эффективность работы турбоагрегата [2, 3]. Применение усовершенствованных систем влагоудаления является одним из обязательных условий для повышения мощности проектируемых турбоагрегатов и увеличения их экономичности и надежности.

Частицы влаги, двигаясь в проточной части, оседают на поверхностях межлопаточных каналов, формируя жидкую плёнку. Срыв этой плёнки с поверхности сопловых лопаток является источником крупных эрозионноопасных капель [4]. Для удаления этой плёнки из проточной части наиболее широко используется внутриканальная сепарация, эвакуирующая жидкость через щели, расположенные на поверхности сопловых лопаток. Однако применение этого метода не позволяет полностью удалить жидкую плёнку и предотвратить формирование крупных капель. Кроме того, из потока вместе с влагой удаляется и часть пара [5].

В отличие от внутриканальной сепарации обогрев сопловых лопаток позволяет удалять водяную плёнку путём испарения её с поверхности профиля [6]. При этом остатки водяной плёнки, срывающиеся с поверхности лопатки, могут дробиться потоком греющего пара, выдуваемого через щель на поверхности профиля [7]. Таким образом комбинация методов обогрева и выдува может служить хорошей альтернативой внутриканальной сепарации и использоваться как при проектировании новых паровых турбин, так и при модернизации уже существующих. Однако в сравнении с внутриканальной сепарацией этот метод слабо изучен, и для его практического применения требуется провести комплексное исследование, а также проработать вопрос конструктивного исполнения подобной системы борьбы с эрозионным износом. В данной работе ставятся задачи разработки концепции энергоблока с пониженным эрозионным износом, предварительной проработки конструкции и оценки параметров работы устройства по борьбе с эрозионным износом лопаточного аппарата паровых турбин на основе комбинации методов обогрева и выдува.

113

# **2. РАСЧЁТ ТЕПЛОВОЙ СХЕМЫ ЭНЕРГОУСТАНОВКИ**

Для исследования проблемы была выбрана двухконтурная утилизационная парогазовая установка (ПГУ) на базе отечественной газотурбинной установки (ГТУ) ГТЭ-170.1 ЛМЗ. Тепловая схема ПГУ включает 3 ГТУ, 3 котла-утилизатора (КУ), 1 деаэратор, 1 конденсатор и 1 паровую турбину (ПТ) (рисунок 1). В ходе расчета тепловой схемы ПГУ были получены следующие параметры пара, генерируемого котлами утилизаторами:

- давление пара в контуре ВД  $P_{0 \text{ B,R}} = 7 \text{ M}$ Па;
- температура пара в контуре ВД  $T_{0 \text{ rad}} = 515 \text{ °C}$ ;
- давление пара в контуре НД  $P_{0\mu,a} = 0.6$  Мпа;
- температура пара в контуре НД  $T_{0 \text{ H}, \text{A}} = 203 \text{ °C}$ ;
- давление в конденсаторе  $P<sub>k</sub>$  = 5 кПа;
- мощность одного КУ *Q*к.у = 257.1 МДж/с;
- расход пара в контуре ВД  $D_{0 B, \pi}$  = 64.82 кг/с;
- расход пара в контуре НД  $D_{0\mu,a}$  = 14.82 кг/с.

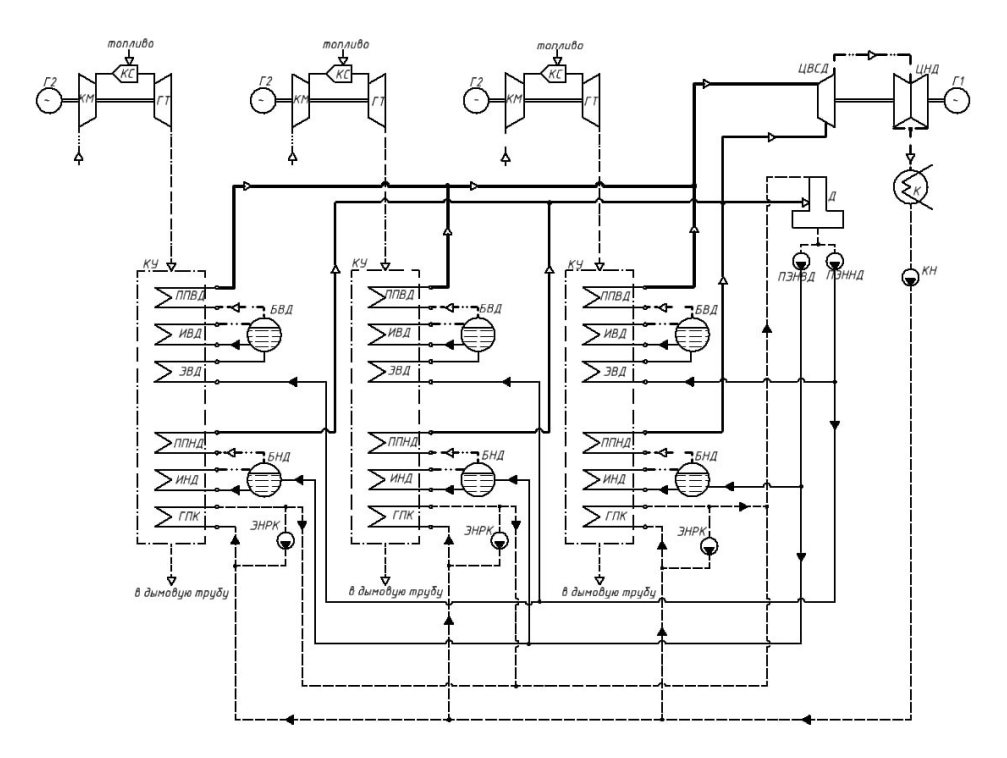

Рис. 1. Тепловая схема утилизационной ПГУ

Также по результатам расчета была построена *Q*-*t* диаграмма двухконтурного котла утилизатора (рисунок 2).

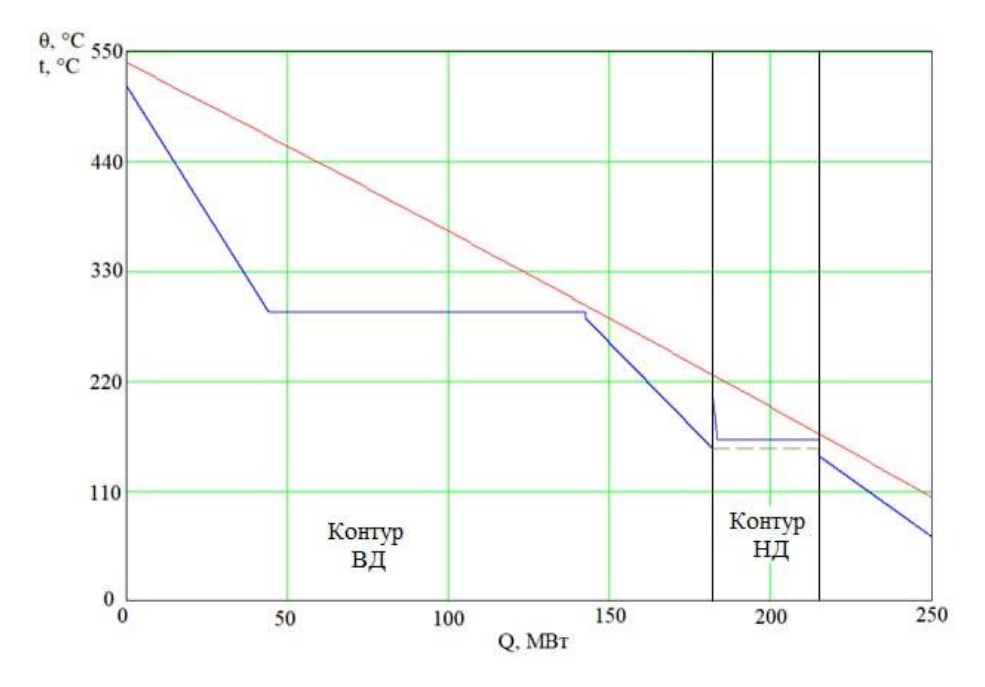

Рис. 2. *Q*-*t* диаграмма котла утилизатора

В ходе расчета тепловой схемы был выбран прототип паровой турбины К-160-7,5 ЛМЗ и определена её компоновка, включающая три цилиндра: один цилиндр высокого и среднего давления (ЦВСД) и два цилиндра низкого давления (ЦНД). Теплоперепад турбины был разбит по трём отсекам – высокого, среднего и низкого давления (рисунок 3). В результате расчета тепловой схемы были получены следующие параметры паровой турбины и ПГУ в целом:

- ЦВСД однопоточный, мощность ЦВСД  $N_{\text{LBCA}} = 142.7 \text{ MB}$ т;
- $-$  ЦНД двухпоточный, мощность одного ЦНД  $N_{\text{HHI}}$  = 57.52 MBT;
- длина рабочей лопатки последней ступени ЦНД  $l_{2z} = 960$  мм;
- относительный внутренний КПД ЦВСД  $\eta_{oi}$ <sup>IIBCД</sup> = 89.4%;
- относительный внутренний КПД ЦНД  $\eta_{\rm ei}$ шид =  $81.9\%$ ;
- абсолютный электрический КПД ПТУ  $\eta_{\text{s}}^{\text{HTV}} = 33.3\%$ ;
- абсолютный электрический КПД ПСУ  $\eta_{\text{s}}^{\text{ncy}} = 27.8\%$ ;
- электрическая мощность паровой турбины  $N_{\rm s}^{\rm int} = 258$  MBT;
- степень влажности за последней ступенью *y* = 13.1%;
- электрическая мощность ПГУ  $N_{\rm s}^{\rm \,mry}$  = 716.4 MB<sub>T</sub>;

- абсолютный электрический КПД ПГУ  $\eta_{\text{s}}^{\text{HV}} = 52.4\%$ .

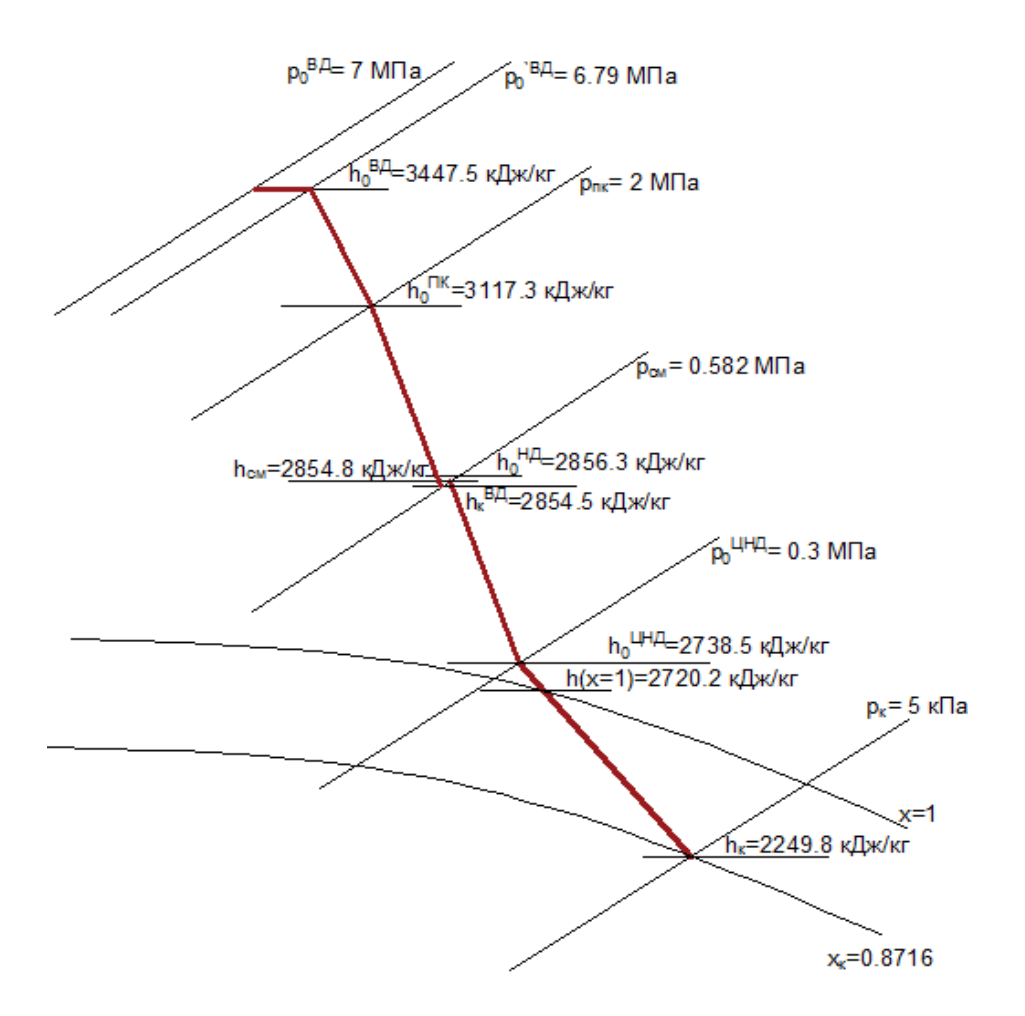

Рис. 3. *h*-*s* диаграмма процесса расширения пара в проточной части турбины

Разбивка теплоперепада паровой турбины по отсекам показала, что в области влажного пара работает только часть отсека низкого давления, процесс расширения в котором реализуется в проточной части ЦНД. Поэтому для дальнейшего подробного теплового расчета был выбран ЦНД проектируемой паровой турбины. Расчет ЦНД проводился в два этапа. Задачей первого этапа было разбить теплоперепад ЦНД по ступеням и определить распределение параметров пара по характерным сечениям проточной части. В результате разбивки теплоперепад ЦНД был распределен по пяти ступеням, были получены теплоперепады и геометрические характеристики этих ступеней ЦНД (рисунок 4). Последняя ступень ЦНД по результатам разбивки срабатывает теплоперепад 178,5 кДж/кг при длине рабочей лопатки 960 мм и среднем диаметре рабочего колеса 2,48 м.

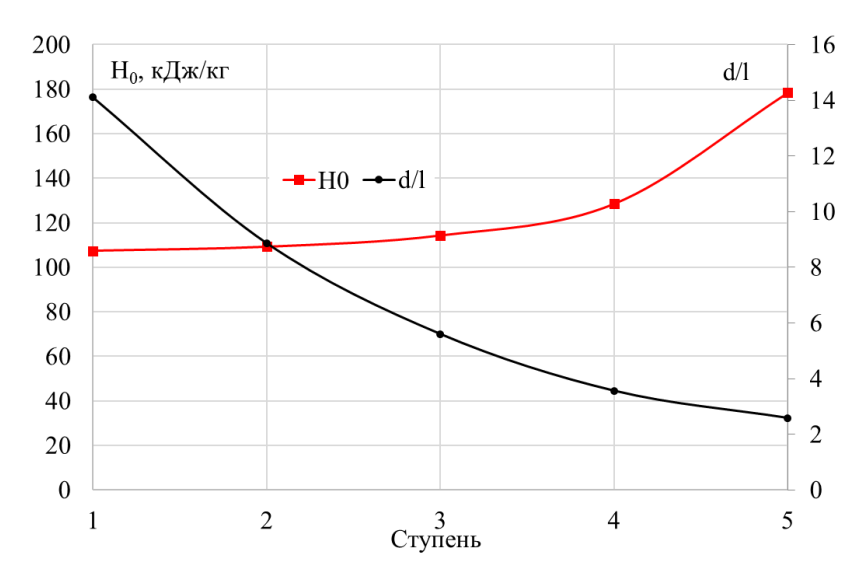

Рис. 4. Распределение теплоперепадов и величины обратной веерности по ступеням ЦНД

Для определения ступеней, в которых целесообразно использовать устройство по снижению эрозионного износа, а также для выбора мест отбора греющего пара для его работы, были рассчитаны параметры пара в шести характерных сечениях проточной части ЦНД (рисунок 5).

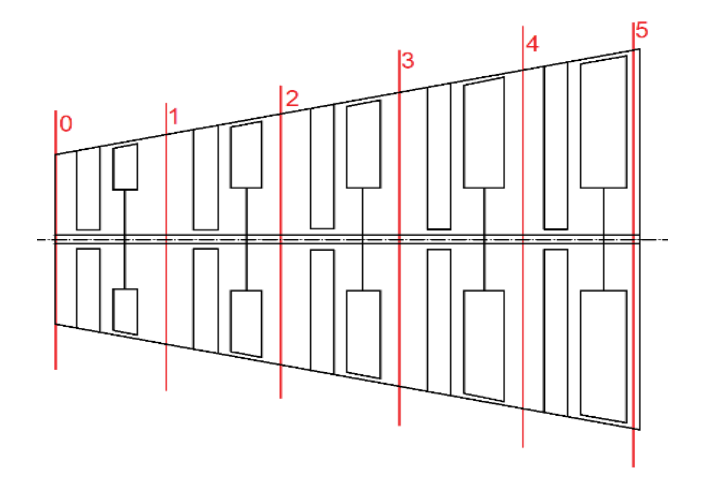

Рис. 5. Характерные сечения проточной части ЦНД

Основным фактором, определяющим целесообразность применения устройства по борьбе с эрозионным износом в ступени, является интенсивность эрозионного износа. Этот параметр зависит от размеров капель, их количества и скорости соударения капель с поверхностью рабочей лопатки [8]. Первые два параметра можно оценить по степени влажности пара за ступенью, а третий будет зависеть от окружной скорости на периферии, которую в свою очередь можно оценить по длине рабочей лопатки.

На рисунке 6 (а) показано распределение влажности и длины рабочей лопатки в проточной части ЦНД, полученные в ходе разбивки по ступеням и расчета параметров пара в характерных сечениях. Так как пар протекает с большой скоростью, то реальная степень влажности будет меньше диаграммной [3]. Кроме того, влага еще не интенсивно оседает на поверхностях межлопаточных каналах в первых двух ступенях, где ее значение не превышает 4-5% ввиду малых размеров капель [4]. Оценивая высоту лопатки, можно отметить, что в первых двух ступенях она не превышает 200 мм, а в последних трёх растет экспоненциально, что обусловлено аналогичным изменением удельного объема пара (рисунок 6 (б)). Таким образом представляется целесообразным применять разрабатываемое устройство по борьбе с эрозионным износом в последних трёх ступенях ЦНД, значения влажности за которыми составляет 6,9%, 9,5% и 13,1%, а длины лопаток равны 330 мм, 593 мм и 960 мм соответственно.

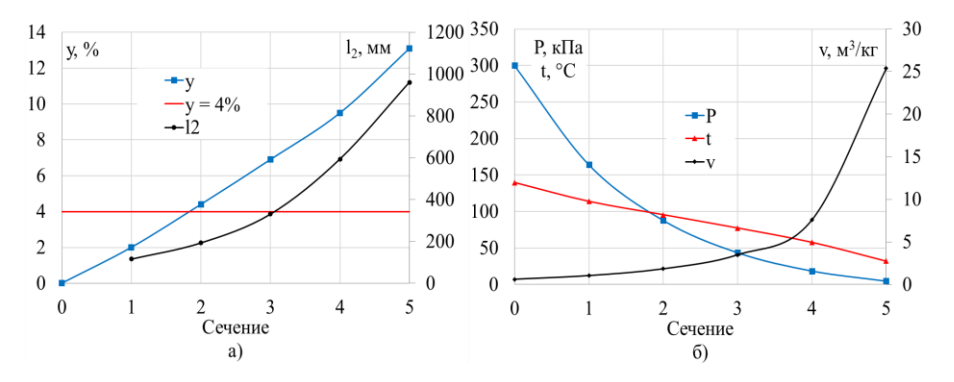

Рис. 6. Распределение степени влажности и длины рабочей лопатки (а), температуры, давления и удельного объема пара (б) в проточной части ЦНД

При выборе источников греющего пара необходимо учитывать необходимость поддержания оптимального температурного напора между греющим паром в камере и пароводяным потоком, омывающим поверхность сопловой лопатки. Температурный напор не должен превышать 40-50 К [6], а оптимальный перепад давлений между выдуваемым греющим паром и средой на поверхности профиля лопатки в районе щели выдува соответствует диапазону  $\varepsilon = 0.60 - 0.7$  [7]. Опубликованные экспериментальные данные о движении влаги в межлопаточном канале [4] говорят о том, что большая часть капель оседает на вогнутой поверхности профиля. Поэтому щель для выдува надо располагать на ней в районе выходной кромки, где расход в формирующейся водяной плёнке будет максимальным. Давление в этой области можно предварительно оценить по давлению перед обогреваемой решеткой. Температура в потоке при этом будет зависеть от давления, так как в трёх последних ступенях ЦНД расширяется влажный пар. При этом в ходе подбора параметров пара требуется учитывать необходимость его дросселирования при перепуске в камеры греющего пара. По результатам такой оценки в качестве источников греющего пара может использоваться отбор из паровпускной камеры ЦНД и отбор за 1 ступенью (рисунок 7).

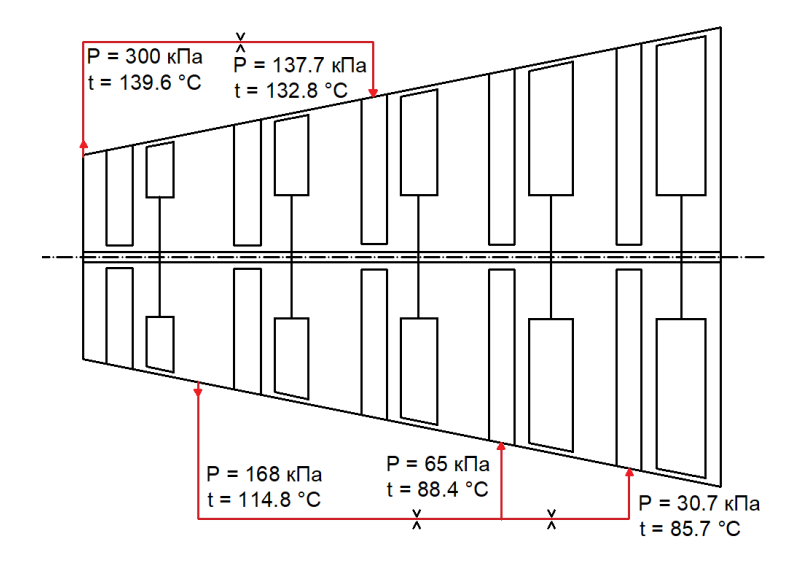

Рис. 7. Схема источников и подвода греющего пара

С учетом дросселирования получаются следующие параметры работы системы обогрева:

 $-$  температурный напор в третьей ступени  $\Delta T = 37$  K;

- перепад давлений на щель в третьей ступени  $\varepsilon = 0.64$ ;
- $-$  температурный напор в третьей ступени  $\Delta T = 11$  K;
- перепад давлений на щель в третьей ступени  $\varepsilon = 0.67$ ;

 $-$  температурный напор в третьей ступени  $\Delta T = 28$  K;

- перепад давлений на щель в третьей ступени  $\varepsilon = 0.61$ .

## **3. ТЕПЛОВОЙ РАСЧЕТ ПОСЛЕДНЕЙ СТУПЕНИ ЦНД**

Как видно из полученных в ходе разбивки данных, последняя ступень турбины имеет самую длинную лопатку и наибольшую конечную влажность. Таким образом, она наиболее подвержена отрицательному воздействию влаги, выражающемуся в увеличенных потерях и эрозионном износе. В этой связи целесообразно спроектировать устройство по борьбе с влажностью в первую очередь именно для этой ступени. Так как ступень относится к классу ступеней большой веерности и имеет длинную лопатку, то для её проектирования был проведен подробный тепловой расчет по сечениям по высоте лопатки. В результате расчета были получены распределения параметров ступени вдоль

относительной длины лопатки, основные из которых представлены на рисунках 8-10.

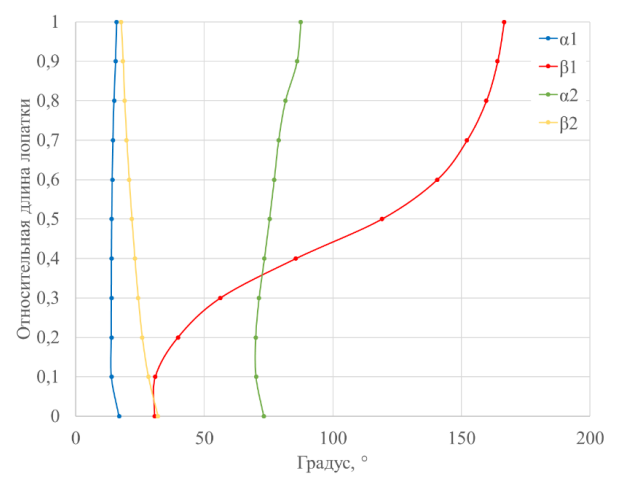

Рис. 8. Изменение углов потока по высоте в последней ступени ЦНД

Из рисунка 8 видно, что угол выхода из сопловой решетки  $\alpha_1$  изменяется не сильно по высоте лопатки, что существенно облегчает ее проектирование. Относительный угол входа потока в рабочую решетку β<sup>1</sup> сильно меняется по высоте, из-за чего рабочую лопатку придётся сильно закручивать. Абсолютный угол выхода потока из ступени α<sup>2</sup> стараются делать близким к 90 градусам, чтобы скорость выхода потока из ступени была минимальна. Однако из-за наличия переменных режимов делать его равным 90 градусам не целесообразно. Поэтому он получается чуть меньше, в среднем 75-80 градусов, что обеспечивает низкие потери с выходной скоростью при приемлемой экономичности на переменных режимах.

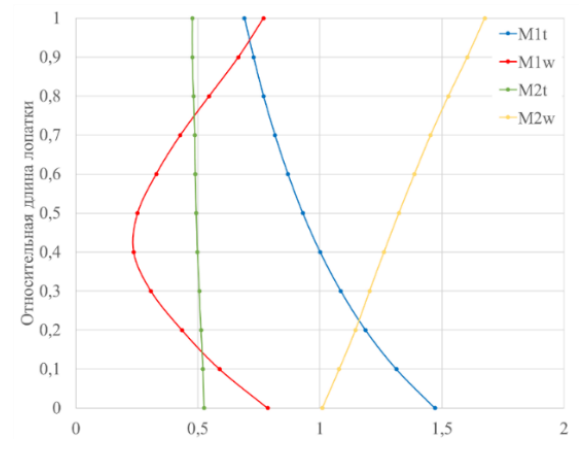

Рис. 9. Изменение чисел Маха по высоте в последней ступени ЦНД

На выходе из ступени числа Маха  $M_{2t}$  не превышают 0.6 (рисунок 9), что будет хорошо сказываться на движении потока в выхлопном патрубке турбины. Числа Маха на выходе из рабочей решетки  $M_{2w}$  увеличиваются к периферии, а в сопловой решетке M1t, наоборот, уменьшаются. Связано это с распределением степени реактивности по высоте степени (рисунок 10). Числа Маха на входе в рабочую решетку  $M_{1w}$  не превышают 0.8, что обеспечит плавное и безударное обтекание рабочей лопатки. Числа Маха в рабочей решетке M2w на периферии достигают 1.7, что приведет к большим потерям, если правильно не спрофилировать канал для такого расширения пара.

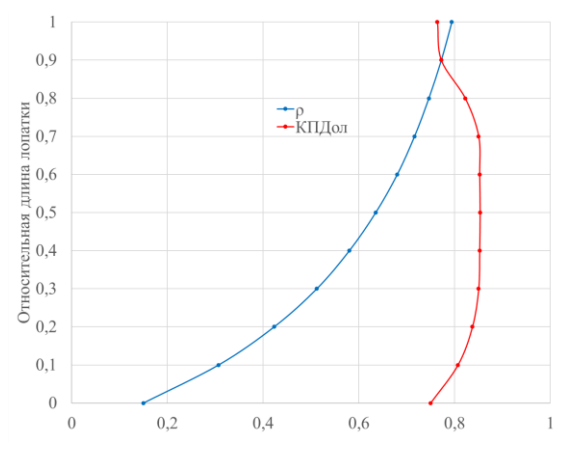

Рис. 10. Изменение степени реактивности и относительного лопаточного КПД по высоте в последней ступени ЦНД.

# **4. ПРОФИЛИРОВАНИЕ ЛОПАТОЧНОГО АППАРАТА ПОСЛЕДНЕЙ СТУПЕНИ ЦНД И СОЗДАНИЕ 3D МОДЕЛИ УСТРОЙСТВА ПО БОРЬБЕ С ЭРОЗИОННЫМ ИЗНОСОМ**

Для профилирования лопаточного аппарата последней ступени ЦНД использовался программный комплекс Numeca. Профилирование осуществлялось по пяти сечениям, параметры ступени в которых были получены в рамках проведенного теплового расчета, основные результаты которого были представлены ранее. На рисунках 11-12 показаны распределения параметров спроектированных профилей и межлопаточных каналов для пяти сечений сопловой и рабочей решеток вдоль относительной длины профиля *b*.отн.

Профилирование проводилось также для третьей и четвертой ступеней ЦНД, выбранных ранее для внедрения устройства по борьбе с эрозионным износом. По получившимся в результате профилирования сечениям были построены 3D модели лопаточного аппарата трёх последних ступеней ЦНД. На базе этих моделей в дальнейшем будет проводиться CFD моделирование обогреваемого отсека ЦНД, по результатам которого будут уточняться параметры основного потока и греющего пара.

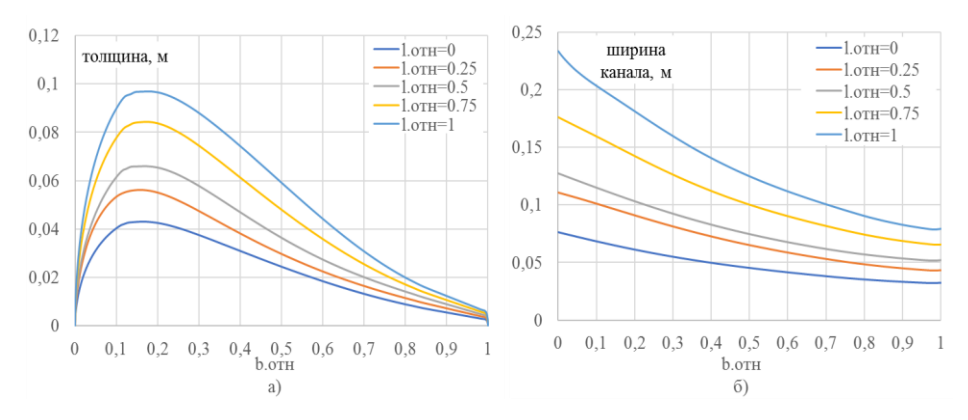

Рис. 11. Изменение толщины профиля сопловой лопатки (а) и ширины канала сопловой решетки (б) вдоль относительной длины профиля в пяти сечениях по высоте последней ступени ЦНД

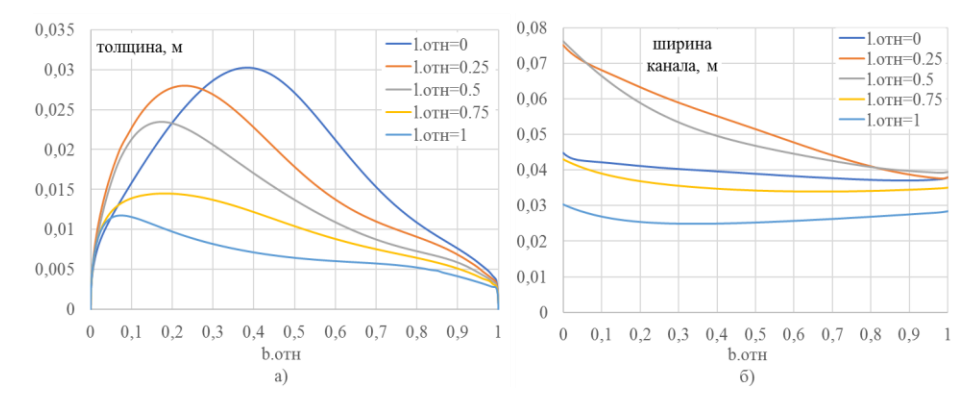

Рис. 12. Изменение толщины профиля рабочей лопатки (а) и ширины канала рабочей решетки (б) вдоль относительной длины профиля в пяти сечениях по высоте последней ступени ЦНД

Для последней ступени была построена 3D модель полой сопловой лопатки последней ступени ЦНД с камерами для подвода греющего пара и щелями для его выдува. Благодаря высокой температуре греющего пара, поверхность лопаток нагревается на температуру, превышающую температуру насыщения воды при давлении, которое достигается в последних ступенях. Это приводит к испарению значительной части влаги с поверхности.

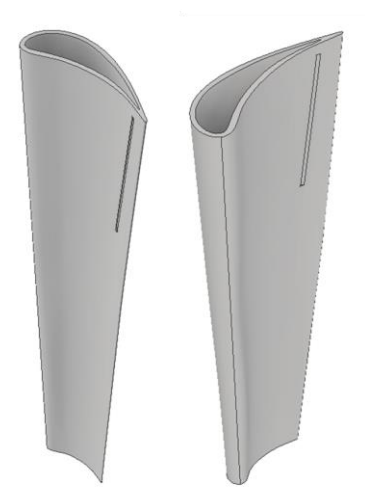

Рис. 13. 3D модель полой сопловой лопатки последней ступени ЦНД

Не успевшая испариться влага будет скапливаться на выходной кромке лопатки и срываться с выходной кромки, образуя эрозионно-опасные капли большого размера. Для предотвращения эрозионного износа рабочей лопатки этими каплями через щель, расположенную вблизи выходной кромки, будет выдуваться пар, дробящий эти капли.

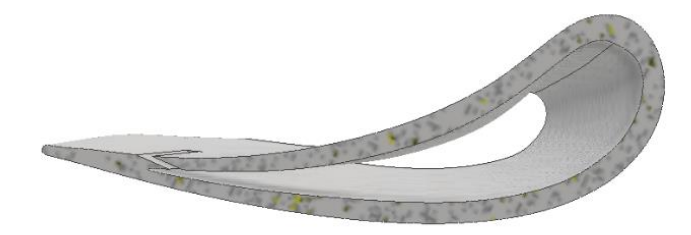

Рис. 14. Поперечный разрез полой спроектированной сопловой лопатки

Гидравлика системы подвода греющего пара и самих камер обогрева, а также положение щели и её геометрия значительно влияют на эффективность работы данного метода. Поэтому в дальнейшем будет проведено исследование методами CFD моделирования с целью оптимизации данных параметров.

#### **5. ЗАКЛЮЧЕНИЕ**

1. Получены основные характеристики паротурбинной установки, в ЦНД которой планируется использовать разрабатываемое устройство по борьбе с эрозионным износом лопаточного аппарата на основе комбинации методов обогрева и выдува.

2. Проведен тепловой расчет цилиндра низкого давления паровой турбины, в результате которого получено распределение параметров пара в проточной части. Показана целесообразность применения устройства по борьбе с эрозионным износом в трёх последних ступенях ЦНД, дана предварительная оценка параметров греющего пара и выбраны его предполагаемые источники в тепловой схеме турбины.

3. По результатам теплового расчета определены диапазоны параметров работы устройств по борьбе с эрозионным износом для трёх последних ступеней ЦНД: температурный напор Δ*T* = 11-37 K; перепад давлений на щель выдува ε = 0.61-0,67;

4. Выполнен детальный тепловой расчет последней трёх ступеней ЦНД по сечениям, в результате которого получены распределения параметров потока по высоте лопаток.

5. На основе результатов детального теплового расчета по высоте лопаток по пяти сечениям в программном комплексе Numeca спрофилирован лопаточный аппарат последних трех ступеней ЦНД паровой турбины. Построены 3D модели сопловой и рабочей решеток.

6. Спроектирована полая сопловая лопатка последней ступени ЦНД с камерой обогрева и щелью для выдува греющего пара.

В дальнейшем будут проведены численные исследования движения пара как в проточной части ЦНД, так и в устройстве по борьбе с эрозионным износом для определения оптимальных параметров работы системы и конструктивного исполнения её элементов.

## **СПИСОК ЛИТЕРАТУРЫ**

1. **Kirols H.S. et al.** Water droplet erosion of stainless steel steam turbine blades // Mater. Res. Express, 2017. No 4. p. 086510.

2. **Chuang Wen, Hongbing Ding** and **Chunqian Sun** Wet steam flow and condensation loss in turbine blade cascades // Applied Thermal Engineering. 2021. Volume 189. p. 116748.

3. **Shuangshuang Fan et al.** Distribution Characteristics of High Wetness Loss Area in the Last Two Stages of Steam Turbine under Varying Conditions // *Energies.*  2022. Volume 15. No 7. p. 2527.

4. **Gribin V.G. et al.** Features of liquid phase movement in the inter-blade channel of nozzle blade cascade // Proceedings of the Institution of Mechanical Engineers. Part A: Journal of Power and Energy. 2018. Volume 232. No 5. p. 452– 460.

5. **Gribin V.G. et al.** Experimental study of intrachannel separation in a flat nozzle turbine blade assembly with wet stream flow // Power Technology and Engineering. 2016. Volume 50. No 2. pp. 180-187.

6. **Gavrilov I.Yu., Popov V.V.** Influence of the temperature of the heating steam on the characteristics of the liquid phase downstream the stator blades of steam turbine // Journal of Physics: Conference Series. 2018. Volume 1128. No 1. p. Article number 012122.

7. **Khomyakov S.V. et al.** Experimental study of the efficiency of steam injection on wet steam turbine stator blade cascade // Journal of Physics: Conf. Series. 2017. Volume 891. No 1. p. 012256.

8. **Рыженков В.А., Лебедева А.И., Медников Ал. Ф.** Современное состояние и способы решения проблемы эрозионного износа лопаток влажнопаровых ступеней турбин // Теплоэнергетика. 2011. № 9. С. 8-13.

С.Р. Щепалов<sup>1</sup>, М.С. Кожемякин<sup>1</sup>, А.С. Маленков<sup>2</sup>

1 – студент, 2 – руководитель проекта

## **ИСПОЛЬЗОВАНИЕ ТЕХНОЛОГИИ ДОПОЛНЕННОЙ РЕАЛЬНОСТИ ДЛЯ ДЕМОНСТРАЦИИ 3D-МОДЕЛЕЙ СЛОЖНОГО ОБОРУДОВАНИЯ**

## **АННОТАЦИЯ**

Целью работы является разработка прикладного программного обеспечения для расширения возможности предоставления информации (в том числе 3Dмоделей) о сложном техническом оборудовании для образовательных целей и в перспективе для помощи в работе персоналу предприятий. В качестве одной из базовых технологий для использования в приложении выбрана технология дополненной реальности.

*Ключевые слова* – Unity 3D, AR, дополненная реальность, цифровой помощник, цифровой паспорт, CAD.

#### **1. ВВЕДЕНИЕ**

Augmented Reality (дополненная реальность) – это дополнение в реальном времени физического мира цифровыми данными с помощью каких-либо технических устройств и соответствующей программной части. Практически любые современные персональные телефоны или планшеты обладают хорошими вычислительными мощностями, что позволяет использовать данную технологию даже на мобильных устройствах.

Принцип технологии дополненной реальности основан на встраивание в окружение пользователя цифровых образов (3D-моделей) и вспомогательной информацией различного характера (текст, звук, графическая информация) – обычно технически это реализуется путем интеграции требуемой информации в видеопоток, поступающий с камеры устройства.

Существуют два основных типа технологии дополненной реальности:

– Маркерная – в качестве базовой точки для работы приложения используется специальное изображение (AR-маркер). Стандартным сценарием работы такого приложения является определение положения AR-маркера в пространстве с помощью камеры устройства и размещение относительно него 3D-моделей и другой информации.

– Безмаркерная – более комплексная технология, требующая использования

различных вспомогательных технологий для детектирования на видеопотоке определенных объектов (например, возможно использование нейронных сетей для определения наличия в кадре объектов), а размещение информации в дополненной реальности происходит уже относительного найденного объекта, а не AR-маркера. Наиболее простым случаем работы такого приложения является предварительное определение (с участием пользователя или автоматически) горизонтальной поверхности, например, пола помещения, и размещение информации в режиме дополненной реальности относительно него.

В рамках данной работы используется маркерная технология, поскольку она менее требовательная к ресурсам устройства, требует меньших трудозатрат на создание программного обеспечения и при этом позволяет достаточно точно позиционировать 3D-модели в пространстве.

## **2. РАЗРАБОТКА ПЕРВОГО ПРОТОТИПА ПРИЛОЖЕНИЯ**

## **2.1. Использование технологии дополненной реальности в среде Unity 3D**

В качестве среды разработки выбрана Unity 3D [1, 2], так как данная платформа бесплатна для использования, имеет большое сообщество пользователей, а также изначально имеет интеграцию с некоторыми библиотеками для создания дополненной реальности. При этом в перспективе с использованием Unity 3D имеется возможность перейти к безмаркерной AR технологии.

В качестве основы для приложения использована открытая библиотека ARCore. Библиотека поддерживает как маркерную, так и безмаркерную технологии дополненной реальности. Сценарий работы разработанного прототипа программы заключается в том, что от пользователя при запуске приложения требуется сфокусировать камеру устройства (под управлением операционной системы Android) на AR-маркере. После этого в пространстве относительно маркера позиционируется демонстрируемая информация (в первую очередь 3D-модели оборудования). Для более точного размещения 3D-моделей маркер должен обладать хорошим разрешением и контрастностью. Созданный для прототипа приложения маркер показан на рисунке 1.

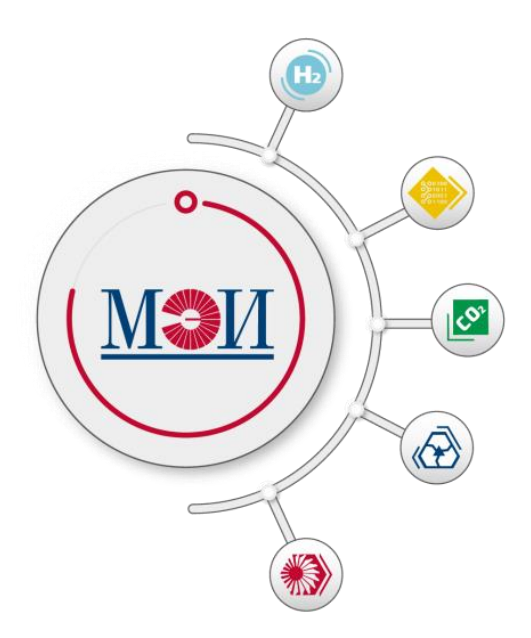

Рис. 1. AR-маркер для приложения (дизайн маркера разработан Управлением общественных связей МЭИ)

В основе программной модели приложения лежит машина состояний (state machine). Всего у приложения на данный момент два основных состояния:

– состояние 1: поиск метки;

– состояние 2: демонстрация 3D-моделей.

После нахождения программа определяет её расположение и позиционирует поверх неё 3D-модель оборудования и переходит в режим демонстрации 3Dмоделей, представленный на рисунке 2.

В режиме демонстрации 3D-моделей реализованы следующие возможности: выбор определенной 3D-модели, вращение и масштабирование 3D-модели, вывод описания модели, вывод основных параметров работы оборудования. У каждой 3D-модели имеются интерактивные элементы, выделенные анимацией мерцания материала элемента, при нажатии на которые выводится дополнительная информация о конкретных узлах установки – это продемонстрировано на рисунке 3.

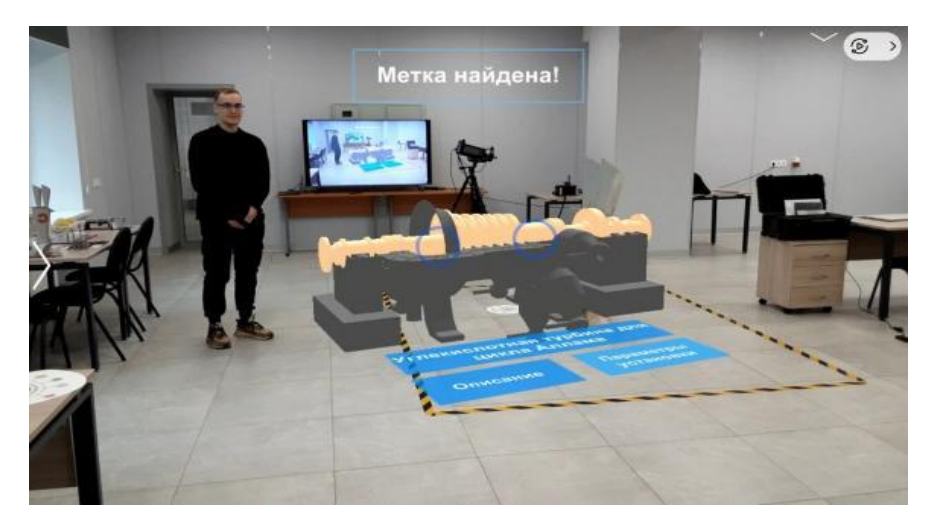

Рис. 2. Работа приложения

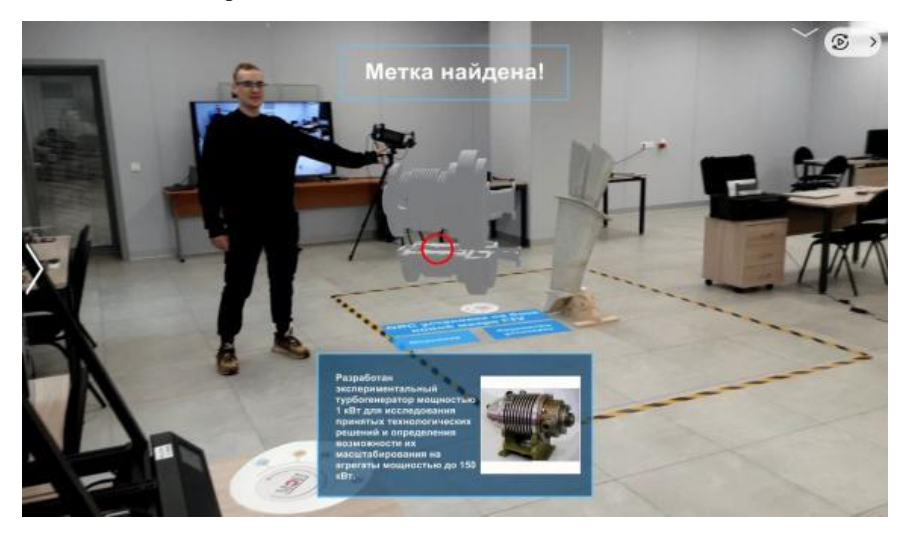

Рис. 3. Вывод информации о разработке

В прототип приложения на данный момент загружены 3D-модели установок, находящихся в областях интересов стратегических проектов НИУ «МЭИ» программы Приоритет-2030, а именно:

- 1. Метано-водородная газотурбинная установка.
- 2. Паровая турбина на ультрасверхкритические параметры.
- 3. ORC установка на базе новой микро-ГТУ.
- 4. Углекислотная турбина для цикла Аллама.
- 5. Комплектное распределительное устройство.

В процессе разработки приложения выявилась проблема оптимизации и адаптации 3D-моделей [3, 4]. Она вызвана тем, что технология дополненной реальности сама по себе требует большого количества вычислительных ресурсов, из-за этого использование «тяжёлых», высокополигональных 3D-моделей, напрямую импортированных из CAD пакетов, приводит к невозможности комфортного использования приложения на устройствах, не обладающих мощными процессорами и графическими чипами.

## **2.2. Оптимизация CAD 3D-моделей**

Для оптимизации 3D-моделей был использован метод «ретопологии» – процесс перестроения геометрии модели с целью снижения количества полигонов и устранения погрешностей геометрии. Импортированные из CAD пакетов 3D-модели практически всегда имеют очень большое количество полигонов. Кроме того, неоптимизированные модели могут иметь неправильные грани, что затрудняет работу с ними в процессе определения материалов (под материалами в данном случае понимается набор свойств объекта, с помощью которых возможно изменять внешний вид отображения его поверхности) в таких пакетах как Unity 3D, Unreal Engine и т.д.

В процесс ретопологии могут входить: создание новых граней, удаление избыточных полигонов, изменение формы, добавление поддержки анимации деформации, а также другие изменения. Основной сложностью процесса ручной ретопологии является его трудоёмкость, которая в первую очередь вызывается логическими ошибками полигональной сетки, возникающими при использовании логических операций таких как: вычитание, сложение, объединение. Проблема заключается в некорректном сшивании вершин, что приводит к образованию nгонов.

Примененный алгоритм ретопологии включает в себя:

– определение участков геометрии, имеющих в себе наибольшее количество излишней или неправильной топологии сетки (это может быть и вся модель);

– выделение всех полигонов, требующих исправления;

– назначение «веса» каждому полигону;

– выполнение автоматической ретопологии по указанным весам.

Рассмотрим пример топологии, полученный после экспорта в формат .stl из программы SolidWorks – рисунок 4.

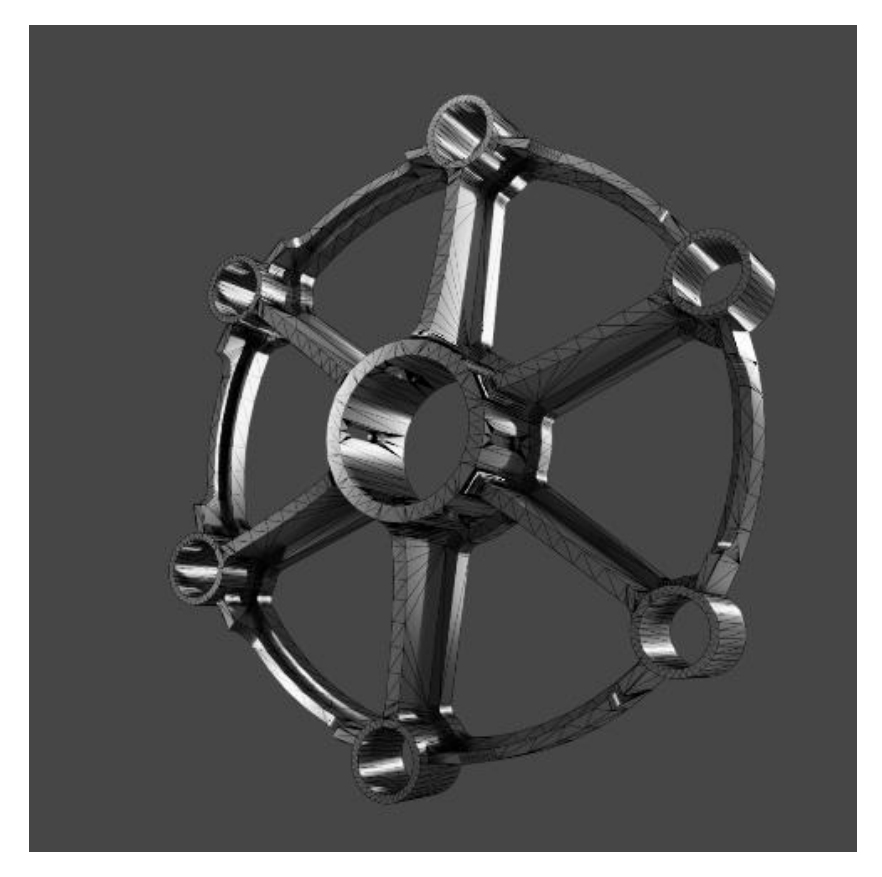

Рис. 4. Оригинал топологии

Оригинал геометрии, представленный на рисунке 4, визуально выглядят приемлемо, но при этом отчётливо видны грани и возможно отметить огромную плотность сетки в местах булевых операций. Также важно отметить полную непригодность данной топологии для редактирования в программных пакетах для работы с 3D-графикой.

Для решения проблем топологии применяют не только ручную ретопологию, но и автоматические средства ретопологии, одним из широко применяемых инструментов которых является плагин QuadRemesher.

На рисунке 5 приведен результат работы QuadRemesher. Важно обратить внимание на равномерность распределения новой сетки, что открывает возможность свободного редактирования (например, появляется возможность

корректного использования модификаторов в программном обеспечении Blender).

Также важно отметить отсутствие ошибок топологии, вызванных коллапсами вершин или граней, а именно это является основной проблемой оригинальной геометрии. Новая геометрия лишена таких недостатков, все вершины и грани равноудалены друг от друга и не имеют лишних пересечений.

Модели с такой сеткой отлично подходят для работы в сторонних пакетах, где требуется прямой доступ к сетке объектов.

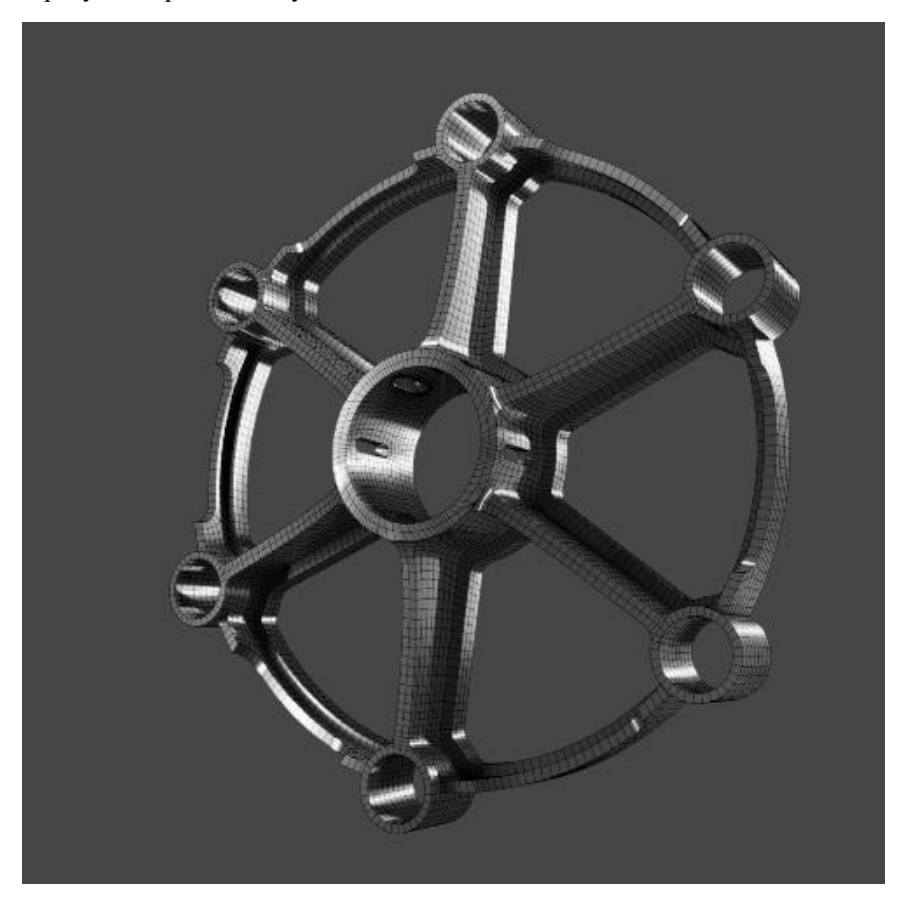

Рис. 5. Новая топология

Ниже приведен ещё один пример исправленной топологии на примере сопловых лопаток ЦНД паровой турбины (рисунки 6 и 7).

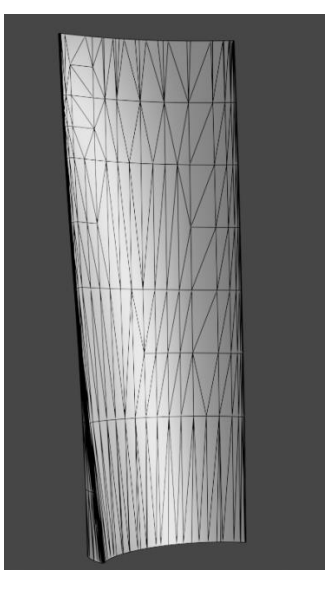

Рис. 6. Оригинал топологии (лопатка ЦНД)

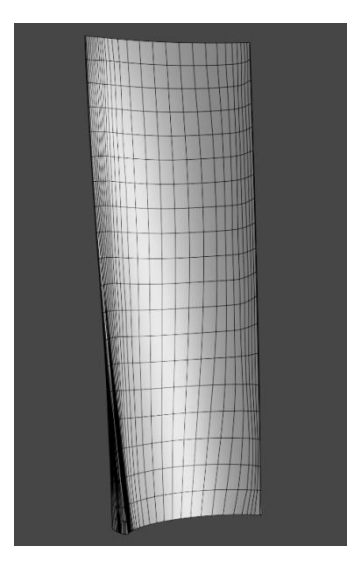

Рис. 7. Новая топология (лопатка ЦНД)

Для ознакомления с приложением имеется возможность скачать его из отечественного магазина RuStore (требуется операционная система Android) – QR-код для скачивания размещен на рисунке 8.

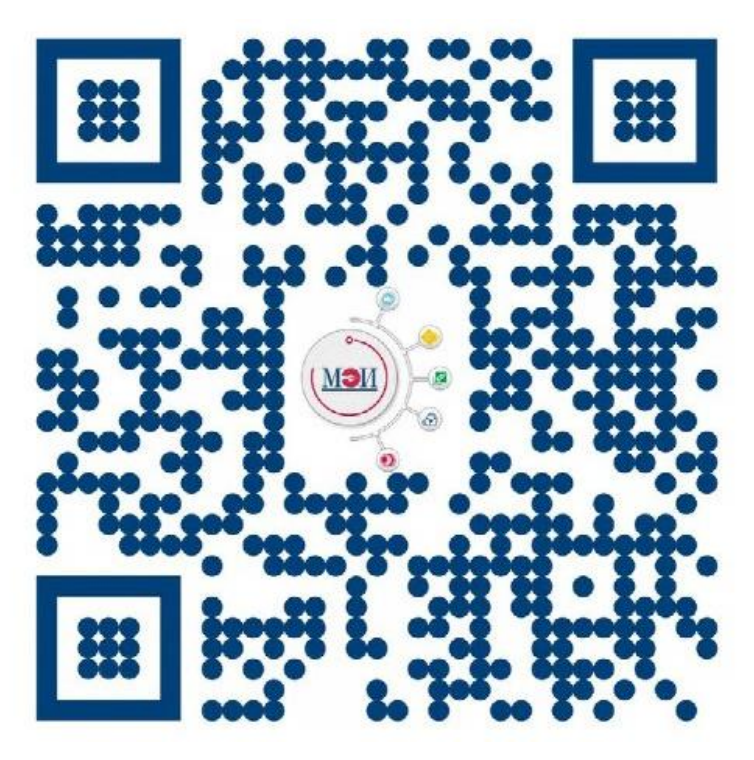

Рис. 8. QR код для скачивания приложения

## **ЗАКЛЮЧЕНИЕ**

На данный момент коллективом авторов разработан прототип приложения для демонстрации сложного технического оборудования на основе технологии дополненной реальности. В ходе работы также был оптимизирован ряд 3Dмоделей, импортированных из CAD форматов для возможности их демонстрации на мобильных устройствах. В дальнейшем планируется переход к использованию безмаркерной технологии AR и совершенствование функционала приложения.

## **СПИСОК ЛИТЕРАТУРЫ**

1. **Хокинг Д.** Unity в действии. Мультиплатформенная разработка на C# / Пер. с англ. И. Рузмайкиной. — СПб.: Питер, 2016 — 336 с.: ил. — (Серия «Для профессионалов»).

2. **Дикинсон К.** Оптимизация игр в Unity 5 / К. Дикинсон. – Москва : ДМК Пресс, 2017. – 306 с.

3. **Джонатан Л.** Виртуальная реальность в Unity. / Пер. с англ. Рагимов Р.Н. - М.: ДМК Пресс, 2016. - 316с.: ил.

4. **Кенни Л.** Шейдеры и эффекты в Unity. Книга рецептов / пер. с англ. Шапочкин Е. А., под редакцией Симонова В. В. – М.: ДМК Пресс, 2014 –274 с.: ил.

# А.Г. Полянский<sup>1</sup>, А.М. Молчанов<sup>1</sup>

1 - Московский авиационный институт (национальный исследовательский университет), г. Москва

## **МОДИФИЦИРОВАННАЯ СХЕМА ЯДЕРНОГО РАКЕТНОГО ДВИГАТЕЛЯ С ВНЕШНИМ ТЯГОВО-ОХЛАДИТЕЛЬНЫМ КОНТУРОМ**

## **АННОТАЦИЯ**

Ядерные тепловые ракетные двигатели используют водородное топливо, температура которого на выходе из реактора составляет около 3000 К [1]. Огромное количество теплоты, выделяющееся в процессе ядерной реакции, выбрасывается в окружающую среду и никак не используется.

В настоящей работе предложен вариант ЯРД (ядерного ракетного двигателя), в котором теплота, выделившаяся в ядерном реакторе, нагревает внешний теплоноситель, который течет по специально спрофилированному каналу, благодаря чему создается дополнительный источник тяги двигателя, а также выполняется функция охладителя основной камеры ЯРД.

*Ключевые слова –* коэффициент полезного действия, ядерный ракетный двигатель (ЯРД), реактивная тяга, термодинамическая эффективность, ракетный двигатель, термодинамические циклы, система охлаждения

## **1. ВВЕДЕНИЕ**

Особенностью ядерных ракетных двигателей является то, что теплота к рабочему телу подводится в ядерном реакторе [2, 3]. В ракетных двигателях на химическом топливе рабочее тело нагревается за счет процесса горения к камере двигателя. В то время как реактивная тяга химических ракетных двигателей приводит к значениям удельного импульса  $I_{vA}$  менее 500 м/с, ядерная тепловая тяга имеет потенциал для Iуд более 10000 м/с.

Также положительными характеристиками ЯРД являются:

- значительный энергозапас;
- компактность двигательной установки;

• возможность получения очень большой тяги — десятки, сотни и тысячи тонн в вакууме.

Исследование и разработка ЯРД ведется в течение последних 70-80 лет [4, 5]. За это время было создано и испытано два подобных двигателя.

В 1955 году США приняли участие в изучении и создании технологий ядерных тепловых ракетных двигателей. Комиссия по атомной энергии и ВВС США начали основные этапы программы NERVA (Nuclear Engine for Rocket Vehicle Application) с Лос — Аламосской научной лабораторией, что в конечном итоге породило реакторы с твердой активной зоной KIWI, Phoebus [6].

В СССР в 1965-1968 годах Конструкторское бюро Химавтоматики (КБХА) совместно с ФЭИ (Физико-энергетический институт им. А.И. Лейпунского) и НИИХИММАШем (Научно-исследовательский и конструкторский институт химического машиностроения) разработали и провели испытания ядерных ракетных двигателей (ЯРД) 11Б91 (РД0410) и 11Б92 (РД0411), предназначенных для разгона, торможения космических аппаратов и коррекции их орбиты [7].

В марте 2019 года в США объявили о планах разработки нового ядерного ракетного двигателя под названием DRACO (Demonstration Rocket for Agile Cislunar Operations) [8].

Таким образом, в мире возникает интерес и потребность в ЯРД. В данной работе предлагается схема двигателя, которая повышает термодинамическую эффективность двигателя и обеспечивает охлаждение конструкции.

# **2. РАБОЧИЙ ПРОЦЕСС В ДВИГАТЕЛЕ**

В ЯРД рабочее тело – водород, находящееся в жидком состоянии в баке, с помощью насоса прокачивается через активную зону ядерного реактора, где к нему подводится теплота. Процесс подвода теплоты в реакторе происходит при постоянном давлении. Из реактора газообразный водород поступает в сопло, в котором расширяется и истекает в окружающую среду.

Идеальным циклом ЯРД является прямой газовый изобарный цикл полного расширения, рассмотренный в работе [9].

Ядерный реактор обладает тепловой мощностью около 300 МВт и нагревает рабочее тело до температуры 3000 K. Значительная часть этой теплоты передается к стенке двигателя.

Основной способ охлаждения сопла организован следующим образом [10, 11]. Жидкий водород пропускают внутри стенки сопла двигателя, где он превращается в газ и снимает часть тепловой энергии. Затем этот газообразный водород подается в реактор.

Для водородного топлива предварительное повышение энтальпии за счет нагрева при охлаждении сопла малоэффективно, так как переход в газообразное состояние происходит при криогенных температурах. Поэтому предлагается оснастить сопло двигателя дополнительным контуром (рисунок 1), по которому

протекает охлаждающий теплоноситель - гелий, который был выбран из-за теплофизических и химических свойств, выполняющий две функции:

1) охлаждение сопла ЯРД;

2) создание дополнительной тяги двигателя.

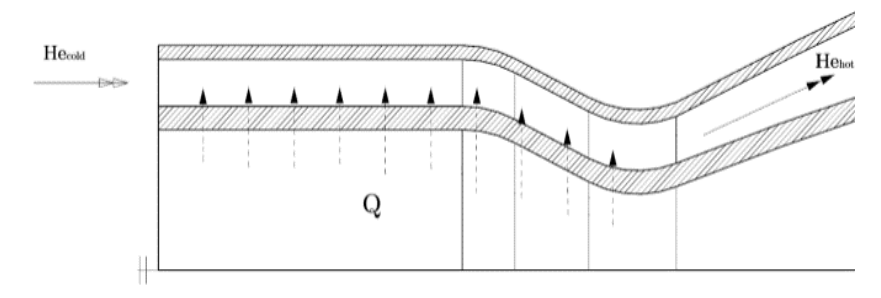

Рис. 1. Схема течения теплоносителя во втором контуре

Гелий под давлением подается в кольцевой канал второго контура. При течении к нему подводится теплота от ядерного реактора и от горячих газов основного контура ЯРД. Теплопередача через стенку сопла происходит благодаря теплопроводности и конвективному теплообмену. В процессе течения в специально спрофилированном канале гелий повышает свою полную энтальпию и кинетическую энергию.

Таким образом, теплота, отводимая от основного контура ЯРД, частично используется на нагрев гелия, тем самым создается дополнительная тяга двигателя. Кроме того, гелий выполняет функцию охлаждения стенок реактора и сопла ЯРД.

## **3. РАСЧЕТНАЯ МОДЕЛЬ**

Исследуемая геометрическая модель показана на рисунке 2.

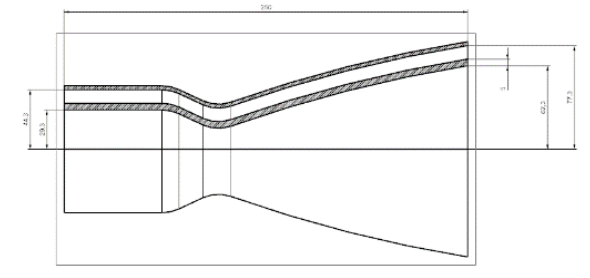

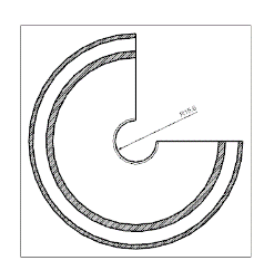

Рис. 2. Чертеж сопла исследуемого двигателя

Вычислительная сеточная модель была создана структурированными сетками с использованием ANSYS Meshing. Использовалась модель с 53461 элементами [12, 13].

Решалась стационарная задача течения и теплообмена. Использовался решатель на основе давления. Для моделирования сопла использовалась осесимметричная модель.

Модель турбулентности оказывает большое влияние на результаты численных расчетов. На основании исследований, результаты прогнозирования Standart k—ε модели турбулентности хорошо согласуются с экспериментальными результатами, полученными при исследованиях течения в сопле ракетного двигателя.

Для плотности использовалась модель «идеальный газ», для удельной теплоемкости, теплопроводности и вязкости использовалась кусочнополиномиальная модель газа.

Расчет производился при стандартных внешних условиях:  $P_{arm} = 101325$  Па,  $T_{arm} = 288$  К. Ускорение свободного падения  $g = 9.81$  м/ $c^2$  направленно вдоль оси Y. Двигатель располагается горизонтально, продольная ось параллельно плоскости земли.

Материал внутренней стенки – жаропрочный сплав 12Х18Н9Т. Внешняя стенка канала принимается адиабатной.

## **4. РЕЗУЛЬТАТЫ ИССЛЕДОВАНИЯ**

По результатам расчетов получены термодинамические параметры классической и модифицированной схем ядерного ракетного двигателя (таблицы 1 и 2).

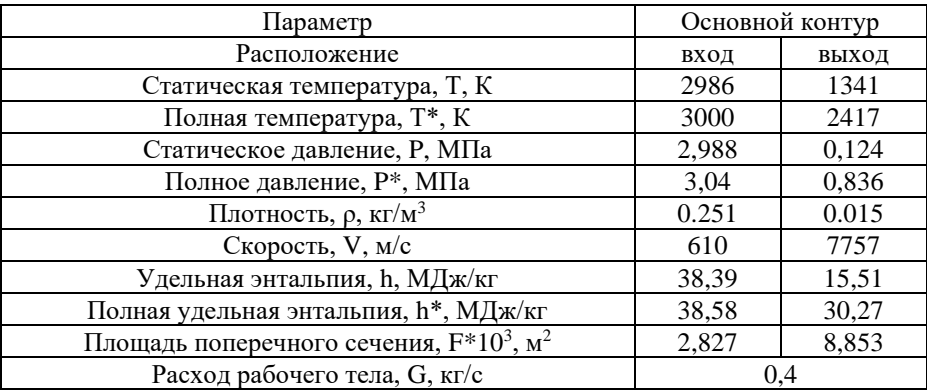

Таблица 1. Термодинамические параметры ЯРД

| Параметр                                                | Основной |       | Второй |       |
|---------------------------------------------------------|----------|-------|--------|-------|
|                                                         | контур   |       | контур |       |
| Расположение                                            | ВХОД     | ВЫХОД | ВХОД   | ВЫХОД |
| Статическая температура, Т, К                           | 2986     | 1349  | 299    | 1724  |
| Полная температура, Т*, К                               | 3000     | 2404  | 300    | 1767  |
| Статическое давление, Р, Мпа                            | 2,988    | 0,124 | 0.404  | 0,101 |
| Полное давление, Р*, МПа                                | 3.04     | 0,828 | 0,405  | 0,007 |
| Плотность, $\rho$ , кг/м <sup>3</sup>                   | 0.252    | 0.014 | 0.587  | 0.028 |
| $C$ корость, $w$ , м/с                                  | 622      | 7687  | 44     | 616   |
| Удельная энтальпия, h, МДж/кг                           | 38.3     | 15,56 | 0,356  | 7,406 |
| Полная удельная энтальпия, h <sup>*</sup> , МДж/кг      | 38,5     | 30,08 | 0,357  | 7,632 |
| Площадь поперечного сечения, $F^*10^3$ , м <sup>2</sup> | 2,827    | 8,853 | 2,513  | 4,067 |
| Расход рабочего тела, G, кг/с                           | 0.4      |       | 0.1    |       |

Таблица 2. Термодинамические параметры модифицированной модели ЯРД

## **5. АНАЛИЗ РЕЗУЛЬТАТОВ ИССЛЕДОВАНИЯ**

#### **5.1. Анализ прироста реактивной тяги двигателя**

Тяга ракетного двигателя в условиях наличия атмосферы определяется по формуле [11]:

$$
P_H = Gw_a + P_a F_a - P_H F_a,\tag{1}
$$

где: G – массовый расход рабочего тела, кг/с;  $w_a$  – скорость истечения реактивной струи из сопла, м/с;  $P_a$  – полное давление на выходе из сопла, МПа;  $P_H$  – давление окружающей среды, МПа;  $F_a$  – площадь поперечного сечения на выходе из сопла,  $M^2$ .

Получим значения силы тяги:

Двигатель без второго контура –  $P_H = 3,33$  (кН)

Модифицированный двигатель –  $P_H = 3,46$  (кН)

Таким образом, прирост к силе тяге модифицированного двигателя составляет 4%.

## **5.2. Анализ повышения термического КПД двигателя**

Термический коэффициент полезного действия тепловой машины  $\eta_t$ определяется как отношение работы L, совершенной данной машиной, к подведенной теплоте  $Q_1$  [9]:

$$
\eta_t = \frac{L}{Q_1} \tag{2}
$$

Работа расширения в сопле L численно равна разности энтальпий на входе в сопло  $H_{BX}$  и на выходе из сопла  $H_{BY}$ :

$$
L = H_{\text{b}xx} - H_{\text{ex}} = Gh_{\text{b}xx} - Gh_{\text{ex}} \tag{3}
$$

где:  $h_{\text{max}}$  – удельная энтальпия на выходе из сопла, КДж/кг;  $h_{\text{ex}}$  – удельная энтальпия на входе в сопло, КДж/кг.

Работа, которую совершает двигатель классической схемы, есть работа его цикла, а для модифицированной установки – это работа цикла первого контура и работа расширения во втором контуре:

$$
L_{\text{knacc.}} = L_{\text{u}} = Q_1 - Q_2 = (Gh_3 - Gh_2) - (Gh_4 - Gh_1) \tag{4}
$$

$$
L_{\text{MQA},\text{AB}} = L_I + L_{II} = (Q_1 - Q_2) + (Gh_{\text{BLX}}^{II} - Gh_{\text{BLX}}^{II})
$$
  
=  $(Gh_3^I - Gh_2^I) - (Gh_4^I - Gh_1^I) + (Gh_{\text{BLX}}^{II} - Gh_{\text{BLX}}^{II})$  (5)

где:  $L_{\text{k,nacc.}}$  – работа, полученная в двигателе классической схемы;  $L_{\text{non.nls.}}$ – работа, полученная в двигателе модифицированной схемы; L<sub>u</sub> – работа цикла двигателя классической схемы;  $L_I$  – работа цикла внутреннего контура двигателя модифицированной схемы; L<sub>II</sub> - работа цикла внешнего контура двигателя модифицированной схемы;  $Q_1$  – количество теплоты, подведенной к рабочему телу в основном контуре;  $Q_2$  – количество теплоты, отведенное от рабочего тела в основном контуре;  $h_1$ ,  $h_1^I$  – энтальпия рабочего тела перед началом рабочего цикла;  $h_2$ ,  $h_2^I$  – энтальпия рабочего тела на входе в реактор;  $h_3$ ,  $h_3^I$  – энтальпия рабочего тела на выходе из реактора;  $h_4$ ,  $h_4^I$  – энтальпия рабочего тела на срезе сопла; h $_{\rm{bx}}^{\rm{II}}$  – энтальпия теплоносителя на входе во второй контур; h $_{\rm{BbK}}^{\rm{II}}$  – энтальпия теплоносителя на срезе сопла второго контура;  $\eta_t$  – термический коэффициент полезного действия ядерного реактивного двигателя.

Количество теплоты, подводимое в цикле, равно:

$$
Q_{1.\text{k,nacc}} = Gh_3 - Gh_2 \tag{6}
$$

$$
Q_{1.\text{MO},\mu,\text{B}} = Gh_3^I - Gh_2^I \tag{7}
$$

Таким образом, получим значения термического КПД (коэффициент полезного действия), для двух двигательных установок:

$$
\eta_{t.\text{k,nacc}} = 58{,}5\%
$$
\n<sup>(8)</sup>

$$
\eta_{t.\text{mod},\text{LB}} = 65\% \tag{9}
$$

Соответственно, прирост термодинамической эффективности ЯРД составит – 6,5 %.

#### **6. ЗАКЛЮЧЕНИЕ**

В настоящем работе предложена модифицированная схема ЯРД, с внешним контуром, в который подается гелий, нагревается за счет теплопередачи через стенку основного контура ЯРД и затем расширяется в специально спрофилированном сопле, результаты показали:

1. При одинаковых входных граничных условиях, прирост силы реактивной тяги рассматриваемой схемы, относительно классической схемы двигателя, составил 4%.

2. Повышение термической эффективности исследуемого двигателя, относительно классической модели ядерного ракетного двигателя составило 6,5%.

3. Предложенная схема охлаждения позволяет переместить рабочий режим внутреннего контура ЯРД в интервал меньших рабочих температур.

По результатам исследования можно сделать заключение, что прирост реактивной тяги является незначительным. Однако хороший прирост термического КПД показывает перспективность дальнейшего исследования и изучения предлагаемой схемы ЯРД.

## **СПИСОК ЛИТЕРАТУРЫ**

1. **Демянко Ю.Г., Конюхов Г.В., Коротеев А.С., Кузьмин Е.П., Павельев А.А.**, Ядерные ракетные двигатели, ООО «Норма—Информ» Москва, 2001г, 416 с.

2. **Y. Wang, J. Cao, F. Xie, F. Li**, Inventories of Short—Lived Fission Gas Nuclides in Nuclear Reactors, Energies 2023, 16, 2530, DOI: 10.3390/en16062530.

3. **P.A. Rezendea, A.L. Costaa, G.O. Marquesa, C. Pereiraa, J.E.M Barrosb**, Hydrogen as a nuclear thermal rocket propellant, Brazilian journal of radiation sciences, 10-03a (2022) 01-10, DOI: 10.15392/2319-0612.2022. p.1825

4. **Q. Huang, S. Peng, J. Deng, H. Zeng, Z. Zhang, Y. Liu, P. Yuan**, A review of the application of artificial intelligence to nuclear reactors: Where we are and what's next, Heliyon 9 (2023), DOI: 10.1016/j.heliyon.2023. p.13883.

5. **Ядерный** ракетный двигатель многоразового использования, авторское свидетельство. № 2760079, RU 2020137502, 17.11.2020, дата публикации заявки: 22.11.2021 бюл. № 33.

6. **Esselman W. H.**, The NERVA Nuclear Rocket Reactor Program, Westinghouse ENGINEER, May 1965, Volume 25, Number 3, p. 66 – 76, 1965, USA.

7. **Кириллин В.А., Сычев В.В., Шейндлин А.Е.**, Техническая термодинамика, «Энергоатомиздат» Москва, 1983, 414 с.

8. **A. Calomino, T. Dodson**, No reimbursable interagency agreement between the national aeronautics and space administration and defense advanced research projects agency for demonstration rocket for agile cislunar operations program, National Harbor, Maryland, 2023, 9 p.

9. **X. Sun, P. Ye, P. Jiang, W. Peng, J. Wang**, Numerical study of supersonic film cooling in diverging section of nuclear rocket laval nozzle, 26th International Conference on Nuclear Engineering ICONE26 July 22-26, 2018, London, England.

10. **S. C. Kim, R. M. Stubbs**, Numerical study of nozzle wall cooling for nuclear thermal rockets, AIAA/SAE/ASME/ASEE 29th Joint Propulsion Conference and Exhibit, June 28-30, 1993/ Montery, CA.

11. **Алемасов В.Е., Дрегалин А.Ф., Тишин А.Л.** Теория ракетных двигателей, «Машиностроение» Москва, 1989 г, 535 с.

12. **ANSYS** Fluent Tutorial Guide Release 15.0, ANSYS, Inc., Canonsburg, p. 1162.

13. **ANSYS** Fluent Theory Guide, ANSYS, Inc., Canonsburg, p. 862.
# С.Д. Иванов<sup>1</sup>, А.А. Антонов<sup>2</sup>

1 – студент, 2 – руководитель проекта

## **ВЛИЯНИЕ АКТИВНОГО СОПРОТИВЛЕНИЯ ТРАНСФОРМАТОРОВ НА УДАРНЫЙ ТОК КОРОТКОГО ЗАМЫКАНИЯ В ЭЛЕКТРИЧЕСКИХ СЕТЯХ 110 кВ И ВЫШЕ**

### **АННОТАЦИЯ**

В данной исследовательской работе производится расчёт активных сопротивлений трансформаторов, снимаются значения токов в узлах в программе АРМ СРЗА. По снятым значениям выполняется анализ влияния активного сопротивления на ударный ток короткого замыкания. В результате выполненных расчётов делается заключение о степени влияния.

*Ключевые слова:* короткое замыкание, ударный ток, релейная защита и автоматика (РЗиА), уставки, активное сопротивление

#### **1. ВВЕДЕНИЕ**

От выбора участка для строительства подстанции до сдачи в эксплуатацию инженерам предстоит пройти различные стадии проектирования, выполнить большое количество расчётов. При проектировании важен каждый этап, так как любая ошибка способна повлечь за собой не только материальный ущерб генерирующей или сетевой компании, но и травмы персонала. Этапы проектирования подстанции основаны на инженерных расчётах, при этом создание проекта электрической части подстанции является одним из основных.

К работам в области электрической части подстанции относятся следующие виды работ: выбор оборудования подстанции, выполнение проекта по заземлению, выбор уставок и настройка устройств релейной защиты и автоматики (РЗиА), формирование плана расположения электрического оборудования и др. По сложившейся практике формирования математических моделей для расчётов токов короткого замыкания (КЗ) обычно не учитывают активные сопротивления трансформаторов, но при этом активные сопротивления оказывают влияние на ударный ток. При завышенном расчетном значении ударного тока КЗ выбранное оборудование, устанавливаемое на подстанцию, может не пройти проверку. Таким образом, требует рассмотрения погрешность расчёта токов КЗ в условиях неучета активного сопротивления трансформатора.

Исследование выполнялось с применением программного комплекса АРМ СРЗА, *Microsoft EXCEL* и использованием принципиальной схемы электрических сетей напряжением 110 кВ и выше Курской и Белгородской областей.

С помощью программы АРМ СРЗА можно выполнять различные виды работ: строить схему сети с неограниченным количеством узлов (построение может быть выполнено в виде таблиц, где задаются параметры сети, а также в графическом виде), выполнять расчеты составляющих токов и напряжений при любом виде повреждения, включая КЗ, рассчитывать уставки РЗиА и т.д. Этот программный комплекс является основным программным средством, используемым в объединенных и региональных диспетчерских управлениях Системного оператора Единой энергетической системы России. Также стоит отметить, что АРМ СРЗА используются не только в РФ, но и в энергетических компаниях других стран: Белоруссии, Казахстана, Латвии, Литвы, Монголии.

### **2. ОСНОВНЫЕ ЭТАПЫ ИССЛЕДОВАНИЯ**

Для того, чтобы выполнить оценку влияния активного сопротивления на ударный ток короткого замыкания, было принято решение разделить исследование на несколько этапов. Этапы представлены на рисунке 1.

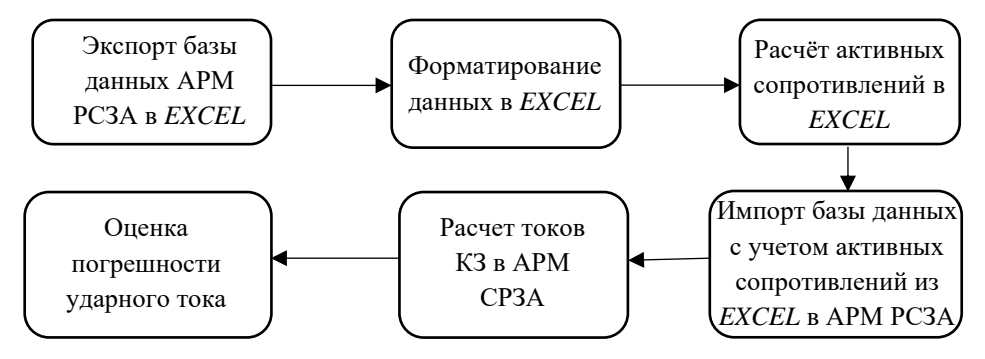

Рис.1. Блок-схема с описанием этапов исследования

## **3. РАСЧЁТ АКТИВНЫХ СОПРОТИВЛЕНИЙ ТРАНСФОРМАТОРОВ**

Расчёт активных сопротивлений трансформаторов является одним из основных этапов исследования, так как от него напрямую зависит результат исслелования.

Расчёт активных сопротивлений выполняется в соответствии с формулой:

$$
R = \Delta P_{\rm K} \cdot 10^{-3} \cdot \frac{U_{\rm nplus.}^2}{S_{\rm HOM}^2},\tag{1}
$$

где ∆Р<sub>к</sub> - потери КЗ в трансформаторе (кВт);  $U_{\text{nplus.}}$  – номинальное напряжение, к которому приведено сопротивление трансформатора (кВ),  $S_{\text{u}0M}$  – номинальная мощность трансформатора (МВА).

Стоит отметить, что формула является общей. В зависимости от типа трансформатора, класса напряжения, к которому сопротивление приведено, от схемы замещения трансформатора расчёт может меняться.

Так как Курская АЭС является частью энергосистемы Курской области, то пример расчёта активных сопротивлений приведён на примере трансформаторов, установленных на этой станции. При этом расчёт будет рассмотрен для однофазных трансформаторов с расщепленной обмоткой НН.

## **3.1. Пример расчета активного сопротивления трансформаторов с диспетчерским номером 6Т**

На принципиальной схеме указано, что в энергоблоке Курской АЭС установлено три однофазных трансформатора мощностью 417 МВА каждый. В соответствии с ([1], с.161) установлены трансформаторы марки ОРЦ-417000/750, потери короткого замыкания каждого из которых равны:

$$
\Delta P_{\rm K}=800~\rm (KBT).
$$

Трехфазная группа однофазных трансформаторов, условное обозначение которой 6Т, имеет схему замещения, представленную на рисунке 2, и является группой трансформаторов с расщепленной обмоткой низшего напряжения. Отметим, что  $R_{H1} = R_{H2} = R_{H}$ .

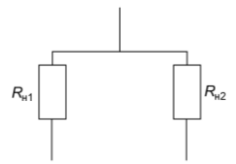

Рис. 2. Фактическая схема замещения трансформатора с диспетчерским наименованием 6Т

Для расчёта активных сопротивлений Rн1 и Rн2 необходимо определить коэффициент, учитывающий схему замещения. Так как устанавливаются трансформаторы с расщепленной обмоткой низшего напряжения, то в соответствии с ([2], c.28) один трансформатор имеет схему замещения, представленную на рисунке 3. Заменим схему замещения эквивалентным сопротивлением  $R_{\text{3KB}}$ .

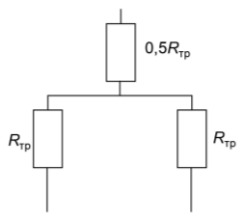

Рис.3. Схема замещения трансформатора с диспетчерским номером 6Т

После эквивалентирования схемы было записано выражение для сопротивления  $R_{\text{ave}}$ , после элементарных преобразований которого получили, что эквивалентное сопротивление равно сопротивлению одной из ветвей обмотки низшего напряжения:

$$
R_{\text{3KB.}} = 0.5R_{\text{TP}} + \frac{R_{\text{TP}}R_{\text{TP}}}{R_{\text{TP}} + R_{\text{TP}}} = R_{\text{TP}}
$$
\n(2)

$$
R_{\rm rp} = \Delta P_{\rm k} \cdot 10^{-3} \cdot \frac{U_{\rm nphB}^2}{S_{\rm HOM}^2}.\tag{3}
$$

При эквивалентировании фактической схемы замещения трансформаторов Т6, приведенной на рисунке 2, и, выполнив элементарные преобразования, было получено следующее выражение:

$$
R_{\rm rp} = \frac{R_{\rm H1} R_{\rm H2}}{R_{\rm H1} + R_{\rm H2}} = 0.5 R_{\rm H}
$$
\n<sup>(4)</sup>

$$
R_{\rm H1} = R_{\rm H2} = 2R_{\rm rp} \tag{5}
$$

Таким образом, выражение для расчета сопротивлений ветвей обмотки низшего напряжения выглядит следующим образом:

$$
R_{\text{H1}} = R_{\text{H2}} = 3 \cdot 2 \cdot \Delta P_{\text{R}} \cdot 10^{-3} \cdot \frac{U_{\text{npuB}}^2}{(3 \cdot S_{\text{HOM.}})^2} = 3 \cdot 2 \cdot 800 \cdot 10^{-3} \cdot \frac{750}{(3 \cdot 417)^2} =
$$
  
= 1,7250m (6)

Выражение представлено с учётом количества трансформаторов, марки трансформаторов и фактической схемы замещения трансформаторов и класса напряжения, к которому приведены сопротивления. Напряжение, к которому приведены сопротивления, определяются по схеме замещения.

# 4. ИМПОРТ БАЗЫ ДАННЫХ АКТИВНЫХ СОПРОТИВЛЕНИЙ ИЗ **EXCEL B APM CP3A**

Программный комплекс АРМ СРЗА позволяет производить экспорт и импорт электрической части модели сети (в виде таблиц «ветви-узлы») в формат программы. Поэтому составляется таблица узлов и ветвей, в которую переносятся сопротивления в соответствии с номерами своих узлов. Для примера сведем значения сопротивлений трансформатора Т6 Курской АЭС, рассчитанные ранее, в таблицу 1.

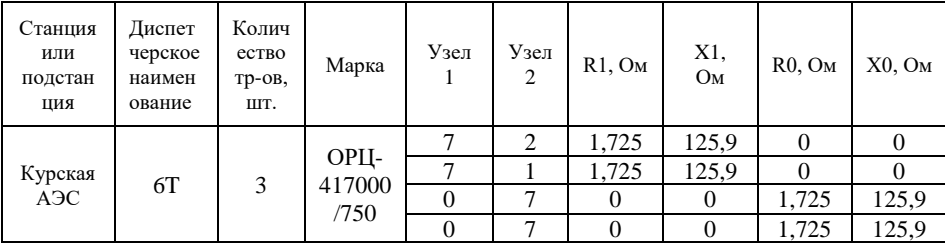

Таблица 1. Параметры узлов и ветвей

Стоит отметить, что в АРМ СРЗА вносится не вся таблица, только параметры узлов и сопротивлений. Название станции или подстанции, обозначение трансформатора на схеме замещения, количество трансформаторов, марка трансформатора введены для удобства восприятия информации.

После внесения таблиц с параметрами узлов и ветвей выполняется два расчёта в программном комплексе: до введения активных сопротивлений и после введения активных сопротивлений. Эти расчёты позволят определить процент отклонения ударного тока после введения активных сопротивлений трансформаторов в каждой ветви рассматриваемой сети.

Результатами расчёта токов КЗ в программе АРМ СРЗА являются: модуль действующего значения периодической составляющей тока трехфазного и однофазного КЗ, его фаза, а также сопротивления прямой, обратной и нулевой последовательности. Все выходные данные получены в виде таблиц в формате EXCEL.

## 5. ОБРАБОТКА РЕЗУЛЬТАТОВ В АРМ СРЗА

Финальной стадией исследования является расчет параметров, с помощью которых можно оценить влияние активного сопротивления трансформаторов на ударный ток. Этот расчет состоит из следующих этапов:

• определение постоянной апериодической времени затухания составляющей тока КЗ;

• определение ударного коэффициента;

- определение ударного тока КЗ:
- определение процента отклонения ударного тока.

#### $5.1$ Определение постоянной времени затухания апериодической составляющей тока КЗ

Лля определения постоянной времени затухания апериодической составляющей тока короткого замыкания  $T_a$ , с, используется следующее выражение:

$$
T_{\rm a} = \frac{x}{\omega \cdot R} = \frac{\text{tg}\varphi}{\omega},\tag{7}
$$

где  $X$  - значение индуктивного сопротивления в точке КЗ в Ом;  $R$  - значение активного сопротивления в точке КЗ в Ом,  $\omega$  - круговая частота переменного тока в рад/с.

Стоит отметить, что рассчитывать значение  $T_a$  через тангенс угла в нашем случае нельзя. Связано это с тем, что программный комплекс АРМ СРЗА приводит угол с округлением до целого значения. Низкая точность определения угла не позволит выполнить точные расчёты  $T_a$  и ударного тока.

Приведем пример расчёта постоянной времени для 1,2 секции шин 750 кВ, Курской АЭС. Расчет выполним для случая, в котором учитываются активные сопротивления трансформаторов. Величины токов и сопротивлений для расчёта, полученные в программном комплексе АРМ СРЗА, приведены в таблице 2.

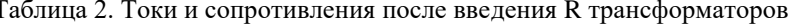

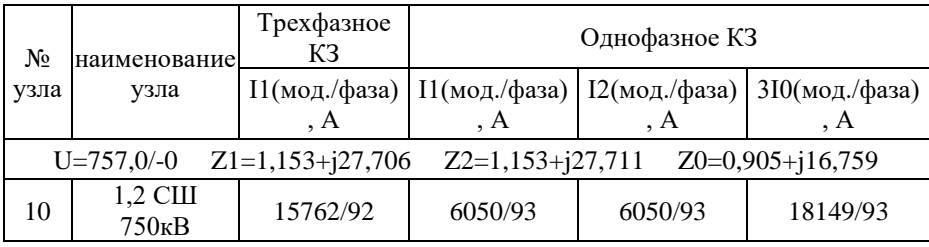

Для трехфазного КЗ:

$$
T_a^{(3)} = \frac{x_1}{\omega \cdot R_1} = \frac{x_1}{2\pi f \cdot R_1} = \frac{27,706}{2\pi \cdot 50 \cdot 1,153} = 0,0765 \text{ c.}
$$
 (8)

Для однофазного КЗ:

$$
T_a^{(1)} = \frac{x_0}{\omega \cdot R_0} = \frac{x_0}{2\pi f \cdot R_0} = \frac{16,759}{2\pi \cdot 500,905} = 0,0589 \text{ c.}
$$
 (9)

Расчёт для других узлов выполняется аналогично.

#### **5.2. Определение ударного тока КЗ и ударного коэффициента**

Программа АРМ СРЗА не рассчитывает значение ударного тока КЗ, требуется сделать его дорасчет в ручном режиме, удобно использовать функционал *Microsoft EXCEL*.

Ударный ток – это максимальное мгновенное значение тока КЗ, достигается примерно через 0,01 с после возникновения КЗ. Для определения ударного тока короткого замыкания  $i_{\rm{y_{\rm{A}}}}$  , кА, используют выражение

$$
i_{y_{\rm A}} = \sqrt{2} I_{\rm n0} K_{\rm y_A},\tag{10}
$$

где  $I_{\text{m0}}$  – начальное действующее значение периодической составляющей тока короткого замыкания в кА; *К*уд. – ударный коэффициент.

Для расчета ударного коэффициента необходимо учитывать вид короткого замыкания и условия работы оборудования. Значения коэффициента  $K_{\nu}$  могут быть найдены в соответствующих стандартах или рекомендациях для определённого типа оборудования. Существует связь между ударным коэффициентом и постоянной времени затухания апериодической составляющей тока КЗ. В частности, ударный коэффициент  $K_{v1}$  может быть вычислен через постоянную времени затухания  $T_a$ . Отметим, что данная связь является эмпирической.

$$
K_{\rm yA} = 1 + e^{-0.01/T_{\rm a}} \tag{11}
$$

Приведем пример расчёта ударного тока для 1,2 секции шин 750 кВ Курской АЭС. Расчет выполним для случая, в котором учитываются активные сопротивления трансформаторов. Параметры для расчёта, полученные в программном комплексе АРМ СРЗА приведены в таблице 2.2.

Для трехфазного КЗ:

$$
i_{yA}^{(3)} = \sqrt{2} \cdot I_{n0}^{(3)} \cdot K_{yA}^{(3)} = \sqrt{2} \cdot I_{n0}^{(3)} \cdot \left(1 + e^{-\frac{0.01}{T_a^{(3)}}}\right) =
$$
  
=  $\sqrt{2} \cdot 15762 \cdot \left(1 + e^{-\frac{0.01}{0.0765}}\right) = 41850 = 41,85 \text{ kA}.$  (12)

Для однофазного КЗ:

$$
i_{y_{\text{A}}}^{(1)} = \sqrt{2} \cdot I_{\text{n}0}^{(1)} \cdot K_{y_{\text{A}}}^{(1)} = \sqrt{2} \cdot I_{\text{n}0}^{(1)} \cdot \left(1 + e^{-\frac{0.01}{T_a^{(1)}}}\right) =
$$

$$
= \sqrt{2} \cdot 18149 \cdot \left(1 + e^{-\frac{0.01}{0.0589}}\right) = 47330 = 47,33 \text{ kA.}
$$
 (13)

Расчёт ударного тока в других узлах выполняется аналогично.

#### Определение процента отклонения ударного тока КЗ в узлах  $5.3.$ сети

Для определения отклонения  $\Delta_i$ , % используют выражение

$$
\Delta_i = \frac{i_{i y \mu \text{ } 6 \text{ e} \text{ s} R} - i_{i y \mu \text{ } c R}}{i_{i y \mu \text{ } 6 \text{ e} \text{ s} R}} \cdot 100\%,\tag{14}
$$

где  $i_{\text{vI, }6e3R}$  – величина ударного тока в *i*-ой точке до введения активного сопротивления в кА;  $i_{i \text{ vL} cR}$  - величина ударного тока в *i*-ой точке после введения активного сопротивления в кА.

Приведем пример расчёта отклонения ударного тока короткого замыкания для 1,2 секции шин 750 кВ Курской АЭС. Величины ударных токов приведены в таблине 3.

Таблица 3. Ударные токи в узле 10 (Курская АЭС, 1,2 секции шин 750 кВ)

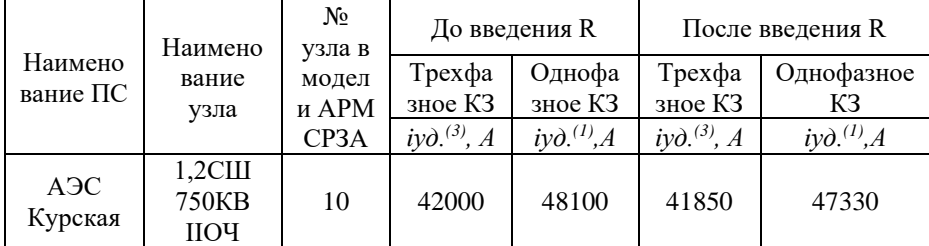

Для трехфазного КЗ:

$$
\Delta_{10} = \frac{i_{10 \, y_A \text{ } 6\text{ e}3} \, R^{-1} 10 \, y_A \text{ } c \, R}{i_{10 \, y_A \text{ } 6\text{ e}3} \, R} \cdot 100\% = \frac{42000 - 41850}{42000} \cdot 100\% = 0.357\% \tag{15}
$$

Для однофазного КЗ:

$$
\Delta_{10} = \frac{i_{10 \, y_A \text{ } 6 \text{ e}3} \, R^{-1} 10 \, y_A \text{ } \text{ } c \text{ } R}}{i_{10 \, y_A \text{ } 6 \text{ e}3} \, R} \cdot 100\% = \frac{48100 - 47330}{48100} \cdot 100\% = 1,600\% \tag{16}
$$

Для других точек расчёт отклонения аналогичен. В ходе исследования было рассмотрено 50 узлов энергосистемы Курской и Белгородской области напряжением 110 - 750 кВ. Наибольшее отклонение составило 1,125% по трехфазному току КЗ и 2,839% по однофазному току КЗ в узлах подстанции Железногорская.

#### **6. ЗАКЛЮЧЕНИЕ**

Была выполнена оценка влияния активного сопротивления на ударный ток КЗ. На основе полученных итоговых данных можно сделать вывод о том, что максимальное отклонение ударного тока КЗ после введения активного сопротивления не превышает 2,9 % для однофазного КЗ и не превышает 1,5 % для однофазного КЗ. Несмотря на небольшое значение погрешности ударного тока КЗ, в практике проектирования развития энергетических систем - это может оказывать заметное влияние. Например, при ударном токе 100 кА и погрешности расчета 2,9% ударный ток может быть завышен на 2,9 кА, что в некоторых случаях может повлиять на выбор (проверку) первичного оборудования по условию электродинамической стойкости.

Таким образом, обобщая вышесказанное, можно сделать вывод о том, что влияние активного сопротивления трансформатора на ударный ток КЗ незначительно, поэтому им в большинстве случаев можно пренебречь. За счет пренебрежения можно сократить объем выполненной работы при проектировании. Данное допущение не отразится на качестве расчёта, так как отклонение полученных результатов от истинных будет составлять менее 5 %, что можно отнести к погрешности расчёта.

## **СПИСОК ЛИТЕРАТУРЫ**

1. **Неклепаев Б.Н., Крючков И.П.** Электрическая часть станций и подстанций: Cправочные материалы для курсового и дипломного проектирования: Учеб. пособие для вузов:5 изд., 2013.

2. **Короткие** замыкания в электроустановках. Методы расчета в электроустановках переменного тока напряжением свыше 1 кВ. ГОСТ Р 527 35- 27.

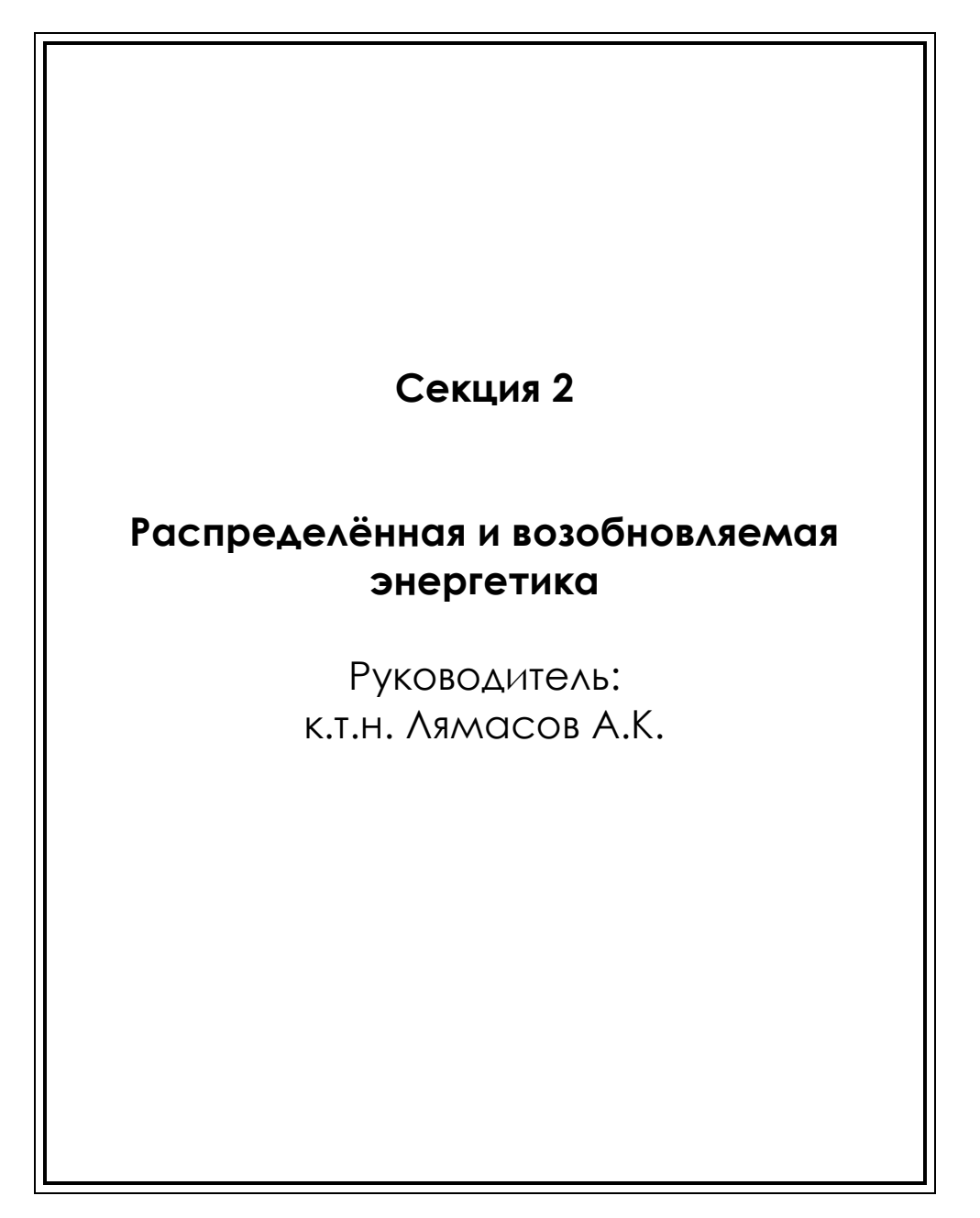

Д.А. Юрьев<sup>1</sup>, А.О. Куфтина<sup>1</sup>, К.Е. Денисов<sup>2</sup>, А.К. Лямасов<sup>3</sup>

1 – студент, 2 – аспирант, 3 – руководитель проекта

# **МОДУЛЬНЫЙ ПРЯМОТОЧНЫЙ ГИДРОАГРЕГАТ С ИНТЕГРИРОВАННЫМ ПРЕОБРАЗОВАТЕЛЕМ МЕХАНИЧЕСКОЙ ЭНЕРГИИ**

### **АННОТАЦИЯ**

Рассмотрены основы разработки методики проектирования модульных гидроагрегатов для малых и микро- гидроэлектростанций (МГЭС), а также преимущества таких гидроагрегатов. Предложена методика формирования и ограничения нормальной номенклатуры гидротурбин на основе вероятностного анализа массива энергетических параметров, наиболее часто встречающихся на территории России. В отличие от традиционных гидротурбин, предлагается модульное исполнение основных узлов модульной гидротурбины, что позволит реализовать серийное производство. На основании расчетов и анализа данных были построены оптимальные поля применимости проектируемых гидротурбин. Проведен структурный анализ модульных гидроагрегатов.

*Ключевые слова:* децентрализованные регионы, автономные источники, гидроэнергетика, унификация, модульность, гидроагрегат

#### **1. ВВЕДЕНИЕ**

Сегодня проблема электрификации удаленных от централизованной системы энергоснабжения территорий охватывает более 65% общей площади Российской Федерации, где по разным оценкам проживает от 15 до 20 млн. человек [1]. Большая часть неэлектрифицированной территории расположена в зоне Крайнего Севера и приравненных к нему территорий: отдельных районов Республик Саха (Якутия) и Карелия, Мурманской, Архангельской, Магаданской, Амурской и Сахалинской областей, Камчатского края, Чукотского АО, Ханты-Мансийского АО – Югры и Ямало-Ненецкого АО (рисунок 1).

Из-за удаленности децентрализованных потребителей от существующих крупных источников мощности их электрификация путем строительства линий электропередач (ЛЭП) технически невозможна.

Одними из наиболее распространенных источников малой мощности для автономного энергоснабжения децентрализованных регионов являются

стационарные и мобильные дизельные электростанции (ДЭС), которых в России насчитывается более 5 тыс. штук с ежегодной суммарной выработкой электроэнергии около 1,8 млрд. кВт ∙ ч. Как правило, такие источники имеют низкие технико-экономические показатели, а также вредны для экологии. К тому же рост цен на топливо и повышение транспортных тарифов приводят к высокой себестоимости производства электроэнергии – в несколько раз выше, чем в среднем по системам централизованного электроснабжения [2].

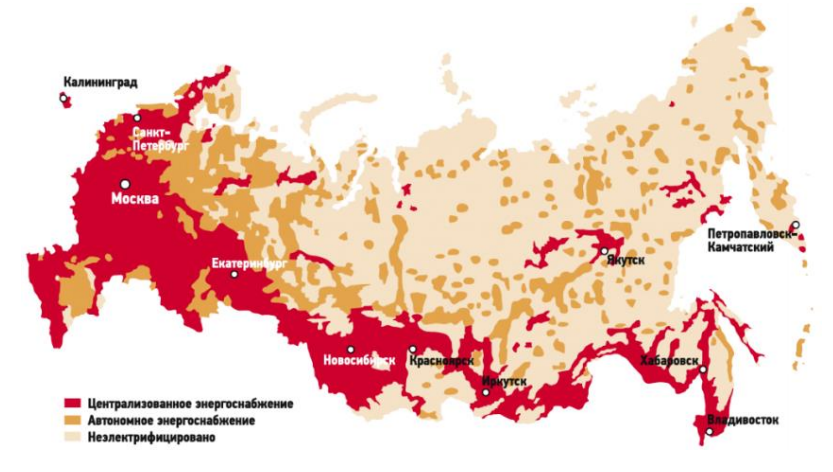

Рис. 1. Карта энергоснабжения России

Одной из особенностей данных регионов, в частности Крайнего Севера, наряду с весьма низкой плотностью населения является наличие больших запасов топливно-энергетических ресурсов, таких как нефть, природный газ, уголь, а также других полезных ископаемых – золота, алмазов и др. Вклад этих регионов в формирование ВВП России равен прямо 15-16%, а косвенно – 25-30% [3]. При этом северные территории России характеризуются такими особыми условиями, как экономическая замкнутость территорий, ограниченная транспортная доступность, продолжительный отопительный период, относительно малые единичные электрические и тепловые нагрузки потребителей, что еще раз подчеркивает дефицит электроэнергии в этих регионах.

Реальной альтернативой дизельной энергетике в удаленных от централизованного энергоснабжения районах является развитие экологически чистых возобновляемых источников энергии (ВИЭ) – воды, солнца и ветра. Несмотря на то, что Россия обладает огромными возобновляемыми ресурсами, в настоящее время ВИЭ в России используются очень мало. Анализ

многочисленных исследований, связанных с прогнозами развития ВИЭ, показывает их устойчивое и ускоренное развитие.

Наиболее развитой областью поиска и освоения ВИЭ является гидроэнергетика. На территории России расположено свыше 2,5 млн малых рек, на которые приходится около 99% общего числа рек и 92-93% их протяженности. Они формируют около половины суммарного речного стока (более 1000 км<sup>2</sup>), в их бассейнах проживают до 44% городского населения и около 90% сельского [4].

Анализируя карту интенсивности речной сети (рисунок 2) и сопоставляя её с картой распределения энергоснабжения России (рисунок 1), можно заметить, что рассматриваемые регионы имеют высокий гидроэнергетический потенциал (ГЭП).

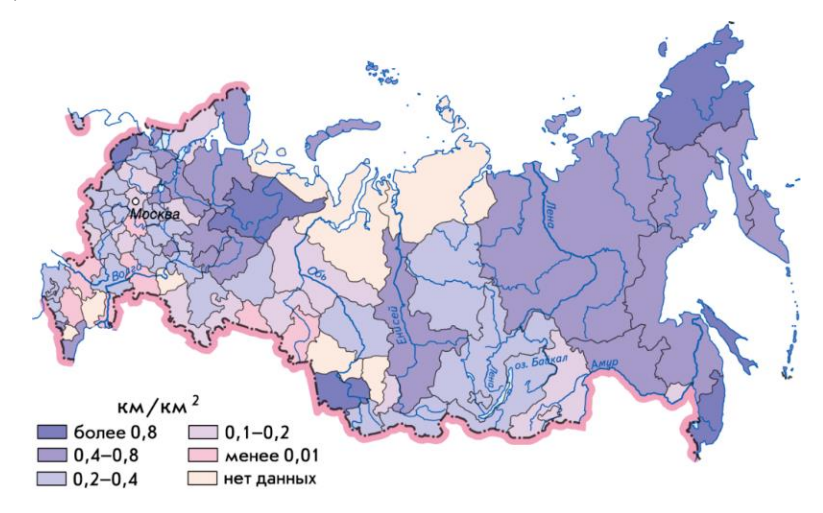

Рис. 2. Карта густоты речной сети России

В последнее время интенсивное развитие приобрела малая гидроэнергетика, как в России, так и за рубежом. Известно, что часть территорий децентрализованного энергоснабжения может быть обеспечена электроэнергией за счет строительства малых и микро- ГЭС. Малая гидроэнергетика является одним из наиболее экологически безопасных способов получения электроэнергии. Она дополняет традиционную энергетику, способствуя снижению антропогенного влияния на окружающую среду, а также позволяет создать распределённую генерацию для снабжения электроэнергией удаленных от централизованного энергоснабжения потребителей. Также к преимуществам МГЭС можно отнести положительное общественное отношение и благоприятное влияние на региональное развитие.

Стоит отметить, что традиционное строительство ГЭС подразумевает под собой большие затраты, связанные с индивидуальным проектированием гидроагрегатов для каждого створа и строительством гидросооружений. Решением данной проблемы является производство модульных гидроагрегатов для малых и микро- ГЭС. Термин «модульность» подразумевает под собой унифицированную конструкцию основных узлов гидроагрегата, их вариативность и взаимозаменяемость. Небольшие габариты гидроагрегата вследствие его невысокой мощности (до 10 МВт) и модульная конструкция позволят организовать серийное производство с полной сборкой гидроагрегата прямо в цеху и возможностью беспрепятственной и дешёвой доставки на место с помощью наземных транспортных средств. Вышеперечисленные преимущества, а также мировой опыт позволяют судить об их высокой рентабельности [5].

## **2. ФОРМИРОВАНИЕ НОМЕНКЛАТУРЫ МОДУЛЬНЫХ ГИДРОТУРБИН**

Для организации серийного производства в первую очередь необходимо сформировать номенклатуру модульных гидротурбин. Нормальная номенклатура должна представлять собой оптимальный для перехода на серийное производство ряд серий и типоразмеров гидротурбин, которые могли бы эффективно эксплуатироваться в наиболее распространенных по стране сочетаниях энергетических параметров.

Формирование номенклатуры не должно ограничиваться лишь рыночным подходом, т.е. основываться только на наиболее популярных параметрах, предъявляемых заказчиками. В условиях масштабной электрификации децентрализованных регионов с помощью малых и микро- ГЭС такой подход не будет учитывать значительную часть экономического ГЭП России. При составлении номенклатуры необходимо учитывать множество факторов, главный из которых – наличие подходящего водоёма в непосредственной близости к потребителю.

#### **2.1. Анализ гидропотенциала средних и малых рек России**

На территории России сосредоточено около 9% мировых запасов гидроэнергии. Общий теоретический гидропотенциал России оценивается в 2900 млрд. кВт∙ч/год электроэнергии. Технический потенциал составляет около 70% от теоретического, т.е. 1670 млрд. кВт∙ч/год. Экономический потенциал был оценен в начале 1960-х гг. с учетом существовавших в то время технологий и стоимостных показателей и был определен в 850 млрд. кВт∙ч/год. При этом, основываясь на более поздних оценках [6], размещение экономически эффективных гидроресурсов по территории РФ резко неравномерно: порядка 80% приходится на восточные регионы страны и только 20% – на европейские. Однако стоит отметить, что укрупненная оценка ГЭП проводилась без учета средних и малых рек.

Классификация рек на малые, средние и крупные производят как по географическим показателям, таким как длина реки, объем стока, площадь водосборного бассейна, так и по их возможной применимости в рамках той или иной отрасли. По природным признакам к малым и средним рекам относят такие, водосборная площадь которых на всем протяжении обладает постоянством климатических, почвенных и геологических условий.

При проведении анализа гидропотенциала для проектирования малых ГЭС важным фактором является специфика использования энергетических ресурсов малых водотоков, а именно - большая чувствительность к изменениям гидрологических и метеорологических параметров относительно крупных и средних водотоков. При анализе необходимо учитывать долю изъятия воды из малых рек в промышленном водопотреблении, использование для рекреационных целей ввиду их доступности, чистоты и относительной безопасности. Кроме того, малые реки играют значительную роль в сельском хозяйстве.

В таблице 1 представлены результаты анализа ГЭП малых рек в разрезе экономических регионов России [7].

Таблица 1. Гидроэнергетический потенциал малых рек по экономическим регионам

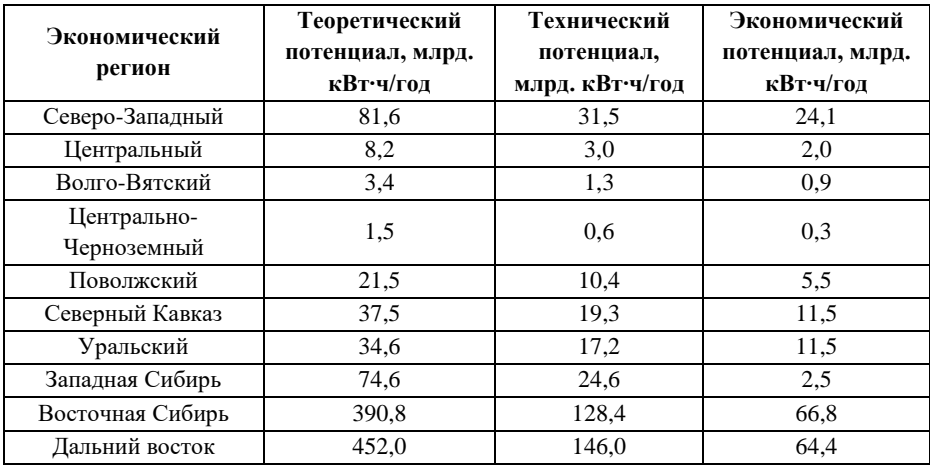

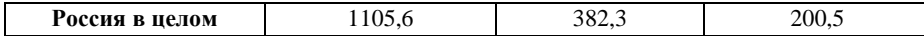

В данной работе для формирования нормальной номенклатуры с учетом применимости проектируемых гидротурбин проводится анализ массива параметров малых рек (более 150 рек), предоставленного кафедрой ГВИЭ ФГБОУ ВО НИУ «МЭИ», таких как среднегодовой расход и средний перепад высоты по длине реки. Также учитывались гидроэнергетические параметры существующих малых и микро- ГЭС России (более 50 станций) [8].

На рисунке 3 представлена гистограмма вероятностного распределения расходов. При её составлении учитывались как расход существующих МГЭС, так и параметры среднегодового расхода малых и средних рек в пересчете на один гидроагрегат.

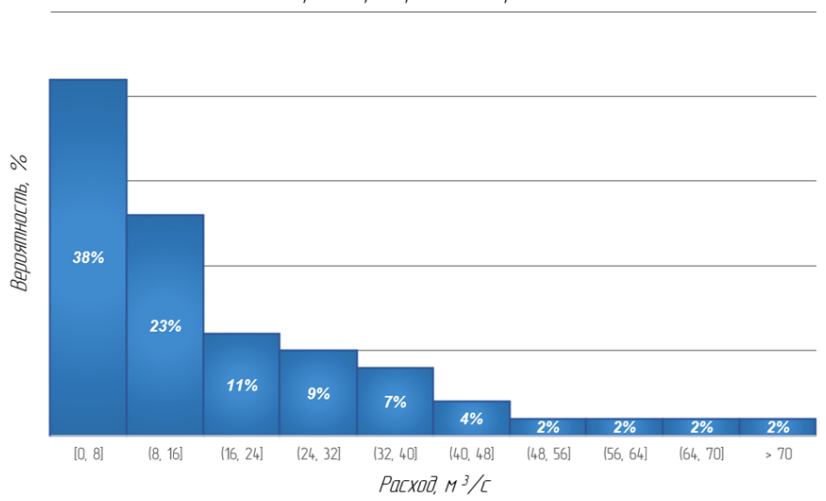

Гистограмма распределения расходов

Рис. 3. Гистограмма распределения расходов

На рисунке 4 представлена гистограмма вероятностного распределения напоров. При её составлении учитывались как напор на существующих МГЭС, так и параметры среднего перепада высот по длине реки для выявления потенциального напора.

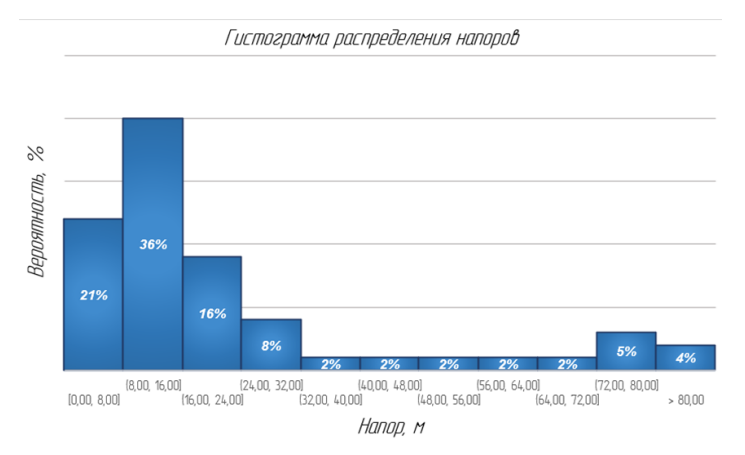

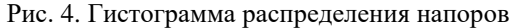

#### 2.2. Формирование поля применимости малых гидротурбин

Разработка нормальной номенклатуры гилротурбин провелена с учетом нескольких раннее известных методик формирования номенклатуры [9-12]. В отличие от рассмотренных методик, номенклатуру предлагается составлять без предварительного учета кавитационного запаса, что определяется принятой моделью установки осевых прямоточных гидроагрегатов с отрицательной высотой отсасывания.

Ряд изолиний мошности ( $N = const$ ) был определен согласно ГОСТ 12139-84 (10, 45, 100, 200, 450, 1000, 2000, 5000, 10000) кВт и построен, исходя из формулы:

$$
N = \rho g Q H \eta_t \tag{1}
$$

гле:

 $\rho$  – плотность воды,  $\rho = 997$  кг/м<sup>3</sup>,  $g -$ ускорение свободного падения,  $g = 9.81$  м/ $c^2$ ,  $0$  — расход воды, м<sup>3</sup>/с,  $H$  - напор, м,  $\eta_t$  – КПД турбины

Тогда в логарифмических координатах:

$$
\log H = \log \frac{N}{g \cdot \eta_{\rm T}} - \log Q \tag{2}
$$

Ряд линий напора построен также согласно логарифмической зависимости и составляет (5, 8, 12, 20, 32, 50, 80, 128 м).

Максимальные и минимальные граничные условия для напоров и расходов МГЭС определены из вышеупомянутого вероятностного анализа.

В целях выявления оптимальной зоны проектирования гидротурбин на поле были наложены упомянутые в п.2.1 вероятностные гистограммы распределения энергетических параметров (рисунок 5).

Поле применимости определяет возможность серийного производства данных гидротурбин с наиболее востребованными энергетическими параметрами.

Производство гидроагрегатов с параметрами, не входящими в поле применимости, возможно в индивидуальном порядке, однако может быть выполнено на базе унифицированных узлов модульных агрегатов наиболее применяемых серий.

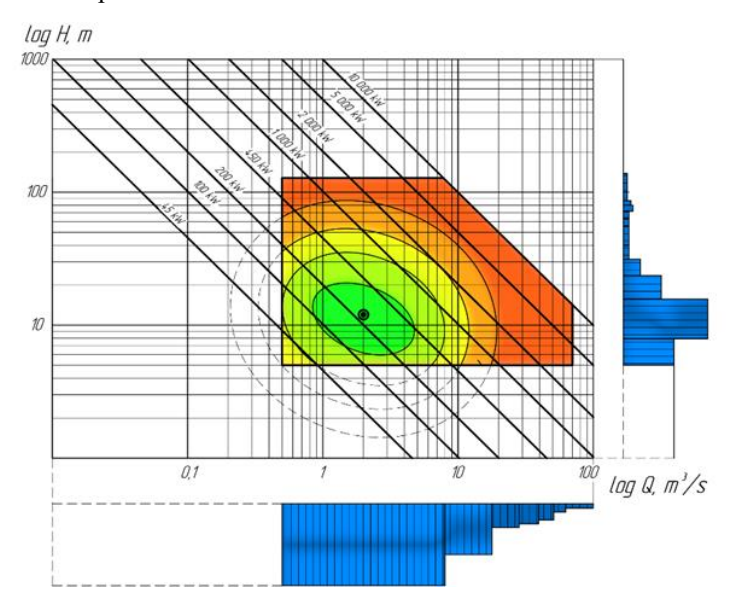

Рис. 5. Наложение гистограмм на область применения гидротурбин

### **2.3. Формирование нормальных рядов диаметров и частот вращения**

Для формирования номенклатурного ряда гидротурбин внутри поля применимости необходимо также определить изолинии диаметров  $(D_1 = const)$ и частот вращения  $(n = const)$ .

Предполагается, что одна серия гидротурбин должна основываться на универсальной характеристике конкретной модельной гидротурбины. Для турбин Каплана параметры «расчетной точки» – приведенного расхода  $\boldsymbol{\mathcal{Q}}_{I}{}'$  и приведенной частоты вращения  $n_l'$  принимаются в точке максимального КПД. Для турбин Френсиса «расчетная точка» была выбрана на линии 5-процентного запаса мощности.

Пренебрегая разностью КПД модельной и натурной малых турбин, имеем:

$$
n'_l = \frac{nD_1}{H^{\frac{1}{2}}},\tag{3}
$$

$$
Q'_I = \frac{Q}{D_1^2 \cdot H^{\frac{1}{2}}}
$$
 (4)

где:

− частота вращения турбины, об/мин ,

 $D_1$  – диаметр рабочего колеса, м,

Тогда, из формул (3) и (4) имеем уравнения изолиний приведенной частоты вращения  $n'_I$  и приведенного расхода  $Q'_I$ :

$$
\log H = \frac{2}{3} \log \left(\frac{n}{n'_l}\right)^2 + 2 \log \frac{Q}{Q'_l} \tag{5}
$$

$$
\log H = -2\log Q_1' \cdot D_1^2 + 2\log Q \tag{6}
$$

Из уравнения (5) видно, что функция  $H(Q)$  для  $D_1 = const$  имеет линейный характер в логарифмических координатах. Изолинии  $D_1$  расположены под углом  $\alpha = \arcta(2) = 63.43^\circ$  к оси  $\log 0$ .

Функция  $H(Q)$  для  $n = const$  также имеет линейный характер в логарифмических координатах. Изолинии *n* расположены под углом  $\beta$  =  $arctg(2/3) = 33,69^{\circ}$  к оси  $log Q$ .

Для определения нормального ряда диаметров (normal line-up of diameters) необходимо ввести коэффициент  $K<sub>D</sub>$ , отражающий границу перехода от диаметра  $D_n$  к  $D_{n+1}$  диаметру двух соседних турбин, который равен:

$$
K_D^2 = \left(\frac{D_{n+1}}{D_n}\right)^2 = \frac{Q'_{I\,max}}{Q'_{I\,min}}\tag{7}
$$

По рекомендациям из [10] назначим K\_D = 1,37 для турбин Каплана. Тогда, приняв за базовый диаметр D\_1=1 м, получим после округления номинальный ряд диаметров: (0,38; 0,54; 0,72; 1; 1,38; 1,9; 2,6) м.

Для турбин Френсиса назначим K\_D = 1,17. Тогда, приняв за базовый диаметр D  $1=1$  м, получим после округления номинальный ряд диаметров: (0,28; 0,32; 0,38; 0,45; 0,54; 0,62; 0,72; 0,85; 1; 1,18; 1,36) м.

В качестве базовых моделей для серии турбин Каплана были выбраны 2 гидротурбины с максимальными напорами 15 и 50 м соответственно. Для серии турбин Френсиса была выбрана турбина с максимальным напором 140 м. Значения приведенных величин в «расчётных точках», снятые с их универсальных характеристик, приведены в таблице 2.

На рисунке 6 представлено поле оптимального применения модульных гидротурбин для нескольких серий и типов.

Стоит учитывать, что максимальный диаметр рабочего колеса турбины должен быть ограничен в соответствии с требованиями по габаритам при перевозке автомобильным или железнодорожным транспортом.

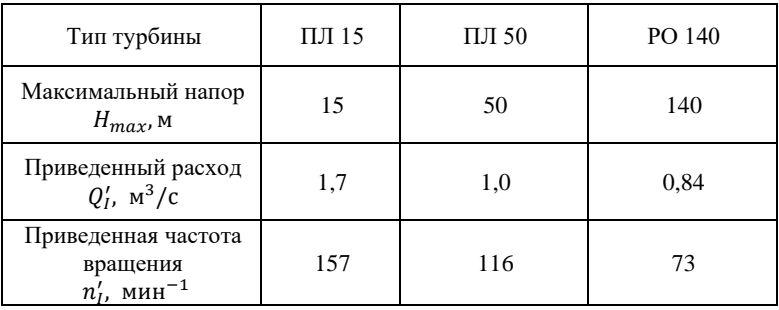

Таблица 2. Значения приведенных величин для выбранных турбин

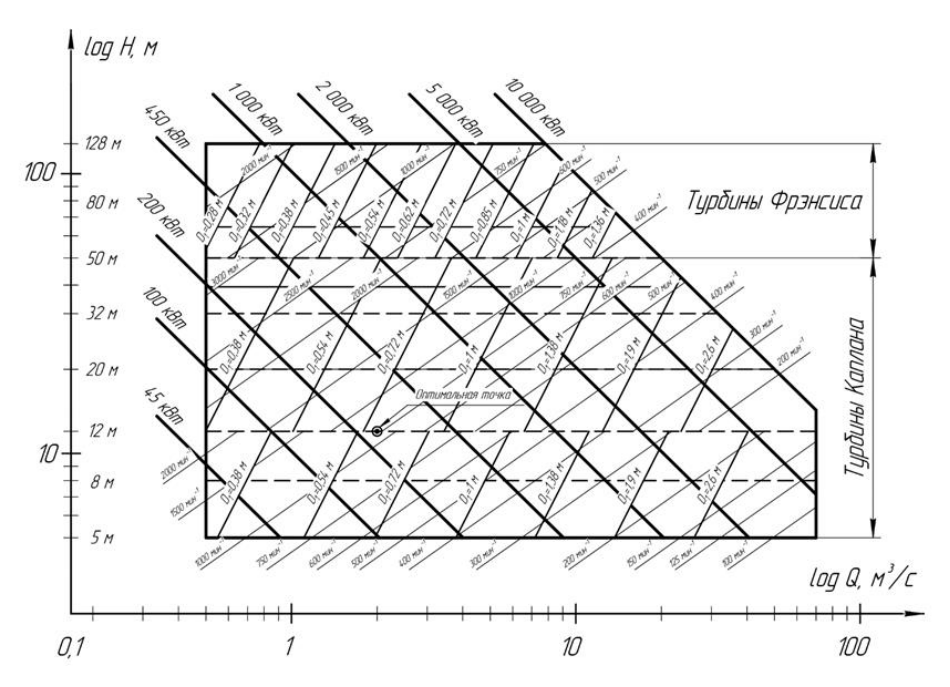

Рис. 6. Поле оптимального применения гидротурбин

## **3. СТРУКТУРНЫЙ СИНТЕЗ КОНСТРУКЦИИ МОДУЛЬНЫХ ГИДРОАГРЕГАТОВ**

Предлагается принять к разработке два типа конструкции гидротурбин:

с интегрированным гидрогенератором (рисунок 7);

- с интегрированной гидропередачей в качестве альтернативы силовой передаче (рисунок 8).

Модульная гидротурбина с интегрированным гидрогенератором включает в себя генератор, расположенный внутри втулки, зафиксированной по отношению к внешнему корпусу с помощью статорных колонн, а также магнитный мультипликатор для полной герметизации генераторной секции. Для гидроагрегатов большой мощности магнитный мультипликатор может быть заменен на планетарный. В этом случае на валу гидротурбины потребуется также установка уплотнительного узла.

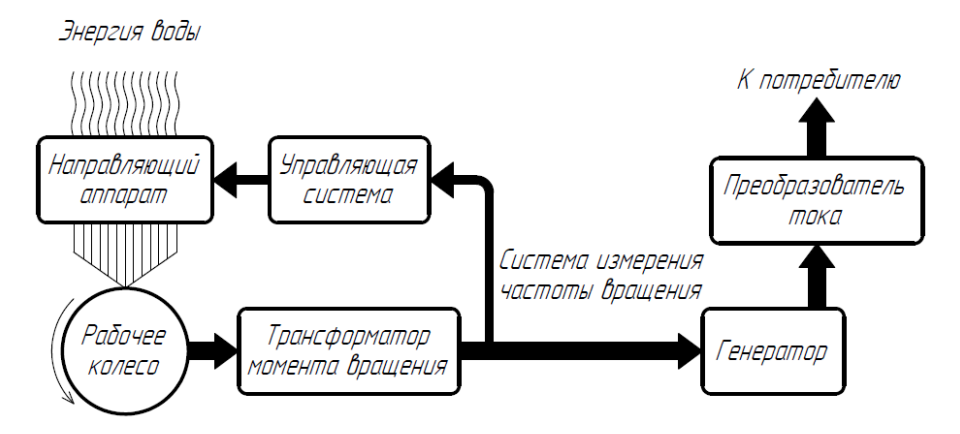

Рис. 7. Блок-схема гидроагрегата с интегрированным генератором

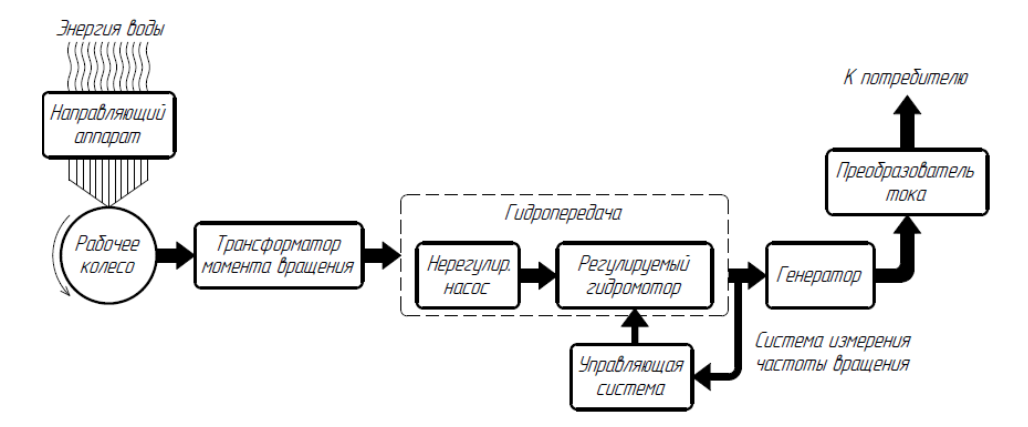

Рис. 8. Блок-схема гидроагрегата с интегрированным гидронасосом и регулируемым гидромотором

Такая схема позволяет осуществлять регулирование системы. Вынесенный на поверхность гидромотор, а, следовательно, и генератор, повышают ремонтопригодность всей конструкции.

Однако возможен вариант, при котором эффективней будет регулировать сам насос. Вид блок-схемы для такого случая представлен на рисунке 9.

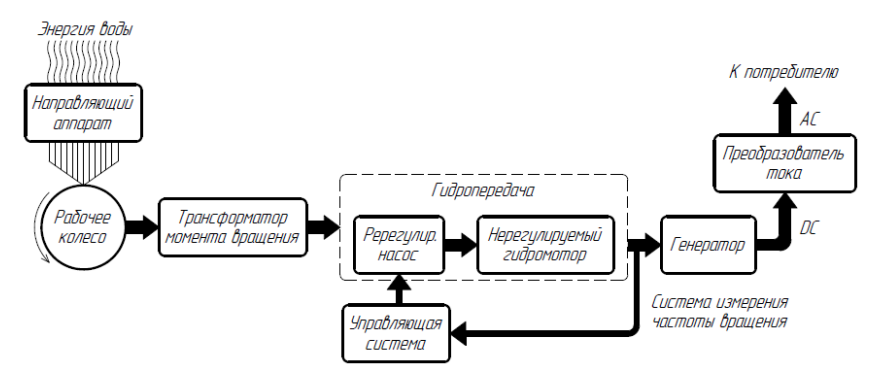

Рис. 9. Блок-схема гидроагрегата с интегрированным регулируемым гидронасосом

Каждая функциональная секция гидроагрегата должна предусматривать собственное соединение, унифицированное в рамках всей серии, в результате чего номенклатурный ряд может быть сформирован набором различных секций.

## **6. ЗАКЛЮЧЕНИЕ**

Основными результатами исследования являются:

- Проведен обзор потребности децентрализованных регионов России в автономных источниках энергии на базе ВИЭ.
- Проведен обзор и статистический анализ гидроэнергетического потенциала малых и средних рек России.
- Обоснована перспективность разработки модульных гидроагрегатов в рамках серийного производства.
- Предложена методика формирования нормальной номенклатуры на базе статистического анализа гидроэнергетического потенциала, а таже приведенных параметров существующих универсальных характеристик модельных гидротурбин.
- В рамках структурного синтеза модульных гидроагрегатов предложены два типа конструкции: с интегрированным гидрогенератором и с интегрированной гидропередачей.

## **СПИСОК ЛИТЕРАТУРЫ**

1. **Елистратов В. В.** Возобновляемая энергетика. Изд. 3-е доп. – СПб.: Изд. Политехн. Ун-та, 2016. – 424 с (2016)

2. **Суржикова О.А.** Проблемы и основные направления развития электроснабжения удаленных и малонаселенных потребителей России //

Векторы благополучия: экономика и социум. 2012. №3 (4). URL: [https://cyberleninka.ru/article/n/problemy-i-osnovnye-napravleniya-razvitiya](https://cyberleninka.ru/article/n/problemy-i-osnovnye-napravleniya-razvitiya-elektrosnabzheniya-udalennyh-i-malonaselennyh-potrebiteley-rossii)[elektrosnabzheniya-udalennyh-i-malonaselennyh-potrebiteley-rossii](https://cyberleninka.ru/article/n/problemy-i-osnovnye-napravleniya-razvitiya-elektrosnabzheniya-udalennyh-i-malonaselennyh-potrebiteley-rossii)

3. **Башмаков И.А.** Повышение энергетической эффективности энергоснабжения в северных регионах России // Энергосбережение, 2017, **2**, 40- 45

4. **Государственный** доклад министерства природных ресурсов и экологии Российской Федерации, URL: [http://www.mnr.gov.ru/upload/iblock/834/4635\\_osdoklad\\_voda\\_za\\_2009\\_g\\_5-2.pdf](http://www.mnr.gov.ru/upload/iblock/834/4635_osdoklad_voda_za_2009_g_5-2.pdf)

5. **Strategies** for Small Hydro Upgrades [Электронный ресурс] URL: <https://www.powermag.com/strategies-for-small-hydro-upgrades/>

6. **Дворецкая М. И., Жданова А. П., Лушников О. Г., Слива И. В.** Возобновляемая энергия. Гидроэлектростанции России. Справочник., — СПб.: Изд-во Политехн. ун-та, 2018. — 224 с.: ил.

7. **Андреев А.Е., Блящко Я.И., Елистратов В.В.** Гидроэлектростанции малой мощности, — СПб.: Изд-во Политехн. ун-та, 2007. — 432 с.

8. **Каталог** малых гидроэлектростанций (МГЭС) России [Электронный ресурс] URL[: https://energybase.ru/power-plant/small-hydroelectric](https://energybase.ru/power-plant/small-hydroelectric)

9. **Квятковский В.С, Щапов Н.М., Орахелашвили М.М., Строев Г.Ф., Квитко М.Н., Комиссаров Н.А.** Малые гидротурбины, М.: Машгиз, 1950. — 268

10. **G. Victorov**, Guidelines for the application of small hydraulic turbines, UNIDO: Small Hydropower Series No. 4, 109, Vienna (1986), Available at: [https://open.unido.org/api/documents/4819457/download/UNIDO-Publication-1987-](https://open.unido.org/api/documents/4819457/download/UNIDO-Publication-1987-4819457) [4819457](https://open.unido.org/api/documents/4819457/download/UNIDO-Publication-1987-4819457)

11.**Brief** report on the OLADE technical manual in the typical design and fabrication of equipment and machinery for small hydropower stations (SHP), UNIDO: Small Hydropower Series No. 5, 34, Vienna (1991), Available at: [https://open.unido.org/api/documents/4820451/download/UNIDO-Publication-1991-](https://open.unido.org/api/documents/4820451/download/UNIDO-Publication-1991-4820451) [4820451](https://open.unido.org/api/documents/4820451/download/UNIDO-Publication-1991-4820451)

12.**Experience** in the standardization of small hydropower stations, UNIDO: Expert group meeting on Standardized Small Hydropower Plants, Hangzhou (1987), Available at: [https://open.unido.org/api/documents/4818739/download/UNIDO-](https://open.unido.org/api/documents/4818739/download/UNIDO-Publication-1987-4818739)[Publication-1987-4818739](https://open.unido.org/api/documents/4818739/download/UNIDO-Publication-1987-4818739)

Д.П. Белецкий <sup>1</sup>, Е.В. Конюшенко <sup>2</sup>, И.А. Рахманов <sup>2</sup>, О.Н. Молоканов <sup>3</sup>

1 – студент, 2 – аспирант, 3 – руководитель проекта

## **СИНХРОННЫЙ ГЕНЕРАТОР СО ВСТРОЕННЫМ ТРАНСФОРМАТОРОМ МОМЕНТА ДЛЯ ВЕТРОАГРЕГАТА АРКТИЧЕСКОГО ИСПОЛНЕНИЯ**

#### **АННОТАЦИЯ**

Приведены промежуточные результаты исследования синхронного генератора со встроенным трансформатором момента со связанными и изолированными магнитными системами. Электрические генераторы данного типа позволяют кратно увеличивать рабочий момент, за счёт чего уменьшаются массогабаритные показатели системы генерации ветроагрегата. На основе данных математического моделирования выявлены потенциальные преимущества использования синхронного генератора со встроенным трансформатором момента относительно классических топологий генераторов, а также перспективные области его применения. Представлены результаты численного моделирования по методу конечных элементов. На основании полученных результатов сделаны предварительные выводы о наиболее перспективных конструкциях с точки зрения технологичности и эффективности использования магнитных материалов.

*Ключевые слова:* прямой привод, ветроустановка, Север, Арктика, изолированные потребители, синхронный генератор, мультипликатор, постоянные магниты, возобновляемые источники энергии

#### **1. ВВЕДЕНИЕ**

В настоящее время основу энергетики Арктического региона составляет ископаемое топливо, поставляемое из других регионов. Отсутствие развитой транспортной инфраструктуры и сложные климатические условия Арктики сильно осложняют организацию логистических процессов, поэтому возможность транспортного сообщения с регионом весьма ограничена. Доставка топлива в эти регионы зачастую возможна несколько месяцев в году, что приводит к стоимости электроэнергии до 150 руб./кВт·ч [1]. В совокупности с характерным для таких районов высоким ветровым потенциалом это обуславливает актуальность развития ветроэнергетики в качестве дополнительного источника энергии.

С технической точки зрения ветроустановки для изолированных районов должны обладать высокой надёжностью, хорошей ремонтопригодностью, стойкостью к низким температурам и порывам ветра, а также не требовать постоянного технического обслуживания.

Ветроагрегаты традиционного исполнения являются сложной технической системой с использованием механических мультипликаторов, требующих частого регламентного обслуживания и обладающих низкой надёжностью в условиях экстремально низких температур. Выход из строя зубчатой передачи при нормальных условиях эксплуатации в среднем происходит раз в 5-7 лет [2], а его замена является дорогостоящей и требующей значительного времени операцией — в среднем около месяца [3], но может доходить и до полугода в зависимости от транспортной доступности объекта, что приводит к издержкам, а также вызывает нарушение электроснабжения. Это является критичным в особенности для регионов, удаленных от централизованной энергосистемы.

Для устранения этих недостатков в ВЭУ применяют системы прямого привода, в которых отсутствует зубчатая передача, но при этом увеличиваются массогабаритные параметры, что снижает экономическую эффективность. Это приводит к необходимости поиска новых технических решений, одним из которых является генератор со встроенным трансформатором момента. В работе проводится исследование эффективности внедрения в магнитную систему электрической машины магнитной трансмиссии. которая играет роль бесконтактного трансформатора момента, повышающего удельный момент в кратное число раз, за счёт взаимодействия между постоянными магнитами (ПМ). Благодаря этому, использование генератора со встроенным трансформатором момента является особенно эффективным при низких частотах вращения, характерных для ветроагрегатов, а отсутствие необходимости в зубчатой передаче делает его особенно востребованным в суровых климатических условиях северных районов.

## 2. МАТЕМАТИЧЕСКОЕ МОДЕЛИРОВАНИЕ МАГНИТНОЙ СИСТЕМЫ СИНХРОННОГО ГЕНЕРАТОРА СО ВСТРОЕННЫМ ТРАНСФОРМАТОРОМ МОМЕНТА

Моделирование магнитных систем было выполнено по методу конечных элементов в двухмерной постановке в статическом режиме со следующими допущениями:

1. Не учитывались краевые эффекты.

2. Магнитные свойства электротехнической стали задавались при помощи

нелинейной основной кривой намагничивания.

3. Не учитывался магнитный гистерезис и потери на индуцированные токи.

4. Свойства ПМ определялись через остаточную магнитную индукцию и магнитную проницаемость.

Расчётные уравнения в общем виде записываются на основе уравнений Максвелла в дифференциальной форме:

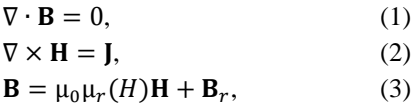

где **B** — вектор магнитной индукций, Тл; **J** — вектор плотности тока,  $A/M^2$ ; **B**<sub>*r*</sub> вектор остаточной магнитной индукции, Тл; **H** - вектор напряженности магнитного поля, А/м;  $\mu_0$  — магнитная постоянная  $4\pi \cdot 10^{-7}$  Гн/м;  $\mu_r$  относительная магнитная проницаемость, зависимая от модуля вектора напряженности магнитного поля Н.

При моделировании генераторы каждой из топологий разделяются на три характерные области и уравнения (1)-(3) конкретизируются для каждой из них: область  $1$  — ПМ чередующейся полярности ( $\mathbf{J} = \mathbf{0}$ ); область  $2$  — магнитопроводы из электротехнической стали ( $\mathbf{B}_r = \mathbf{0}$ ,  $\mathbf{J} = \mathbf{0}$ ); область  $\beta$  — обмотка, выполненная из меди ( $\mathbf{B}_r = 0$ ). Граничные условия в общем виде могут быть представлены как

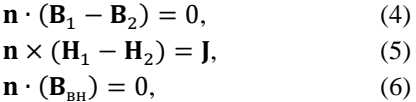

где  $B_1$ ,  $B_2$ ,  $B_{\text{BH}}$  векторы магнитной индукции на границе смежных областей и на внешней границе модели, Тл;  $H_1$ ,  $H_2$  — векторы напряжённости магнитного поля на границе смежных областей, А/м.

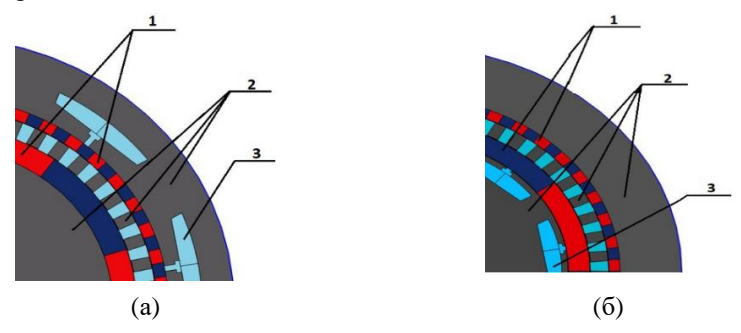

Рис. 1. Характерные расчётные области моделей синхронных генераторов со встроенным трансформатором момента со связанными (а) и изолированными (б) магнитными системами:  $1 - \Pi M$ ; 2 — электротехническая сталь; 3 — медь

Для решения представленных уравнений была построена конечноэлементная сетка для каждой из топологий. Особое важное значение для точности получаемых результатов является регулярность и частота разбиения зоны модуляции магнитного поля (рисунок 2). Для ускорения расчётов модель была сформирована таким образом, чтобы при вращении роторов сетка не перестраивалась.

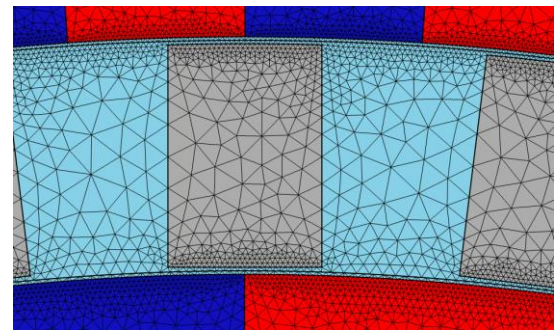

Рис. 2. Расчетная сетка в области воздушных зазоров

## **2.1. Синхронный генератор со встроенным магнитным трансформатором момента с изолированными магнитными системами**

Синхронный генератор со встроенным трансформатором момента с изолированными магнитными системами (СГТМИ), принципиальная схема которого представлена на рисунке 3, состоит из статора, на котором расположена трехфазная обмотка и ПМ, ферромагнитных сегментов, которые используются для модуляции магнитного поля и составляют тихоходный ротор, а также быстроходного ротора с ПМ. Статор является неподвижным элементом конструкции, ветроколесо подключается к тихоходному ротору, далее в магнитной передаче происходит преобразование механической энергии посредством взаимодействия между ПМ быстроходного ротора и статора и передача её на быстроходный ротор, который, в свою очередь, взаимодействует с обмоткой статора, обеспечивая электромеханическое преобразование энергии.

По результатам анализа литературы было выявлено, что для данного типа машин оптимальным для использования является сосредоточенная обмотка с дробным числом пазов на полюс и фазу. Дробная обмотка обычно используется в тихоходных генераторах с малым значением полюсного деления для улучшения формы выходной ЭДС, уменьшения пульсаций момента и повышения частоты. Основным достоинством такой топологии машины является малое расстояние между якорем и ПМ, за счёт чего они более эффективно взаимодействуют.

Основным недостатком является сложность изготовления такой конструкции, имеющей три воздушных зазора.

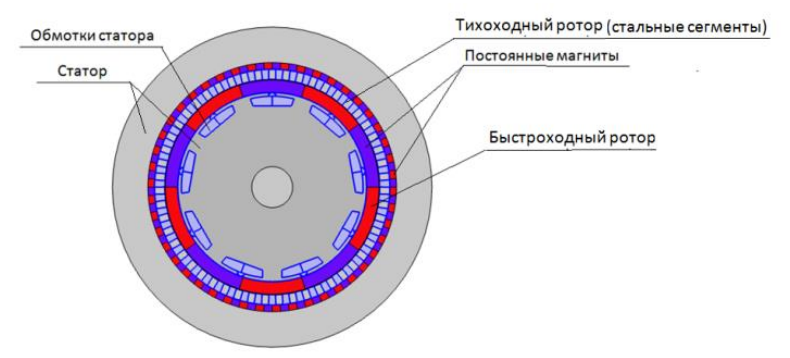

Рис. 3. Принципиальная схема СГТМИ

## **2.2. Синхронный генератор со встроенным трансформатором момента со связанными магнитными системами**

Принципиальная схема синхронного генератора со встроенным трансформатором момента со связанными магнитными системами (СГТМС) представлена на рисунке 4. Основным отличием от СГТМИ является количество немагнитных зазоров и расположение обмоток снаружи машины. Основное преимущество генератора относительно рассмотренного ранее заключается в использовании двух воздушных зазоров, за счёт чего уменьшается магнитное сопротивление на пути основного магнитного потока, а также улучшается технологичность конструкции.

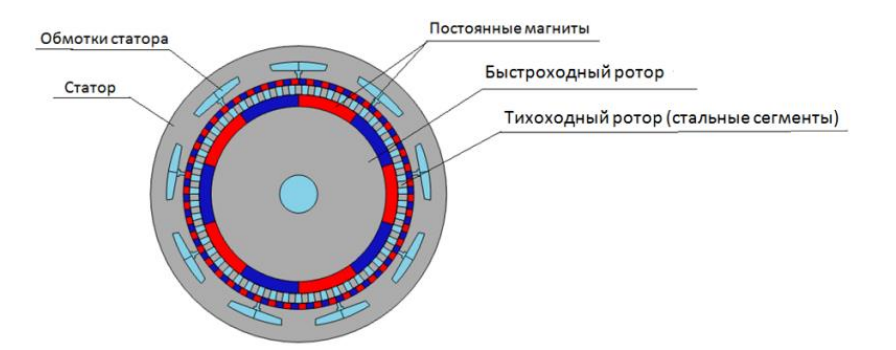

Рис. 4. Принципиальная схема СГТМС

#### **2.3. Результаты моделирования и сравнение топологий**

С использованием разработанных математических моделей были рассчитаны характеристики для двух топологий магнитной системы - СГТМИ и СГТМС. Расчётные данные были получены как для радиального направления намагниченности ПМ, так и для тангенциального, обеспечивающего концентрацию магнитного поля. Для корректного сравнения модели имели одинаковые основные размеры (таблица 1).

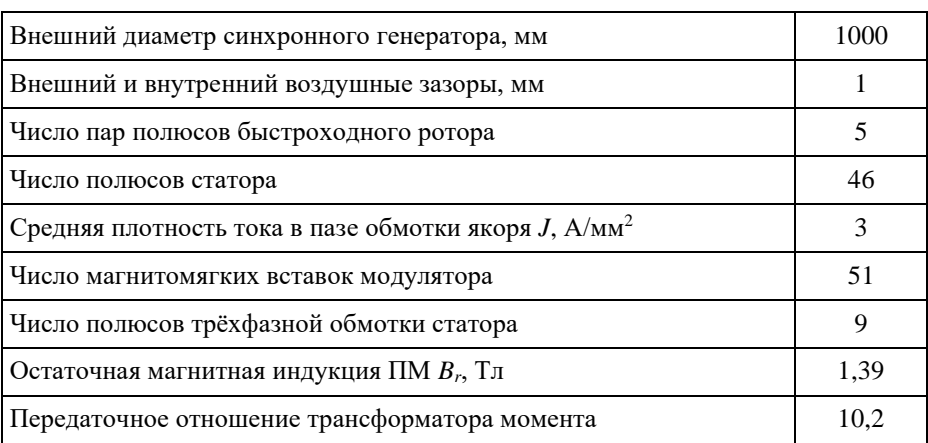

Таблица 1. Основные параметры моделируемых магнитных систем

Полученные картины магнитных полей для двух типов машин приведены на рисунках 4 и 5. В таблице 2 представлены расчётные характеристики машин, позволяющие оценить эффективность использования магнитных материалов.

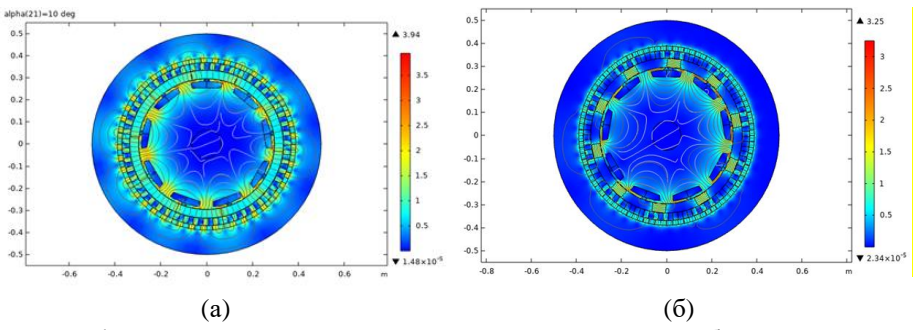

Рис. 4. Распределение магнитного поля в СГТМИ: (а) — без концентрации магнитного поля, (б) — с концентрацией магнитного поля

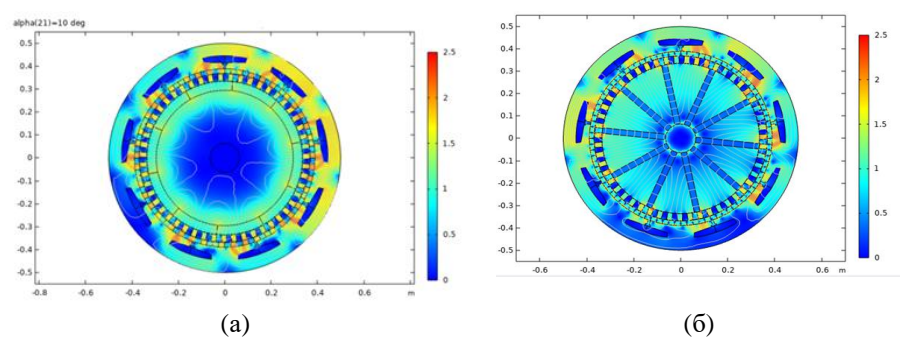

Рис. 5. Распределение магнитного поля в СГТМС: (а) — без концентрации магнитного поля, (б) — с концентрацией магнитного поля

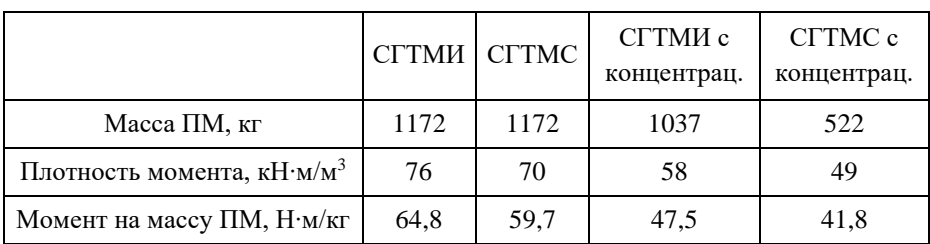

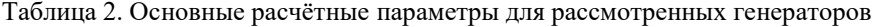

### **3. ЗАКЛЮЧЕНИЕ**

По результатам анализа двух топологий было выявлено, что использование топологии со связанными магнитными системами трансформатора момента и генератора дает возможность получать большую плотность момента. Кроме того, такой генератор прост в изготовлении относительно генератора с изолированными магнитными системами, так как имеет два воздушных зазора. Наличие дополнительного воздушного зазора требует внесение в конструкцию генератора узла крепления ПМ, что осложняет процесс изготовления электрической машины, а также требует обеспечения более высокой точности центрирования тихоходного ротора.

Генератор со связанными магнитными системами имеет больший момент на единицу объема и момент на массу ПМ, то есть при равных мощностях расходы на активные материалы будут меньше, что положительно скажется на сроке окупаемости ветроагрегата.

Использование структур с концентрацией магнитного поля на данном этапе исследования не показало эффективности, что связано с необходимостью оптимизации конструкции.

Проведённый анализ позволяет сделать вывод, что генератор со встроенными магнитными системами более перспективен с точки зрения затрат на создание системы генерации электроэнергии в составе ветровой электростанции, что может положительно сказаться на сроке окупаемости ветроагрегата. Поэтому для дальнейших исследований, выбирается именно эта топология.

### **СПИСОК ЛИТЕРАТУРЫ**

1. **Риски** включения возобновляемой энергетики в ТЭК Арктики в свете возможных климатических изменений / Л. В. Нефедова, Д. А. Соловьев, В. В. Бушуев, В. М. Зайченко // Возобновляемая энергетика: проблемы и перспективы. Актуальные проблемы освоения возобновляемых энергоресурсов: Материалы VI Международной конференции «Возобновляемая энергетика: проблемы и перспективы» и XII школы молодых ученых «Актуальные проблемы освоения возобновляемых энергоресурсов» имени Э.Э. Шпильрайна, Махачкала, 12–15 октября 2020 года. – Махачкала: Общество с ограниченной ответственностью "АЛЕФ", 2020. – С. 483–488.

2. **Zhu C., Li Y.** Reliability Analysis of Wind Turbines // Stability Control and Reliable Performance of Wind Turbines. – 2018.

3. **McMillan D., Ault G. W.** Techno-economic comparison of operationalaspects for direct drive and gearbox-driven wind turbines // IEEE Transactions on Energy Conversion.  $2010. - T$ . 25,  $\mathcal{N}_2$  1. – C. 191–198.

М. Ткач<sup>1</sup>, П.Э. Гонсалес<sup>1</sup>, М.А. Бирюлин<sup>2</sup>, А.А. Дружинин<sup>3</sup>

1 – студент, 2 – аспирант, 3 – руководитель проекта

#### **ЭКОЛОГИЧЕСКИ БЕЗОПАСНЫЕ ГИДРОМАШИНЫ**

#### **АННОТАЦИЯ**

В данном докладе рассматривается тема экологически биобезопасных гидромашин с особым вниманием, уделенным воздействию на рыбу. Путем проведения литературного анализа были рассмотрены различные методы травмирования рыб, связанные с эксплуатацией гидромашин. Также были освещены различные виды активных и реактивных турбин, применяемых в гидроэнергетике.

На основе собранных данных были разработаны 3D модели "биобезопасного" и стандартного рабочего колеса гидротурбины. Эти модели позволяют оценить влияние гидромашин на рыбу и помогают предложить решения, направленные на снижение негативного воздействия на водные организмы.

*Ключевые слова:* экологически безопасные гидромашины, травмирование рыб, гидроэнергетика, экологическая оценка, водные экосистемы, гидроагрегат

#### **1. ВВЕДЕНИЕ**

Результатом активного гидротехнического строительства, связанного с выполнением плана электрификации территорий РФ, стала практически полная зарегулированность речных систем, при этом работы по возведению гидроэнергетических объектов проводились без достаточного внимания к вопросам воздействия на окружающую среду, и дальнейшая эксплуатация ГЭС привела к некоторым негативным последствиям, в том числе и для самих объектов гидроэнергетики [1]. Это проявляется в существенном ущербе рыбному хозяйству и резком снижении биологических процессов, связанных с самоочищением водных масс. При проходе через водоводы и элементы проточного тракта гидротурбин ГЭС рыба и планктон подвергаются множеству воздействий, таких как повышение давления и резкое разрежение, кавитация, турбулентность, удары о лопатки и множество других видов физических повреждений [2].

В процессе борьбы за экологичность гидроэнергетики решение задач, связанных со снижением техногенного воздействия на окружающую среду, приобрело первостепенное значение, наряду с повышением эффективности гидроэнергетических установок.

Так, ПАО «РусГидро» разработан стандарт организации [3] с целью регламентировать оценку ущерба окружающей среде подведомственных энергетических объектов для предупреждения критических ситуаций, негативно влияющих на экологические последствия.

Над проблемами экологической безопасности активно работают и зарубежные специалисты в области гидроэнергетики. Известна работа Тихоокеанской северо-западной национальной лаборатории США, связанная с разработкой методики оценки эффективности гидротурбин по показателю выживаемости рыб, проходящих через проточную часть гидроагрегатов ГЭС [4]. Их коллегами проводятся исследования по выживаемости рыб после воздействия лопастей турбины с затупленными и со скошенными кромками [5].

Австрийский международный машиностроительный концерн Andritz A.G. разрабатывает изменения в конструктивных решениях элементов проточной части крупных гидротурбин, уменьшающих вероятность нанесения травм или летального исхода при взаимодействии рыбы с рабочими органами гидроагрегатов [6].

На территории РФ располагается множество каскадов ГЭС, нуждающихся в аналогичных отечественных разработках и исследованиях, направленных на снижение негативного механического воздействия на биоресурсы рек.

## **2. ФОРМИРОВАНИЕ ПЕРЕЧНЯ ОСНОВНЫХ ФАКТОРОВ, ВЛИЯЮЩИХ НА КРИТЕРИЙ БИОБЕЗОПАСНОСТИ**

Рыбы являются важными жителями водных экосистем, однако, ущерб, наносимый рыбам в результате различных внешних факторов, может иметь серьезные последствия для их здоровья и выживаемости.

Формирование перечня факторов включает в себя анализ механизмов травматизма рыб при прохождении через гидротурбины.

## **2.1. Анализ механизмов травматизма рыб при прохождении через гидротурбину**

Формирование перечня факторов включает в себя анализ механизмов травматизма рыб при прохождении через гидротурбины. В качестве рассматриваемых критериев травматизма выступает механическое воздействие,

изменение давления, кавитация, турбулентность потока, а также скорость потока жидкости.

Что касается механического воздействия, то трение рыбы об элементы проточной части называется истиранием и может привести к травмированию рыбы. Вероятность травмирования зависит от скорости потока, количества лопаток турбины, расстояния между ними, а также геометрии проточных каналов [4].

Рыба может получить повреждения, когда попадает в небольшие зазоры (зазоры, сопоставимые с размерами рыбы) внутри турбинной системы [4]. Подобные зазоры имеются между передней кромкой лопасти турбины и втулкой, лопатками направляющего аппарата и рабочей камерой, и так далее.

Рыба подвергается быстрым изменениям давления во всей проточной части гидроагрегата. Повреждения, вызванные давлением, зависят от величины и скорости изменения давления, испытываемого рыбой, а также зависит от вида рыбы.

Открытопузырные рыбы, такие как лосось и форель, имеют воздушный канал, соединяющий плавательный пузырь с пищеводом, который используется вместе со ртом для быстрого всасывания или выпуска газа [7], что позволяет быстро адаптироваться к изменению давления.

У закрытопузырных рыб, таких как окунь и судак, нет воздушного канала, и они должны регулировать содержание газов в своем организме с помощью диффузии в крови. Поскольку этот процесс может занимать несколько часов, то эти рыбы более восприимчивы к повреждениям из-за быстрого снижения давления.

Считается, что рыбы более чувствительны к понижению давления, чем к его повышению, и что летальность, связанная с давлением, обусловлена повреждением плавательного пузыря в результате резкого снижения давления в области нахождения рыбы [8].

Теоретическая информация о смертности лососевых рыб в зависимости от изменения давления указывает на то, что, когда минимальное давление составляет 30% от давления акклиматизации (т.е. отношение давления воздействия к давлению акклиматизации равно 0,3) или выше, смертности не ожидается [9]. Это общее правило было подтверждено построением графиков данных из нескольких исследований смертности рыбы, касающихся воздействия на рыбы минимальных давлений ниже их начального давления (рисунок 1).

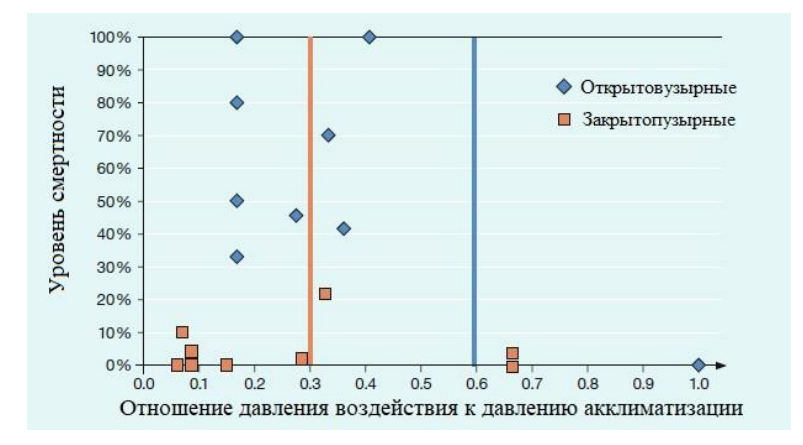

Рис.1. Результаты лабораторных экспериментов по выживаемости различных видов рыб при резком изменении давления в проточном тракте гидротурбин

Многие типы турбин в силу своей конструкции имеют зазоры между неподвижными и вращающимися частями. В поворотно-лопастной турбине такие зазоры имеют место вблизи ступицы и вращающимися лопастями, а также на периферии между лопатками и корпусом турбины (рисунок 2).

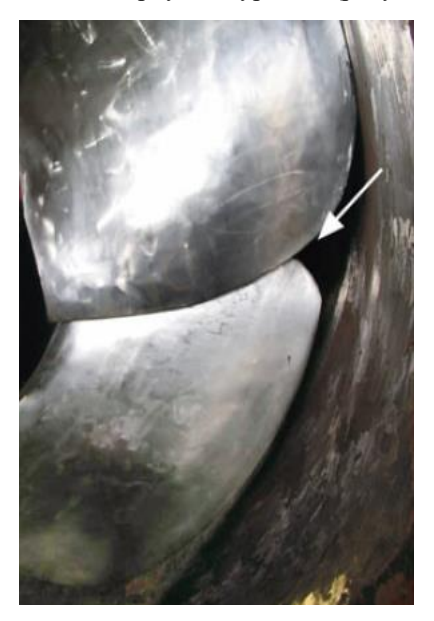
# Рис. 2. Щели между лопастями РК и неподвижными частями ПЛ-турбины

Когда рыба застревает в этих зазорах, возникают смертельные травмы рыбы, такие как полностью или частично разрезанные туши рыб, соскабливание чешуи и повреждение плавников (рисунки 4-5).

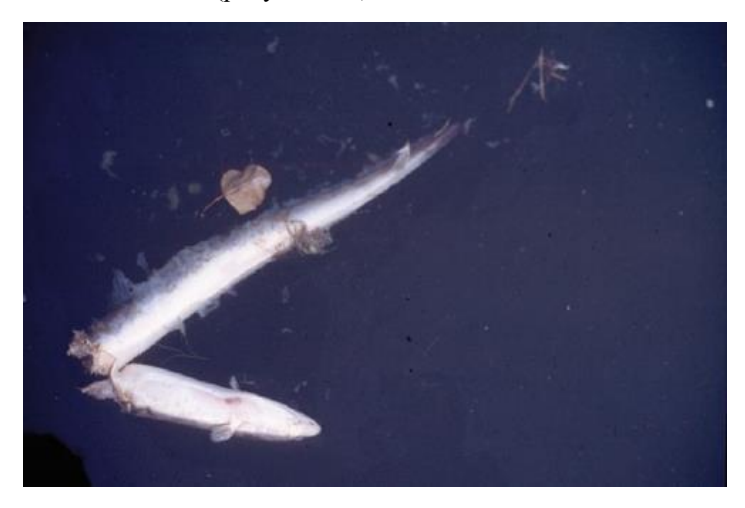

Рис. 4. Поврежденное тело угря в результате прохода через рабочее колесо гидротурбины

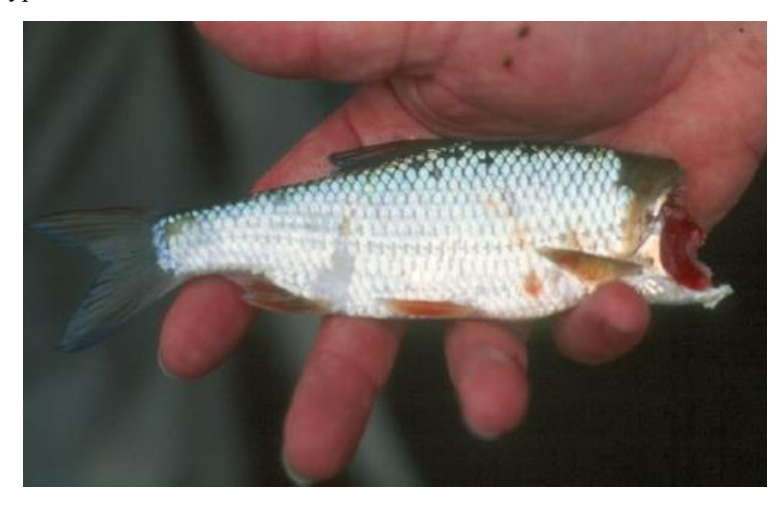

Рис. 5. Поврежденное о лопасть рабочего колеса тело плотвы

#### **2.2. Анализ конструкций аналогов**

На сегодняшний день возведение новых крупных ГЭС экономически не оправдано из-за дороговизны их строительства, а также с точки зрения регулирования агрегатов на уже существующих каскадах. В то же время у малой гидроэнергетики существует высокий потенциал. Разработка и использование технологий по освоению низконапорных водных ресурсов получили широкое распространение, благодаря готовому не задействованному напорному фронту, а также из-за их небольшого негативного воздействия на окружающую среду, которое проявляется в отсутствии затопления прилегающих территорий, заболачивания и вредных выбросов. Кроме того, осуществление небольших инновационных проектов, связанных с водными ресурсами, может быть экономичным вариантом для производства возобновляемой энергии в развивающихся странах [10].

Благодаря данным из [11-13], можно выделить конструкции турбин, которые могут представлять интерес для малой гидроэнергетики и свести их в диаграмму, показанную на рисунке 6.

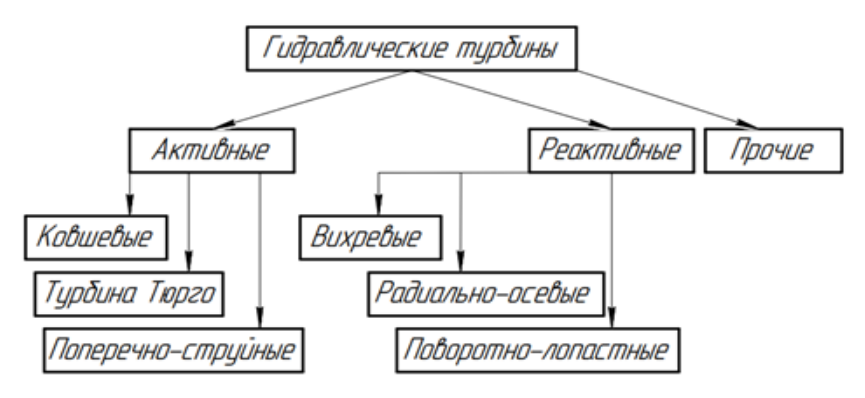

Рис. 6. Классификация гидравлических турбин, обладающих конкурентоспособностью в области малой гидроэнергетики

# **3. ОЦЕНКА БЕЗОПАСНОСТИ ГИДРОТУРБИН И МЕТОДЫ ИССЛЕДОВАНИЯ**

Предлагается принять к рассмотрению методику оценки безопасности гидротурбин, основанную на оценке вероятности стрессовых факторов, учитывающих размер рыбы, тип турбины и условия эксплуатации турбины.

Такая методика была разработана Тихоокеанской северо-западной национальной лабораторией, США в методе оценки биологической эффективности [14]. Этот метод оценивает вероятность того, что рыба столкнется с определенными условиями во время прохождения через гидравлическую турбину. Эта методика также основана на конкретных соотношениях между видами рыб и известными механизмами травм, которые определяются путем воздействия на соответствующее количество рыб различными величинами стрессового фактора и последующего вычисления вероятности их травмы или смертности при каждой величине. Используются четыре параметра для оценки смертности: минимальное давление, турбулентность и удар об лопасти, которые связаны во времени, для корректной оценки каждого отдельного стрессового фактора. В частности, вероятность смертности оценивается по следующему соотношению [15]:

$$
P_{\rm c} = \frac{e^{-5,56+3,85\cdot LRP_i}}{1+e^{-5,56+3,85\cdot LRP_i}},\tag{1}
$$

где *LRP –* это натуральный логарифм отношения изменения давления акклиматизации *pа*, к минимально возможному давлению, *pmin*:

$$
LRP_i = \ln\left(\frac{p_a}{p_{min}}\right) \tag{2}
$$

Общий риск смертельных травм во время прохождения оценивается с помощью балла эффективности β, учитывающего вероятность воздействия при различных уровнях минимального давления, путем отбора проб по всем исследованным линиям течения:

$$
\beta = \left(1 - \sum_{i=1}^{N} P_{c,i} \cdot P(p_{min})_i\right) \cdot 100\%
$$
\n(3)

Авторы метода подчеркивают, что уравнение (2) не описывает эффекты отсроченной смертности. Для удара лопастью вероятность Pлоп, оценивается по следующему уравнению [16]:

$$
P_{\text{non}} = \frac{n \cdot N \cdot L \cdot \cos(\theta)}{60 \cdot V_{ax}} \cdot 100\%,\tag{4}
$$

где *n* – число оборотов РК в минуту;

N – число лопастей, L - длина рыбы;

 $\theta$  – угол между абсолютным и осевым (или радиальным) вектором скорости;

V – скорость, (осевая, либо радиальная), в зависимости от рассматриваемой турбины.

В любом случае, различные показатели стресс-факторов объединяются в один показатель рабочего состояния, используя алгоритм взвешивания. Статистическая выборка используется для отслеживания рыбы, аппроксимированной в виде линий, т.е. следов нейтрально плавучих частиц, которые равномерно выбрасываются из турбины.

# **4. ЗАКЛЮЧЕНИЕ**

Основными результатами исследования являются:

- Изучены вопросы травматизма рыб при прохождении через гидротурбины.
- Проанализированы конструкции аналогов для выявления недостатков.
- Исследованы режимы работы гидроагрегатов с учётом возможных угроз для биосреды.
- Приведены данные исследований распределения давления в проточном тракте ГЭС.
- Получены важные выводы и рекомендации для улучшения работы ГЭС и защиты биосреды.

# **СПИСОК ЛИТЕРАТУРЫ**

1. **Сada, G.F.** A review of studies relating to the effects of propeller-type turbine passage on fish early life stages. North American Journal of Fisheries Management 10:418-426, 1990.

2. **Сada, G.F., C.C. Countant, and R.R. Whitney.** Development of biological criteria for the design of advanced hydro power turbines. DOE/ID-10578. Prepared for Office of Geothermal Technologies, U.S. DOE, Idaho Falls, ID, 1997.

3. **Electric** Power Research Institute (EPRI), Fish entrainment and turbine mortality review and guidelines. EPRI TR-101231, project 2694-01 final report, Palo Alto, CA, 1992.

4. **U.S. Army** Corps of Engineers (USACE), Proceedings: 1995 Turbine Passage Survival Workshop. Portland District, Portland, Oregon, 1995.

5. **Cada, G.F.** Better science supports fish-friendly turbine designs. Hydro Review, Vol. XVII, No. 6, November 1998. pp 52-61, 1998.

6. **von Raben, K.** Regarding the problem of mutilations of fish by hydraulic turbines. Die Wasserwirtshaft 4:97-100. Fisheries Research Board of Canada Translated Series No. 448, 1957.

7. **Lagler, K.F., J.E. Bardach, and R.R. Miller.** Ichthyology. John Wiley & Sons, Inc., NewYork, NY. 545 p, 1962.

8. **Tsvetkov, V. I., D. S. Pavlov, and V. K. Nezdoliy.** Changes in hydrostatic pressure lethal to the young of some freshwater fish. Jour. Ichthyology 12:307-318, 1972.

9. **U.S. Army Corps of Engineers (USACE).** Revised Compendium on the Success of Passage of Small Fish Through Turbines. North Pacific Division, Portland, Oregon, 1991.

10.**Turnpenny, A. W. H., M. H. Davis, J. M. Fleming, and J. K. Davies.**  Experimental studies relating to the passage of fish and shrimps through tidal power turbines. Marine and freshwater biology unit, National Power, Fawley, Southampton, Hampshire, England, 1992.

11. **Monten, E.** Fish and turbines: fish injuries during passage through power station turbines. Vattenfall, Stockholm, Sweden. 111 p, 1985.

12. **Franke, G.F., D.R. Webb, R.K. Fisher, D.Mathur, P.N Hopping, P.A. March, M.R. Headrick, I.T. Laczo, Y. Ventikos, and F. Sotiropoulios,** "Development of environmentally advanced hydropower turbine system concepts", VoithHydro, Inc. Report No.: 2677-0141, 1997.

13.**Bell, M.C., and J.C. Kidder,** General discussion. Section I in Revised Compendium on the Success of Passage of Small Fish Through Turbines. M.C. Bell (ed.). U.S. Army Corps of Engineers, North Pacific Division, Portland, Oregon. 83 p, 1991.

14. **Richmond, M.C.; Romero-Gomez, P.; Serkowski, J.A.; Rakowski, C.L.; Graf, M.J.** Comparative Study of Barotrauma Risk during Fish Passage through Kaplan Turbines; Pacific Northwest National Lab.: Richland, WA, USA, 2015.

15. **Hecker, G.E.; Allen, G.S.** Approach to Predicting Fish Survival for Advanced Technology Turbines. In Hydro Review; HCI Publications, Inc.: St. Louis, MO, USA, 2005.

16. **Pflugrath, B.D.; Saylor, R.K.; Engbrecht, K.; Mueller, R.P.; Stephenson, J.R.; Bevelhimer, M.; Pracheil, B.M.; Colotelo, A.H.** Biological Response Models: Predicting Injury and Mortality of Fish During Downstream Passage through Hydropower Facilities; Pacific Northwest National Lab. (PNNL): Richland, WA, USA, 2020.

*М.Р. Масленникова* 1 *, И.М. Молотов*<sup>2</sup> *, С.В. Мезин*<sup>3</sup>

1 – студент, 2 – аспирант, 3 – руководитель проекта

# **ИМИТАЦИОННОЕ МОДЕЛИРОВАНИЕ ЭЛЕКТРОСТАНЦИИ НА ОСНОВЕ ВОЗОБНОВЛЯЕМЫХ ИСТОЧНИКОВ ЭНЕРГИИ С ВОДОРОДНО-ВОЗДУШНЫМ АККУМУЛИРОВАНИЕМ ЭНЕРГИИ**

### **АННОТАЦИЯ**

Проблема автономного энергоснабжения удалённых объектов народного хозяйства характерна для стран с большой территорией и низкой плотностью населения. В работе представлена разработка балансовой имитационной модели проекта автономного электроснабжения на базе фотоэлектрической солнечной генерации в качестве основного источника энергии и гибридного накопителя энергии, состоящего из литий-ионной аккумуляторной батареи и водородного накопителя энергии с хранением в виде сжатого газа. Моделирование осуществляется в Matlab Simulink с использованием библиотеки мультифизического моделирования Simscape. Приведены методика моделирования, общий вид программной реализации и основные результаты моделирования.

*Ключевые слова:* балансировка мощности, управляющая система, автономное энергоснабжение, водородный накопитель, воздушное аккумулирование, СЭС, ВЭУ, ВИЭ, имитационное моделирование, балансовая надежность

#### **1. ВВЕДЕНИЕ**

В настоящее время международными усилиями проводится климатическая политика [1], направленная на замещение использования традиционных энергоресурсов возобновляемыми источниками энергии (ВИЭ) [2, 3]. Однако, солнце и ветер имеют существенную неоднородность генерации, поэтому они должны поддерживаться системой хранения энергии [4].

В этой связи, согласно таким основополагающим документам, как Энергетическая стратегия Российской Федерации на период до 2035 года [5] и Концепция развития водородной энергетики в Российской Федерации [6], водород рассматривается как перспективный экологически чистый энергоноситель будущего, который может производиться на базе различных источников энергии, использоваться для хранения, доставки и выработки энергии, а также для транспорта.

В долгосрочной перспективе до 2050 года ожидается, что стоимость водорода, произведенного с помощью ВИЭ, способна стать конкурентоспособной относительно стоимости низкоуглеродного водорода, произведенного из ископаемых видов топлива. Таким образом, в качестве одного из приоритетных направлений рассматривается получение водорода на основе мощностей ВИЭ в тех регионах, где его себестоимость является конкурентноспособной по сравнению с традиционными энергоносителями. Более широкое использование ВИЭ с водородным аккумулированием энергии будет способствовать развитию изолированных регионов путем повышения эффективности автономного энергоснабжения.

На сегодняшнее время влияние различных режимов работы систем с водородным аккумулированием энергии на эффективность энергоснабжения является предметом исследований [7–9]. В наиболее схожей работе [10], где рассматривается замкнутая энергетическая система с гибридным хранилищем энергии, состоящим из литий-ионного аккумулятора и водородного накопителя, цели, задачи и технологическое оборудование имеют существенные отличия от настоящей работы.

## **2. ИМИТАЦИОННОЕ МОДЕЛИРОВАНИЕ БАЛАНСИРОВКИ МОЩНОСТИ**

#### **2.1. Архитектура проекта автономного энергоснабжения**

Объектом моделирования и управления является проект автономного электроснабжения, работа которого организована следующим образом (рисунок 1, таблица 1):

• солнечные фотоэлектрические (ФЭ) панели (1), выступающие в качестве основного первичного источника энергии, дополнены ветрогенераторами, которые посредством контроллеров точки максимальной мощности (ТММ) (4) и инверторов (2) покрывают электрическую нагрузку потребителей, подключаемых к шине постоянного / переменного тока;

• от избыточной когенерации заряжается литий-ионная батарея (5), которая обеспечивает сглаживание неравномерностей генерации и потребления в краткосрочном периоде;

• когда батарея заряжена, электролизер (6) методом электролиза воды нарабатывает водород и кислород в ресиверы (7), которые служат дополнительными резервуарами низкого давления перед компрессорной

установкой (8) для сокращения циклов включения / отключения компрессорной установки и стабилизации подачи газов;

• наработанные газы сжимаются компрессорной установкой (8) в газовые баллоны (10) для долгосрочного хранения;

• также за счет избыточной генерации воздушным компрессором (9) сжимается воздух, который выступает в качестве рабочего тела для газовой микротурбины (ГМТ) (11);

• накопленные компримированные газы используются в период высокой сезонной облачности или в зимнее время года для вторичной выработки энергии внутри системы водородным топливным элементом (ТЭ) (12) или посредством сжигания водорода в среде кислорода для подогрева воздуха и работы ГМТ.

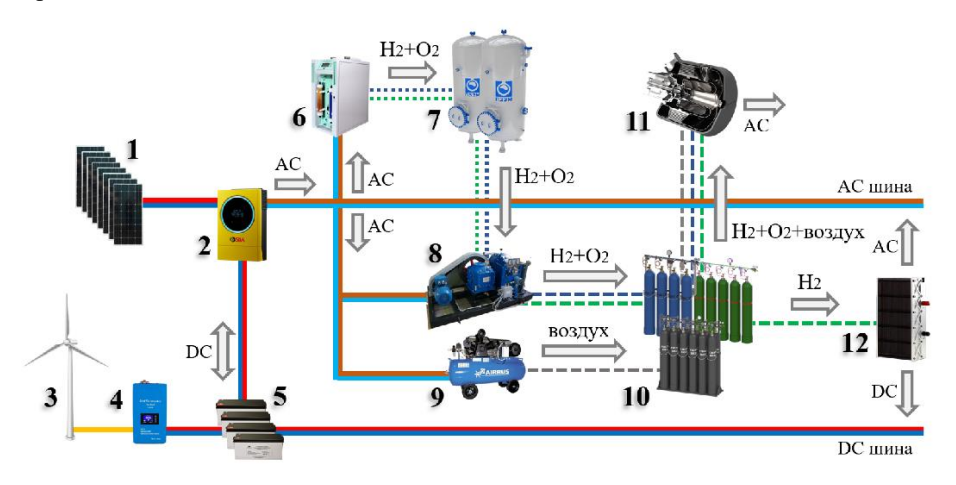

Рис. 1. Архитектура проектируемой микроэлектростанции

Таблица 1. Предполагаемые основные характеристики оборудования проектируемой микро-электростанции

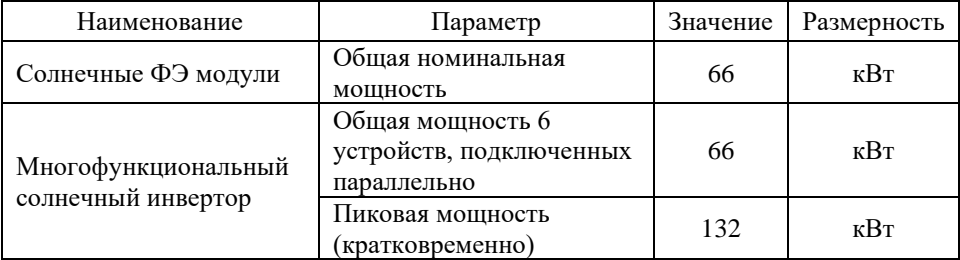

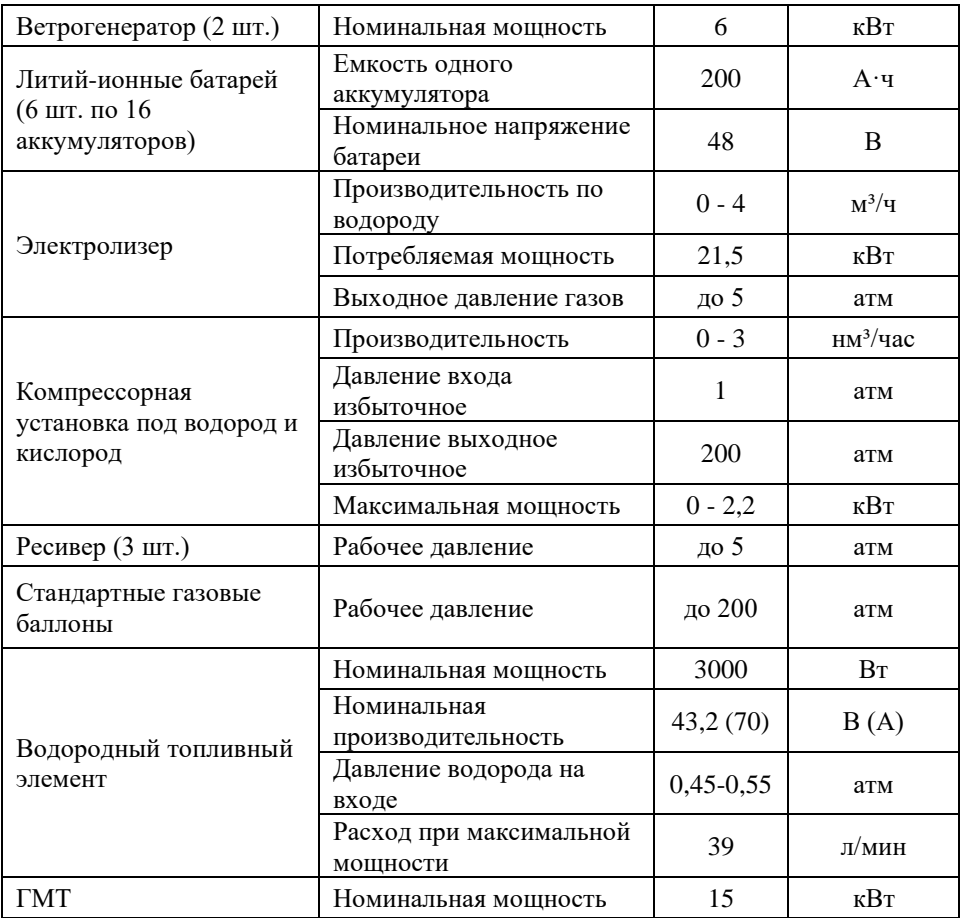

#### **2.2. Постановка задачи**

Целью работы является разработка имитационной модели (ИМ) с целевой управляющей функцией, обеспечивающей балансовую надежность энергоснабжения. Модель должна предполагать возможность дальнейшего развития, что по мере детализации модели позволит расширить область ее применения. Наиболее актуальные варианты применения перспективной модели представлены в следующих тезисах:

• проектирование состава и размеров технологических элементов системы, в том числе автоматизированной системы управления технологическим процессом, необходимых для различных сценариев, режимов работы, погодных условий, графиков потребления энергии и климатических

• анализ устойчивости электроснабжения, который заключается в оценке способности системы энергообеспечения сохранять балансовую надежность в условиях прерывистой генерации ВИЭ и возмущениях мощности потребления;

• оптимальное управление электроснабжением с целью улучшения технико-экономических показателей.

#### **2.3. Концептуальная модель**

Потоки электрической мощности и газообразного водорода, определяющие балансировку мощности в системе, а также идентификация подсистем объекта ИМ отражены на структурной схеме (рисунок 2).

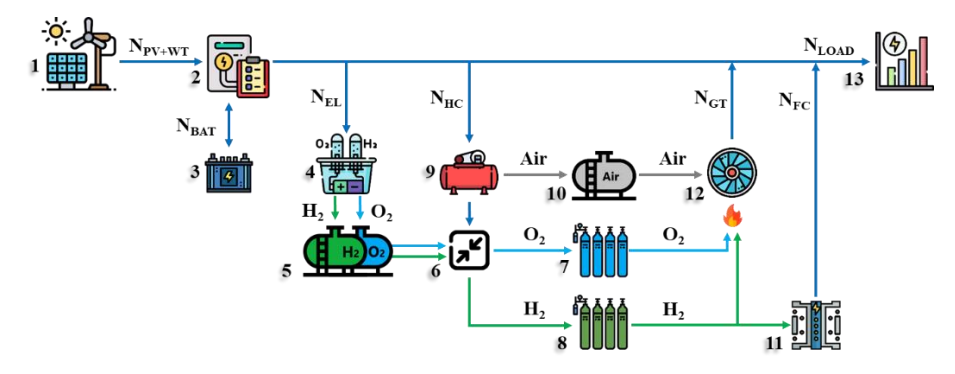

Рис. 2. Структурная идентификация объекта моделирования балансировки мощности, где 1 – солнечно-ветровая когенерирующая установка; 2 – многофункциональный гибридный инвертор; 3 – батарея; 4 – электролизер; 5, 10 – ресиверы под газы; 6 – компрессорная установка; 7, 8 – газовые баллоны; 9 – воздушный компрессор; 11 – водородный топливный элемент; 12 – газовая микротурбина; N<sub>PV</sub> – мощность солнечной генерации; N<sub>BAT</sub> – мощность заряда / разряда батареи; N<sub>EL</sub> – мощность, потребляемая электролизером; N<sub>HC</sub> – мощность компрессора;  $N_{FC}$  – мощность, вырабатываемая топливным элементом;  $N_{GT}$  – мощность газовой микротурбины (электрическая и тепловая);  $N_{\text{LOAD}}$  – мощность потребления.

## **2.4. Исходные данные**

Исходными данными по интенсивности солнечного излучения, ветровой нагрузке и температуре вохдуха выступают среднечасовые данные за 2021 год по городу Москве [11]. Практическая значимость данных для Москвы в настоящее

зон;

время выше, чем для удаленных регионов, поскольку для уточнения параметров модели приняты к реализации планы по экпериментальному исследованию характеристик как отдельных элементов, так и рассматриваемой системы в целом.

Типовой суточный график нагрузки имеет характерные экстремумы и периоды: утренний и вечерний максимумы, зону снижения нагрузки днем и ночной провал нагрузки [12]. Также в качестве исходных данных, в первом приближении, используется упрощенный график суточный нагрузки (рис. 3), где с учетом того, что солнечная генерация является основным первичным источником энергии, а также исходя из геометрии усредненных характерных профилей, можно сделать вывод, что «П»-образный график нагрузки целесообразно покрывать за счет солнечной генерации, а базовую нагрузку – за счет ветровой генерации.

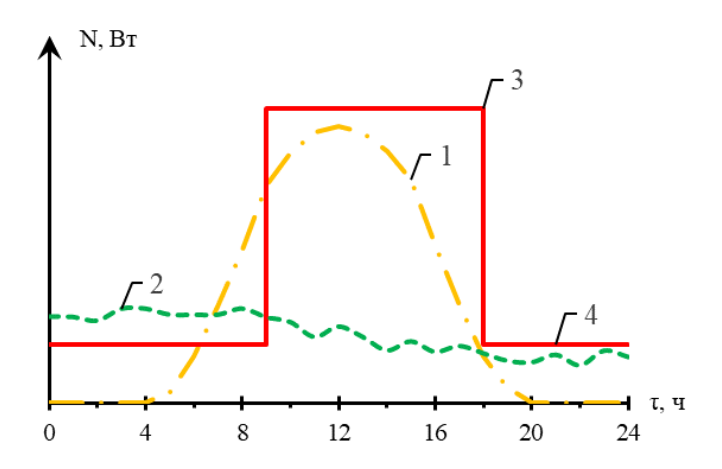

Рис. 3. Упрощенный график нагрузки, где 1 – характерный профиль ФЭ генерации; 2 – характерный усредненный профиль ветровой генерации;  $3 - \alpha I$ »образная часть графика нагрузки; 4 – базовая часть нагрузки.

#### **2.5. Программная реализация**

В настоящее время выполнена часть работы, которая охватывает солнечную генерацию с номинальной мощностью ФЭ модулей 8 кВт, литий-ионную батарею из четырех последовательно соединенных аккумуляторов емкостью 200 А·ч каждый и водородный цикл с топливным элементом с номинальной мощностью 1 кВт.

Моделирование осуществляется в программе Simulink с использованием библиотеки мультифизического моделирования Simscape [13], которая позволяет выполнять численные расчеты в сосредоточенных параметрах по

принципиальной схеме на основе законов сохранения, дифференциальных и разностных уравнений.

ИМ представляет собой принципиальнцую схему с логико-математическим описанием, сформированную с помощью программного средства Simulink, где уставкой служит задаваемый график нагрузки, который может покрываться как путем прямого преобразования солнечной генерации, так и за счет накопителей внутри системы.

Входными и выходными параметрами подсистем выступает информация о технических характеристиках, указанных в паспортных данных на оборудование. Через подсистемы проходит линия электрической мощности (постоянного тока/среднего значения переменного тока), а также газовый канал, посредством которых происходит обмен потоками энергии между подсистемами. Направления потоков мощности регулируется логическими и непрерывными сигналами управления. Кроме того, подсистемы имеют диагностические выходы для измерения потребления и выработки электроэнергии, а также термодинамических параметров состояния газа (рисунок 4).

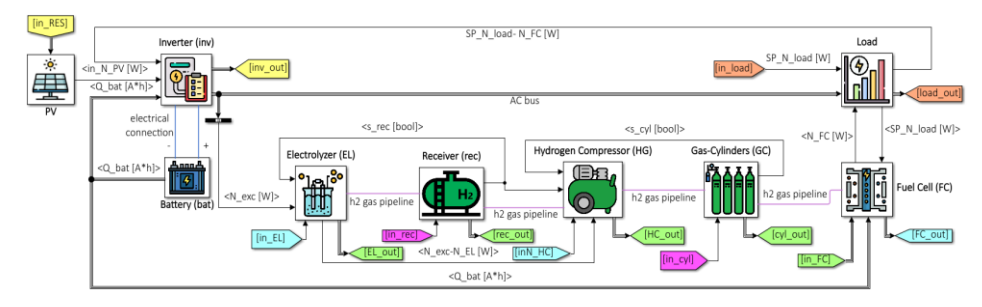

Рис. 4. Общий вид реализации модели. Основные обозначения на схеме: in RES и in load – исходные данные; PV – солнечные панели; Inverter (inv) – многофункциональный солнечный инвертор; Battery (bat) – аккумуляторная батарея (АБ); Electolyzer (EL) – электролизер; Receiver (rec) – ресивер; Hydrogen Compressor (HG) – водородный компрессор; Gas-Cylinders (cyl) – газовые баллоны; Fuel Cell (FC) – водородный топливный элемент; Load – электрическая нагрузка; s – логическая переменная (boolean); N – электрическая мощность, ВА/Вт или ВА/кВт; Q – емкость  $(A \cdot \mathbf{y})$ ; RES – данные по температуре (°С) и интенсивности солнечного излучения  $(Br\cdot v/m^2)$ ;  $h_2$  gas pipeline – газовая система с водородом; AC bus – шина переменного однофазного тока; in и out – входные и выходные параметры соответственно.

#### **4. РЕЗУЛЬТАТЫ**

Управляющая система осуществляет балансировку мощности следующим образом (рис. 5): когда ФЭ генерации (1) недостаточно для покрытия нагрузки (3), остаточный спрос на энергию компенсируется за счет электроэнергии, запасенной в АБ (2). В случае, когда батарея разрядилась до 20 % своей емкости, нагрузка начинает покрываться топливным элементом (5). (4) – избыточная генерация, поглощаемая батареей при зарядке или при электролизе, когда батарея заряжена.

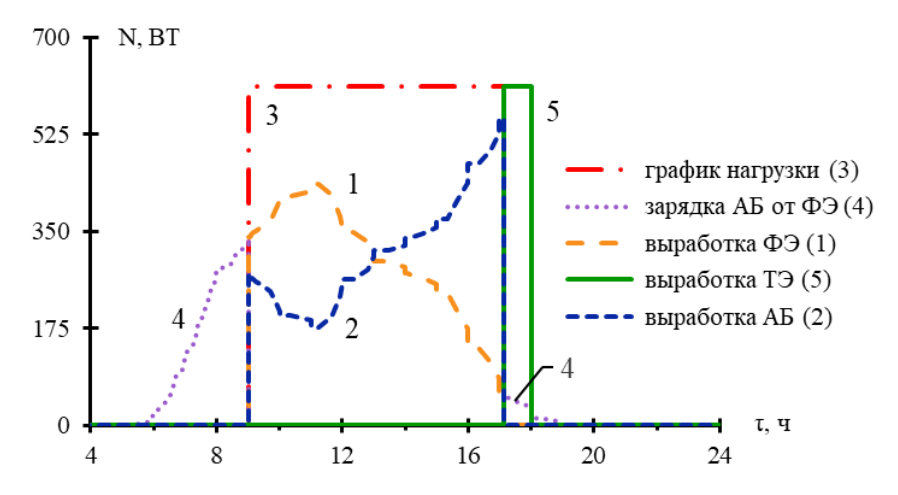

Рис. 5. Регулирование баланса мощности, где 1 – мощность, потребляемая нагрузкой за счет ФЭ генерации, 2 – мощность, потребляемая нагрузкой за счет АБ, 3 – график нагрузки, 4 – мощность поглощаемая АБ при зарядке, 5 – мощность, потребляемая нагрузкой за счет выработки ТЭ.

Анализ баланса проводится с циклом с частотой в один календарный год, так как генерация и потребление энергии зависят от сезонов, которые изменяются по годовому циклу.

Балансировка мощности и потребление энергии симулируются в течении 2021 года, где реализуется сценарий, когда ТЭ полностью отрабатывает нагрузку в течение четырех месяцев 2021 года: январь, февраль, ноябрь, декабрь.

Результаты симулирования для давлений и температур водорода в хранилище – газовых баллонах (Рис. 6) отражают изменение внутреннего давления и температуры водорода как вследствие теплообмена с окружающей средой, так и при сжатии и разряжении газа в баллонах.

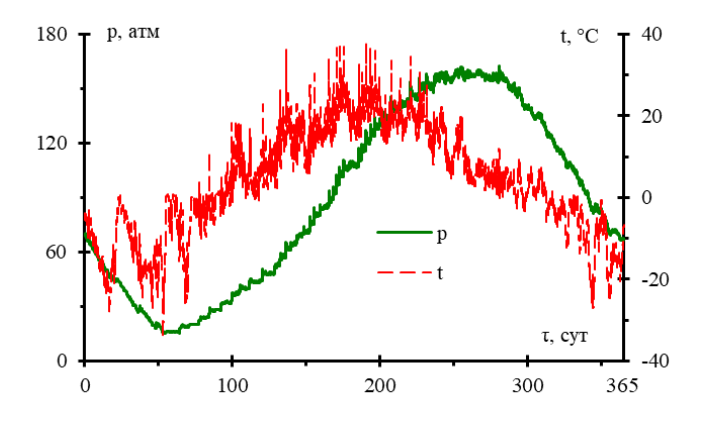

Рис. 6. Изменение давления и температуры водорода в газовых баллонах в течение одного календарного года.

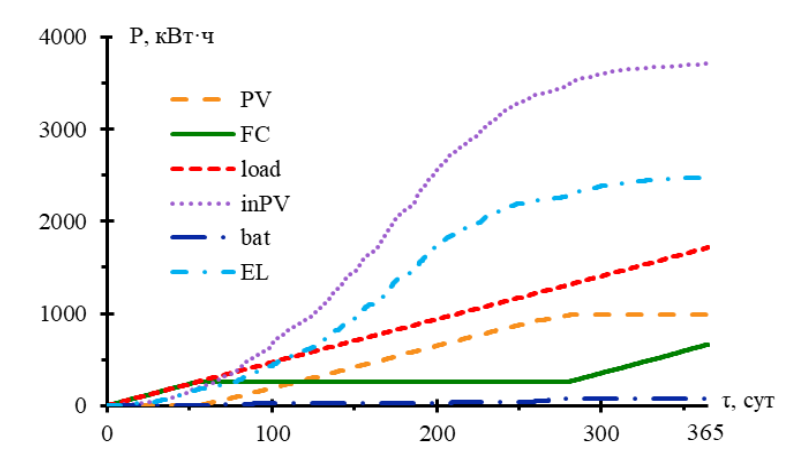

Рис. 7. Потребление электроэнергии по данным 2021 года, где FC – потребление за счет выработки ТЭ, PV – потребление за счет ФЭ генерации, bat – потребление за счет АБ, inPV – генерируемая электроэнергия, load – потребление электроэнергии нагрузкой, EL – потребление электролизером.

Эффективностью использования энергии является отношение полезной электроэнергии к подведенной, при условии, что за репрезентативный период количество энергоноситетелей в системе хранения не изменилось. Таким образом, с учетом затрат на производство водорода, эффективность составила 46 % на конец представительного периода в один календарный год (рис. 8).

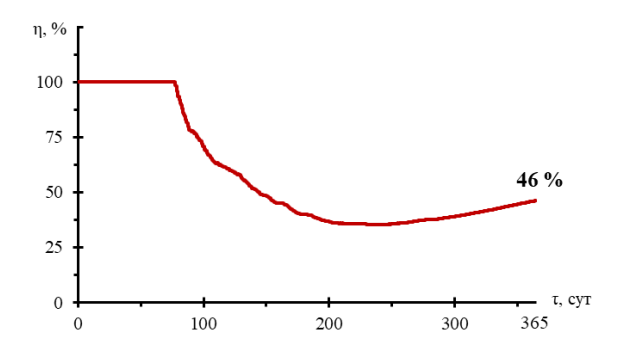

Рис. 8. КИУМ в течение 2021 года

#### **4. ЗАКЛЮЧЕНИЕ**

На основе полученных результатов сделаны следующие выводы:

• предложен проект автономного электроснабжения на основе солнечноветровой когенерации с водородно-воздушным аккумулированием энергии;

• разработана балансовая имитационная модель замкнутого энергетического цикла с водородным аккумулированием, где солнечная генерация является первичным источником энергии, а для вторичной выработки внутри системы используется водородный топливный элемент;

• в основе имитационного моделирования лежит методология системного анализа, что позволяет применять принципы системного подхода для исследования проектируемой микроэлектростанции;

• целевая функция управления имитационной модели обеспечивает балансовую надежность электроснабжения;

• для надежного покрытия задаваемого графика нагрузки в течение всего календарного года необходимы ресивер объемом 3 м<sup>3</sup> и 60 стандартных газовых баллонов объемом 50 л;

• симулирование модели показало, что эффективность использования энергии за репрезентативный период в один календарный год составила 46 %.

Дальнейшая детализация имитационной модели расширит область ее применения, где наиболее актуальными видятся следующие направления: проектирование подобных электростанций, в том числе с использованием газовой турбины, анализ устойчивости электроснабжения, оптимизация управления с целью улучшения технико-экономических показателей, а также обоснование безопасности при эксплуатации установок с водородным аккумулированием

энергии.

## **СПИСОК ЛИТЕРАТУРЫ**

1. **Falkner R.** The Paris Agreement and the new logic of international climate politics //International Affairs. – 2016. – Т. 92. – №. 5. – С. 1107-1125.

2. **Babatunde O. M., Munda J. L., Hamam Y.** A comprehensive state‐of‐the‐ art survey on power generation expansion planning with intermittent renewable energy source and energy storage //International Journal of Energy Research. – 2019. – Т. 43. –  $N_2$ . 12. – С. 6078-6107.

3. **Bragg‐Sitton S. M. et al.** Reimagining future energy systems: Overview of the US program to maximize energy utilization via integrated nuclear‐renewable energy systems //International Journal of Energy Research. – 2020. – T. 44. –  $N_e$ . 10. – С. 8156-8169.

4. **Dunikov D. O.** Russia's view on development of novel and renewable energy sources, including hydrogen energy //International Journal of Hydrogen Energy. – 2015. – Т. 4. – №. 40. – С. 2062-2063.

5. **Энергетическая** стратегия Российской Федерации на период до 2035 года [Офиц. сайт] http://static.government.ru/ (дата обращения 01.03.2023).

6. **Концепция** развития водородной энергетики в Российской Федерации [Офиц. сайт] http://static.government.ru/ (дата обращения 01.03.2023).

7. **Alam M. et al.** Renewable sources based DC microgrid using hydrogen energy storage: Modelling and experimental analysis //Sustainable Energy Technologies and Assessments. – 2020. – Т. 42. – С. 100840.

8. **Vivas F. J. et al.** Multi-objective fuzzy logic-based energy management system for microgrids with battery and hydrogen energy storage system //Electronics.  $-2020$ . – T. 9. – No. 7. – C. 1074.

9. **Dawood F., Shafiullah G. M., Anda M.** Stand-alone microgrid with 100% renewable energy: A case study with hybrid solar PV-battery-hydrogen //Sustainability. – 2020. – Т. 12. – №. 5. – С. 2047.

10. **Möller M. C., Krauter S.** Hybrid Energy System Model in Matlab/Simulink Based on Solar Energy, Lithium-Ion Battery and Hydrogen //Energies. – 2022. – T.  $15. - N_2$ , 6. – C. 2201.

11. [NASA Prediction Of Worldwide Energy Resources](https://power.larc.nasa.gov/) [Электрон. ресурс] (дата обращения 15.07.2022).

12. **Шевцов Г.В.** Системы электроснабжения: учебник / Г.В. Шевцов, Т.А. Шестопалова. – М.: Издательство МЭИ, 2018. – 312 с.

13. [Physical Modeling](https://www.mathworks.com/help/simscape/physical-modeling.html) [Электрон. ресурс] (дата обращения 01.05.2023).

А. Флетани<sup>1</sup>, А.А. Антонов<sup>2</sup>

1 – аспирант, 2 – научный руководитель

# **ПОТЕНЦИАЛ ЭНЕРГОРЕСУРСОВ В СИРИИ И ПЕРСПЕКТИВЫ ИСПОЛЬЗОВАНИЯ ЭНЕРГИИ ВЕТРА**

#### **АННОТАЦИЯ**

Статья посвящена оценке обеспеченности Сирии традиционными энергоресурсами, анализу потенциала и эффективности текущего использования энергии ветра. Приведены ретроспективные данные о добыче нефти и прогнозные данные о спросе на виды источников энергии. Проанализирована перспектива использования энергии ветра в рамках плана Министерства по использованию возобновляемых источников энергии Сирии.

*Ключевые слова:* энергоресурсы, энергия ветра, прогнозное потребление, топливно-энергетический баланс, Сирия.

#### **1. ВВЕДЕНИЕ**

Сирийская Арабская Республика расположена в Западной Азии, имеет площадь 185 000 км<sup>2</sup> и население 18 млн человек (по данным 2020 года). Сирия характеризуется разнообразным рельефом, её климат изменяется от средиземноморского до полузасушливого. Благодаря своему географическому положению она располагает значительным потенциалом возобновляемых источников энергии, в первую очередь солнечной энергии и энергии ветра, однако объем использования таких ресурсов по многим причинам все еще скромен по сравнению с имеющимся потенциалом.

С 2011 г., когда на территории Сирии начались военные действия между правительственными войсками и террористическими организациями, электроэнергетика в Сирии сталкивается с серьезными проблемами, такими как недостаточное обеспечение электростанций топливом и разрушение (повреждение) электроустановок в результате продолжающихся военных действий.

## **2. ПРОБЛЕМЫ ЭНЕРГЕТИКИ СИРИИ В ПЕРИОД С 2011 Г. ПО**  2022 Γ.

Начиная с 2011 г., электроэнергетика столкнулась с недостатком мазутного топлива и природного газа, необходимых для работы электростанций. По состоянию на 2015 г. снабжение электростанций мазутным топливом сократилось примерно до 800-2000 т в день, в то время как потребность составляла около 15 000 т в день, а снабжение природным газом сократилось примерно до 8 – 12 млн м<sup>3</sup> в сутки при фактической потребности 20 млн м<sup>3</sup> в сутки [1].

Нехватка топлива привела к снижению производства электроэнергии с 48 млрд кВт·ч в 2011 г. до приблизительно 24 млрд кВт·ч в 2014 году и до 19 млрд кВт·ч в 2015 г., что также привело к остановке работы 35 из 54 агрегатов существующих электростанций на территории Сирии.

Другой причиной являются атаки на подстанции и ЛЭП, а также трудности организации ремонта электрооборудования на объектах энергосистемы Сирии.

## **3. ТРАДИЦИОННЫЕ ИСТОЧНИКИ ЭНЕРГИИ В СИРИИ**

Традиционными источниками энергии в Сирии являются нефть (нефтепродукты) и природный газ. Несмотря на то, что Сирия не входит в число стран, обладающих большими запасами нефти, объемы добычи до 2011 г. играли важную роль в поддержании валового внутреннего продукта (ВВП) страны. В 2010 г. добыча нефти в Сирии достигла около 400 тыс. баррелей в сутки, из которых 150 тыс. баррелей в день шло на экспорт. Однако в 2012 году добыча нефти на большинстве месторождений прекратилась.

В 2008 г. по запасам природного газа Сирия занимала 42-е место в мире (240,7 млрд м<sup>3</sup>). Однако с началом войны добыча природного газа начала сокращаться: с 30 млн м<sup>3</sup> в сутки в 2011 г. до 11 млн м<sup>3</sup> в 2016 г., таблица 1 [2].

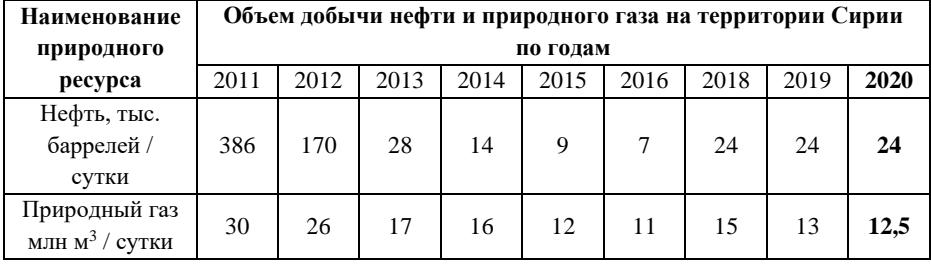

Таблица 1. Динамика добычи нефти и природного газа в Сирии

Гидравлическая энергия воды является основным экологически чистым источником выработки электроэнергии. Рассмотрим крупнейшие ГЭС, расположенные на реке Евфрат. Установленная мощность ГЭС Тишрин, расположенной в верхнем течении Евфрата на севере Сирии – 630 МВт, далее по течению Евфрата следует ГЭС Табка, которая имеет установленную мощность 824 МВт, далее ниже по течению Евфрата – ГЭС Аль-Баас с установленной мощностью 81 МВт. Также на территории Сирии имеются 3 электростанции меньшей мощности на реке Тигр. Общая мощность ГЭС Сирии на период 2011 года составляла 1590 МВт, которые обеспечивали 20% годовой выработки электроэнергии в Сирии.

Основу энергосистемы Сирии составляют тепловые электростанции, использующие в качестве топлива природный газ и топливный мазут. Электростанции, использующие только природный газ, составляют 46,5% от суммарной установленной мощности энергосистемы Сирии. Еще 28,9% электростанций работают как на природном газе [3], так и на топливном мазуте. Таким образом, суммарная установленная мощность электростанций, использующих в качестве топлива природный газ или мазутное топливо, составляет 75,4%, рисунок 1.

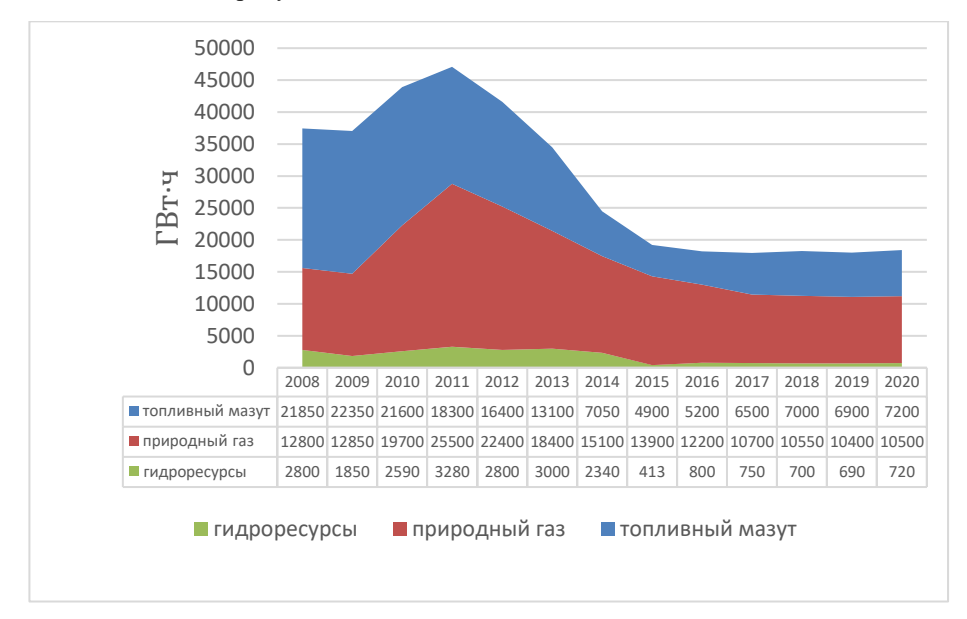

Рис. 1. Распределение выработки электроэнергии по виду топлива

# **4. ПРОГНОЗИРУЕМЫЙ СПРОС НА ЭНЕРГОРЕСУРСЫ В СИРИИ ДО 2030 ГОДА**

По данным Национального энергетического центра Сирии прогнозируемый спрос на первичную энергию будет увеличиваться почти на 5 – 7% в год и достигнет примерно 41 млн т нефтяного эквивалента в 2030 году (1 тонна нефтяного эквивалента равна количеству энергии, выделяющейся при сжигании одной тонны сырой нефти, около 41,868 ГДж или 11,63 МВт·ч энергии). Сирия столкнется с дефицитом в удовлетворении спроса на первичную энергию, дефицит будет ежегодно увеличиваться на 4,4 млн т и достигнет 16,3 млн т в год к 2030 году. На рисунке 2 показан прогнозируемый рост потребления первичной энергии в Сирии на ближайшие 10 лет [2], [4].

Для удовлетворения спроса на энергию Сирия рассчитывает на использование возобновляемых источников энергии, наиболее значимыми из которых являются солнечная энергия и энергия ветра, и строит планы по их развитию в стране на ближайшие 10 лет . В течение последних лет сделана ставка на развитие источников выработки электроэнергии с использованием энергии ветра.

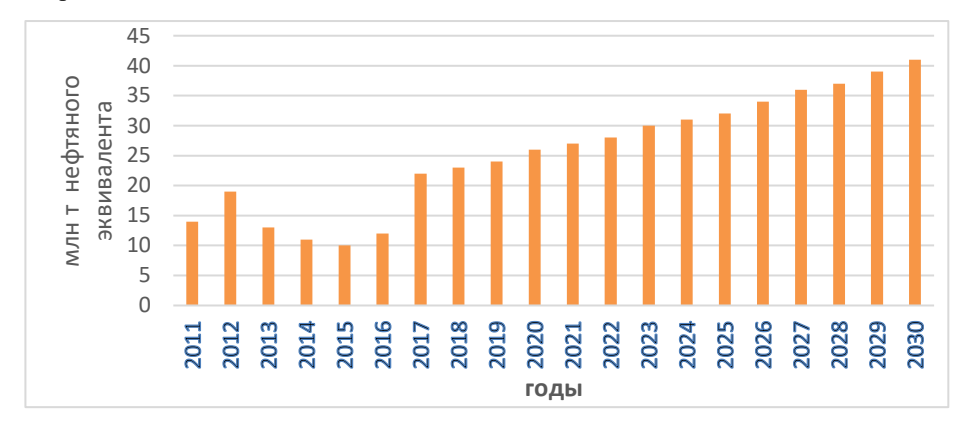

Рис. 2. Потребление энергоресурсов в Сирии: ретроспективные данные за последнее десятилетие и прогнозный спрос на период до 2030 года

## **5. ПЕРСПЕКТИВЫ ВЕТРОЭНЕРГЕТИКИ СИРИИ**

В 1989 г. при финансовой поддержке Программы развития Организации Объединенных Наций и в сотрудничестве с национальными датскими лабораториями RISO был разработан Атлас ветров Сирии, который содержит информацию с 60 метеорологических станций, охватывающих большинство климатических зон Сирии (рисунок 3).

Эффективное использование энергии ветра для выработки электроэнергии требует подробной информации о характеристиках ветра и распределении скоростей ветра в регионе. Национальный энергетический центр продолжает измерения ветра на семнадцати объектах до сих пор, таблица 2.

Cовременные исследования оценивают теоретический потенциал ветровой энергии в Сирии почти в 80000 МВт. Экономически доступный потенциал составляет от 5000 до 8000 МВт [3].

Географические районы с наибольшей средней скоростью ветра расположены в основном между городами Хомс и Эль-Кунейтра, пересекая Риф Дамаска и Дараа. Среднегодовая скорость ветра в этих районах от 6,1 до 8 м /с, а среднегодовая продолжительность около 2455 часов.

В таблице 2 приведены данные о характеристиках ветра для ранее выбранных территорий, которые изучались в течение 4 лет.

В результате одного из проектов, выполненной компанией *WDRV*, на западе г. Хомс сооружена ВЭС с использованием первой ветряной турбины мощностью 5 МВт. Ветряная турбина произведена в Сирии в августе 2019 года, несмотря на санкции [5].

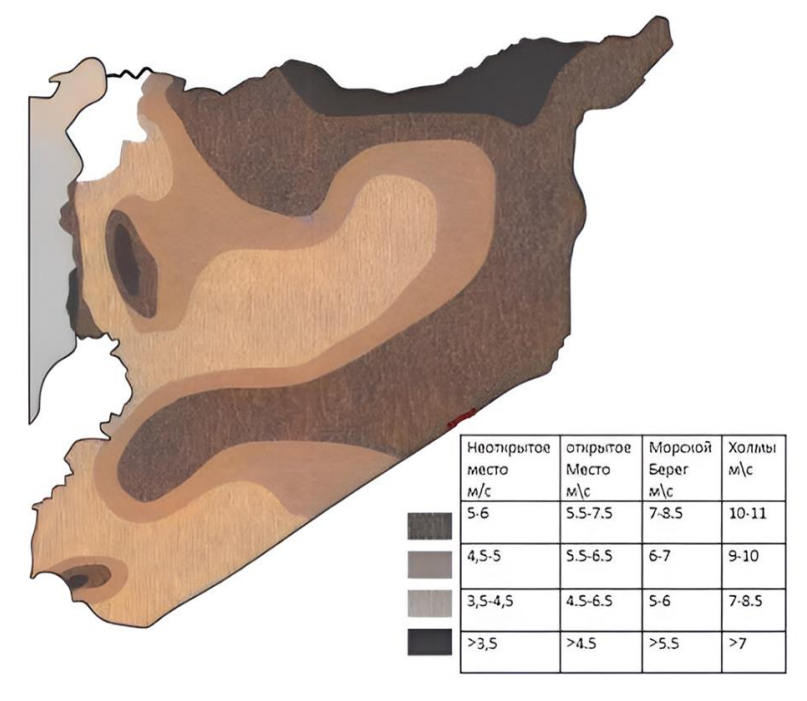

Рис. 3. Атлас ветров Сирии

В Сирии используются следующие классы напряжения, кВ: 0,4; 6; 11; 20; 33; 66; 220 и 400. С учетом мощности одной ветряной турбины от 1 до 5 МВт и количества применяемых турбин от 1 до 20 шт. на одной электростанции новые ВЭС будут поключаться к энергосистеме по классу напряжения 20, 33 или 66 кВ.

Министерство энергетики Сирии разработало стратегию использования возобновляемых источников энергии (в том числе ветроэнергетики) до 2030 года, которая предусматривает создание благоприятных условий для сооружения электростанций на основе возобновляемых источников энергии за счет предоставления земельных участков и льгот инвесторам, разработки специального законодательства и нормативных актов. Стратегия будет реализовываться как государственными, так и частныими компаниями Сирии, таблица 3 [5]. Стоить отметить, что в Сирии в последнее время принят закон, разрешающий привлечение частных инвестиций на строительство электростанций на базе возобновляемых источников энергии и их подключение к электрическим сетям.

Таблица 2. Характеристики ветра на участках на территории Сирии, пригодных для установки ветряных турбин

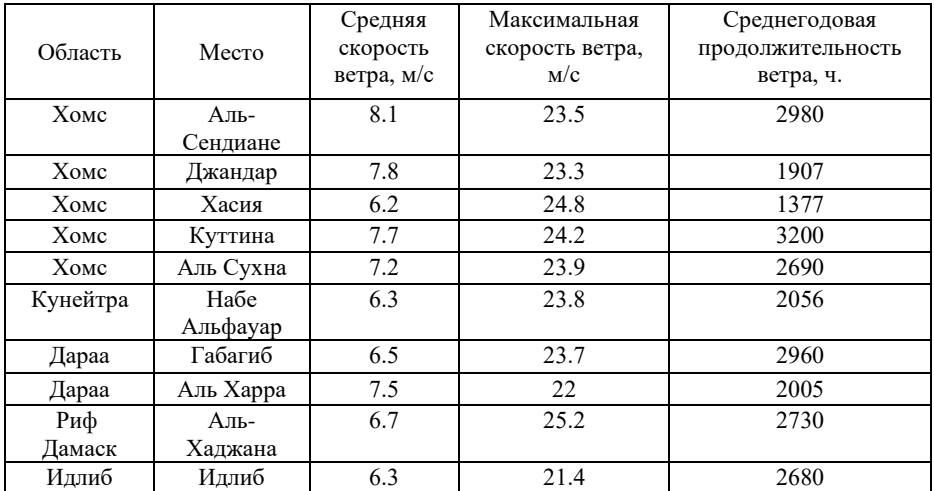

Таблица 3. План Министерства энергетики Сирии по строительству ВЭС на период до 2030 года

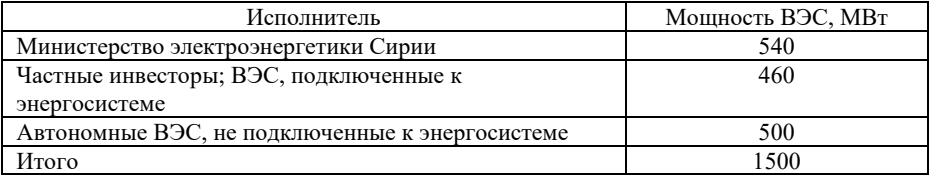

В таблице 4 представлены показатели выработки электроэнергии на планируемых к сооружению ВЭС, объем и стоимость сэкономленного топлива.

Таблица 4. Показатели работы ВЭС, планируемых к сооружению на территории Сирии в период до 2030 года

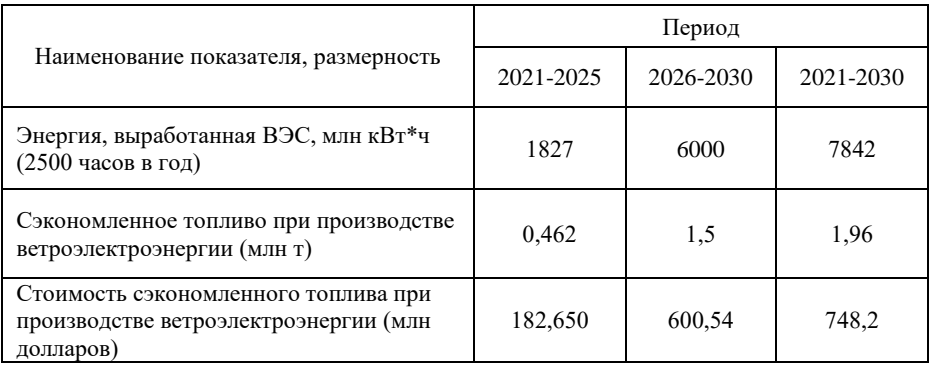

### **6. ЗАКЛЮЧЕНИЕ**

После начала боевых действий на территории Сирии в 2011 году добыча нефти сократилась в 16 раз, в настоящее время имеется дефицит мазутного топлива для тепловых электростанций с суммарной установленной мощностью от 1,5 до 2,0 ГВт или (20 - 30%) от суммарной установленной мощности всех электростанций в энергосистеме Сирии. .

С учетом планов роста экономики Сирии и увеличения потребления электроэнергии до 2030 года прогнозируется дефицит выработки электроэнергии в связи с недостатком имеющихся ресурсов нефтяного топлива для нужд существующих тепловых электростанций. В связи с чем в Сирии необходимо предусмотреть строительство новых ветряных электростанций суммарной мощностью около 1,5 ГВт в период до 2030 года.

Наиболее пригодный район сооружения ВЭС на территории Сирии со средними скоростями ветра от 6 до 8 м/с расположен между городами Хомс и Эль-Кунейтра, пересекая Риф Дамаска и Дараа. Экономически доступный потенциал для строительства новых ВЭС на территории Сирии позволяет осуществить строительство новых ВЭС с суммарной мощностью от 5 до 8 ГВт.

С учетом мощности одной планируемой к применению ветряной турбины от 1 до 5 МВт и количества применяемых турбин от 1 до 20 шт. на одной электростанции новые ВЭС будут поключаться к энергосистеме по классу

напряжения 20, 33 или 66 кВ в зависимости от результатов техникоэкономического сравнения вариантов схемы выдачи мощности.

# **СПИСОК ЛИТЕРАТУРЫ**

1. **Министерство** энергетики РФ [Электронный ресурс] // Отчет министерства энергетики Сирии за 2020 год. Режим доступа: https://peeg.gov.sy/?page\_id=1527. Дата обращения – 31.03.2023.

2. **I. Al Halabi, S. Das, G. Warkozek, B. Misra.** Status of energy in Syria – Study on how to meet the energy shortage by means of renewable resources// 12 th International Renewable Engineering Conference (IDEC), Jordan, 2021.

3. **Ali Al-Mohamad,** Renewable energy resources in Syria// Elsevier Science Ltd, Renewable Energy 24, 2001, pp 365- 371 **.**

4. **Elistratov, A. Ramadan**, Energy potential assessment of solar and wind resources in Syria// Journal of Applied Engineering Science. , vol. 16, no. 2, 2018, pp. 208–216.

5. **R. Amera, F. Abou Hamed**, Reality and prospects of wind power in Syria//Energy Procedia vol. 19, 2012, pp. 55–62.

# *Н.А. Землянский*  $^{1}$ *, А.В. Жуйков*

1 - ФГАОУ ВО «Сибирский Федеральный Университет», г. Красноярск

# **АНАЛИЗ СКЛОННОСТИ СМЕСЕЙ К ШЛАКОВАНИЮ ПОВЕРХНОСТЕЙ НАГРЕВА ПРИ СОВМЕСТНОМ СЖИГАНИИ РАЗЛИЧНЫХ УГЛЕЙ И ОПИЛОК ЛИСТВЕННИЦЫ**

#### **АННОТАЦИЯ**

Для ресурсосбережения и снижения вредного воздействия на окружающую среду при сжигании твердого ископаемого топлива в котельных установках предлагается использовать биомассу в качестве добавочного топлива. Биомасса является углеродно-нейтральным топливом, при сжигании которой в атмосферу выбрасывается меньше газообразных вредных продуктов сгорания и мелкодисперсных минеральных веществ по сравнению с углем. В данном исследовании изучается проблема образования отложений на котельных агрегатах при сжигании твердотопливных смесей на основе угля и опилок лиственницы как распространённого отхода лесопромышленных производств. Для смесей на основе этих топлив применительно к котлам, как с камерным, так и со слоевым типом сжигания проводится оценка склонности к шлакованию, которая показывает, что частичное вовлечение биомассы характеризуется повышением на 10 % склонности к образованию твёрдых соединений и до 40 % склонности к спеканию твёрдых частиц.

*Ключевые слова:* уголь, биомасса, шлакование, котельная установка, зола, твердотопливная смесь

#### **1. ВВЕДЕНИЕ**

В мире доля генерации тепловой и электрической энергии, вырабатываемой на угольных станциях, составляет около 40%, при этом твёрдое ископаемое топливо характеризуется наибольшим количеством вредных выбросов, загрязняющих окружающую среду [1]. Приоритетом энергетической политики Российской Федерации, согласно энергетической стратегии по 2035г, является переход к экологически безопасной и ресурсосберегающей энергетике.

Биомасса является углеродно-нейтральным и возобновляемым топливом, содержащим в себе меньше компонентов, образующих вредные выбросы. Но полный переход на сжигание биомассы затрудняется по следующим причинам: меньшего объёма запасов, необходимости реконструкции оборудования и сложностей с доставкой. Вследствие этого перспективный способ вовлечения биомассы в топливно-энергетический комплекс – это совместное сжигание угля и биомассы [1]. Перевод действующих котельных установок на сжигание непроектных топлив связан со многими проблемами, одна из которых склонность непроектного топлива к шлакованию поверхностей нагрева. В связи с этим, при переходе на сжигание твердотопливных смесей в первую очередь необходимо провести оценку склонности к образованию отложений на лучистых и конвективных поверхностях нагрева, так как этого может привести к ограничению производительности и снижению надёжности [2].

В связи с вышесказанным цель работы формулируется следующим образом – анализ склонности твердотопливных смесей к шлакованию поверхностей нагрева при совместном сжигании различных видов углей и опилок лиственницы. Результаты данного исследования могут быть применены при переводе котельных установок на непроектные топлива.

## **2. ОБЬЕКТ ИССЛЕДОВАНИЯ**

В качестве объектов исследования были выбраны следующие топлива:

- 1. балахтинский бурый уголь марки «3Б» Канско-Ачинского угольного бассейна (далее 3Б);
- 2. черногорский каменный уголь марки «Д», Республика Хакассия (далее Д);
- 3. опилки лиственницы, отход лесоперерабатывающей промышленности (далее ОЛ).

Стоит отметит, что балахтинский уголь сам по себе имеет высокую склонность к шлакованию поверхностей нагрева (рисунок 1).

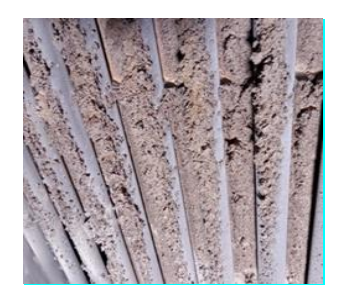

Рис. 1. Загрязнения топочных экранов при сжигании балахтинского бурого угля марки Б3

В рамках проведенного исследования были определены теплотехнические характеристики образцов (таблица 1).

|                | Технический анализ |       |                 | Элементный состав |                  |                  |                  |                  | $Q_i^r$ |
|----------------|--------------------|-------|-----------------|-------------------|------------------|------------------|------------------|------------------|---------|
| N <sub>2</sub> | $W^{\rm r}$        | $A^d$ | V <sub>ds</sub> | C <sup>def</sup>  | H <sup>daf</sup> | N <sup>daf</sup> | S <sup>daf</sup> | O <sup>daf</sup> | МДж     |
|                | Содержание, %      |       |                 |                   |                  |                  |                  |                  | ′кг     |
| 3 <sub>B</sub> | 20,8               | 6,2   | 44,6            | 74,1              | 5,0              | 0.9              | 0.3              | 19,7             | 20,5    |
|                | 13,0               | 17,8  | 44,0            | 77.5              | 5,2              | 2,1              | 0.6              | 14,6             | 21,0    |
| OЛ             | 9,9                | 0,2   | 80,0            | 50,4              | 5,9              | 0,3              |                  | 43,4             | 16,2    |

Таблица 1. Данные технического и элементного анализа

Зольность определялась по ГОСТ 55661-2013; влажность по ГОСТ 8.649- 2015; выход летучих веществ по ГОСТ R 55660-2013; содержание углерода, водорода, азота по ГОСТ 32979-2014; содержание серы по ГОСТ 8606-2015; высшая теплота сгорания по ГОСТ 147-2013; содержание кислорода по ГОСТ 27313-2015.

Состав золы определялся с помощью спектрального рентгенофлуоресцентного анализа (XRF) на спектрометре S2 RANGER, Bruker, Германия (таблица 2).

Таблица 2. Данные химического анализа золы

| No | SiO <sub>2</sub> | CaO  | $\rm K_2O$ | Na <sub>2</sub> O | Fe <sub>2</sub> O <sub>3</sub> | TiO <sub>2</sub> | MgO  | $Al_2O_3$ |
|----|------------------|------|------------|-------------------|--------------------------------|------------------|------|-----------|
|    | Содержание, %    |      |            |                   |                                |                  |      |           |
| 3Б | 46,1             | 24,1 | 0,9        | 0.6               | 9,1                            | $1.0\,$          | 3,1  | 15,1      |
| д  | 38,1             | 5,4  | 0,3        | 0.6               | 9,7                            | 0,9              | 3,3  | 30,7      |
| OЛ | 3,88             | 57,7 | 11.7       | 0.69              | 3,23                           | 0.57             | 12,5 | 1,66      |

## **3. МЕТОДИКА**

Твердотопливные смеси составлялись со следующими массовыми пропорциями: 3Б 100 %; Д 100 %; ОЛ 100 %; 3Б 75 %+ ОЛ 25 %; 3Б 50 %+ ОЛ 50 %; 3Б 25 %+ ОЛ 75 %; Д 75 %+ ОЛ 25 %; Д 50 %+ ОЛ 50 %; Д 25 %+ ОЛ 75 %.

Шлакование поверхностей нагрева в котельных агрегатах с камерным сжиганием оценивалось как склонность топлив к образованию твёрдых отложений согласно методике УралВТИ [3, 4]. Расчет склонности топлив к шлакованию топочных экранов *R*ТЭ и температура начала шлакования рассчитывались по следующей формуле:

$$
R_{T3} = 0.707 \cdot (P_{Fe}^{2} + (1 - 0.025 \cdot KO)^{2})^{0.5}
$$
 (1)

 $P_{Fe} = b_f - \frac{a_f}{(0.9.5 \frac{da}{a})(100 - A_d)}$  $\frac{a_1}{(0.9 \cdot S_p^{dar}(100-A_d)/A_d+0.813 \cdot F_{e_2}O_3)}$ , КО – отношение кислых оксидов к

основным,  $\mathsf{a}_\mathsf{f},\mathsf{b}_\mathsf{f}$  – эмпирические коэффициенты, зависящие от вида топлива.

$$
t_{slag}yr\pi = 940 + \frac{52.23}{K0}
$$
 (2)

$$
t_{slag}6uomaccbl = 945 + 7,77 \cdot KO.
$$
 (3)

Для слоевого сжигания и кипящего слоя можно оценить шлакование, как индекс агломерации слоя (ИАС) по методике, учитывающей отношение количества амфотерных оксидов в золе к щелочным [5]:

$$
MAC = Fe_2O_3/(Na_2O + K_2O),
$$
 (4)

Допускаются значения больше 0,15 единиц, увеличение значений означает уменьшение спекания.

## **4. РЕЗУЛЬТАТЫ**

При замене низкокалорийного твёрдого топлива на совместное сжигание угля с большей теплотой сгорания и опилок лиственницы, получится сохранить и даже увеличить теплотворную способность топлива в целом. По отечественной методике нами была определена склонность к образованию отложений на поверхностях нагрева, топочных экранах (рисунок 2).

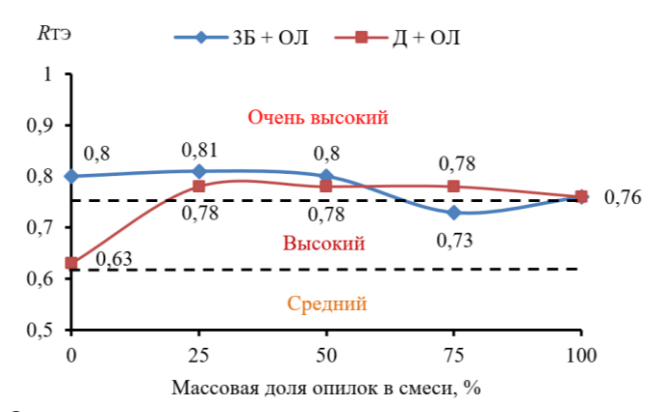

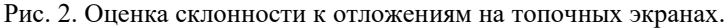

На графике также приведены пунктирные прямые разделяющие ранги склонности к шлакованию: «средний», «высокий» и «очень высокий». При добавлении опилок выше 20 % значения находятся на одном уровне, что соответствует «очень высокому» рангу. При использовании черногорского угля и до 20 % опилок уровень шлакования снижается до «высокого», предрасположенность к отложениям сокращается до 20 %.

Для твердотопливной смеси из балахтинского бурого угля и опилок лиственницы, а также исходного топлива, бородинского угля была оценена склонность к агломерации. (таблица 3).

|                   | 35 100 % | ОЛ 25 % ОЛ 50 % | $35\,75\,\% +$ 35 50 % + 35 25 % + | ОЛ 75 % | ОЛ 100 % |
|-------------------|----------|-----------------|------------------------------------|---------|----------|
| ИАС               | 6.07     | 5,61            | 4.84                               | 3.49    | 0.26     |
| tшл, $^{\circ}$ C | 960      | 985             | 1025                               | 1110    | 1630     |

Таблица 3. Результаты оценки смеси бурого угля и опилок лиственницы

Оценка для сжигания каменного угля и опилок лиственницы приведена ниже (таблица 4).

Таблица 4. Результаты оценки смеси каменного угля и опилок лиственницы

|                     | Д 100 % | Д 75 %+<br>$\overline{\mathrm{O}}$ JI 25 % | Д 50 %+<br>ОЛ 50 % | $\mu$ 25 %+<br>ОЛ 75 % | ОЛ 100 % |
|---------------------|---------|--------------------------------------------|--------------------|------------------------|----------|
| ИАС                 | 10,78   | 10,28                                      | 9.37               | 7,44                   | 0,26     |
| tшл, $\mathrm{C}$ . | 995     | 965                                        | 995                | 1080                   | 1630     |

Для сравнения: при переходе с черногорского угля на балахтинский склонность к спеканию слоя повышается на 40 % (рисунок 3).

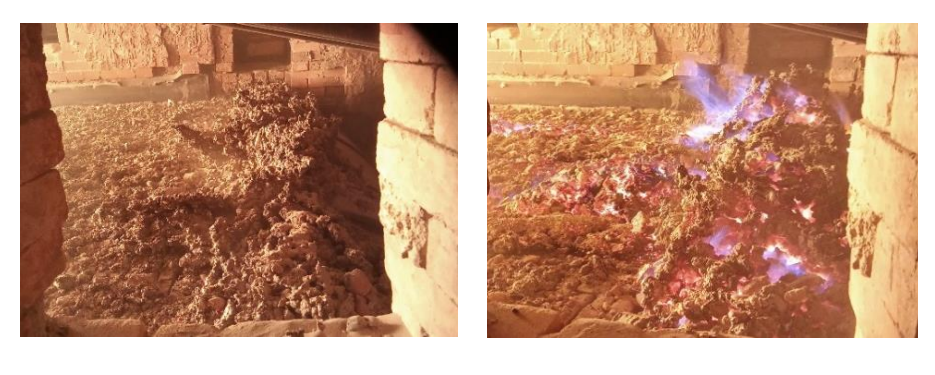

(a)  $(6)$ 

Рис 3. Слой топлива при сжигании в топке котла: (а) – черногорского угля; (б) – балахтинского угля.

### **5. ЗАКЛЮЧЕНИЕ**

Проведенный анализ склонности твердотопливных смесей к шлакованию поверхностей нагрева при совместном сжигании различных видов углей и опилок лиственницы позволил установить, что при добавлении опилок выше 20 % массовой доли склонность к образованию отложений соответствует «очень высокому» рангу. При использовании черногорского угля и до 20 % опилок ранг снижается до «высокого», а предрасположенность к отложениям сокращается до 20 %. Температура начала шлакования для балахтинского угля составила 960 °С, для черногорского угля – 995 С, а для опилок лиственницы 1630°С из-за содержания тугоплавкого CaO в золе более 57 %. И как видно по данным для твердотопливных смесей температура увеличивается, это снизит скорость образования твёрдых отложений.

Установлено, что при совместном сжигании различных углей и опилок лиственницы склонность к шлакованию повышается до 10%. Для слоевого сжигания или кипящего слоя совместное сжигание характеризуется повышением спекания слоя топлива до 30% у каменного и до 40% у бурого угля, что может вызвать проблемы с равномерным выгоранием слоя топлива.

Исследование выполнено за счет гранта Российского научного фонда № 23-23-00280[, https://rscf.ru/project/23-23-00280/](https://rscf.ru/project/23-23-00280/)

## **СПИСОК ЛИТЕРАТУРЫ**

1. **A.A. Bhuiyan, A.S. Blicblau, A.K.M.S. Islam, J. Naser,** A review on thermo-chemical characteristics of coal/biomass co-firing in industrial furnace // J. Energy Inst. London, 2018, vol. 91(1), P. 1–18.

2. **Проблемы** [перевода угольных ТЭЦ на непроектные топлива](http://www.promen.energy-journals.ru/index.php/PROMEN/article/view/1655) / А. И. Матюшенко, А. В. Жуйков, Н. А. Землянский, Д. А. Логинов. М.: Промышленная энергетика, 2022. №4. 36 c.

3. **Совместное** факельное сжигание биомасс с углём. / А.Н. Алехнович, В.В. Богомолов, Н.В. Артемьева. М.: Теплоэнергетика. 2022. № 2. C. 26-33.

4. **Скуратов, А. П., С. Г. Козлов.** Топочные процессы при сжигании шлакующих канско-ачинских углей: Монография / Под. ред. А. П. Скуратов, изд. М.: Сиб. федер. ун-т, 2021.

5. **S. Ozdemir, M.S. Demir.** Biofuel characteristics and combustion emissions of poultry litter and lignocellulosic biomass // Environmental Progress and Sustainable Energy. New York, 2020, vol. 40 (3), P. 12–22.

# *Э.Т. Бекметов*<sup>1</sup>

## 1 – студент ФГБОУ ВО «НИУ «МЭИ»

# **ПРОЕКТ ТЕХНОЛОГИЙ ПЛАВУЧИХ СОЛНЕЧНЫХ БАТАРЕЙ НА ПОВЕРХНОСТИ ВОДНЫХ РЕЗЕРВУАРОВ ДЛЯ РЕАЛИЗАЦИИ ВОЗОБНОВЛЯЕМОЙ ЭНЕРГИИ В РАМКАХ ЦИФРОВОГО СЕЛЬСКОГО ХОЗЯЙСТВА**

#### **АННОТАЦИЯ**

Представлено исследование возможности использования технологий плавучих солнечных батарей на поверхности водных резервуаров с целью применения возобновляемой энергии для реализации проектов цифрового сельского хозяйства. В ходе исследования был проведен экономический анализ, позволяющий оценить эффективность данной технологии в процессе генерации солнечной энергии и ее последующего встраивания в систему цифрового сельского хозяйства. В работе излагаются взгляды на перспективы внедрения данного типа производства энергии, а также исследованы особенности конструкции плавучих солнечных батарей и методы их монтажа на поверхности водных резервуаров.

*Ключевые слова:* плавучие солнечные батареи, возобновляемая энергия, цифровое сельское хозяйство

## **1. ВВЕДЕНИЕ**

Актуальность темы исследования формируется реалиями и перспективами развития автоматизации в сельскохозяйственной отрасли экономики, а именно Стратегией развития инновационного общества в РФ на 2017-2030 годы, на основе которой Минсельхоз России разработал ведомственный проект «Цифровое сельское хозяйство». Проект планируется полностью реализовать в период с 2019 по 2024 годы. От внедрения информационных технологий ждут масштабных изменений в аграрном секторе: снижения затрат на производство, увеличения эффективности каждого предприятия в 2 раза, снижения себестоимости продукции, роста инвестиций, автоматизации принятия решений и производственных процессов, увеличения количества рабочих мест и развития экспорта. Результат замещения ручных операций на автоматизированные и роботизированные процессы приводит к дополнительному потреблению электроэнергии на местах. Использование локализированной энергии из

возобновляемых источников может стать важной частью развития ведомственного проекта, поскольку будет способствовать ускорению оптимизации и закрытию основных потребностей в ресурсной составляющей. В силу улучшения благосостояния и численности населения при его локальном сосредоточении на определенных участках мест проживания, повышается спрос на продукцию, которая в сложившихся к этому моменту условиях производства не может удовлетворить возросшей потребности. Это в свою очередь побуждает к ускоренной оптимизации процессов и их автоматизации с целью увеличения производимой продукции. Увеличение потребления сельхозпродукции способствует более активному вовлечению компаний производителей оборудования в сектор, а вследствие этого несет положительную динамику развития отрасли цифровизации сельского хозяйства. Большое количество производителей создает дополнительную конкуренцию на рынке предоставляемых товаров, что напрямую отражается на снижение стоимости комплектующих. Результаты опроса участников аграрного рынка экспертами Института статистических исследований и экономики знаний (ИСИЭЗ) НИУ ВШЭ показывают, что в 2020 году спрос аграрного сектора на цифровые технологии оценивался на уровне около 20 млрд, а к 2030 году ожидается более 320 млрд руб. По оценкам ИСИЭЗ ВШЭ, внедрение российскими аграриями цифровых инноваций приведет к снижению себестоимости продукции более чем на 15% [1].

На основании проведенного анализа поставлена цель, которая заключается в разработке и внедрении системы генерации возобновляемой энергии на основе плавающих солнечных батарей. Такие станции могут быть использованы для улучшения энергоэффективности сельского хозяйства и его цифровизации.

Основными задачами исследования технологий плавучих солнечных батарей на поверхности водных резервуаров для реализации в распределение возобновляемой энергии на базе цифрового сельского хозяйства являются:

1. Анализ возможности использования системы в цифровом сельском хозяйстве: для того, чтобы определить возможность использования системы в цифровом сельском хозяйстве, необходимо провести анализ потребностей и требований к энергоснабжению сельскохозяйственных предприятий.

2. Определение экономической эффективности проекта: для определения экономической эффективности проекта необходимо провести расчеты затрат на установку и эксплуатацию системы, а также оценить экономические выгоды.

3. Создание единого интерфейса по сбору, обработке и хранению данных, полученных от всех датчиков системы.

#### **2. КОНСТРУКТИВНЫЕ ОСОБЕННОСТИ**

Плавающие солнечные батареи, они же плавающие фотоэлектрические системы FPV (floating photovoltaics) представляют собой солнечные панели, которые установлены на специальные плавучие конструкции. Такие системы имеют некоторый ряд преимуществ над системами, установленными на суше.

Плавающая конструкция позволяет реализовать простую систему охлаждения. Механизм охлаждения является естественным, но он также может быть активным, создавая слой воды на фотоэлектрических модулях или используя погружные фотоэлектрические модули, так называемые SP2 (погруженные фотоэлектрические солнечные панели) [3]. Известно, что солнечные панели лучше работают при более низких температурах. За счет отражения и охлаждения по оценкам экспертов эффективность плавучих солнечных панелей может быть до 15% выше, чем у наземных. Установка и ввод в эксплуатацию таких панелей имеет ряд преимуществ, в сравнении с их аналогами, устанавливаемыми на суше, в силу того, что данные установки компактнее наземных, не требуют стационарных конструкций наподобие фундаментов, а все это говорит о том, что установка таких панелей может быть полностью обратимой. Плавучую платформу можно легко поворачивать и выполнять слежение за вертикальной осью: это можно сделать без потерь энергии и без необходимости в сложном механическом устройстве, как в наземных фотоэлектрических установках, а прирост энергии при этом может составлять от 15 до 25% [3]. Плавающие солнечные батареи экономически выгодны в использовании для крупных аграрных хозяйственных предприятий, так как они уже имеют в непосредственной близости водоем, на котором может быть реализован данный тип электростанции.

### **3. ТЕХНИЧЕСКАЯ РЕАЛИЗАЦИЯ ПРОЕКТА**

Проект представляет собой модель системы СЭС и потребителя в виде сельскохозяйственного предприятия, а также совокупности инверторов, преобразующих токи, накопителя энергии и центральной цифровой системы, где будет осуществляться анализ потребления нагрузки и прогнозирование выработки источника энергии на основании данных от метеоспутника или иных датчиков слежения (рисунок 1).

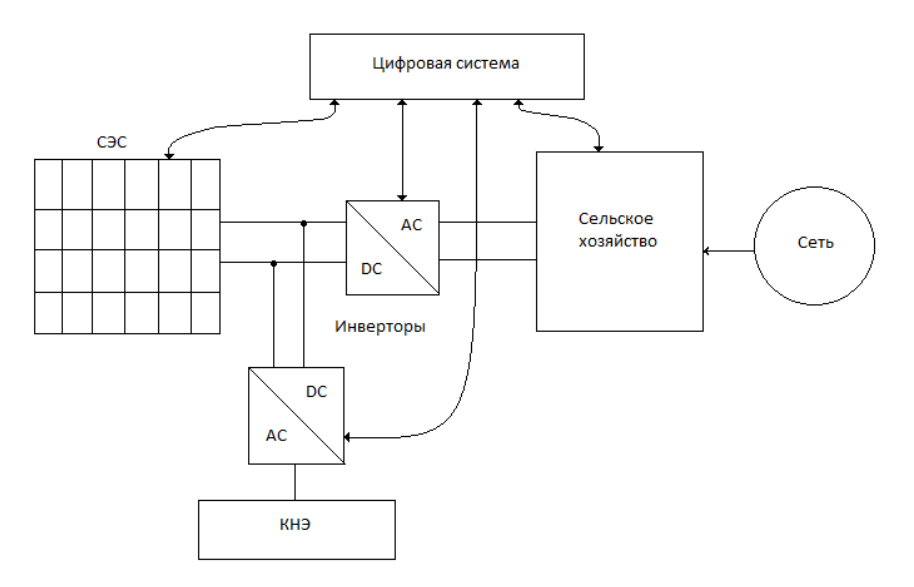

Рис. 1. Модель проекта интеграции. СЭС – Солнечная электростанция (на поверхности водного резервуара), КНЭ – Кинетический накопитель энергии

Данные с датчиков собираются и передаются в центральную систему управления, где производится анализ и определяются наиболее эффективные параметры. В перспективе планируется создание единого интерфейса цифровой системы, интегрированной со всей структурой, аналогичной SQADА, программы для управления агрономическими данными, разработанной компанией John Deere. Данная система будет оптимизирована для сбора, анализа, хранения и обработки данных, связанных с посевами, удобрениями, поливом и урожаем. Основной функцией будет является создание карты полей, управление оборудованием на основе карты сельхозугодий, генерации отчетов и аналитики.

Одним из наиболее ярких примеров цифровизации сельскохозяйственных процессов является применение технологий «точное земледелие» и «точное животноводство». Под точным земледелием понимается сельскохозяйственная система менеджмента, основанная на информации и технологиях для идентификации, а также реализации управления исполнительными элементами, с учетом дифференцированных пространственных и временных почвенных вариаций на отдельно взятом поле, для оптимизации затрат, повышения устойчивости агроценозов и экологической стабильности производства. Основными направлениями реализации точного земледелия, для которых необходима дополнительная энергия, являются элементы постоянного снабжения и энергозатратные процессы, такие как: оцифровка полей, дифференцированная

обработка почвы по почвенным картам, составление цифровых карт урожайности, а также элементы точного животноводства, такие как: мониторинг качества продукции животноводства, электронная база данных производственного процесса, роботизация процессов доения, автоматическое регулирование микроклимата и контроль за вредными газами в животноводческих помещениях [4].

#### **3.1 Существующие аналоги данного типа проекта**

На сегодняшний день существует несколько аналогов проекта технологий плавучих солнечных батарей на поверхности водных резервуаров, которые реализованы или находятся в разработке. Одним из наиболее известных аналогов является проект Solar Farm by Ciel & Terre. Также можно отметить проекты компаний Sunenergy и Floating Solar, специализирующиеся на разработке технологий плавучих солнечных батарей, которые могут использоваться для генерации энергии на поверхности водных резервуаров. Кроме того, в некоторых странах, таких как Япония и Сингапур, плавучие солнечные батареи уже используются в коммерческих целях, в частности, для генерации электроэнергии на водохранилищах и орошаемых землях.

Однако проект технологий плавучих солнечных батарей на поверхности водных резервуаров для использования возобновляемой энергии именно в рамках цифрового сельского хозяйства является уникальным.

## **4. ЭКОНОМИЧЕСКИЙ АНАЛИЗ**

Рассматривается модель конкретного объекта - Ирганайского водохранилища, расположенного в республике Дагестан. Учтены технические данные солнечных батарей, угол наклона их исполнения, выработка солнечной энергии по месяцам, представленная на рисунке 2, стоимость кВт\*часа в регионе. Эти данные использованы для оценки прибыли и срока окупаемости.

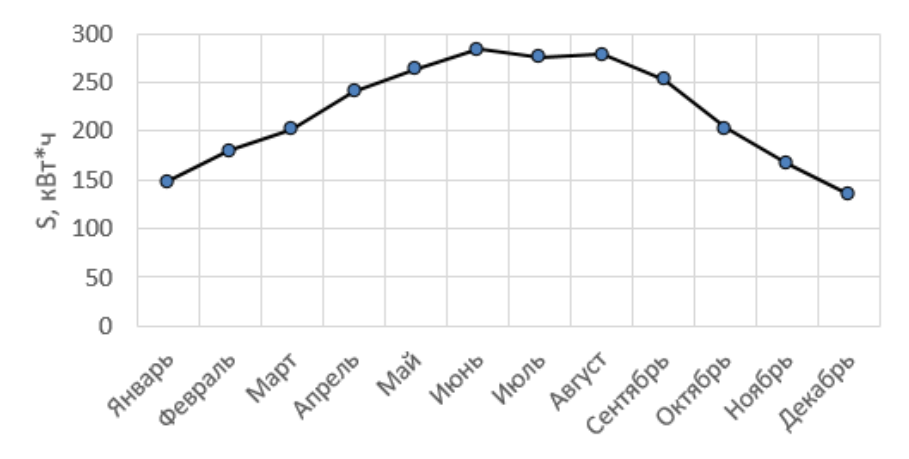

Рис. 2. Планируемая выработка электроэнергии по месяцам на территории Ирганайского водохранилища. *S -* Количество энергии, кВт\*ч

Выбраны солнечные панели фирмы SilaSolar на 340 Вт (SIP340) производства компании ООО "Сила" как наиболее оптимальные по срокам эксплуатации и падению КПД за счет их конструктивных особенностей, позволяющих, благодаря раме, изготовленной из анодированного алюминия *(*Al2O3), рассчитывать на дополнительную защиту от коррозии. Количество панелей в расчете – 150 ед., занимающих площадь 291 м<sup>2</sup>. Стоимость такой установки – 2257 тыс. рублей.

При расчете с учетом падения КПД, установленного в техническом паспорте, и сроках службы не менее 25 лет за весь цикл работы может быть получена величина чистого дохода уже на 15 год эксплуатации установки в размере – 2903 тыс. рублей, что представлено на рисунке 3. Расчет производился в соответствии с текущей ставкой на электроэнергию в регионе без дисконтирования на протяжение всего срока работы, и количества солнечных дней на основе метеоданных. В качестве элемента системы был рассмотрен Сетевой солнечный инвертор CPS SCA110KTL-DO фирмы Chint мощностью 100 кВт, соответствующий расчетной нагрузке. Розничная стоимость данного оборудования составляет 578 тыс. рублей. В качестве накопителя энергии рассматривался кинетический тип устройства компании Kinetic, специализирующейся на производстве накопителей, работающих в интеграции с возобновляемыми источниками энергии, и соответствующего ему инвертору идущего от шины постоянного тока.
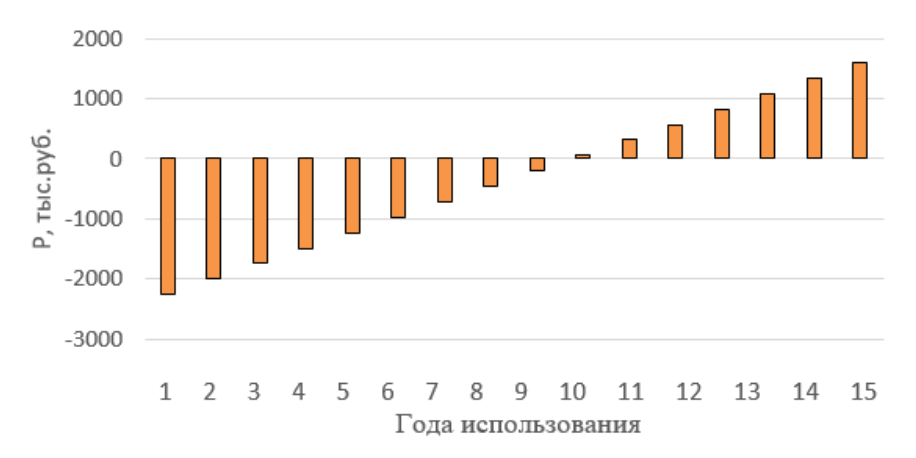

Рис. 3. Диаграмма рентабельности использования данного типа солнечных панелей, *P* – сумма чистого дохода в тыс. рублей в соответствии с годами использования.

Локация была выбрана в связи с густой сосредоточенностью сельскохозяйственных предприятий, в перспективе способных перейти на проекты, реализованные в рамках цифрового сельского хозяйства. Стоит отметить, что расчеты произведены с предполагаемыми расходами на содержание и обслуживание, но без дисконтирования. Можно увидеть, что на горизонте 15 лет эксплуатации при условии, что срок службы оборудования будет превышать данный период времени, возможен незначительный положительный баланс, и такой проект можно считать рентабельным.

Основываясь на представленных оценках, внедрять подобные проекты целесообразно в активно развивающихся сельскохозяйственных и аграрных регионах юга с уже реализованными условиями для размещения и благоприятными климатическими особенностями. Возможными локациями могут быть объекты, расположенные в таком регионе, как Краснодарский край, а также в областях с потенциально высоким спросом на электроэнергию и регионах с интенсивным демографическим ростом.

#### **5. ЗАКЛЮЧЕНИЕ**

В процессе работы был произведен экономический расчет эффективности и производительности системы. Результаты показали, что установка солнечных батарей на поверхности водных резервуаров при соблюдении определенных условий может являться эффективным решением для получения электрической энергии из возобновляемой энергии Солнца, особенно там, где есть доступ к водным резервуарам. Система может производить достаточно энергии для обеспечения потребностей сельскохозяйственной цифровизации.

В ближайшей перспективе планируется дальнейшее исследование и улучшение системы с целью увеличения ее эффективности и производительности, а также создание универсальной цифровой платформы по сбору и анализу данных. Также планируется расширение проекта на другие регионы страны, где есть необходимые технические данные и потребность в дополнительном источнике энергии для реализации инновационных проектов.

# **СПИСОК ЛИТЕРАТУРЫ**

1. **В.Ф. Федоренко.** Мировые тенденции интеллектуализации сельского хозяйства: науч. аналит. обзор. / В. Ф. Федоренко, В. И. Черноиванов, В. Я. Гольтяпин, И. В. Федоренко// ФГБНУ «Росинформагротех», 2018. – 232.

 2. **Ю.К. Цой.** «Исследование по анализу выработки электроэнергии на плавучей фотоэлектрической системе с учетом воздействия на окружающую среду». Int. Jour. Sw Engineering и Appl. 8: 75–84.

 3. **Р. Каззанига, М. Цику, М. Роса-Клот, П. Роза-Клот, Г. М. Тина** и **К. Вентура** (2018). «Плавучие фотоэлектрические установки: анализ производительности и проектные решения». Возобновляемые и устойчивые обзоры. 81: 1730–1741. Дои:10.1016 / j.rser.2017.05.269.

 4. **Н.С. Завиваев, А.Н. Игошин, С.Ю. Петрова, Н.В. Проваленова.** Тенденции развития цифрового сельского хозяйства // Вестник НГИЭИ. 2022. № (136). C. 108-119. DOI: 10.24412/2227-9407-2022-9-108-119.

Н.В. Шутенко<sup>1</sup>, Д.Ю. Середкин<sup>2</sup>, Ю.В. Монаков<sup>3</sup>

 $1 - c$ тудент,  $2 - ac\mu$ рант  $3 - \mu$ аучный руководитель

# **МОДЕЛИРОВАНИЕ МУЛЬТИСТРИНГОВОГО СЕТЕВОГО ФОТОЭЛЕКТРИЧЕСКОГО СОЛНЕЧНОГО ИНВЕРТОРА**

### **АННОТАЦИЯ**

Целью данной работы являлась разработка расчетной модели мультистрингового сетевого фотоэлектрического солнечного инвертора в программной среде *MATLAB/Simulink.*

В работе рассмотрены основные виды повреждений в цепях фотоэлектрических модулей солнечных электрических станций, описана процедура параметризации солнечного инвертора. Выполнена верификация разработанной расчетной модели по паспортным данным напряжения, тока и мощности фотоэлектрического модуля в точке максимальной мощности.

В дальнейшем полученные результаты будут использованы при разработке алгоритма обнаружения и локализации повреждений в цепях фотоэлектрических модулей солнечных электрических станций.

По результатам проведенного исследования сделан вывод о необходимости учета влияния работы устройства отслеживания точки максимальной мощности при расчете переходных процессов в фотоэлектрическом массиве.

*Ключевые слова:* солнечный инвертор, фотоэлектрический модуль, повреждение, расчетная модель

#### **1. ВВЕДЕНИЕ**

В связи с растущим спросом на фотоэлектрические станции (ФЭС) существует необходимость обеспечения их безопасной и надежной работы, для чего требуется анализ факторов, влияющих на параметры переходных процессов в цепях фотоэлектрических модулей (ФЭМ).

Согласно статистике отказов фотоэлектрических систем [1-3] более 35% повреждений в фотоэлектрических массивах вызваны неэффективными защитными аппаратами или их происхождение вовсе неизвестно.

Повреждения в массиве фотоэлектрических модулей по их длительности

можно классифицировать как временные и продолжительные (рисунок 1).

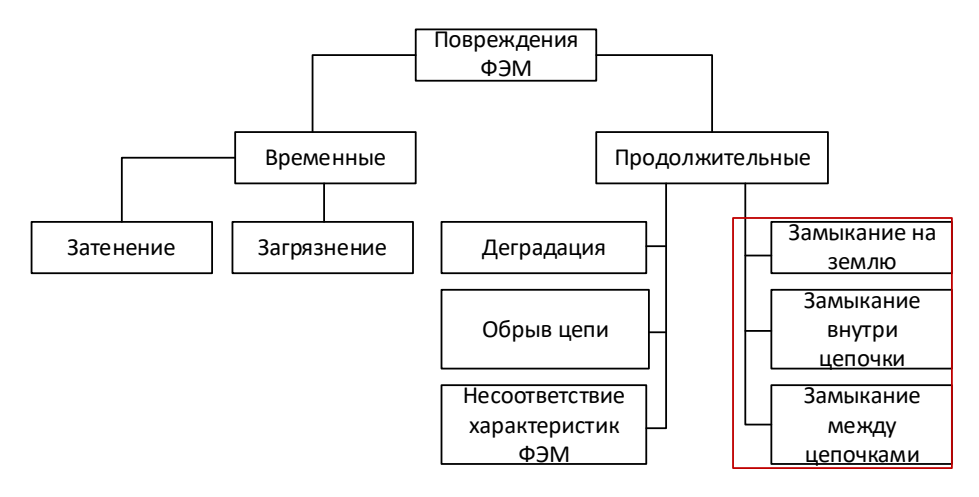

Рис. 1. Классификация повреждений в цепях ФЭМ по длительности

Кратковременные неисправности имеют место непродолжительный промежуток времени и могут исчезнуть самостоятельно в течение последующей работы или быть устранены с помощью вмешательства персонала. Обе группы неисправностей приводят к уменьшению генерации ФЭС, но при возникновении различных замыканий вероятность повреждения и возгорания оборудования существенно выше. Следовательно, такие нарушения в работе должны быть обнаружены и устранены как можно быстрее, и именно для своевременного устранения данной группы повреждений существует необходимость разработки алгоритма их обнаружения и локализации.

Существующие устройства защиты ФЭС включают устройства защиты от сверхтоков и устройства защиты от замыканий на землю. Целью этих устройств является преимущественно защита сети постоянного тока и устранение вероятности возгорания на фотоэлектрических установках. Защитные устройства обычно располагаются на уровне коммутационного шкафа постоянного тока и инвертора, и в большинстве случаев на один защитный аппарат подключается несколько цепочек, что вызывает трудности выявления и локализации повреждений в массиве ФЭМ.

В литературе в основном рассматриваются повреждения в цепях фотоэлектрических модулей при летних солнечных днях, когда уровень инсоляции высокий [4]. Повреждения в облачные или зимние дни с низким уровнем инсоляции, и, как следствие, низким значением токов, или с учетом деградации фотоэлектрических модулей не рассмотрены. Последний фактор может сыграть существенную роль в снижении надежности ФЭС при её эксплуатации более 15 лет без пересмотра выбранных защитных аппаратов.

При возникновении повреждений (замыкание на землю/между цепочками ФЭМ) при низком уровне инсоляции значение тока может не превышать токи срабатывания защит от сверхтоков, а за счет современных быстродействующих устройств отслеживания точки максимальной мощности (ОТММ) ток не успевает достичь данных значений. Это может привести к работе части фотоэлектрической станции в аварийном режиме и недоотпуску электроэнергии.

Согласно исследованию солнечной электростанции, расположенной в Великобритании, ежегодные потери энергии, вызванные неисправностями в цепях ФЭМ, составили порядка 18,9% [5]. Согласно более свежему исследованию, потери электроэнергии из-за некорректного срабатывания предохранителей без инспекций могут достигать 38% [6].

Для разработки и апробации алгоритма обнаружения повреждений в цепях фотоэлектрических модулей была разработана расчетная модель мультистрингового сетевого фотоэлектрического солнечного инвертора.

# **2. ОПИСАНИЕ МОДЕЛИ ФОТОЭЛЕКТРИЧЕСКОЙ СИСТЕМЫ**

Описание математической и разработка расчетной модели фотоэлектрического модуля, применяемого в данном исследовании, приведены в статьях [7, 8].

Для дальнейшей возможности исследования переходных процессов при замыкании между цепочками, подключенных к разным устройствам ОТММ, была разработана расчетная модель «мультистрингового» инвертора, в котором на одно устройство ОТММ подключается, как правило, от 2 до 4 цепочек ФЭМ. Структурная схема представлена на рисунке 2.

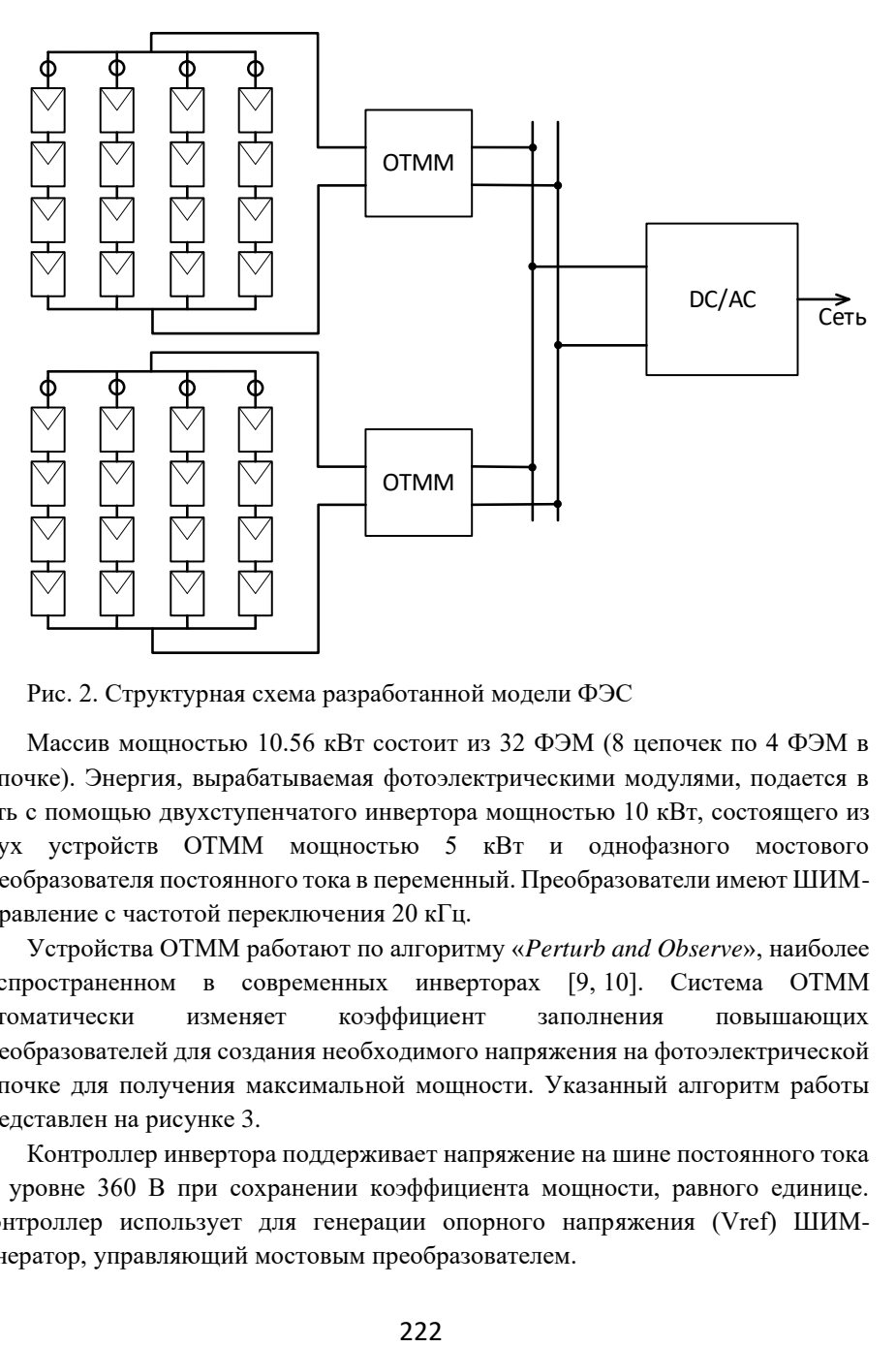

Рис. 2. Структурная схема разработанной модели ФЭС

Массив мощностью 10.56 кВт состоит из 32 ФЭМ (8 цепочек по 4 ФЭМ в цепочке). Энергия, вырабатываемая фотоэлектрическими модулями, подается в сеть с помощью двухступенчатого инвертора мощностью 10 кВт, состоящего из двух устройств ОТММ мощностью 5 кВт и однофазного мостового преобразователя постоянного тока в переменный. Преобразователи имеют ШИМуправление с частотой переключения 20 кГц.

Устройства ОТММ работают по алгоритму «*Perturb and Observe*», наиболее распространенном в современных инверторах [9, 10]. Система ОТММ автоматически изменяет коэффициент заполнения повышающих преобразователей для создания необходимого напряжения на фотоэлектрической цепочке для получения максимальной мощности. Указанный алгоритм работы представлен на рисунке 3.

Контроллер инвертора поддерживает напряжение на шине постоянного тока на уровне 360 В при сохранении коэффициента мощности, равного единице. Контроллер использует для генерации опорного напряжения (Vref) ШИМгенератор, управляющий мостовым преобразователем.

Сеть моделируется с использованием типового понижающего трансформатора ОМП-10/10/0,23-У1 (УХЛ1), идеального источника переменного тока с напряжением 10 кВ (среднеквадратичное значение) и местной нагрузки 15 кВт.

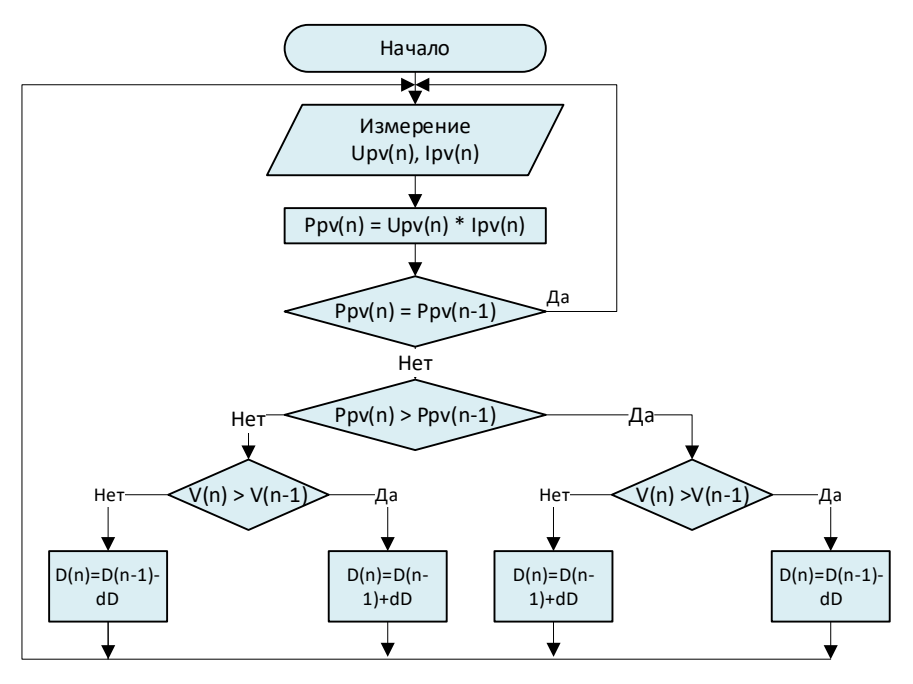

Рис. 3. Алгоритм работы устройств ОТММ.

Моделированию и параметризации повышающего преобразователя было посвящено множество работ [11-13].

Параметры преобразователя можно определить по следующим выражениям:

$$
D = 1 - \frac{V_{in}}{V_{out}},\tag{1}
$$

где *D* – коэффициент заполнения, *Vin* – входное напряжение от фотоэлектрических модулей, *Vout* – выходное напряжение преобразователя (номинальное значение напряжения шины постоянного тока инвертора, 360 В).

$$
L_f = \frac{(1 - D)^2 \cdot D \cdot V_{0ut}^2}{2 \cdot f_{sw} \cdot P_b},\tag{2}
$$

где *Lf* – индуктивность входного фильтра, *fsw* – частота ШИМ, *Pb* – мощность преобразователя.

$$
C_{dc} = \frac{P}{4 \cdot F_{grid} \cdot (V_{out}^2 - (V_{out} - V_{ripple})^2)}
$$
(3)

где *Cdc* – емкость шины постоянного тока, *Vripple* – максимальная пульсация напряжения.

Параметры фильтра инвертора можно определить по следующим выражениям [14, 15]:

$$
L_f = \frac{0.1 \cdot U^2}{2 \cdot \pi \cdot f \cdot P},\tag{4}
$$

$$
C_f = \frac{0.05P}{2 \cdot \pi \cdot f \cdot U^2},\tag{5}
$$

Результаты расчета параметров инвертора приведены в таблице 1.

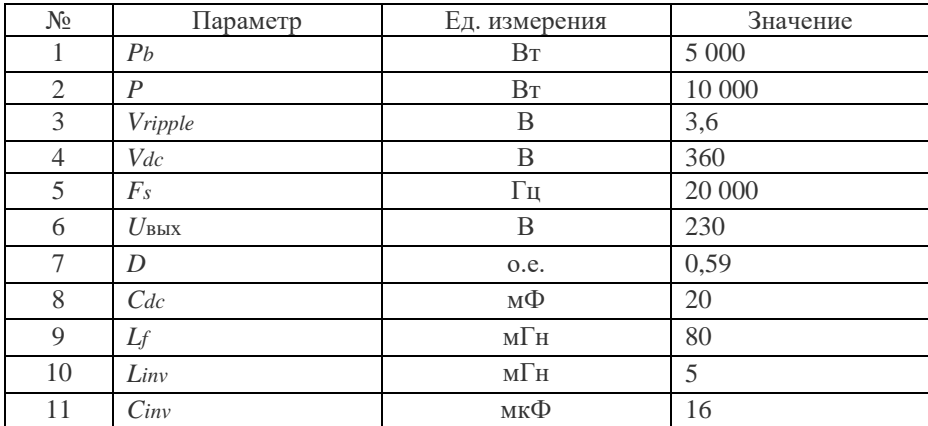

Таблица 1. Параметры инвертора

# **3. МОДЕЛИРОВАНИЕ НОРМАЛЬНОГО РЕЖИМА РАБОТЫ ФЭС**

Для оценки работы модели и устройств ОТММ было смоделировано частичное затенение фотоэлектрических модулей: в момент времени 0-0.1 с. уровень солнечной инсоляции равен 1000 Вт/м<sup>2</sup>, в момент времени 0.1 с. уровень инсоляции массива 1 снижается до 500 Вт/м<sup>2</sup>, в момент времени 0.3 с. уровень инсоляции массива 2 снижается до 300 Вт/м<sup>2</sup>. Полученные графики представлены на рисунке 4.

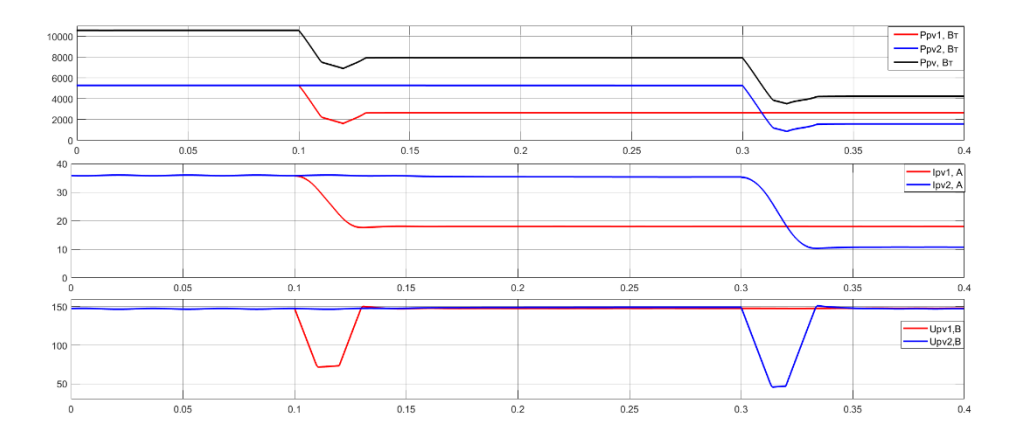

Рис. 4. Значения мощностей, токов и напряжений фотоэлектрических массивов при частичном затенении

Результаты моделирования представлены в таблице 2.

| Параметр                                   | Паспортные                     | Полученное | Относительная |  |  |  |
|--------------------------------------------|--------------------------------|------------|---------------|--|--|--|
|                                            | данные                         | значение   | погрешность   |  |  |  |
| Массив 1-2, 1000 Вт/м <sup>2</sup> , 25 °С |                                |            |               |  |  |  |
| Ток                                        | 35.88 A                        | 35.8 A     | $-0.22%$      |  |  |  |
| Напряжение                                 | 147.4 B                        | 147.6 B    | 0.14%         |  |  |  |
| Мощность                                   | 5 287 BT                       | 5 284 BT   | $-0.06%$      |  |  |  |
| Массив 1, 500 Вт/м <sup>2</sup> , 25 °С    |                                |            |               |  |  |  |
| Ток                                        | 17.95 A                        | 17.97 A    | 0.11%         |  |  |  |
| Напряжение                                 | 148.0 B                        | 147.8 B    | $-0.14%$      |  |  |  |
| Мощность                                   | 2657 BT<br>2656 B <sub>T</sub> |            | $-0.04\%$     |  |  |  |
| Массив 2, 300 Вт/м <sup>2</sup> , 25 °С    |                                |            |               |  |  |  |
| Ток                                        | 10.78A                         | 10.75A     | $-0.28%$      |  |  |  |
| Напряжение                                 | 146.9 B                        | 147.2 B    | 0.20%         |  |  |  |
| Мощность                                   | 1583 BT                        | 1582 BT    | $-0.04%$      |  |  |  |

Таблица 2. Результаты моделирования частичного затенения массивов ФЭМ

Как видно из рис. 4 и таблицы 2, каждый массив ФЭМ работает независимо от другого в своей ТММ. При частичном затенении/изменении уровня освещенности через 0.03-0.035 секунд устройства ОТММ находят новые ТММ.

#### **6. ЗАКЛЮЧЕНИЕ**

В результате выполнения данного исследования была разработана и верифицирована по паспортным данным расчетная модель ФЭС.

В дальнейшем планируется моделирование переходных процессов в цепях ФЭМ с целью разработки алгоритма обнаружения и локализации повреждений. Особый интерес вызывают повреждения при низком уровне инсоляции и влияние работы устройства слежения за ТММ на параметры переходных процессов.

По работе можно сделать следующие выводы:

− дана классификация повреждений в массивах ФЭМ;

− разработана расчетная модель фотоэлектрической установки, включающая: фотоэлектрические модули, солнечный инвертор с двумя устройствами ОТММ, местную нагрузку инвертора и электроэнергетическую систему;

− смоделирован нормальный режимы работы фотоэлектрической станции при различных уровнях инсоляции, показана работа устройств ОТММ.

### **СПИСОК ЛИТЕРАТУРЫ**

1. **Kontges, M., Kurtz, S., Packard, C., Jahn, U., Berger, K.A., Kato, K.** Review of failures of photovoltaic modules (external final report IEA-PVPS), IEA PVPS task 13. International Energy Agency (IEA) 2014.

2. **De Lia, F., Pistochini, P., Bonfiglio, L., Vivoli, F., Castello, A**.Training on PV: Focus on Maintenance, Fault Research and Plant performace optimization. 27th European Photovoltaic Solar Energy Conference and Exposition, Paris, 2013.

3. **Klise, G.T., Lavrova, O., Gooding, R.** PV System Component Fault and Failure Compilation and Analysis. Sandia National Lab. (SNL-NM), Albuquerque, NM (United States), 2018.

4. **M. K. Alam, F. Khan, J. Johnson** and **J. Flicker**, "A Comprehensive Review of Catastrophic Faults in PV Arrays: Types, Detection, and Mitigation Techniques," in IEEE Journal of Photovoltaics, vol. 5, no. 3, pp. 982-997, May 2015, doi: 10.1109/JPHOTOV.2015.2397599.

5. **S. K. Firth, K. J. Lomas**, and **S. J. Rees**, "A simple model of PV system performance and its use in fault detection," Solar Energy, vol. 84, pp. 624-635, 4// 2010.

6. **A. Triki-Lahiani**, **A. Bennani-Ben Abdelghani**, **I. Slama-Belkhodja** Fault detection and monitoring systems for photovoltaic installations: a review Renew. Sustain. Energy Rev., 2018 (82) (October 2017), pp. 2680-2692

7. **Монаков Ю.В., Шарапов С.А**., **Середкин Д.Ю.** Эффективность гетероструктурных фотоэлектрических модулей на территории России и корректность методики выбора защитных аппаратов в их цепях // Вестник МЭИ. 2021. № 6. С. 49—58. DOI: 10.24160/1993-6982-2021-6-49-58

8. **Середкин Д.Ю., Монаков Ю.В., Шарапов С.А.** Реализация двухдиодной расчетной модели фотоэлектрического модуля для исследования переходных процессов в сети постоянного тока солнечных электростанций // Вестник МЭИ. 2023. № 2. С. 98—107. DOI: 10.24160/1993-6982-2023-2-98-107

9. **YANG, Y., WEN, H.** Adaptive perturb and observe maximum power point tracking with current predictive and decoupled power control for grid-connected photovoltaic inverters. J. Mod. Power Syst. Clean Energy 7, 422–432 (2019). https://doi.org/10.1007/s40565-018-0437-x

10. **Mahdi, A.S., Mahamad, A.K., Saon, S.** et al. Maximum power point tracking using perturb and observe, fuzzy logic and ANFIS. SN Appl. Sci. 2, 89 (2020)[. https://doi.org/10.1007/s42452-019-1886-1](https://doi.org/10.1007/s42452-019-1886-1)

11. **Mushi, Aviti** & **Nagai, Sakahisa** & **Obara, Hidemine** & **Kawamura, Atsuo**. (2017). Fast and Robust Nonlinear Deadbeat Current Control for Boost Converter. IEEJ Journal of Industry Applications. 6. 10.1541/ieejjia.6.311.

12. **Pradhan, Arjyadhara** & **Panda, Bhagabat**. (2018). A Simplified Design and Modeling of Boost Converter for Photovoltaic Sytem. International Journal of Electrical and Computer Engineering. 8. 141-149. 10.11591/ijece.v8i1.pp141-149.

13. **Razman Ayop, Chee Wei Tan,** Design of boost converter based on maximum power point resistance for photovoltaic applications, Solar Energy, Volume 160, 2018, Pages 322-335, ISSN 0038-092X,

14. **Güler, Naki** & **Irmak, Erdal.** (2019). MPPT Based Model Predictive Control of Grid Connected Inverter for PV Systems. 10.1109/ICRERA47325.2019.8997105.

15. **Du, Yang** & **Lu, Dylan** & **Chu, Grace** & **Xiao, Weidong**. (2015). Closed-Form Solution of Time-Varying Model and Its Applications for Output Current Harmonics in Two-Stage PV Inverter. Sustainable Energy, IEEE Transactions on. 6. 142-150. 10.1109/TSTE.2014.2360616.

16. **Altin, Necmi** & **Ozdemir, Saban** & **Komurcugil, Hasan** & **Sefa, Ibrahim** & **Biricik, Samet.** (2018). Two-stage grid-connected inverter for PV systems. 1-6. 10.1109/CPE.2018.8372540.

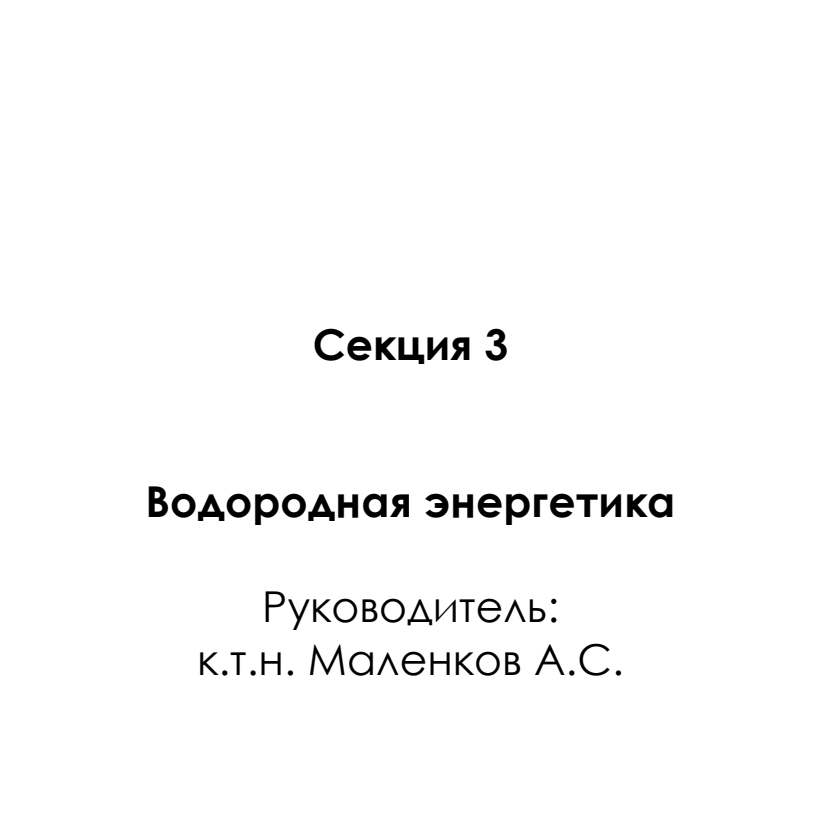

# С.А. Смирнов<sup>1</sup>, Д.Д. Спасов<sup>2</sup>, С.А. Григорьев<sup>3</sup>, Р.М. Меншарапов<sup>4</sup>, Н.А. Иванова<sup>4</sup>

1 – студент, 2 – аспирант, 3 – руководитель проекта, 4 – консультант ( <sup>4</sup>Национальный исследовательский центр «Курчатовский институт»)

# **МОДЕЛИРОВАНИЕ ЭЛЕКТРОХИМИЧЕСКИХ ХАРАКТЕРИСТИК КАТАЛИТИЧЕСКИХ СЛОЕВ НА ОСНОВЕ СЛОЖНЫХ УГЛЕРОДНЫХ НАНОСТРУКТУР**

### **АННОТАЦИЯ**

Для достижения высоких характеристик электрохимических устройств с протонообменной мембраной носитель электрокатализатора должен иметь высокую электронную проводимость и коррозионную стойкость, равномерное распределение частиц по размерам, высокие значения площади удельной поверхности и пористости. Параметры носителя существенно влияют на величину омических потерь в активном слое, оказывают влияние на процессы массопереноса, связанные с подводом реагентов и отводом продуктов реакции, а также на устойчивость наночастиц электрокатализатора к агрегации. Следовательно, выбор материала носителя вносит большой вклад в рабочие характеристики, долговечность и экономическую эффективность электрокатализатора и топливного элемента в целом. В данной работе с помощью методов циклической вольтамперометрии и ускоренного стресс-тестирования изучены электрокатализаторы на носителях в виде сложных углеродных наноструктур.

*Ключевые слова:* топливный элемент, электрокатализатор, протонообменная мембрана, ускоренное стресс-тестирование

# **1. ВВЕДЕНИЕ**

В настоящее время рост энергопотребления человечества приводит к активному развитию всех отраслей энергетики. Развитие альтернативных источников энергии, не требующих использования углеводородов, таких как водородная энергетика, является особенно актуальным в условиях ухудшающейся экологической ситуации [1]. Согласно задачам, сформулированным в указе Президента «О Стратегии научно-технологического развития Российской Федерации» от 01.12.2016 года [2], в приоритеты научно-

229

технологического развития страны входит ряд целей, для достижения которых необходимо развитие водородной энергетики. В частности, необходим переход к экологически чистой и ресурсосберегающей энергетике, использующей водород в качестве энергоносителя, формирование новых источников, способов транспортировки и хранения водорода. Основной задачей является развитие и совершенствование способов производства и потребления водорода, вхождение Российской Федерации в число мировых лидеров по экспорту и производству водорода, а также создание пакета суверенных технологий в области водородной энергетики.

Широкомасштабное развитие водородной энергетики также позволит восполнить энергодефицит в отдалённых регионах [3] за счет применения топливных элементов с протонообменной мембраной (ПОМТЭ) как в мобильных устройствах [4], так и в стационарных установках [5]. В частности, ПОМТЭ в составе автономных энергетических систем могут использоваться для энергоснабжения объектов, расположенных в Арктической зоне [6]. С учетом необходимости в обеспечении связанности территорий и освоении удаленных регионов, согласно Стратегии научно-технологического развития Российской Федерации, разработка и совершенствование энергоустановок на основе ПОМТЭ является приоритетной задачей.

Одним из основных компонентов ПОМТЭ является носитель электрокатализатора. Для достижения высоких характеристик ТЭ носитель электрокатализатора должен иметь отличную электронную проводимость, высокое коррозионное сопротивление, равномерное распределение частиц по размерам, высокую площадь удельной поверхности и пористость. Увеличение дисперсности носителя приводит к росту удельной поверхности электрокатализатора, и, следовательно, приводит к увеличению значения измеряемого тока. Кроме того, носитель существенно влияет на устойчивость частиц к агрегации, величину омических потерь в активном слое, оказывает влияние на процессы массопереноса, связанные с подводом реагентов и отводом продуктов реакции. Недостатком используемых в настоящее время носителей, например, углеродной сажи, является их коррозия и деградация каталитического слоя во время работы ТЭ [7, 8]. Данные факторы оказывают существенное влияние на экономическую эффективность и надежность ТЭ, замедляют их внедрение в энергетической сфере. В настоящее время ведутся разработки новых эффективных носителей электрокатализаторов на основе углеродных наноструктур, например, таких, как восстановленный оксид графена (ВОГ), углеродные нановолокна (УНВ), нанохлопья или сферы, а также углеродные

нанотрубки (УНТ) и пр. [9, 10]. Носители на основе углеродных наноструктур обладают высокой коррозионной стойкостью, повышенной электропроводностью, механической прочностью и развитой поверхностью, что обеспечивает высокую эффективность и стабильность электродов на их основе.

В данной работе был проведен анализ изменения электрохимических характеристик платиновых электрокатализаторов на различных углеродных носителях, а также платиновой черни в ходе ускоренного стресс-тестирования (УСТ) при высоких потенциалах. В качестве углеродных носителей была использована углеродная сажа, а также наноструктурные углеродные носители, такие как УНТ, УНВ, а также ВОГ. Полученные образцы были подвергнуты УСТ в ходе которого регистрировались циклические вольтамперограммы (ЦВА).

#### **2. МАТЕРИАЛЫ И МЕТОДЫ**

#### **2.1. Синтез электрокатализаторов**

В работе были синтезированы электрокатализаторы состава  $Pt^{40}/C$ ,  $Pt^{20}/C$ ,  $Pt^{20}/YHT$ ,  $Pt^{20}/YHB$ ,  $Pt^{20}/BO$  Г,  $Pt$  чернь (где 20 и 40 – мас. % платины, С – аморфная сажа марки Vulcan XC-72, УНТ – углеродные нанотрубки собственного производства, УНВ – коммерческие углеродные нановолокна, ВОГ – восстановленный оксид графена коммерческий). Синтез электрокатализаторов проводился методом химического восстановления H2PtCl<sup>6</sup> в этиленгликоле.

#### **2.2. Электрохимические исследования**

Электрохимические измерения проводились с использованием потенциостата с импедансным модулем «CorrTest CS350» (CorrTest Instruments, Китай).

Циклические вольтамперограммы регистрировали при 25±2°С и скорости развертки 20 мВ/с в деаэрированном растворе 0,5 М  $H_2SO_4$ , насыщенном  $N_2$  при атмосферном давлении. Электрод сравнения –  $Ag\angle{AGCl}\angle{KCl_{\text{Hacsum}}},$ вспомогательный электрод – Pt фольга.

Электрокатализаторы были подвергнуты ускоренному стресстестированию (УСТ) путем многократного циклирования потенциала в диапазоне 0,6–1,2 В со скоростью развертки 100 мВ/с. Рабочий 0,5 М раствор  $H_2SO_4$ предварительно насыщали кислородом. Регистрацию ЦВА проводили перед и после УСТ. Промежуточные ЦВА регистрировались каждые 300 циклов после насыщения раствора инертным газом. Общее количество циклов составило 3000. Степень деградации катализатора оценивали по изменению величины

электрохимически активной поверхности (ЭАП), рассчитанной по кривым ЦВА, полученным в промежуточных измерениях.

# **3. РЕЗУЛЬТАТЫ И ОБСУЖДЕНИЯ**

На рисунке 1 представлены ЦВА в зависимости от числа циклов УСТ, полученные для образцов электрокатализаторов.

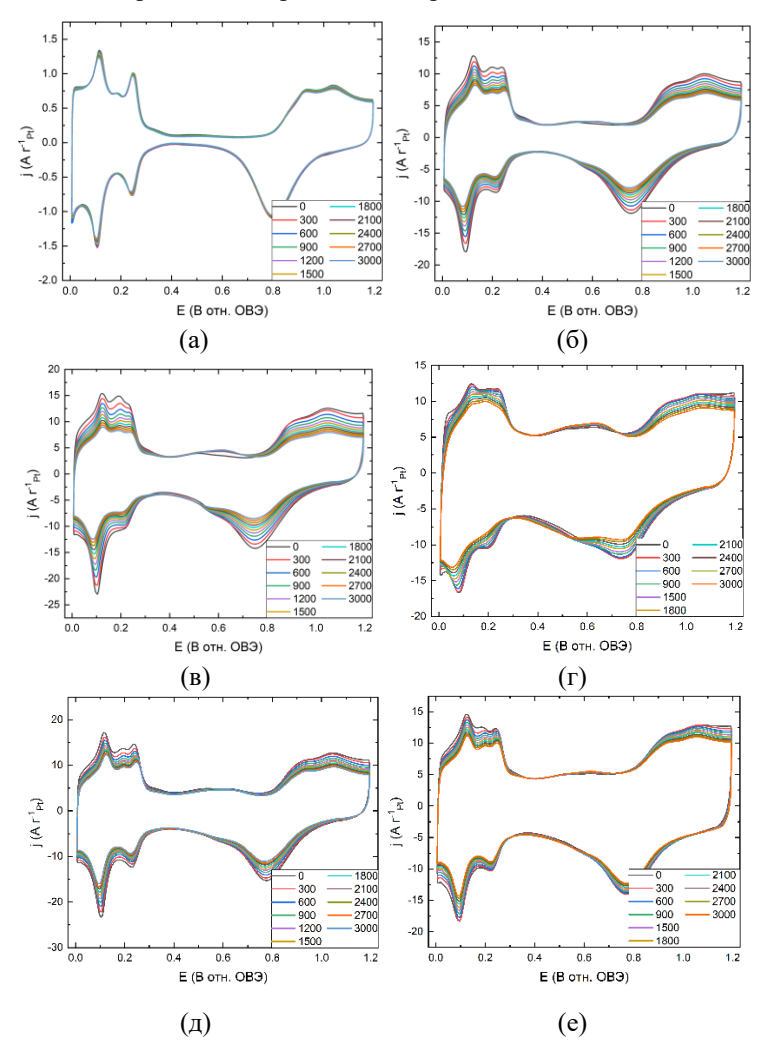

Рис. 1. ЦВА в зависимости от числа циклов УСТ для образцов Pt чернь (а),  $Pt^{40}/C$  (б),  $Pt^{20}/C$  (в),  $Pt^{20}/BOT$  (г),  $Pt^{20}/YHB$  (д),  $Pt^{20}/YHT$  (е)

На ЦВА наблюдается выраженное различие между величиной плотности тока двойнослойной области, что характеризует различные типы носителя катализатора. Для образца на основе ВОГ плотность тока максимальна в данной области, что свидетельствует о более развитой поверхности данного носителя. Для образцов на основе УНТ и УНВ значения близки, что отражает схожесть их морфологии.

| Электрокатализатор | ЭАП до УСТ,<br>$M^2/\Gamma$ | ЭАП после УСТ,<br>$M^2/\Gamma$ | Потери ЭАП,<br>$\%$ |
|--------------------|-----------------------------|--------------------------------|---------------------|
| Pt чернь           |                             | 3.9                            | 2.5                 |
| $Pt^{40}/C$        | 45                          | 27                             | 40                  |
| $Pt^{20}/C$        | 51                          | 25                             | 51                  |
| $Pt^{20}/YHT$      | 43                          | 28                             | 35                  |
| $Pt^{20}/YHB$      | 52                          | 34                             | 35                  |
| $Pt^{20}/BO\Gamma$ | 35                          | 24                             | 32                  |

Таблица 1. Значения ЭАП до и после УСТ

Так как синтез платиновых частиц осуществлялся в одинаковых условиях, то отличия между значениями ЭАП для электрокатализаторов с одинаковым содержанием платины связаны с особенностями носителя. Сравнительно низкие значения ЭАП для образцов на основе сложных углеродных структур были получены ввиду использования методики синтеза, оптимизированной для носителя в виде сажи, что было необходимо для исключения влияния условий синтеза на структуру платиновых частиц, которая, по всей видимости, не является оптимальной для них.

Наибольший вклад в падение ЭАП в ходе УСТ вносят такие процессы, как: растворение платиновых наночастиц, сопровождающееся повторным осаждением платины на более крупных частицах (т.н. созревание Оствальда); агломерация платиновых наночастиц; коррозия углеродных носителей с отрывом платиновых частиц и адсорбцией CO на активных центрах платины.

Минимальное изменение ЭАП соответствует платиновой черни ввиду отсутствия углеродного носителя в ее составе и большого размера частиц. Повышенная устойчивость электрокатализаторов на основе сложных углеродных структур объясняется большей коррозионной устойчивостью наноструктурного носителя, а также лучшей адгезией частиц к поверхности носителя в результате взаимодействия между носителем и металлом.

# **4. ЗАКЛЮЧЕНИЕ**

Существует задача создания высокоэффективных и коррозионностойких электрокатализаторов на основе углеродных наноструктур, предназначенных для использования в электрохимических системах (топливных элементах, электролизерах воды и пр.) на основе ПОМ. В данной работе методом циклической вольтамперометрии изучены электрокатализаторы на основе сложных наноуглеродных носителей. Получены значения ЭАП электрокатализаторов и исследована их стабильность в циклах УСТ. Установлено, что наибольшей стабильностью среди катализаторов на носителе обладает образец Pt<sup>20</sup>/ВОГ. Потеря ЭАП для него после проведения 3000 циклов УСТ составила всего 32%.

# **СПИСОК ЛИТЕРАТУРЫ**

1. **Sarı A. et al.** Environmental impact assessment of hydrogen-based auxiliary power system onboard // International Journal of Hydrogen Energy. 2021. V. 46. №. 57. P. 29680–29693.

2. **Указ** Президента РФ от 01.12.2016 N 642 «О Стратегии научнотехнологического развития Российской Федерации»: [Электронный ресурс]: URL: http://www.consultant.ru/document/cons\_doc\_LAW\_207967/

3. **Ghenai C. et al.** Hybrid solar PV/PEM fuel Cell/Diesel Generator power system for cruise ship: A case study in Stockholm, Sweden // Case Studies in Thermal Engineering. 2019. V. 14. P. 100497.

4. **Han G. et al.** Development of a high-energy-density portable/mobile hydrogen energy storage system incorporating an electrolyzer, a metal hydride and a fuel cell // Applied Energy. 2020. V. 259. P. 114175.

5. **Mitrofanov S. V., Kiryanova N. G., Gorlova A. M.** Stationary hybrid renewable energy systems for railway electrification: A review // Energies. 2021. V. 14. №. 18. P. 5946.

6. **Ivanova N. A. et al.** On the influence of methanol addition on the performances of PEM fuel cells operated at subzero temperatures // International Journal of Hydrogen Energy. 2021. V. 46.№. 34. P. 18116-18127.

7. **Zhao J., Tu Z., Chan S. H.** Carbon corrosion mechanism and mitigation strategies in a proton exchange membrane fuel cell (PEMFC): A review // Journal of Power Sources. 2021. V. 488. P. 229434.

8. **Okonkwo P. C. et al.** Platinum degradation mechanisms in proton exchange membrane fuel cell (PEMFC) system: A review // International Journal of Hydrogen Energy. 2021. V. 46. №. 29. P. 15850-15865.

9. **Ortiz-Herrera J. C. et al.** Recent progress in carbon nanotubes support materials for Pt-based cathode catalysts in PEM fuel cells // International Journal of Hydrogen Energy. 2022. V. 47. P. 30213.

10. **Malik S., Marchesan S.** Growth, properties, and applications of branched carbon nanostructures // Nanomaterials. 2021. V. 11. №. 10. P. 2728.

В. С. Антонова<sup>1</sup>, Д. И. Никонова<sup>1</sup>, В.В. Шпрынов<sup>1</sup>, В.А. Говоров<sup>2</sup>

1 – студент, 2 – руководитель проекта

# **РАЗРАБОТКА СОСТАВОВ ПОЛИМЕРНОЙ МЕМБРАНЫ ДЛЯ ВОДОРОДНЫХ ТОПЛИВНЫХ ЭЛЕМЕНТОВ И ЛИТИЙ ИОННЫХ ИСТОЧНИКОВ ТОКА**

### **АННОТАЦИЯ**

В рамках работы представлены методики и результаты исследования полимерных систем на основе полифенилсульфона в которые были введены добавки на основе диспрегированного оксида титана, н-метил морфолина как ионной жидкости и ряд поверхностно активных веществ призванных улучшить распределение компонентов друг в друге. В основе работы лежат представления о поведении растворов полимеров и реологии дисперсных систем. В ходе выполнения работы были отработаны составы стабильных дисперсий оксида титана в органическом растворителе, подготовлены суспензии полимерного раствора и из них были изготовлены пленки как прототипы ионообменных мембран. Микроструктура мембран была изучена методом электронной микроскопии. Прототипы мембран были переданы для проведения электрохимических исследований.

*Ключевые слова:* ионообменные мембраны, реология, дисперсные системы, полисульфон, оксид титана

#### **1. ВВЕДЕНИЕ**

Исследования в области электрохимии полимерных материалов не проводились в России в последние несколько десятков лет. Чаще всего использовались готовые материалы полимерных пленок для изготовления сепараторов, мембран или ионообменных материалов. В результате подобные материалы рассматривались как некий закрытый черный ящик, в котором неизвестно что находится и от чего и как зависят их свойства. В этой работе мы пытаемся установить закономерности поведения полимерных материалов, в которые вводятся добавки призванные изменить ионную проводимость. Мы рассчитываем получить принципиальную разницу в поведении материала, состоящего из чистого полимера, материала с введенным наполнителем и материала с ионной жидкостью и на основании этой разницы дать описание механизма проводимости материала. Также мы рассчитываем, что нам удастся отработать технологические процессы получения полимерных растворов и предложить контрольные методики для оценки качества получающихся растворов и суспензий [1].

# **2. ИССЛЕДОВАНИЕ ВЛИЯНИЯ АКТИВНЫХ ДОБАВОК НА РАСПРЕДЕЛЕНИЕ ДИОКСИДА ТИТАНА В ТВЕРДЫХ ПОЛИМЕРНЫХ ПЛЕНКАХ**

Целью рассматриваемого этапа работы была попытка установить влияния поверхностно-активного вещества (ПАВ) на распределение диоксида титана и соли лития в многокомпонентном полимерной пленке, полученной из раствора. Было изготовлено шесть систем, которые отличаются природой использованных ПАВ, а затем были получены тонкие пленки толщиной  $\sim$  40-50 мкм. Срезы готовых пленок исследовали с помощью аналитической сканирующей микроскопии.

### **2.1. Образцы**

Полисульфон. В качестве матрицы в готовой композиции был выбран высокотемпературный аморфный термопластик – полисульфон (ПСФ). Его химическая формула представлена ниже. Выбор полисульфона обусловлен его возможностью сохранять свои физические и электрические свойства в широком диапазоне температур, что является важным преимуществом перед полимерами, используемыми в электрохимии. Также он является аморфным и имеет в своей структуре сульфоновую группу, что, в теории, должно обеспечить возможность перемещения ионов лития через объем полимера при приложении разности потенциалов. ПСФ представляет собой промышленный продукт, выпускаемый НПО "Пластик" (Москва) под торговой маркой ПСФ-150. Химическая формула ПСФ представлена на рисунке 1.

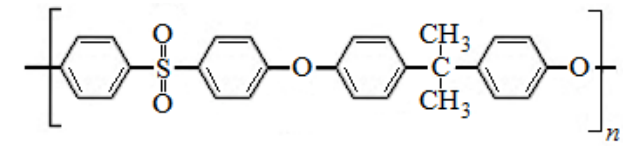

Рис. 1. Химическая формула ПСФ

Молекулярные характеристики использованного образца ПСФ таковы: ММ калибровали по ПС стандарту и были получены следующие значения основных

параметров среднего числового значения молекулярной массы полимера  $\,{M_{_{n}}^{\rm{}}}$ 3,2 ⋅ 10<sup>4</sup>, средневзвешенного значения молекулярной массы  $M_w$  = 5,6 ⋅ 10<sup>4</sup> и их отношение составило  ${M}_{_W}{/}$   ${M}_{_n}{=}$  1,73.

Диоксид титана. Диоксид титана – порошок белого цвета, широко используемый в различных областях промышленности. В электрохимической промышленности используется как добавка, увеличивающая проводимость полимерных пленок за счет развитой поверхности.

Соль лития. Соль лития была получена в результате реакции карбоната лития и серной кислоты. Является источником ионов в полимерной пленке, обеспечивает ионную проводимость полимерного электролита-сепаратора.

Растворитель. В качестве растворителя для полисульфона был выбран Nметилпирролидон, который является хорошим растворителем для данного полимера.

Раствор. Состав раствора (таблица 1) был выбран в результате реологических исследований, на основании литературных данных и теоретических предположений [2].

Таблица 1. Список составов

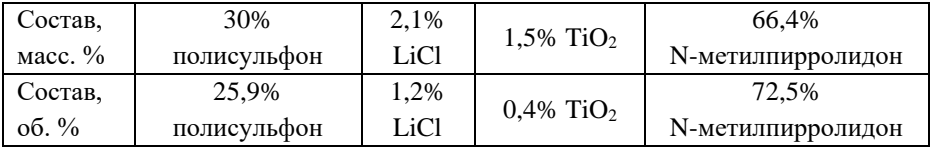

ПАВ. В качестве стабилизирующих добавок были выбраны амфотерные, анионные и катионные ПАВ (таблица 2), рекомендованные производителем для дисперсий диоксида титана и отличающиеся различным значением кислотного и аминного чисел.

Таблица 2. Список использованных ПАВ [3]

| Образец | $\prod$ AB     | Кислотное число,<br>мг $KOH/r$ | Аминное число,<br>мг $KOH/r$ |  |
|---------|----------------|--------------------------------|------------------------------|--|
|         | Disperbyk 102  | 101                            |                              |  |
|         | Disperbyk 140  | 73                             | 76                           |  |
|         | Disperbyk 180  | 94                             | 94                           |  |
|         | Disperbyk 185  | רו                             |                              |  |
|         | Disperbyk 2025 | 38                             |                              |  |

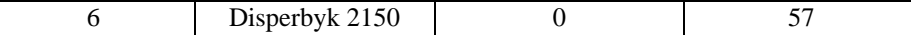

Для выполнения работ использовались ПАВ содержащие и катионные и анионные группы.

#### **3. ЭКСПЕРИМЕНТ**

#### **3.1. Получение многокомпонентного раствора**

Получение многокомпонентных растворов состоит из трех последовательных этапов.

На первом, с помощью лабораторной бисерной мельницы LabStar (производство Netzsch GmbH) была получена дисперсия диоксида титана в Nметилпирролидоне с размером частиц порядка 100 нм. Время диспергирования около 4 часов. Оценка размера частиц в готовой дисперсии была произведена с помощью установки динамического светорассеяния Zetasizer Nano ZS (Malvern Panalytical).

На втором этапе в дисперсию диоксида титана были добавлены ПАВ из таблицы 2. Количество каждого ПАВ было определено из технической документации, предоставляемой производителем. Все образцы с ПАВ перемешивали на верхнеприводной мешалке в течение 30 минут при 500 об/мин.

На третьем этапе, с помощью лабораторного вакуумного смесителя были получены многокомпонентные растворы. В рабочую камеру смесителя помещали половину от необходимого количества растворителя, а также соль лития и перемешивали в течение 40 минут при 300 об/мин до полного растворения соли. Затем добавляли заранее подготовленное количество дисперсии оксида титана с ПАВ и дополнительно перемешивали еще 30 минут при 300 об/мин. Далее был добавлен полисульфон, который набухал в растворителе в течение 40-50 минут (скорость перемешивания около 100 об/мин). Затем была добавлена вторая часть растворителя N-метилпирролидона, со стенок камеры счищен набухших полимер. Дальнейшее перемешивание проводили в течение 5 часов при 800 об/мин.

### **3.2. Исследование реологических свойств растворов**

Реологические свойства всех растворов были исследованы на ротационном реометре Kinexus Pro (Malvern Panalytical, GB) с использованием узла плоскостьконус. Были получены кривые течения в широком диапазоне сдвиговых скоростей, а также динамические функции модуля накопления и потерь.

#### **3.3. Получение тонкой пленки**

Тонкую пленку из многокомпонентного раствора получали на установке автоматического нанесения тонкой пленки MSK-AFA-III-VC-110/220 (MIT corporation). Скорость движения аппликатора 20 мм/сек, толщина зазора ~ 120 мкм, температура сушки 60°C, время сушки 15 часов.

#### **3.4. Анализ тонких пленок**

Анализ среза готовых пленок проводили с помощью сканирующего микроскопа MIRA 3 LMU (Tuscany, Czech). Измерения проводили при ускоряющем напряжении 10 эВ с использованием детектора обратно отраженных электронов (для непроводящих образцов) и энергодисперсионного спектрометра (ЭДС) для анализа элементного состава пленок.

#### **4. РЕЗУЛЬТАТЫ И ОБСУЖДЕНИЯ**

#### **4.1. Реологические свойства растворов**

На рисунке 2 представлены результаты амлитудной развертки для модулей накопления и потерь. В таблице 3 сведены основные выводы. Все рассмотренные образцы имеют протяженную область линейной вязкоупругости.

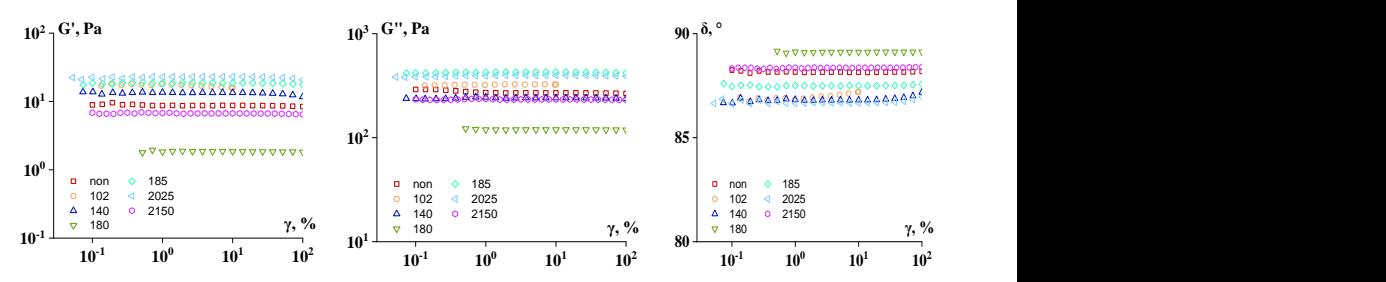

Рис. 2. Амплитудная развертка для модуля накопления и потерь, и фазового угла, по оси х - деформация в % от высоты образца, по оси у - значение модуля вязкости и модуля упругости

| Образец | y, % | $G', \Pi a$ | Преобладание<br>модуля | $G'_{limit},$<br>Pa | $\gamma_{limit},$<br>$\%$ | $C.E.*$ |
|---------|------|-------------|------------------------|---------------------|---------------------------|---------|
| Non     |      | 8,7         | $G^{\prime\prime}$     | 8,4                 | 99,9                      | 41974,3 |
| 102     |      | 17,9        | $G^{\prime\prime}$     | 17,4                | 1,8                       | 30,3    |
| 140     |      | 13,5        | $G^{\prime\prime}$     | 13,3                | 26,8                      | 4774,2  |
| 180     |      | 1,8         | $G^{\prime\prime}$     | 1,8                 | 100,0                     | 9097,1  |

Таблица 3. Основные параметры амплитудной развертки

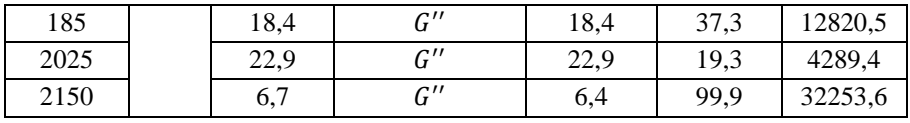

Где  $\mathrm{G}^\ast$  - модуль упругости,  $\mathcal{G}_{limit}^\prime$  - предельное значение модуля упругости в области линейной вязкоупругости,  $\gamma_{limit}$  - предельное значение деформации в области линейной вязкоупругости, C.E.\* - комплексная энергия когезии.

Из рисунка 2 и таблицы 3 видно, что наиболее протяженной зоной линейной вязкоупругости обладают образцы без ПАВа, 180 и 2150, что говорит о том, что в данных системах структура будет оставаться стабильной даже при очень больших деформациях. Это также подтверждается высокими значениями энергии когезии. Наименьшую область линейной вязкоупругости имеет образец с ПАВ 102.

Рассмотрим результаты частотной зависимости, представленные на рисунке 3 и таблице 4.

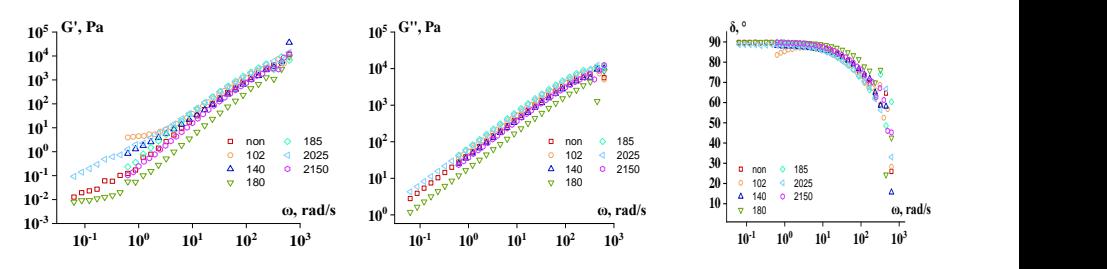

Рис. 3. Частотная развертка для модуля накопления и потерь, и фазового угла, где по оси х - частота деформации, по оси у - значение модуля вязкости и модуля упругости.

Таблица 4. Значение модуля упругости для образцов стабилизированных разными ПАВ

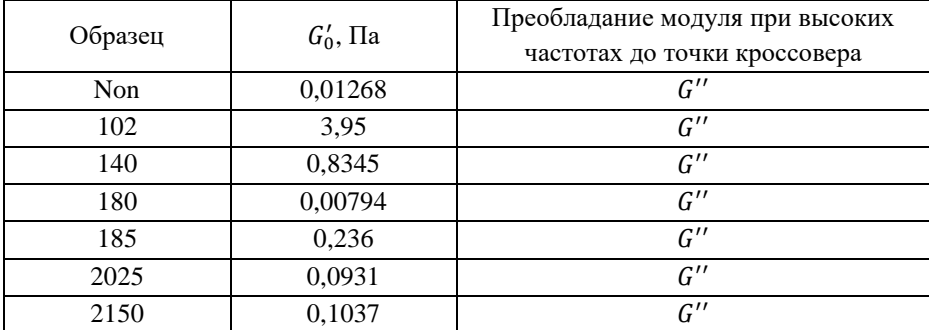

Результаты получены в линейной области вязкоупругости. Все образцы можно охарактеризовать как вязкоупругие жидкие, о чем свидетельствует значения фазового угла (при аппроксимации к нулевой частоте) и преобладании модуля потерь во всем частотном диапазоне. Точки перехода или точки желирования при данном частотном интервале не наблюдается. При низких частотах ряд систем могут быть нестабильными, что выражается в неравномерном изменении модуля упругости. Это образцы 102, 140, 185.

Далее представлены кривые течения для всех образцов (рисунок 4) в различных координатах.

Все рассмотренные системы являются Ньютоновскими жидкостями, что выражается в линейной зависимости вязкости от скорости сдвига или напряжения сдвига. Добавление ПАВ в систему меняет абсолютное значение вязкости. В системах с ПАВ 180 и 2150 вязкости падает, относительно образца без ПАВ, а в образцах с ПАВ 102, 2025 вязкость растет.

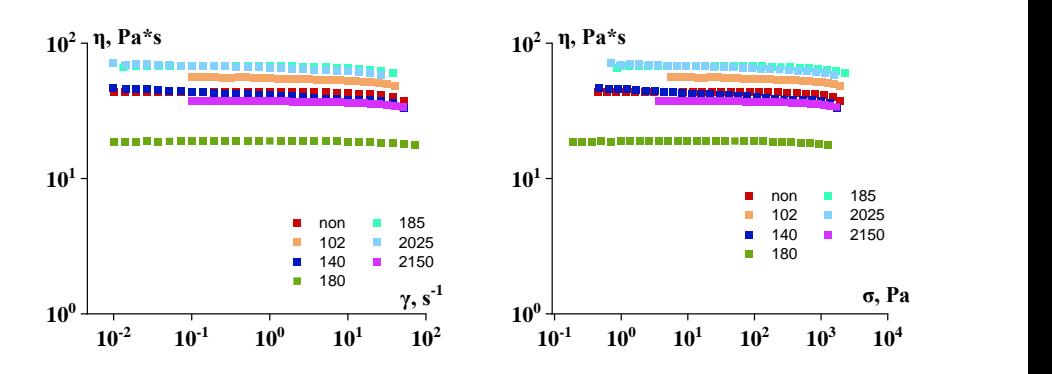

Рис. 4. Кривые течения всех систем в различных координатах, где по оси х - скорость сдвига, по оси у - вязкость (слева), по оси х - усилие сдвига, а по оси у - вязкость (справа)

В результате, добавление ПАВ в систему не меняет характер поведения реологических кривых. Но значительно меняется диапазон, в котором модули не зависят от деформации.

#### **4.2. СЭМ тонких пленок**

На рисунке 5 представлены карты распределения титана в срезах готовых пленок, полученные на СЭМ.

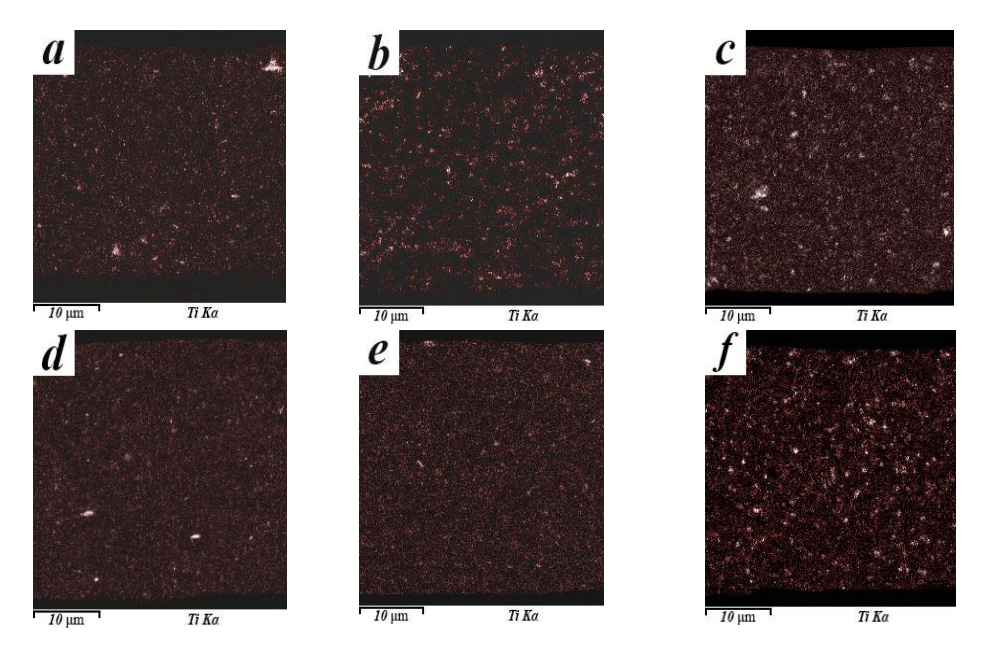

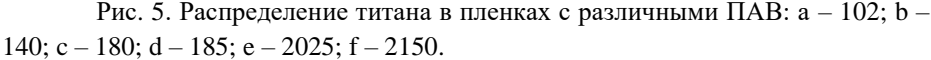

Карты распределения титана в срезах пленок представлены в виде градиента красного цвета, где белые области – агломераты частиц с наибольшей интенсивностью излучаемого характеристического излучения. Черные области – отсутствие диоксида титана.

Во всех образцах видны агломераты различного размера – от 0,2 до 3 мкм. Наименьшие количество агломератов можно наблюдать для образца e, то есть с ПАВ Disperbyk 2025. Интересными также являются образцы a, c, d и e.

Рассмотрим влияние ПАВ на распределение соли. Результаты представлены на рисунке 6 в виде карт распределения хлора в срезах готовых пленок.

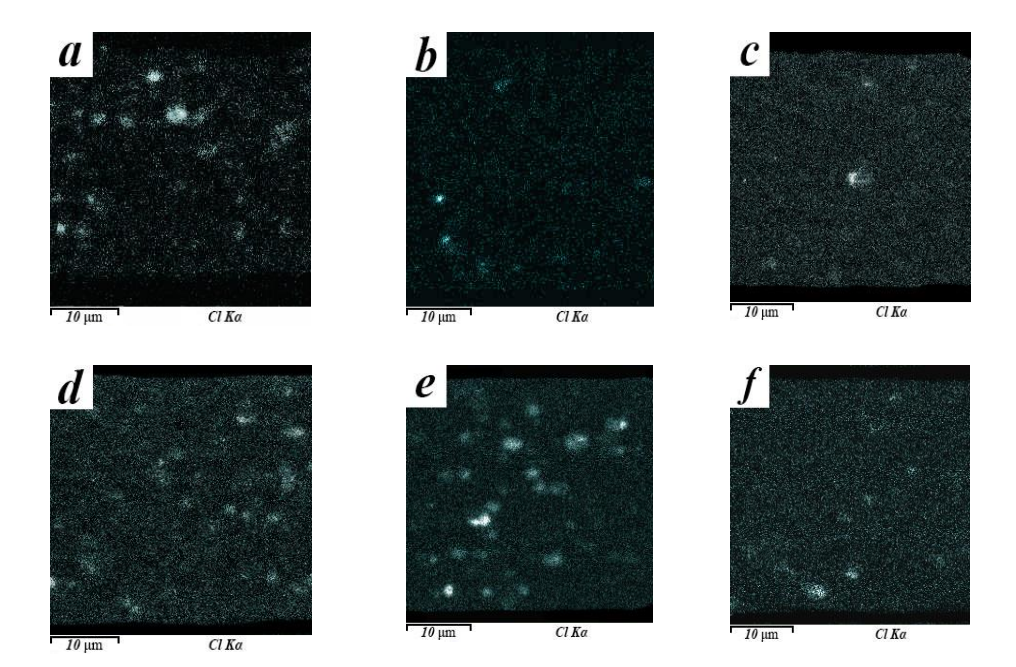

Рис. 6. Распределение хлора в пленках с различными ПАВ:  $a - 102$ ;  $b -$ 140; c – 180; d – 185; e – 2025; f – 2150.

На рисунке 6 представлено распределение хлора в срезах пленок в виде градиента голубого цвета, где белые точки отражают агломераты соли, которые имеют набольшую интенсивность сигнала характеристического излучения. Наилучшее распределение можно наблюдать в образце c, d и f.

В целом, из качественного рассмотрения карт хлора и титана можно сделать вывод о том, что подходящими являются ПАВ Disperbyk 180, 185 и, возможно, 2150.

По результатам исследования микроструктуры образцов можно определить пределы растворимости хлорида лития в материале полимерной композиции, распределение оксида титана позволяет оценить качество стабилизации дисперсии оксида титана в органическом растворителе.

#### **5. ЗАКЛЮЧЕНИЕ**

На данном этапе работы было проведен подбор активного вещества для равномерного распределения диоксида титана в объеме тонкой полимерной пленки полисульфона. Были исследованы реологические свойства растворов с

различными ПАВ, а также получены тонкие полимерные пленки, срезы которых были исследованы с помощью аналитической сканирующей электронной микроскопии. В результате, для дальнейшего анализа были выбраны образцы с ПАВ Disperbyk 180, 185 и 2150.

Дальнейший этап заключается в получении количественных данных по распределению титана и хлора в объеме пленки, а также исследование электрохимических свойств, таких как сопротивление, электронная и ионная проводимость, а также поляризация.

# **СПИСОК ЛИТЕРАТУРЫ**

1. **Taewon Lee, Hong-Seok Kim, Han-Ill Yoo**, From Onsager to mixed ionic electronic conductors, Solid State Ionics 262 (2014) 2–8.

2. **V. G. Kulichikhin, A.Ya. Malkin\*, I.V. Gumennyi, and V.A. Govorov** Rheology of polysulfone-N-methylpyrrolidone solutions used in the technology of lithium-ion batteries Appl. Rheol. 2020; 30:102–106

3. http:/byk.com

А.Г. Гусенко<sup>1</sup>, С.А. Дронов<sup>2</sup>, Д.В. Сёмин<sup>2</sup>, А.В. Федюхин<sup>3</sup>

1 – студент, 2 – аспирант, 3 – руководитель проекта

# **РАЗРАБОТКА НАУЧНЫХ ОСНОВ ПРОЕКТИРОВАНИЯ МЕТАНО-ВОДОРОДНЫХ КОНДЕНСАЦИОННЫХ ВОДОГРЕЙНЫХ КОТЛОАГРЕГАТОВ**

### **АННОТАЦИЯ**

В статье представлены результаты расчетов реконструкции серийных отечественных водогрейных котлоагрегатов при переводе их на сжигание метановодородной смеси различных соотношений H2/CH<sup>4</sup> и чистого водорода. Произведена оценка расчетного расхода топлива, температуры на выходе из топочной камеры, а также требуемой поверхности нагрева конвективной части котлоагрегата.

*Ключевые слова:* водородная энергетика, метано-водородный котел, декарбонизация, водогрейный котлоагрегат

#### **1. ВВЕДЕНИЕ**

Использование водорода в качестве топлива для энергоустановок имеет преимущества с точки зрения экологии по сравнению с традиционными видами топлива за счет устранения выбросов таких компонентов, как моно- и диоксид углерода (CO, CO<sub>2</sub>), оксидов серы (SO<sub>X</sub>), недогоревших углеводородов. В состав дымовых газов установок на чистом водороде будут входить вода и оксиды азота  $(NO_X)$ , которые хоть и оказывают некоторое воздействие на окружающую среду, но в значительно меньшей степени, чем выбросы при сжигании традиционного топлива [1].

В Российской Федерации технологии с применением водорода нашли широкое применение в таким отраслях, как:

- химическая промышленность – 70,6% (доля потребляемого  $H_2$ );

- нефтепереработка  $-22.1\%$ ;

- металлургия – 7%;

- энергетика, электроника, стекольная и пищевая промышленность  $-0.3\%$ .

По различным оценкам объем производства водорода в России составляет около 8-10% от мирового объёма производства. В стране развиваются

инновационные водородные технологии, связанные с применением в качестве топлива водорода для транспорта, энергетики и ЖКХ [2].

В настоящее время имеется немало разработок [3] и исследований, в которых рассматривают водород как топливо для водогрейных котлов, но такие исследования проводятся на установках малой мощности, применение которых возможно в частном секторе или для отопления небольших объектов. Исследования на промышленных котельных подразумеваются в перспективе.

# **2. РАЗРАБОТКА МОДЕЛИ ДЛЯ ТЕПЛОВОГО РАСЧЕТА ТОПКИ КОТЛА**

Расчет топки может быть поверочным или конструктивным. В результате поверочного расчета определяется температура газов на выходе из топки. При конструктивном расчете находятся размеры лучевоспринимающих поверхностей, расположенных в топке.

При конструктивном расчете топки оптимальное соответствие между необходимой площадью тепловоспринимающей поверхности и площадью имеющейся поверхности может быть достигнуто путем изменения среднего коэффициента тепловой эффективности экранов. На практике для этого достаточно закрыть часть экранных труб огнеупорным кирпичом или обмазкой, либо наоборот увеличить число активных экранных труб, если это возможно. В этом случае цель теплового расчета топки заключается в определении поверхности экранов, подлежащей изоляции кирпичом или обмазкой, т.е. в определении такого значения тепловой эффективности экранов, которое обеспечило бы необходимое восприятие теплоты экранными трубами и надежную циркуляцию котловой воды.

При поверочном расчете топки определяется температура газов на выходе из топки. Если полученное значение соответствует рекомендованному, а расхождение с принятым перед расчетом значением температуры не превышает 100 °С, расчет топки заканчивается.

При переводе котла на другой вид топлива или на другую паропроизводительность поверочный расчет чаще всего не дает желаемого результата, так как нарушается оптимальное соответствие между рекомендуемым значением температуры газов на выходе из топки и размерами лучевоспринимающей поверхности.

И все же сначала следует произвести поверочный расчет. Температура газов на выходе из топки может оказаться в допустимом интервале температур, и тогда реконструкция топки будет минимальной.

Расчет конвективного пучка (КП) также может быть поверочным или конструктивным. Поверочный расчет производится при известных температурах продуктов сгорания на входе в КП, уходящих газов и воды на входе и на выходе из КП. Основными уравнениями являются: уравнение теплового баланса (Qб) и уравнение теплопередачи (Qт). Рассчитывают соответствующие значения температурного напора и коэффициента теплопередачи и определяют количество теплоты, передаваемое пучку по условию теплообмена. За окончательное принимается такое значение, для которого расхождение между Qб и Qт не превышает 2%. При конструктивном расчете по заданной температуре газов за конвективным пучком определяется поверхность нагрева пучка.

В рамках работы была создана математическая модель для расчета (поверочный для топки и конструктивный для конвективной части) на языке программирования Python. Расчет в модели проводится на основании нормативного метода теплового расчета котлов [4]. На рисунке 1 изображена среда программирования PyCharm с частью кода программы.

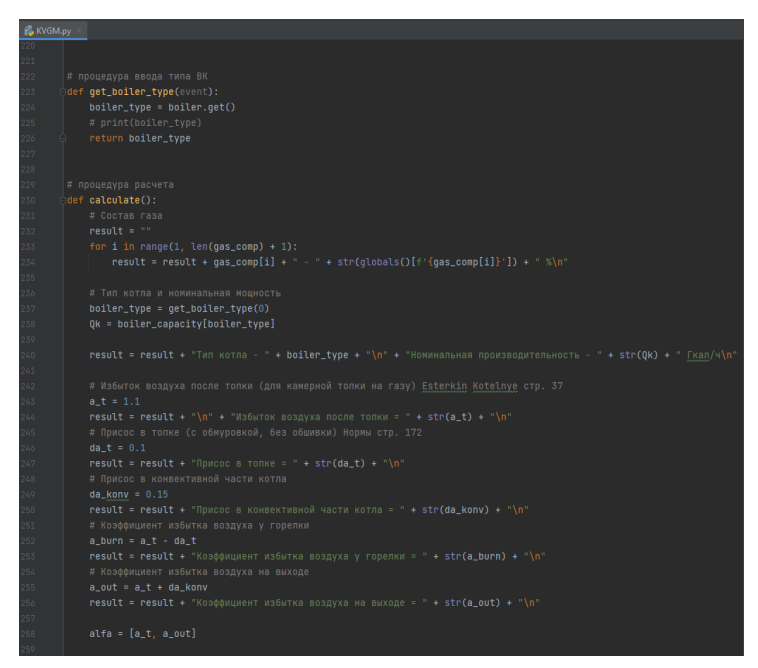

Рис. 1. Среда программирования PyCharm с исходным кодом программы

Реализована возможность расчета при переводе на другой состав газа наиболее популярных типоразмеров водогрейных котлов (ВК): КВГМ-10, КВГМ-

20, КВГМ-30, КВГМ-50, КВГМ-100, КВГМ-180, ПТВМ-30, ПТВМ-50, ПТВМ-100 и ПТВМ-180. На рисунке 2 представлено окно ввода исходных данных программы.

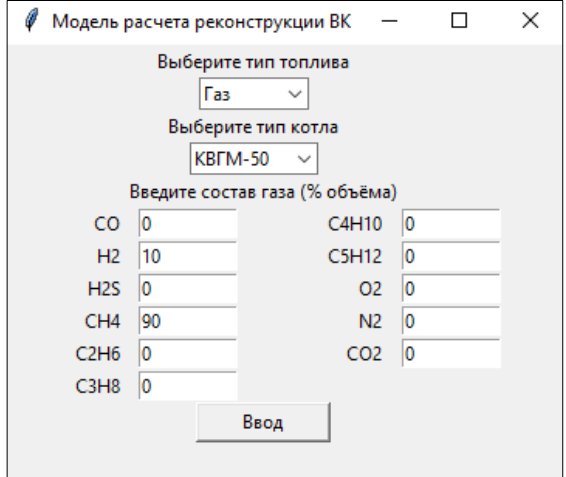

Рис. 2. Окно ввода исходных данных программы теплового расчета ВК

Разработанная программа позволяет проводить поверочный расчет топки, т.е. определять тепловосприятие и температуру на выходе из топочной камеры. По методическим пособиям, расчет необходимо проводить до момента расхождения заданной и рассчитанной температур не более, чем 100 °С. Однако благодаря использованию компьютерных вычислений невязка по температуре сокращена до 1 °С.

Результатом расчета реконструкции конвективной части является необходимая площадь тепловоспринимающей поверхности, что позволяет оценить объёмы реконструкции.

Для визуализации процесса горения метано-водородной смеси было выполнено моделирование газомазутной горелки РГМГ-10 в среде Ansys с использованием пакетов ICEM и Fluent. Соотношение метана и водорода в объемных долях составляло 80/20 (рисунок 3). Расчетная сетка построена двумя методами: Robust (Octree) и Quick (Delauney). Максимальный размер одного элемента (Global Element Seed Size) составляет 0,1 м. Расчетный расход топлива составляет 0,244 кг/с, расход окислителя – 4,987 кг/с. В среде Fluent задаются граничные условия для моделирования горелки, например, расход топлива и его

давление, давление смеси на выходе из горелки, температура топлива и окислителя, модели радиации (DO – Discrete Ordinates).

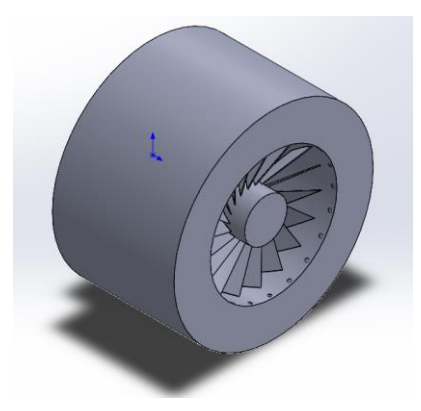

Рис. 3. Трехмерная модель горелки РГМГ-10

### **3. РЕЗУЛЬТАТЫ РАСЧЕТОВ**

Произведена серия расчетов по переводу наиболее популярных типоразмеров водогрейных котлов на метано-водородную смесь. На рисунке 4 представлены рассчитанные значения КПД брутто в зависимости от процентного содержания водорода в топливе.

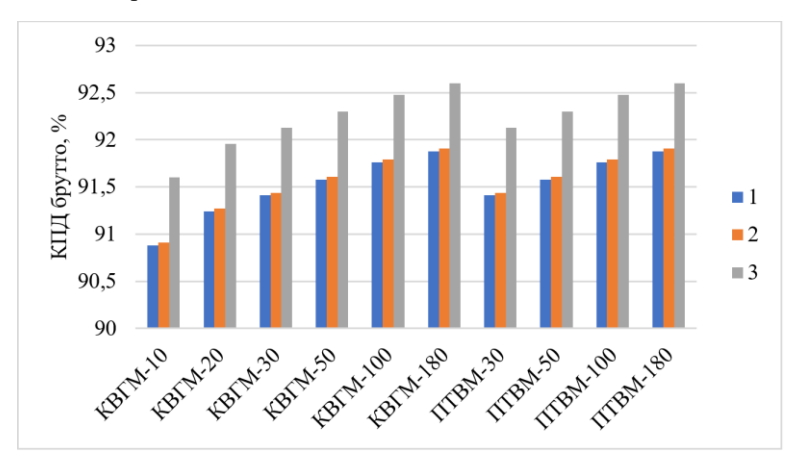

Рис. 4. КПД брутто в зависимости от содержания водорода в топливе: 1 –  $10\%/90\%$  H<sub>2</sub>/CH<sub>4</sub>, 2 – 20%/80% H<sub>2</sub>/CH<sub>4</sub>, 3 – 100% H<sub>2</sub>

В таблице 1 отражены результаты поверочного расчета топки и конструктивного расчета конвективной части, т.е. температура на выходе из топки и требуемая площадь конвективной поверхности, соответственно, для различных соотношений метано-водородной смеси.

Таблица 1. Результаты тепловых расчетов реконструкции ВК: 1 – температура на выходе из топки, °С, 2 - требуемая площадь конвективной поверхности, м<sup>2</sup>

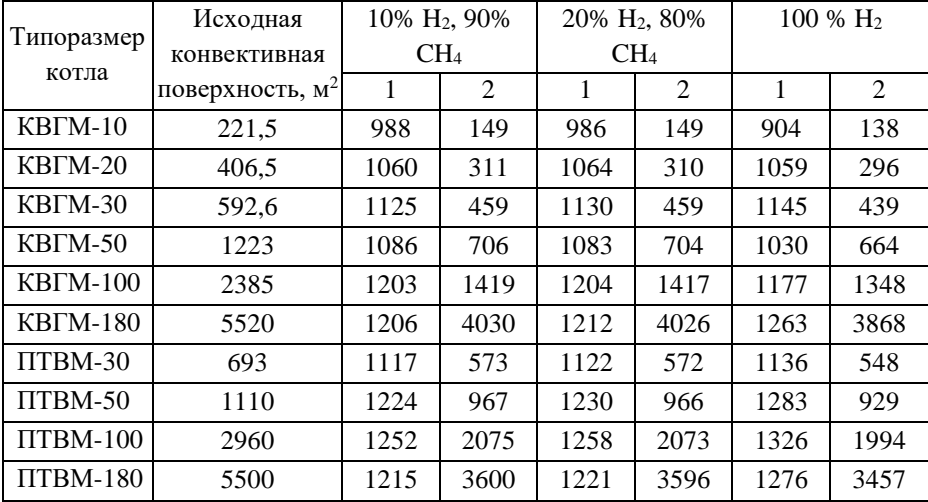

На рисунке 5 представлены результаты математического моделирования с построением эпюры распределения температурных полей по объему топки водогрейного котельного агрегата КВ-ГМ-10-150.

Из сопоставления расчетных величин можно установить, что факел при сжигании метано-водородной смеси (3,57 м) короче, чем при сжигании мазута (4,85 м), что подчеркивает техническую возможность использования горелки РГМГ-10 для сжигания перспективного топлива. В то же время для перевода водогрейного котла КВ-ГМ-10-150 на метано-водородную смесь требуется проведения ряда научно-исследовательских и конструкторских работ по определению объема реконструкции горелки, топочной камеры и поверхностей нагрева.

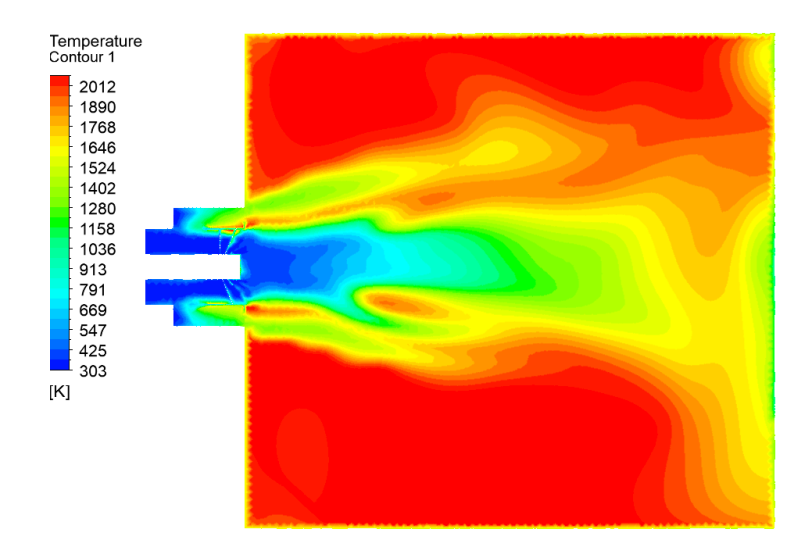

Рис. 5. Эпюра распределения температурных полей

### **4. ЗАКЛЮЧЕНИЕ**

Применение метано-водородных котлов большой мощности позволит снизить эмиссию парниковых газов от источников тепловой энергии. По этой причине является актуальным определение обоснованного соотношения метана и водорода в газообразном топливе с точки зрения энергетической эффективности и экономической целесообразности реконструкции действующих котельных и строительства новых объектов. При этом важно оценить комплексные риски и барьеры для активного внедрения метано-водородных котлов большой мощности: возможность модернизации действующих котлоагрегатов; необходимость создания дополнительной инфраструктуры для генерации, транспортировки и накопления водорода; необходимость модернизации технологических линий по производству водогрейных котельных агрегатов.

К настоящему моменту коллективом создана программа для поверочного и конструкторского расчета метано-водородного котлоагрегата на языке программирования Python. Программа позволяет проводить расчеты для серийно выпускаемых отечественных котлов марок КВГМ и ПТВМ. В дальнейшем планируется добавить возможность расчета других типовых конструкций котлов или ручной ввод их характеристик. В программе присутствует возможность ввода пользователем расчетного состава топлива. Кроме того, коллективом
разработаны модели типовых горелок РГМГ и МГМГ в среде Ansys для оценки температурного профиля и длины факела при сжигании метано-водородного топлива различного состава.

# **СПИСОК ЛИТЕРАТУРЫ**

1. **Алфаяад А.Г.Х.** Возможность применения водорода как топлива для будущей работы газовой турбины // Международный журнал прикладных и фундаментальных исследований. 2022. № 4. С. 18–24.

2. **Раменский А.Ю.** Водород в качестве топлива: Предмет и цели стандартизации // Международный Научный Журнал Альтернативная Энергетика И Экология. 2015. № 1 (165). С. 33–44.

3. **Слесарев Д.Ю.** Сжигание водорода в горелках инфракрасного излучения светлого типа // Вестник МГСУ. 2011. № 7. С. 536–541.

4. **Тепловой** расчет котлов (Нормативный метод). – Издание 3, перераб. и доп. – СПб.: Изд. НПОЦКТИ, 1998. – 256 с.

# И.А. Бурцев<sup>1</sup>, И.С. Соколов<sup>2</sup>, М.Р. Дасаев<sup>3</sup>

1 – студент, 2 – аспирант, 3 – руководитель проекта

# **О МЕТОДАХ ОПРЕДЕЛЕНИЯ ВЛИЯНИЯ ВОДОРОДНОГО ОХРУПЧИВАНИЯ НА МЕХАНИЧЕСКИЕ СВОЙСТВА СТАЛИ**

## **АННОТАЦИЯ**

Водородное охрупчивание – одна из важнейших проблем, возникающих в системах генерации, транспорта и хранения водорода и сред, содержащих значительный процент газообразного водорода. В рамках разработки технологических основ защиты от водородного охрупчивания сталей в данной работе были рассмотрены основные механизмы водородного охрупчивания. Также были проанализированы основные методы определения влияния водородного охрупчивания на механические свойства стали, проведены экспериментальные исследования с использованием экспериментальных образцов из конструкционной стали Ст20. Получены диаграммы деформации и распределение микротвердости по глубине экспериментальных образцов.

*Ключевые слова:* водородное охрупчивание, проницаемость, PVDпокрытия, водородная энергетика

## **1. ВВЕДЕНИЕ**

В Стратегии научно-технологического развития Российской Федерации на период до 2035 года одним из стратегических ориентиров обозначен переход к экологически чистой и ресурсосберегающей энергетике. Водородная энергетика, несомненно, может стать альтернативой для традиционных углеводородных источников энергии. Водород также может быть использован в качестве топлива в транспортном секторе, а использование электролиза в периоды пиковой выработки электрической энергии позволит повысить энергоэффективность солнечных и ветроэнергетических установок.

Однако, несмотря на широкий спектр возможного применения водорода в качестве топлива и энергоносителя, существуют проблемы, характерные как для систем его хранения, так и для систем генерации и транспортировки. Одна из основных проблем, возникающих при использовании водорода, связана с проникновением молекул и атомов водорода в кристаллическую решетку металлов, что приводит к снижению их пластичности и, при воздействии нагрузок, появлению трещин и последующему разрушению.

Этот процесс, называемый водородным охрупчиванием, характерен не только для систем, использующих чистый водород, но и для систем, использующих смесь водорода с природным газом.

В настоящее время изготовление трубопроводов, транспортирующих водород, а также запорной арматуры и установок хранения водорода производится из сталей разной степени легирования: 09ГСФ, 13ХФА, К60, 08Х18Н12Т, 08Х18Н10Т. Таким образом, в процессе создания масштабной инфраструктуры генерации и транспорта водорода в рамках развития сектора водородной энергетики, значительно возрастет потребность в производстве вышеописанных сталей высокого качества. В рамках настоящей работы предлагается использовать более дешевую сталь Ст20, для которой низкая степень легирования будет скомпенсирована барьерным покрытием, ингибирующим процесс водородного охрупчивания.

Существуют различные методы для противодействия водородному охрупчиванию. Они включают в себя как выбор материалов менее склонных к охрупчиванию, так и воздействие на поверхность или на саму структуру материала для снижения скорости диффузии водорода или создания водородных ловушек.

Для разработки метода защиты материала от водородного охрупчивания необходимо в первую очередь рассмотреть причины и механизмы данного процесса.

## **2. МЕХАНИЗМЫ ВОДОРОДНОГО ОХРУПЧИВАНИЯ**

На сегодняшний день существует несколько основных теорий, объясняющих механизм водородного охрупчивания: усиленная водородом декогезия, модель усиленной водородом локальной пластичности, интенсификация появления вакансий [1].

Для механизма усиленной водородом декогезии характерна аккумуляция водорода в областях вершин трещин, на границах зерен, а также в областях максимального объемного напряжения. Теория механизма усиленной водородом декогезии основывается на подтвержденном результатами экспериментальных исследований предположении об ослаблении в металле межатомных связей под воздействием водорода, что в случае наличия внешних напряжений приводит к разрушению кристаллической решетки. Дальнейшее повышение локальной концентрации водорода приводит к межкристаллитному растрескиванию [2]. При межкристаллитном растрескивании водород ведет себя аналогично схожим

инородным включениям (сера, фосфор и т.д.): молекулы водорода изолируются на границах зерен, что приводит к снижению когезии между атомами металла [3].

Усиленная водородом локальная пластичность способствует распространению и движению дислокаций, вызывая локальные столкновения дислокаций, приводящие к ускоренному разрушению материала. Было выявлено [4], что водород не только вызывает движение существующих дислокаций, но также интенсифицирует процесс возникновения новых дислокаций. Данный эффект в большей степени зависит от чистоты исходного металла и параметров (давление и температура) контактирующего с ним водорода, не показывая никакой зависимости ни от структуры кристаллической решетки, ни от типа дислокаций.

Механизм интенсификации появления вакансий предполагает, что присутствие водорода ускоряет формирование вакансий, что приводит к возникновению пустот в структуре материала и его разрушению при воздействии нагрузки [5].

Данные процессы могут протекать как отдельно, так и в комбинации друг с другом, вызывая снижение прочностных характеристик и последующее разрушение материала.

#### **3. МЕТОДЫ ИССЛЕДОВАНИЯ**

В рамках исследования были рассмотрены три основных метода определения влияния водородного охрупчивания на свойства материала: испытание на растяжение, испытание на изгиб и электрохимические методы.

Метод испытания на растяжение заключается в измерении удлинения образца и изменения нагрузки при испытании образцов заданной формы в разрывной машине. Процесс растяжения производится при заданной скорости вплоть до разрушения образца. Данный метод позволяет определить величины предела прочности, предела текучести и предела пропорциональности, а также сделать некоторые выводы о структуре материала исходя из внешнего вида диаграммы деформации образца.

В процессе испытаний на изгиб также производится деформация образцов заданной формы, однако в данном случае результатом испытания не всегда является разрушенный образец. Данный способ наиболее характерен для испытания хрупких материалов и материалов с низкой пластичностью (например, чугуны).

Электрохимические методы основаны на измерении электрических свойств металла в присутствии водорода и включают в себя методы поляризации и

измерения тока проницаемости. Однако, подобные методы не дают понимания об изменении механических свойств материала при наводороживании, а также о структурных изменениях материала.

Так как для определения влияния водородного охрупчивания на свойства материала необходимо оценивать, в том числе, структурные изменения, в качестве метода исследований выбраны испытания на растяжение в соответствии с [6]. Испытания проводились с использованием разрывной машины ИР 5047-50, с максимальной нагрузкой 50 кН и пределом допускаемой погрешности измерения нагрузки  $\pm 1\%$ . В качестве материала для изготовления образцов использовалась конструкционная сталь Ст20, широко применяемая в промышленности. На рисунке 1 представлен эскиз экспериментального образца для проведения испытаний на растяжение.

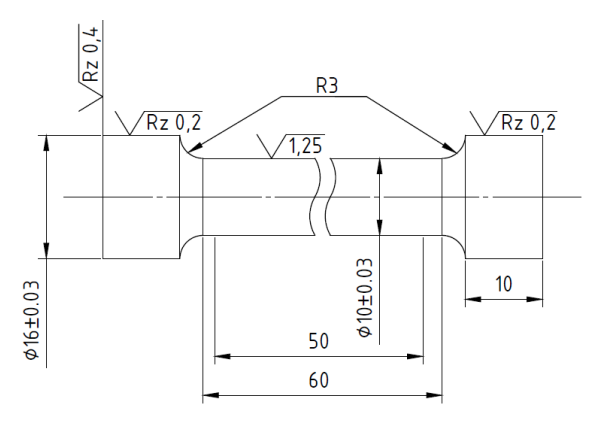

Рис. 1. Эскиз экспериментального образца для проведения испытаний на растяжение

Наводороживание экспериментальных образцов производилось в экспериментальном стенде, основным элементом которого является химический реактор. Реактор, в котором располагается экспериментальный образец, вакууммируется с помощью турбомолекулярного вакуумного насоса Drytel 1025 до величины остаточного давления 0,1 Па. При поддержании температуры в диапазоне 243-373 К используется низкотемпературный жидкостный термостат KRIO-VT-01. При работе в диапазоне температур 373-673 К используется собственный нагреватель реактора. После вакуумирования в реактор подается поток водорода до достижения заданного условиями эксперимента давления.

По окончании процесса наводороживания образцы вакууммируются, после чего в рабочей камере восстанавливается атмосферное давление. Процесс наводороживания производился при давлении *Р<sup>н</sup>* = 90±0,9 бар и температуре *Т* = 423±4 К. Продолжительность процесса составила 800 мин.

Дополнительно к испытаниям на растяжение проводилось измерение микротвердости по Виккерсу поверхности исходного и наводороженного образцов с использованием твердомера для малых нагрузок DuraScan 20. Измерения проводились при нагрузке 0,01 кгс (0,098 H) на глубине от 6÷7 мкм до 145 мкм.

### **4. РЕЗУЛЬТАТЫ ИССЛЕДОВАНИЯ**

В результате проведенных исследований были получены зависимости изменения микротвердости от глубины поверхностного слоя, представленные на рисунке 2. Согласно полученным результатам, значение микротвердости в приповерхностном слое (до 20 мкм) у наводороженного образца превысило значение для исходного образца на 4,5 %. Данный эффект может быть связан с занятием водородом свободных приповерхностных дислокаций.

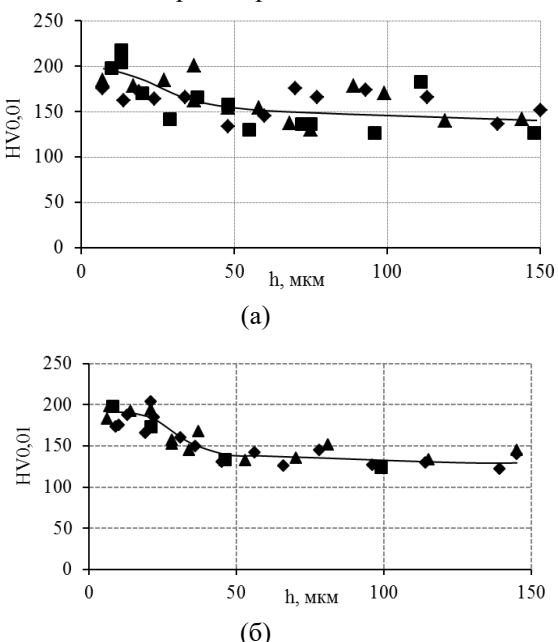

Рис. 2. Изменение микротвердости по глубине поверхностного слоя образца до (а) и после (б) наводороживания

В результате проведения исследований исходного и наводороженного экспериментальных образцов на растяжение были получены диаграммы деформации, представляющие собой зависимость между напряжением и деформацией исследуемого материала. Внешний вид диаграмм деформации для исходного и наводороженного образцов представлен на рисунке 3.

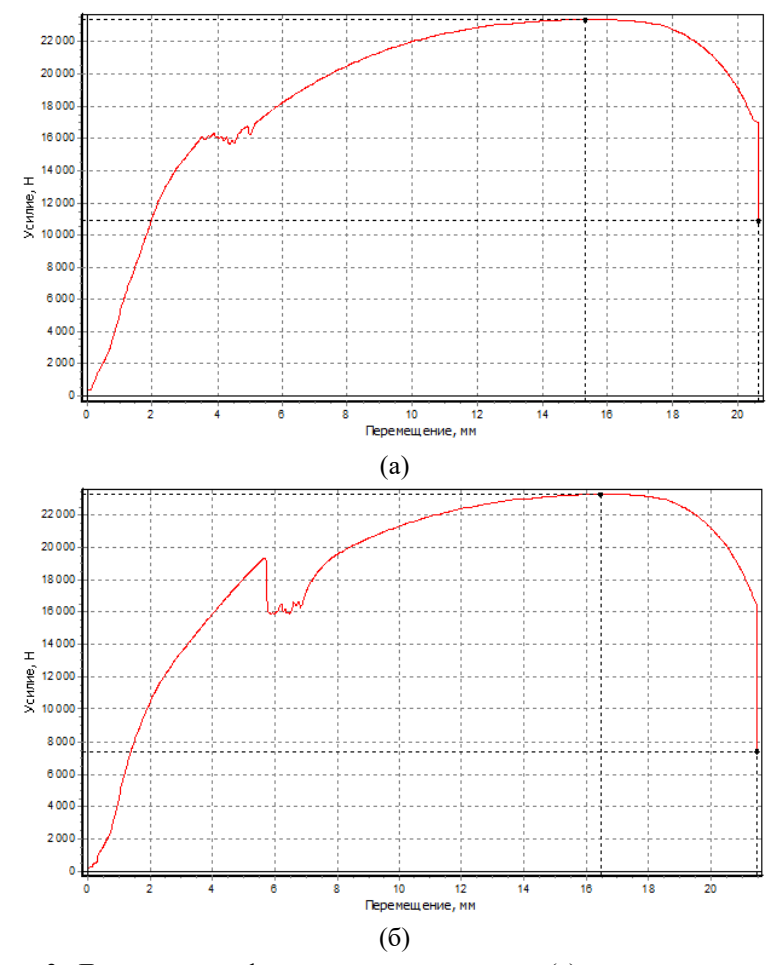

Рис. 3. Диаграммы деформации для исходного (а) и наводороженного (б) образцов

Предел текучести для исходного образца составил 16010 Н при удлинении на 3,65 мм. Для наводороженного образца верхний предел текучести составил 19425 Н при удлинении 5,72 мм, в то время как нижний предел текучести

составил 16041 Н при удлинении 5,86 мм. Временное сопротивление при растяжении для исходного образца составило 21350 Н, для наводороженного 23350 Н.

На диаграмме деформации наводороженного образца присутствует характерный отрезок, так называемый «зуб текучести». Согласно данным [7] образование зуба текучести в металлах с объемно центрированной решеткой вызвано взаимодействием примесей с дислокациями. Заблокированные дислокации остаются неподвижными до момента достижения верхнего предела текучести, после чего происходит спад напряжения, вызванный движением более подвижных, свободных от примесей дислокаций. Подобные изменения структуры в элементах, находящихся под постоянной нагрузкой, могут приводить к их разрушению.

### **5. ЗАКЛЮЧЕНИЕ**

В рамках работы были рассмотрены основные механизмы водородного охрупчивания. На основе анализа существующих методов исследования эффекта от водородного охрупчивания был выбран метод испытаний на растяжение. По результатам испытаний на микротвердость было отмечено повышение приповерхностной твердости на 4,5 % у наводороженного образца, что косвенно подтверждает его частичное охрупчивание в процессе наводороживания.

На диаграмме деформации для наводороженного образца отмечено наличие зуба текучести, причиной возникновения которого является блокировка свободных дислокаций примесями, которыми, в данном случае, могут быть молекулы водорода.

Полученные результаты позволяют сделать вывод о целесообразности применения метода испытания на растяжения и определения микротвердости поверхности в качестве методов определения влияния водородного охрупчивания на механические характеристики стали.

## **СПИСОК ЛИТЕРАТУРЫ**

1. **Barrera O.**, **Bombac D.**, **Chen Y.**, **Daff T.D.**, **Galindo-Nava E.**, **Gong P.**, **Haley D.**, **Horton R.**, **Katzarov I.**, **Kermode J.R.**, others. Understanding and mitigating hydrogen embrittlement of steels: a review of experimental, modelling and design progress from atomistic to continuum // Journal of materials science, Vol. 53, 2018. pp. 6251–6290.

2. **Wasim M.**, **Djukic M.B.**, **Ngo T.D.** Influence of hydrogen-enhanced plasticity and decohesion mechanisms of hydrogen embrittlement on the fracture resistance of steel // Engineering Failure Analysis, Vol. 123, 2021. P. 105312.

3. **Dwivedi S.K.**, **Vishwakarma M.** Hydrogen embrittlement in different materials: A review // International Journal of Hydrogen Energy, Vol. 43, 2018. pp. 21603-21616.

4. **Das T.**, **Legrand E.**, **Brahimi S.V.**, **Song J.**, **Yue S.** Evaluation of material susceptibility to hydrogen embrittlement (HE): An approach based on experimental and finite element (FE) analyses // Engineering Fracture Mechanics, Vol. 224, 2020. P. 106714.

5. **Moradi R.**, **Groth K.M.** Hydrogen storage and delivery: Review of the state of the art technologies and risk and reliability analysis // International Journal of Hydrogen Energy, Vol. 44, 2019. pp. 12254-12269.

6. **ГОСТ 1497-84** МЕТАЛЛЫ Методы испытаний на растяжение (2008) // Система стандартов по информации, библиотечному и издательскому делу. Москва: Стандартинформ.

7. **Золотаревский В.С.** Механические свойства металлов: Учебник для вузов – 3-е изд., перераб. и доп. – М.: МИСИС 1998. – 400 с.

*А.А. Борисов*<sup>1</sup> *, В.С. Королев*<sup>2</sup> *, С.Н. Петин*<sup>3</sup>

1 – студент, 2 – аспирант, 3 – руководитель проекта

# **МОДЕЛИРОВАНИЕ ТЕХНОЛОГИЧЕСКОЙ СХЕМЫ И УСТРОЙСТВА ДЛЯ ПРОИЗВОДСТВА ВОДОРОДА ПРИ ИСПОЛЬЗОВАНИИ ГАЗОВЫХ ОТХОДОВ КОНВЕРТЕРНОГО ПРОИЗВОДСТВА СТАЛИ**

## **АННОТАЦИЯ**

Проведено моделирование технологической схемы производства водорода при использовании конвертерных газов на основе процесса энергохимической аккумуляции (ЭХА) с использованием Aspen Hysys. Разработана геометрическая модель реактора для ЭХА и проведено её моделирование в Ansys Fluent.

*Ключевые слова:* производство водорода, черная металлургия, кислородный конвертер, конвертерный газ, природный газ, энергохимическая аккумуляция, производство электроэнергии, реактор ЭХА, моделирование

#### **1. ВВЕДЕНИЕ**

Одним из основных переделов отечественных металлургических комбинатов является конвертерное производство стали, газовыми отходами которого являются конвертерные газы. На данный момент эффективная утилизация конвертерных газов на отечественных предприятиях не производится по следующим причинам:

- непостоянство выхода и состава конвертерных газов;

- высокая температура выхода газов из конвертера;

- запыленность газов.

Все вышеуказанные недостатки приводят к тому, что энергетический потенциал конвертерных газов в действующих способах утилизации практически не используется. На отечественных металлургических комбинатах, как правило, производится съем теплоты в котлах-охладителях и мокрая газоочистка, после чего газы сжигаются на дожигательном устройстве – свече конвертерных газов, а эффективность использования физической теплоты конвертерных газов составляет менее 10%.

# **2. ОБЗОР СПОСОБОВ УТИЛИЗАЦИИ КОНВЕРТЕРНЫХ ГАЗОВ ДЛЯ ПРОИЗВОДСТВА ВОДОРОДСОДЕРЖАЩЕГО ГАЗА**

Перспективными способами утилизации конвертерных газов на металлургических предприятиях является организация производства химической продукции на основе водородсодержащего топлива. В работах [1-4] предлагается предварительное преобразование конвертерного газа с целью его эффективного охлаждения при повышении доли водорода и теплоты сгорания методом вдувания в поток отходящего газа различных видов углеводородного топлива, что повышает эффективность утилизации.

В работах [5-9] представлены разработки по производству водорода на основе ЭХА конвертерных газов сталеплавильного производства, в которых удельные расходы природного газа на производство водорода при использовании конвертерных газов сталеплавильного производства при работе двух и более конвертеров составляют  $0,148...0,198$  м $3/($ м $3$   $\rm H_{2})$ , что значительно ниже удельных расходов природного газа в действующем производстве водорода методом паровой конверсии природного газа  $(0,430...0,664 \text{ m}^3/(\text{m}^3 \text{ H}_2)).$ 

## **3. МОДЕЛИРОВАНИЕ СПОСОБА ПРОИЗВОДСТВА ВОДОРОДА НА БАЗЕ ЭХА КОНВЕРТЕРНЫХ ГАЗОВ В ASPEN HYSYS**

Дальнейшее развитие схемы производства водорода из конвертерных газов, представленных в [5], предлагается за счет:

- снижения выбросов диоксида углерода за счет улавливания;

- увеличения доли вырабатываемого водорода за счет установки дополнительного реактора водяного сдвига;

- производства электрической энергии за счет утилизации теплоты и сдувочного газа.

Технологическая схема способа утилизации конвертерных газов для производства водорода представлена на рисунке 1.

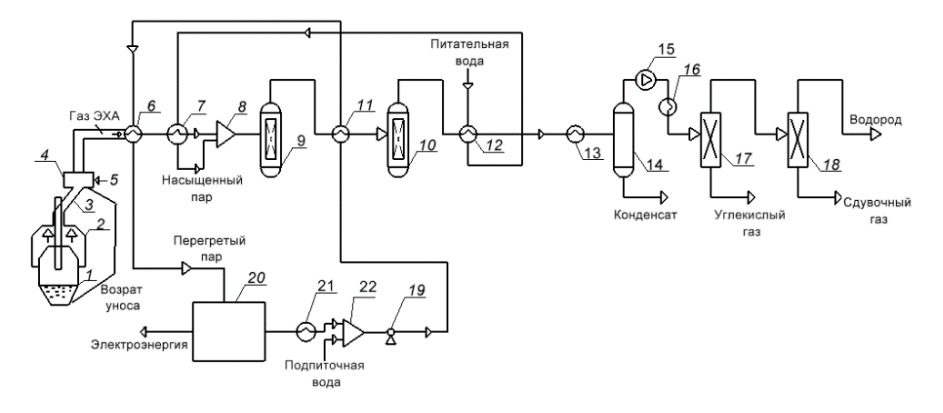

Рис.1. Технологическая схема утилизации конвертерных газов для производства водорода

1 – конвертер; 2 – уплотнительное устройство; 3 – газоход отходящих конвертерных газов; 4 – реактор ЭХА; 5 – трубопровод природного газа; 6 – пароперегреватель; 7 – котел-утилизатор; 8 – смеситель; 9 – первая ступень реактора паровой конверсии оксида углерода; 10 – вторая ступень реактора паровой конверсии оксида углерода; 11 – теплообменник для охлаждения синтез-газа первой ступени паровой конверсии оксида углерода; 12 – теплообменник для охлаждения синтез-газа второй ступени паровой конверсии оксида углерода; 13 – холодильник; 14 – сепаратор конденсата; 15 – компрессор; 16 – концевой холодильник; 17– установка выделения углекислого газа методом КЦА; 18 – установка выделения водорода методом КЦА; 19 – питательный насос; 20 – паротурбинная установка; 21 – конденсатор; 22 – смеситель воды для подачи к насосу

На основании технологической схемы утилизации конвертерных газов для производства водорода разработана расчетная модель, которая представлена на рисунке 2. Для проведения расчетов применялось программное обеспечение Aspen ONE в среде симуляции Aspen HYSYS версии 8.8.

Для расчета математической модели задавались следующие исходные данные:

состав конвертерного газа:  $CO_2 = 23{,}52\%$ ,  $CO = 57{,}35\%$ ,  $H_2 = 0.29\%$ ,  $O_2 =$ 4,22%,  $N_2 = 14,62\%$ ;

температура конвертерного газа: 1650°С; состав природного газа:  $\text{CH}_4 = 100\%$ ; температура природного газа: 23 °С;

давление синтез-газа, получаемого в процессе ЭХА, принимается равным 1 атм;

расход конвертерного газа: 156,24 т/ч;

расход природного газа: 13,93 т/ч;

среднечасовое производство стали 1255 т/ч.

Результаты проведенных расчетов при использовании Aspen Hysys представлены в таблице 1, а оценка выработки и потребления электрической энергии в таблице 2.

Таблица 1. Результаты расчетов основных потоков технологической схемы утилизации конвертерных газов для производства водорода

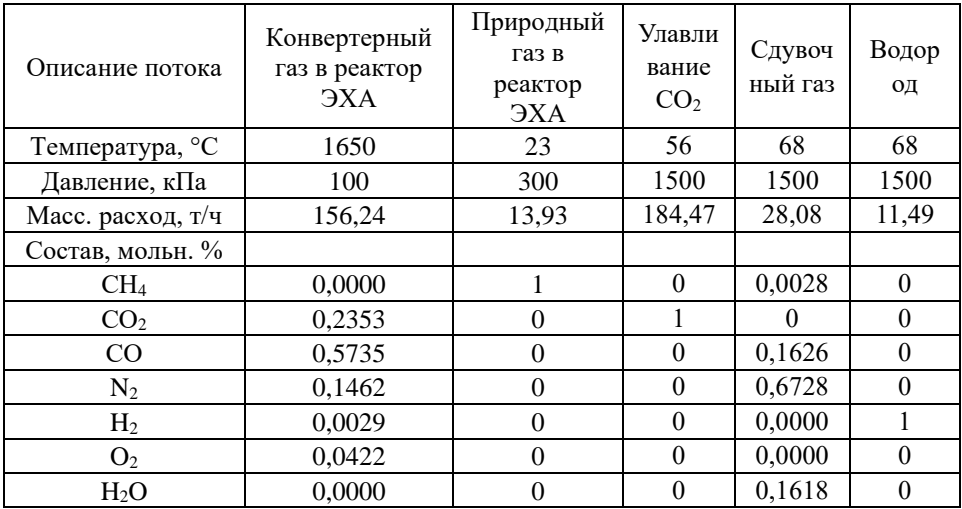

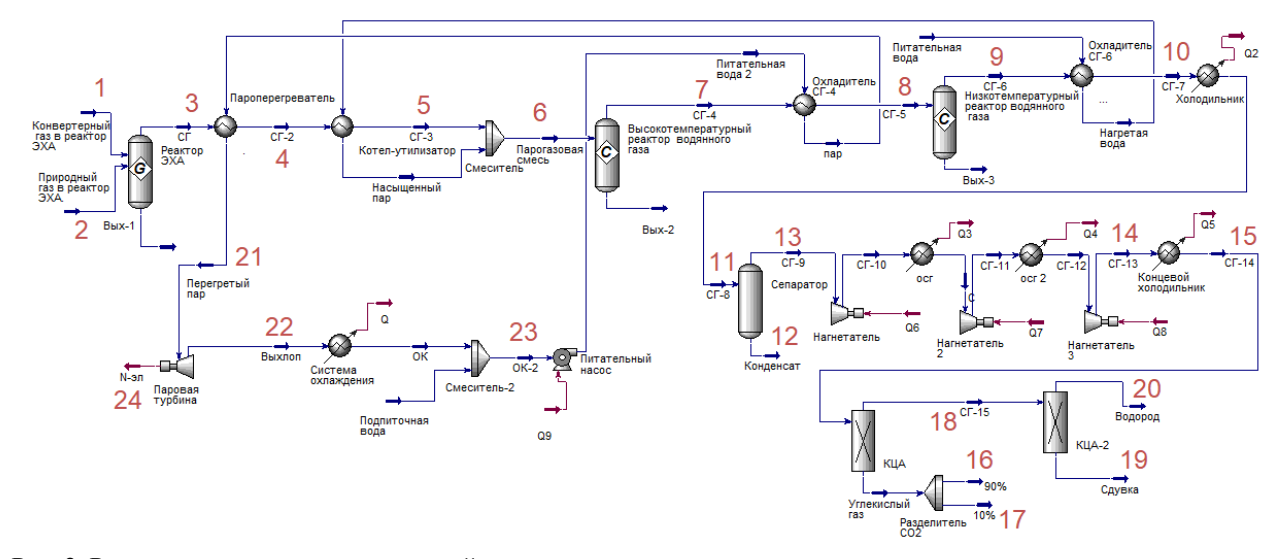

Рис. 2. Расчетная модель технологической схемы утилизации конвертерных газов для производства водорода

1 – конвертерный газ в реактор ЭХА; 2 – природный газ в реактор ЭХА; 3 – СГ в систему получения перегретого пара; 4 – синтез-газ из системы получения перегретого пара; 5 – СГ из системы получения насыщенного пара; 6 – парогазовая смесь в первый реактор конверсии ЭХА; 7 – выход СГ после первого реактора конверсии; 8 – СГ во второй реактор конверсии; 9 – выход СГ после второго реактора конверсии; 10 – СГ после охлаждения; 11 – СГ перед входом в сепаратор; 12 – выделение конденсата; 13 – СГ после сепаратора; 14 – СГ после системы компримирования; 15 – СГ после концевого холодильника; 16 – улавливание  $CO_2$ ; 17 – выбросы  $CO_2$  в атмосферу; 18 – СГ после системы КЦА; 19 – сдувочный газ; 20 – получение H<sub>2</sub>; 21 – перегретый пар на паротурбинную установку; 22 – выхлоп пара; 23 – охлажденный конденсат в питательный насос

Таблица 2. Оценка вырабатываемой и затрачиваемой электрической мощности технологической схемы утилизации конвертерных газов для производства водорода

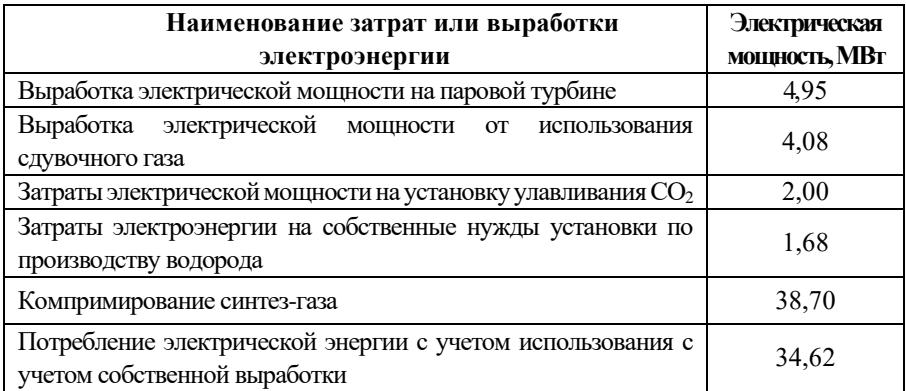

# **4. МОДЕЛИРОВАНИЯ РЕАКТОРА ЭХА КОНВЕРТЕРНЫХ ГАЗОВ В ANSYS**

Основное оборудование, необходимое для производства водорода (паровой котел-утилизатор, реактор водяного газа, система выделения водорода), достаточно хорошо изучено. Однако реактор ЭХА – новый теплотехнический объект, который требует дополнительного исследования. Базовый вариант конструктивных и режимных параметров реактора сформирован для кислородного конвертера с общей садкой 400 тонн, у которого диаметр горловины составляет около 5 метров. На рис. 3 представлена геометрическая модель реактора.

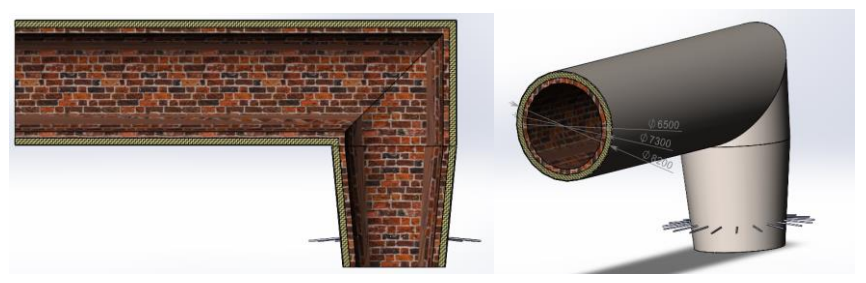

Рис.3. Геометрическая модель реактора энергохимической аккумуляции

После разработки геометрической модели производится моделирование в Ansys Fluent, на котором определяются физические параметры процесса. Результаты проведенных расчетов представлены на рисунке 4 и в таблице 3.

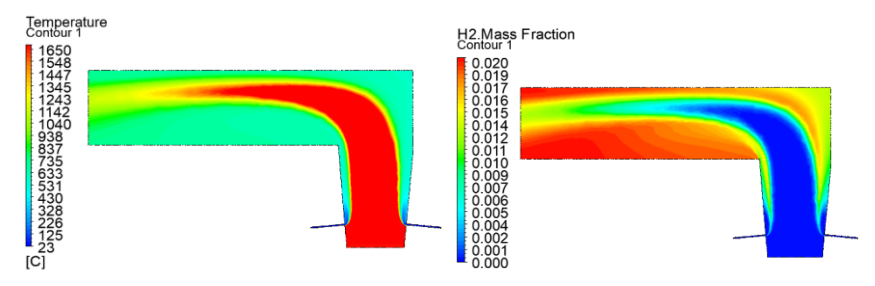

Рис.4. Распределение полей температур и водорода в реакторе ЭХА

Таблица 3. Сводная таблица расчетных данных модели Mathcad, Aspen HYSYS и результатов расчетов в Ansys fluent

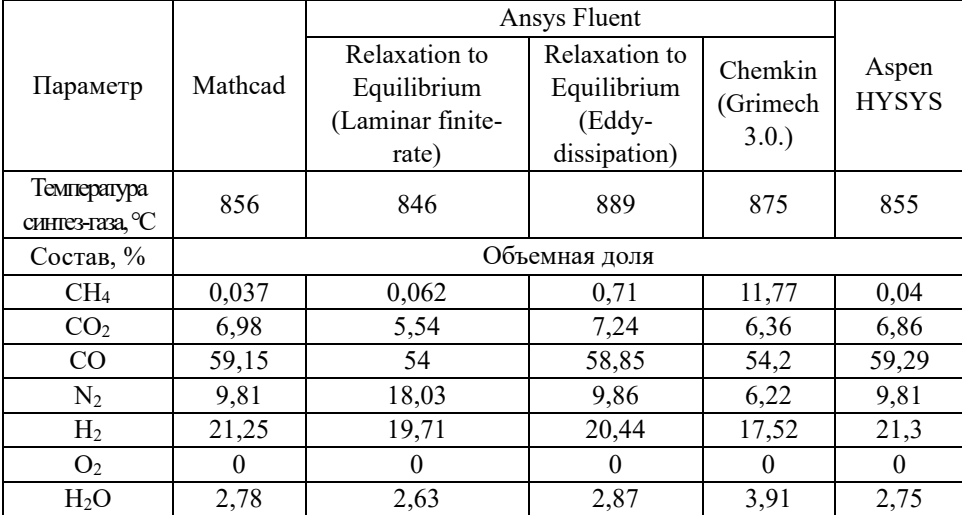

## **5. ЗАКЛЮЧЕНИЕ**

Разработана схема утилизации конвертерных газов для производства водорода на основании процесса энергохимической аккумуляции с последующей двухступенчатой конверсией оксида углерода. Реализация данной схемы на металлургическом предприятии при среднечасовом производстве в 1255 т/ч позволит организовать производство водорода в количестве 11,49 т/ч (128,67 тыс. нм<sup>3</sup>/час).

Проведено численное моделирования процесса энергохимической аккумуляции в ANSYS FLUENT для последующей разработки реактора ЭХА. В

данной работе исследованы температурные зависимости и состав компонентов процесса ЭХА при использовании различных методов моделирования.

# **СПИСОК ЛИТЕРАТУРЫ**

1. **Пат. 2536123 (РФ)**, МПК С21С5/38. Способ и устройство для охлаждения отходящего газа / К. Такаги, Х. Саима, М. Ясухиро, М. Ясуо; Заявитель и патентообладатель ДжФЕ СТИЛ КОРПОРЕЙШН. №2012130458/02, заявл. 12.05.2009 // Изобретения. Полезные модели. 2014. № 35.

2. **Картавцев, С.В.** Природный газ в восстановительной плавке. СВС и ЭХА / С.В. Картавцев. – Магнитогорск: МГТУ, 2000. – 188 с.

3. **Картавцев, С.В.** Интенсивное энергосбережение и технический прогресс черной металлургии / С.В. Картавцев. – Магнитогорск: МГТУ, 2008. – 311 с.

4. **Попов, С.К.** Энергохимическая аккумуляция высокотемпературных газовых отходов / С.К. Попов, С.Н. Петин, А.В. Бурмакина, П.А. Стогов // Теплоэнергетика. – 2019. – №2. – С. 51– 62.

5. **Пат. 2637439 РФ**, МПК С21С5/38. Способ утилизации конвертерных газов для производства водорода / С.Н. Петин, А.В. Бурмакина, В.А. Ипполитов. Заявитель и патентообладатель ФГБОУ ВО «НИУ «МЭИ». №2016129998. Заявл. 21.06.2016 // Изобретения. Полезные модели. – 2017. – № 34.

6. **Petin, S.N.** Power - cost effectiveness of hydrogen generation using gas wastes from steel smelting / S.N. Petin, T.A. Vysochina, P.N. Grigoryev, S.K. Popov //Journal of Physics: Conference Series. Volume 1683 (2020) 052014 doi:10.1088/1742-6596/1683/5/052014 [Электронный ресурс] Режим доступа: <https://iopscience.iop.org/article/10.1088/1742-6596/1683/5/052014/pdf> (дата обращения 31.03.23)

7. **Петин, С.Н.** [Развитие водородной энергетики и перспективные](http://www.promen.energy-journals.ru/index.php/PROMEN/article/view/1506)  [разработки производства водорода из природного газа](http://www.promen.energy-journals.ru/index.php/PROMEN/article/view/1506) / С.Н. Петин, С.К. Попов, Д.Д. Голдобин, Э.А. Сериков, А.В. Бурмакина // Промышленная энергетика. –  $2021. - N<sub>2</sub>3. - C. 51-58.$ 

8. **Григорьев, П.А.** Эффективное использование природного газа для производства водорода на металлургических предприятиях / П.А. Григорьев, С.Н. Петин, С.К. Попов, Д.Д. Голдобин // Научный журнал Российского газового общества. – 2022. – №3. – С. 70 –75.

9. **Techno - Economic** Evaluation of SMR Based Standalone (Merchant) Hydrogen Plant with CCS. Report number Report №. 2017-02. Affiliation IEA Greenhouse R&D Programmer. [Электронный ресурс] Режим доступа: [https://ieaghg.org/exco\\_docs/2017-02.pdf](https://ieaghg.org/exco_docs/2017-02.pdf) (дата обращения 31.03.23)

*М.А. Кислицын*<sup>1</sup> *, Д.Д. Голдобин*<sup>2</sup> *, С.Н. Петин*<sup>3</sup>

1 – студент, 2 – аспирант, 3 – руководитель проекта

# **РАЗРАБОТКА СПОСОБА ПРОИЗВОДСТВА НИЗКОУГЛЕРОДНОГО ВОДОРОДА И ЭЛЕКТРИЧЕСКОЙ ЭНЕРГИИ НА ОБЪЕКТАХ НЕФТЕПЕРЕРАБОТКИ**

## **АННОТАЦИЯ**

Оценена актуальность переработки водородсодержащего газа на объектах нефтепереработки, разработана схема производства низкоуглеродного водорода и электрической энергии на объекте нефтепереработки с использованием Aspen Hysys.

*Ключевые слова:* водород, водородсодержащий газ, производство водорода, конверсия углеводородов, диоксид углерода, нефтепереработка, производство электрической энергии

## **1. ВВЕДЕНИЕ**

Нефтегазовая промышленность в РФ является системообразующей для отечественной экономики. Согласно Энергетической стратегии РФ до 2035 года [1], одними из основных целей развития нефтегазовой отрасли является достижение технологического уровня нефтеперерабатывающих заводов наиболее промышленно развитых стран, а также повышение операционной эффективности и обеспечение экономически оправданного уровня рентабельности за счет роста энергоэффективности. Помимо технико-экономических показателей работы, пристальное внимание уделяется и экологическим показателям, обязательства по улучшению которых взяли на себя отечественные компании, в число которых входят минимизация воздействия на окружающую среду и переработка или повторное использование отходов или невостребованных энергоресурсов [2-4].

Достижение поставленных задач возможно достичь путем внедрения дополнительного производства низкоуглеродного водорода на базе конверсии углеводородов и дополнительного производства электрической энергии. Ввиду особенностей технологического процесса водород циркулирует в виде водородсодержащего газа (далее ВСГ), который на сегодняшний день производится каталитическим риформингом и паровой конверсией природного газа. Известна проблема, когда ВСГ направляется на свечу.

Одним из способов полезного повторного использования ВСГ является подмешивание его в топливную сеть предприятия для дальнейшей генерации тепловой энергии. На практике такое решение является труднореализуемым, так как в течение процесса гидрогенизации может изменяться состав ВСГ, из-за чего может серьезно изменяться его калорийность. Помимо непостоянной калорийности, стоит также учитывать, что индекс Воббе водорода на 9,63% ниже чем у метана, что может потребовать полную замену или модернизацию существующего горелочного хозяйства в генерационных установках.

Исходя из этого, эффективное использование ВСГ на объектах нефтепереработки возможно путем разработки системы производства низкоуглеродного водорода и электрической энергии.

# **2. РАЗРАБОТКА ТЕХНОЛОГИЧЕСКОЙ СЗЕМЫ СИСТЕМЫ ПРОИЗВОДСТВА НИЗКОУГЛЕРОДНОГО ВОДОРОДА И ЭЛЕКТРИЧЕСКОЙ ЭНЕРГИИ НА ОБЪЕКТАХ НЕФТЕПЕРЕРАБОТКИ**

Технологическая схема системы производства низкоуглеродного водорода из ВСГ конверсионными способами при дополнительном производстве электрической энергии представлена на рис. 1.

Из источника 1 ВСГ (состав 75-90 об. % Н<sub>2</sub>, 0,1-12 об. % С<sub>n</sub>H<sub>m</sub>, где 2 <n>5)) направляют в смеситель ВСГ и нагретого водяного пара 2, нагревают в теплообменнике подогрева парогазовой смеси 3 и направляют в реактор предриформинга 4, который требуется для паровой конверсии более тяжелых углеводородов по реакции (1) (для  $2 \le n \le 5$ ) с последующими реакциями конверсии водяного газа (2) и реакции метанирования (3):

$$
C_nH_m + nH_2O \ge nCO + (n + 0.5m)H_2, \Delta H_{298}^0 > 0 \text{ KJ/K/mol}
$$
 (1)

$$
CO + H_2O \geq CO_2 + H_2, \Delta H_{298}^0 = -41.2 \text{ KJ/K/MOJb}
$$
 (2)

$$
CO + H_2 \geq CH_4 + H_2O, \Delta H_{298}^0 = -206.2 \text{ KJ/K/MOJb}
$$
 (3)

Теплофизические параметры в реакторе предриформинга 4 составляют 400- 550 °С, 2,0-2,4 МПа, этипараметры зависят в первую очередь от компонентного состава ВСГ. В результате предриформинга более тяжелые углеводороды конвертируются в метан, водород и монооксид углерода.

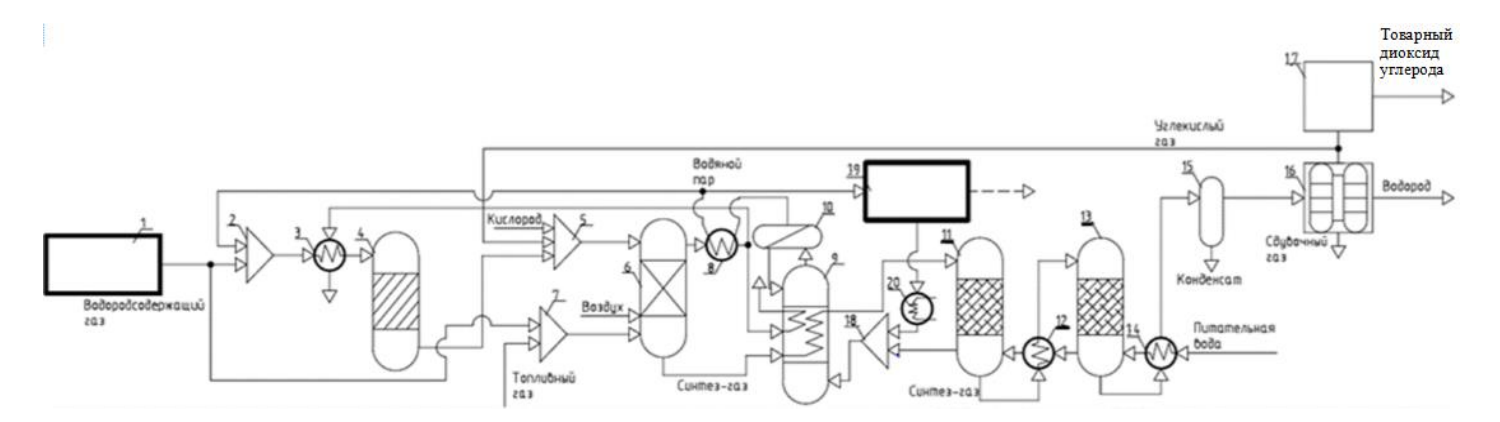

Рис. 1. Технологическая схема способа производства низкоуглеродного водорода и электрической энергии

1 – источник ВСГ; 2 – смеситель ВСГ и нагретого водяного пара; 3 – теплообменник подогрева парогазовой смеси; 4 – реактор предриформинга; 5 – смеситель синтез-газа, кислорода и диоксида углерода; 6 – реактор высокотемпературной конверсии; 7 – смеситель топливного газа и ВСГ; 8 – пароперегреватель; 9 – котел-утилизатор; 10 – барабан-сепаратор; 11– первая ступень реактора паровой конверсии водяного газа; 12 – теплообменник охлаждения синтез-газа первой ступени реактора конверсии водяного газа; 13 – вторая ступень реактора конверсии водяного газа; 14 – теплообменник охлаждения синтез-газа второй ступени реактора конверсии водяного газа; 15 – фазовый сепаратор конденсата; 16 – установка выделения водорода методом КЦА; 17 – установка производства диоксида углерода товарного качества; 18 – смеситель питательной и циркуляционной воды; 19 – энергетическая установка для производства электрической энергии; 20 – конденсатор

Синтез-газ (СГ) после реактора предриформинга 4 направляют в смеситель синтез-газа, кислорода и диоксида углерода 5, а затем – в реактор высокотемпературной конверсии 6. В реакторе высокотемпературной конверсии 6 возможно проведение паровой конверсии (4), парциального окисления (5) и углекислотной конверсии (6):

$$
CH_4 + H_2O \geq CO + 3H_2, \Delta H_{298}^0 = 206 \text{ KJ/K/MOJL}
$$
 (4)

$$
CH_4 + 0.50_2 \simeq CO + 2H_2, \Delta H_{298}^0 = -36.7 \text{ KJ/K/mol}
$$
 (5)

$$
CH_4 + CO_2 \geq 2CO + H_2, \Delta H_{298}^0 = 247 \text{ KJ/K/MODb}
$$
 (6)

Выбор способа конверсии зависит от наличия и количества энергоносителей на объекте размещения, а также от целевого продукта, который производится на объекте. Паровую конверсию газообразного углеводородного сырья целесообразно проводить, когда целевым продуктом является водород или синтез-газ с высоким соотношением H2/CO, а на объекте имеется вода или водяной пар. Парциальное окисление газообразного углеводородного сырья стоит организовать в случае локальной доступности кислорода качеством не ниже технического, а в качестве целевого продукта производится водород и синтез-газ с соотношением H2/CO менее 2. Углекислотную конверсию газообразного углеводородного сырья проводят при доступности диоксида углерода вблизи установки, а в качестве целевого продукта рассматривается синтез газ с эквимолярным соотношением H2/CO.

В зависимости от вида конверсии температура процесса может составлять 800 - 1400 °С при давлении 2 - 4 МПа. Сжиганием топливной смеси, полученной в смесителе топливного газа и ВСГ 7, достигают требуемой температуры процесса. Дымовые газы из высокотемпературного реактора конверсии 6 направляют в пароперегреватель 8, а затем направляют в теплообменник подогрева парогазовой смеси 3 и в котел-утилизатор 9, после которых охлажденные дымовые газы сбрасываются в атмосферу.

Синтез-газ и дымовые газы после реактора высокотемпературной конверсии 6, направляют в змеевики котла-утилизатора 9 для получения парогазовой смеси, которая поступает в барабан-сепаратор 10. В котле-утилизаторе 9 происходит утилизация тепловой энергии потоков дымового газа и синтез-газа, на нагрев водяного пара, температура которого доходит до 400 °С. Охлажденный синтезгаз до температуры 250 - 400 °С направляют в первую ступень реактора паровой конверсии водяного газа 11, в котором происходит реакция (2).

После реактора 11 синтез-газ направляют в теплообменник охлаждения

синтез-газа первой ступени реактора конверсии водяного газа 12 до 200-250 °С, а затем направляют во вторую ступень реактора конверсии водяного газа 13 для увеличения доли водорода в синтез-газе, после чего направляют в теплообменник охлаждения синтез-газа второй ступени реактора конверсии водяного газа 14, в котором производится охлаждение газа до 40-80 °С.

После охлаждения синтез-газ осушают в фазовом сепараторе конденсата 15 и направляют в установку выделения водорода методом КЦА 16 для выделения водорода товарного качества. В результате выделяют потоки водорода товарного качества, сдувочного газа и диоксида углерода. Сдувочный газ может использоваться в качестве топливного газа. Диоксид углерода направляют в установку производства диоксида углерода товарного качества 17 или в смеситель синтез-газа, кислорода и диоксида углерода 5 в качестве окислителя для осуществления реакции (6), которая протекает в реакторе высокотемпературной конверсии 6.

Подготовленную питательную воду, используемую в качестве сырья, направляют для нагрева в теплообменник охлаждения синтез-газа второй ступени паровой конверсии водяного газа 14, затем во вторую ступень реактора конверсии водяного газа 13, затем в теплообменник охлаждения синтез-газа первой ступени реактора конверсии водяного газа 12 и после первой ступени реактора конверсии водяного газа 11 смешивают с циркуляционной водой в смесителе 18.

После утилизации теплоты потоков синтез-газа и дымовых газов в котлеутилизаторе 9, водяной пар направляют в барабан-сепаратор 10, в котором происходит разделение жидкой и газообразной фазы. Жидкую фазу воды возвращают обратно в котел-утилизатор 9, а водяной пар через пароперегреватель 8 направляют в смеситель синтез-газа, кислорода и диоксида углерода 5 и в энергетическую установку для производства электрической энергии 19. Энергетическая установка состоит из паровой турбины, вспомогательного технологического оборудования и генераторного блока для отпуска электрической энергии на собственные нужды и в общую электрическую сеть. Водяной пар в энергетической установке используется в качестве рабочего тела для паровой турбины, отработанный пар направляют в конденсатор 20 для полной конденсации и смешивают с питательной водой в смесителе 18.

274

# **3. МОДЕЛИРОВАНИЕ СПОСОБА ПРОИЗВОДСТВА НИЗКОУГЛЕРОДНОГО ВОДОРОДА И ЭЛЕКТРИЧЕСКОЙ ЭНЕРГИИ НА ОБЪЕКТАХ НЕФТЕПЕРЕРАБОТКИ**

Для представленной схемы производства низкоуглеродного водорода и электрической энергии разработана расчетная модель (рисунок 2). Для проведения расчетов применялось программное обеспечение Aspen ONE и среда симуляции Aspen HYSYS версии 9.

Для расчета математической модели задавались исходные данные:

1. Состав водородсодержащего газа:  $H_2 = 88,37\%$ ; C $H_4 = 3,15\%$ ; C<sub>2</sub>H<sub>6</sub> = 1,96%;  $C_3H_8 = 3.97\%$ ;  $C_4H_{10} = 2.04\%$ ;  $C_5H_{12} = 0.52\%$ .

2. Температура ВСГ: 20°С.

3. Давление ВСГ, направляемого в технологическую схему: 2,2 МПа.

4. Расход ВСГ: 7000 кг/ч.

5. Расход пара: 7340 кг/ч.

6. Температура синтез-газа на выходе из риформера: 900°С.

Частичные результаты расчетов представлены в таблице 1, а материальный и баланс электрической мощности в таблицах 2 и 3 соответственно.

Таблица 1. Результаты расчетов параметров основных потоков схемы утилизации конвертерных газов для производства водорода

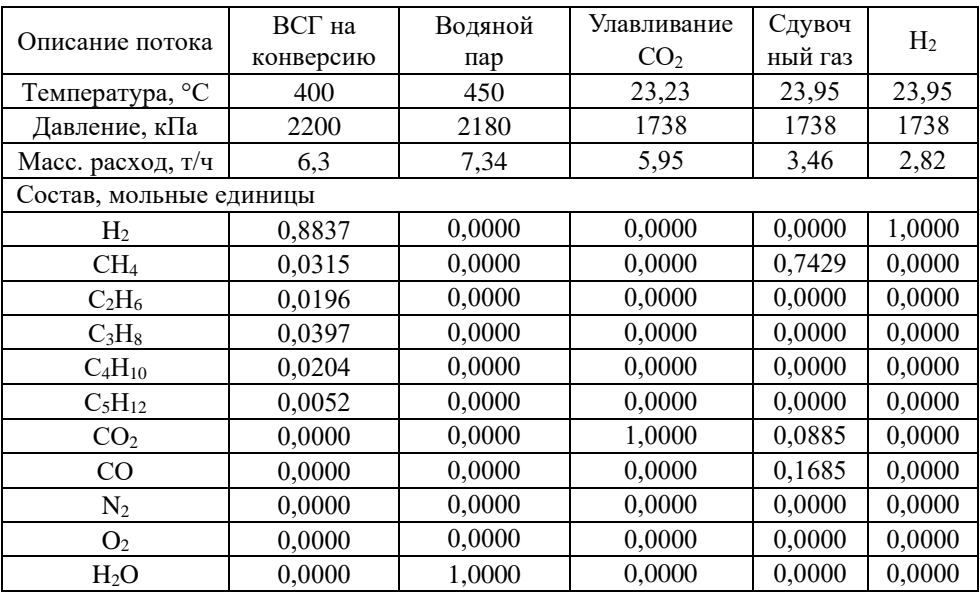

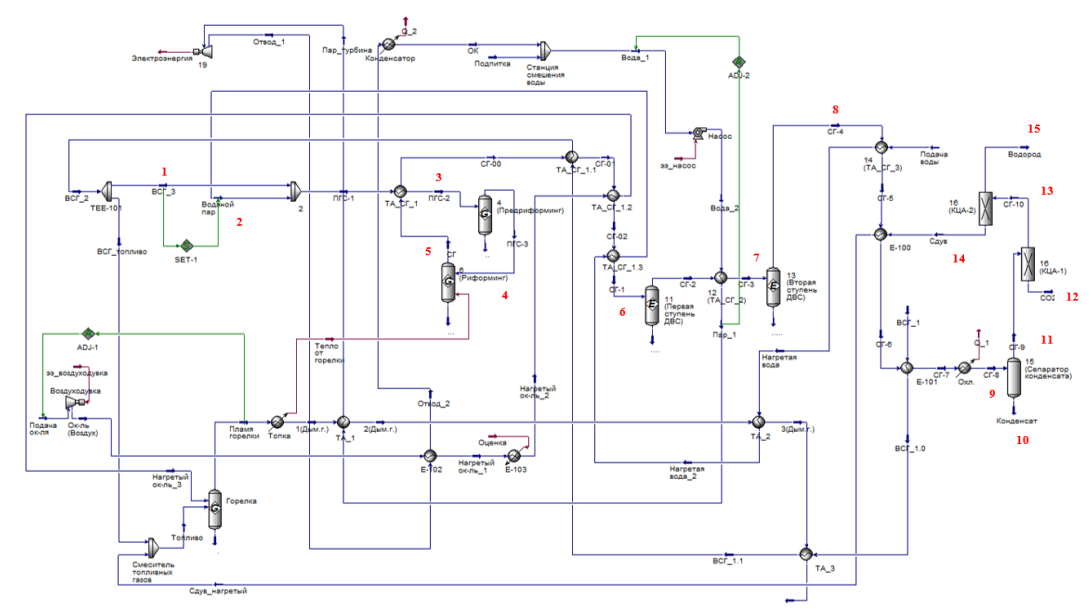

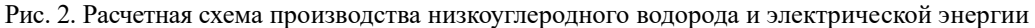

1 – ВСГ, направляемый на процесс конверсии; 2 – водяной пар, подмешиваемый к ВСГ; 3 – парогазовая смесь (ПГС), направляемая в реактор предриформинга; 4 – ПГС, направляемая в реактор риформинга; 5 – СГ, выходящий из реактора риформинга; 6 – СГ, поступающий в первую ступень реактора двойного водяного сдвига (ДВС); 7 – СГ, поступающий во вторую ступень реактора ДВС; 8 – СГ, поступающий из второй ступени реактора ДВС; 9 – СГ, поступающий в сепаратор конденсата; 10 – конденсат, отводящийся из сепаратора конденсата; 11 – СГ, отводящийся из сепаратора конденсата; 12 – выделение CO2; 13 – СГ, поступающий на вторую ступень КЦА; 14 – сдувочный газ; 15 – водород

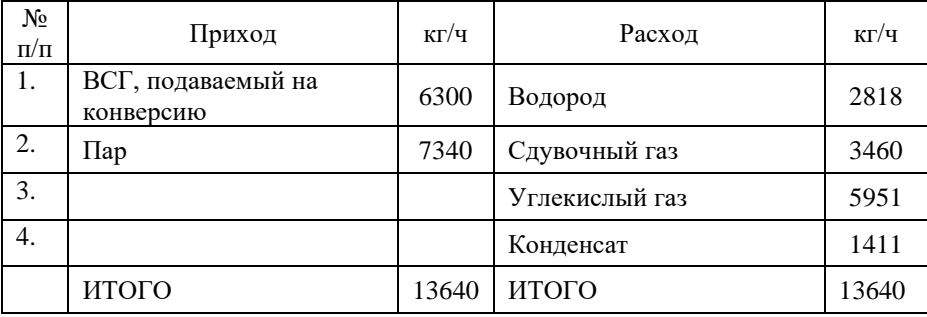

## Таблица 2. Материальный баланс схемы

Таблица 3. Энергетический баланс схемы

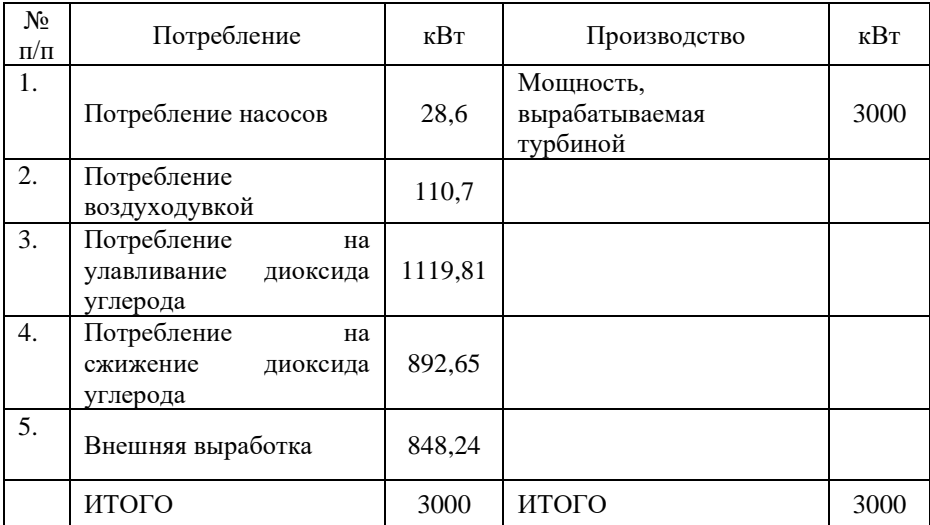

## **4. ЗАКЛЮЧЕНИЕ**

Разработана технологическая схема производства низкоуглеродного водорода и электрической энергии на объектах нефтепереработки.

Проведен расчет разработанной схемы в Aspen HYSYS, на основании которого получены данные для составления материального и энергетического балансов схемы.

Проведенные расчеты показали, что реализация данной схемы на нефтеперерабатывающем заводе при среднечасовом производстве ВСГ в

7 000 кг/ч позволит организовать производство водорода в количестве 2 818 кг/ч совместно с выработкой 3 МВт электроэнергии.

# **СПИСОК ЛИТЕРАТУРЫ**

1. **Энергетическая** стратегия России на период до 2035 года. Утверждена распоряжением Правительства РФ от 09.10.2020 № 1523-р.

2. **Отчет** в области устойчивого развития за 2021 год ПАО «Роснефть». [Электронный ресурс] Режим доступа:

https://www.rosneft.ru/upload/site1/document\_file/Rosneft\_CSR2021\_RUS.pdf (дата обращения 11.05.23).

3. **Отчет** в области устойчивого развития за 2021 год «Лукойл». [Электронный ресурс] Режим доступа: https://lukoil.ru/FileSystem/9/592424.pdf (дата обращения 11.05.23).

4. **Энергосбережение** и энергоэффективность ПАО «Газпромнефть». [Электронный ресурс]. Режим доступа: https://www.gazprom-neft.ru/social/energyefficiency/ (дата обращения 11.05.23).

В.А. Мурашов<sup>1</sup>, А.А. Борисов<sup>1</sup>, Д.Д. Львов<sup>2</sup>, К.В. Строгонов<sup>3</sup>

1 – студент, 2 – аспирант, 3 – руководитель проекта

# **РАЗРАБОТКА И ИССЛЕДОВАНИЕ КОНСТРУКТИВНЫХ РЕШЕНИЙ ДЛЯ ИСПОЛЬЗОВАНИЯ ВОДОРОДА И ПОВЫШЕНИЯ ЭФФЕКТИВНОСТИ ПРОЦЕССА ВОССТАНОВЛЕНИЯ ЖЕЛЕЗА ПРИ ПРОИЗВОДСТВЕ СТАЛИ**

## **АННОТАЦИЯ**

В работе проведён анализ технологий внедоменного восстановления железа. Предложена новая технология непрерывного внедоменного жидкофазного восстановления железа, которая позволит увеличить эффективность процесса восстановления, снизить потребление энергоресурсов и, как следствие, удешевить производство стали. В рамках исследовательской работы проводится разработка агрегата восстановления железа углеродводородной смесью и вакууматора непрерывного действия. Рассмотрены вопросы восстановления железа чистым водородом. Представлены результаты по оптимизации технических параметров установки для достижения наибольшей эффективности процесса. Для уменьшения тепловых потерь и обеспечения стойкости произведён подбор материалов и обоснован выбор технических решений по организации ограждающих конструкций. Определены конструкция, габариты непрерывно действующего вакууматора, разряжение в нём для заданного объёма производства.

*Ключевые слова:* энергоэффективность, восстановление железа, производство стали, барботаж, природный газ, углеродводородная смесь, водород, обмуровка, непрерывное вакуумирование

### **1. ВВЕДЕНИЕ**

Индустриализация и непрерывный рост населения нашей планеты сопровождаются ростом спроса на продукцию из стали, и, как следствие, увеличением производства стали. Так по статистике World Steel Association (WSA) за последние 20 лет он составляет около 4 % в год [1]. При этом, в настоящий момент доменное производство – основной способ производства стали, его доля составляет около 95% [2]. Использование традиционного метода производства стали сопровождается высокими энергетическими затратами

дорогостоящего топлива и выбросами вредных веществ, в частности выбросами  $CO<sub>2</sub>$  (1,8 т  $CO<sub>2</sub>/T$  стали). С целью снижения энергетических затрат (таблица 1) и минимизации воздействия на окружающую среду активно разрабатываются и развиваются процессы внедоменного восстановления железа [3]. На данный момент существует множество различных процессов, которые можно разделить на категории: жидкофазные (восстановитель – уголь) и твердофазные (восстановитель – уголь или газ). Однако, промышленно реализованных процессов не так много, наиболее известные: Midrex, HyL, Corex, Finex, РОМЕЛТ [3], которые составляют около 5 % мирового производства стали. При этом стоит отметить, что ежегодный рост объёмов производства стали данными технологиями составляет около 10 %, что подтверждает перспективы развития внедоменного производства.

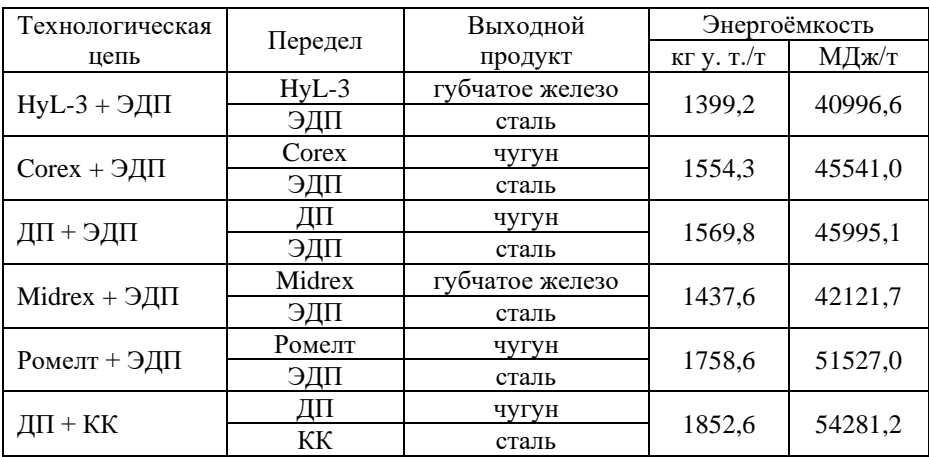

Таблица 1. Энергозатраты методов производства железа

Анализ источников [4] показал, что основная доля внедоменного чугуна, 91,75 %, приходится на процессы твердофазного восстановления, а технологии с применением жидкофазного процесса, в свою очередь, занимают около 8,25 % от мирового производства внедоменного чугуна. При этом распределение долей между технологиями показано на рисунке 1.

В работе [5] Картавцевым С.В. рассмотрена возможность использования в качестве источника восстановительных элементов при жидкофазном процессе

природного газа.

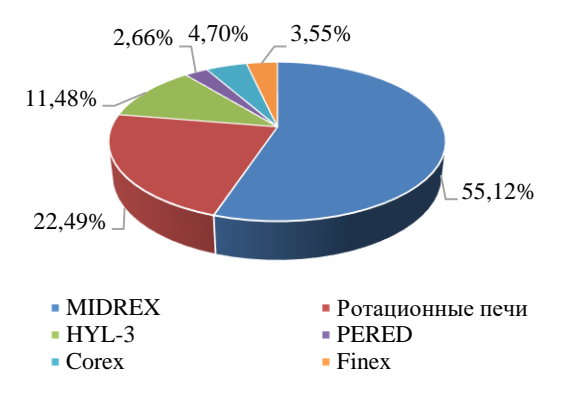

Рис. 1. Структура внедоменных технологий восстановления железа

При температуре более 1000 °С произойдёт конверсия метана на  $H_2$  и С – образование углеродводородной смеси (УВС). При этом Н<sub>2</sub> и С обладают восстановительной способностью выше, чем угарный газ (монооксид углерода), а также высокой эффективностью в восстановительных процессах, что свидетельствует о перспективах использования данного метода в новых решениях по внедоменному производству железа.

# **2. ТЕОРЕТИЧЕСКИЙ РАСЧЕТ ФИЗИКО-ХИМИЧЕСКИХ ПРОЦЕССОВ ВНЕДОМЕННОГО ВОССТАНОВЛЕНИЯ ЖЕЛЕЗА**

#### **2.1. Агрегат непрерывного производства стали**

В основе разрабатываемых конструктивных решений лежит патент [6]. Так, агрегат непрерывного производства стали представляет из себя многоступенчатый агрегат, который включает 3 ступени: зону восстановления железа УВС с использованием барботажа и систему дожигания отходящих газов подачей окислителя; зону окислительного рафинирования с возможностью добавления лома; зону доводки стали, включающую вакууматор непрерывного действия.

## **2.2. Моделирование восстановления железа УВС**

Реакции восстановления железа метаном при жидкофазном процессе не так однозначны, ведь при попадании метана в расплав с температурой более 1500 °С, ему необходимо некоторое время на разложение на  $H_2$  и С. Поэтому в рамках

исследовательской работы совместно с коллегами из МИСиС [7] были проведены расчёты в апробированном программном комплексе ИВТАНТЕРМО, которые показали, что при производительности агрегата в 35 т восстановленного железа в час, суммарная масса шихты (без учёта влаги) должна составлять 55,03 тонны в час. Расход метана (СН<sub>4</sub>) на реакции восстановления составит 11 052 м<sup>3</sup>/ч, а оптимальный диапазон температур, позволяющий получать степень восстановления железа не менее 99%, составляет 1 380 – 1 420 °С, что следует из рисунка 2, на котором показана температурная зависимость количества восстановленного железа по отношению к количеству молей оксида FeO. Объём отходящих газов составит 39 790 м 3 /ч, а его низшая теплота сгорания составляет  $7,2 \text{ M}$ Дж/м<sup>3</sup>.

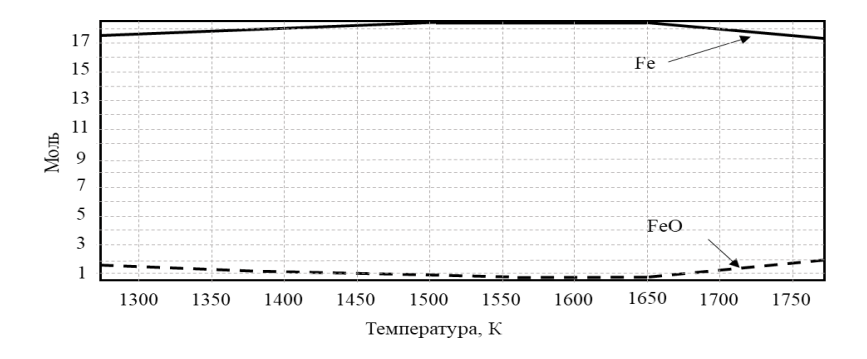

Рис. 2. Температурная зависимость количества восстановленного железа по отношению к количеству молей оксидов FeO

На рисунке 3 представлена зависимость количества равновесно растворенного углерода в восстановленном железе в зависимости от температуры системы.

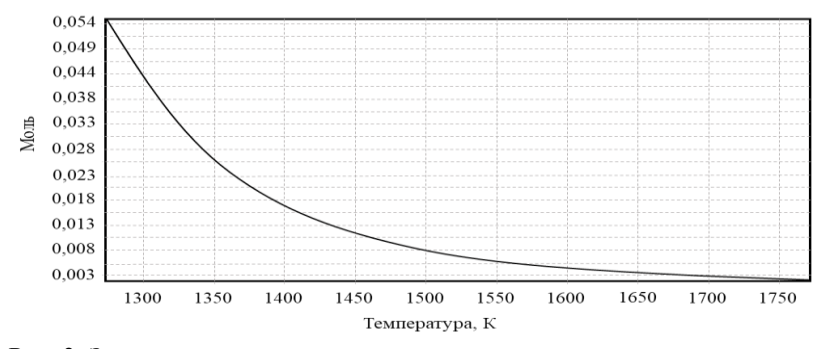

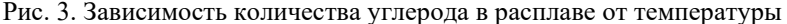

Эти данные показывают, что при степени восстановлении железа 99% углерода в нем содержится не более 0,01%, а это означает отсутствие необходимости в зоне окислительного рафинирования.

#### **2.3. Моделирование восстановления железа чистым водородом**

Аналогично расчёту процессов восстановления при подаче природного газа, в программном комплексе ИВТАНТЕРМО был проведён расчёт восстановления железа в барботажном слое при подаче через фурмы в качестве восстановительного газа чистого водорода. При этом производительность установки, состав шихты и другие исходные данные принимались такими, как при подаче метана, образующего углеродводородную смесь.

В результате было получено, что практически полное восстановление железа достигалось по-прежнему вблизи температуры 1 400 °С, расход водорода составил 51 588 м 3 /ч (против 11 052 м 3 /ч для метана), суммарный объём отходящих газов 57 534 м 3 /ч. Энергетические затраты на производство необходимого для восстановления водорода превышают текущие затраты всех известных технологий, в этой связи применение чистого водорода в рассматриваемом техническом решении и текущих экономических условиях энергетически и экономически нецелесообразно.

#### **2.4. Моделирование зоны восстановления в Ansys**

Температура подачи природного газа в зону барботажа через перфорированный наклонный под для интенсивного разложения метана на углерод и водород в соответствии с работой [8] должна находиться в диапазоне от 500 °С до 1000 °С.

Проведённое в программном пакете ANSYS Fluent моделирование подачи метана через перфорированный под (рисунок 4) показало, что при скорости подачи газа 10 м/с через 4-миллиметровое отверстие (с шагом 50 мм) обеспечивает интенсивное перемешивание расплава и нагрев газа до температуры около 480 °С.

При этом температура самого перфорированного пода на границе с расплавом составила 1 313°С, что существенно ниже температуры размягчения огнеупора, а значит позволяет предположить увеличение стойкости футеровки по сравнению с существующими сталеплавильными печами.

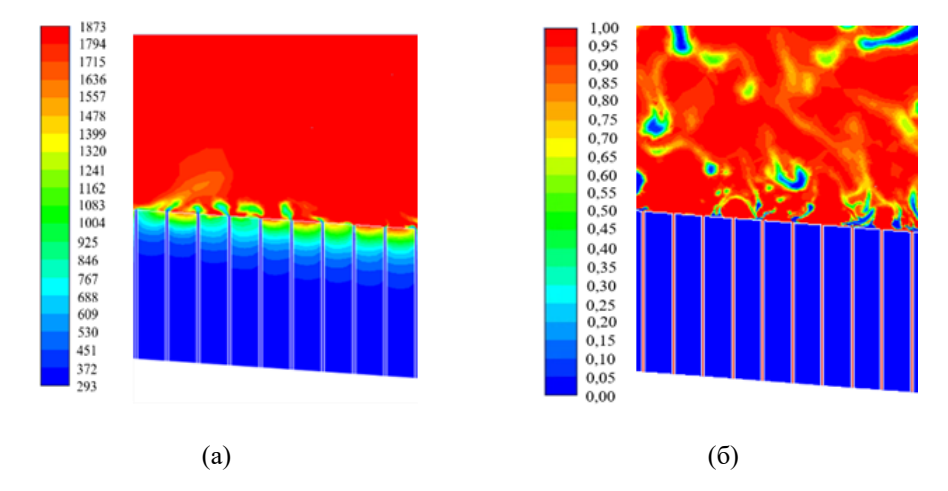

Рис. 4. Распределение температурного поля метана в расплаве (а) и в футеровке (б)

## **2.5. Геометрические характеристики восстановительной зоны печи**

С учётом требуемого расхода природного газа, температуры и скорости его подачи, а также исходя из того, что на 0,01 м<sup>2</sup> располагается 4 отверстия диаметром 4 мм, можно определить габариты зоны восстановления.

Так, в результате расчётов общая площадь зоны восстановления составила 122,2 м<sup>2</sup>. Ширина нижней части пода – 3 м; угол раскрытия боковых стен – 115°; высота – 1,4 м; длина зоны восстановления – 16,8 м (рисунок 5).

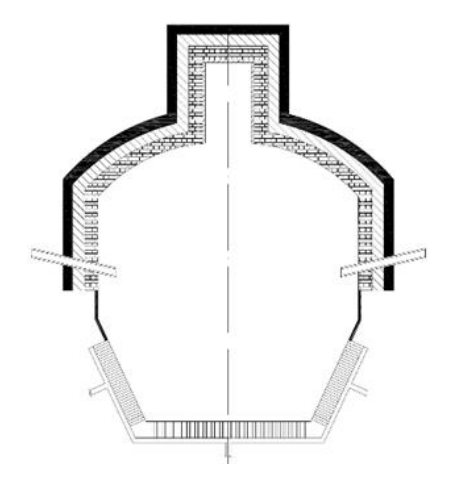

Рис. 5. Сечение зоны восстановления

# **3. РАСЧЁТ ФУТЕРОВКИ СТАЛЕПЛАВИЛЬНОГО АГРЕГАТА И ОЦЕНКА ТЕПЛОВЫХ ПОТЕРЬ**

Разрабатываемый агрегат непрерывного получения стали требует огнеупорного ограждения, для расчётов принималась методика, опубликованная в учебном пособии [9]. В результате были определены удельные тепловые потоки зон агрегата непрерывного производства стали и толщины слоёв футеровки.

На основе этих данных была был составлен тепловой баланс (таблица 2), где приходная часть включала в себя: химическую теплоту топлива  $(Q_{x.x.})$ ; теплоту метана, идущего на процессы восстановления  $(Q_{x,\text{Bocc}})$  и конверсию до УВС  $(Q_{x,\text{KOHB}})$ ; физическую теплоту топлива  $(Q_{\text{th,CH4}})$  и кислорода (окислителя  $Q_{\text{ok}}$ ); теплоту исходного материала  $(Q_{\mu,\text{M}})$ .

В расходную часть вошли: теплота отходящих газов ( $Q_{o,r}$ ), эндотермические реакции восстановления (Q<sub>восс</sub>) и конверсии метана (Q<sub>энд.конв</sub>); теплота технологического продукта  $(Q_{\tau,n})$ ; потери в окружающую среду через ограждение (Qо.с); теплота шлака (Qш.о).

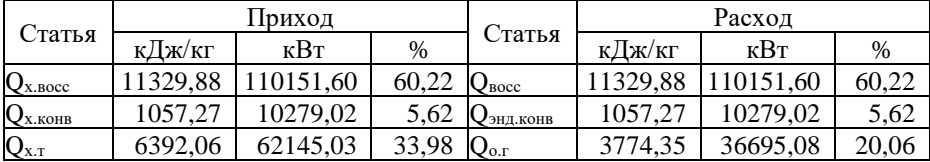

Таблица 2. Сводная таблица теплового баланса

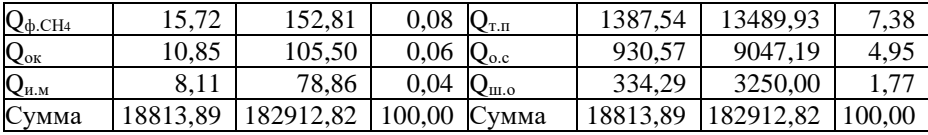

## **4. ЗОНА ВАКУУМИРОВАНИЯ**

Вакуумирование стали – процесс, позволяющий получить сталь более высокого качества, потребление который растёт из года в год. Одним из способов интенсификации данной технологической операции является переход на процесс непрерывного вакуумирования. Расчёт такой дегазационной установки Побразного типа производился в рамках исследовательской работы.

В результате расчёта было определено, что всплытие пузырька газа в вакуум-камере описывается уравнением Маленкова, т.е. всплытие пузырька турбулентное. Было рассчитано время вакуумирования жидкого металла в зависимости от давления над его поверхностью - при разряжении в 100 кПа оно составило 15 минут. На основании времени всплытия и производительности агрегата непрерывного производства стали были определены габариты дегазационной установки: длина – 2 м; ширина – 1,5 м; высота патрубков – 1,5 м. Энергетический эффект от перехода на процесс непрерывного вакуумирования составил 26,5 МДж/т стали.

#### **5. ЗАКЛЮЧЕНИЕ**

В ходе работы были рассчитаны зоны агрегата непрерывного производства стали, в частности зона восстановления и зона вакуумирования. Обосновано отсутствие необходимости в зоне рафинирования расплава. В программном комплексе ИВТАНТЕРМО были получены расходы природного газа – 11 052 м<sup>3/</sup>ч и шихты – 55,03 т/ч для агрегата производительность 35 т/ч. Определена экономическая необоснованность возможность использования чистого водорода для восстановления железа. Помимо этого, с использованием моделирования в среде Ansys были определены габариты зоны восстановления, а также скорость подачи природного газа – 5 м/с. Были определены габариты вакууматора Побразного типа, время вакуумирования расплава, равное 15 минутам при разряжении в 100 кПа, а также энергетический эффект от перехода на непрерывный процесс дегазации – 26,5 МДж. На основе теплового баланса получено, что расход метана с учётом восстановительных процессов, эндотермических реакций конверсии и тепловых потерь – 18 338 м $^{3}/$ ч.

# **СПИСОК ЛИТЕРАТУРЫ**

1. **World** Steel in Figures 2022 [Электронный ресурс] // URL: https://worldsteel.org/steel-topics/statistics/world-steel-in-figures-2022 (дата обращения: 06.05.2023).

2. **Мишин Ю.П.** О конкурентоспособности Российской металлургии // Чистая сталь: от руды до проката. 2020. С. 6–9.

3. **Войнов О.Ю.** Сравнение энергозатрат в современных технологиях производства стали // Энерго и ресурсосбережение. Энергообеспечение. Нетрадиционные и возобновляемые источники энергии. Екатеринбург. 2017. С. 127-131.

4. **Анализ** современных и перспективных технологий внедоменного производства чугуна и стали / Д. Д. Львов, В. А. Мурашов, А. А. Борисов, К. В. Строгонов // Нано-биотехнологии. Теплоэнергетика. Математическое моделирование: Сборник статей международной научно-практической конференции, Липецк, 27–28 февраля 2023 года. – Липецк: Липецкий государственный технический университет, 2023. – С. 29-38.

5. **Картавцев С.В.** Интенсивное энергосбережение и технический прогресс черной металлургии: Монография. – Магнитогорск: ГОУ ВПО «МГТУ». 2008. 311 с.

6. **Патент** № 2760199 Российской Федерации МПК51 С21В 13/06 Агрегат непрерывного получения стали/Строгонов К.В., Корнилова Л.В.; заявитель и патентообладатель федеральное государственное бюджетное образовательное учреждение высшего образования; Национальный исследовательский университет; МЭИ; №2020144107; опубл. 22.11.2021, Бюл. № 33.

7. **Жидкофазное** восстановление железа углеродводородной смесью в агрегате непрерывного действия / Строгонов К.В., Петелин А.Л., Терехова А.Ю., Львов Д.Д., Мурашов В.А. // Сборник трудов XVII международного конгресса сталеплавильщиков и производителей металла «От руды до стали – ISCON-2023», 03-07 апреля 2023г, Магнитогорск: Изд-во ООО «Корпорация АльянсМеталлургия», 2023. – С. 266 - 271

8. **Термохимическая** переработка углеродсодержащих материалов: учеб. пособие / С.К. Попов, В.Д. Ванюшкин, С.Н. Петин. – М.: Издательство МЭИ,  $2022 - 72$  c.

9. **Троянкин Ю.В.** Проектирование и эксплуатация огнетехнических установок. Учебное пособие. — М.: Издательство МЭИ, 2002. — 324 с.

М.А. Островский<sup>1</sup>, И.А. Максимов<sup>2</sup>, М.В. Опарин<sup>2</sup>, В.О. Киндра<sup>3</sup>

1 – студент, 2 – аспирант, 3 – руководитель проекта

# **РАЗРАБОТКА И ИССЛЕДОВАНИЕ ТЕХНОЛОГИИ ПАРОВОЙ КОНВЕРСИИ МЕТАНА С НУЛЕВЫМИ ВЫБРОСАМИ ВРЕДНЫХ ВЕЩЕСТВ В АТМОСФЕРУ**

## **АННОТАЦИЯ**

Многие современные концепции перехода на безуглеродную экономику основываются на применении водорода в качестве энергоносителя. Для наиболее широко распространенной технологии производства экологически безопасного топлива, паровой конверсии метана, характерно образование токсичных веществ и парниковых газов. При этом для улавливания диоксида углерода чаще всего применяется метод абсорбции, предполагающий наличие постоянного подвода теплоты на регенерацию моноэтаноламина. В настоящей работе предложена новая технологическая схема установки паровой конверсии метана с кислородным сжиганием топлива. По результатам математического моделирования, полученного с использованием специализированного программного обеспечения, установлено, что переход к новой технологической схеме позволяет сократить затраты на собственные нужды в 2,3 раза и выбросы диоксида углерода в атмосферу в 22 раза по сравнению со схемой с улавливанием за счет абсорбции уходящих газов.

*Ключевые слова:* энергоэффективность, природный газ, водород, риформер, диоксид углерода

## **1. ВВЕДЕНИЕ**

Технологии улавливания и захоронения  $CO<sub>2</sub>$  признаны критически важными для сдерживания роста температуры на планете в пределах 1,5–2 °С к 2050 г. [1] Наиболее эффективный метод абсорбции  $CO<sub>2</sub>$  при помощи моноэтаноламина в силу дороговизны лимитирует широкое применение данной технологии.

Анализ литературы [2,3] показал, что общий объем производства водорода в мире в настоящее время оценивается различными источниками в 55-65 млн тонн, причем совокупные среднегодовые темпы его роста за последние 20 лет невысоки - около 1,6% (рисунок 1). Следует отметить факт того, что для любого способа производства водорода необходим источник энергии и ресурс, из которого будет
получен конечный продукт. Потенциальные способы для преобразования вещества в водород и предпочтительные источники энергии приведены на рисунке 1.

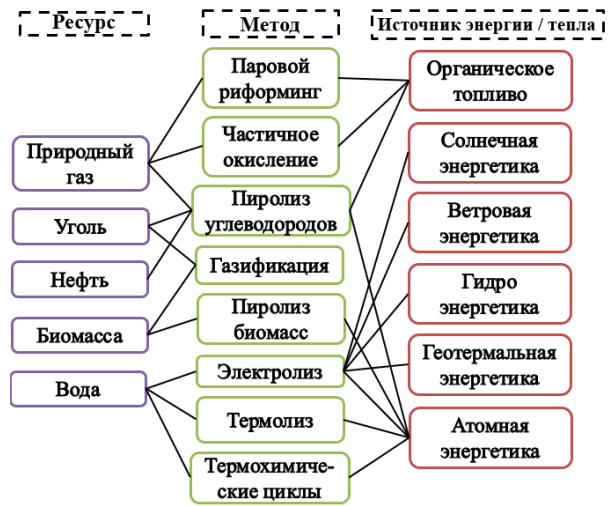

Рис 1. Методы производства водорода

ПКМ производит до 95% от всего произведенного водорода в мире [4]. Данная технология рассматривается в статье как наиболее экономически эффективный метод для производства водорода по критерию минимизации стоимости продукта и энергозатрат. Данная технология, как показано на рисунке 2, состоит из четырех последовательных блоков, а именно обессеривания, риформинга, конверсии и адсорбции. Блок обессеривания может быть удален, если подаваемый природный газ представляет собой чистый метан без примеси серы. Паровой конвертер метана реализует реакцию, в которой монооксид углерода вступает в реакцию с водяным паром с образованием СО<sup>2</sup> и газообразного водорода.

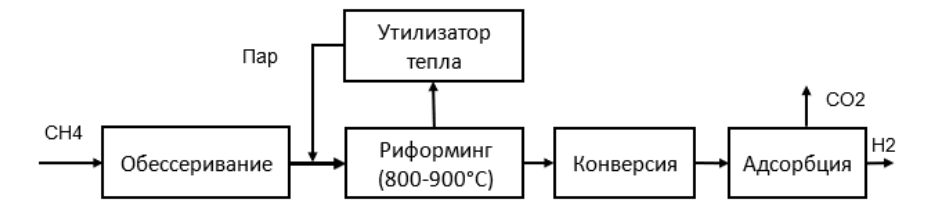

Рис 2. Схема производства водорода методом парового риформинга метана

Конечная стоимость производства в значительной мере зависит от способа утилизации или захоронения продуктов распада исходного сырья (в первую очередь СО2), или от платы за выбросы в виде углеродного трансграничного налога [6]. Даже если предприятие не будет само платить углеродный налог, то эта величина будет учитываться покупателем и влиять на максимальную цену покупки продукции у данного производителя. Ввиду этого возникает необходимость проведения модернизации существующих схем паровой конверсии метана (ПКМ) с минимизацией выбросов  $CO_2$ .

Таким образом, актуальной задачей является разработка технологической схемы ПКМ с минимальными энергетическими затратами и выбросами диоксида углерода.

### **2. ИССЛЕДОВАНИЕ ТЕХНОЛОГИЧЕСКИХ СХЕМ ПАРОВОГО КОНВЕРТОРА МЕТАНА**

#### **2.1. Объект исследования**

На рисунке 3 приведена схема установки парового риформинга метана. Поток метана (1) поступает в дожимной компрессор и сжимается до давления от 3 до 25 бар, после чего поступает в высокотемпературный газовый риформер (4) вместе с водяным паром (15) и продуктами после камеры сгорания (13), где в присутствии катализатора (платина, медь) и при температуре около 900°С образуется синтез-газ, состоящий из водорода, углекислого газа и монооксида углерода. Синтез-газ охлаждается водой в ТО1 и поступает в установку низкотемпературной конверсии метана (6), где за счёт каталитической реакции с водяным паром повышается содержание водорода в газе, после чего в результате дополнительного охлаждения в ТО2 появляется возможность удаления излишней влаги из синтез-газа в охладителе-сепараторе (16). Синтез-газ с высоким содержанием водорода поступает в установку адсорбции при переменном давлении, где производится его очистка от углекислого газа и метана, в результате чего получается чистый водород. Остаточный метан смешивается с потоком метана на входе в камеру сгорания (10), а углекислый газ удаляется из установки.

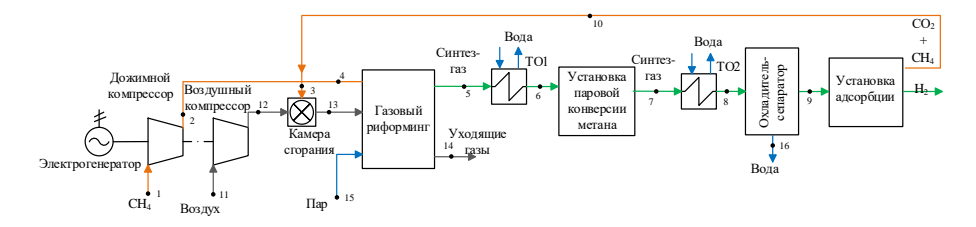

Рис. 3. Базовая схема риформинга метана

Основным недостатком этой схемы является высокий уровень выбросов с уходящими газами установки высокотемпературного риформинга. Для его сокращения традиционно используется схема установки риформинга метана с очисткой уходящих газов (рисунок 4), основным отличием которой от базовой схемы является наличие охладителя-сепаратора и установки адсорбции для уходящих газов установки газового риформинга (14). Данная установка значительно повышает конечную стоимость произведенного водорода.

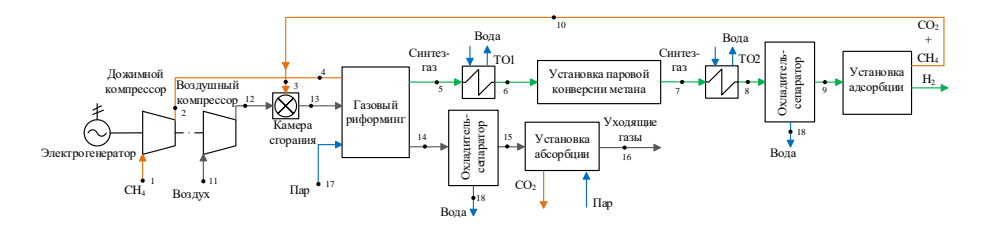

Рис. 4. Схема паровой конверсии метана с моноэталоминовой очисткой уходящих газов

В данной работе предложена схема паровой конверсии с кислородным сжиганием метана [7] (рисунок 5), основной особенностью которой является использование в качестве окислителя для сжигания метана не воздуха, а чистого кислорода (11), в результате чего уходящие газы установки высокотемпературного риформинга содержат только водяной пар и углекислый газ. Это решение позволяет полностью удалить влагу из уходящих газов в охладителе-сепараторе (18), а чистый углекислый газ вместе с потоком после установки адсорбции синтез-газа сжать в многоступенчатом компрессоре с промежуточным охлаждением и отправить на захоронение (16).

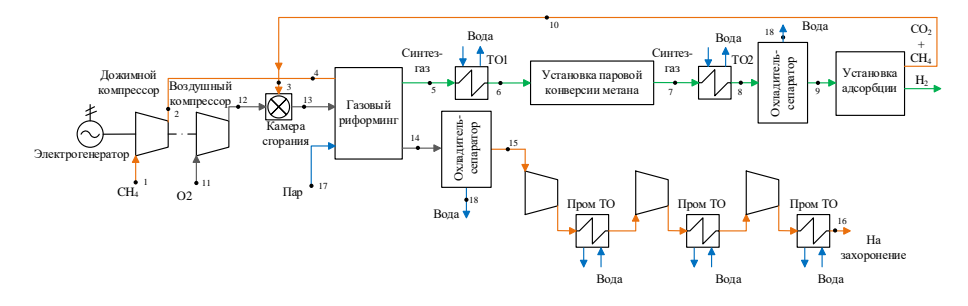

Рис. 5. Схема паровой конверсии метана с кислородно-топливным сжиганием топлива

#### **2.2. Методика моделирования парового конвертора метана**

Моделирование проводится с помощью программы Aspen Plus [8] с использованием базы данных термодинамических свойств NIST Refprop [9], используемой для расчета процессов в нефтехимических комплексах и широко используемой для моделирования процессов улавливания диоксида углерода. В таблице 1 указаны исходные данные математической модели ПКМ.

Таблица 1. Исходные данные для моделирования установок паровой конверсии метана.

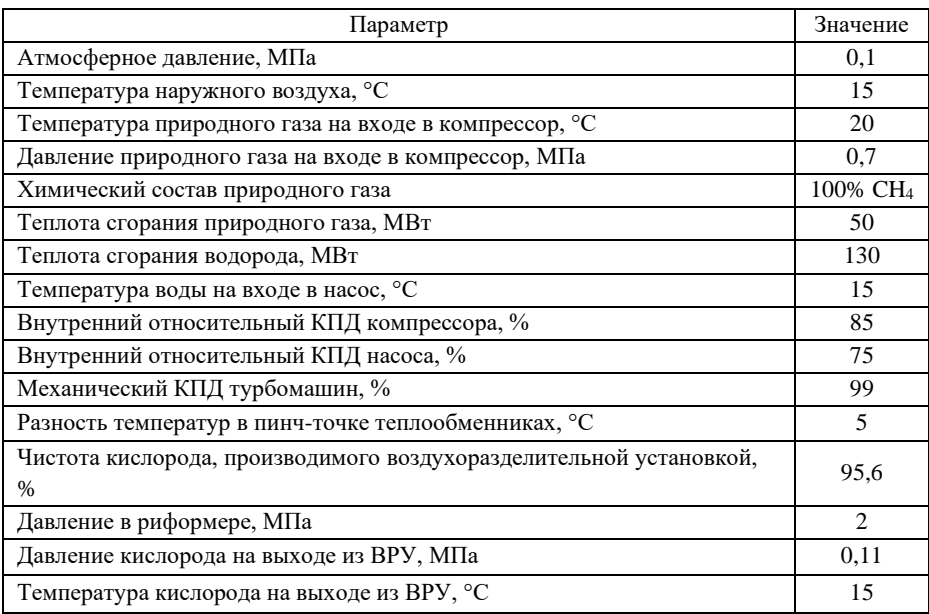

При моделировании варьировалась температура продуктов паровой конверсии на выходе из риформера от 850 °С до 1000 °С с шагом 50 °С. При моделировании учитывался стехиометрический процесс горения кислорода. Процесс горения при кислородном сжигании топлива представлен в формуле 1:

$$
CH_4 + 2 \cdot O_2 = 2 \cdot H_2O + CO_2 \tag{1}
$$

Поскольку при моделировании ПКМ для производства водорода требуется затратить электрическую энергию для работы основного и дополнительного оборудования, в качестве основного показателя их энергоэффективности использовался коэффициент использования теплоты топлива, рассчитываемый по формуле 2:

$$
KuTT = \frac{G_{H_2} \cdot Q_{H_{H2}}^p}{B \cdot Q_{H_{CH4}}^p + \frac{N_{CH. \text{II K}M} + N_{ya} + N_{\text{3axop}}}{\eta_{\text{3}}}}
$$
(2)

где  $G_{H_2}$  – массовый расход произведенного водорода, кг/с;

 $Q^{\rm p}_{\rm ^{\rm H}H2}$  – низшая теплота сгорания водорода, МДж;

 $N_{\text{CH TKM}}$  – затраты энергии на собственные нужды установки паровой конверсии метана, МВт;

 $N_{\text{v,n}}$  – затраты энергии на улавливание  $CO_2$ , включая затраты энергии на производство O<sup>2</sup> в ВРУ, МВт;

 $N_{\text{3axop}}$  – затраты энергии на захоронение  $\text{CO}_2$ , MBT;

 $B$  – массовый расход метана, кг/с;

 $Q_{\rm ^{H}CH4}^{\rm p}$  – низшая теплота сгорания метана, МДж;

 $\eta_{\text{a}}$  – КПД производства электроэнергии, затрачиваемой на собственные нужды ПКМ (принят равным 43%) [10].

### **2.3. Методика моделирования установки абсорбции диоксида углерода из уходящих газов**

Модель установки представлена на рисунке 6 и состоит из: абсорбционной колонны, регенерационной колонны, рекуператора, насосов насыщенного и регенерированного аминов, воздуходувки, охладителя и сепаратора для выделения жидкой фазы из потока углекислого газа. Поступающие в установку уходящие газы нагнетаются воздуходувкой в нижнюю часть абсорбционной колонны. В верхнюю часть данной колонны подается раствор амина и добавочная

вода. Дальше, поднимаясь в абсорбционной колонне, газ омывается раствором амина, который абсорбирует углекислый газ. Очищенный газ выходит из верхней части колонны, а насыщенный амин попадает в нижнюю часть колонны. Насыщенный амин далее попадает в насос, который подает его в рекуператор. В рекуператоре насыщенный амин подогревается регенерированным амином и поступает в верхнюю часть регенерационной колонны. В регенерационной колонне раствор спускается вниз, и отделяется углекислый газ. Внизу колонны установлен ребойлер, который производит испарение раствора и подвод теплоты для процесса разделения. Вверху регенерационной колонны установлен конденсатор, который охлаждает поток и отделяет пары от конденсата, который снова поступает в колонну. После этого поток снова охлаждается и разделяется в сепараторе, после чего пары с большим содержанием углекислого газа отводятся, а конденсат подается на вход насоса регенерированного амина. Регенерированный амин после ребойлера поступает на вход горячего потока рекуператора, и, охладившись, поступает на вход насоса регенерированного амина, кроме того, туда также подаётся добавочный амин.

Параметры потока, который подвергался очистке с помощью аминовой промывки, представлены в таблице 2.

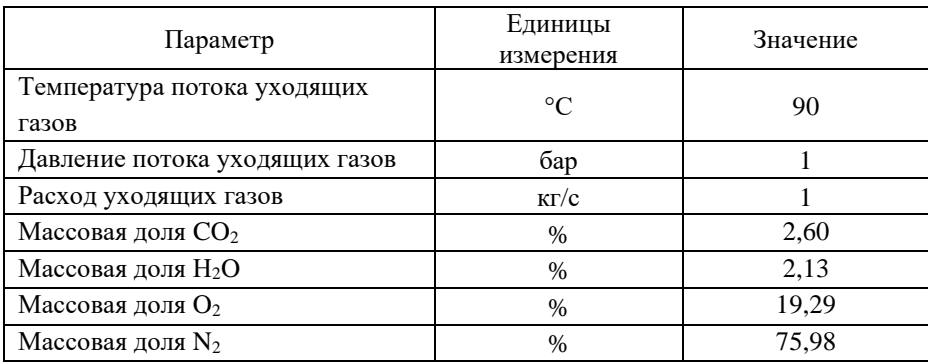

Таблица 2. Параметры потока уходящих газов

В качестве исходных данных для моделирования установки (рисунок 6) абсорбционной очистки с помощью 30% раствора MEA были приняты параметры, приведенные в таблице 3.

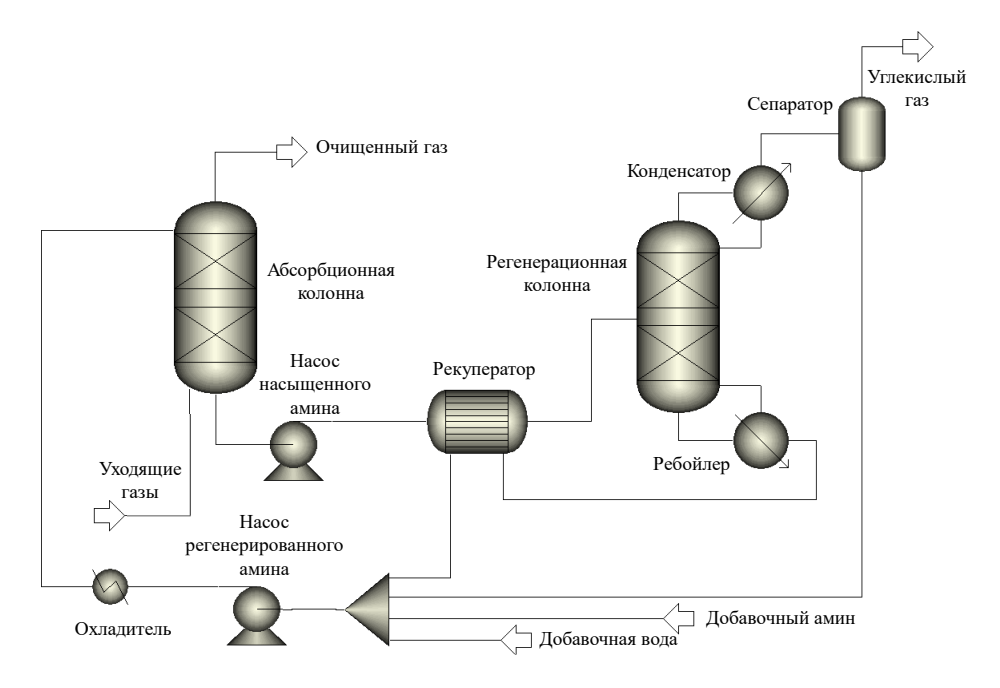

Рис. 6. Модель абсорбционной установки в Aspen Plus

Таблица 3. Исходные данные для расчета установки улавливания углекислого газа

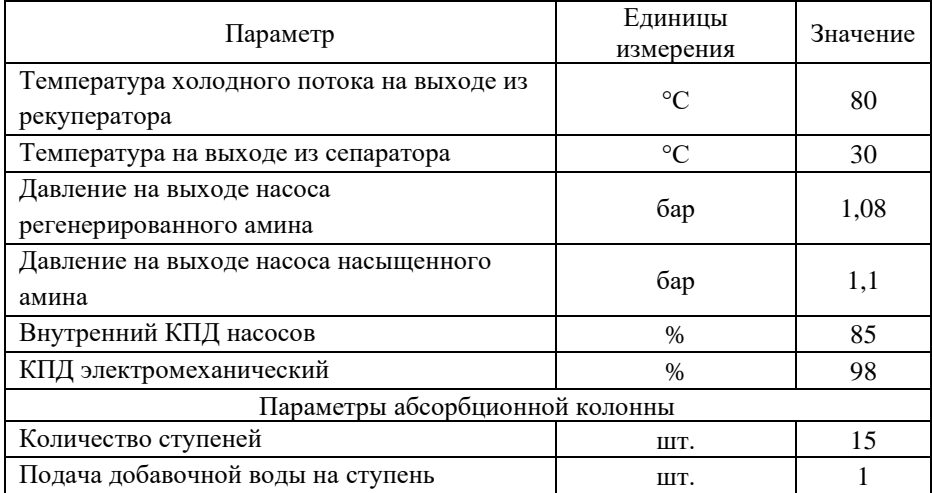

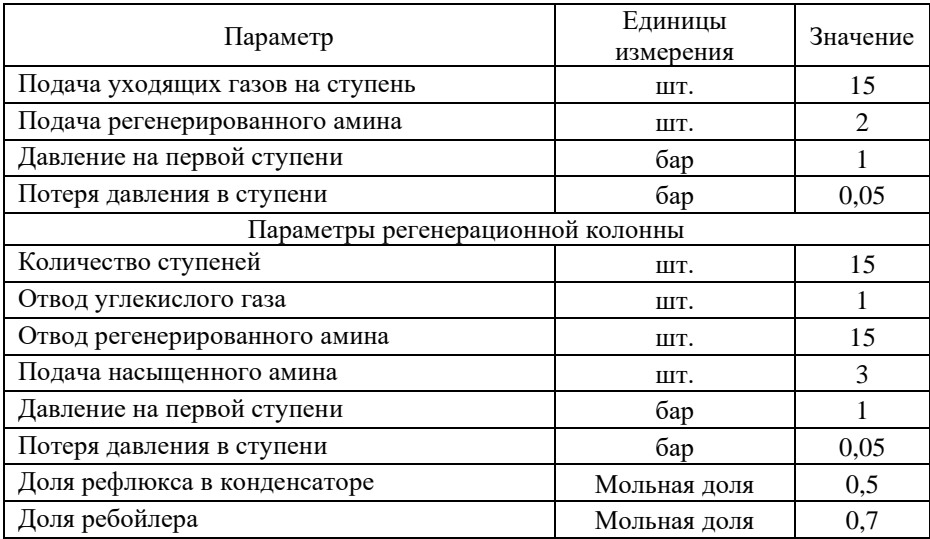

#### **3. Результаты моделирования**

При росте температуры с 850°С до 1000°С в конверторе повышается энтропия парометанной смеси, из-за чего в реакторе возникает больше свободной энергии для протекания самопроизвольного процесса. Это приводит к тому, что суммарный расход на производство уменьшается на 0,43 кг/с (рисунок 7 а).

Однако при этом возникает рост потребляемой риформером тепловой мощности на 4 МВт, из-за чего увеличивается расход природного газа в камере сгорания на 0,43 (рисунок 7б). Изменение суммарного расхода топлива представлено на рисунке 7в. Стоит отметить, что разный расход топлива в ПКМ с воздушным и кислородным сгоранием обусловлен работой воздушного и углекислотного компрессора при различных параметрах – в первом варианте работа осуществляется при начальном атмосферном давлении, во втором случае работа производится в полузамкнутом цикле, поэтому компрессор стоит для того, чтоб покрывать гидравлические потери, возникающие в риформере.

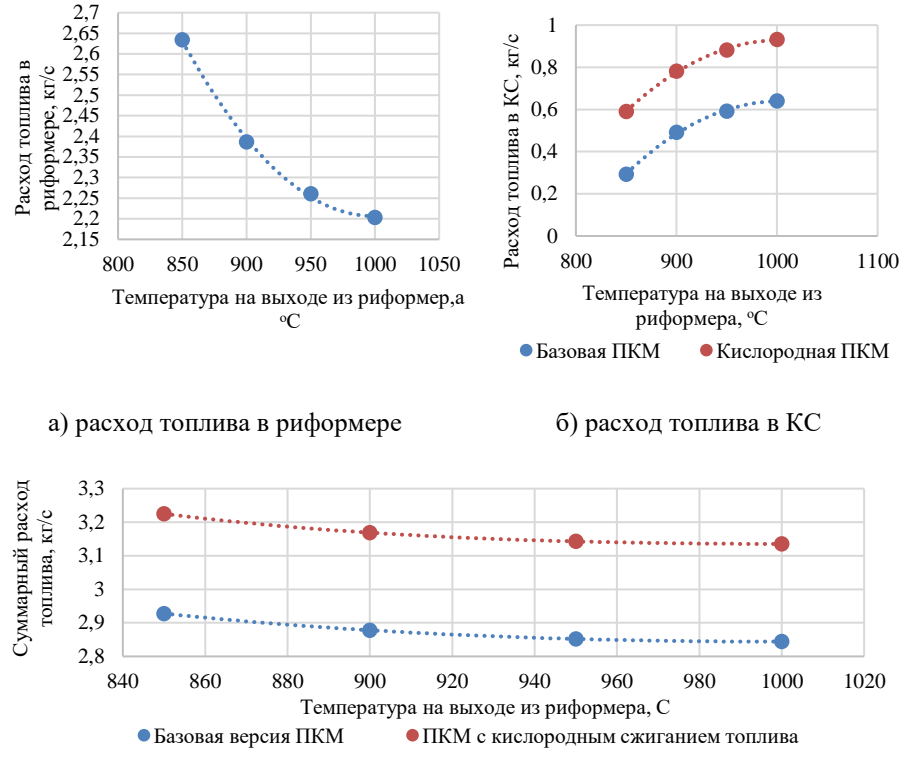

в) суммарный расход топлива в ПКМ

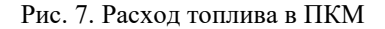

Исходя из рисунка 8, можно сказать, что наиболее оптимальной температурой протекания реакции в риформере является 950 °C. Дальнейшее повышение температуры не приводит к существенному сокращению расхода природного газа для производства водорода (рисунок 8 б), который уменьшается на 0,06 кг/с. Избыточное затрачиваемое тепло при этом в основном идет на нагрев продуктов реакции.

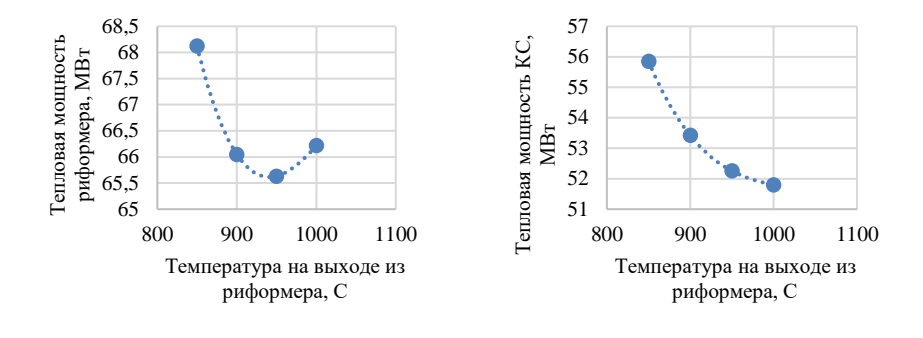

а) тепловая мощность риформера б) тепловая мощность КС

Рис. 8. Энергетические показатели риформера

В итоге с ростом температуры на входе в риформер КИТТ ПКМ с воздушным сжиганием топлива ниже, чем ПКМ с кислородным сжиганием топлива на 8,1% (рисунок 9).

Также стоит отметить, что из-за разницы перепада давлений в ПКМ с воздушного и кислородного сжигания топлива (в первом случае давление увеличивается в 20 раз, во втором на 1,05 раз) возникает существенная разница затрат электроэнергии на собственные нужды. С учетом затрат энергии на воздухоразделительную установку затраты на собственные нужды при кислородном сжигании топлива ниже в 2,3 раза, что представлено на рисунке 10.

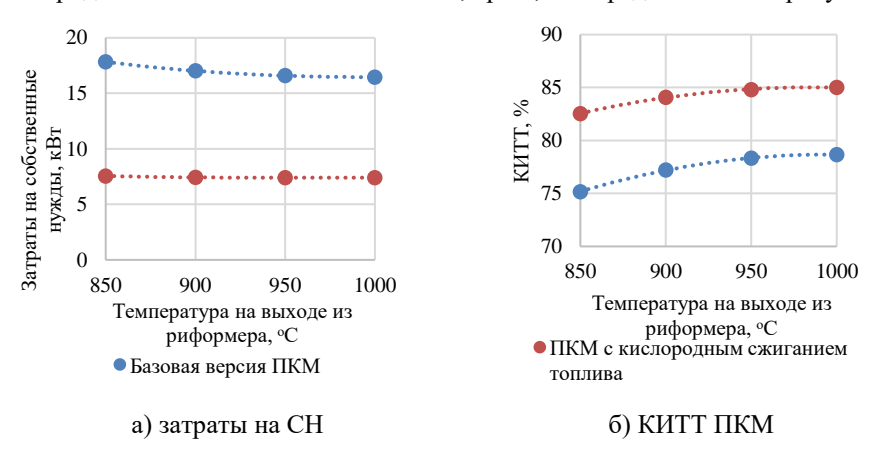

Рис 9. Энергетические показатели ПКМ

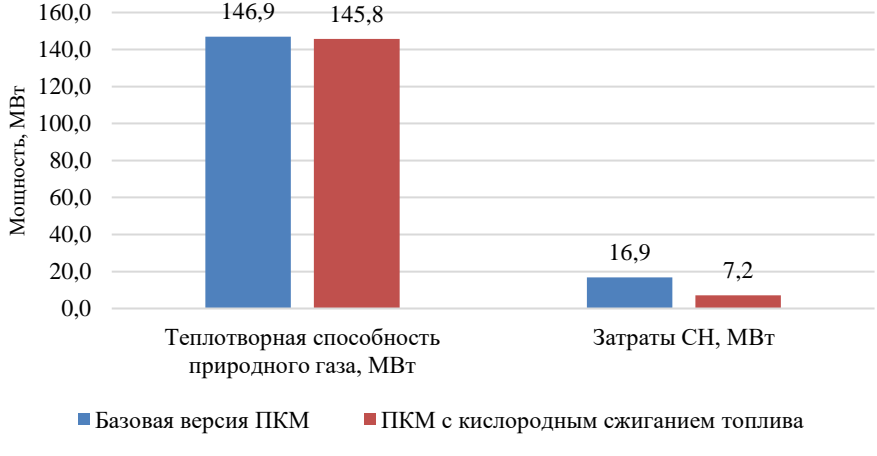

а) изменение энергетических затрат ПКМ

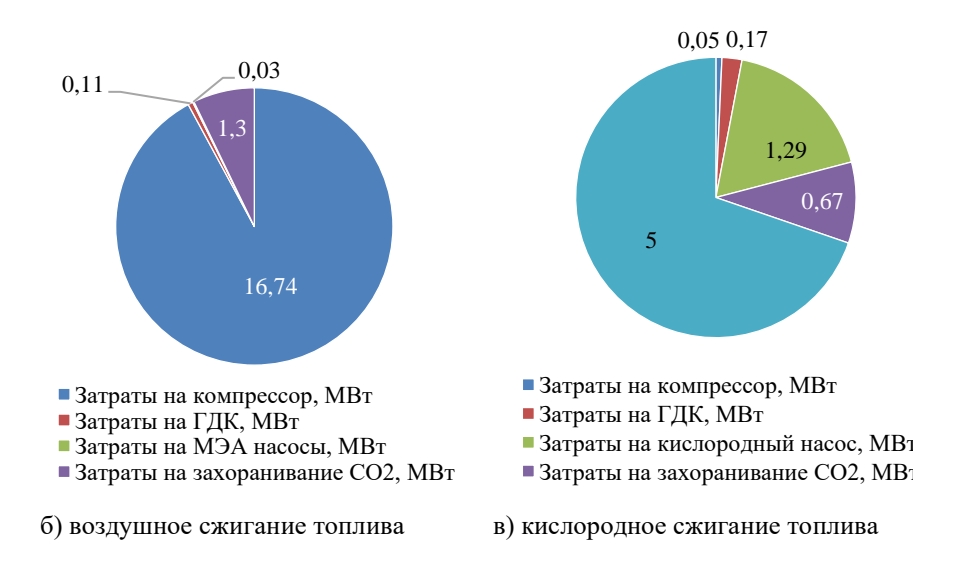

Рис. 10. Затраты тепловой и электрической энергии при работе ПКМ

Также помимо более высокой эффективности ПКМ с кислородным сжиганием топлива позволяет в 22 раза сократить выбросы углекислого газа для производства 1 кг Н<sub>2</sub>, что представлено в таблице 4.

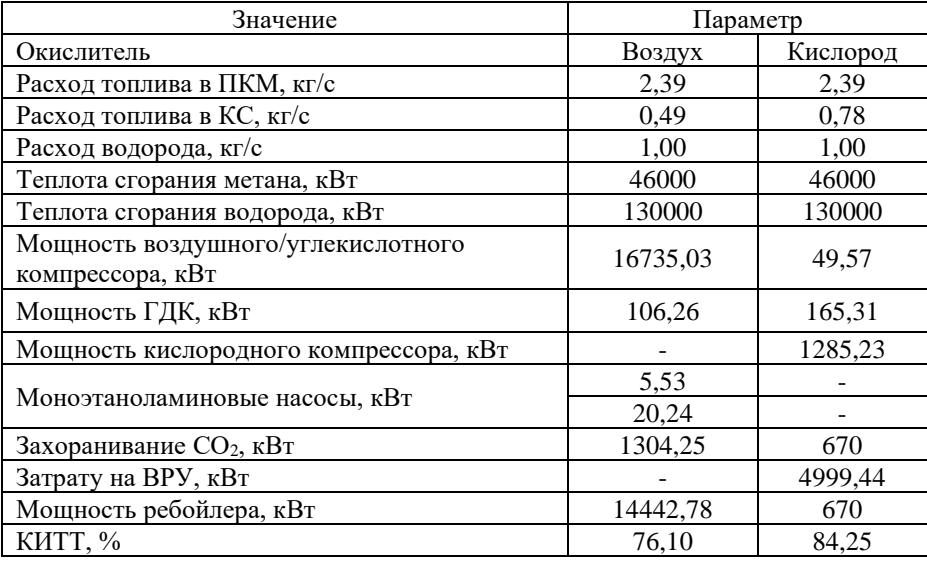

Таблица 4. Результаты моделирования

### **4. ЗАКЛЮЧЕНИЕ**

В ходе работы установлено, что ПКМ с кислородно-топливный сжиганием топлива имеет КИТТ на 8,1% выше, чем ПКМ с очисткой уходящих газов абсорбционным способом. Также снижаются затраты на собственные нужды, а выбросы СО<sub>2</sub> снижаются в 2,3 и 22 раза соответственно. Однако использование чистого кислорода и СО<sub>2</sub> при температуре создает необходимость подводить в 1,6 раза больше CH<sup>4</sup> для поддержания температуры в риформере.

Технологическая схема производства водорода при помощи паровой конверсии метана с кислородным сжигаем топлива является более эффективным и экологичным решением относительно традиционных способов. Однако необходимость в постоянном подводе чистого кислорода создает ряд вопросов и требует детального экономического анализа в дальнейших работах.

### **СПИСОК ЛИТЕРАТУРЫ**

**1. Стратегия** долгосрочного развития Российской Федерации с низким уровнем выбросов парниковых газов до 2050 года [Электронный ресурс] URL: https://www.economy.gov.ru/material/file/babacbb75d32d90e28d3298582d13a75/pro ekt\_strategii.pdf

2. **Dawood F**. Hydrogen production for energy: An overview / International Journal of Hydrogen Energy, 2020, P 3847-3869

3. **Якубсон, К. И.** Перспективы производства и использования водорода как одно из направлений развития низкоуглеродной экономики в Российской Федерации (обзор) // Журнал прикладной химии. – 2020. –№ 12. – С. 1675-1695.

4. **Мастепанов А.М.** Водородная энергетика России: состояние и перспективы // Энергетическая политика. 2020. № 12 (154). С. 54-65

5. **Дубинин А.М., Кагарманов Г.Р., Финк А.В**. Моделирование паровой конверсии метана // Известия вузов. Проблемы энергетики. 2012. №3-4.

6. **Рогалев, А. Н., Рогалев, Н. Д., Киндра, В. О., Зонов, А. С., Махмутов, Б. А.** Исследование экологически безопасных энергетических комплексов с кислородным сжиганием топлива. Новое в российской электроэнергетике, 2019, (8), 6-25.

7. **Патент № 2772204** C1 Российская Федерация, МПК C01B 3/36, B01D 53/62. Газохимическая установка производства водорода с кислородным сжиганием топлива и улавливанием диоксида углерода: № 2021124421: заявл. 17.08.2021: опубл. 18.05.2022 / В. О. Киндра, А. Н. Рогалев, И. И. Комаров [и др.]; заявитель федеральное государственное бюджетное образовательное учреждение высшего образования "Национальный исследовательский университет "МЭИ". – EDN ETBWJS.

8. **Garcia M., Knuutila H. K., Gu S**. ASPEN PLUS simulation model for CO 2 removal with MEA: Validation of desorption model with experimental data // Journal of Environmental Chemical Engineering. 2017. № 5 (5). C. 4693–4701.

9. **Lemmon E**. Reference fluid thermodynamic and transport properties (REFPROP) // NIST Standard Reference Database 23. US Secretary of Commerce, 2007.

10. **Wang L Yang Y Shen W Kong X Li P Yu J and Rodrigues A E** 2013 I & EC Research 52(23) 7947-7955.

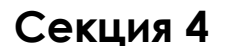

# **Цифровая энергетика**

Руководитель: к.т.н. Насыров Р.Р. Г.С. Леонов<sup>1</sup>, К.И. Давыдов<sup>1</sup>, А.С. Николаев<sup>1</sup>, Е.Н. Колобродов<sup>2</sup>

1 – студент, 2 – руководитель проекта

# **АЛГОРИТМ ПРОГНОЗИРОВАНИЯ ИНДЕКСА ТЕХНИЧЕСКОГО СОСТОЯНИЯ СИЛОВОГО ЭЛЕКТРООБОРУДОВАНИЯ**

### **АННОТАЦИЯ**

В настоящее время имеется тенденция осуществлять планирование технического обслуживания и ремонта оборудования (ТОиР) в соответствии с фактическим техническим состоянием оборудования. Для этого используется интегральный показатель Индекс технического состояния (ИТС), который позволяет оценить текущее состояние силового оборудования.

В работе представлены результаты разработки Алгоритма прогнозирования ИТС оборудования на примере силового трансформатора. Для корректного прогноза Алгоритм использует ретроспективные данные о режимах работы оборудования и изменении его состояния. Результатом работы Алгоритма являются прогнозные значения ИТС заданной единицы оборудования на заданный прогнозируемый период времени.

*Ключевые слова:* ИТС, прогнозирование ИТС, автоматическое планирование ТОиР

#### **1. ВВЕДЕНИЕ**

Широкое применение ИТС позволяет проводить интегральную оценку технического состояния силового оборудования без вывода его из работы. Это становится реальным, благодаря совокупности нескольких факторов:

• на силовое оборудование устанавливаются автоматизированные системы комплексной диагностики и мониторинга его технического состояния, датчики контроля отдельных параметров;

• развиваются алгоритмы обработки больших объемов данных, в частности, методы искусственного интеллекта.

Прогноз ИТС используется для корректного планирования ТОиР оборудования. Прогнозирование изменения технического состояния единицы силового оборудования в соответствии с НТД [1, 2] осуществляется упрощенно с использованием линейной функции. В настоящей работе для прогнозирования используются более сложные модели машинного обучения, прогнозирующие изменение технического состояния на срок *N* лет с момента начала прогноза при условии отсутствия в эти годы проводимых технических воздействий. Иными словами, прогнозируется тренд снижения технического состояния оборудования.

Разрабатываемые модели прогнозирования индекса технического состояния эффективность силового оборудования сети ПОЗВОЛЯЮТ повысить автоматического определения оптимальных планов ТОиР на основе текущего и прогнозных состояний электрооборудования электрической сети.

# 2. РАЗРАБОТКА АЛГОРИТМА ПРОГНОЗИРОВАНИЯ ИНЛЕКСА ТЕХНИЧЕСКОГО СОСТОЯНИЯ ОБОРУДОВАНИЯ

В приказе [1] приводится методика вычисления интегральной оценки технического состояния как отдельно взятого оборудования, так и группы оборудования. B качестве количественной характеристики состояния технологического оборудования в методике предложен ИТС. Процесс расчета ИТС в методике выражен в виде иерархии: сначала рассчитываются ИТС отдельных функциональных узлов оборудования, затем ИТС всего оборудования, далее, при необходимости, производится расчет ИТС группы основного технологического оборудования одного вида (рисунок 1).

Расчет ИТС функционального узла (ИТСу) оборудования согласно приказу [1] осуществляется следующем образом:

$$
MTCy = 100 \cdot \sum i (KB_i \cdot \text{OTT}_i)/4, \tag{1}
$$

где KB<sub>i</sub> — значение весового коэффициента для *i*-ой группы параметров технического состояния в соответствии с приложением № 2 приказа [1];

 $0 \Gamma \Pi_i$  — оценка  $i$ -ой Группы параметров функционального узла, определяемая минимальной балльной оценкой из всего списка параметров ланной группы.

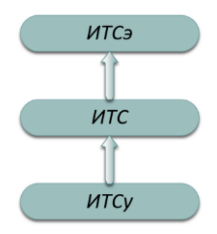

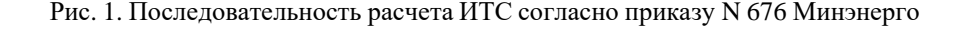

Расчет ИТС единицы технологического оборудования согласно приказу [1] осуществляется следующем образом:

$$
WTC = \sum (KBY_i \cdot MTCY_i), \qquad (2)
$$

где KBУ<sub>i</sub> — значение весового коэффициента для *i*-го функционального узла;

 $0 \Gamma \Pi_i$  — оценка *i*-ой группы параметров функционального узла. определяемая минимальной балльной оценкой из всего списка параметров данной группы.

Расчет ИТС группы основного технологического оборудования одного вида (ИТС<sub>э</sub>) согласно приказу [1] осуществляется следующем образом:

$$
MTC_3 = \frac{\sum_i (KBY_i \cdot HTCy_i)}{\sum_i P_i}
$$
 (3)

где ИТСу<sub>і</sub> — индекс технического состояния *i*-го единицы основного технологического оборудования в оцениваемой группе;

 $P_i$  — характерный виду основного технологического оборулования принимаемый для показатель приведения, силовых трансформаторов (автотрансформаторов) номинальной полной электрической мощности рассматриваемого трансформатора (автотрансформатора).

### 2.1. Определение состава необходимых входных параметров по трансформатору для прогнозирования ИТС

По действующей НТД [1, 2] расчет интегрального показателя ИТС для трансформатора 110 (220) кВ требует наличие значений по 122 параметрам, из которых 2/3 определяются персоналом путем проведения осмотров и диагностики.

Также текущий подход, изложенный в НТД, не учитывает особенности условий эксплуатации оборудования при расчете ИТС (например, для ряда трансформаторов (автотрансформаторов) износ узлов РПН происходит быстрее за счет более активного участия в регулировании и соответственно большего количества переключений в единицу времени).

В данной работе приводятся результаты исследования

Для реализации алгоритма прогнозирования ИТС предполагается, что могут быть использованы как минимум три варианта датасета (набора данных) с дискретностью 1 выборка в день:

- датасет из значений ИТС;

- латасет из 122 параметров:

- датасет из ограниченного количества параметров  $-40$  параметров, которые могут быть получены автоматически получить из автоматизированных систем или отдельных датчиков (АСУ ТП, СМ и т.д.).

### 2.2. Существующий подход к прогнозированию изменения ИТС оборудования

В соответствии с Приказом [2] прогноз изменения индекса технического состояния **OCHORHOLO** оборудования технологического описывается функцией v(t) по формуле:

$$
y(t) = (1 - |tg\alpha_i| * t) * \text{MTCso/100},\tag{4}
$$

гле:

ИТСво - значение индекса технического состояния единицы основного технологического оборудования, рассчитанное на момент проведения расчета вероятности отказа в соответствии с методикой оценки технического состояния;

t - время прогнозирования (с момента расчета и на прогнозный период 5 лет), лет:

tga<sub>i</sub>- тангенс наклона функции прогноза изменения ИТС единицы основного технологического оборудования, величина которого составляет:

для ресурсоопределяющих функциональных узлов единиц основного  $\bullet$ технологического оборудования, приведенных в приложении № 1 приказа [2]:  $0.03:$ 

 $\bullet$   $\Box$  $\Pi$ остальных функциональных узлов единиц основного технологического оборудования: 0.1.

Значение модуля tgα<sub>i</sub>- может уточняться субъектом электроэнергетики в сторону снижения на основании методики расчета, определенной локальным нормативным актом.

Текущая версия прогнозирования ИТС по Приказу [2] представляет собой линейную функцию, при этом не учитывается фактические условия эксплуатации оборудования, которые можно учитывать при более сложных моделях прогнозирования, например, с использованием моделей машинного обучения. Для примера на рисунке 2 показан график изменения во времени ИТС силового трансформатора 110 кВ, построенный на основе тестового латасета за 26 лет с частотой выборки один раз в день.

306

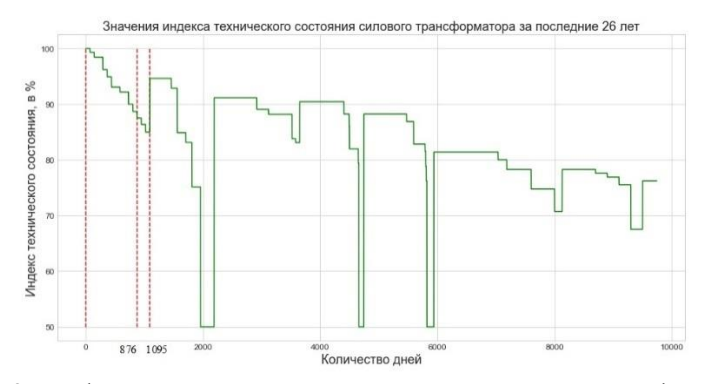

Рис. 2. График изменения значения ИТС для силового трансформатора 110 к<sup>R</sup> за 26 пет

Для прогнозирования изменения ИТС в существующих программных комплексах, как правило, используются линейные функции, которые позволяют упрощенно учесть скорость изменения ИТС между двумя последними ремонтами.

Таким образом, существующий подход к прогнозированию ИТС не учитывает возможное увеличение скорости изменения ИТС. Например, в соответствии с теорией надежности один из параметров, косвенно отражающий техническое состояние оборудования, - вероятность отказа - возрастает с течением времени по экспоненциальному закону, а не по линейному.

Лля более точного прогнозирования изменения ИТС в данной работе предлагается использовать более сложные математические методы, в том числе модели машинного обучения.

### 3. РАЗРАБОТАННЫЕ И АПРОБИРОВАННЫЕ МОДЕЛИ МАШИННОГО ОБУЧЕНИЯ

В данной работе для настройки алгоритма прогнозирования ИТС предполагает использовать в качестве ретроспективной информации также, как и в НТД [2] значение ИТС трансформатора при предыдущем ремонте. Однако для более точного прогнозирования используется не только значения ИТС при двух последних ремонтах, а все зафиксированные значения ИТС на интервале между двумя ремонтами.

Горизонт прогнозирования ИТС для апробируемых математических моделей принят равным одному году, так как детальное планирование технического обслуживания и ремонта оборудования в соответствии с [1, 2] выполняется и утверждается на один год. При дальнейших исследованиях

планируется также апробировать алгоритм прогнозирования на 5 лет (для возможности принятия стратегических решений в части планирования ТОиР).

Обучение модели производится на датасете, содержащем ретроспективные данные с рассчитанными на каждый день значениями ИТС силового трансформатора 110 кВ. Глубина ретроспективных данных составляет 26 лет, что соответствует 9742 выборкам для целевой переменной – ИТС. В качестве первого обучающего набора данных принят интервал от момента ввода в эксплуатацию до первого ремонта трансформатора (интервал 0 – 1095 на рисунке 1). Указанный интервал включает 1095 выборок ИТС, что соответствует трем годам эксплуатации.

Интервал 0 – 1095 делится на две части: обучающий набор данных и проверочный набор данных. Разделение датасета производится в соотношении 80/20 % (обучающие выборки / проверочные выборки). На обучающем наборе (интервал 0 - 876) данных производится обучение модели, а на проверочном (876 – 1095) осуществляется сравнение прогноза с реальным и определяется точность прогнозирования путем анализа метрик.

Были проведены опыты с 3 моделями машинного обучения (МО), которые были настроены для прогнозирования ИТС: модель линейной регрессии, модель на методе опорных векторов и модель градиентного бустинга. Данные модели были выбраны, так как они показали наилучшие результаты при предварительных опытах и было принято решение дальше апробировать их уже на тестовых данных с значениями ИТС.

Подбор значений переменных, отвечающих за процесс обучения модели МО (они называются гиперпараметрами [3]), осуществлялся с использованием коэффициента детерминации  $R^2$ , в соответствии с рекомендациями [4] данный коэффициент необходимо максимизировать.

Лучше всех себя показала модель линейной регрессии, значение среднего абсолютного отклонения равно 0,009 о.е., что соответствует ошибке в прогнозировании ИТС в 0,045 % и является достаточным для использования алгоритма в целях автоматизации планирования ТОиР. График изменения реального и спрогнозированного алгоритмом значения ИТС по тестовой выборке показан на рисунке 3. При реализации линейной регрессии была выбрана модель ElasticNet, эта модель фактически и представляет собой модель линейной регрессии и содержится в готовой библиотеке Python наравне с другими. Отличие ElasticNet от классической модели LinearRegression в том, что в ней применяются два регуляризатора L1 и L2, а не один, как в модели LinearRegression. Наличие двух регуляризаторов в модели позволяет более точно контролировать размер

штрафа для учета в функции потерь. Гиперпараметром для модели линейной пегрессии ElasticNet выступает коэффициент  $\alpha$ . который является коэффициентом штрафа. Для тестового датасета для модели линейной регрессии ElasticNet оптимальное значение коэффициент  $\alpha$  равно 0,001, при этом максимальное значение коэффициента летерминации  $R^2$  равно 0.95.

По найденному значению гиперпараметра была обучена новая модель и на тестовой выборке определено значение среднего абсолютного отклонения, оно равно 0,009 в о.е., что соответствует ошибке в прогнозировании ИТС в 0,045 % (не выходит за пределы 1 ед. в абсолютных единицах измерения в диапазоне изменения ИТС) и является приемлемым для использования алгоритма в целях автоматизации планирования ТОиР, так как ИТС изменяется в диапазоне от 0 до 100 с шагом 1 ед. График изменения реального и спрогнозированного алгоритмом значения ИТС по тестовой выборке показан на рисунке 3.

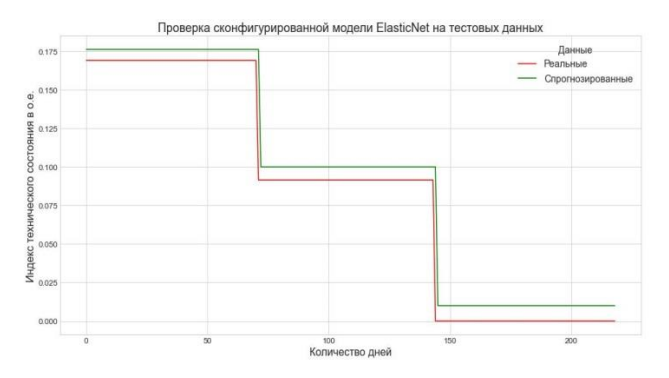

Рис. 3. Реальное и спрогнозированное изменение ИТС при применении в алгоритме модели линейной регрессии

Схожим образом были обучены и апробированы модели опорных векторов и градиентного бустинга. Для их реализации были выбраны классы SVR и CatBoostRegressor соответственно. Для сравнения моделей были использованы общепринятые метрики:

- MAE - mean absolute error (средняя абсолютная ошибка);

- MAPE - mean percentage absolute error (средняя абсолютная ошибка в процентах);

- RMSE - root mean square error (корень из среднеквадратичной ошибки);

- MSE - mean squared error (среднеквадратичная ошибка);

- максимальная ошибка (max error).

Полученные результаты были сведены в одну таблицу, представленную ниже (таблица 1).

| Тип модели        | <b>MAE</b> | <b>MAPE</b>    | <b>RMSE</b> | <b>MSE</b> | max error |
|-------------------|------------|----------------|-------------|------------|-----------|
| <b>ElasticNet</b> | 0.009330   | $1.730322e+13$ | 0.012349    | 0,000152   | 0.099990  |
| <b>SVR</b>        | 0.079890   | $2,946678e+14$ | 0,114500    | 0,013110   | 0.191839  |
| CatBoost          | 0.083811   | $2.608721e+14$ | 0,108654    | 0.011806   | 0.169142  |

Таблица 1. Анализ метрик для сложных методов прогнозирования ИТС

Также были протестированы простые математические методы для прогнозирования ИТС: «наивные» методы прогнозирования (Naive Forecast); методы усреднения (Average Forecast, Moving Average Forecast), простое экспоненциальное сглаживание (SES), модель Хольта (Holt\_Linear, Holt-Winter), авторегрессионные модели (SARIMAX, AR).

Наилучшей себя показала модель авторегрессии (AR), значение среднего абсолютного отклонения при прогнозировании этим методом составило 0,08 о.е., что соответствует ошибке в 0,4 % (не выходит за пределы 1 ед. в диапазоне изменения ИТС) и является приемлемым для использования алгоритма в целях автоматизации планирования ТОиР, так как ИТС изменяется с в диапазоне от 0 до 100 с шагом 1 ед.

Для сравнения простых методов прогнозирования полученные результаты были сведены в одну таблицу, представленную ниже (таблица 2).

| Тип модели                 | <b>MAE</b> | <b>MAPE</b> | <b>RMSE</b> | <b>MSE</b> | max error |
|----------------------------|------------|-------------|-------------|------------|-----------|
| Naive Forecast             | 1,127069   | 0,012958    | 1,504455    | 2,263386   | 2,540500  |
| <b>Average Forecast</b>    | 8,385569   | 0,097536    | 8,444576    | 71,310861  | 9,512638  |
| Moving Average<br>Forecast | 2,518556   | 0,029388    | 2,708546    | 7,336224   | 3,645625  |
| <b>SES</b>                 | 1,413431   | 0,016551    | 1.729418    | 2,990887   | 2.540500  |
| Holt Linear                | 0.387710   | 0.004486    | 0.460344    | 0.211916   | 0,953957  |
| Holt-Winter                | 0.319824   | 0.003718    | 0.385359    | 0.148502   | 0.861077  |
| <b>SARIMAX</b>             | 1,413431   | 0,016551    | 1,729418    | 2,990887   | 2,540500  |
| AR                         | 0,318242   | 0.003699    | 0.382592    | 0,146377   | 0,849304  |

Таблица 2. Анализ метрик для простых методов прогнозирования ИТС

#### **4. ЗАКЛЮЧЕНИЕ**

Предлагаемый в работе алгоритм прогнозирования ИТС с использованием математических методов авторегрессии и линейной регрессии позволяют более точно прогнозировать изменение ИТС по сравнению с линейной функцией по требованиям НТД [2]. Во-первых, это связано с тем, что график изменения ИТС представляет собой ступенчатую характеристику (рисунки 1, 2), а не линейную функцию. Во-вторых, ИТС является интегральным показателем и, например, для трансформатора 110 кВ рассчитывается с использованием 122 параметров, изменение каждого из которых влияет на значение ИТС. Поэтому прогнозирование изменения ИТС по требованиям [2] с помощью линейной функции является упрощением.

Метод авторегрессии позволяет с достаточной точностью до 0,4% (не выходит за допустимый предел в 1 ед.) прогнозировать ИТС на горизонте до одного года. При этом более сложный математический метод линейной регрессии имеет меньшую ошибку - 0,045%. Для поставленной задачи – разработки более точного алгоритма прогнозирования изменения ИТС по сравнению с нормативным [2] - подходят оба математических метода.

Дальнейшим развитием работы будет прогнозирование ИТС на более длительный горизонт – 5 лет (среднесрочный) и более (10-20 лет – долгосрочный). Предполагается, что такой прогноз потребует учета ретроспективных данных по параметрам, по которым рассчитывается ИТС оборудования. Ожидается, что для решения такой задачи наиболее предпочтительно использовать модель линейно регрессии.

### **СПИСОК ЛИТЕРАТУРЫ**

1. **Приказ** Министерства энергетики Российской Федерации от 26 июля 2017 года N 676 Об утверждении методики оценки технического состояния основного технологического оборудования и линий электропередачи электрических станций и электрических сетей

2. **Приказ Министерства энергетики Российской Федерации** от 19 февраля 2019 года N 123 Об утверждении [методических указаний по расчету](https://docs.cntd.ru/document/542643279#64U0IK)  [вероятности отказа функционального узла и единицы основного](https://docs.cntd.ru/document/542643279#64U0IK)  [технологического оборудования и оценки последствий такого отказа](https://docs.cntd.ru/document/542643279#64U0IK)

3. **Глубокое** обучение на Python / Шолле Франсуа — СПб.: Питер, 2018. — 400 с.: ил. — (Серия «Библиотека программиста»).

4. **Введение** в машинное обучение с помощью Python / Мюллер А., Гидо  $C. - 2017$ 

В.В. Кох<sup>1</sup>, О.В. Дергачева<sup>1</sup>, А.В. Бадалян<sup>1</sup>, А.Н. Рожков<sup>2</sup>

1 – студент, 2 – руководитель проекта

# **РАЗРАБОТКА ПРОГРАММНО-АППАРАТНОГО КОМПЛЕКСА ДЛЯ ЗАРЯДНЫХ СТАНЦИЙ ЭЛЕКТРОМОБИЛЕЙ НА ОТЕЧЕСТВЕННОЙ КОМПОНЕНТНОЙ БАЗЕ СИЛОВОЙ И МИКРОПРОЦЕССОРНОЙ ЭЛЕКТРОНИКИ**

### **АННОТАЦИЯ**

В статье представлены результаты разработки программно-аппаратного комплекса для зарядных станций электромобилей. Показаны результаты проведенного обзора научно-технической литературы и существующих ГОСТов в рамках исследуемой тематики. Приведены разработанные алгоритмы функционирования разрабатываемого комплекса и структурные схемы его элементов. Продемонстрированы результаты моделирования основных функциональных блоков.

*Ключевые слова:* программно-аппаратный комплекс, зарядные станции (ЗС), электромобили, отечественная компонентная база, силовая электроника, операционная система реального времени

#### **1. ВВЕДЕНИЕ**

В настоящее время в Российской Федерации сформирован сектор разработки и производства электротранспортных средств. Во многих субъектах Российской Федерации, в первую очередь в Москве и Санкт-Петербурге, активно стимулируется развитие электрического автомобильного транспорта. Согласно Распоряжению Правительства № 2290-р от 23.08.2021г., в котором утверждается «Концепция по развитию производства и использования электрического автомобильного транспорта в Российской Федерации на период до 2030 года», планируется дальнейшее ускорение темпов развития и внедрения зарядной инфраструктуры. Причем к одним из ключевых направлений государственной политики в рамках Концепции относятся «стимулирование развития зарядной инфраструктуры для пилотных территорий» и «создание испытательной базы для проведения сертификационных и доводочных работ». Так, согласно упомянутому Распоряжению, на первый из двух этапов реализации - с 2021 г. по 2024 г., запланирован запуск в эксплуатацию не менее 9,4 тыс. зарядных станций. На второй этап реализации - с 2025 г. по 2030г., запланирован запуск в эксплуатацию

не менее 72 тыс. зарядных станций. При этом, более половины всех планируемых к реализации в рамках Концепции зарядных станций приходятся на медленные зарядные станции (мощностью до 44 кВт, время зарядки до 40 процентов от 2 часов).

Предлагаемый проект направлен на разработку и создание технических решений по построению программно-аппаратного комплекса для медленных зарядных станций электромобилей на отечественной компонентной базе силовой и микропроцессорной электроники.

# **2. РЕЗУЛЬТАТЫ ОБЗОРА СОВРЕМЕННОЙ НАУЧНОЙ ЛИТЕРАТУРЫ И НОРМАТИВНОЙ ДОКУМЕНТАЦИИ**

В качестве вариантов зарядных станций можно выделить станции медленной и быстрой зарядки, комбинированные станции зарядки как переменным, так и постоянным током, а также патентуются разработки в области бесконтактной передачи электроэнергии транспорту [1–5]. В настоящее время многокритериальность, определяющая эффективность зарядных комплексов, не обеспечивается полностью [6–8]. Для распределения нагрузки между отдельными ЗС на сегодняшний день применят однотипные алгоритмы. Коммуникационный протокол Open Charge Point Protocol (OCPP, открытый протокол зарядной станции) позволяет осуществлять дистанционный мониторинг и управление современными ЗС для электромобилей.

Зарядные станции управляются и контролируются удаленно, а электромобили в момент зарядки остаются фактически бесконтрольными, т.к. существующие системы в том числе и OCPP не могут качественно и количественно оценить степень безопасности при зарядке со стороны электромобиля. Следовательно, необходима разработка интеллектуальной системы удаленного мониторинга и взаимодействия электромобилей с зарядной инфраструктурой. Данная система позволит более тщательно следить за процессом зарядки электромобиля и в случаях возникновения внештатных ситуациях немедленно оповещать владельца с помощью удаленного доступа.

На данный момент существует большое количество ГОСТов и стандартов по зарядным станциям для электромобилей [9–11]. Одним из самых главных ГОСТов, позаимствованным из-за рубежа и переведенным, является ГОСТ Р МЭК 61851-1-2013 «Система токопроводящей зарядки электромобилей, Часть 1, Общие требования». Настоящий стандарт идентичен международному стандарту МЭК 61851-1:2010 «Система токопроводящей зарядки электромобилей. Часть 1.

Общие требования» (IEC 61851-1:2010 «Electric vehicle conductive charging system — Part 1: General requirements»). Стоит отметить, что большинство отечественных ГОСТов и стандартов переведено и взято из зарубежных стандартов.

# **3. АЛГОРИТМЫ ФУНКЦИОНИРОВАНИЯ ОСНОВНЫХ БЛОКОВ ЗАРЯДНОЙ СТАНЦИИ**

К основным функциям зарядных станций (ЗС) можно отнести: мониторинг за токами и напряжениями в сети, управление силовой частью ЗС, формирование и отслеживание связи между ЗС и электромобилем, связь с внешними устройствами по протоколу Ethernet, обмен информацией с оператором и пользователями. Для удобства формирования и группировки алгоритмов работы устройства, система управления зарядной станции разделена на два блока (уровня): «верхний» и «нижний».

Система управления (СУ) «верхнего» уровня зарядной станции состоит из нескольких блоков, задачей каждого из которых является обеспечение эффективной и надежной работы, гарантированное выполнение функций зарядки и сбора информации о пользователе. Основными задачами СУ «верхнего» уровня являются:

- проверка связи между уровнями системы управления;
- обмен данными с системой управления «нижнего» уровня;
- идентификация пользователя;
- запуск процесса зарядки электротранспорта;
- ожидание завершения зарядки электротранспорта;

Система управления «нижнего» уровня обеспечивает контроль над силовой частью зарядной станции. Главной задачей является мониторинг параметров сети и управление коммутационной частью зарядной станции. Кроме этого, задачами СУ «верхнего» уровня являются:

- проверка питания системы управления;
- проверка питания сетевого напряжения;
- ожидание разрешения запуска заряда электротранспорта от системы управления «верхнего» уровня;
- мониторинг тока и напряжения сети во время заряда электротранспорта.

Работа алгоритма начинается с инициализации микроконтроллера.

# **4. СТРУКТУРНЫЕ СХЕМЫ ОСНОВНЫХ БЛОКОВ ЗАРЯДНОЙ СТАНЦИИ**

На рисунке 1 приведена структурная схема разрабатываемой СУ «нижнего» уровня.

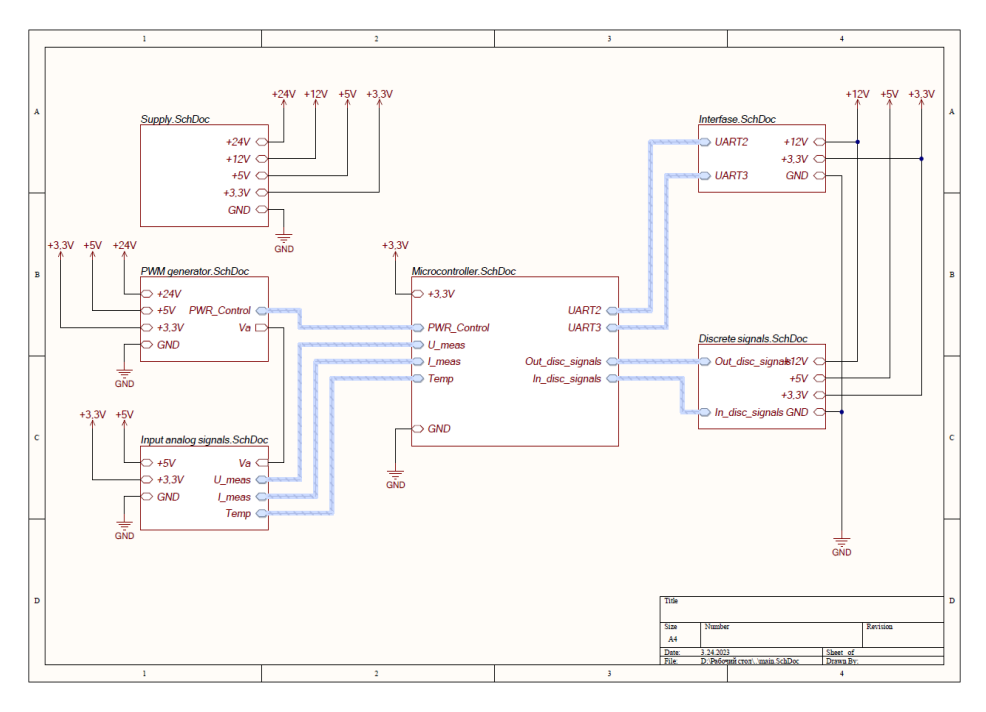

Рис.1. Структурная схема системы управления «нижнего» уровня

Блок Microcontroller на рисунке1 – микропроцессорный блок – предназначен для обработки поступающей от датчиков информации, сверке полученной информации с заложенными в него программами управления ЗС. Данный блок осуществляет контроль над всеми органами управления в зарядной станции.

PWM generator – ШИМ-контроллер, предназначенный для формирования ШИМ-сигнала для обмена данными между электромобилем и зарядной станцией.

Input analog signal – входные аналоговые сигналы, необходимые для расчета потребляемого тока для защиты ЗЭС. С помощью входных аналоговых сигналов ведётся непрерывный контроль наличия сигналов с датчиков тока и напряжения, и при отсутствии одного или нескольких сигналов выдаётся сообщение о неисправности на средства индикации.

Interfase – интерфейс – обеспечивает взаимодействие с оператором и СУ «верхнего» уровня.

Discrete signals – дискретные сигналы, предназначенные для коммутации сетевого четырех-полюсного контактора ЗС. В силовой части данного блока находятся устройства, регистрирующие превышение протекающего тока в соответствующих цепях, а также ограничители перенапряжения.

Supply – питание системы.

На рисунке 2 приведена структурная схема разрабатываемой СУ «верхнего» уровня.

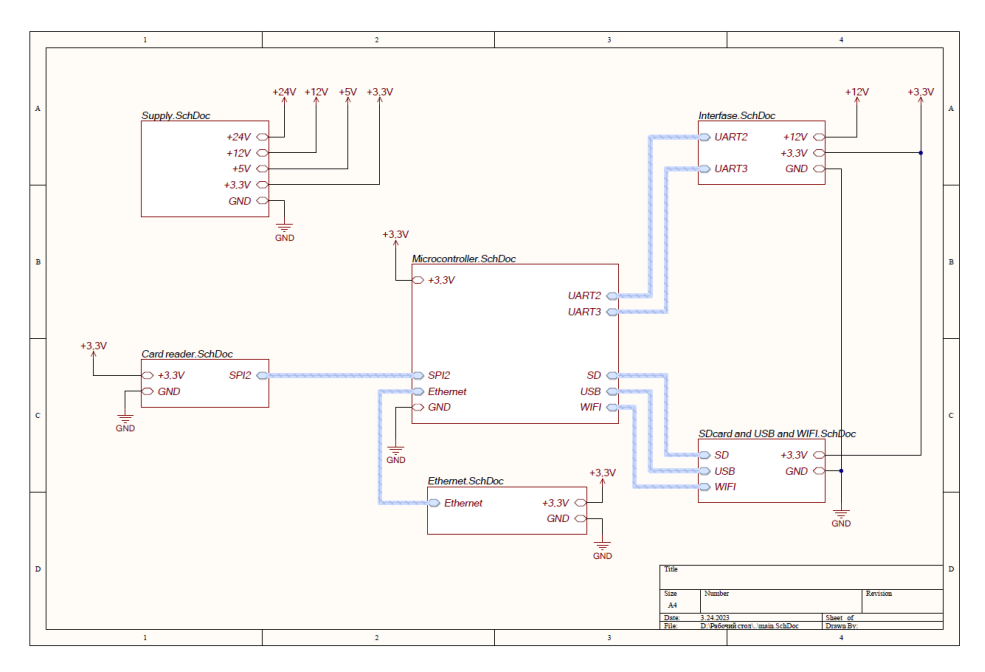

Рис.2. Структурная схема системы управления «верхнего» уровня

Блок Microcontroller на рисунке 2 – микропроцессорный блок – предназначен для обработки поступающей от оператора и пользователя информации, аутентификации и мониторинга за всей системой в целом.

Card reader – считыватель карт, предназначенный для считывания меток RFID. Данный блок определяет пользователя и проверяет, разрешён ли доступ к заряду электромобиля от зарядной станции.

Блок Ethernet предназначен для связи с внешними миром через Ethernet разъём, в частности для отправки данных о состоянии зарядной станции в сети

Интернет.

Interfase – интерфейс, который является объединяющим средством, предназначенным для местного управления и средства индикации. В данном блоке реализованы два RS-485. Один предназначен для связи с счётчиком электроэнергии, второй – для связи с терминалом отладки.

Блок SDcard and USB and WIFI предназначен для записи, хранения и передачи данных. SD-карточка хранит данные о пользователях и заряде транспортных средств. USB необходим для прошивки микроконтроллера. WIFIмодуль необходим для выхода в Интернет и отправки данных о состоянии зарядной станции.

### **5. РЕЗУЛЬТАТЫ МОДЕЛИРОВАНИЯ ПРОТОКОЛА ОБМЕНА С ЗАРЯДНОЙ СТАНЦИЕЙ**

Задачами моделирования разрабатываемой системы управления ЗС переменного тока является анализ всего процесса заряда зарядной станции, протокола общения между зарядной станцией и электротранспортом. Модель разработана в среде Matlab Simulink и представлена на рис.3. Модель функционально разделена на систему управления зарядной станции и электромобиля (упрощенная модель).

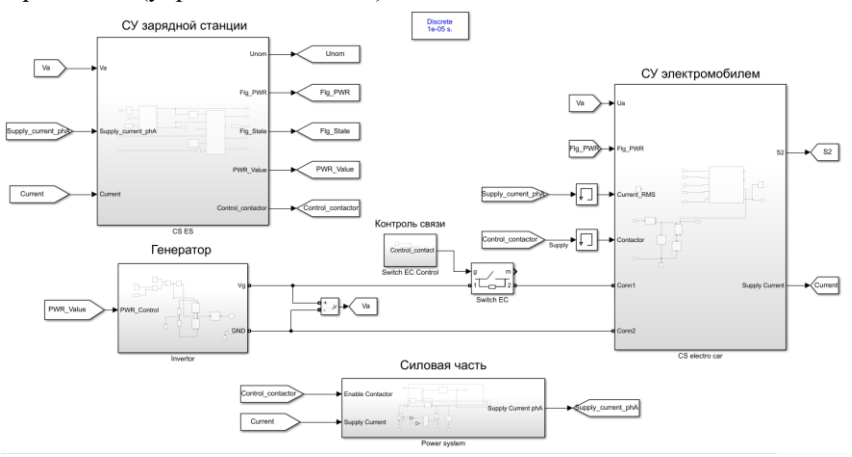

Рис.3. Модель системы управления ЗС

Модель разделена на 4 основных подсистемы:

• Подсистема системы управления зарядной станции. Данная подсистема описывает конечный автомат для управления ЗС.

• Подсистема генератора. Управляется системой управления ЗС и формирует ШИМ сигнал для настройки протокола обмена между ЗС и ЭМ.

• Подсистема силовой части. Данная подсистема имитирует работу силовой части и устанавливает ток, потребляемый электромобилем из сети.

• Подсистема системы управления электромобилем. Данная подсистема имитирует систему управления ЭМ.

На рисунке 4 представлены диаграммы работы зарядной станции в типичном режиме работы зарядной станции.

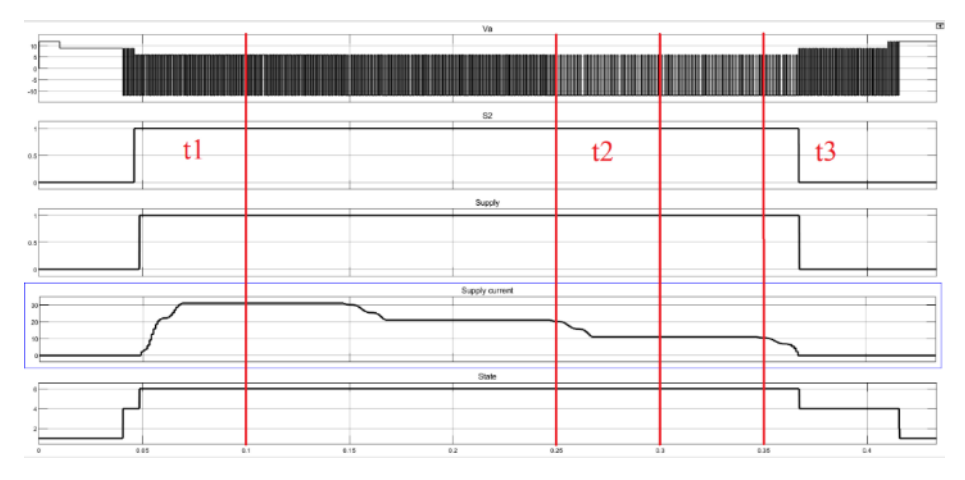

Рис. 4. Диаграммы работы зарядной станции

На рисунке 4 приняты следующие обозначения сверху вниз: Va – напряжение в цепи связи CP; S2 – ключ, управляемый электромобилем; Supply – включение контактора для питания электромобиля; Supply current – действующее значение тока, потребляемого с каждой фазы; State – состояние конечного автомата зарядной станции. Процесс заряда разделен на три временных интервала:

В момент времени t1 ЭМ подключают к ЭТ, на что указывает изменение напряжения в цепи CP. Далее, когда зарядная станция готова к передаче энергии, она устанавливает на контакте ШИМ сигнал, задавая максимальный возможный ток, потребляемый из сети на одну фазу. Далее электромобиль готов получать энергию и замыкает ключ S2, сообщая ЗС о готовности получать энергию. Далее ЗС замыкает контактор и начинается заряд электромобиля.

В момент времени t2 по каким-то условиям ЭМ требует снизить потребляемый ток и уменьшает коэффициент заполнения ШИМ генератора.

В момент времени t3 представлен процесс окончания заряда электромобиля. В процессе окончания заряда потребляемый ток электромобиля уменьшается до 0 и размыкается ключ S2, сообщая зарядной станции, что нужно разомкнуть контактор. ЗС размыкает контактор, и далее электромобиль отключают от зарядной станции, заряд электромобиля завершен.

#### **6. ЗАКЛЮЧЕНИЕ**

В рамках проведенных работ по исследованию и разработке системы управления зарядной станции было показано, что тематика исследований является актуальной и востребованной.

Разделение системы управления на два уровня позволит с одной стороны повысить надежность и функциональность зарядной станции, а с другой стороны, позволит упростить разработку путем разделения выполняемых функций между системами. Предложенные структуры систем управления «верхнего» и «нижнего» уровней ориентированы на выполнение множества функций, а их алгоритмы работы соответствуют действующим ГОСТам и правилам, а также отличаются простотой и надежностью.

Результаты моделирования системы в среде Matlab Simulink подтвердили работоспособность предложенных технических решений и их соответствие действующим ГОСТам и стандартам.

Кроме этого, стоит отметить, что на следующих этапах все предложенные решения будут реализовываться на базе отечественных микропроцессоров и компонентной базе с использованием операционных систем реального времени.

### **СПИСОК ЛИТЕРАТУРЫ**

1. **Принципы** интеллектуального управления зарядными станциями для электромобилей / Д.Б. Гвоздев [и др.] // ЭЛЕКТРОЭНЕРГИЯ. ПЕРЕДАЧА И РАСПРЕДЕЛЕНИЕ. – 2022. - №S1(24) – C.8-14.

2. **Аргасцев А.Ю.** Развитие производства отечественных зарядных станций для электротранспорта / А.Ю. Аргасцев, О.В. Жданеев, Ю.О. Мякочин // ЭЛЕКТРИЧЕСКИЕ СТАНЦИИ. – 2022. - №6(1091) – C.42-53.

3. **Развитие** технологии мобильных зарядных станций для электромобилей / А.Р. Сафин [и др.] // ИЗВЕСТИЯ ВЫСШИХ УЧЕБНЫХ ЗАВЕДЕНИЙ. ПРОБЛЕМЫ ЭНЕРГЕТИКИ. – 2021. - №5 – C.100-114.

4. **Lupu S.A**. System for Managing the Electric Vehicle Charging Stations. An Educational Platform / S.A. Lupu, A.A. Dinu, C.M. Cheorghe // 12th International

Symposium on Advanced Topics in Electrical Engineering – Bucharest, 2021. – PP.1- 5.

5. **Liu R.** Electric vehicle charging control system based on the characteristics of charging power / R. Liu, X. Zong, X. Mu // Chinese Automation Congress – Jinan, 2017. – PP.3860-3840.

6. **Stojkovic J.** Multi-Objective Optimal Charging Control of Electric Vehicles in PV charging station / J. Stojkovic // 16th International Conference on the European Energy Market (EEM) – Ljubljana, 2019. – PP.1-6.

7. **Rata M.** Design of EV Charging Station Controlled by PLC / M. Rata [and etc] // International Conference and Exposition on Electrical And Power Engineering (EPE) – Iasi, 2020. – PP.189-192.

8. **Shi S.** Design and Practice of Integrated Platform for Operation and Management of Fast Charging Station / S. Shi [and etc] // 2nd IEEE Conference on Energy Internet and Energy System Integration (EI2) – Beijing, 2018 – PP.1-5.

9. **ГОСТ Р МЭК 61851-1-2013** «Система токопроводящей зарядки электромобилей, Часть 1, Общие требования»

10.**IEC 61851-1:2010** «Electric vehicle conductive charging system — Part 1: General requirements»

11. **ГОСТ Р МЭК 61851-2-2013** «Система зарядки электрических транспортных средств проводная, Часть 2, Требования для проводного соединения с источником питания переменного тока. Требования электромагнитной совместимости для внешних зарядных систем»

12. **AIS-138** (Part 1). Automotive industry standard. Electric Vehicle Conductive. AC Charging System.

13.**ISO 11898-1** Rad vehicles – Controller area network (CAN) – Part 1: Data link layer and physical signaling.

Д.А. Вертогузов <sup>1</sup>, С.А. Данилов<sup>2</sup>, В.С. Сазанов<sup>2</sup>, В.Ф. Лачугин<sup>3</sup>

1 – студент, 2 – аспирант, 3 – руководитель проекта

# **СИСТЕМА АВТОМАТИЗИРОВАННОГО РАСЧЕТА УСТАВОК РЗА МИКРОГРИД С ИСПОЛЬЗОВАНИЕМ ПРОГНОЗОВ ИЗМЕНЕНИЯ РЕЖИМОВ**

### **АННОТАЦИЯ**

В данном материале представлено описание разрабатываемой системы по автоматизированному расчету уставок РЗА микрогрид, перспективы и выполненные задачи для достижения цели по реализации этой системы. Автоматизация расчета уставок подразумевает работу алгоритмов расчета с файлами, описывающими электрическую сеть в формате общей информационной модели.

*Ключевые слова:* релейная защита и автоматика, микрогрид, автоматический расчет уставок

#### **1. ВВЕДЕНИЕ**

Интеграция объектов распределенной генерации в распределительные сети приводит к появлению комплекса проблем, связанных с реализацией релейной защиты (РЗ) [1-6]. Так при интеграции распределенной генерации в электроэнергетическую сеть на уровне распределительной сети становится возможной многосторонняя подпитка точки КЗ, появляются новые, ранее отсутствующие (в связи с электрической удаленностью генерирующих установок от места повреждения) аварийные режимы и электромеханические переходные процессы.

Традиционный подход к выбору параметров срабатывания РЗ предполагает рассмотрение максимального режима и выбор по нему универсального набора параметров срабатывания РЗ, который позволит обеспечить выполнение требований, предъявляемых к РЗ, в том числе таких, как чувствительность и селективность. Наличие распределенной генерации, как указывалось выше, изменяет характер протекания режимов, диапазоны изменения нагрузочных токов в нормальных режимах, а также токов КЗ кратно расширяются. В такой ситуации при попытке выбрать один универсальный набор параметров срабатывания возникает проблема с обеспечением чувствительности защиты при

выполнении требования селективности, или возникает обратная ситуация чувствительность защиты обеспечивается, но невозможно выполнить ее селективной. Подобные проблемы и возможности их решения неоднократно поднимались и обсуждались как российскими учеными, так и в зарубежном научном сообществе. В статьях [7-9] авторы рассматривают особенности реализации ступенчатых защит с относительной селективностью для активных распределительных сетей и приходят к выводу, что традиционное исполнение максимальной токовой защиты (МТЗ) и дистанционной защиты (ДЗ) не позволяют полноценно применять эти защиты. В ряде случаев со «слабым» источником генерации чувствительность МТЗ может снижаться до 1.7 раз, а зона действия («видимое» сопротивление) резервной ступени ДЗ может увеличиваться до 2 раз.

Возобновляемые источники энергии носят прерывистый характер. В работах зарубежных авторов [10-14] предлагается использование дифференциальных зашит  $\mathbf{M}$ алаптивных резервных зашит. Лля реализации зашиты распределительной сети с ВИЭ в работе [13] предложена динамическая схема адаптивной защиты, которая представляет собой два этапа: оффлайн и онлайн. В режиме оффлайн определяются возможные топологии сети, которые включают активное управление сетью (отключение линии и отключение генератора) и оптимизируют настройки РЗ с помощью алгоритма дифференциального поиска и метола нелинейной оптимизации, который затем сохраняется в групповом порядке. На этапе онлайн адаптивный метод на основе нечеткой логики идентифицирует группу топологии сети и сообщает соответствующие параметры срабатывания отдельным устройствам зашиты.

Существуют отечественные разработки [16] и ряд иностранных программных комплексов (ПК), например, Etap, Power Factory, которые позволяют автоматизировать расчет параметров срабатывания, но важно отметить, что эти программные комплексы созданы как инструмент для специалистов проектных и эксплуатирующих организаций в целях снижения трудозатрат при расчете и пересчете параметров срабатывания РЗ. Такие программные комплексы не способны решить задачу пересчета и изменения параметров срабатывания зашит при существенном изменении режима работы электрической сети (по крайней мере в текущей реализации), такие функции как группировка по режимам и динамическое изменение параметров срабатывания существующие комплексы не поддерживают.

Таким образом, разработка системы автоматического адаптивного изменения параметров срабатывания релейной защиты при изменении режимов сети является актуальной. Данная система позволит автоматически изменять параметры срабатывания в устройствах РЗА в соответствии с фактическим режимом работы контролируемой электрической сети, который зависит от состава включенного генерирующего оборудования, его режима работы, фактической топологии электрической сети (совокупность включенных и отключенных элементов сети), режимов работы потребителей. В данной системе предполагается использовать в качестве входных данных цифровую модель электрической сети в формате CIM (Common Information Model), рекомендованном Системным Оператором Единой Энергетической Системы.

В соответствии со Стратегией научно-технологического развития Российской Федерации [17] результаты проекта обеспечат переход к передовым цифровым, интеллектуальным производственным технологиям и обеспечат создание автоматизированных систем адаптации энергосетей к изменению режимов.

# **2. ОПИСАНИЕ ПРЕДЛАГАЕМОГО ПОДХОДА АВТОМАТИЧЕСКОГО РАСЧЕТА ПАРАМЕТРОВ СРАБАТЫВАНИЯ РЗА**

### **2.1. Общее описание**

Для обеспечения чувствительности и селективности РЗ в сети с распределенной генерацией предлагается учитывать все возможные режимы работы сети, а не подбирать универсальный набор параметров срабатывания под наиболее вероятные режимы. Для этого необходимо определить все сценарии (варианты топологии сети, а также их комбинации с возможными уровнями генерации и потребления электроэнергии), определить для каждого сценария последовательность расчета защит для обеспечения селективности действия и рассчитать параметры срабатывания РЗ.

Формирование групп параметров срабатывания предлагается осуществлять путем группировки режимов по критерию обеспечения чувствительности защит, при этом селективность будет обеспечиваться автоматически, так как расчет каждый раз будет осуществляться в соответствии с методическими указаниями (нормативной документацией), которые предусматривают учет соответствующих расчетных условий. Таким образом, набор параметров срабатывания, который удовлетворяет требованию по чувствительности в некоторых сценариях, но не удовлетворяет в остальных, образует одну группу параметров срабатывания. При смене режима будут использоваться заранее рассчитанные группы параметров

срабатывания для того, чтобы в каждом режиме обеспечивались требования чувствительности и селективности. При этом для исключения ситуации, когда возникает режим работы электрической сети, для которого отсутствует валидная группа уставок, предполагается осуществлять прогнозирование режимов работы и до наступления неучтенного режима осуществлять дорасчет и актуализацию групп параметров настройки защит.

Разрабатываемая система представляет собой программное обеспечение, которое должно состоять из нескольких программных модулей:

1) модуль импорта данных;

2) модули прогноза:

a) модуль прогноза генерации электрической энергии;

b) модуль прогноза потребления электрической энергии;

c) модуль прогноза состава оборудования и топологии электрической сети;

3) модуль генерации сценариев (комбинаций из текущих топологии сети, генерации и потребления электрической энергии, положения отпаек РПН);

4) модуль расчета режимов работы электрической сети;

5) модуль кластеризации (определения последовательности расчета уставок);

6) модули расчета параметров срабатывания:

a) модуль расчета параметров срабатывания релейной защиты;

b) модуль расчета параметров срабатывания автоматики.

7) модуль загрузки параметров срабатывания в режиме реального времени.

Кроме вышеописанных модулей предполагается также интерфейс для взаимодействия пользователя с разрабатываемой системой. Разработанная архитектура программно-технического комплекса приведена на рисунке 1.
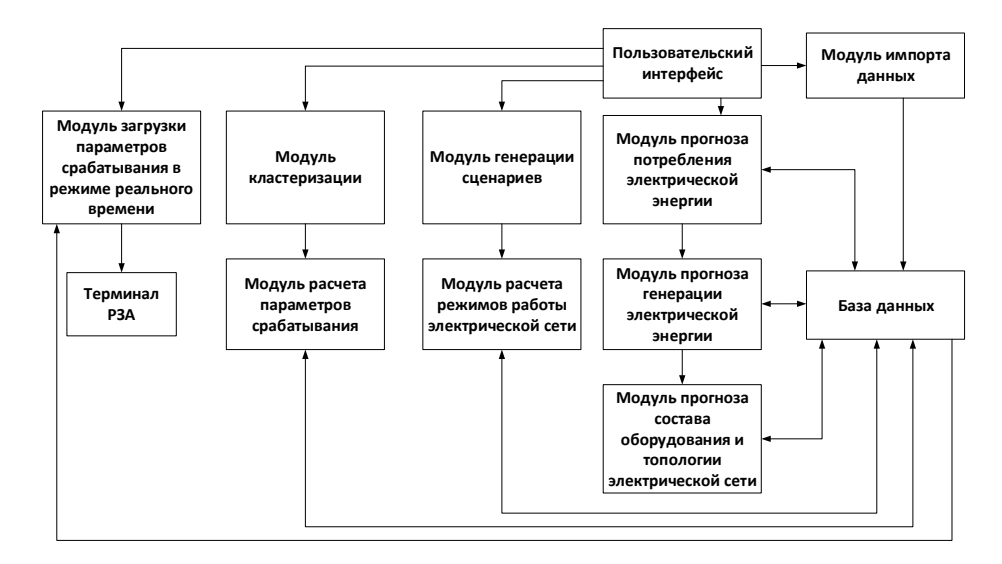

Рис. 1. Архитектура разрабатываемой системы

#### **2.2. Описание программных модулей системы**

Модуль импорта входных данных используется для загрузки данных об оборудовании и возможных режимах работы рассматриваемой электрической сети в базу данных (БД) LT. В последующем информация, записанная в БД LT в семантике CIM, используется различными сервисами для работы с моделью электрической сети или отдельными ее участками. Загрузка CIM-файла электрической сети на данном этапе осуществляется пользователем системы.

База данных в действительности должна быть разделена на две БД: LT и TS. База данных LT хранит всю необходимую для работы программных модулей системы в долгосрочной перспективе информацию, а также информацию, которая может быть использована для проведения анализа и аналитики в последующем. Среди такого рода данных можно выделить: описание модели электрической сети в семантике CIM, конфигурация и наборы уставок для каждой защитной функции с привязкой ее к схеме сети, сценарии и результаты расчета режимов, рассчитанные наборы параметров срабатывания защиты с привязкой к защитам и расчетным сценариям и др.

База данных TS хранит информацию о текущих значения параметров, необходимых для работы некоторых модулей системы, например, для сервисов прогнозирования режима хранятся значения необходимых режимных параметров (нагрузочные токи в требуемых точках).

Модуль расчета параметров срабатывания осуществляет запуск расчета параметров срабатывания в нужной последовательности (вызовом соответствующих скриптов), оценку результатов расчета режимов и подготовку исходных данных для проведения расчета уставок с последующим формированием набора параметров срабатывания и расчетных режимов для каждой функции релейной защиты.

Модуль расчета параметров срабатывания при получении запроса с вложенными исходными данными для расчета уставок загружает из БД LT соответствующий скрипт. Скрипт представляет собой внешний программный код, содержащий расчетные выражения для указанной функции защиты указанного производителя. Используя исходные данные, скрипт проводит расчет и проверку рассчитанных уставок и записывает значения параметров срабатывания функции защиты в БД LT.

Модуль генерации сценариев осуществляет изменение параметров схемы распределительной сети для получения набора всех возможных расчетных условий схемы - сценариев. Расчетный сценарий включает такие параметры схемы, как: положения коммутационных аппаратов, величины генерируемой и потребляемой мощности, положение РПН, точка короткого замыкания, вид короткого замыкания. Структура модуля генерации сценариев построена на основе стандарта IEC 61970, описывающего взаимодействие программных модулей, решающих задачи расчета установившегося режима в электрической сети.

Расчетные сценарии делятся на два типа: сценарий нормального нагрузочного режима и сценарий аварийного режима. Для формирования сценария нормального режима требуется изменение следующих параметров: режим работы нагрузок, положение выключателей, режим работы генерирующих установок, положение РПН трансформаторов. Под изменением режима работы нагрузок понимаются четыре режима: зимний максимум, зимний минимум, летний максимум и летний минимум. Под изменением положений выключателей понимается изменение положений выключателей по критерию N-1, то есть поочередное изменение положений всех выключателей. Под изменением режима работы генерирующих установок понимаются два режима работы установок: номинальный режим (генерируемая мощность равна номинальной) и технологический минимум (генерируемая мощность равна минимальной). Под изменением положения РПН трансформаторов понимаются два состояния РПН: в максимальном и минимальном положениях, так как эти два состояния могут приводить к двум крайним режимам работы сети (минимальному и

326

максимальному).

Количество сценариев нормального режима составляет:

$$
M = 4 + (4*N),
$$
 (1)

где М – общее количество генерируемых сценариев нормального режима; N – количество выключателей в схеме.

Сценарии аварийного режима генерируются после разработки сценариев нормального режима под новым идентификатором, с указанием вида повреждения (однофазное КЗ, двухфазное КЗ, трехфазное КЗ) и указанием точки КЗ. Местом повреждения выбирается один из узлов электрической сети. В каждом новом сценарии аварийного режима происходит изменение вида КЗ и точки КЗ в соответствии со сценарием нормального режима.

Таким образом, число сценариев аварийного режима зависит от числа узлов сети и числа сценариев нормального режима:

$$
S = M * (3 * C), \tag{2}
$$

где М – общее количество генерируемых сценариев нормального режима;

S – общее количество генерируемых сценариев аварийного режима;

C – количество узлов сети.

После того, как все сценарии были сгенерированы, отправляется запрос сервису расчета режимов на расчет всех сгенерированных сценариев.

Модуль расчета режимов необходим для того, чтобы провести расчет режимов, для всех синтезированных нормальных и аварийных сценариев. В качестве сервиса расчета режимов может быть использован внешний расчетный модуль какого-либо программного комплекса, специализирующегося на проведении расчетов режимов электрических сетей, например, RastrWin или находящийся в открытом доступе с открытым программным кодом модуль расчета Panda Power (или другой).

Модули прогноза позволяют осуществить прогнозирование режима электрической сети и заранее проверить валидность параметров срабатывания защит. Предлагается осуществлять прогноз генерации для ветряных и солнечных электростанций на основе метеоданных (скорость ветра, облачность, длительность солнечного дня и др.). При этом при прогнозе принимается допущение, что рассматриваемая электрическая сеть имеет связь с энергосистемой, которая компенсирует дефициты и избытки мощности. Алгоритмы прогноза мощности СЭС и ВЭС имеют идентичный вид и различаются аналитическими выражениями по расчету мощности на основе метеоданных, алгоритм расчета выдаваемой мощности для СЭС/ВЭС приведен на рисунке 2.

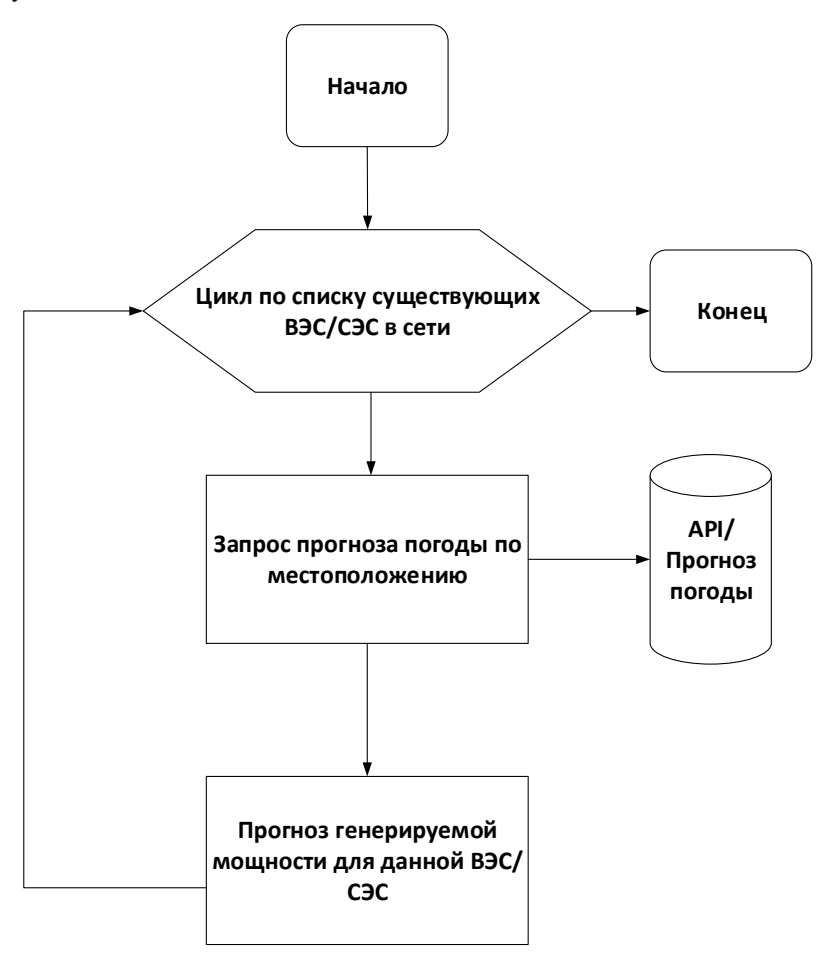

Рис. 2. Алгоритм расчета выдаваемой мощности для СЭС/ВЭС

Модуль прогноза нагрузки содержит в себе трехслойную нейронную сеть и прогнозирует данные на базе временного ряда значений нагрузки за предыдущую неделю. Модуль прогноза нагрузки запрашивает из базы данных ретроспективные ежечасные значения потребляемой нагрузкой мощности за предыдущую неделю. На основании полученного временного ряда, модуль прогнозирует потребление мощности нагрузкой на ближайшие 24 часа. Прогноз повторяется для всех нагрузок рассматриваемой сети (рисунок 3).

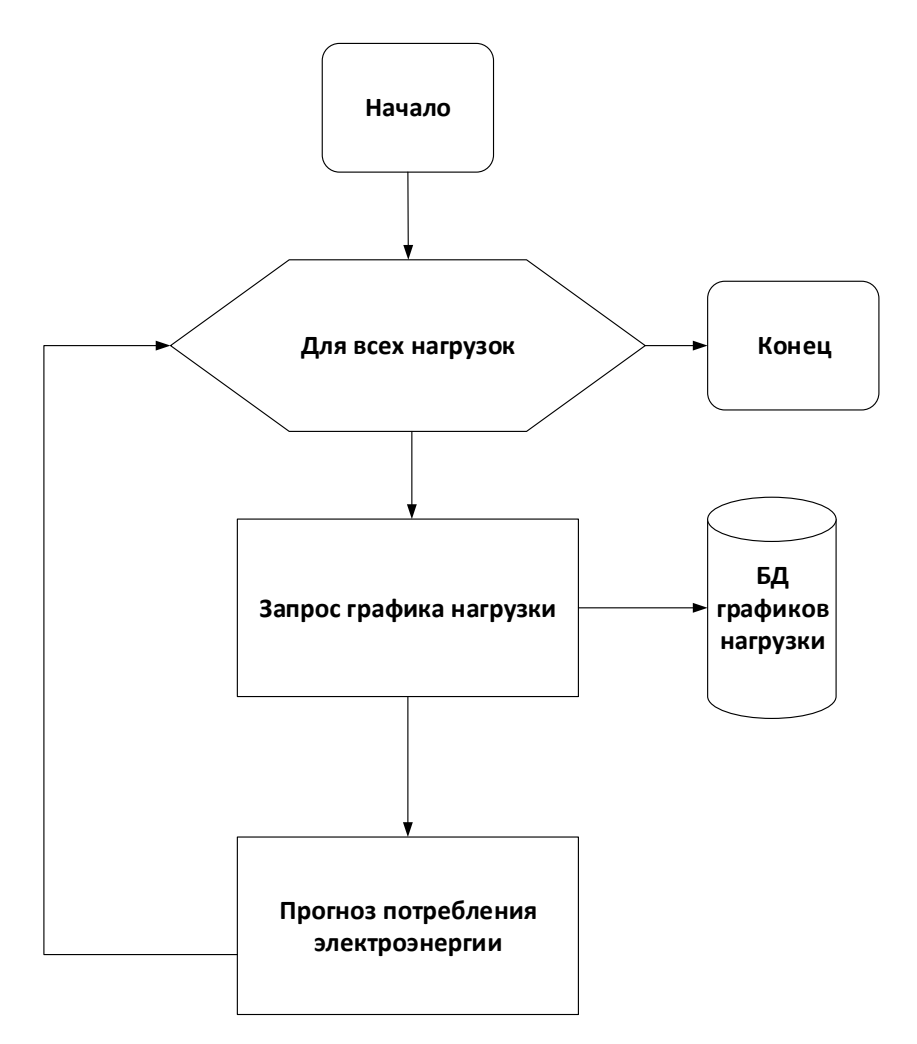

Рис. 3. Алгоритм прогноза потребления электроэнергии

Модуль прогноза состава оборудования и топологии электрической сети учитывает планы технического обслуживания и ремонта оборудования. Предполагается, что это является входной информацией для системы и при составлении сценария на расчет режима учитывается актуальная топология сети.

Программный модуль кластеризации необходим для выявления последовательности расчета защит. Последовательность операций, которые требуется выполнять при кластеризации, приведена на рисунке 4. Оборудование

сети разделяется на кластеры, каждый из которых включает оборудование, находящееся между двумя шинами. При формировании кластеров должно учитываться направление обхода графа.

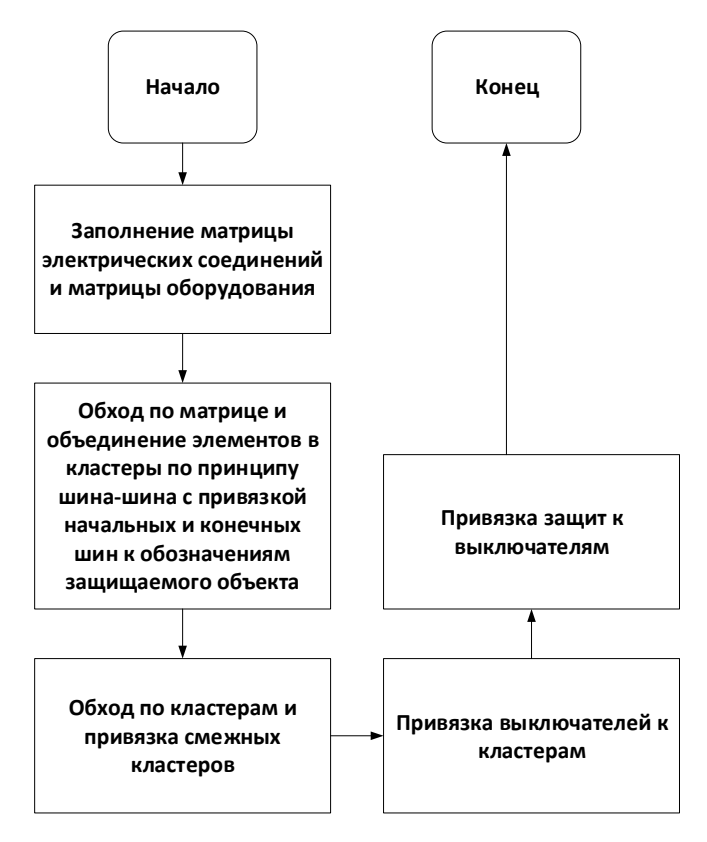

Рис. 4. Операции для определения последовательности расчета защит.

#### **3. ЗАКЛЮЧЕНИЕ**

Задача по автоматизации расчетов параметров срабатывания РЗА является выполнимой. Для решения задачи автоматического расчета параметров срабатывания РЗА необходимо решить задачи автоматической генерации расчетных сценариев и их расчета, автоматического определения последовательности расчета защит для рассматриваемой электрической сети, автоматической группировки режимов и создания групп параметров срабатывания РЗА, а также прогнозирования режима электрической.

Предполагается, что разрабатываемая система может быть использована в двух направлениях:

1) Программный комплекс, который позволяет специалисту РЗА автоматизировать процесс расчета и проверки параметров срабатывания РЗА (проектировщики, эксплуатирующие компании, филиалы СО ЕЭС (РДУ, ОДУ, специализированные службы).

2) Программно-технический комплекс по автоматическому расчету параметров срабатывания РЗА с проведением разовых или систематических (в том числе автоматических спорадических) расчетов для рассматриваемой схемы электрической сети, в том числе с реализацией функции автоматического удаленного изменения параметров срабатывания в устройствах РЗА.

### **СПИСОК ЛИТЕРАТУРЫ**

1. **Справочник** по возобновляемой энергетике Европейского Союза. Аналитические обзоры Института Энергетики, Институт энергетики НИУ ВШЭ, 2016 г.

2. **Илюшин П.В**. Изменение технических требований к системам РЗА, в условиях формирования интеллектуальных микроэнергосистемах с распределенными энергетическими ресурсами, включая ВИЭ // Заседание секции «Релейная защита и автоматика» Научно-технической коллегии НП «НТС ЕЭС», подкомитета В5 от 29.10.2019. АО «СО ЕЭС» М., С.19; 45.

3. **Jenkins N., Allan R., Grossley P., Kirschen D., Strbac G.** Embedded Generation. London; IEE, 2000, 273 p.

4. **Воропай Н.И., Ефимов Д.Н.** Требования к противоаварийному управлению ЭЭС с учетом изменения условия их развития и функционирования // Надежность либерализованных систем энергетики. Новосибирск: Наука, 2004, с.74-84.

5. **Фишман В. П**. Построение систем РЗиА при наличии собственных источников электроэнергии у потребителей // Новости электротехники, 2002, № 6(18), с.34-37.

6. **Funabashi T.** Study on Protection and Control of Dispersed Generation // 2001 IEEE PES Summer Meeting, Vancouver, Canada, July 15-19, 2001, p. 131-133.

7. **О.А. Онисова** / Особенности функционирования направленных максимальных токовых защит в электрических сетях с распределённой генерацией / //Энергетик. – 2015. – №1. – С.17-21.

### 8. **А.В. Булычев, А.А. Наволочный, Г.С. Нудельман, О.А. Онисова** /

Максимальная токовая защита в системах электроснабжения с распределённой генерацией // Известия вузов. Электромеханика. – 2013. – №1 – С.75-78.

9. **О.А. Онисова.** Направления развития релейной защиты электроэнергетических систем с малыми распределёнными электростанциями // Релейщик. – 2014. –№4. – С.20-25.

10. **Advanced** Architectures and Control Concepts for MORE MICROGRIDS / DC2: Novel protection systems for microgrids // WORK PACKAGE C Alternative Designs for Microgrids, Contract No: SES6-019864.

11. **C. Yuan, K. Lai, M. S. Illindala, M. A. Haj-ahmed, A. S. Khalsa** / Multilayered Protection Strategy for Developing Community Microgrids in Village Distribution Systems.

12. **S. Fariborz Zarei, M. Parniani** / A Comprehensive Digital Protection Scheme for Low Voltage Microgrids with Inverter-based and Conventional Distributed Generations.

13. **Y. Han, X. H. Hu, and D. X. Zhang**, ―Study of adaptive fault current algorithm for microgrid dominated by inverter based distributed generators in Proceedings of the 2nd IEEE International Symposium on Power Electronics for Distributed Generation Systems, Hefei, China, Jun. 16–18, 2010, pp. 852–854.

14. **M. Singh, T. Vishnuvardhan, and S. G. Srivani**, ―Adaptive protection coordination scheme for power networks under penetration of distributed energy resources, IET Generation, Transmission & Distribution, vol.10, no. 15, pp. 3919– 3929, Nov. 2016.

15. **О.А. Онисова** Характеристика влияния распределенной генерации на функционирование релейной защиты и автоматики // //Электроэнергия. Передача и распределение. – 2018. – №5 (50) – С.88-93.

16. **С.А. Абакумов, А.В. Виштибеев, С.Е. Гаязов, Д.Н. Саввин, Е.А. Надобная** / Автоматизированный расчет уставок устройств релейной защиты и определение минимального состава генерирующего оборудования в ПВК «АРУ РЗА» / // Известия НТС Единой энергетической системы – 2020. - № 2 (83) – с.104-113.

17. **Указ** Президента Российской Федерации от 01.12.2016 г. № 642.

*Н.А. Зенков* $\overset{1}{\rho}$ *, Т.И. Хайруллин* $\overset{1}{\rho}$ *, В.А. Меньшов* $\overset{2}{\rho}$ *, А.В. Валянский* $\overset{3}{\sigma}$ 

1 – студент, 2 – аспирант, 3 – руководитель проекта

## **РОЛЬ НЕРЕЖИМНЫХ ФАКТОРОВ В ЗАДАЧАХ ПОВЫШЕНИЯ НАБЛЮДАЕМОСТИ ЭЭС С УСВИ**

### **АННОТАЦИЯ**

На текущем этапе внедрения новейших электроизмерительных приборов устройств синхронизированных векторных измерений — неполное покрытие ими электроэнергетической системы (ЭЭС) даже ультравысокого класса напряжения, а в целом по энергосистеме 110 кВ и выше, чрезвычайно низкое (2 %). Такая насыщенность сети устройствами синхронизированных векторных измерений (УСВИ) не позволяет в полной мере раскрыть все их преимущества (в частности, такое, как одновременность сбора сведений по всей сети с моментальным последующим их диспетчерским использованием). Данная проблема может решаться разработкой алгоритма по косвенному определению параметров ненаблюдаемых узлов, для чего необходимо привлекать не только стандартные, режимные факторы (нагрузка), но и дополнительные, природно-климатические (температура воздуха, влажность и т. п.), влияющие на параметры различных режимов работы ЭЭС.

*Ключевые слова:* синхронизированные векторные измерения, электроизмерения, диспетчерское управление, режимы энергосистем, наблюдаемость, коронный разряд, метеофакторы

#### **1. ВВЕДЕНИЕ**

Синхронизированные векторные измерения (СВИ) — перспективная технология, позволяющая одновременно в нескольких узлах отслеживать максимально допустимые перетоки активной мощности, контролировать корректность работы системных регуляторов, определять текущие запасы устойчивости, выявлять низкочастотные колебания в системе, а также контролировать участие энергоблоков в первичном регулировании частоты [**Ошибка! Источник ссылки не найден.**]. Однако, охват ЭЭС устройствами СВИ в России остаётся весьма и весьма низким — по одним из последних достоверных данных их было установлено (2014 г.) 262 шт. в 51-х системах мониторинга переходных режимов [1]. Таким образом, фиксировался ощутимый

лефицит УСВИ даже в сети ультравысокого напряжения, а покрытие ими энергосистемы 110 кВ и выше составляло только 2%.

#### 2. ПОСТАНОВКА ЗАДАЧИ

Вопрос нехватки УСВИ может быть решён разработкой алгоритма по косвенному определению параметров узлов, исходя из показаний имеющихся УСВИ. Постановка такой задачи выглядит следующим образом: имеется участок сети (рис. 1) с лишь одним (или несколькими) узлами, оснащёнными УСВИ (показан красной стрелкой). Показания напряжения, тока и их углов в этом узле считаются достоверно известными (возможен, при необходимости, учёт базовой погрешности самого УСВИ). Все остальные узлы лишены УСВИ (зелёные стрелки). Имея достоверные сведения по первому, необходимо определить по некому алгоритму параметры остальных узлов.

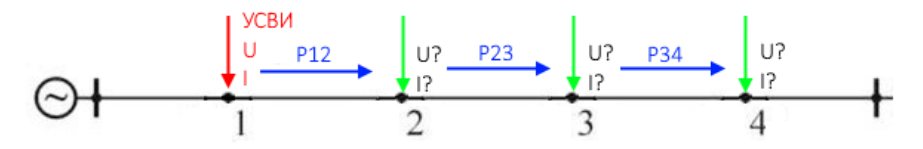

<span id="page-333-0"></span>Рис. 1. Постановка задачи наблюдаемости на примере линейного участка сети

Данная задача может решаться путём косвенного определения параметров посредством совокупности известных электротехнических и режимных соотношений. В частности, общеизвестно выражение для определения продольной составляющей падения напряжения участке на линии электропередачи (ЛЭП):

$$
\Delta U_{12} = \frac{P_{12} \cdot r_{12} + Q_{12} \cdot x_{12}}{U_1} \tag{1}
$$

и аналогичное ему для поперечной составляющей:

$$
\Delta U_{12} = \frac{P_{12} \cdot x_{12} - Q_{12} \cdot r_{12}}{U_1}.
$$
 (2)

Напряжение передающего конца линии, следовательно, вычисляется как сумма квадратов этих составляющих. Очевидно, что для корректного вычисления напряжения необходимо располагать актуальными и точно рассчитанными параметрами, входящими в приведённые выше формулы.

### 3. МОДЕЛЬ ФАКТОРОВ РАЗРАБАТЫВАЕМОГО АЛГОРИТМА

Индуктивное сопротивление  $x_{12}$  зависит прежде всего от геометрии линии и полагается неизменным, во-первых, из-за незначительности изменения по всей своей длине и, во-вторых, из-за невозможности точного изменения ветрового воздействия на расстояние между проводами. Активное сопротивление провода  $r_{12}$  ощутимо варьируется с изменением температуры окружающей среды и токовой нагрузки линии [20шибка! Источник ссылки не найден.].

Активные мошности последующих участков могут вычисляться как мощности известных участков (в простейшей постановке это будет мощность участка, содержащего в начале УСВИ) за вычетом нагрузочных потерь  $\Delta P^{\text{HF}}$  и потерь мощности на корону  $\Delta P^{\kappa}$ :

$$
P_{23} = P_{12} - \Delta P_{12}^{\text{HF}} - \Delta P_{12}^{\text{K}} \tag{3}
$$

Нагрузочные потери определяются силой тока и активным сопротивлением, потери на корону могут оцениваться по предложенной В.А. Левитовым методике [3]. Исходя из апробированных методик определения изменения сопротивления провода и оценки потерь на корону была сформирована учитывающая эти факторы модель ЛЭП (рис. 2). На обложке модели можно вилеть принципиальную схему соединения её элементов.

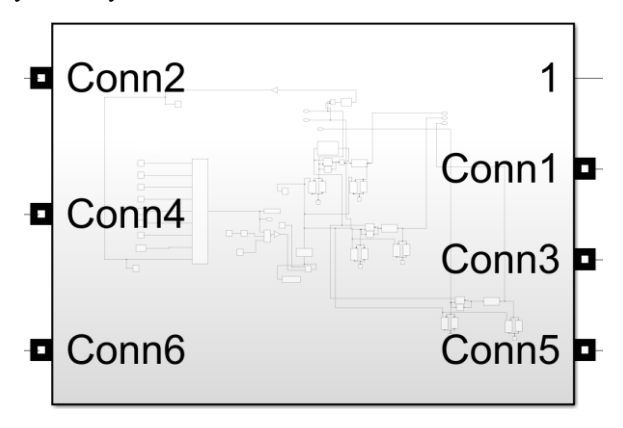

Рис. 2. Разработанная физико-режимная модель ЛЭП

<span id="page-334-0"></span>Внутри модели имеются две ключевые субмодели. Метод включения одной из них, имитирующей динамику сопротивления в зависимости от проходящего по проводу тока и температуры окружающего воздуха, показан на рис. 3.

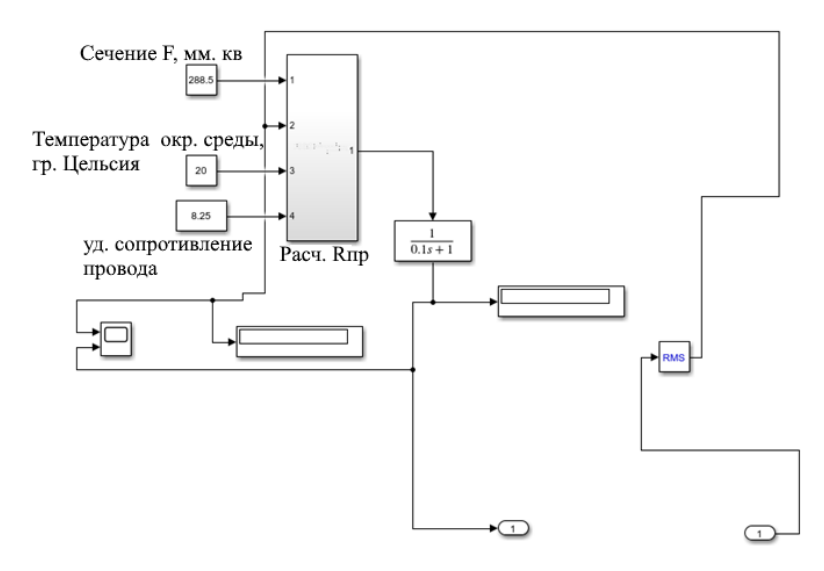

Рис. 3. Схема включения субмодели

<span id="page-335-0"></span>Отдельно для этой субмодели были произведены расчёты погрешности, возникающей при пренебрежении изменением сопротивления провода марки АС 500/64 вследствие его нагрева из-за транзита мощности через него [\(рис. 4\)](#page-335-1).

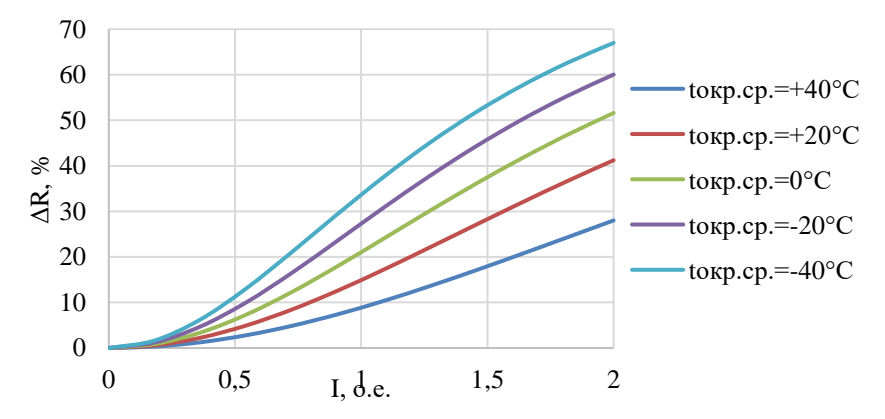

<span id="page-335-1"></span>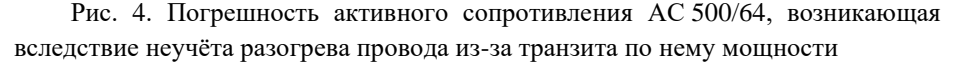

Из диаграммы ясно, что пренебрегать влиянием саморазогрева провода можно лишь в зонах недогрузок при максимальной температуре окружающего воздуха (40 °C): погрешность тогда не превышает погрешностей трансформаторов тока (10 %). Зависимости для проводов АС 240/32, АС 300/39 и АС 400/51 схожи с АС 500/64 [\(рис. 4\)](#page-335-1) как качественно, так и количественно.

Входная группа звеньев субмодели оценки потерь на корону изображена на [рис.](#page-336-0) 5.

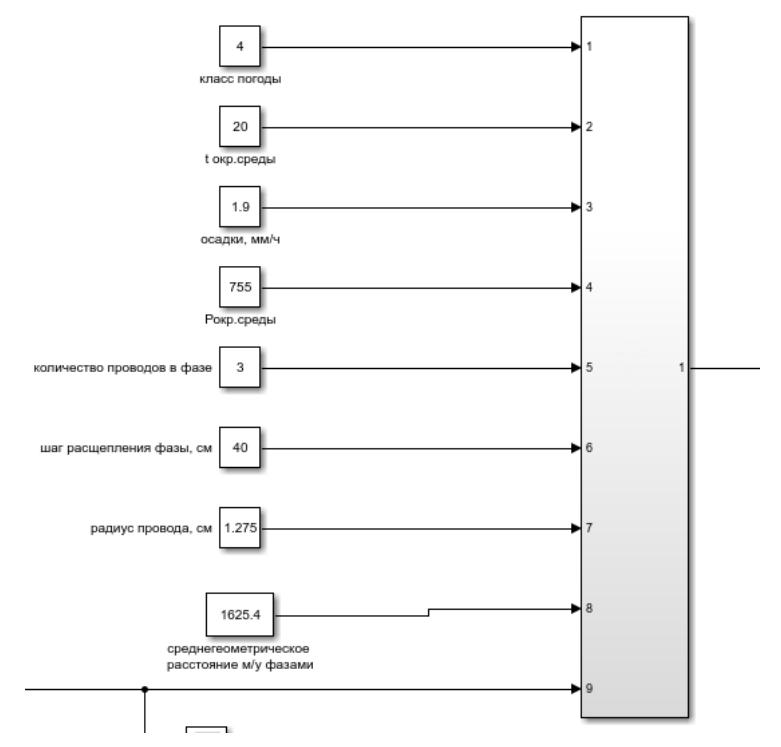

<span id="page-336-0"></span>Рис. 5. Входы субмодели для определения потерь на корону

#### **4. РЕЗУЛЬТАТЫ МОДЕЛИРОВАНИЯ**

Субмодель состоит из определённым образом соединённых вместе 11 вложенных в неё субмоделей. Для коронного разряда на 10 проводах 4 классов напряжения были определены разбросы потерь в зависимости от расхождения оценённого в ненаблюдаемом узле напряжения с гипотетически измеренным действительным значением, т. е. влияние ошибки  $\Delta P_{k}$  в определении напряжения для последующего вычисления потерь на корону  $P_{\rm k}^{\rm pacu}$ :

$$
\Delta P_{\rm K} = \frac{P_{\rm K}^{\rm H3M} - P_{\rm K}^{\rm pacu}}{P_{\rm K}^{\rm pacu}}\tag{4}
$$

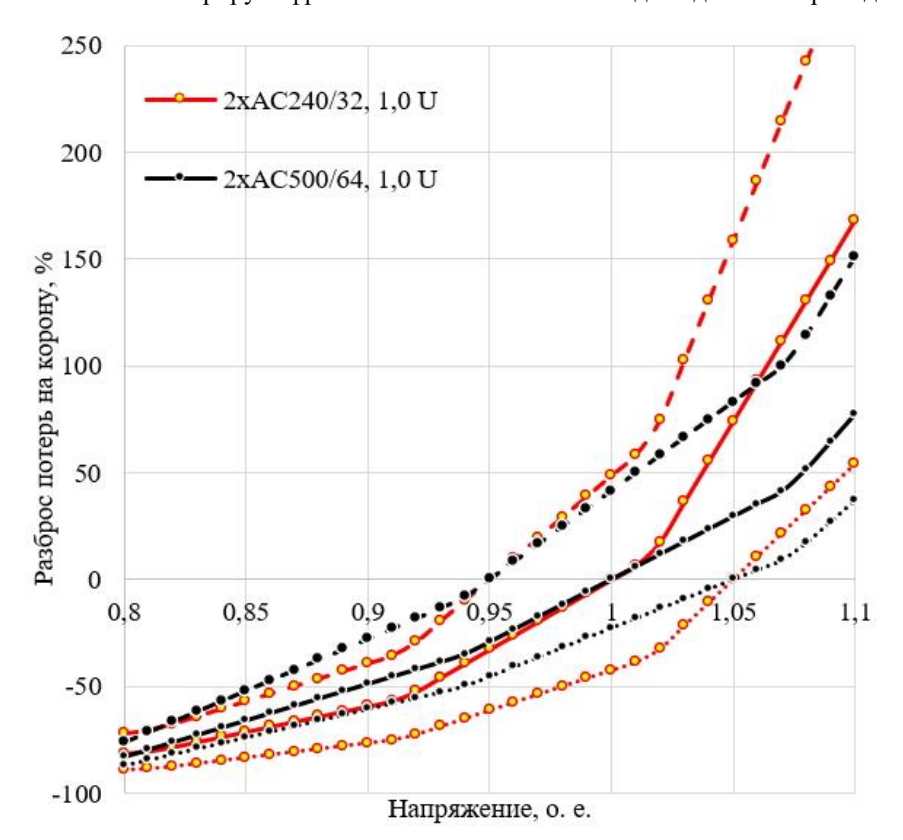

[Рис. 6](#page-337-0) иллюстрирует фрагмент таких зависимостей для одного из проводов.

Рис. 6. Напряжение 330 кВ, провод 2хАС240/32

<span id="page-337-0"></span>С практической точки зрения интересно поставить в соответствие потерям на корону определённые потери напряжения на этом уже участке сети при одновременном учёте всех смоделированных факторов [\(рис.](#page-338-0) 7 – 9). На каждом из графиков одна точка соответствует уровню напряжения передающего конца линии, начиная с крайне левого значения 80 % номинального напряжения (400 кВ) и заканчивая 105 % (525 кВ).

Из построенных графиков видно, что ближе к номинальным напряжениям коронный разряд оказывает существенное воздействие на потери напряжения (свыше 1 %, что превосходит класс точности УСВИ [3]). Среди погодных факторов наибольшее влияние оказывает объём осадков [\(рис. 7\)](#page-338-0): разница между потерями почти 4-кратная.

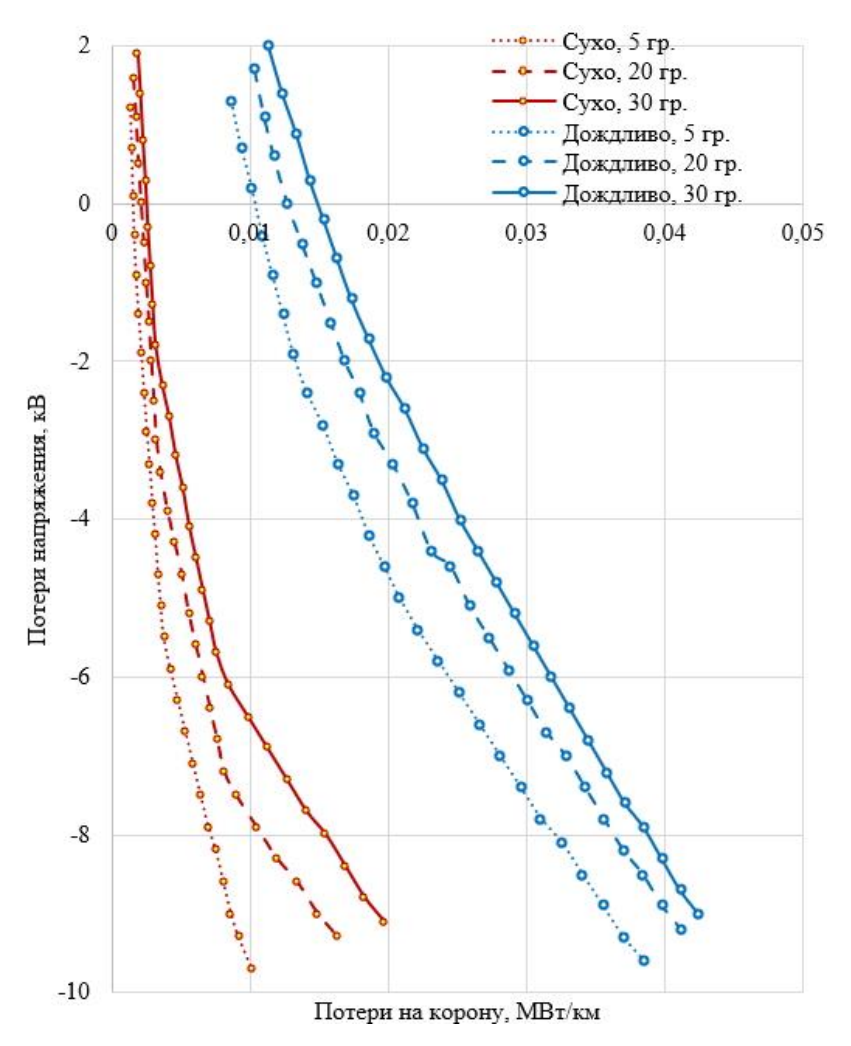

<span id="page-338-0"></span>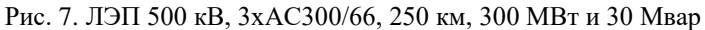

Воздействие давления на коронный разряд [\(](#page-339-0)

[рис. 8\)](#page-339-0) минимально: его изменение в реальных условиях слишком мало, чтобы сколько-нибудь заметно влиять на корону.

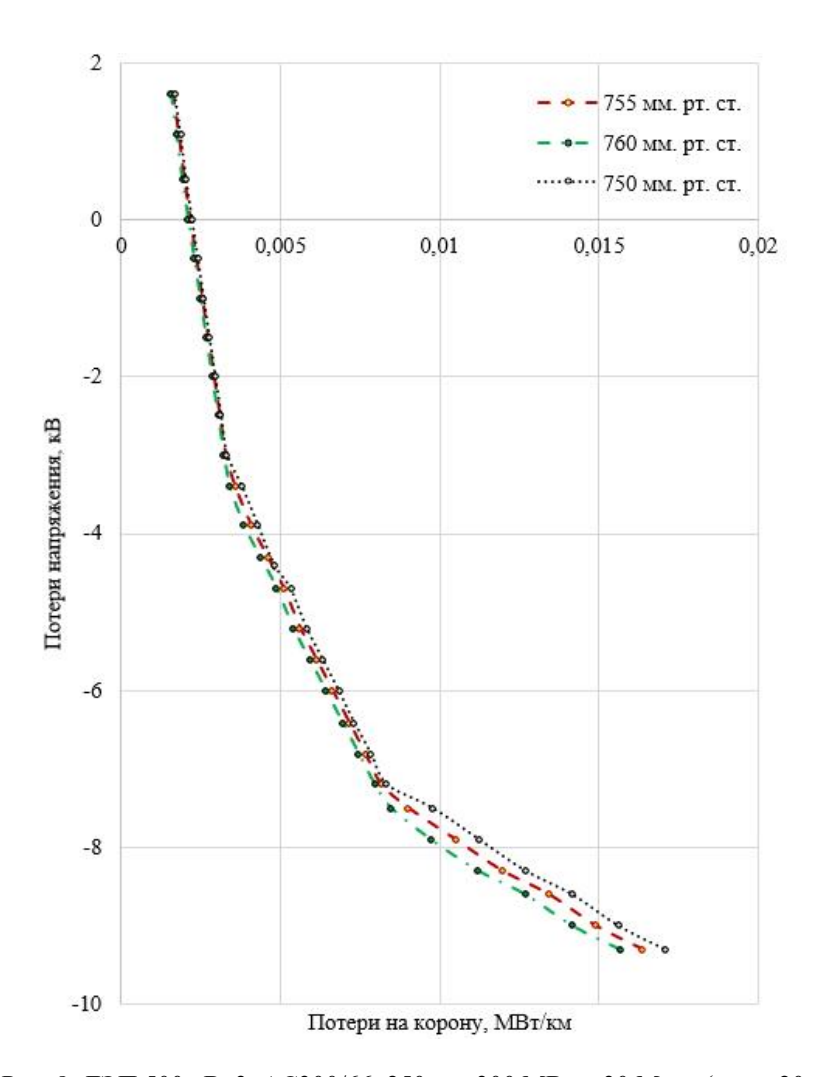

<span id="page-339-0"></span>Рис. 8. ЛЭП 500 кВ, 3хАС300/66, 250 км, 300 МВт и 30 Мвар (сухо, 20 гр.)

Особо пристальное внимание при комплексном учёте всех факторов необходимо обращать на режим, в данном случае — на значение передаваемой по линии мощности [\(](#page-340-0)

[рис. 9\)](#page-340-0): он влияет не только на модуль потерь напряжения, но и на его итоговый знак.

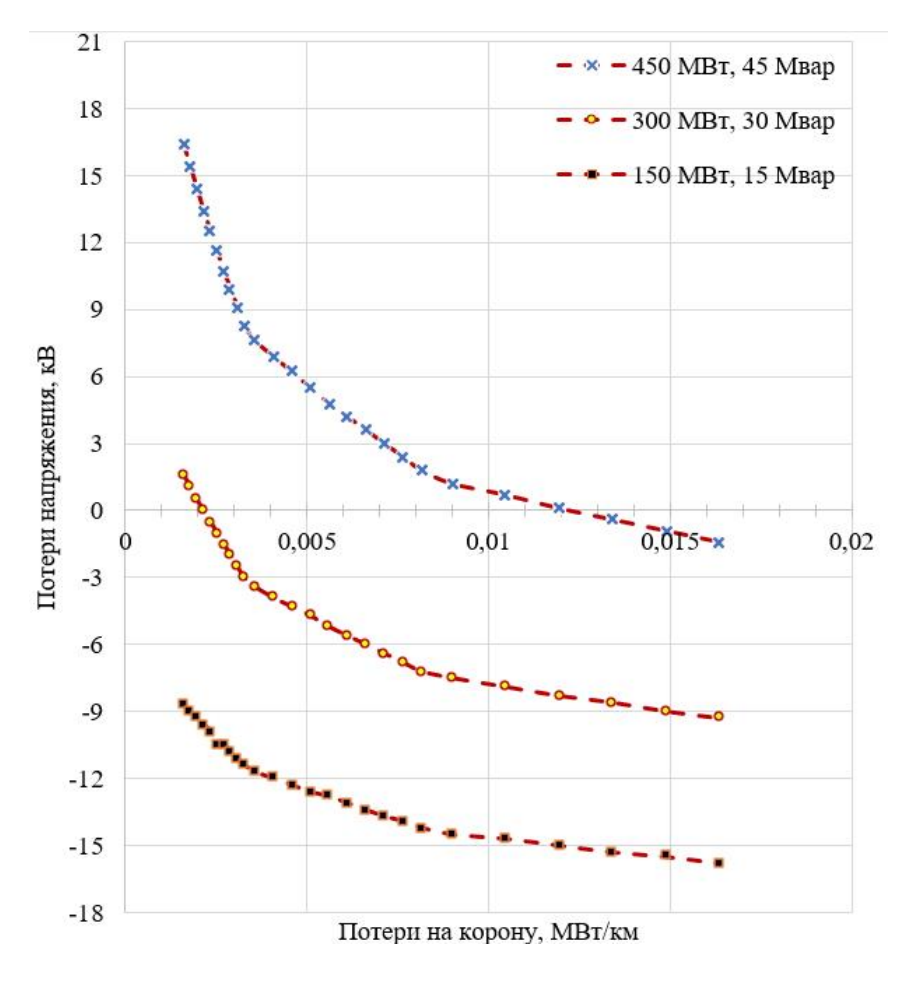

<span id="page-340-0"></span>Рис. 9. ЛЭП 500 кВ, 3хАС300/66, 250 км (сухо, 20 гр)

### **5. ЗАКЛЮЧЕНИЕ**

Оценка значений токов, напряжений и их углов в ненаблюдаемых узлах энергосистемы возможна только при учёте не только режимных параметров (величины, характера, динамики нагрузок), но и природно-климатических факторов. На базе разработанной физико-режимной модели ЛЭП показано, что:

• для использующихся на практике высоковольтных сетей марки проводов вследствие пренебрежения изменения активного сопротивления проводника изза транзита мощности погрешность составляет от 10 и до 40 %;

• ошибка оценки напряжения даже в 1 % приводит к погрешности вычисления потерь на корону в 5 % и более, при больших ошибках эта погрешность составляет десятки процентов;

• из сопоставления потерь на корону соответствующим потерям напряжения на данном участке ЛЭП видно, что наибольшее влияние оказывает характер режима работы ЛЭП и параметр осадков в районе её размещения.

### **СПИСОК ЛИТЕРАТУРЫ**

**1. Жуков А., Дубинин Д., Опалев О.** Развитие систем мониторинга и управления в ЕЭС России на платформе векторных измерений параметров / А. Жуков, Д. Дубинин, О. Опалев // Электроэнергия. Передача и распределение. —  $2014. -$  № 2 (23). — С. 52–65.

**2. Геркусов А.А.** Влияние температуры проводов воздушной линии электропередачи на их сопротивление и потери электроэнергии / А.А. Геркусов // Изв. Транссиба. — 2020. — № 1 (41). — С. 123–132.

**3. Левитов В.И.** Корона переменного тока. — М.: Изд-во МЭИ, 1969. — 128 с.

**4. ГОСТ Р 59365–2021**. Единая энергетическая система и изолированно работающие энергосистемы. Релейная защита и автоматика. Система мониторинга переходных режимов. Устройства синхронизированных векторных измерений. Нормы и требования. — Введ. 01.05.2021. — М.: Стандартинформ,  $2021 - 50$  c.

А.Е. Баннов<sup>1</sup>, Д.П. Хмелюк<sup>1</sup>, И.И. Журавлев<sup>2</sup>, М.И. Федорова<sup>3</sup>

1 – студент, 2– аспирант, 3 – руководитель проекта

## **РАЗРАБОТКА УНИВЕРСАЛЬНОЙ СИСТЕМЫ SCADA И ИССЛЕДОВАНИЕ ЭФФЕКТА ОТ ЕЕ ВНЕДРЕНИЯ В ОБЪЕКТЫ ЭЛЕКТРОЭНЕРГЕТИКИ**

#### **АННОТАЦИЯ**

Статья посвящена исследованию эффектов от внедрения цифровых систем управления на основе универсальной SCADA системы в инфраструктуру электроэнергетических комплексов. Описана актуальность внедрения универсальной SCADA системы для реализации управления полупроводниковыми устройствами силовой электроники в объектах электроэнергетики. Рассмотрен принцип и особенности построения универсальной SCADA системы для объектов электроэнергетики. Исследован принцип управления универсальной SCADA системы на примере устройств компенсации реактивной мощности. Представлены результаты исследования работы универсальной SCADA системы на физических моделях и разработанного программного обеспечения.

*Ключевые слова:* электроэнергетика, SCADA система, силовая электроника, компенсаторы реактивной мощности, цифровые системы управления

#### **1.ВВЕДЕНИЕ**

В настоящее время в сфере электроэнергетики наблюдается неуклонно растущая тенденция в увеличении потребления электрических мощностей. Это, в свою очередь, определяет необходимость в увеличении пропускной способности линий электропередач. Повысить пропускную способность можно двумя способами. Первым способом является возведение дополнительных станций по генерированию электрической энергии. Такой способ требует существенных капиталовложений, идущих не только на строительство самой станции, регулярных трат на обслуживание и выплаты заработной платы сотрудникам, но и необходимости в возведении дополнительной сетевой инфраструктуры для поставки электроэнергии непосредственно в магистральные сети. Данный фактор негативно сказывается на экологии в связи с необходимостью выработки электростанциями дополнительных мощностей для удовлетворения потребности

потребителей в электрической энергии. Другой способ подразумевает внедрение устройств силовой электроники в уже действующие сети, позволяющих существенно увеличить пропускную способность линий электропередач. В последнее время такой способ приобретает все большую популярность, поскольку внедрение силовых преобразователей позволяет не только более экономично увеличить мощность сети за счет уменьшения в ней потерь, но и позволяют управлять режимами работы электрических сетей в узлах их установки.

Однако обширное внедрение силовых преобразователей для управления режимами работы сетей приводит к проблеме их слаженного управления. Чем в сети становится больше преобразователей, влияющих на работу сети, тем более остро возникает необходимость в их согласованной работе, и тем более сложной становится задача по их управлению с сохранением высокого КПД работы всех преобразователей внутри одной энергосистемы. Внедрение большого количества устройств силовой электроники в сеть без централизованной системы управления может привести к ухудшению энергетических показателей качества питающей сети, что, в свою очередь, начинает ставить под сомнение экономическую окупаемость внедрения в энергетическую систему таких преобразователей. В развитых странах мира существуют системы, позволяющие синхронизировать работу всех устройств внутри единой энергетической инфраструктуры.

Решить вышеобозначенную проблему можно посредством внедрения универсальной SCADA системы в объекты электроэнергетики. Такая система представляет собой цифровую инфраструктуру, позволяющая вести глобальный синхронный контроль над всеми преобразователями, установленных внутри одной или нескольких энергетических комплексов. Универсальная SCADA система осуществляет мониторинг, управление, хранение и сбор информации, получаемой от объектов электроэнергетики в виде устройств силовой электроники. Целью настоящей статьи является исследование эффектов от внедрения универсальной SCADA системы в объекты электроэнергетики для основных устройств силовой электроники. В статье предложена концепция создания цифровой системы управления устройствами силовой электроники на основе универсальной SCADA системы. Рассмотрена работа универсальной SCADA системы в объектах электроэнергетики на примере устройств компенсации реактивной мощности. Определены функциональные особенности работы универсальной SCADA системы в составе устройств силовой электроники. Исследована работа универсальной SCADA системы на физическом

макете. Разработано десктопное и мобильное приложения для осуществления ввода-вывода информации универсальной SCADA системы.

## **2. АКТУАЛЬНОСТЬ РАЗРАБОТКИ УНИВЕРСАЛЬНОЙ SCADA СИСТЕМЫ ДЛЯ ОБЪЕКТОВ ЭЛЕКТРОЭНЕРГЕТИКИ**

Энергетическая отрасль все чаще сталкивается с проблемами повышения эффективности работы электрических сетей. Число потребителей электроэнергии постоянно растет, это приводит к увеличению нагрузки на энергетическую инфраструктуру. Повышение нагрузки, в свою очередь, способствует ухудшению качества передачи электроэнергии в распределительных сетях, так как именно эта часть энергетической инфраструктуры отвечает за перераспределение энергии между конечными потребителями и электростанцией. Решить данную проблему можно с помощью цифровизации энергосистем на основе применения микропроцессорных устройств с выходом в Интернет.

В электроэнергетической отрасли существуют различные методы построения цифровой энергетики. Однако в настоящее время в России отсутствует единая концепция создания цифровых систем управления, которая бы получила широкое применение в промышленности [1]. Это связано с тем, что современная энергетическая индустрия в основном рассматривает определенный набор инфокоммуникационных технологий, которые возможно внедрить в электроэнергетическую отрасль без структурированного взаимодействия объектов управления между собой.

Известные способы улучшения ключевых показателей качества электрической энергии позволяют повысить управляемость, эффективность работы и отказоустойчивость лишь отдельных систем [2-5], однако не способствуют решению проблемы целиком. Данная ситуация объясняется тем, что каждый разработчик оборудования или технологии старается продвигать только свой продукт, игнорируя проблему взаимодействия собственных разработок с другими технологиями или оборудованием. Это, в свою очередь, тормозит развитие интеграции цифровых систем управления в энергетической отрасли, что осложняет возможность исследования эффективности работы полупроводниковых преобразователей электрической энергии в составе единого энергетического комплекса, под управлением интеллектуальных цифровых систем.

345

## **3. ПРИННИП РАБОТЫ УНИВЕРСАЛЬНОЙ SCADA СИСТЕМЫ**

Предлагаемая в статье универсальная SCADA система представляет собой многоуровневую программно-аппаратную инфраструктуру, осуществляющую возможность удаленного управления объектами энергетики в виде устройств электроники  $(YC3)$ возможностью мониторинга силовой  $\mathbf{c}$ И сбора статистических данных в реальном времени, а также архивации собранных показаний с устройств, интегрированных в систему, и отображения необходимых показаний через специальное диспетчерское обеспечение.

свою очередь, SCADA система представляет собой B структуру, разделенную на 3 уровня, как показано на Рисунке 1.

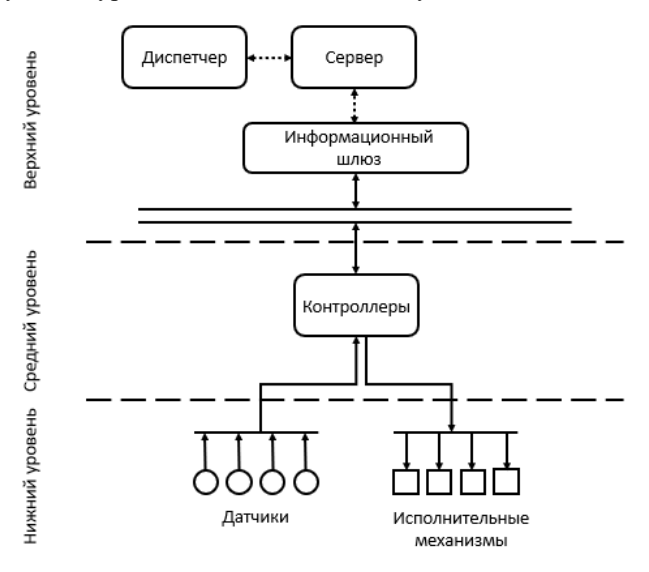

Рис. 1. Структура универсальной SCADA системы

Нижний уровень системы получает первичную информацию от устройства и передает ее на следующую ступень. Данный уровень представляется в виде измерительных датчиков и исполнительных механизмов. Средний уровень программируемых логических реализуется посредством контроллеров. выполняющих сбор, ввод и обработку информации аналогового и дискретного характера, формирует и обрабатывает дискретные управляющие воздействия на агрегаты, а также формирует управляющее воздействие на соответствующие уровни. Средний уровень выполняет такие вспомогательные функции, как защита

и автоматическое управление устройствами нижнего уровня при отсутствии связи с верхним уровнем.

При рассмотрении среднего уровня системы управления на основе универсальной SCADA системы необходимо учитывать то, на какое напряжение и мощность рассчитаны УСЭ, а также класс этих устройств и физический принцип их работы, так как помимо компенсаторов реактивной мощности на основе управляемых трансформаторов существуют компенсаторы, использующие изменение емкости реактивных элементов.

Верхний уровень обеспечивает взаимодействие диспетчера с управляемым технологическим оборудованием. Верхний уровень представляет собой сервер (облачное хранилище), информационный шлюз и графическое приложение, с помощью которого диспетчер может наблюдать обработанную информацию, поступающую от сервера. На сервере проводится анализ параметров, приходящих с датчиков устройств силовой электроники, формируются алгоритмы управления согласно принципам работы распределительной сети и устройств силовой электроники, входящих в сеть. После анализа информации сервер обеспечивает надежное хранение данных во встроенную в него базу данных и по запросу диспетчера отправляет их. Информационный шлюз выполняет роль коммуникационного узла, обеспечивая дистанционную передачу информации от устройств среднего уровня к серверу и обратно.

# **4. УПРАВЛЕНИЕ УСТРОЙСТВАМИ КОМПЕНСАЦИИ РЕАКТИВНОЙ МОЩНОСТИ НА ОСНОВЕ УНИВЕРСАЛЬНОЙ SCADA СИСТЕМЫ**

Рассмотрим принцип управления устройствами силовой электроники в распределительной сети на примере компенсаторов реактивной мощности на основе регулятора переменного напряжения. Компенсатор реактивной мощности на основе регулятора переменного напряжения (КРМ) представляет собой трансформатор с регулируемым коэффициентом трансформации и реактивный элемент, подключенный последовательно вторичной обмотке трансформатора [6]. Упрощенная схема замещения компенсатора реактивной мощности на основе полупроводникового регулятора напряжения представлена на Рисунке 2.

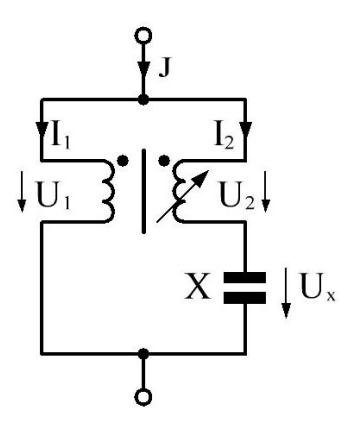

Рис. 2. Схема КРМ на основе регулятора переменного напряжения

Напряжение реактивного элемента зависит от величины напряжения вторичной обмотки, в то время как напряжение вторичной обмотки зависит от напряжения сети и величины коэффициента трансформации. В свою очередь, реактивная мошность КРМ находится как:

$$
Q_{\text{c.o.}} = \frac{v_{\text{c}}^2}{x_{\text{c}}},\tag{1}
$$

где Xc - реактивное сопротивление компенсатора реактивной мощности, Ом; Uc - прикладываемое напряжение к компенсатору реактивной мощности.

Мощность, выделяемая реактивным элементом, рассчитывается через прикладываемое к нему напряжение:

$$
Q_{\text{Xc}} = \frac{v_{\text{Xc}}^2}{x_{\text{C}}},\tag{2}
$$

где Uxc - прикладываемое напряжение к реактивному элементу.

вторичной обмоткой Напряжение, передаваемое трансформатора, рассчитывается через коэффициент трансформации трансформатора:

$$
U_2 = U_1 \cdot k \tag{3}
$$

где k - коэффициент трансформации трансформатора; U<sub>1</sub> - напряжение первичной обмотки трансформатора.

Исходя из Рис. 2, напряжение, прикладываемое к реактивному элементу КРМ, равняется алгебраической сумме напряжений первичной и вторичной обмоток трансформатора:

$$
U_{\rm xc} = U_1 + U_2 \,, \tag{4}
$$

Ток I<sub>1</sub> первичной обмотки КРМ рассчитывается по формуле [5]:

$$
I_1 = \frac{v_1}{x_C} \cdot (1 + k) \cdot k,\tag{5}
$$

Ток, протекающий на стороне вторичной обмотки трансформатора и реактивного элемента, рассчитывается по формуле:

$$
I_2 = \frac{U_1}{X_C} \cdot (1 + k),\tag{6}
$$

Полная мощность, выделяемая компенсирующим устройством, равняется мощности, выделяемой реактивным элементом, определяется как:

$$
S = Q_{\text{Xc}} = \frac{v_1^2}{x_{\text{C}}} \cdot (1 + k)^2, \tag{7}
$$

Проведенный анализ электромагнитных процессов КРМ на основе регулятора переменного напряжения позволяет исследовать зависимость генерируемой реактивной мощности от коэффициента трансформации трансформатора с учетом параметров распределительной сети. Таким образом, для осуществления управлением KPM универсальная SCADA система должна определять текущий режим работы электрической сети, в которой установлено компенсирующее устройство, в целях более эффективного анализа качества работы энергосистемы. Помимо этого, цифровая инфраструктура должна рассчитывать необходимую для компенсации величину реактивной мошности. сопоставлять ее с необходимым значением коэффициента трансформации трансформатора КРМ и подавать необходимые данные для формирования нужного уровня генерируемой КРМ реактивной мощности. При этом, если в линии электропередачи участвует несколько KPM, универсальная SCADA распределять управление лолжна устройствами так. чтобы система оптимизировать уровень потерь и нагрузки в каждом устройстве.

Исходя из вышеприведенного примера реализации универсальной SCADA системы на примере КРМ, можно заключить, что, для повышения эффективности, надежности и простоты контроля и управления промышленными процессами, программное обеспечение системы управления устройствами силовой электроники на основе универсальной SCADA системы должно обладать:

- кроссплатформенностью с поддержкой основных пользовательских платформ (Windows, Linux);

- автономностью, поллерживающей алгоритмы реагирования в аварийных ситуациях;

- интуитивно понятной графической оболочкой, способной адаптироваться под различные устройства энергетической инфраструктуры;

- наличием многоуровневого интерфейса, который исключает случайную отправку команд управления;

- наличием полноценной системой резервирования для повышения устойчивости к аварийным ситуациям.

### 5. РАЗРАБОТКА ГРАФИЧЕСКОГО ПРОГРАММНОГО ОБЕСПЕЧЕНИЯ ВВОЛА-ВЫВОЛА ЅСАДА СИСТЕМЫ

Описываемая в настоящей статье универсальная SCADA система, как любая цифровая инфраструктура, нуждается в реализации систем ввода-вывода. Учитывая тот факт, что в рамках одной SCADA системы могут быть задействованы различные электросетевые узлы, которые могут при этом находиться на значительном удалении друг от друга и от непосредственного оператора, становится очевидной задача разработки графического интерфейса для осуществления обмена данными между оператором, сервером и объектами электроэнергетики посредством применения универсальной SCADA системы.

Для реализации вышеописанного принципа работы универсальной SCADA системы было разработано программное обеспечение с использованием [7, 8] фреймворка QT/C++ для серверного оборудования, информационного шлюза и графического консольного приложения диспетчера. Цифровая инфраструктура  $Ha$ архитектуре «Клиент-сервер»  $[7-9]$ . Лля реализации построена унифицированного обмена сообщениями между всеми уровнями систем управления устройствами силовой электроники на основе универсальной SCADA системы была использована библиотека lib60870-2.3.1 с открытым исходным кодом передачи данных по протоколу телемеханики МЭК-104 [10]. Программа предназначена для оперативного мониторинга и управления режимами работы линии электропередачи посредством воздействия на УСЭ, улучшающих качество электрической энергии. На рисунке 3 продемонстрировано окно графического приложения на основе универсальной SCADA системы, позволяющего производить обмен данными между КРМ и оператором. После включения устройства силовой электроники в универсальную SCADA систему и его валидации в ней, оно начинает отображаться в приложении, после чего появляется возможность интерактивного взаимодействия с ним.

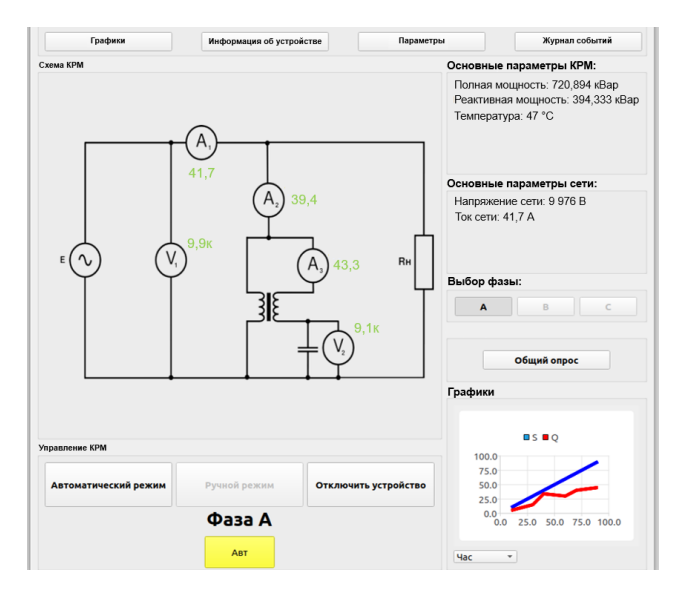

Рис. 3. Окно графического приложения системы управления КРМ на основе универсальной SCADA системы

В представленном на рисунке 3 графическом окне отображены ключевые параметры КРМ, изображенные на рисунке 1, принципиальная схема устройства с выведенными основными показаниями датчиков тока и напряжения, интерфейс управления для переключения нужной ступени компенсирующего устройства.

В рамках разработки графического приложения для универсальной SCADA системы была реализована тестовая серверная часть, которая представляет из себя консольное приложение, реализованное на языке Си. На данном этапе программное обеспечение играет одновременно разработки это роль центрального сервера и устройства управления, в качестве которого выступает KPM. Лля реализации виртуального **KPM** была создана структура informationModel, которая содержит в себе основные показания датчиков токов и напряжений. На данном этапе эти показания не изменяются.

Состав informationModel:

- $-$  int Contactor=0 состояние питания устройства;
- float U=220 значение датчика напряжения сети;
- float U2=120 значение датчика напряжения вторичной обмотки KPM;
- float Ux=100 значение датчика напряжения реактивного элемента KPM;
- float I=50 значение датчика тока первичной обмотки;
- $-$  float J=10 значение латчика тока сети:
- − float Jtk=40 значение датчика тока вторичной обмотки;
- − float T=45 -значение датчика температуры КРМ;
- − float S=0 значение полной мощности;
- − float Q=0 значение реактивной мощности.

Интеграция протокола телемеханики МЭК104 реализована также на основе библиотеки lib60870-2.3.1, аналогично графическому приложению. Для обработки команды общего опроса используется функция interrogationHandler, внутри которой создается для каждого значения датчика свой информационный и ASDU объекты, которые объединяются и отправляются назад к клиенту. Структура приложения строится на основе запуска нескольких функций обработчиков, которые являются методами lib60870-2.3.1. В ходе разработки серверного программного обеспечения был разработан алгоритм работы серверной части универсальной SCADA системы. В рамках проводимых в статье исследований на основе алгоритма работы серверной части универсальной SCADA системы была реализована ее тестовая серверная часть. Блок-схема работы программы представлена на рисунке 4.

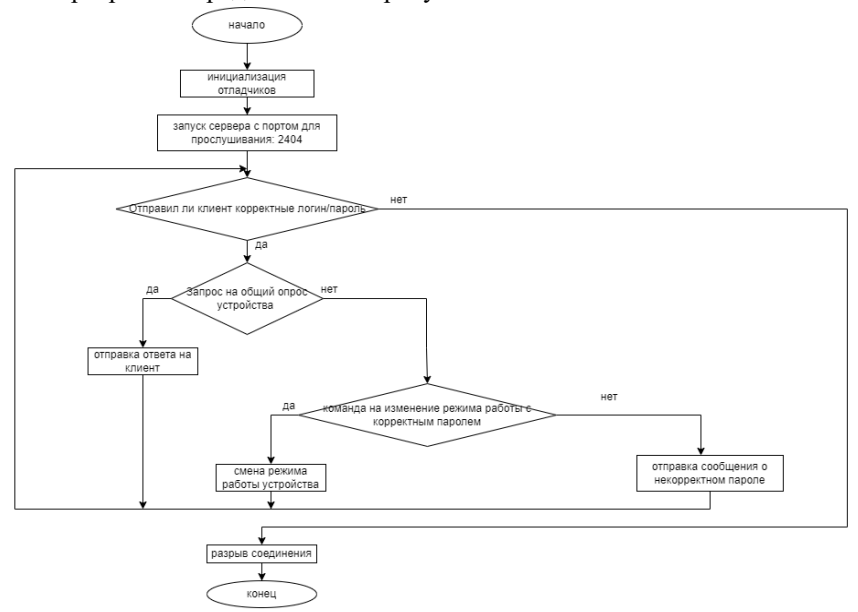

Рис. 4. Блок-схема работы тестовой серверной части универсальной SCADA системы

Алгоритм работы тестовой серверной части универсальной SCADA системы, блок-схема которого изображена на рисунке 4, выполняет функцию по авторизации клиента, обработки запросов на предоставление показаний датчиков или смену режима работы УСЭ, а также осуществляет дополнительную верификацию пользователя в случае отправки управляющих команд в адрес УСЭ.

## **6. ИССЛЕДОВАНИЕ РАБОТЫ УНИВЕРСАЛЬНОЙ SCADA СИСТЕМЫ НА ФИЗИЧЕСКОЙ МОДЕЛИ**

С целью верификации работы алгоритмов управления универсальной SCADA системы и подтверждения работоспособности концепции построения такой цифровой инфраструктуры был разработан физический макет, изображенный на рисунке 5. Физический макет для исследования универсальной SCADA системы состоит из макета имитации показаний датчиков УСЭ (рисунок 5а), информационного шлюза (рисунок 5б), а также приложение ввода-вывода данных (рисунок 5в).

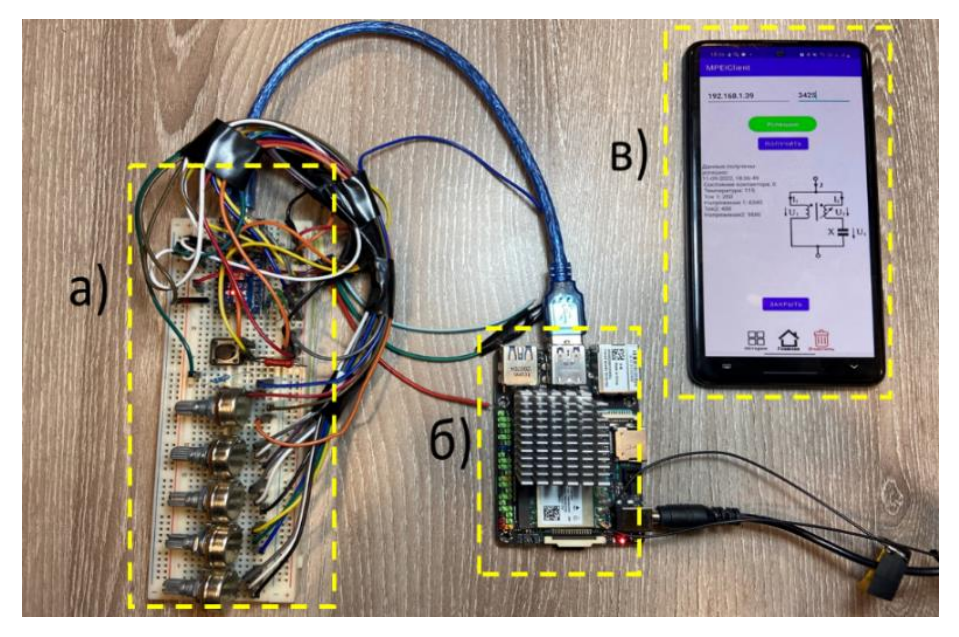

Рис. 5. Физический макет для исследования работы универсальной SCADA системы. a) – имитационный макет датчиков УСЭ; б) – информационный шлюз, в) – приложение ввода-вывода данных

Макет имитации показаний датчиков УСЭ (рисунок 5а) имеет систему потенциометров, выполняющих роль датчиков устройства силовой электроники, а также кнопку тактирования сигнала, имитирующую состояние силового контактора УСЭ. Роль системы управления, считывающей показания с датчиков и обрабатывающей сигналы выполняет микроконтроллер. Макет подключен к информационному шлюзу (рисунок 5б) через COM порт. Информационный шлюз реализован на базе одноплатного компьютера ASUS Tinkerboard. В рамках физического макета, представленного на рисунке 5, одноплатный компьютер, показанный на рисунке 5б, выполняет задачу имитации сервера, обрабатывая приходящие к нему запросы, а также осуществляя связь с программным обеспечением ввода-вывода данных через Wi-Fi. В свою очередь, программное обеспечение ввода-вывода данных в рамках данного физического макета находится в составе приложения ввода-вывода данных рисунка 5в. Данное приложение, разработанное на базе операционной системы Android, установлено в аппаратную часть в виде смартфона. Приложение также имеет возможность мониторинга данных потенциометров макета 5а, а также позволяет отправлять команды на включение и отключение тактовой кнопки макета 5а. При этом, приложение имитирует работу базы данных, осуществляя сбор полученных показаний в макет 5а за различные промежутки времени, а также обладает возможностью вывода архивной информации показаний датчиков макета 5а. Пример результата сбора данных представлен на рисунке 6.

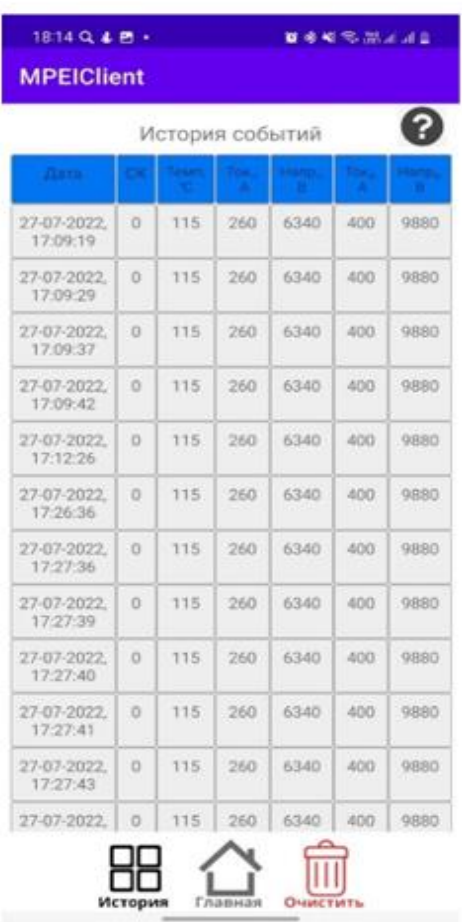

Рис.6. Пример реализации сбора данных ПО ввода-вывода данных универсальной SCADA системы с УСЭ

Отработка взаимодействия макета датчиков УСЭ, одноплатного компьютера и графического приложения продемонстрировала возможность удаленной связи между различными уровнями универсальной SCADA системы и подтвердила концепцию ее построения, а также предлагаемые алгоритмы управления. Наличие инструментов для удаленного мониторинга показаний датчиков УСЭ и просмотра истории его событий, как показали результаты экспериментальных исследований, повысили эффективность анализа работы универсальной SCADA системы.

#### **ЗАКЛЮЧЕНИЕ**

приведено обоснование целесообразности B статье внедрения универсальной SCADA системы в объекты электроэнергетики. Обусловлена актуальность применения такого рода цифровой инфраструктуры в устройствах силовой электроники, входящих в состав электрических сетей, с целью их максимальной цифровизации. Предложена концепция построения универсальной SCADA системы для объектов электроэнергетики, предполагающая наличие серверной части для возможности централизованного хранения данных, центрального обработчика данных, реализующего непосредственную обработку ланных от нескольких устройств силовой электроники в рамках одной сети, а также информационных шлюзов, обеспечивающих связь между серверной частью и контроллером системы управления УСЭ. Применение универсальной SCADA системы в объектах электроэнергетики способствует улучшению качества передачи электроэнергии в сети. Данное заключение объясняется наличием возможности детального рассмотрения всех статистических данных, связанных с процессами, протекающими в энергосистеме, с использованием разработанного в ходе проведения исследований графического программного обеспечения, которое способно также осуществлять управляющие воздействия на объекты электроэнергетики. Наличие такого функционала в распределительной сети способствует повышению эффективности работы электрической сети.

проведении тестирования цифровой инфраструктуры При была представлена работа универсальной SCADA системы на примере компенсатора реактивной мощности на основе регулятора переменного напряжения. Разработанное программное обеспечение графической оболочки ввода-вывода данных универсальной SCADA системы, являющейся частью цифровой инфраструктуры, обеспечивает удобный и интуитивно понятный графический интерфейс. Данный фактор позволяет снизить нагрузку оператора при обработке информации о состоянии сети и устройств силовой электроники, входящих в ее состав, а также упрощает управление такой энергосистемой и повышает вероятность своевременного предотвращения аварийной ситуации в сети.

В статье представлены результаты исследования эффекта от внедрения универсальной SCADA системы на примере физических моделей, имитирующих работу реальных устройств силовой электроники с применением имитации серверной части. Исследование работы устройств силовой электроники с внедрением SCADA системы также было выполнено с применением мобильного приложения в режиме реального времени.

Совокупные результаты разработки универсальной SCADA системы, а также исследование эффектов ее воздействия на объекты электроэнергетики свидетельствуют о повышении эффективности работы энергетической инфраструктуры, а также подтверждают необходимость цифровизации электроэнергетической отрасли с целью увеличения общего КПД энергосистем.

## **СПИСОК ЛИТЕРАТУРЫ**

**1. Шпиганович А.Н., Шпиганович А.А., Пушница К.А.** Пути развития цифровой энергетики. Известия Тульского государственного университета. Технические науки. 2019. № 11. С. 61-70.

**2. Владимир Ланцов, Cаркис Эраносян, к. т. н.** Проблемы надежности силовых систем и устройств в реалиях ХХI века. Часть 2. Журнал Силовая электроника Том 2, Номер 35, 2012, стр 94-100

**3. Цифровая** трансформация электроэнергетики России. Итоги РЭН2017. Международный форум «Российская энергетическая неделя» 2017. [Электронный ресурс]. URL: http://rusenergyweek.com/upload/download/ Ключевые моменты.pdf (дата обращения: 14.08.2018)R. Nicole, "Title of paper with only first word capitalized", J. Name Stand. Abbrev., in press.

**4. Сальникова Е.А.** О дорожной карте «Энерджинет». Национальная технологическая инициатива [Электронный ресурс]. URL: http://www. eurasiancommission.org /ru/ act/ dmi/ workgroup/ 2016/ Documents/ 2017-04- 19/ Сальникова Е.А.\_EnergyNet.pdf (дата обращения: 14.08.2018).M. Young, The Technical Writer's Handbook. Mill Valley, CA: University Science, 1989.

**5. Абдушукуров П.Ф.** Цифровая энергетика: Целевой образ будущего. Материалы конференции 4 октября 2017. «Цифровая трансформация электроэнергетики России, 2017». [Электронный ресурс]. URL: http://digitenergy.ru /wp-content/themes/energy/img/pdf/2.pdf (дата обращения: 14.08.2018).

**6. Журавлев И.И., Панфилов Д.И., Асташев М.Г., Рожков А.Н., Красноперов Р.Н., Горчаков А.В.** Компенсаторы реактивной мощности на основе полупроводниковых регуляторов переменного напряжения. Электротехника. 2022. № 6. С. 23-32.

**7. Иванов П.С., Козлов В.А., Соколова Е.В.** "Разработка серверных приложений на QT/C++". 2016.

**8. Николаев А.В., Петров В.И., Смирнов Д.С.** "Программирование сетевых приложений на QT/C++". 2017.

**9. Макс Шлее** Профессиональное программирование на C++. 2018. **10. ГОСТ Р** МЭК 60870-5-104-2004.

Е. В. Гурьев<sup>1</sup>, М. Н. Гольцов<sup>1</sup>, В. А. Бочарова<sup>1</sup>, Р. Н. Красноперов<sup>2</sup>

1 – студенты, 2 – руководитель проекта

# **РАЗРАБОТКА ПРОГРАММНО-АППАРАТНОГО КОММУНИКАЦИОННОГО КОНТРОЛЛЕРА ДЛЯ ИНТЕГРАЦИИ УСТРОЙСТВ ЭНЕРГЕТИЧЕСКОЙ ЭЛЕКТРОНИКИ В ЦИФРОВЫЕ ЭЛЕКТРИЧЕСКИЕ СЕТИ С ИСПОЛЬЗОВАНИЕМ ПРОТОКОЛОВ СТАНДАРТА МЭК 61850 НА РОССИЙСКОЙ МИКРОПРОЦЕССОРНОЙ КОМПОНЕНТНОЙ БАЗЕ**

#### **АННОТАЦИЯ**

В статье рассмотрены перспективы применения и определены требования к разрабатываемому программно-аппаратному коммуникационному контроллеру на отечественной микропроцессорной компонентной базе для интеграции устройств силовой энергетической электроники в цифровые электрические сети. Разработана информационная структура коммуникационного контроллера для передачи данных по протоколам МЭК 61850 и МЭК 60870-5-4. Аппаратная часть устройства разработана на основе информационной структуры - осуществлен подбор отечественной микропроцессорной компонентной базы, произведена разработка схемных решений. Разработан алгоритм работы программных блоков коммуникационного контроллера. Произведен выбор отечественной микропроцессорной компонентной базы для использования в коммуникационном контроллере, разработаны схемотехнические решения. Создана 3D модель печатной платы разрабатываемого устройства в программном комплексе Altium Designer.

*Ключевые слова:* устройства силовой электроники, активно-адаптивные электрические сети, качество электрической энергии, мониторинг режимов работы, передача данных, конвертация протоколов, коммуникационный контроллер, отечественный микроконтроллер

#### **1. ВВЕДЕНИЕ**

Распределительные сети  $0,4 - 20$  кВ – это особая часть инфраструктуры российских электрических сетей: они имеют максимальную протяженность (1,8 млн км), к ним подключена большая часть потребителей электрической энергии, и они наиболее полвержены возлействию природных явлений и аварийных режимов работы.

С целью повышения надежности распределительных электрических сетей активно реализуется комплекс мер по повышению их анализируемости и управляемости. Это осуществляется за счет оснащения сетей приборами учета электроэнергии, датчиками, измерителями показателей качества электрической энергии, устройствами РЗА, а также устройствами силовой энергетической электроники с телеуправлением. Таким образом, реализация современных цифровых электрических сетей в России сопровождается активным их интеллектуальными программно-техническими оснашением комплексами. каждый из которых необходимо обеспечивать цифровой связью [1, 2].

Высокий уровень автоматизации и интеллектуализации управления сетями предъявляет требования к устройствам, обеспечивающим информационную интеграцию разнородного оборудования и систем, отвечающих за надежность и безопасность электроснабжения, в реализуемые центры управления сетями (ЦУС). [3] Такими устройствами являются коммуникационные контроллеры, к которым предъявляются следующие требования: реализация обмена данными по различным проводным и беспроводным интерфейсам; конвертация протоколов и алгоритмов работы для организации взаимодействия устройств разных производителей с ЦУС; возможность настройки качественных информационных моделей устройств силовой электроники, на основании которых реализуются алгоритмы управления; безопасность передачи данных на программном и аппаратном уровнях; помехоустойчивость и организация надежного питания; преобразование аналоговых сигналов латчиков в цифровой код.

С точки зрения сетевого обмена объекты энергетики характеризуются чрезвычайным единообразием траффика: все сетевые взаимолействия укладываются в узкий перечень стандартных протоколов, используемых устройствами управления силовой электроники (МЭК 61850 и МЭК 60870-5-104) [4, 5]. При этом, входные данные, поступающие с устройств силовой электроники (УСЭ), могут быть совершенно разнообразными: Modbus, DLMS/COSEM, M-BUS, стандарт PLC, MЭК 60870-5, Euridis, проприетарные протоколы. Необходимо применять устройства, оптимизирующее обработку поступающих данных и преобразование в протоколы более высокого уровня. Это позволит минимизировать трансформацию и преобразование информации и создать елиную информационную модель энергетической системы в формате СIM.

Используемые в настоящее время многофункциональные контроллеры в электрических сетях среднего и высокого класса напряжения решают данную

задачу (например, устройства компаний Prosoft Systems, PLC Technology, Qutech и др.), но для распределительных электрических сетей класса 0,4 кВ они являются избыточными. Для сбора данных, конвертации протоколов в сетях низкого напряжения применяются программируемые логические контроллеры (ПЛК), к таким устройствам относятся: Asus tinker board, Raspberry PI и др. Данные устройства в целом не рассчитаны на условия промышленной эксплуатации на объектах электроэнергетики и не обеспечивают надежного питания, функций самодиагностики и резервирования каналов связи.Кроме того, на настоящий момент не существует отечественных серийно-выпускаемых ПЛК и коммуникационных контроллеров на собственной компонентной базе. [6, 7]

Таким образом, появилась необходимость разработки коммуникационного контроллера, отвечающего всем вышеперечисленным требованиям. Данная задача соответствует перечню актуальных направлений исследований НИОКР, рекомендованных к реализации в ПАО «Россети».

## **2. РАЗРАБОТКА ОБЩИХ ТРЕБОВАНИЙ К ФУНКЦИОНАЛЬНЫМ ХАРАКТЕРИСТИКАМ КОММУНИКАЦИОННОГО КОНТРОЛЛЕРА**

Одним из первых этапов разработки данного устройства является создание его информационной структуры, которая представляет собой совокупность отдельных его блоков, состоящих из аппаратной (интерфейсы и внутренние блоки) и программной (логика преобразования протоколов, обработки сигналов и записи данных) частей*.*

Для использования коммуникационного контроллера в различных УСЭ необходимо предусмотреть наличие различных видов интерфейсов ввода и вывода данных, как аналоговых, так и цифровых сигналов для конвертации в стандартные протоколы МЭК 61850 и МЭК 60870-5-104 [5]. Предлагаемая информационная структура разрабатываемого коммуникационного контроллера, представленная на рисунке1, разработана с учетом необходимости обеспечения поддержки основных проводных и беспроводных интерфейсов, а также обеспечения скорости обработки и обмена данными, информационной защиты.

Информация, собранная с УСЭ, будет поступать в коммуникационный контроллер с помощью двух типов интерфейсов: RS-485 (для цифровых сигналов) и аналоговых входов. RS-485 содержится в составе многих современных исполнительных устройств, интеллектуальных датчиков, ПЛК и является наиболее популярным интерфейсом промышленной сети. По RS-485 данные передаются с помощью дифференциального сигнала по двум линиям, что намного увеличивает помехозащищенность самой линии. Этот интерфейс
способен работать с линиями связи до 1200 м, максимальная скорость передачи может достигать 10 Мбит/с.

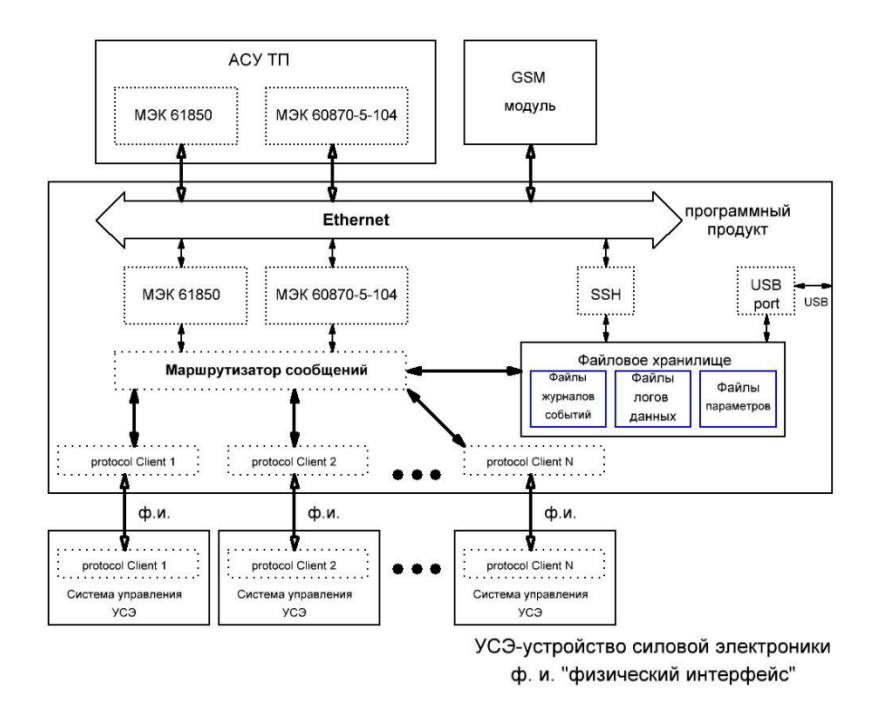

Рис. 1. Информационная структура работы разрабатываемого коммуникационного контроллера

При подаче аналогового сигнала на вход коммуникативного контроллера, поступившая информация будет преобразовываться с помощью микросхемы аналого-цифрового преобразователя (АЦП) и далее передаваться на специализированный программный блок «Шлюз» (рисунок 1). Переданные на блок «Шлюз» оцифрованные аналоговые сигналы преобразуются в цифровые данные. Вся поступающая на коммуникационный контроллер с физического уровня информация (от УСЭ или датчиков на ТП) конвертируется в требуемый протокол (МЭК 60870-5-104 или МЭК 61850) посредством еще одного специализированного программного блока «Блок обработки и преобразования информации». С целью реализации передачи данных по современным цифровым протоколам именно в этом блоке в табличном виде закладываются информационные модели подключаемых к коммутатору устройств силовой

электроники. При этом, необходимо отметить, что при передаче от АСУ ТП команд телеуправления подключенными устройствами блок конвертирует поступающие сигналы обратно в проприетарные и другие распространенные протоколы, воспринимаемые системами управления устройств. Второй важной функцией блока является распределение потоков информации между входами, выходами и файловым хранилищем.

Преобразованная информация из блока «Блок обработки и преобразования информации» будет распределяться с помощью блока «Маршрутизатор сообщений», и поступать на шину «Ethernet» или в «Файловое хранилище», состоящее из блоков «Файл журналов событий», «Файлы логов данных» и «Файлы параметров» [8]. Для получения безопасного доступа к файловому хранилищу используется протокол SSH, который осуществляет шифровку передаваемых по запросу оператора данных. Доступ к файлам из файлового хранилища с возможностью их скачивания на внешние носители осуществляется через порт USB. Преобразованная информация будет передаваться в верхний уровень ACY TII с помощью интерфейсов шины Ethernet и/или GSM модуля.

Особенности разрабатываемого коммуникационного контроллера:

использование элементной базы микропроцессорной техники  $\overline{M}$ электроники российского производства;

организация належного питания. обеспечивающего сохранение работоспособности устройства при допустимых провалах напряжения;

помехоустойчивость и реализация повторной отправки данных при  $\bullet$ обнаружении помех;

• обеспечение записи данных и доступа к журналу событий;

• передача данных с использованием протоколов стандарта МЭК 61850, а также более распространенного в настоящее время МЭК 60870-5-104;

возможность использования системами управления устройств силовой электроники, в которые интегрируется контроллер, проприетарных протоколов передачи данных;

разработанное собственное  $\Pi$ O. обеспечивающее конвертацию протоколов и настройку информационных моделей различных устройств силовой электроники для реализации алгоритмов активно-адаптивного управления;

возможность использования  $\, {\bf B}$ качестве программно-аппаратной платформы для реализации обмена данными по различным проводным (RS-485, Ethernet, USB) и беспроводным (ZigBee, WiFi, GSM, GPS) интерфейсам;

• наличие функции преобразования аналоговых сигналов датчиков в цифровой код:

• обеспечение шифрования передаваемых сигналов либо взаимодействия с комплексами шифрования.

### **3. РАЗРАБОТКА АЛГОРИТМА РАБОТЫ ПРОГРАММНЫХ БЛОКОВ КОММУНИКАЦИОННОГО КОНТРОЛЛЕРА**

«Блок обработки и преобразования информации» является ключевым блоком связи с АСУ ТП, его упрощенная блок-схема представлена на рисунке 2, при этом дано подробное описание работы каждого блока ниже. Алгоритм работы блока представляет собой разветвленную систему циклов, операций и условий. Для удобства анализа алгоритма, выделены его отдельные функциональные части единого цикла работы [9, 10].

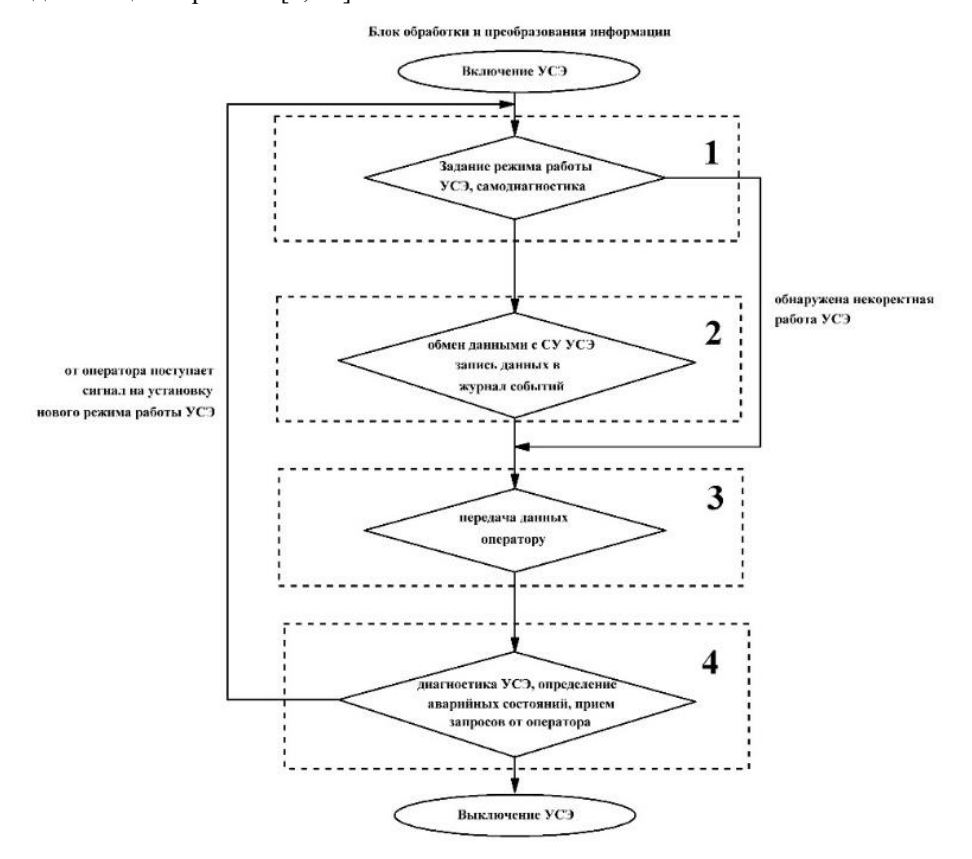

Рис. 2. Алгоритм работы блока «Блок обработки и преобразования информации»

Алгоритм работы блока «Блок обработки и преобразования информации» можно условно разделить на пять функциональных частей:

1. Задание режима работы УСЭ, самодиагностика.

УСЭ подключается к электрической сети. Блок «Блок обработки и преобразования информации» производит первичную диагностику СУ УСЭ. В том случае, если обнаружена некорректная работа СУ, производится передача сигнала на функциональную часть алгоритма №4 с целью последующей передачи сигнала ошибки в АСУ ТП и на внешний графический интерфейс оператора. Если первичная диагностика не выявила ошибок в работе СУ УСЭ, блок передает сигнал на установку нулевой ступени УСЭ. Нулевая ступень подразумевает под собой такой режим работы УСЭ, когда он не оказывает влияния на режимы работы электрической сети.

2. Обмен данными с СУ УСЭ и запись данных в журнал событий.

В этой функциональной части алгоритма закладывается часть основного цикла работы блока, который:

• производит запрос данных из СУ УСЭ, причем, в том случае, если в ответ данные не поступили, производится передача сигнала на функциональную часть алгоритма №4;

• осуществляет синхронизацию данных и привязку меток времени;

• принятые от СУ УСЭ данные периодически записывает в журнал событий;

• производит опрос, поступал ли сигнал от СУ УСЭ об отсутствии возможности установки требуемого режима работы сети. В случае поступления такого сигнала передает сигнал об отсутствии возможности установки требуемого режима работы сети с помощью УСЭ в АСУ ТП и на внешний графический интерфейс оператора.

Далее алгоритм работы переходит к функциональной части №3.

3. Передача данных событий местному оператору или оператору АСУ ТП.

Данная часть алгоритма предусматривает передачу данных датчиков токов и напряжений, а также параметров текущего режима работы сети и УСЭ местному оператору или в АСУ ТП. Местный оператор имеет постоянный доступ к текущим параметрам электрической сети посредством внешнего графического интерфейса, где информация визуализируется. АСУ ТП, в свою очередь, для получения данных должна сделать соответствующий запрос. Может быть настроена автоматическая периодическая или спорадическая передача данных.

4. Диагностика СУ УСЭ, определение аварийных состояний, прием запросов от оператора или от АСУ ТП.

В данной функциональной части закладывается часть цикла, в которой блок:

• производит периодическую диагностику СУ УСЭ и в том случае, если обнаружена некорректная работа УСЭ или его СУ, производит передачу ошибки на внешний интерфейс в АСУ ТП и на внешний графический интерфейс оператора. Далее цикл работы блока реализации интерфейсов и связи с АСУ ТП замыкается и происходит переход ко 2 этапу функциональной части алгоритма  $N$ <sup>o</sup> $1$  – передаче сигнала на установку нулевой ступени УСЭ;

• отслеживает, поступил ли сигнал аварийной ситуации от СУ УСЭ. В том случае, если поступил такой сигнал, производит запись данных о возникновении аварии и ее параметров в журнал событий, осуществляет их передачу на внешний интерфейс в АСУ ТП и на внешний графический интерфейс оператора. Далее цикл работы блока реализации интерфейсов и связи с АСУ ТП замыкается и происходит переход ко 2 этапу функциональной части алгоритма №1 – передаче сигнала на установку нулевой ступени УСЭ;

• отслеживает, поступил ли сигнал от АСУ ТП на отключение УСЭ. В том случае, если поступил, цикл работы блока реализации интерфейсов и связи с АСУ ТП замыкается и происходит переход ко 2 этапу функциональной части алгоритма №1 – передаче сигнала на установку нулевой ступени УСЭ.

Таким образом, в случае выявления некорректной работы УСЭ или его СУ, наличия сигнала об аварии или поступления сигнала на отключение УСЭ, производится передача сигнала на функциональную часть алгоритма №1 – Установка нулевой ступени УСЭ для осуществления передачи сигнала на установку нулевой ступени УСЭ на СУ УСЭ. При этом происходит замыкание циклов с выявлением некорректной работы УСЭ и его СУ.

• отслеживает поступление сигналов управления от оператора и от АСУ ТП. Уже к моменту окончания первого цикла работы СУ у местного оператора и у оператора АСУ ТП имеются данные датчиков тока и напряжения, а также параметры текущего режима работы сети и УСЭ для принятия решения об установке того или иного режима работы УСЭ. Если требуемый режим работы уже установлен и сигнал об установке нового не поступил, происходит замыкание основного цикла работы ПРМ – цикл начинается с первой операции функциональной части алгоритма № 2. В случае поступления от местного оператора или от оператора АСУ ТП параметров требуемого режима работы электрической сети и ПРМ, а также уставок, определяющих допуски и границы режимов работы сети и ПРМ, передает эти данные на блок мониторинга режима работы электрической сети и ПРМ. Далее происходит замыкание основного цикла работы ПРМ – цикл начинается с первой операции функциональной части

алгоритма  $\mathbb{N}_{2}$  2 - произволится запрос ланных из блока мониторинга режима работы электрической сети и ПРМ.

Информационная модель МЭК 61850 и МЭК 60870-5-4 была разработана для широкого класса силовых электронных полупроводниковых устройств для интеграции в программное обеспечение коммуникационного контроллера.

### 4. РАЗРАБОТКА АППАРАТНОЙ ЧАСТИ КОММУНИКАШИОННОГО КОНТРОЛЛЕРА

#### 4.1 Основные блоки коммуникационного контроллера

В состав разрабатываемого коммуникационного контроллера должны входить следующие внешние интерфейсы и основные внутренние аппаратные блоки:

• не менее 3 входов RS-485 для обеспечения возможности подключения минимум по одному устройству в каждой фазе сети;

• не менее 6 аналоговых входов для обеспечения подключения минимум по одному датчику тока и напряжения в каждой фазе сети;

• USB-порт для подключения внешнего накопителя и переноса данных файлового хранилища;

- Ethernet вывод для передачи данных в АСУ ТП;
- GSM канал для передачи данных в АСУ ТП.
- устойчивая схема питания разных уровней напряжений;

• оперативное запоминающие устройство (ОЗУ), в котором во время работы хранится исполняемый машинный код, а также входные, выходные и промежуточные данные;

• слот для карты памяти, предназначенной для реализации хранилища ланных:

• микроконтроллер реализующий отечественного производства, требуемый функционал.

Для реализации аппаратной части коммуникационного контроллера необходимо подобрать подходящие компоненты и оптимальные схемотехнические решения.

### 4.2. Обзор и выбор отечественной микропроцессорной компонентной базы для использования в коммуникационном контроллере

Согласно современным требованиям, устройства, интегрируемые в цифровые электрические сети, должны быть построены с использованием микропроцессорной компонентной отечественной базы. Кроме того.

коммуникационный контроллер должен использовать современный интерфейс RS-485. Обусловлено это тем, что RS-485 лучше RS-232 по следующим параметрам: наличием антиинтерференции, большей дальностью передачи, большей скоростью передачи.

В ходе проведенного анализа возможной к применению микропроцессорной компонентной базы в качестве центрального микропроцессорабыл выбран Комдив К5500ВК018, разработанный НИИСИ РАН и имеющий полный пикл производства на территории России. На данном микропроцессоре можно реализовать 8 входов под АЦП и 5 каналов связи на RS-485, используя основные выводы K5500BK018 под AЦП и UART, при этом количество AЦП и UART можно увеличить, поскольку у многих выходов выбранного микроконтроллера есть несколько назначений.

### 4.3. Разработка принципиальных электрических схем, макетного образца коммуникационного контроллера

В процессе разработки был определен основной перечень модулей, которые реализуются в аппаратной части коммуникационного контроллера для интеграции в цифровые подстанции, помимо уже озвученных внешних интерфейсов. К основным молулям нужно отнести: ОЗУ, внешний носитель памяти, питание коммуникационного контроллера и т.д. Однако полная принципиальная схема рисунка 3 не рассматривается в рамках настоящей статьи, описаны лишь основные интерфейсы и система питания коммуникационного контроллера.

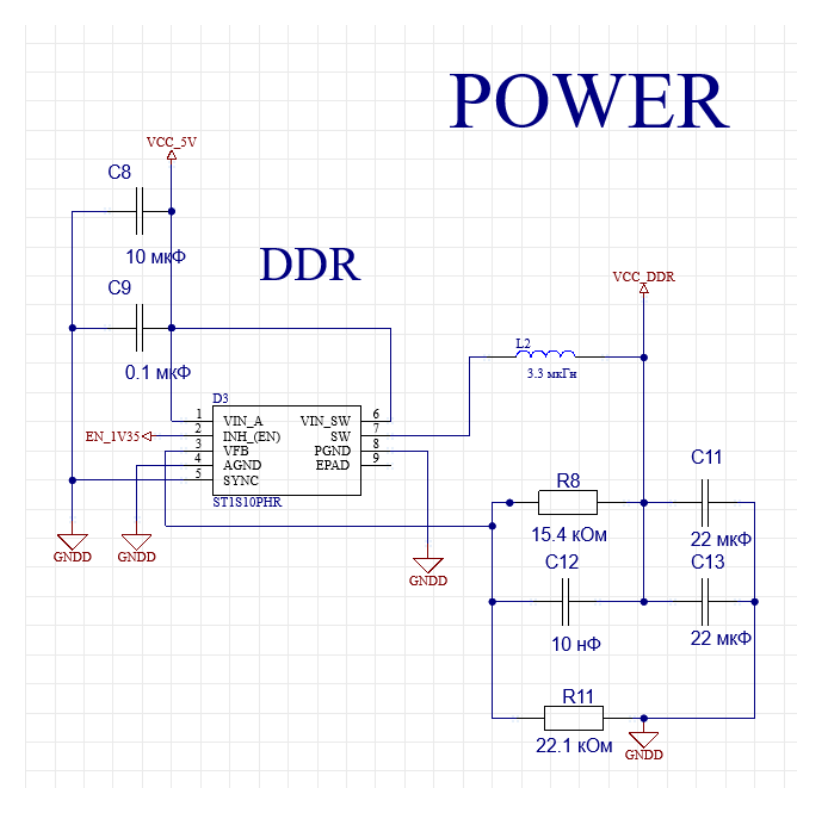

Рис. 3. Часть принципиальной электрической схемы коммуникационного контроллера

Для реализации RS-485 рисунке 4 в качестве приемопередатчика цифрового сигнала используется микросхема ADM3485, для которой нужно использовать питание на 3.3 В, также для подавления переходных скачков напряжения и реализации антиинтерференции на входных каналах RS-485 используется сдвоенный диод PESD на 3,3 В. Поскольку на микропроцессоре есть 5 входов для UART, то можно использовать 1 вход RS-485 для подключения внешнего GSM модуля. По данному каналу на коммуникационный контроллер может поступать информация от устройств силовой электроники (УСЭ), устройств РЗА и цифровых датчиков [8].

## RS-485 1

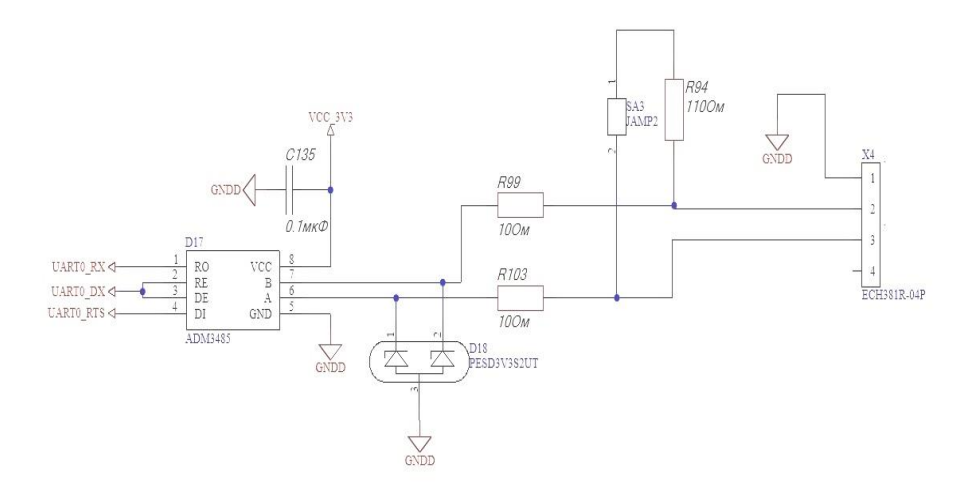

Рис. 4. Схемотехника RS-485

АЦП на схеме рис. 5. разрабатываемого устройства предназначен для сбора и обработки информации, поступающей с аналоговых датчиков, которые могут устанавливаться на силовом оборудовании цифровой подстанции. Схемотехника для реализации входов АЦП реализована на основе двух факторов: сигнал, поступающий на вход АЦП, может быть 2-х полярным, дискретизация входного сигнала микропроцессором возможна только от 0 до 3,3 В. Исходя из сказанного, была представлена схемотехника со следующей логикой: если ограничить 2 полярный сигнал, который поступает на вход АЦП по амплитуде до 1,65 В и повысить входной сигнал на те же 1,65 В, то возможна дискретизация всего сигнала.

# ADC INA0

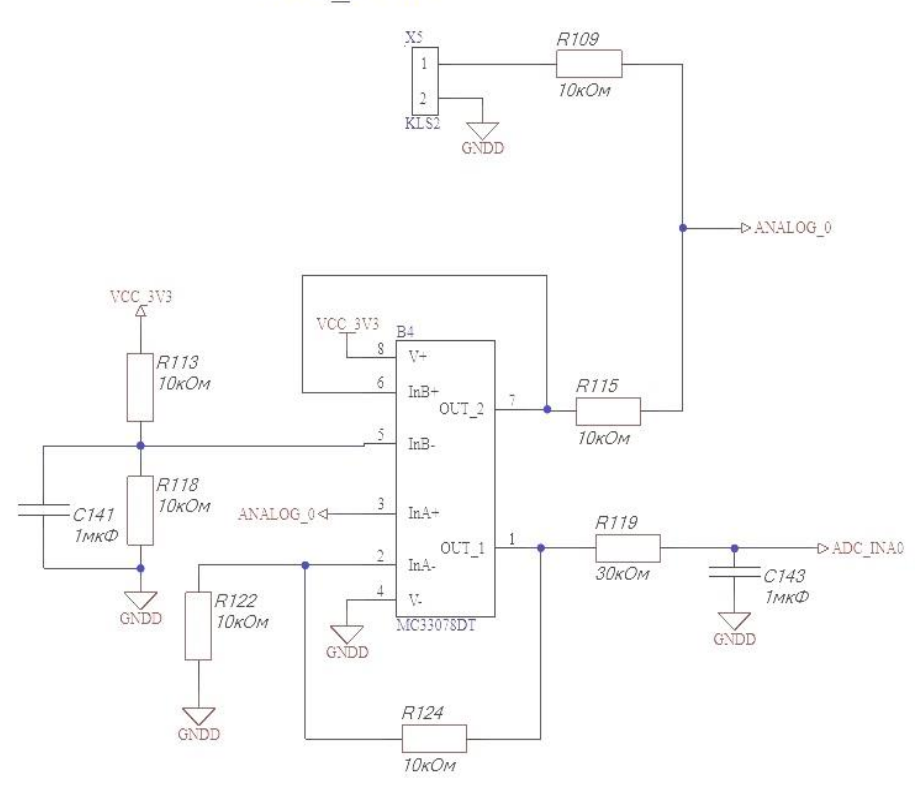

Рис. 5. Схемотехника АЦП и принцип работы АЦП

В качестве ОЗУ был выбран чип памяти типа DDR3 MT41K256 на 256 Мб, потребляющий 1,3 В. Внешнее хранение данных будет осуществляться с помощью слота под micro-SD, объем памяти которого ограничено только масштабом и журналом событий, для которого нужно питание в 3,3 В.

В качестве ОЗУ коммуникативного контроллера был выбран чип памяти типа DDR3 MT41K256 на 256 Мб с параллельным интерфейсом. Для данного чипа необходимо обеспечить питание на уровне 1,3 В. Внешнее хранилище данных будет реализовано с помощью micro-SD слота, объем памяти которого ограничен только ПО и журналом событий.

Для реализации надёжного питания основных модулей, в том числе и микропроцессора, которому нужно постоянное напряжение в 1 В, была выбрана

микросхема синхронного понижающего преобразователя напряжения ST1S10. Данная микросхема обладает защитой по напряжению, и на её базе можно реализовать основное питание на 1 В; 1,3 В; 3,3 В и 5 В. Также нужно реализовать возможность питания коммуникационного контроллера от 5 В на USB-C, поскольку для внедрения в цифровые подстанции необходимо проводить испытания работы ПО, а также реализовать вход питания в виде клемника, на который подаётся напряжение в 12 В, так как это часто используемый способ питания в системах управления на цифровых подстанциях. Для реализации данной идеи были использованы диоды Шоттки с малым напряжением в проводящем состоянии SM5819, чтобы развязать каналы питания на 5 В и 12 В.

### **4.4. Разработка 3D-модели макетного образца коммуникационного контроллера**

Разработана 3D-модель платы макетного образца коммуникационного контроллера рис. 6. на базе САПР Altium Designer. Произведена предварительная трассировка платы. В настоящий момент совместно с технологами и программистами НИИСИ РАН производится согласование функционала используемых ножек микроконтроллера Комдив К5500ВК018, а также проверка трассировки.

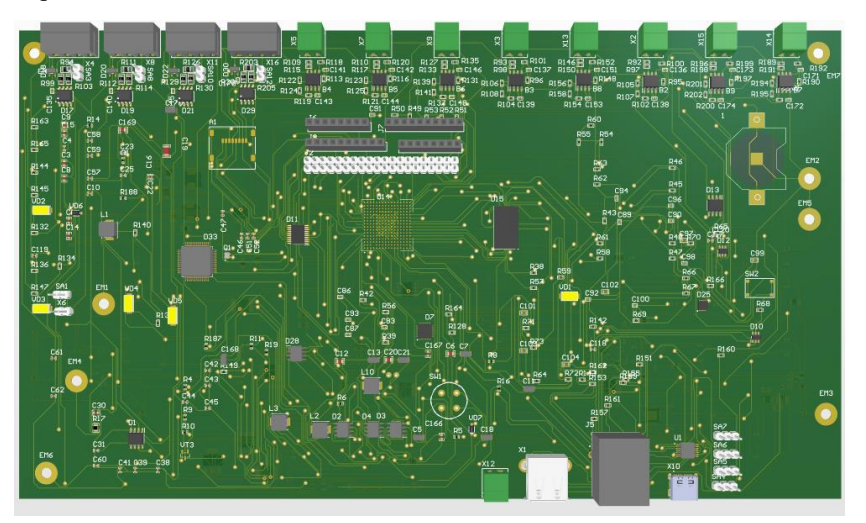

Рис. 6. 3D-модель платы макетного образца коммуникационного контроллера.

#### **5. ЗАКЛЮЧЕНИЕ**

В рамках выполненной работы определены требования к коммуникационному контроллеру для интеграции УСЭ в цифровые электрические сети; разработана информационная структура коммуникационного контроллера для передачи данных по протоколам МЭК 61850 и МЭК 60870-5-4; разработан алгоритм работы программных блоков коммуникационного контроллера; разработана аппаратная часть коммуникационного контроллера; разработана информационная модель для широкого класса УСЭ с целью интеграции в ПО коммуникационного контроллера.

Устройство разработано на основе отечественной микропроцессорной компонентной базы, выполнена схемотехника и создана 3D-модель печатной платы в Altium Designer. Разработан алгоритм работы программных блоков коммуникационного контроллера.

Разрабатываемый коммуникационный контроллер может в дальнейшем использоваться в качестве программно-аппаратной платформы для реализации обмена данными по различным проводным и беспроводным интерфейсам, а также для решения задач мониторинга, анализа и управления устройствами энергетической электроники в режиме единого времени посредством современных протоколов передачи данных. Таким образом, результаты проекта могут быть использованы с целью создания широкой номенклатуры востребованного рынком продукта.

#### **СПИСОК ЛИТЕРАТУРЫ**

1. **Орехов Э.А.**, **Абрамов Ю.В.**, Развитие цифровых подстанций.

2. **Симонов Н.С.** В предчувствии SMART GRID: профессор В.А. Веников об энергетике будущего // Вестник МЭИ. 2020. No 2. С. 125-130. DOI:10.24160/1993-6982-2020-2-125-130.

3. **Wojszczyk B.**, "Progress in smart grid deployments global examples & lessons learned," 2012 IEEE Power and Energy Society General Meeting, 2012, pp. 1- 1, doi: 10.1109/PESGM.2012.6345268.

4. **Лыков А.Н.**, **Кирьянов А. Д.**, Применение стандарта МЭК-61850 в системе сбора и передачи информации.

5. **Кононенко В.Ю.**, **Акуличев В.О.**, **Воробьев П.Е.**, **Коржавин М.Е**., **Косов П.А.**, **Якшина Н.В.** Электросетевой контроллер – ключевой элемент управления работоспособностью просьюмеризированной электрической сети 0,4 кВ // Электроснабжение, С. 40-44.

6. **Сети** и системы связи на подстанциях Часть 3 Основные требования IEC 61850-3:2002 Communication networks and systems in substations —Part 3: General requirements (IDT).

7. **В.А. Трушкин**, **С. В. Шлюпиков**, **Д. С. Кукин**, **А. В. Трушкина**, Концепция развития цифровой электроэнергетики в РФ.

8. **Розанов Ю.К.**, **Рябчицкий М.В.**, **Кваснюк А.А.** Силовая электроника. Учебник для вузов // Москва, Издательский дом МЭИ. 2009. ISBN 978-5-383- 00403-6.

9. **Лоскутов А.А.** Цифровые электроэнергетические системы промышленных предприятий. [Электронный ресурс] Нижегородский государственный технический университет. – Режим доступа: https://www.nntu.ru/frontend/web/ngtu/files/org\_structura/instit\_fakul\_kaf\_shkoly/ips /novye\_vozmozhnosti\_dlya\_kazhdogo/cifrovye\_elenerg\_sistemy/avtomatizaciya\_sistem\_elsnab.pdf.

10. **Аношин А.О.**, **Головин А.В.** Стандарт МЭК 61850. Информационная модель устройства // Новости ЭлектроТехники. 2012. № 5(77).

И.И. Бердышев<sup>1</sup>, М.В. Бурмейстер<sup>2</sup>, Р.В. Булатов<sup>2</sup>, Р.Р. Насыров<sup>3</sup>

1 – студент, 2 – аспирант, 3 – руководитель проекта

## **РАЗРАБОТКА ТРЕХФАЗНОГО КОНВЕРТОРА ДЛЯ ПРИМЕНЕНИЯ В ПРОТОТИПЕ СИСТЕМЫ ВИРТУАЛЬНОЙ ИНЕРЦИИ НА ОСНОВЕ СВЯЗИ ЧАСТОТЫ И АКТИВНОЙ МОЩНОСТИ**

#### **АННОТАЦИЯ**

Интеграция генерации на базе возобновляемых источников энергии (ВИЭ) в существующие энергосистемы вызывает ряд проблем, одной из которых является нарушение устойчивости параллельной работы генераторов. Одним из возможных методов решения рассматриваемой проблемы является применение систем виртуальной инерции (СВИ). В данной работе рассматривается процесс разработки конвертора для дальнейшего использования в прототипе СВИ. Разработанный конвертор преобразует постоянный ток от лабораторного блока питания в синусоидальное трехфазное напряжение промышленной частоты. Управление переключением силовых транзисторов конвертора осуществляется с помощью микроконтроллера *Arduino Mega 2560* через драйверы *IR2101*. В программе *Altium Designer* разработана принципиальная схема и макет печатной платы конвертора. На основе созданной печатной платы собран конвертер и выполнена проверка корректности его работы.

*Ключевые слова:* возобновляемые источники энергии, инвертор, конвертор, система виртуальной инерции, силовые транзисторы

#### **1. ВВЕДЕНИЕ**

В настоящее время в мире и, в частности, в Российской Федерации широкое применение находят возобновляемые источники электроэнергии. В электроэнергетические системы (ЭЭС) и распределительные сети активно внедряется генерация электроэнергии ветроэлектрическими станциями (ВЭС), солнечными электростанциями (СЭС) и др. Согласно отчету международного агентства по возобновляемым источникам энергии установленная мощность электростанций на базе ВИЭ в период с 2012 по 2022 увеличилась более чем в два раза с 1443 до 3371 ГВт [1].

Интеграция ВИЭ в существующие энергосистемы вызывает ряд проблем,

среди которых одной из наиболее важных является нарушение устойчивости параллельной работы генераторов в системе. Большинство современных ветроэнергетических установок работают с переменной скоростью вращения ветровой турбины и подключаются через полупроводниковые силовые преобразователи, не обеспечивая инерционный отклик. Фотоэлектрические элементы и системы накопления электроэнергии (СНЭЭ) подключаются через инверторное оборудование и также не вносят вклад в общую инерционность ЭЭС [2,3]. Устойчивость системы напрямую зависит от запаса кинетической энергии в генераторах, соответственно источники. полключённые через силовые преобразователи, не увеличивают запас кинетической энергии системы, но при этом являются источниками мощности. Это приводит к более тяжёлым переходным процессам в ЭЭС и снижению ее устойчивости при возмущениях [4-7]. Одним из инновационных решений вышеописанных проблем является использование систем виртуальной инерции.

### 2. КОНЦЕПЦИЯ СИСТЕМЫ ВИРТУАЛЬНОЙ ИНЕРЦИИ

Систему виртуальной инерции можно охарактеризовать как комплекс устройств и алгоритмов, выполняющий преобразование постоянного тока в переменный ток промышленной частоты, имитирующий инерционный отклик синхронных машин на возмущения в ЭЭС [8]. Основными элементами СВИ являются: силовая преобразовательная техника (конвертор), система управления конвертором и система накопления электроэнергии (рис. 1).

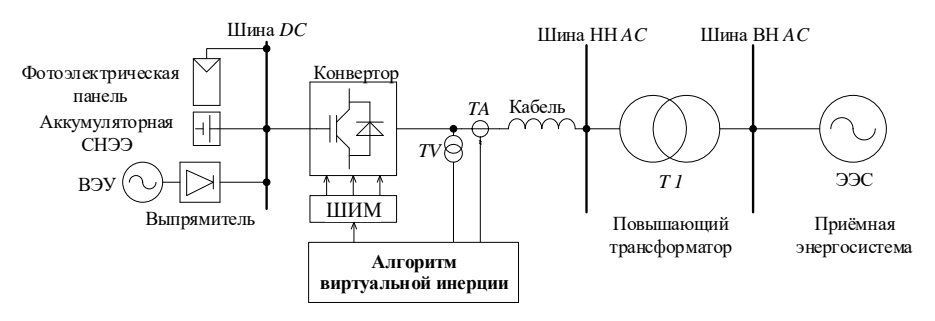

Рис. 1. Пример использования СВИ

Основой системы является алгоритм виртуальной инерции, который позволяет представить различные источники энергии, подключенные к сети через силовые преобразователи, в качестве синхронных генераторов (СГ). СВИ определяет управляющие сигналы для транзисторов конвертора, таким образом, чтобы генерация на базе ВИЭ обладала характеристиками СГ [9].

### **3. РАЗРАБОТКА ФУНКЦИОНАЛЬНОЙ СХЕМЫ КОНВЕРТОРА**

Проектируемый трехфазный конвертор функционально можно разбить на три крупных блока: систему управления, силовую часть и систему защиты. Разработанная функциональная схема, изображена на рисунке 2.

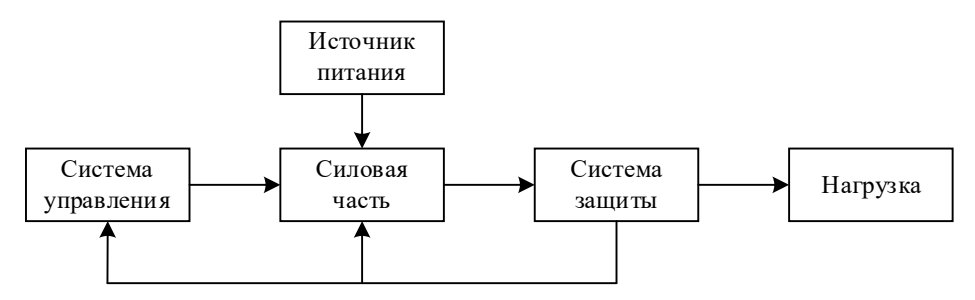

Рис. 2. Функциональная схема разработанного конвертора

Система управления генерирует сигналы управления для силовой части преобразователя (транзисторов) в соответствии с алгоритмом виртуальной инерции с помощью программируемого микроконтроллера. Силовая часть представляет из себя соединение транзисторов в виде трехфазного двухуровневого инвертора и их драйверов. Система защиты необходима для предотвращения аварийных режимов работы преобразователя, таких как превышение допустимой нагрузки или короткое замыкание. Она отправляет сигнал о текущем значении тока в систему управления.

### **3.1. Разработка системы управления**

Система управления была спроектирована на основе одноплатного микроконтроллера *Arduino Mega* 2560, с установленным на ней чипом *ATmega2560* компании *Atmel*. Микроконтроллер *Arduino* представляет собой платформу с открытым исходным кодом, предназначенную для обеспечения недорогого и простого способа программирования электронных устройств, которые взаимодействуют с окружающей средой с помощью датчиков или других средств ввода и вывода данных.

Для получения на выходе конвертора синусоидального напряжения в работе был выбран способ управления силовыми транзисторами с помощью широтноимпульсной модуляции (ШИМ). Сигналы ШИМ могут генерироваться различными способами, например, с помощью операционных усилителей, таймеров 555 или микроконтроллеров.

Для формирования управляющих воздействий на силовые транзисторы конвертора было разработан встроенное программное обеспечение для микроконтроллера Arduino. Основными задачами данной программы являются генерация трехфазного ШИМ сигнала для управления конвертором. ШИМ сигнал на каждом из выводов генерируется аппаратно. В микроконтроллерах AVR аппаратный ШИМ производится с помощью таймеров, которые представляют из себя область быстрой памяти, размером в 16 бит для выбранного микроконтроллера. Значение, хранимое таймером, инкрементируется с каждым тактом какого-либо источника, будь это предделитель, пьезорезонатор или внешнее устройство. Рядом с каждым таймером также находятся регистры сравнения с аналогичным объемом памяти. Если значение регистра сравнения совпадает со значением, хранящемся в таймере, то генерируется прерывание и/или изменяется логический уровень на выходе, подключенном к данному регистру сравнения.

Разработка программы производилась в свободно распространяемой среде Arduino IDE, созданной для отладочных платформ Arduino. Для формирования изменяющегося во времени ШИМ сигнала в Arduino используются Таймер 1, Таймер 3. Таймер 4 с коэффициентом деления предлелителя равным 8, что обеспечивает время  $1600 \cdot 8/16000000 = 0.8$  мс на каждую единицу счета таймера. То есть половина цикла синусоидальной волны будет соответствовать 800 елиницам счета таймера. Лля экономии памяти и вычислительных ресурсов синусоида заранее разделяется на 200 частей, после чего рассчитываются соответствующие амплитуды каждой из этих частей. Далее эти амплитуды конвертируются в значения счетчика таймера при помощи умножения их на предел счета таймера. Затем эти значения записываются в массив, чтобы в дальнейшем брать из него значения для таймера, с помощью которого формируется синусоидальный сигнал.

### 3.2. Разработка силовой части

Разработка принципиальной схемы и макета печатной платы произволилась программном комплексе Altium Designer (рисунок 3). Выбор элементов производился, в первую очередь, исходя из технических ограничений имеющегося в лаборатории оборудования. Максимальный ток, генерируемый

377

лабораторными источниками питания и проходящий через инвертор, составляет 10 А и максимальное напряжение 30 В.

В работе были использованы *MOSFET*-транзисторы, которые являются наиболее широко используемыми силовыми устройствами из-за их высокой скорости переключения, низкой мощности управления затвором и возможности параллельного подключения. *MOSFET*-транзистор, используемый в этой работе, представляет собой *IRF 530N* с током стока 14 А при 25 ℃, напряжением стокисток 100 В (мин.), статическое сопротивление сток-исток 0,16 Ом (макс.).

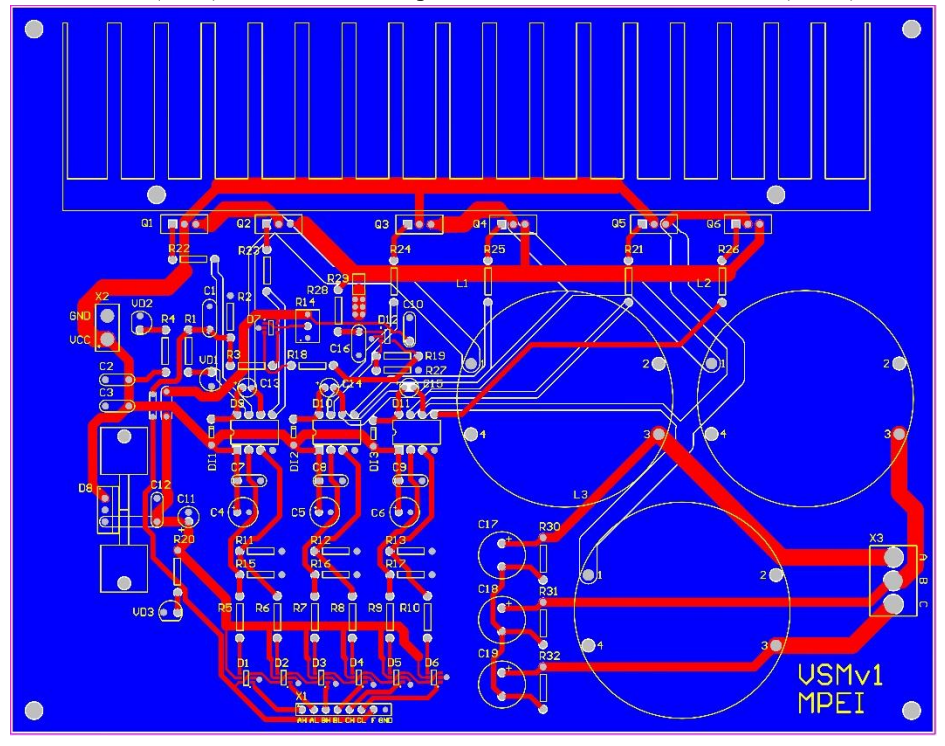

Рис. 3. Макет печатной платы в *Altium Designer*

Следующим шагом в разработке конвертора являлось согласование ключевых элементов с системой управления. Для управления мощными полевыми транзисторами необходимо напряжение 15 В и импульсный характер тока, который позволяет уменьшить потери на переключение. Для отпирания верхнего транзистора в плече необходимо подавать напряжение на его затвор относительно его истока, в то время как потенциал истока изменяется в

соответствии с напряжением на нагрузке. Другими словами, для отпирания верхнего транзистора в плече напряжение на его затворе, должно быть *U*dc+15В, где *U*dc – напряжение питания постоянного тока. Для этого используются полумостовые драйверы *IR2101*, по одному драйверу на каждую фазу (суммарно 3 штуки). Данный драйвер позволяет согласовать между собой систему управления с напряжением 5 В и силовые транзисторы преобразователя, обеспечить правильное функционирование верхнего транзистора фазы, обеспечить задержку между отключением верхнего транзистора и включением нижнего.

#### **3.3. Системы защиты**

Для конвертора была разработана система защиты от превышения максимально допустимого тока. Защита по току или защита от КЗ – самый распространенный вид защиты потому, что данный вид неисправности может привести к полному разрушению электронного устройства. Установка защиты особенно важна при разработке прототипа конвертора из-за возможного наличия недочетов и ошибок в макете печатной платы.

Первым шагом к отключению КЗ является измерение тока. Существует три способа измерения тока силовых цепей, значительно отличающихся друг от друга по характеристикам: применение шунта, трансформатора тока или датчика на эффекте Холла. В данном проекте используется измерение тока с помощью шунта. Выбор обусловлен тем, что данный способ является самым простым, дешевым и быстрым способом измерения тока. При больших токах на шунте рассеивается большая мощность, это приводит к уменьшению КПД и необходимости охлаждать шунт. Отсутствие гальванической развязки при использовании шунта, в данном проекте, не критично, поскольку рабочее напряжение инвертора не превышает 15 В, а сравнительно малые токи, протекающие через шунт, не будут создавать больших потерь мощности.

Шунт сопротивлением 0,01 Ом включается в разрыв между «землей» и эмиттерами транзисторов в качестве датчика тока. К шунту подключается операционный усилитель для усиления малого значения напряжения (с десятков милливольт до единиц вольт). Полученный усиленный сигнал сравнивается с опорным помощью компаратора. Если измеренное напряжение выше некоторого порогового значения, то сигнал на выходе компаратора изменяется с «1» на «0», что отключает подачу ШИМ сигнала на драйверы транзисторов. Ток срабатывания задается подстроечным резистором, образующим делитель

напряжения на инвертирующем входе компаратора. Функциональная схема системы защиты конвертора приведена на рисунке 4.

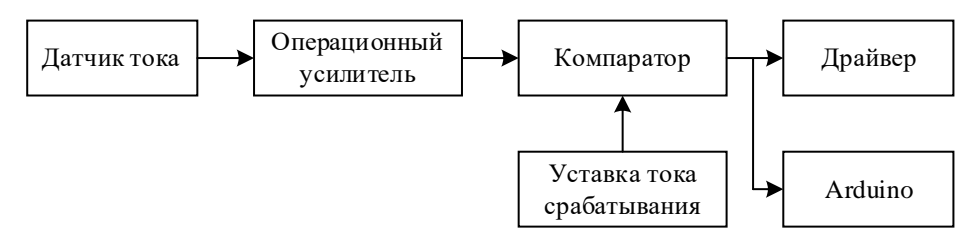

Рис. 4. Функциональная схема системы защиты конвертора

### **4. РЕЗУЛЬТАТЫ**

В результате работы была разработана и создана печатная плата конвертора, система управления на базе микроконтроллера *Arduino* и система защиты по току. Для проверки работы конвертора был проведен натурный эксперимент с подключением резистивной нагрузки и моделирование в программном комплексе MATLAB/Simulink для верификации полученных результатов.

Для натурного эксперимента был собран тестовый стенд (рис. 5). В качестве источника питания используется лабораторный блок питания постоянного тока *KORAD 3005D*, для снятия осциллограмм используется осциллограф *RIGOL DS1054Z*. Основные параметры тестового стенда представлены в таблице 1.

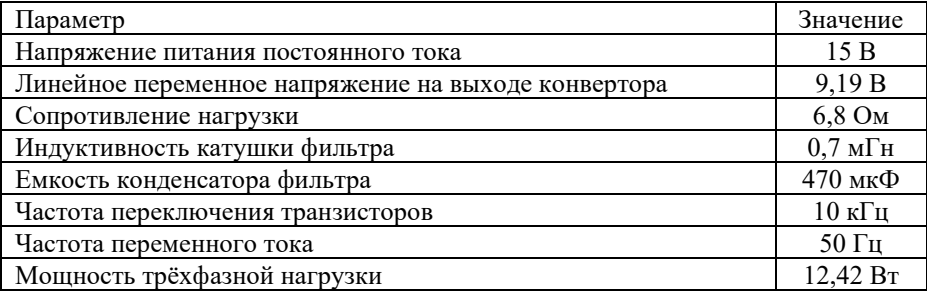

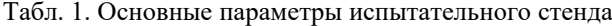

После программирования микроконтроллера был проверен генерируемый на его выводах ШИМ сигнал. ШИМ настроен на частоту 10 кГц, с частотой модулируемого сигнала 50 Гц (рисунок 6).

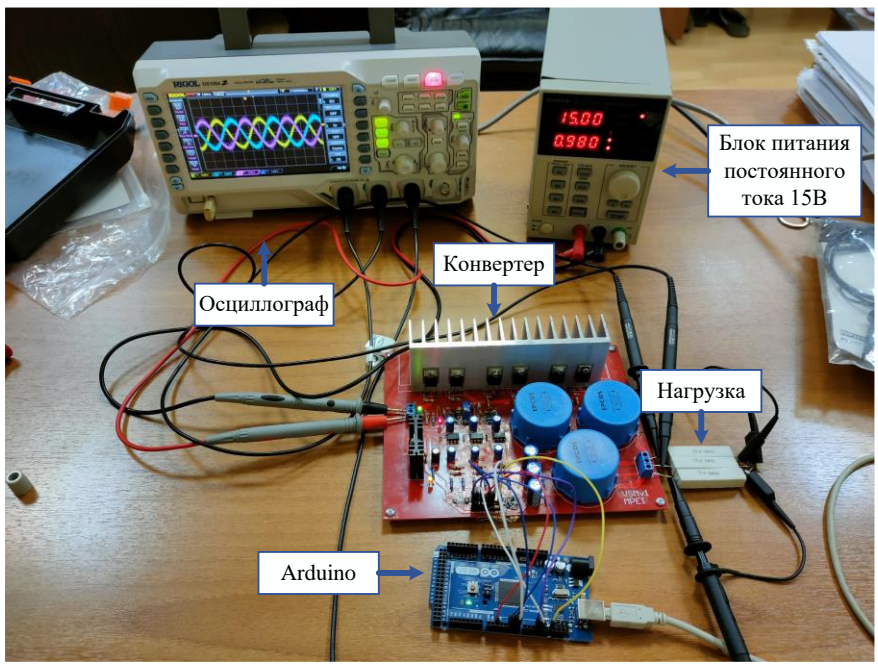

Рис. 5. Тестовый стенд

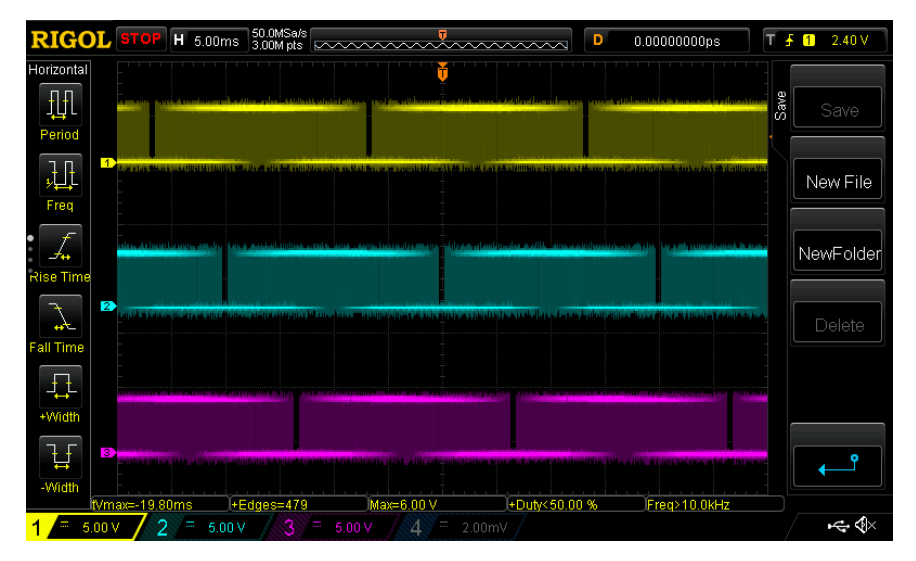

Рис. 6. Осциллограммы ШИМ сигнала верхних ключей разработанного конвертора фаз А (желтый), B (синий), С (фиолетовый)

На рис. 7 показаны осциллограммы выходных напряжений конвертора. В результате анализа данных сделан вывод, что инвертор работает корректно, суммарный коэффициент гармонических составляющих напряжения на выходе конвертора составил 1,37%, что соответствует требованиям ГОСТ 32144-2013.

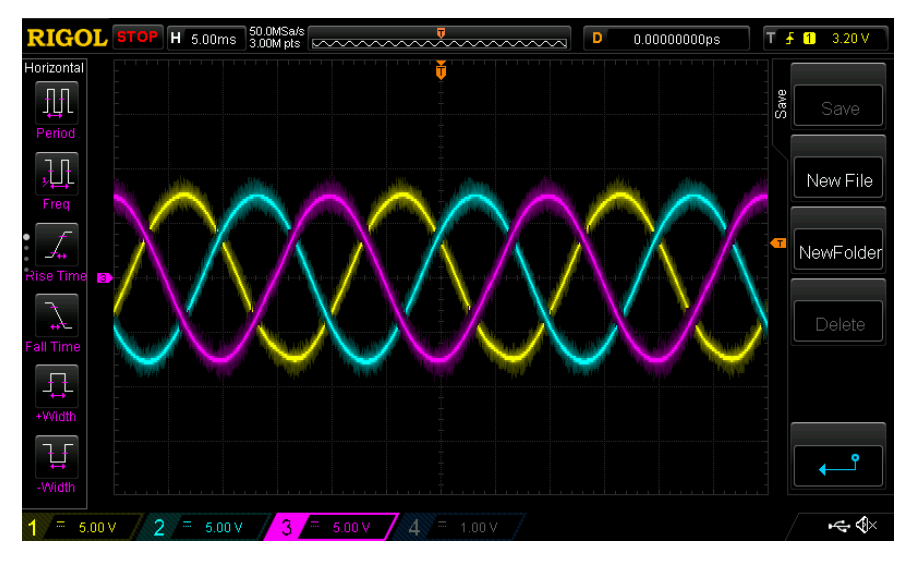

Рис. 7. Осциллограммы выходных напряжений разработанного конвертора фаз А (желтый), B (синий), С (фиолетовый).

### **5. ЗАКЛЮЧЕНИЕ**

В результате выполнения работы был разработан трехфазный конвертор на основе микроконтроллера *Arduino Mega 2560*, реализованный с использованием силовых *MOSFET* транзисторов. Конвертор формирует трехфазное синусоидальное линейное напряжение 9,19 В при питании от блока питания напряжением 15 В. Для *Arduino* был написан программный код с использованием встроенных в микроконтроллер таймеров и прерываний, что позволяет добиться стабильного формирования управляющих сигналов. Также в рамках работы была разработана аппаратная система защиты по току, отключающая драйверы и подачу управляющих сигналов при превышении некоторой уставки. Для проверки работоспособности конвертора был проведен эксперимент с подключением резистивной нагрузки мощностью 12,42 Вт. В ходе эксперимента были сняты осциллограммы фазных напряжений на выходе конвертора и управляющих сигналов на выходе *Arduino*.

На основе разработанного инвертора планируется создание прототипа системы виртуальной инерции на основе связи частоты и активной мощности. Для этого необходимо добавить на плату датчики выходного тока и напряжения для дальнейшей их передачи системе управления СВИ. Также планируется увеличение рабочего напряжения и мощности конвертора, замена *Arduino* на более мощный микроконтроллер *TMS320F28379D*.

### **СПИСОК ЛИТЕРАТУРЫ**

1. **IRENA**, Renewable capacity statistics 2023, International Renewable Energy Agency, Abu Dhabi.

2. **Kroposki, B.; Johnson, B.; Zhang, Y.; Gevorgian, V.; Denholm, P.; Hodge, B.M.; Hannegan, B.** Achieving a 100% Renewable Grid: Operating Electric Power Systems with Extremely High Levels of Variable Renewable Energy. IEEE Power Energy Mag. 2017, 15, pp. 61–73.

3. **Gonzalez-Longatt, F.; Chikuni, E.; Rashayi, E.** Effects of the Synthetic Inertia from wind power on the total system inertia after a frequency disturbance. In Proceedings of the IEEE International Conference on Industrial Technology (ICIT), Cape Town, South Africa, 25–28 February 2013; pp. 826–832.

4. **F. Dorfler, S. Bolognani, J.W. Simpson-Porco, S. Grammatico**, Distributed control and optimization for autonomous power grids, in: 2019 18th European Control Conference, ECC 2019, 2019, pp. 2436-2453.

5. **T. Ackermann, T. Prevost, V. Vittal, A.J. Roscoe, J. Matevosyan, N. Miller**, Paving the way: a future without inertia is closer than you think, IEEE Power Energy Mag. 15 (6), 2017, pp. 61-69.

6. **L. Zhang, H.P. Nee, L. Harnefors**, Analysis of stability limitations of a VSC-HVDC link using power-synchronization control, IEEE Trans. Power Syst. 26 (3), 2011, pp. 1326-1337.

7. **C. Li, I. Cvetkovic, R. Burgos, D. Boroyevich, C. Engineering, V. Tech**, Assessment of virtual synchronous machine-based control in grid-tied power converters, in: 2018 Int. Power Electron. Conf. (IPEC-Niigata 2018 -ECCE Asia), 2018, pp. 790-794.

8. **М.В. Бурмейстер, Р.В. Булатов, К.А. Блинова.** "Применение систем виртуальной инерции для улучшения качества переходных процессов в электроэнергетических системах" // В сборнике: Фёдоровские чтения - 2021 Под общей редакцией Б.И. Кудрина, Ю.В. Матюниной. 2021, с. 318-324.

9. **Bevrani, H.; Ise, T.; Miura, Y.** Virtual synchronous generators: A survey and new perspectives. Int. J. Electr. Power Energy Syst. 2014, 54, pp. 244–254.

В.И. Карпенко<sup>1</sup>, Я.Л. Арцишевский<sup>2</sup>, В.Г. Карантаев<sup>3</sup>

1 – аспирант, 2 – руководитель проекта, 3 – консультант

## **РАЗРАБОТКА ДЕМОНСТРАЦИОННОГО ПРОТОТИПА СИСТЕМЫ ПОДДЕРЖКИ ПРИНЯТИЯ РЕШЕНИЙ ДЛЯ РЕАГИРОВАНИЯ НА КОМПЬЮТЕРНЫЕ ИНЦИДЕНТЫ В СОВРЕМЕННЫХ СИСТЕМАХ РЗА**

### **АННОТАЦИЯ**

Доклад посвящен представлению целей, задач проекта по теме «Разработка прототипа информационной системы поддержки принятия решений на основе технологий искусственного интеллекта по управлению подсистемой релейной защиты и автоматики цифровой подстанции в условиях проведения в отношении них компьютерных атак» программы научных исследований (ПНИ) НИУ МЭИ, включает описание результатов, достигнутых в рамках выполнения первого этапа проекта.

Первый этап проекта состоял из двух частей: первая - анализ научнотехнических источников, патентов, вторая - начальный этап разработки СППР.

Основная цель этапа состоит в обосновании начала разработки СППР, выборе необходимых технологий и средств разработки.

*Ключевые слова* – Система поддержки принятия решений; количественная оценка показателей функциональной надежности; онтологический подход; компьютерные атаки; киберфизические последствия; технологии искусственного интеллекта

#### **1. ВВЕДЕНИЕ**

Согласно Стратегии национальной безопасности Российской Федерации, утвержденной Указом Президента РФ от 2 июля 2021 г. № 400 (далее- Стратегия) на современном этапе выделено восемь национальных интересов РФ [1]. Одним из них является устойчивое развитие российской экономики на новой технологической основе.

Обеспечение и защита национальных интересов Российской Федерации осуществляются за счет концентрации усилий и ресурсов на реализации ряда стратегических национальных приоритетов, среди которых авторы статьи выделяют четвертый и шестой:

• информационная безопасность;

• научно-технологическое развитие;

Стратегия отмечает, что на современном этапе быстрое развитие информационно-коммуникационных технологий (ИКТ) сопровождается повышением вероятности возникновения угроз безопасности граждан, общества и государства, использование в Российской Федерации иностранных информационных технологий и телекоммуникационного оборудования повышает уязвимость объектов критической информационной инфраструктуры (ОКИИ) Российской Федерации, к воздействию из-за рубежа.

Авторы в своих научных публикациях и докладах ранее подчеркивали ([2], [3], [4]) возможное негативное влияние использования незащищенных ИКТ при построении современных комплексов информационно-управляющих систем, в том числе подсистемы РЗА Цифровых подстанций, которые, согласно ФЗ-187, являются объектами критической информационной инфраструктуры.

Планомерный процесс выполнения положений Стратегии [1] позволит достичь цели обеспечения информационной безопасности, в том числе, за счет решения следующих задач:

− предотвращения деструктивного информационно-технического воздействия на российские информационные ресурсы, включая объекты критической информационной инфраструктуры Российской Федерации;

совершенствования средств и методов обеспечения информационной безопасности на основе применения передовых технологий, включая технологии искусственного интеллекта и квантовые вычисления;

− обеспечения приоритетного использования в информационной инфраструктуре Российской Федерации российских информационных технологий и оборудования, отвечающих требованиям информационной безопасности, в том числе при реализации национальных проектов (программ) и решении задач в области цифровизации экономики и государственного управления.

Реализация исследований стратегического проекта «Цифровая энергетика» в рамках программы «Приоритет 2030» НИУ МЭИ направлена на выполнение положений стратегии национальной безопасности Российской Федерации, так как развитие современных интеллектуальных электронных устройств релейной защиты и автоматики (ИЭУ РЗА) характеризуется применением следующих информационно-коммуникационных технологий:

− Микропроцессоры и микроконтроллеры, преимущественно ARM архитектуры.

Общесистемное программное обеспечение, включая встраиваемые операционные системы реального времени.

Встраиваемые библиотеки, программно реализующие наиболее критические функции ИЭУ РЗА: алгоритмы релейной зашиты. телекоммуникационные протоколы МЭК 61850 и др.

программу исследований Центра национальной технологической B. (HTM) «Технологии транспортировки инипиативы электроэнергии И распределенных интеллектуальных энергосистем» входит разработка ряда количественных способов. построенных использовании на метолов искусственного интеллекта:

Опенки влияния компьютерных атак  $(KA)$ на надежность функционирования комплекса (подсистемы) РЗиА.

Оптимизании управления функционирования надежностью комплекса (подсистемы) РЗиА.

Авторы при организации исследований исходят из того, что современный комплекс РЗиА до конца десятилетия будет развиваться за счет более массового применения ИЭУ РЗА, так как по данным ПАО «Россети» на начало 2022 года доля микропроцессорных ИЭУ РЗА составляла 15,7 %.

Залача управления надежностью функционирования комплекса (подсистемы) РЗА ЦПС требует совмещения большого количества разнородной информации. Необходимо также отметить, что эта залача является многокритериальной и неформализованной. То есть решение задачи зависит от нескольких критериев, например, сложившихся условий (архитектуры подсистемы РЗА конкретной ЦПС), от задействованных технологий и средств, от условий реализации угроз. А также данную задачу нельзя определить в числовой форме и ее цель нельзя выразить определенной целевой функцией [5]. Поскольку невозможно описать задачу в формальном виде, одним из вариантов решения является использование систем искусственного интеллекта, а именно систем поддержки принятия решений (СППР) и экспертных систем (ЭС).

## 2. РЕЗУЛЬТАТЫ АНАЛИЗА НАУЧНЫХ ИСТОЧНИКОВ И ПАТЕНТНЫХ ДОКУМЕНТОВ

Экспертные системы и СППР применяются в мировой практике для решения задач в широком диапазоне областей знаний от метеорологии до управления сложными технологическими процессами. Первая экспертная система для

управления технологическим процессом спекания агломерационной шихты была применена на одном из металлургических заводов Японской корпорации Kawasaki Steel в начале 80-х годов ХХ века. Данная экспертная система была предназначена для управления скоростью агломерационных машин, контроля их состояния и оценке качества конечного продукта [6].

На сегодняшний день разработки в области экспертных систем продолжаются. Экспертные системы разнообразны и решают различные задачи, и в настоящей работе приведен анализ нескольких разработок ЭС [6], предназначенных для решения различных задач в области электроэнергетики и информационной безопасности.

Статья [7] подготовлена в 2013 в Донецком национальном техническом университете. В данной работе проведен анализ мирового опыта разработок в области создания экспертных систем диагностирования состояния оборудования электрических систем. Автор предлагает подход создания экспертной системы на основе таблиц решения, полученных по известным деревьям оценки ситуаций. В данной работе разработан прототип экспертной системы диагностирования турбогенераторов ТЭС, работающей в комплексе с системой поддержки процесса принятия решения персоналом ТЭС.

Статья [8] подготовлена в 2009 году в Университете электроэнергетики северного Китая. В данной работе описывается разработка экспертной системы для расчета параметров срабатывания релейной защиты. Авторы данной статьи обращают внимание на то, что расчеты уставок срабатывания для комплексов релейной защиты разных производителей отличаются друг от друга, что делает процесс наладки длительным и трудоемким. Для решения, обозначенной проблемы, авторы предложили экспертную систему, с помощью которой на основе главной схемы энергообъекта можно получить, логику управления первичным оборудованием, параметры срабатывания релейной защиты для имеющейся схемы, возможности анализа повреждений.

Статья [9] подготовлена в 2019 году в исследовательском институте электроэнергетики Китая. Данная работа посвящена теме управления устройствами гибких систем передачи переменного тока (FACTS). Авторы предложили технику согласованного управления несколькими демпфирующими системами FACTS, основанную на использовании нескольких экспертных систем. Каждая система FACTS управляется своей экспертной системой, а управление комплексом осуществляется централизованной экспертной системой. По мнению авторов статьи, таким образом можно обеспечить скоординированное управление несколькими FACTS в пределах региональной сети, за счет чего будет

достигнуто увеличение надежности электроснабжения и параметров качества электроэнергии.

Статья [10] подготовлена 2016 году и опубликована в журнале «Защита информации. INSIDE». Автором статьи рассматривается экспертная система, обеспечивающая оценку состояния защищенности информации в органах власти и организациях различных форм собственности. В данной работе предлагается концепция экспертной системы, которая позволит оценивать состояние выполнения требований как организационных мероприятий, так и технических мероприятий по обеспечению защиты информации, а также уровень соответствия предъявляемым требованиям к системе защиты информации в целом. В качестве базового метода оценки состояния защиты информации используется метод экспертной оценки. По мнению автора, экспертная система с таким подходом может обеспечить сокращение трудозатрат при проведении аудита информационной безопасности.

Статья [11] подготовлена в 2010 году и опубликована в журнале «Программные продукты и системы». В данной работе представлено описание экспертной системы для аудита информационной безопасности, ее структурная схема и алгоритм работы. Для представления знаний в ЭС используется фреймовая модель, а для принятия решения – прямой логический вывод. По мнению авторов, данная ЭС имеет достаточный функционал для автоматизации процедуры проведения аудита, накопления данных аудиторских проверок, упрощения работы экспертов по информационной безопасности.

Помимо научных статей был проведен анализ патентных документов на русском и английском языке. Патенты (US 20150281278, US 20120137356, US 20120137356, US 20150033287, WO 2021123491, US 20170111328, RU 2638632, RU 2589400) описывают решения по СППР, которые на данный момент уже существуют в отрасли электроэнергетики в мире.

Обзор источников показал, что:

Тематики экспертных систем (ЭС) и систем поддержки принятия решений (СППР) развивались в областях электроэнергетики и информационной безопасности по отдельности.

Исследователи разрабатывают интеллектуальные системы ЭС и СППР и при этом используют различные технологии создания базы знаний – продукционная модель и семантическая модель.

Некоторые исследователи в области электроэнергетики указывают на то, что реализация угроз информационной безопасности объектов электроэнергетики может стать причиной нарушения энергетической безопасности, что определяет

необходимость решения этой проблемы.

В качестве промежуточного вывода этапа анализа можно утверждать, что

Удалось обнаружить работы в области разработки СППР проводимые коммерческими компаниями и научно-исследовательскими учреждениями в России и мире, что подтверждает актуальность заявленной темы.

Совпадения темы проекта ПНИ и существующих запатентованных разработок не выявлено, что дает основания полагать, что выбранная тема исследований и практических работ оригинальна.

### 3. РАЗРАБОТКА АРХИТЕКТУРЫ СИСТЕМЫ

#### 3.1. Классические положения разработки ЭС и СППР

При решении различных видов задач могут быть использованы разные виды экспертных систем, которые отличаются по способу учета временного фактора. Существуют различные классификации экспертных систем, но при глобальном рассмотрении принципиальные архитектурные отличия возникают при решении вопроса учета изменения условий задачи во времени. Экспертные системы по способу учета временного фактора разделяют на следующие виды:

статические - ЭС данного типа используют в тех приложениях, где можно не учитывать изменения окружающего мира, происходящие за время решения задачи;

динамические - знания, которыми обладают ЭС данного вида меняются во времени. Кроме того, эти системы должны вырабатывать решения в реальном времени и моделировать различные состояния окружающего мира.

Задача моделирования угроз кибербезопасности подсистемы РЗА ШПС не изменяет условий в ходе ее решения. То есть, когда определены требования к технологическому оснащению ЦПС, к схемам технологических сетей, объемам передаваемой оперативной и неоперативной информации по различным каналам, тогда условия задачи фиксируются и для такого объекта можно производить процедуру моделирования угроз. Таким образом, целесообразно использовать статическую экспертную систему. Общая архитектура такой системы приведена на Рис. 7.

389

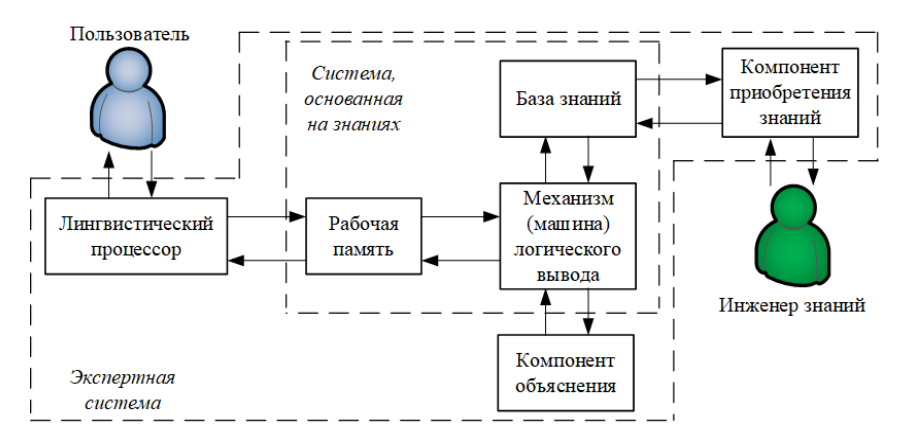

Рис. 7. Архитектура статической экспертной системы

<span id="page-389-0"></span>Как видно из рисунка 1, статическая экспертная система состоит из следующих компонентов [5]:

база знаний - часть ЭС, являющаяся совокупностью единиц знаний, которые представляют собой формализованное, с помошью некоторого метода представления знаний, отражение объектов проблемной области и их взаимосвязей, а также действий, выполняемых над объектами;

лингвистический процессор - часть ЭС, предназначенная для обеспечения комфортного взаимодействия между конечным пользователем и ЭС. В нем реализуются процедуры морфологического, синтаксического и семантического контроля поступающих в систему запросов и приведение их к виду, «понятному» ЭВМ. При выдаче ответной информации осуществляется обратная операция - заключение «переводится» на ограниченный естественный язык, понятный конечному пользователю;

механизм (машина) логического вывода - часть ЭС, реализующая анализ поступающей в ЭС и имеющейся в ней информации и формирование (вывод) на ее основе новых заключений (суждений) в ответ на запрос к системе.:

рабочая память - часть ЭС, предназначенная для информационного обеспечения работы механизма логического вывода, прежде всего в части хранения и обработки поступивших фактов (суждений) и промежуточных результатов логического вывода;

компонент приобретения знаний - часть ЭС, предназначенная для обеспечения работы инженера знаний по поддержанию базы знаний, адекватной реальной предметной области (генерации базы знаний, ее тестирования, пополнения новыми знаниями и т.п.);

компонент объяснений - часть ЭС, которая обеспечивает, по запросу пользователя, выдачу информации о ходе и результате логического вывода, принципиально отличает ЭС от всех других программных систем.

Необходимо учесть, что реальная ЭС может иметь и более сложную структуру, однако блоки, перечисленные выше, непременно присутствуют в любой экспертной системе в том или ином виде, поскольку представляют собой определенный «стандарт» структуры современной ЭС.

### 3.2. Разработка архитектуры СППР

На рисунке 2 представлено место СППР при организации совместной работы с системами, используемыми при оперативно-технологическом управлении и управлении информационной безопасностью.

Основу ИС ИСППР составляют:

Гибридный способ Моделирования угроз.

Способ количественной оценки влияния мер по управлению уязвимостями программного обеспечения на повышение коэффициента готовности программно-аппаратного микропроцессорного интеллектуального устройства (ПАК МП ИЭУ), основанного на математической имитационной молели.

Способ количественной оценки влияния компьютерных атак на надежность функционирования программно-аппаратного микропроцессорного интеллектуального устройства (ПАК МП ИЭУ) релейной защиты и автоматики.

Залействованы полхолы инженерии знаний (Онтологический полхол) для моделирования угроз кибербезопасности подсистемы РЗА ЦПС.

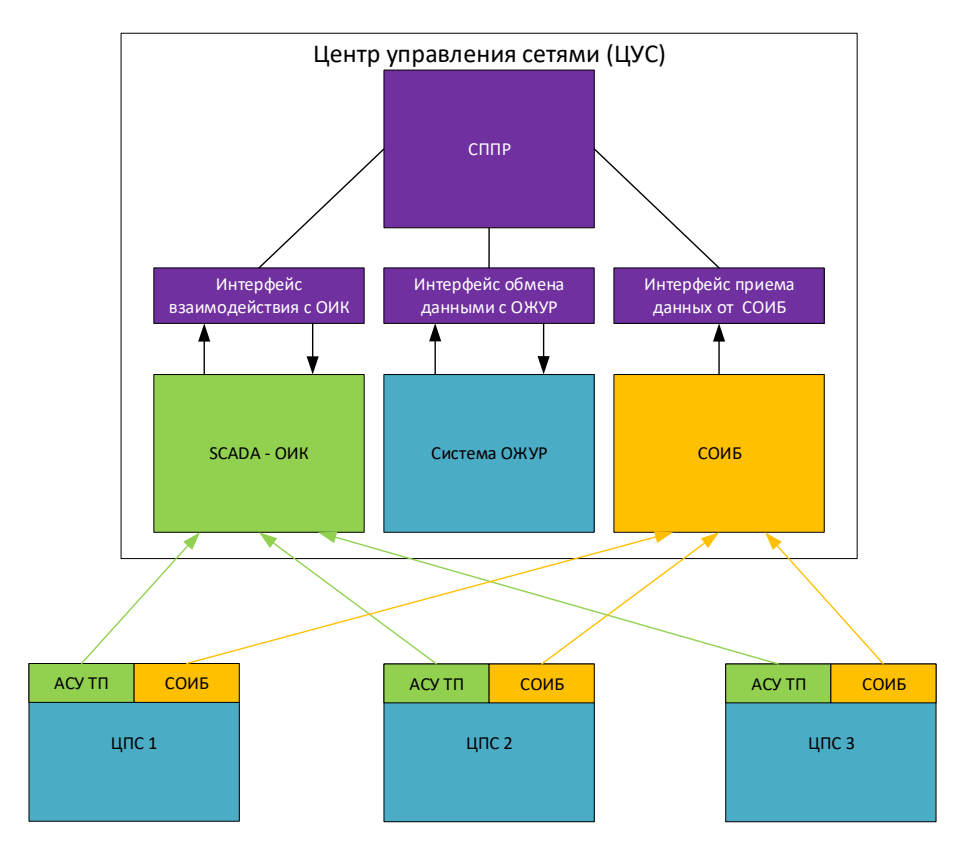

Рис. 2. Место СППР при организации совместной работы с системами, используемыми при оперативно-технологическом управлении и управлении информационной безопасностью

Подход к разработке демонстрационного прототипа был сделан в рамках первого этапа проекта. Схема архитектуры представлена на рисунке 3.

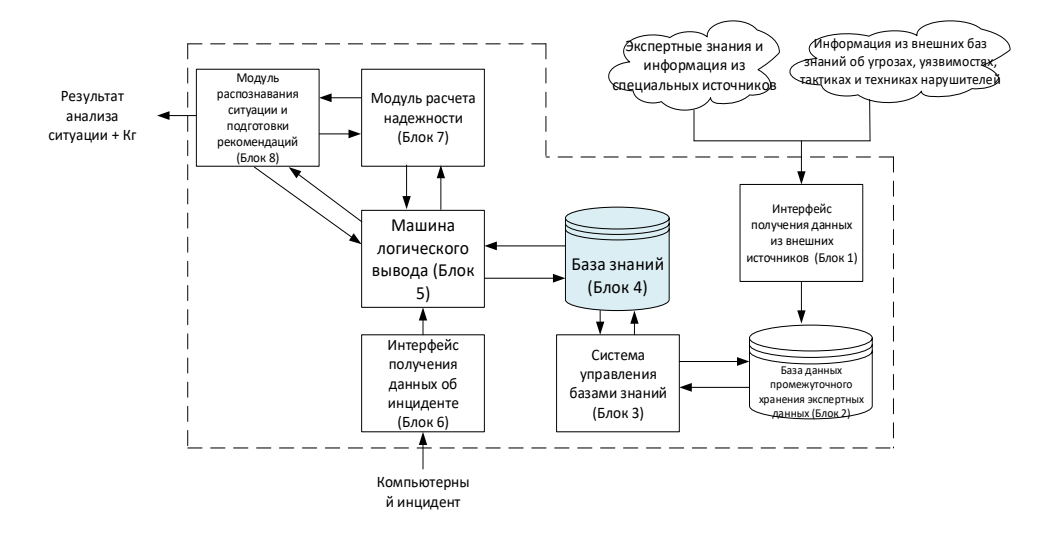

Рис. 3. Архитектура статической экспертной системы для разработки модели угроз и нарушителя

На данный момент продолжаются работы по разработке модулей, изображенных на рисунке 3.

Была разработана логическая схема компонентов разрабатываемой системы с учетом существующих практик построения систем класса СППР

СППР в себя включает набор блоков:

Блок 1 – Агент сбора информации и ее распределения в БД в соответствии с семантической метамоделью (Java+JDBC).

Блок 2 – БД для хранения объектов в определенных таблицах (PostgreSQL / MongoDB).

Блок 3 – система управления базой знаний, которая забирает данные из БД и создает/редактирует семантические конструкции (Java + Jena + Reasoner-Pellet/HermitAge или др.).

Блок 4 – База знаний, содержащая информацию об объекте, угрозах, уязвимостях, последствиях их реализации (\*.owl).

Блок 5 – машина логического вывода для опроса базы знаний, построения логических выводов (Reasoner-Pellet, HermitAge или др.).

Блок 6 – интерфейс получения информации о компьютерном инциденте (Java).

Блок 7 – алгоритм расчета надежности по данным об объекте и ситуации  $(Java + Jena)$ .

Блок 8 – алгоритм определения последствий компьютерного инцидента и рекомендаций по реагированию на него с выдачей значений коэффициента готовности (Java).

## **4. РЕЗУЛЬТАТЫ РАЗРАБОТКИ МАТЕМАТИЧЕСКОЙ МОДЕЛИ ДЛЯ РАСЧЕТА НАДЕЖНОСТИ ИЭУ РЗА**

В данной работе была проведена оценка надежности для ИЭУ РЗА. Отмечается, что рассмотрение ограничено интерфейсами ввода и вывода информации ИЭУ. Пояснение приведено на рисунке 3, где схематично изображена ЦПС и выделено ИЭУ РЗА.

Для демонстрации использования разрабатываемого способа расчета в настоящем исследовании рассматривается ИЭУ РЗА, выполняющий функции комплекта ступенчатых защит (КСЗ) ЛЭП 220кВ одного из наиболее популярных в России зарубежных производителей. При этом способ применим к любым типам ИЭУ РЗА.

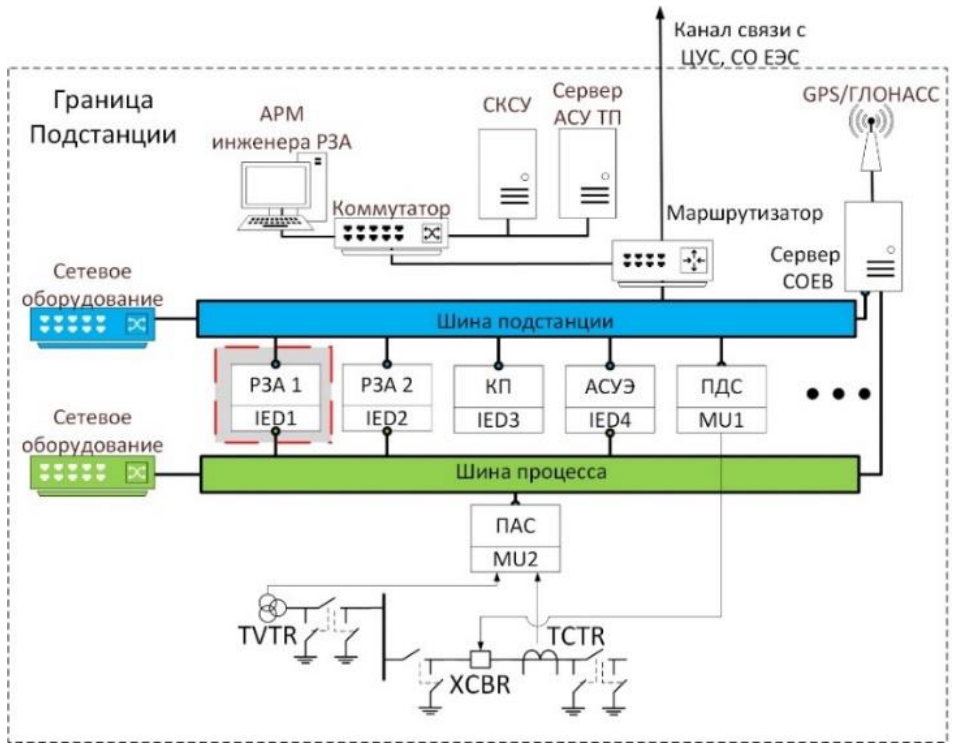

Рис. 4. Выделение рассматриваемого ИЭУ РЗА на схеме ЦПС.

Лалее необходимо определить полный набор состояний ИЭУ РЗА и ввести допущения к расчету.

При определении набора состояний будем считать:

Исправное состояние - состояние, в котором ИЭУ РЗА выполняет правильно все возложенные на него функции;

Неисправное состояние - состояния, в которых происходит нарушение выполнения каких-либо функций ИЭУ РЗА;

Отказ - переход ИЭУ РЗА в состояние ложного срабатывания, излишнего срабатывания и отказа срабатывания.

Для выделения всех возможных состояний в текущей задаче принимаем, что есть состояния с наличием скрытых дефектов, приводящих к излишнему или ложному срабатыванию, а также состояния, связанные с влиянием компьютерных атак. Для определения состояний из второй группы проводится анализ угроз безопасности информации и уязвимостей системного и прикладного ПО рассматриваемого ИЭУ с использованием способа, который был представлен в статье [4] и информация из открытой базы знаний об уязвимостях (CVE Library -Common Vulnerabilities and Exposures). Составив онтологическую модель угроз ИЭУ РЗА можем выделить следующий ряд уязвимостей и соответствующих им угроз безопасности информации, которая приведена в Таблица 4 ниже.

<span id="page-394-0"></span>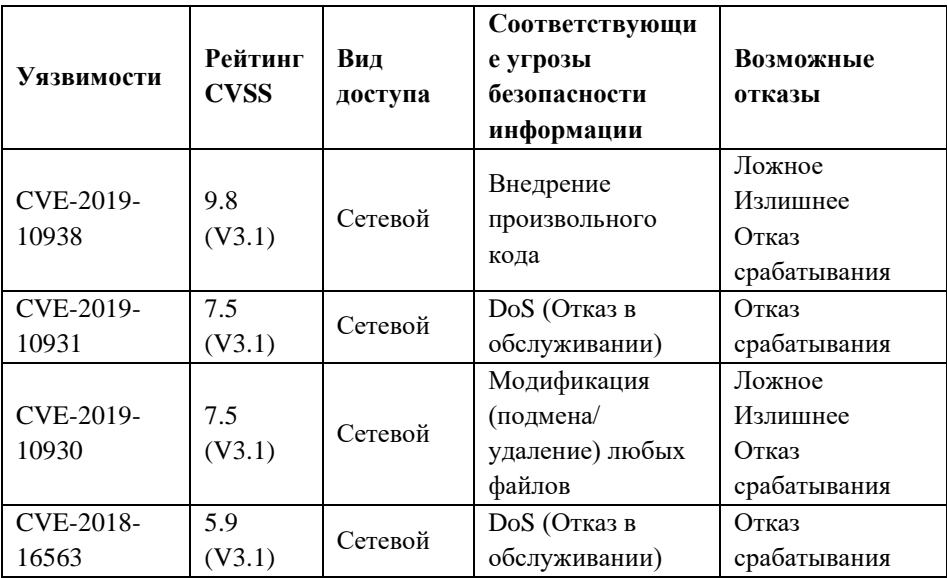

Таблица 4. Анализ уязвимостей системного и прикладного ПО ИЭУ РЗА.

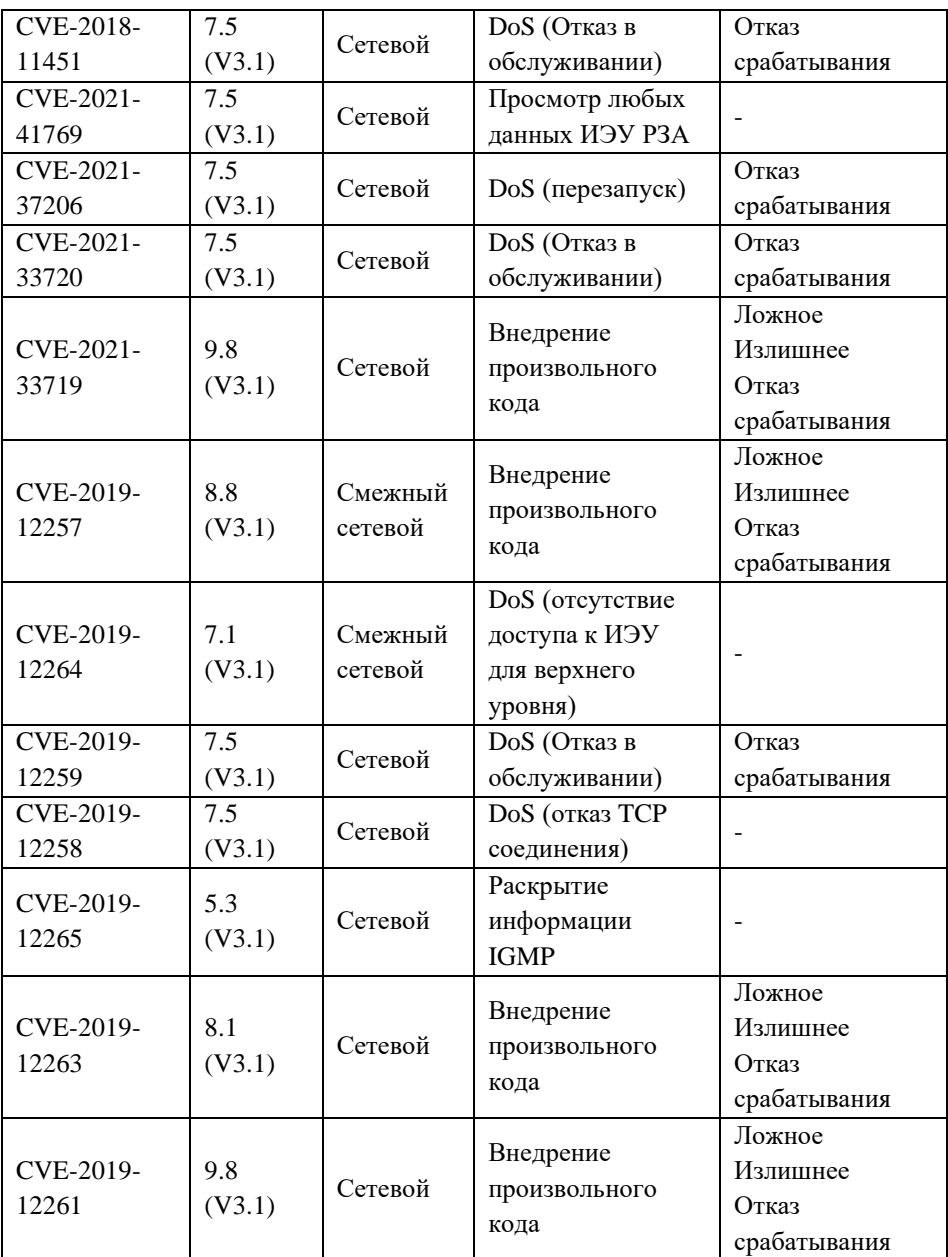
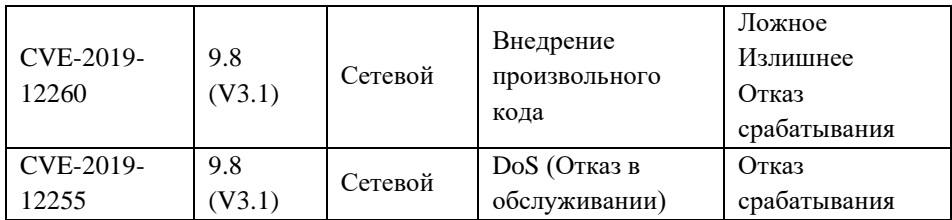

Считаем, что реализация любой угрозы безопасности информации или появление скрытого дефекта приводит ИЭУ РЗА в неисправное состояние. На основе полученной информации составим набор состояний, в которых может оказаться ИЭУ в рассматриваемом полумарковском процессе [\(Таблица 5\)](#page-396-0).

<span id="page-396-0"></span>Таблица 5. Описание состояний ИЭУ РЗА на графе полумарковского процесса

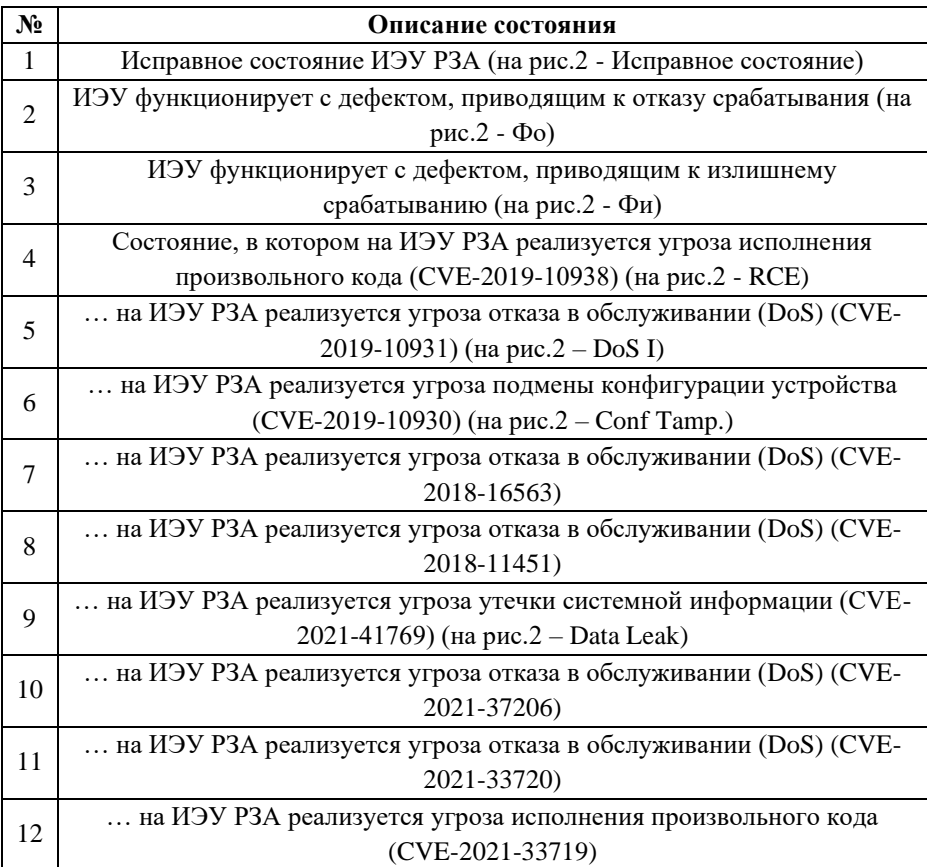

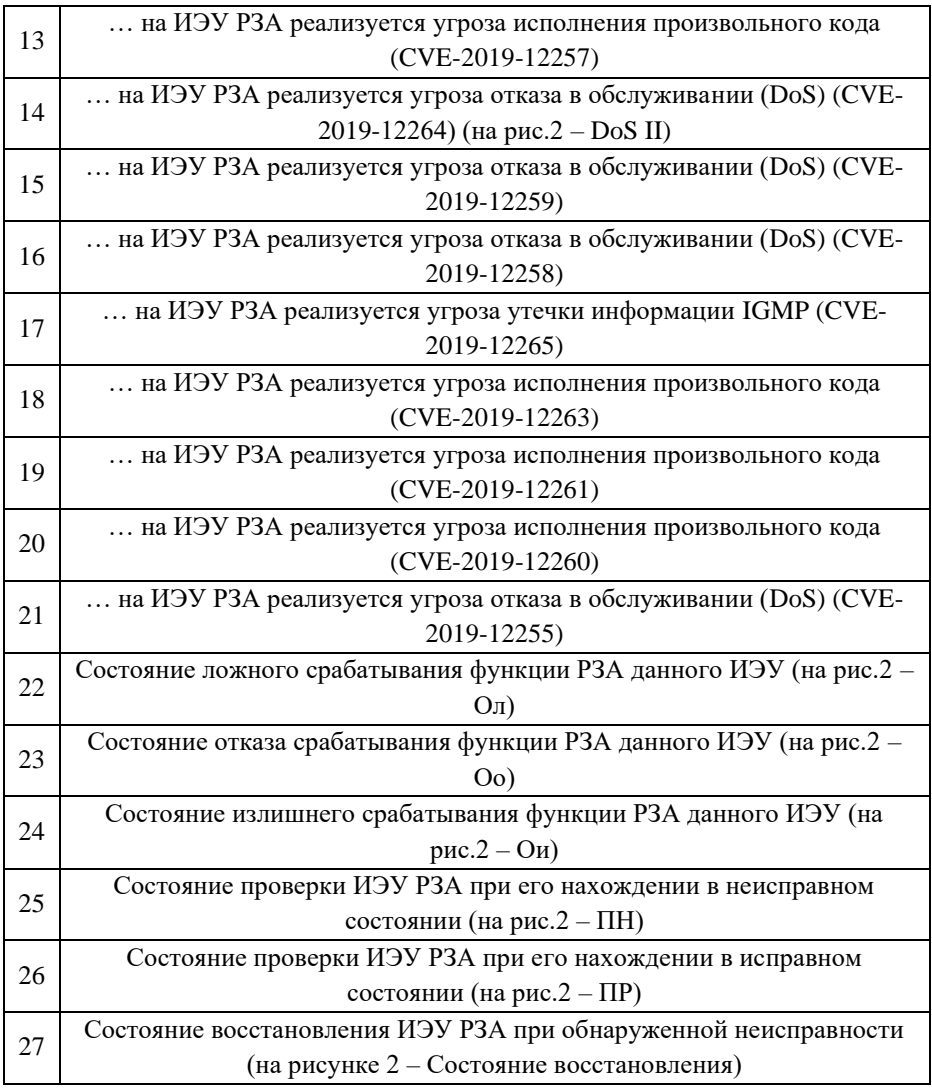

Для расчетов принимаются следующие допущения:

1. Компьютерные атаки не являются случайным процессом, так как это целенаправленные мероприятия по определению из ФЗ-187 [12]. Но время проявления воздействий атаки неизвестно, и поэтому считаем, что всегда существует вероятность того, что ИЭУ РЗА находится под атакой;

2. Лопускается, что нарушитель информационной безопасности всегда «присутствует» в инфраструктуре энергетического объекта и в произвольный момент времени может оказать деструктивное влияние на ИЭУ РЗА. Нарушитель обладает высоким потенциалом, как указано в концепции развития РЗА от 2015гг. [13], в новой концепции 2022гг. позиция ПАО Россети об уровне нарушителя не обозначена [14];

3. Действия нарушителя представляются случайным процессом;

4. Все переходы состояний ИЭУ РЗА являются случайными;

5. Все случайные процессы описываются экспоненциальным законом распределения для того, чтобы интенсивности при расчете были постоянными. При этом считаем, что рассматривается только этап нормальной эксплуатации ИЭУ РЗА, а этапы приработки и старения исключаются:

6. Особенностью рассматриваемой системы, как и в исследовании [15] является следующее обстоятельство: время нахождения в состояниях 22, 23, 24 является пренебрежимо малым по сравнению со временем нахождения в состояниях 1-21. Теоретически это означает, что интенсивность выхода из состояний 22-24 является бесконечно большой, то есть  $\mu_{\Pi} = \infty$ ,  $\mu_{\Pi} = \infty$ ,  $\mu_{\Omega} = \infty$ ,  $\mu_{\rm II} = \infty$ . Среднее время восстановления условно принято равным 10 часам.

Также в Таблица 6 имеются следующие входные данные:

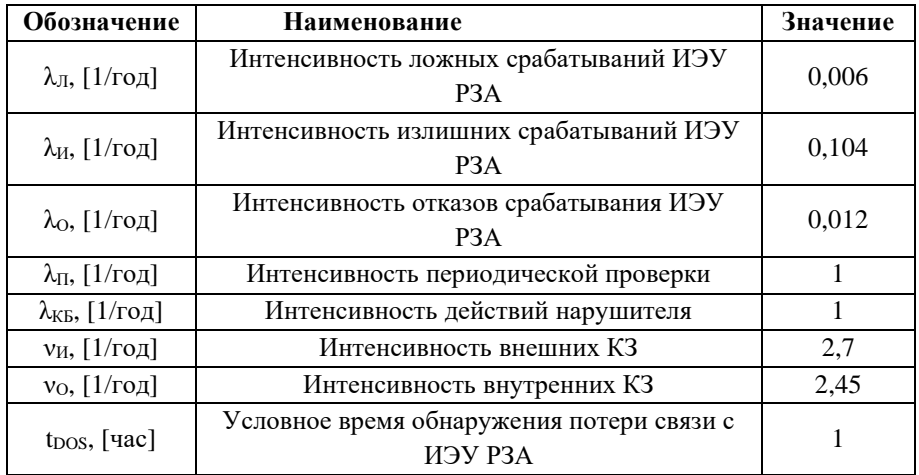

<span id="page-398-0"></span>Таблица 6. Входные данные для расчета.

Интенсивность действий нарушителя  $(\lambda_{\text{KE}})$  в [Таблица 6](#page-398-0) получили с помощью усредненного расчета количества компьютерных атак за 2021 год из отчета Россети Центр (185 385) [16] разделенное на количество подстанций в МРСК Центра (2363) и разделенная на условное количество ИЭУ на подстанции (100).

На основе входных данных и модели угроз можно моделировать состояния реализации угроз безопасности информации (№ 4-21 и[з Таблица 5\)](#page-396-0). Принимаем, что переход из состояния 1 в любое состояние, связанное с влиянием компьютерной атаки (4-21) происходит с интенсивностью действий нарушителя ( $\lambda_{\text{KS}}$ ). Особенности моделирования состояний 4-21 заключаются в следующем:

Таким образом, граф полумарковского процесса будет подобен фрагменту на [Рис.](#page-399-0) 5.

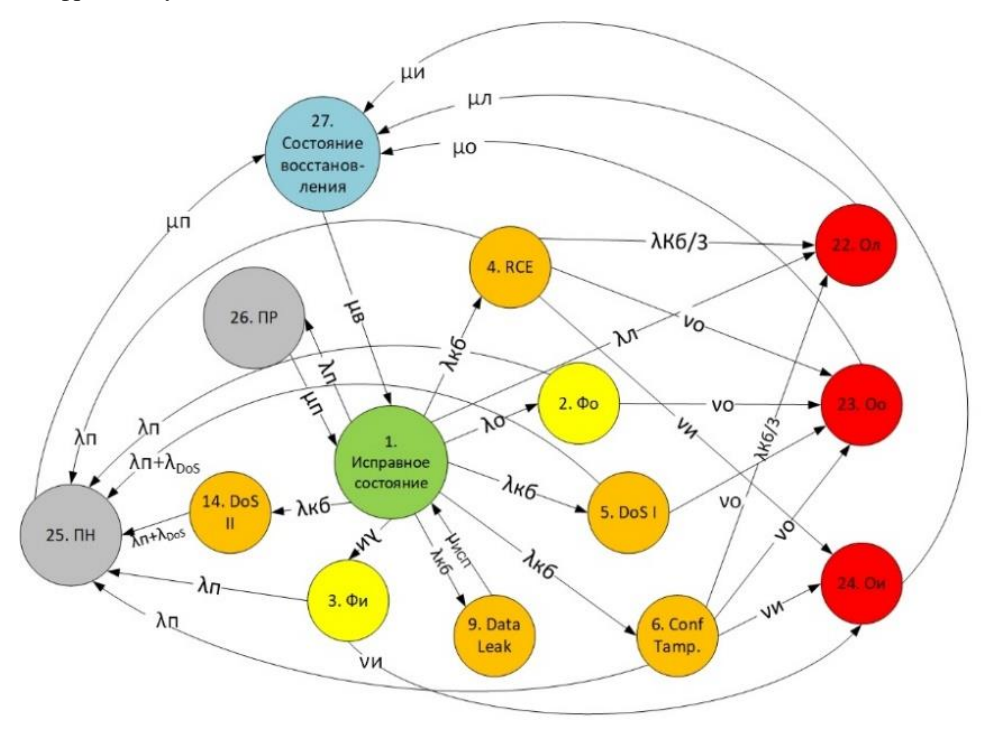

Рис. 5. Фрагмент графа полумарковского процесса

<span id="page-399-0"></span>Далее проводится математический расчет стационарного коэффициента готовности ИЭУ РЗА в заданных условиях:

Производится расчет суммарных интенсивностей выходов из каждого  $\mathbf{1}$ состояния.

 $2^{1}$ Проводится расчет интенсивностей переходов из одного состояния в другое через отношения интенсивностей перехода в конкретное состояние к суммарной интенсивности выхода из данного состояния.

 $3<sub>1</sub>$ Формируется квадратная матрица Р вероятностей переходов состояний, которая описывает граф полумарковского процесса (в данном случае 27x27).

 $\overline{4}$ . Представляем функционирование системы во времени в виде циклов, состоящих из фаз эксплуатации ИЭУ РЗА. Множество состояний разлеляется на два подмножества U (26x26) и V (1x1). В состояниях подмножества U система функционирует и проверяется, а в состоянии подмножества V она восстанавливается. С течением времени система находится в подмножестве U и после нахождения в этом подмножестве переходит в подмножество V. Затем этот UV - шикл повторяется.

вероятностей  $5^{\circ}$ Вылеляются подматрицы прохождений на полмножествах U и V.

Проводится расчет математических ожиданий числа вхождений 6. (попаданий) ИЭУ в *i* – е состояние до выхода из подмножества U, приходящееся на одно восстановление

 $\tau$ Поскольку состояние 1 при переходе  $V \rightarrow U$  всегда является начальным, то относительные частоты состояний подмножества U описываются только первой строкой матрицы NU.

Лля получения временных характеристик состояний и полмножеств 8. состояний вводится матрица средних времён нахождения в состояниях подмножества U при однократном попадании в эти состояния.

9. Рассчитываются средние времена нахождения в состояниях подмножеств U и V на одном цикле.

Рассчитывается время нахождения в состояниях подмножества U 10. умножением на единичный вектор-столбец.

Рассчитывается среднее время UV-цикла, как сумма времени 11. нахождения в состояниях подмножества U и времени восстановления, переведенного в [год].

12. Рассчитывается средняя частота цикла, имеющая смысл среднего числа восстановлений за год.

13. Рассчитывается среднее суммарное время нахождения в неисправных состояниях на одном UV - цикле.

14. На основе результатов полученных при выполнении пунктов выше рассчитывается стационарный коэффициент готовности ИЭУ РЗА, как отношение разности среднего времени UV-цикла и суммы времени неготовности и восстановления к среднему времени UV-цикла.

По данному алгоритму были проведены расчеты при неизменной интенсивности действий нарушителя для двух сценариев: 1) ИЭУ РЗА не имеет уязвимостей, 2) ИЭУ РЗА обладает рассмотренными уязвимостями. Результаты приведены в [Таблица 7.](#page-401-0)

<span id="page-401-0"></span>Таблица 7. Результаты расчета Кг для двух случаев

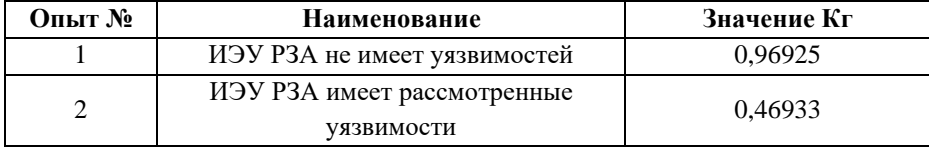

Как видно из результатов расчетов, в заданных условиях реализации угроз безопасности информации, коэффициент готовности ИЭУ РЗА снизился более чем в 2 раза.

#### **5. ВЫВОДЫ**

Представленные в докладе результаты позволяют сделать вывод о достижении цели первого этапа проекта ПНИ.

В рамках этапа доказана актуальность и оригинальность проводимых работ, разработана архитектура СППР, метамодель данных базы знаний, созданы условия для начала разработки СППР, настроена инфраструктура разработки программного обеспечения, о требования для разработки, сформирован необходимый научный задел в виде разработанного способа количественной оценки влияния компьютерных атак на показатели функциональной надежности ИЭУ РЗА.

## **СПИСОК ЛИТЕРАТУРЫ**

1. **Указ** Президента Российской Федерации "О стратегии национальной безопасности" № 400, Москва: Кремль, 02.07.2021.

2. **В. Г. Карантаев и В. И. Карпенко**, «Количественный анализ влияния компьютерных атак на надежность функционирования ИЭУ РЗА цифровой подстанции,» научно-практический журнал Релейная защита и автоматизация / Учредитель и издатель Общество с ограниченной ответственностью «Содействие развитию релейной защиты, автоматики и управления в

электроэнергетике» (ООО «РИЦ «СРЗАУ») г.Чебоксары / ISSN 2222-5269 , № 4, с. 43-55, 2022.

3. **В. Г. Карантаев и В. И. Карпенко**, «Частные вопросы реализации киберзащищенной цифровой подстанции,» Релейщик, т. 34, № 02, с. 48-52, 2019.

4. **В. Г. Карантаев и В. И. Карпенко**, «Возможные методы анализа последствий влияния кибератак на системы релейной защиты и автоматики цифровых и высокоавтоматизированных подстанций,» научно-технический журнал РУМ, т. 593, № 3, с. 4-12, 2020.

5. **Поллак Г.А.**, Интеллектуальные информационные системы, ЮУрГУ, Челябинск, 2011.

6. **В. Б. Трофимов и И. О. Темкин**, Экспертные системы в АСУ ТП, Москва, Вологда: Инфра-Инженерия, 2020.

7. **С. А. Гришанов**, экспертная система для диагностирования состояния генераторов блока ТЭС, Донецк: Донецкий национальный технический университет, 2013.

8. **Baotao Shan, Dongmei Zhao, Xu Zhang, Fenghua Guan и Zhe Liu**, Research on Relay Protection Setting Expert System for Main Equipment in Power Plant, Beijin: North China Electric Power University, 2009.

9. **Shiyun Xu, Lei Gao, Huadong Sun, Bing Zhao, Ping Wu, Chen Lv и Jingtian Bi**, Coordinated Damping Control for Power System Dynamic Stability based on Wide-area Expert System, Beijin: Power System Department, China Electric Power Research Institute, 2019.

10. **А. Н. Люльченко**, «Экспертная система оценки эффективности защиты информации,» Защита информации. INSIDE, № 4, pp. 20-24, 2016.

11. **Н. В. Иванова и О. Ю. Коробулина** , «Экспертная система аудита информационной безопасности,» Программные продукты и системы, № 4, pp. 91-93, 2010

12. **Российская** Федерация. Законы. О безопасности критической информационной инфраструктуры Российской Федерации: Федеральный закон № 187: принят Государственной Думой 12 июля 2017 года: одобрен Советом Федерации 19 июля 2017 года.

13. **Концепция** развития релейной защиты и автоматики электросетевого комплекса: Концепция / ПАО «Россети». – М.: ПАО «Россети», 2015.

14. **Концепция** развития релейной защиты, автоматики и автоматизированных систем управления технологическими процессами электросетевого комплекса: Концепция / ПАО «Россети». – М.: ПАО «Россети», 2022.

# 15. **Трофимов А.С., Нудельман Г.С.** Модель надёжности

резервированных устройств релейной защиты энергосистем // Сборник докладов конференции «Релейная защита и автоматика энергосистем», Санкт-Петербург, 25-28 апреля 2017. - С. 241-249

16. **Всегда** в сети: Интегрированный годовой отчет / ПАО «Россети Центр». – М.: ПАО «Россети Центр», 2021.

Д.В. Егоров<sup>1</sup>, Ш.Ф. Хафизов<sup>2</sup>, Д.А. Дегтярев<sup>2</sup>, А.А. Лебедев<sup>3</sup>, С.М. Нухулов<sup>4</sup>

 $1 -$  студент,  $2 -$  аспирант,  $3 -$  руководитель проекта,  $4 -$  консультант

## **АВТОМАТИЧЕСКАЯ ГЕНЕРАЦИЯ ЧЕЛОВЕКО-МАШИННЫХ ИНТЕРФЕЙСОВ SCADA СИСТЕМ ЦИФРОВЫХ ПОДСТАНЦИЙ**

#### **АННОТАЦИЯ**

В настоящей работе проведен обзор литературы, определен перечень основных функций автоматической генерации человеко-машинных интерфейсов (ЧМИ) и разработан алгоритм способа их генерации, разработаны алгоритмы синтеза основных экранных форм для SCADA систем цифровых подстанций.

*Ключевые слова* – человеко-машинный интерфейс, интеллектуальные системы управления, SCADA, автоматическая генерация, цифровая подстанция

#### **1. ВВЕДЕНИЕ**

На текущий день наблюдается активное проведение политики цифровизации. Крупные сетевые компании сформировали требования к цифровым подстанциям, и, согласно открытым источникам, на 2023 год суммарно планируются к введению в работу порядка 1200 цифровых подстанций.

Управляющим центром любой цифровой подстанции является диспетчерский пульт управления и SCADA система. Для взаимодействия диспетчера со SCADA последняя должна обладать человеко-машинным интерфейсом.

В настоящее время ЧМИ разрабатываются вручную в редакторе SCADA или ином совместимом графическом редакторе. Разработка ЧМИ ручным способом влечет за собой трудоемкий процесс разработки экранных форм и длительный этап согласования. Ручной способ подвержен влиянию человеческого фактора, а как следствие может привести к ошибкам при разработке ЧМИ и затягивании процесса согласования – и значит к удорожанию процесса разработки ЧМИ.

Разработка подхода автоматической генерации ЧМИ для SCADA систем цифровых подстанций позволит минимизировать человеческий фактор и унифицировать процесс разработки ЧМИ диспетчерских пультов.

#### **2. ОБЗОР И АНАЛИЗ ЛИТЕРАТУРЫ**

Большинство источников [1-16] имеют косвенное отношение

непосредственно к задаче автоматической генерации ЧМИ. В них приведено описание возможных усовершенствований существующих моделей ЧМИ при помощи современных технологий. Также предложены варианты улучшения эргономических характеристик ЧМИ, влияющих на качество взаимодействия оператора с интерфейсом, тем самым снижая риск ошибочных команд и вероятность возникновения аварийных ситуаций. Приведена теоретическая справка о ЧМИ, их свойствах и влиянии различных параметров интерфейсов на качество управления.

В [17-20] рассмотрены особенности построения мнемокадров SCADA и однолинейных электрических схем. Также описаны некоторые алгоритмы, применяемые при автоматическом изображении схем, в том числе алгоритмы, использующие в своей основе искусственный интеллект.

Особую ценность представляет одна из статей отечественных авторов, имеющая прямое отношение к работе [21]. Данная статья раскрывает возможности автоматической генерации функциональных блоков ЧМИ на основе конфигурационных файлов подстанции. На практике продемонстрированно использование теории графов и алгоритма Ли для построения и трассировки электрической схемы подстанции. На примере одной из конфигураций показаны возможности программы по построению однолинейных схем. Описанные методы и алгоритмы могут быть использованы при написании собственных алгоритмов трассировки.

### 3. ФУНКЦИИ СИСТЕМЫ

#### 3.1. Состав функции автоматической генерации ЧМИ

В ходе разработки способа автоматической генерации ЧМИ были выделены следующие функции планируемой системы синтеза:

- импорт файлов SCL и CIM форматов с расширениями .ssd. .scd. и .xml:

- валидация и верификация импортируемых файлов;

- автоматизированное обновление при импорте обновленных ревизий SCL или СІМ файлов:

- проверка достаточности содержимого импортируемых файлов;

- ручной ввод данных пользователем (при необходимости);

- синтез мнемокадров электрических схем, структурных схем и специальных экранных форм для SCADA систем;

- экспорт выходных файлов с расширениями .xml и .svg для импорта в SCADA системы;

- сохранение файла конфигурации с расширением .xml.

### 3.2. Формируемый перечень экранных форм

В SCADA системах применяются следующие экранные формы:

- главная мнемосхема ПС (обзорная):
- участки ПС (РУ одного класса напряжения);
- вспомогательные мнемосхемы:
	- a) таблицы измеряемых режимных параметров;
	- $\sigma$ ЩСН;
	- $B)$ ЩПТ;
	- $\Gamma$ ) отдельные единицы технологического оборудования
	- $\pi$ структурная схема ЛВС.

### 3.3. Алгоритм разработанного способа генерации ЧМИ

Алгоритм разработанного способа генерации ЧМИ приведен на рисунках 1  $\overline{u}$  2.

Первым этапом работы алгоритма является импорт входных файлов. Для генерации ЧМИ для SCADA систем цифровых подстанций можно использовать SCL и СІМ файлы. В соответствии со стандартами МЭК 61850, МЭК 61968 и МЭК 61970 в данных файлах содержится вся необходимая информация о первичном и вторичном оборудовании подстанции, что позволяет произвести генерацию ЧМИ для SCADA в объеме электрических схем. В данных файлах содержится неполная информация для генерации ЧМИ структурной схемы АСУ ТП подстанции, недостающая информация запрашивается у пользователя.

После импорта необходимо произвести валидацию и верификацию импортируемых файлов. Валидация и верификация производится на соответствие файлов стандартам, описывающим и регламентирующим эти файлы. Для основного набора файлов, состоящего из SCD-файла либо SSD-файла и CIMфайла, требования регламентируются серией стандарта МЭК 61850, СТО ПАО «ФСК ЕЭС» и МЭК 61970. Помимо соответствия стандартам на данном этапе производится проверка синтаксиса файлов.

После валидации и верификации производится проверка достаточности данных. Задачей данного этапа является проверка наличия критически важных данных, например, информация о силовых трансформаторах, выключателях, разъединителях, заземляющих ножах и т.д. необходима для составления электрических схем. В случае отсутствия данных пользователь уведомляется об этом и допускается ручное внесение некритической информации.

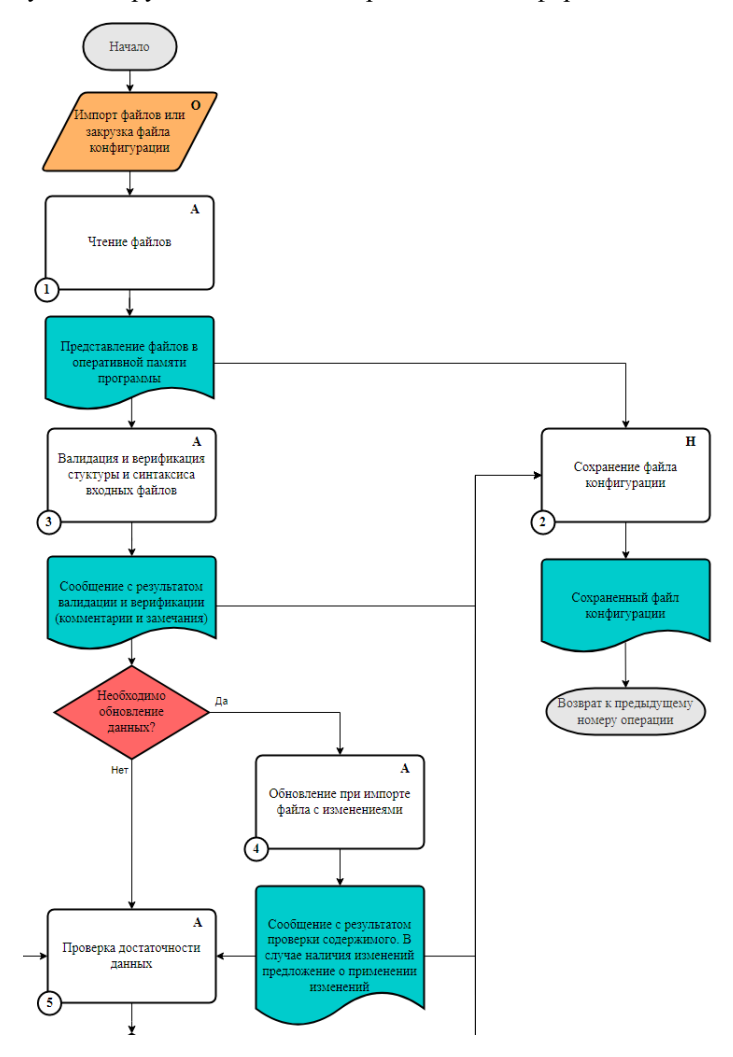

Рис. 1. Алгоритм функционирования, часть 1

Промежуточными и вспомогательными этапами являются: сохранение промежуточных результатов анализа импортируемых файлов, дополнения информации (проекта) и обновление данных при изменении содержания входных файлов (новая ревизия и т.п.).

Заключительными этапами являются: синтез ЧМИ и экспорт ЧМИ в файлах с расширением .xml и .svg.

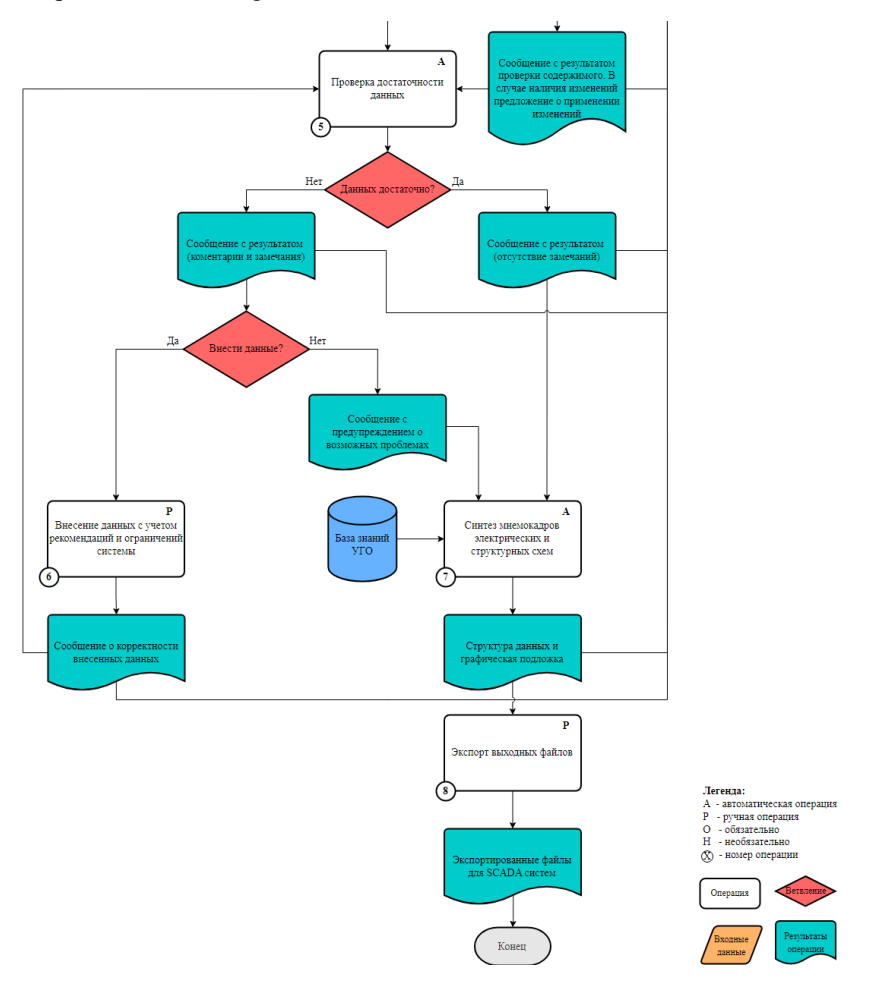

Рис. 2. Алгоритм функционирования, часть 2

# **4. СПОСОБ АВТОМАТИЧЕСКОЙ ГЕНЕРАЦИИ ИНТЕРФЕЙСОВ ЧЕЛОВЕК-МАШИНА ДЛЯ SCADA СИСТЕМ ЦИФРОВЫХ ПОДСТАНЦИЙ**

## **4.1. Синтез электрических схем**

На рисунке 3 приведен алгоритм синтеза ЧМИ электрических схем.

На первом этапе топологический процессор проверяет целостность схемы, наличие всех связей между объектами и создание объектов шина.

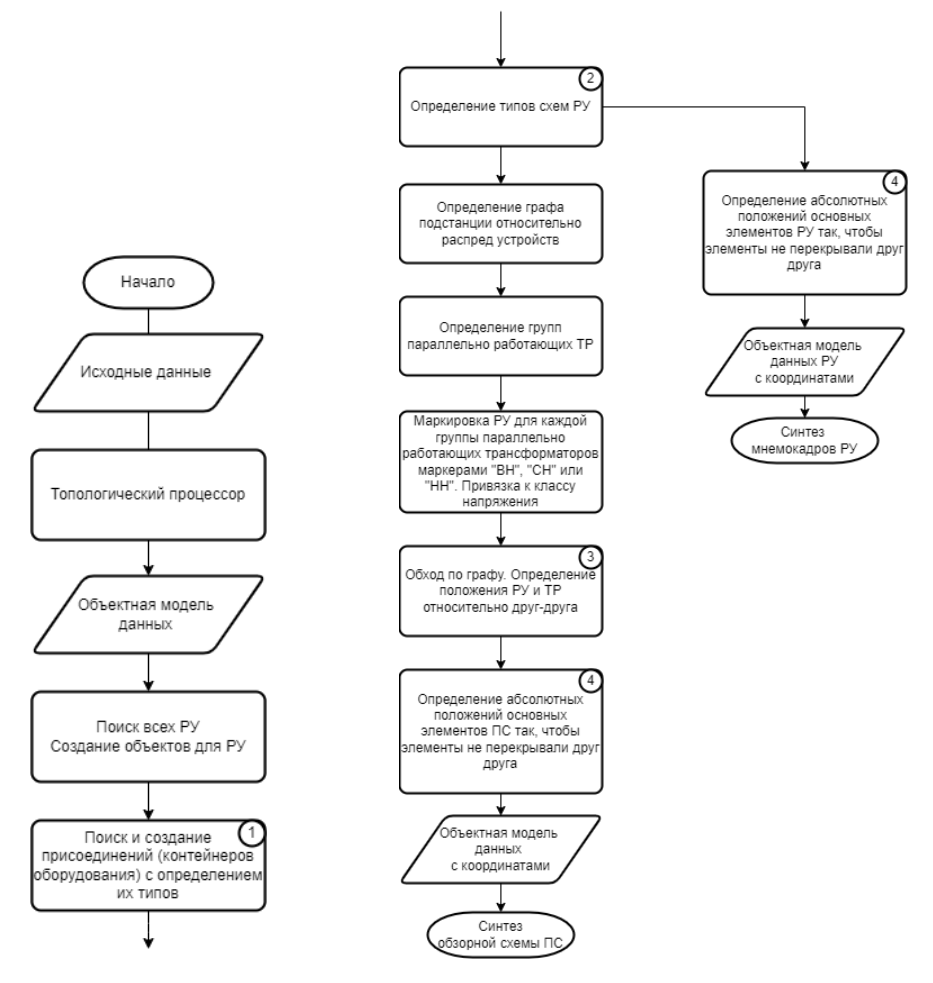

Рис. 3. Алгоритм синтеза электрических схем

После работы топологического процессора на основе данных о первичном оборудовании (шины, трансформаторы, выключатели и линии) производится определение количества распределительных устройств. Для каждого распределительного устройства определяются присоединения и их тип. Типовые присоединения приведены на рисунке 4. Данный этап необходим для дальнейшей корректной отрисовки схемы каждого присоединения и определения габаритных размеров данного присоединения.

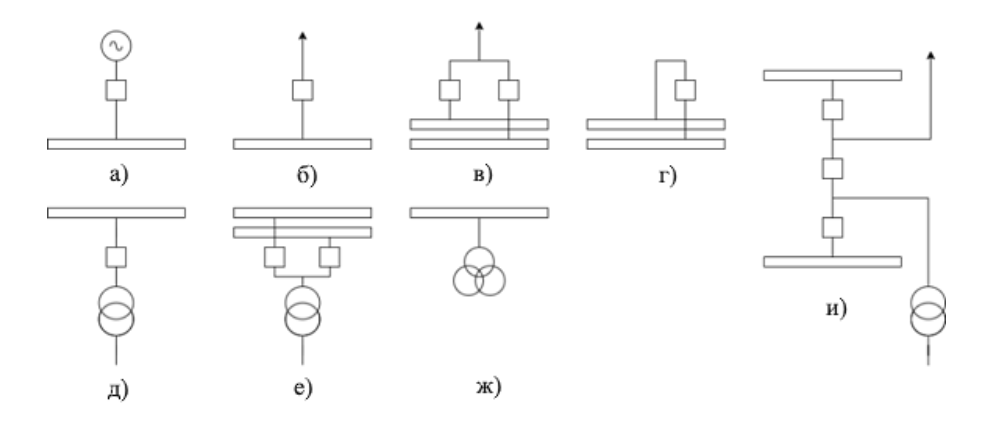

Рис. 4. Типовые присоединения: а) генератор; б) линия; в) линия и две секции шин; г) секционный выключатель; д) трансформатор; е) трансформатор и две секции шин; ж) трансформатор напряжения; и) полуторное присоединение

Следующим этапом работы является определение типа распределительных устройств. Типы РУ определены СТО 56947007-29.240.30.010-2008.

Обзорная экранная форма должна содержать только основное первичное оборудование, а подробные схемы РУ должны содержать все первичное оборудование распределительного устройства (заземляющие ножи и разъединители). Поэтому для подробных схем определяются габаритные размеры элементов и на основе них образуются фракталы (рис. 5) присоединений, на основе чего генерируется экранная форма РУ.

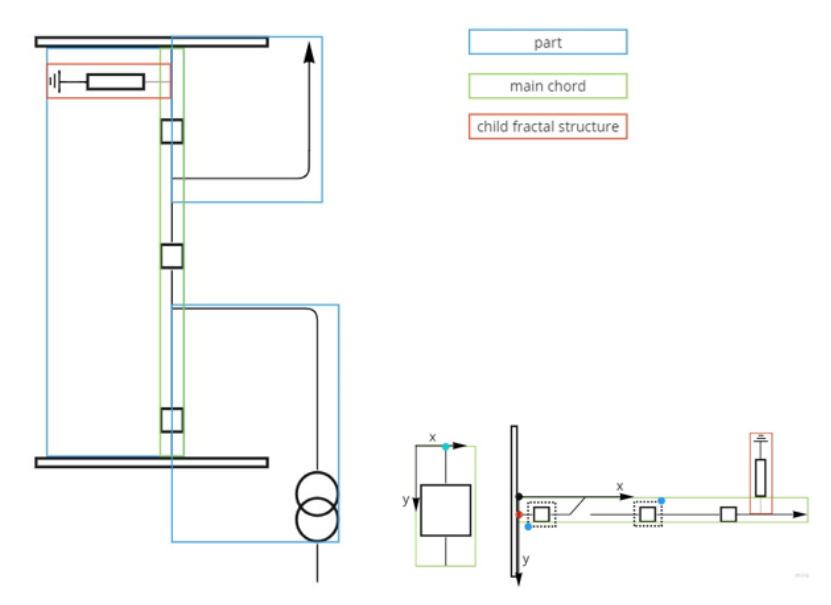

Рис. 5. Фрактальная структура присоединения

Для обзорной схемы подстанции далее определяются группы параллельно работающих трансформаторов и класс напряжения РУ, на основе чего определяется размещение РУ и трансформаторов относительно друг друга (определяется матрица расположения РУ и трансформаторов), как показано на рисунке 6.

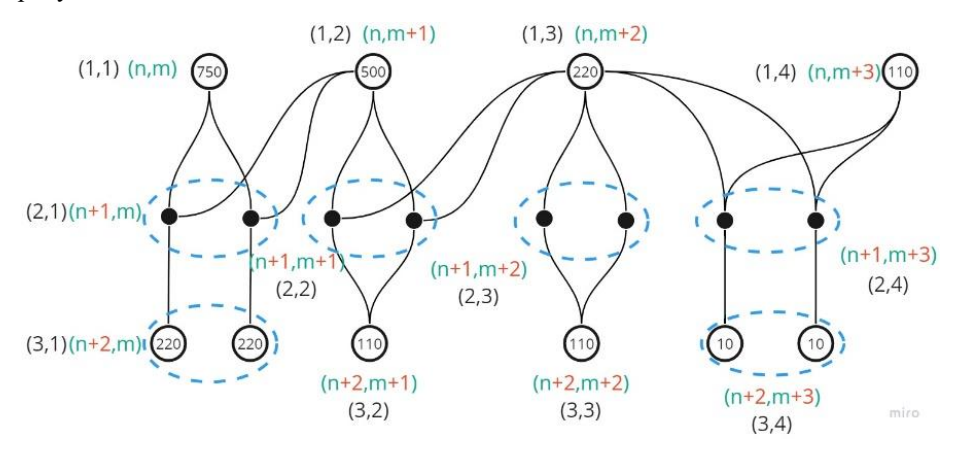

412 Рис. 6. Расположение РУ и трансформаторов относительно друг друга

Далее определяются габаритные размеры основного оборудования, фрактальные структуры присоединений, габаритные размеры присоединений и РУ. На основе габаритных размеров РУ и матрицы размещения РУ каждому элементу присваиваются координаты.

#### **4.2. Синтез структурных схем ЛВС**

На рисунке 7 приведен алгоритм синтеза структурных схем ЛВС.

Для устройств ЛВС каждого РУ выделяется отдельный сектор на схеме ЛВС. Для каждого РУ определяется размещение устройств (IED, MU и т.п.) по шкафам. Алгоритм распределения устройств построен таким образом, что устройства, входящие в шкаф, разделяются по основным и резервным функциям, например, в шкаф основных защит трансформатора входят только устройства релейной защиты трансформатора с функцией основной защиты и т.п.

Далее вручную пользователем задается тип резервирования ЛВС. От типа резервирования зависит структура ЛВС и типы коммутаторов, и количество портов в устройствах. Тип резервирования ЛВС определяется в зависимости от протокола резервирования, задаваемого пользователем.

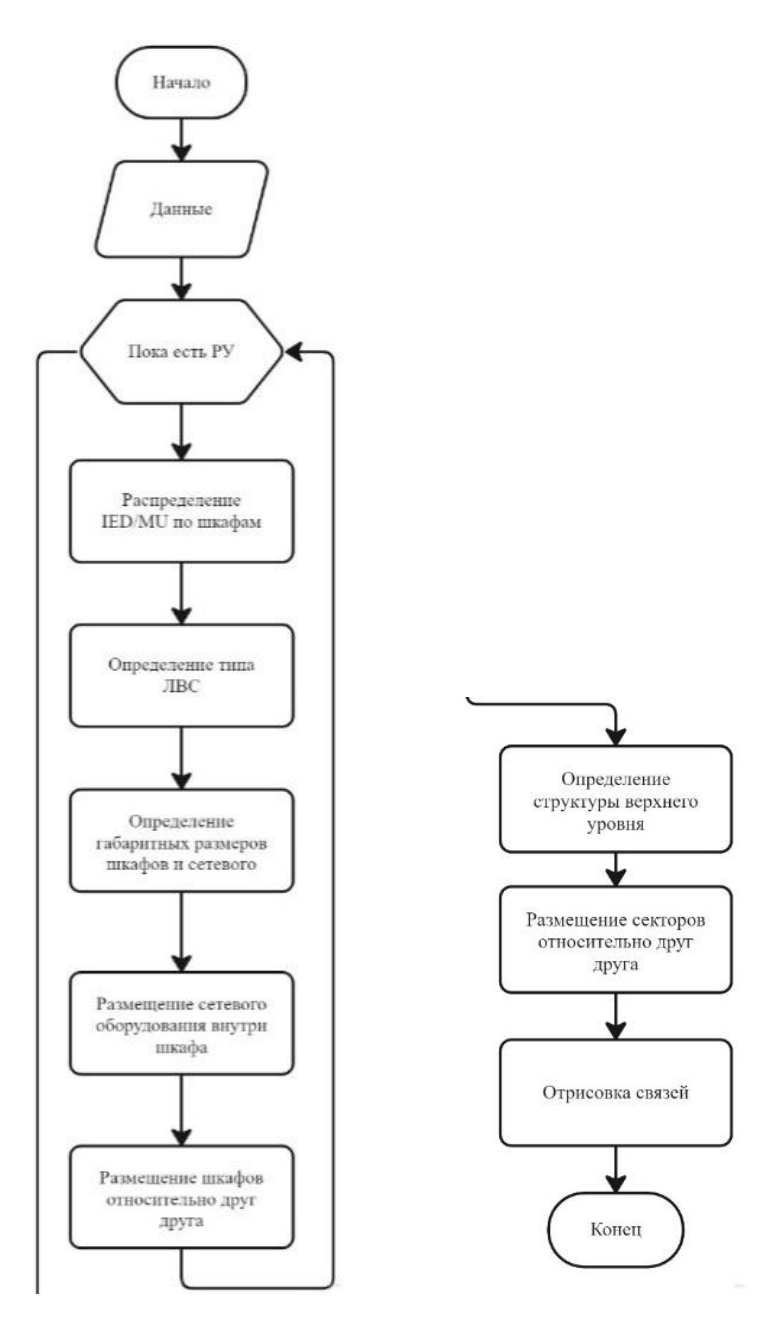

Рис. 7. Алгоритм синтеза структурной схемы ЛВС

На данном этапе в зависимости от количества ip-адресов устройств (один или два), заданных в импортируемых SCL файлах, определяется количество шин ЛВС (один ір - шина станции, два - шина станции и шина процесса).

По этим данным определяются также количество портов устройств. Далее автоматически определяется количество портов коммутаторов ЛВС и на основе данных пользователя задается тип коммутаторов, а также тип портов устройств и коммутаторов. Далее алгоритм рассчитывает компоновку сетевого оборудования по шкафам, исходя из предустановленных данных по габаритам шкафов сетевого оборудования.

Заключительным этапом является размещение шкафов устройств и сетевого оборудования относительно друг друга в одном РУ. После чего происходит отрисовка всех секторов РУ.

#### 5. ЗАКЛЮЧЕНИЕ

В результате работы был проведен обзор источников литературы, определен перечень основных функций автоматической генерации ЧМИ и разработан алгоритм способа генерации ЧМИ, разработаны алгоритмы синтеза основных экранных форм для SCADA систем цифровых подстанций.

Предлагаемый способ генерации ЧМИ цифровой подстанции позволяет автоматически генерировать ЧМИ для SCADA систем цифровых подстанций и позволит минимизировать человеческий фактор: сократить (исключить) ошибки, унифицировать экранные формы и эргономично (оптимально, с минимумом пустых зон) расположить объекты на схеме.

### СПИСОК ЛИТЕРАТУРЫ

1. Jeng, Shyr-Long & Chieng, Wei-hua & Chen, Yi. Web-Based Human-Machine Interfaces of Industrial Controllers in Single-Page Applications. Mobile Information Systems. 2021. 1-13. 10.1155/2021/6668843.

2. Raman, S.H. & Mat Hanafiah, Mohd Ariff & Ab Ghani, Mohd Ruddin & Jusoh, W.N.S.E., (2014). A Human Machine Interface (MHI) Framework for Smart Grid System. 10.1109/ISGT-Asia.2014.6873810.

3. Ahmad, Bilal & Kong, Xiangjun & Harrison, Robert & Watermann, J & Colombo, Armando. (2013). Automatic Generation of Human Machine Interface Screens from Component-Based Reconfigurable Virtual Manufacturing Cell. IECON Proceedings (Industrial Electronics Conference). 10.1109/IECON.2013.6700369.

4. **Жильцова С. С**. Анализ средств создания человеко-машинного интефейса, ориентированного на пользователя / С. С. Жильцова // Вестник Пензенского государственного университета. - 2019. - № 2 (26). -С.52-58.

5. **Благодарный А. И**. Программный инструментарий для построения систем автоматизированного управления в среде отечественной операционной системы / А. И. Благодарный // Проблемы информатики. – 2018. – № 2(39). – С. 41-51.

6. **Баранов М. С**. Приложения для автоматизированного управления сетями Smart Grid / М. С. Баранов, Ю. П. Кубарьков // E-Scio. – 2020. – № 6(45). – С. 321-327.

7. **Анохин А. Н**. Функциональное проектирование многослойного адаптивного интерфейса для операторов сложных технологических систем / А. Н. Анохин, А. Н. Черняев // Автоматизация в промышленности. – 2018. –  $\mathbb{N}_2$  6. – С. 51-56.

8. **Реймген Ю. Э**. Автоматизированные системы управления технологическими процессами. SCADA система / Ю. Э. Реймген // Научный вестник Московского государственного горного университета. – 2012. – № 12. – С. 114-132.

9. **Хрусталев В. И**. Сравнительный анализ структуры технологий человеко-машинного интерфейса / В. И. Хрусталев // Известия Тульского государственного университета. Технические науки. – 2019. – № 9. – С. 275-279.

10. **Основные** направления развития человеко-машинных интерфейсов и примеры их использования / С. А. Шептунов, Р. И. Кулиев, Т. И. Кулиев [и др.] // Вестник Брянского государственного технического университета. – 2017. – № 6(59). – С. 57-62. – DOI 10.12737/article\_59cd76211ce3e7.64148055.

11. **Ховалова Т. В**. Эффекты внедрения интеллектуальных электроэнергетических сетей / Т. В. Ховалова, С. С. Жолнерчик // Стратегические решения и риск-менеджмент. – 2018. – № 2(105). – С. 92-101.

12. **Мозохин А. Е**. Анализ направлений развития цифровизации отечественных и зарубежных энергетических систем / А. Е. Мозохин В. Н. Шведенко // Научно-технический вестник информационных технологий, механики и оптики. – 2019. – Т. 19, № 4. – С. 657-672. – DOI 10.17586/2226-1494- 2019-19-4-657-672.

13.**Шилова Л. А**. Интеграция цифровых технологий как ключевой фактор развития российской энергетики / Л. А. Шилова, А. О. Адамцевич // Энергетическая политика. – 2020. – № 9(151). – С. 60-73. – DOI 10.46920/2409- 5516\_2020\_9151\_60.

14. **Сверчков Д.С**. Разработка человеко-машинного интерфейса и его применение в системах управления. // Труды Крыловского государственного научного центра. – 2018. - специальный выпуск 1. – С. 184–190.

15. **Савкова Д. Г**. Обзор проблем реализации человеко-машинного интерфейса в системах SCADA / Д. Г. Савкова // Программная инженерия: методы и технологии разработки информационно-вычислительных систем (ПИИВС-2018) : Сборник научных трудов II Международной научнопрактической конференции, Донецк, 14–15 ноября 2018 года. Том 1. – Донецк: Донецкий национальный технический университет, 2018. – С. 194-198.

16. **Степанян И.В**. Эргономические качества графических пользовательских интерфейсов: состояние и эволюция // Медицина труда и промышленная экология. – 2018. - №12 – С. 51-56.

17.**Бильфельд Н. В**. Разработка технологических мнемосхем на языках высокого уровня / Н. В. Бильфельд, М. Н. Фелькер // Вестник Пермского университета. Математика. Механика. Информатика. – 2020. – № 1(48). – С. 65- 68. – DOI 10.17072/1993-0550-2020-1-65-68.

18. **Гучук В. В**. Прикладные вопросы разработки каузальных мнемосхем для систем управления сложными динамическими объектами / В. В. Гучук // . –  $2016. - N_2 11-1. - C. 79-81.$ 

19. **Madurasinghe, Dulip & Venayagamoorthy, Ganesh**. (2022). Identification of Substation Configurations in Modern Power Systems using Artificial Intelligence. 10.48550/arXiv.2207.05603.

20. **Hong, Jing & Li, Yue & Xu, Yiran & Yuan, Chen & Fan, Hong & Liu, Guangyi & Dai, Renchang**. (2019). Substation One-Line Diagram Automatic Generation and Visualization.

21.**Войнов А. С**. Методика автоматической генерации систем функциональных блоков, реализующих человеко-машинный интерфейс для автоматизации цифровых подстанций МЭК 61850 / А. С. Войнов, В. Н. Дубинин, В. В. Вяткин, Ч.-В. Янг // Известия высших учебных заведений. Поволжский регион. Технические науки. -2018. -№ 1 (45). -С. 76-91. -DOI 10.21685/2072-3059-2018-1-7.

Д.О. Михайлов<sup>1</sup>, Л.М. Рыжкова<sup>1</sup>, К.В. Латышов<sup>2</sup>, В.Г. Карантаев<sup>3</sup>

1 – студент, 2 – аспирант, 3 – руководитель проекта

# **ЧАСТНЫЕ ВОПРОСЫ РАЗРАБОТКИ ВСТРАИВАЕМЫХ ОПЕРАЦИОННЫХ СИСТЕМ LINUX ДЛЯ ГРУППОВОГО УСТРОЙСТВА ЗАЩИТЫ И УПРАВЛЕНИЯ**

#### **АННОТАЦИЯ**

Одним из действующих нормативно-технических документов, задающих требования к проектированию цифровых подстанций, является СТО 34.01-21- 004-2019 ПАО «Россети» [1], содержащее требования к ИЭУ РЗА, реализуемому по централизованной схеме с применением способов виртуализации. Прикладные исследования в вопросах создания виртуальных ИЭУ РЗА определяются наличием актуальных требований к ним.

Дополнительным подтверждением актуальности является выделение проекта Linux Foundation Energy внутри международной организации разработчиков Linux с целью применения в качестве встраиваемой операционной системы (ОС) для контроллеров автоматики и ИЭУ.

Данная статья является частью из цикла исследований, его цель — анализ частных вопросов применения встраиваемой ОС реального времени в рамках разработки прототипа группового устройства защиты и управления.

*Ключевые слова* – групповое устройство защиты и управления, интеллектуальные электронные устройства, Linux, релейная защита и автоматика, цифровая подстанция, кибербезопасность, встроенные механизмы защиты, встроенные средства защиты информации, встраиваемые операционные системы.

#### **1. ВВЕДЕНИЕ**

В недалеком прошлом вычислительные мощности процессоров были весьма скромными, что накладывало ограничение на размер программ и потребляемые ими ресурсы. Для оптимальной работы систем специалистам необходимо было писать исходный код программ на низкоуровневых языках программирования под каждую определённую аппаратную платформу. В настоящее время вычислительные мощности оборудования достигли высоких показателей, что в свою очередь, позволяет применять операционные системы, а также использовать

более высокоуровневые языки программирования, тем самым значительно повышая эффективность разработки.

Однако, для выполнения требований, предъявляемых к интеллектуальным электронным устройствам релейной защиты и автоматики (ИЭУ РЗА), необходимо применение встраиваемых ОС реального времени. Их ключевой особенностью является уменьшение задержки на переключение процессов и, соответственно. увеличение скорости отклика функций. требующих моментального реагирования.

Кроме того, в условиях необходимости аттестации микропроцессорных устройств релейной зашиты по требованиям ПАО «Россети», включающим в себя требования к информационной безопасности (ИБ), а также сертификации ОС в соответствии с требованиями ФСТЭК России, остро встает вопрос о необходимости внедрения механизмов безопасности в ОС.

Таким образом, формируется цель всего исследования, заключающаяся в оценке реализуемости операционных систем реального времени (ОСРВ) со встроенными механизмами защиты на уровне ядра ОС.

При выборе типа архитектуры принято решение исследовать ОС семейства Unix-подобных операционных систем на базе ядра Linux. Данный выбор основывает на ряде факторов, в частности, данные ОС являются свободно распространяемым программным обеспечением, а также отличаются высоким уровнем развития молулей, позволяющих запуск ОС на различных платформах, что в совокупности упрощает процесс исследования. Высокий уровень изученности механизмов обеспечения безопасности, а также молулей, применение которых реализует функционал реального времени, формирует теоретическую базу, способствующую изучению их совместного применения. Базовая архитектура ОС Linux может иметь вид, представленный на рисунке 1.

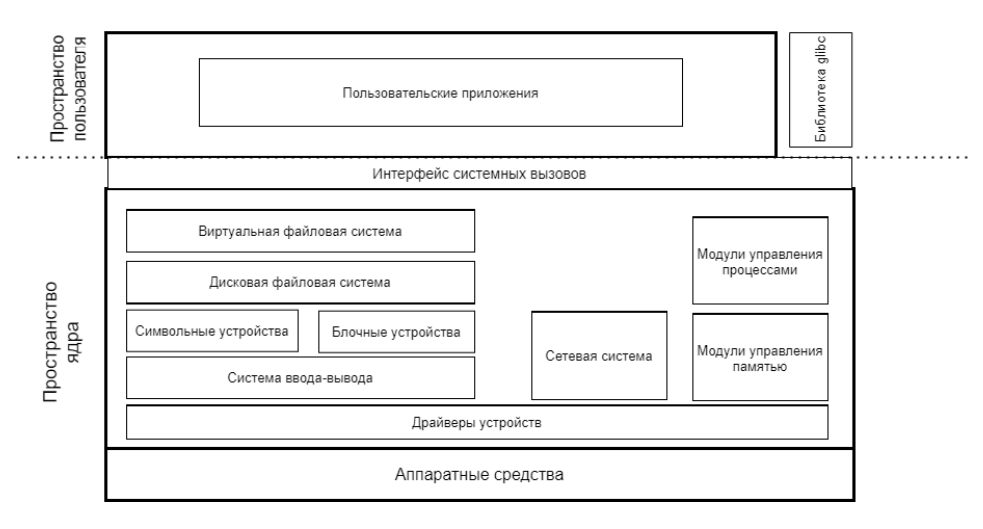

Рис.8. Архитектура ОС Linux в общем виде

Влияние внедрения группы пакетов, применение которых реализует функции реального времени в ОС Linux на сокращение накладных расходов, возникающих  $\overline{B}$ следствии реализации механизмов безопасности. рассматривалось и ранее [2], однако на сегодняшний день отсутствуют исследования применимости такого рода ОС для нужд электроэнергетики. Данное исследование предполагается провести в рамках разработки прототипа виртуального ИЭУ РЗА для группового устройства зашиты и управления. Для достижения поставленной цели будет проведет цикл исследований, первому этапу которых и посвящается данный доклад.

Научная новизна всего исследования заключается в изучении влияния механизмов безопасности, встраиваемых на уровне ядра ОСРВ, в рамках задач выполнения функций РЗА.

Для реализации поставленных целей на первом этапе работы необходимо выполнить ряд задач:

- анализ особенностей реализации современных виртуальных ИЭУ РЗА;

- выбор версии LTS (с длительной поддержкой) ядра ОС;
- изучение возможности применения механизмов безопасности;

- изучение возможности обеспечения мягкого реального времени в ОС.

# 2. АНАЛИЗ ОСОБЕННОСТЕЙ РЕАЛИЗАЦИИ ВИРТУАЛЬНЫХ ИЭУ РЗА

В настоящее время уровень технологий позволяет интегрировать в одно устройство множество функций защиты и автоматизации подстанции так, что каждый модуль программы является одной минимальной функцией. Основываясь на этом, становится возможным реализация виртуальных ИЭУ РЗА, создаваемых из набора виртуальных реле. В свою очередь, состав необходимых модулей достаточно полно изложен в МЭК 61850, что формирует способ, позволяющий строить системы защиты и автоматизации высокой степени гибкости и эффективности на базе полхоляших по произволительности аппаратных платформах.

Исходя из этой концепции, существуют два полярных архитектурных решения. Первый вариант представляет собой распределенную архитектуру. В данном случае каждый функциональный модуль размещается в отдельном устройстве.

Второй — централизованный с размещением всех технологических модулей в одной мощной серверной системе с нужной кратностью дублирования. Отражение этого подхода можно найти в групповом устройстве защиты и управления, концепция которого представлена в [1]. Данный вариант дешевле по требуемому аппаратному обеспечению, требует значительно меньше места под размещение и серьезно упрощает систему питания устройств автоматизации, однако имеет более низкую надежность. Особое внимание и будет уделено данному типу архитектуры.

Однако, как уже было сказано ранее, для реализации групповых устройств защиты и управления необходимо разработать ОС с соответствующими требованиями.

# 3. ФОРМИРОВАНИЕ ТРЕБОВАНИЙ К ОС И ИЭУ РЗА

Первым этапом разработки встраиваемой защищенной ОС является формирования списка требований к ОС, а также требования, которым должно отвечать будущее ИЭУ РЗА.

В работе проанализирован опыт передовых разработчиков встраиваемых операционных системах на базе Linux, таких как: Wind River Linux компании Wind River Systems, PikeOS компании Green Hills, QNX компании Blackberry, Monta Vista компании MontaVista Software. Выявлено, что в ходе развития одной ведущих встраиваемых ОС разработчики сформировали ИЗ перечень

основополагающих элементов: Yocto Project, Qt и версия ядра ОС. Yocto Project необходим для реализации инструментов и процессов, позволяющих создавать дистрибутивы Linux для встроенного ПО. Qt – библиотека классов С и С++ и набор инструментов для создания кроссплатформенных приложений с графическим интерфейсом.

Помимо основополагающих технологий для корректной работы прототипа потребуются: библиотека glibc, с помощью которой реализуются основные функции (open, read, write, printf и др.); компилятор GCC (GNU Compiler Collection); отладчик проектов gdb;утилита binutils, предназначенная для обращения с объектным кодом в объектных файлахутилита make, предназначенная для автоматизации преобразования файлов из одной формы в другую.

Таким образом формируется базовая архитектура ОС с учетом модулей пользовательского пространства (user space), представленная на рисунке 2.

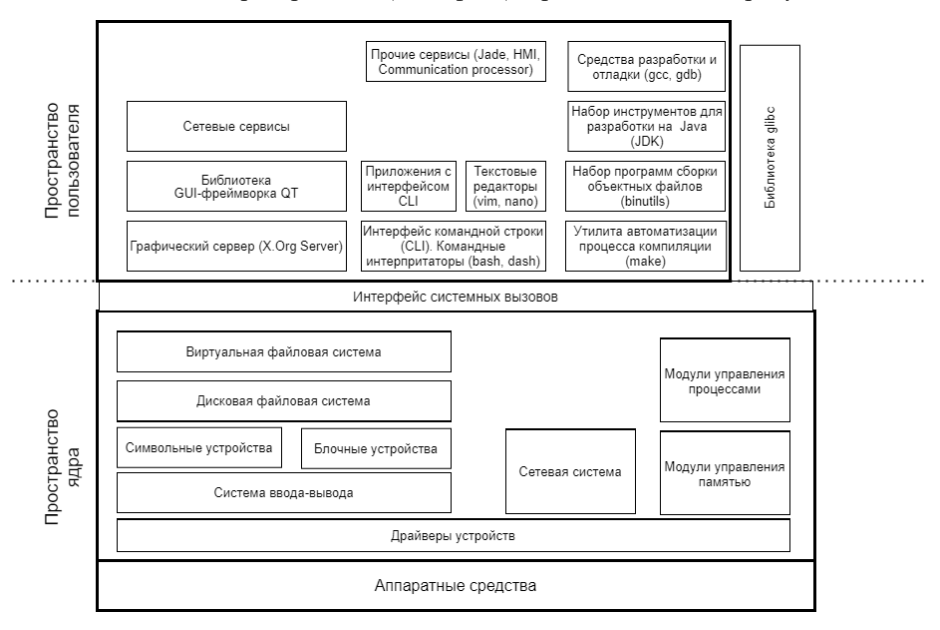

Рис.2. Архитектура ОС Linux с учетом модулей пользовательского пространства

Так как наше исследование нацелено на обеспечение быстрой и безопасной работы ОС, разрабатываемую систему необходимо будет конфигурировать соответствующим образом. Для этого в ядро будет установлен RT-Patch – группа

пакетов, применение которых реализует функционал реального времени, а также модули безопасности Linux (LSM), необходимые для реализации встроенных механизмов безопасности. Их рассмотрению будет уделен один из следующих пунктов. Выбранные версии компонентов представлены в таблице 1.

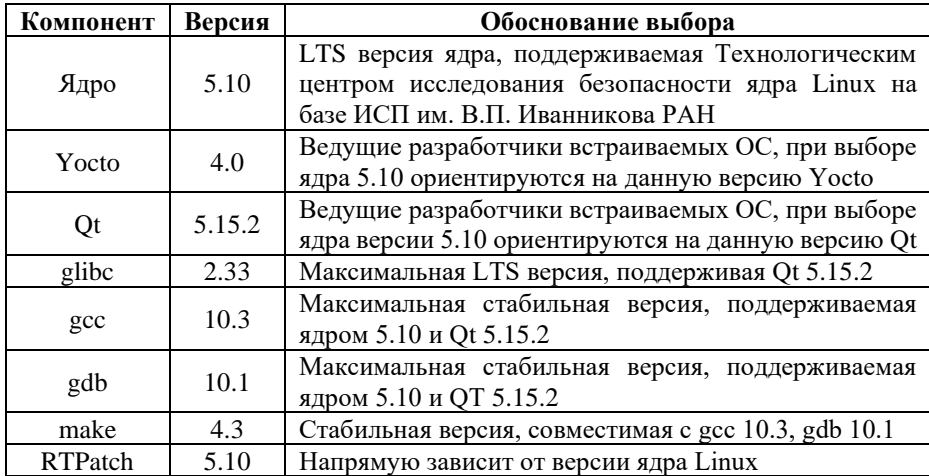

Таблица 1. Обоснование выбора компонентов для разработки ОС

Следующим шагом идет формирование требований к ИЭУ РЗА. Что касается быстродействия релейной защиты, то наиболее требовательным типом защиты является дифференциальная защита линий, время срабатывания которой должно быть не более чем 25 мс [3], определяемое интервалом времени, проходящим с момента возникновения повреждения, до момента отделения поврежденного элемента от сети.

Помимо быстродействия, также необходимо учесть требования к протоколам передачи данных, требования к которым отражены в [4, 5]. Назначение протоколов представлены в таблице 2, требования к их быстродействию представлены в таблице 3.

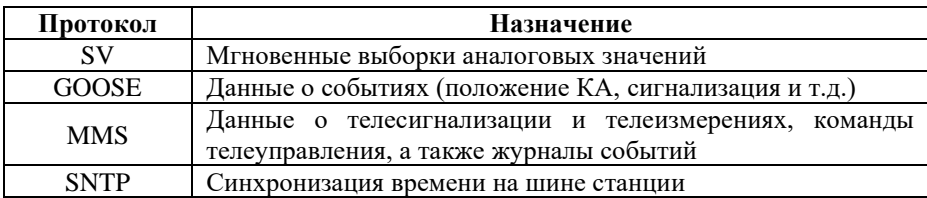

Таблица 2. Назначение протоколов передачи данных

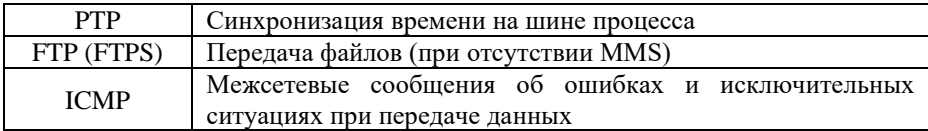

Таблица 3. Требования к быстродействию протоколов передачи данных

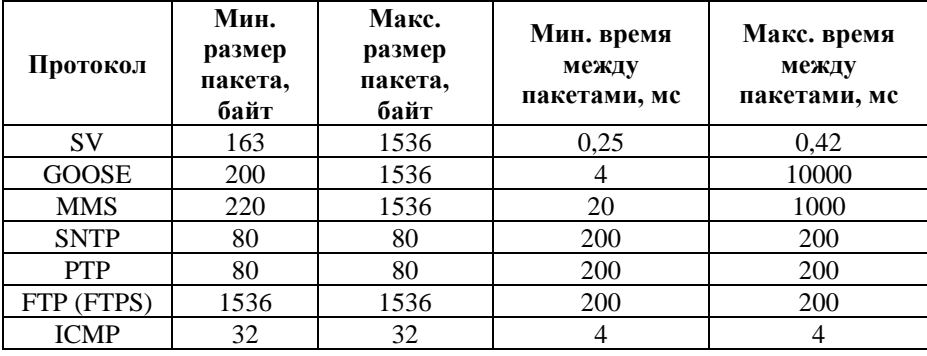

На основе анализа представленных источников был выделен ряд требований:

1. Связь со смежными системами должна обеспечиваться по цифровым протоколам в соответствии со стандартами МЭК 61850.

2. Для реализации функций синхронизации времени обеспечить поддержку протокола NTP (SNTP) v4, а также PTP в соответствии с МЭК 61850-9-3. Также обеспечить возможность синхронизации по времени с использованием 1PPS, абсолютная погрешность синхронизации часов УРЗА с системным временем должна быть не более 1 мс.

3. Обеспечить функционал резервирования по протоколам PRP и HSR в соответствии с МЭК 62439-3.

4. Связь с шиной процесса и шиной станций должна обеспечиваться по цифровым протоколам согласно стандартам МЭК 61850-9- 2LE (SV) и МЭК 61850-8-1 (GOOSE) соответственно.

Для своевременного исполнения возложенных на ОС задач необходимо обеспечить возможность ее работы в режиме мягкого реального времени.

### **4. РЕАЛИЗАЦИЯ МЯГКОГО РЕАЛЬНОГО ВРЕМЕНИ В ОС**

В ОС без реализации реального времени задержки зависят от каждого процесса, запущенного в системе. Запуск нескольких процессов на одном процессоре создаёт иллюзию, что они выполняются одновременно, однако, на

самом деле, каждому процессу выделяются небольшие мультиплексированные временные интервалы для запуска. Когда время, выделенное на выполнение процесса, истекает, процесс «вытесняется» и ожидает следующего временного промежутка для запуска. Очевидно, что гораздо сложнее обеспечить соблюдение сроков выполнения каждый раз, когда эта сложность масштабируется нелинейно вместе со сложностью самой системы. Детерминизм в планировании становится еще более труднодостижимым, поскольку вытеснение может быть отключено на произвольный промежуток времени. Таким образом, задача с высоким приоритетом может быть отложена на неопределенный срок задачами с более низким приоритетом с отключенным вытеснением. Это может привести к запоздалой реакции на событие как в области релейной защиты, так и в области кибербезопасности, от чего могла бы пострадать надежность и готовность системы

Так для разрабатываемой операционной системы имеется возможность реализации гарантированного мягкого реального времени для выполнения нефункциональных требований к ИЭУ РЗА, что позволит существенно снизить время отклика системы. Реализация реального времени достигается при помощи интеграции группы пакетов реального времени в ядро ОС Linux.

Данная группа пакетов позволяет обеспечить гарантированное мягкое реальное время в ядре операционной системы путем увеличения возможностей полного вытеснения ялра. Группа пакетов вносит рял изменений в базовое ялро Linux, преобразует все ISR (Процедуры обслуживания прерываний) в потоки, называемые «Потоки процедур обслуживания прерываний». Также, в ядре заменяется принцип синхронизации «spinlock» на семафорный механизм «mutex», который поддерживает наследование приоритетов и вытеснение. При применении и включении пакетов реального времени типы spinlock t и rwlock t становятся вытесняемыми, в то время как строгая реализация спин-блокировки (raw\_spinlock\_t) во всех ядрах, включая ядра PREEMPT RT, используется только в реальном критически важном коде ядра, низкоуровневой обработке прерываний и местах, где требуется отключение вытеснения или прерываний, например, для безопасного доступа к состоянию оборудования, и действует как обычная спинблокировка. Говоря о мьютексах, стоит подчеркнуть, что все спяшие мьютексы были заменены типом rt mutex, который реализует наследование приоритетов, а также семафоры, что значительно увеличивает возможность вытеснения ядра [6]. Кроме того, добавляется поддержка режима таймера высокого разрешения (High Resolution Timer), что позволяет таймерам работать с разрешением 1 мкс. Также обеспечивается защита от возникновения неограниченной инверсии приоритетов,

что в совокупности уменьшает время отклика системы, сокращая задержки и повышая предсказуемость. В результате чего появляются новые модули реального времени, показанные на рисунке 3.

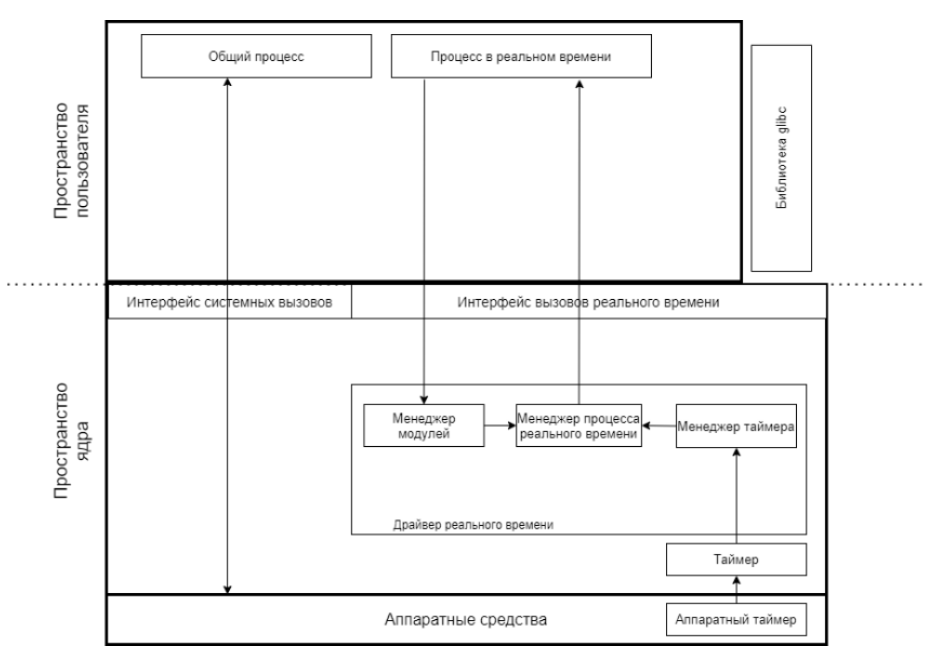

Рис.3. Внедрение модулей реального времени в ОС Linux

Таким образом формируется новая архитектура ОС реального времени, дополняющая уже существующую. Полученный результат продемонстрирован на рисунке 4.

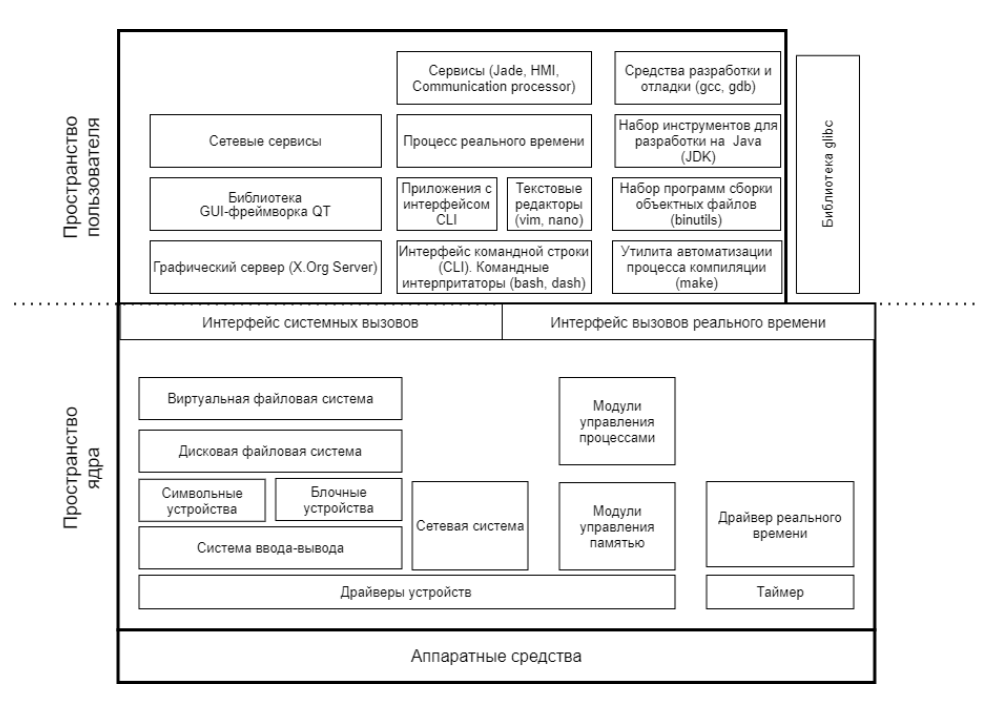

Рис.4. Проект архитектуры ОС Linux реального времени

Для подтверждения данных суждений после сборки операционной системы с внедренным пакетов, обеспечивающих реальное время, были проведены тесты при помощи инструмента cyclictest. Данный инструмент суммирует показатели из нескольких временных выборок, таких как задержка прерывания, накладные расходы при планировании и точность таймера. Тестирование проводилось как версии операционной системы с графической оболочкой (Ubuntu Desktop), так и серверной сборки (Ubuntu Server). Полученные показатели представлены в таблице 4.

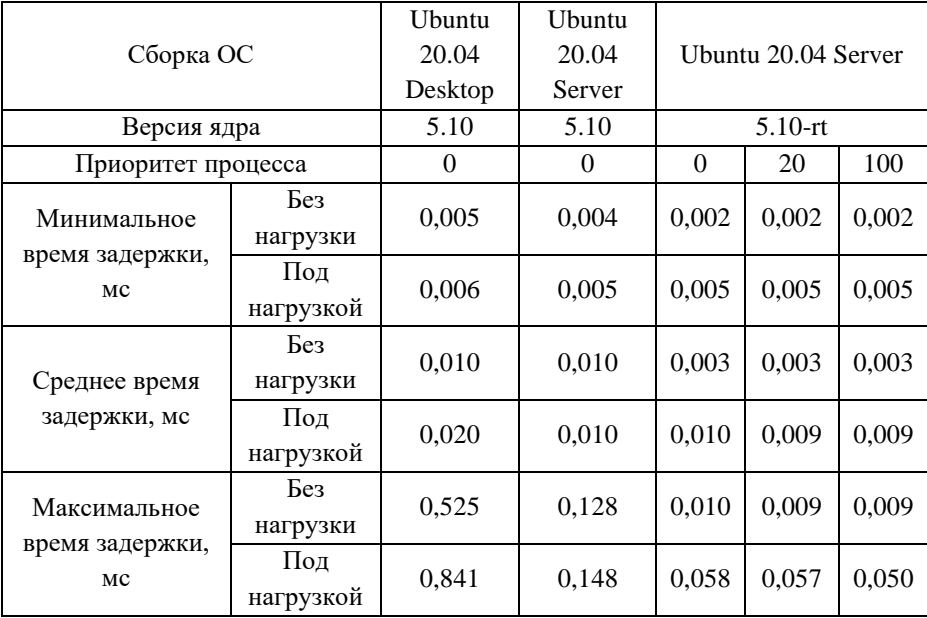

Таблица 4. Результаты тестирования быстродействия (один поток)

Из таблицы 4 следует, что происходит уменьшение задержек как минимальных, так и средних, и максимальных:

- Минимальное время задержки сокращено в 1,5-2,5 раза (Ubuntu Desktop) и в 1,1-2 раза (Ubuntu Server).
- Среднее время задержки сокращено в 2-6 раз (Ubuntu Desktop) и в 1,5-3 раза (Ubuntu Server).
- Максимальное время задержки сокращено в 15-45 раз (Ubuntu Desktop) и в 3-15 раз (Ubuntu Server).

Также проводилось тестирование в многопоточном режиме (4 потока). Результаты несколько отличаются в сторону увеличения задержки по сравнению с однопоточным режимом, однако при этом имеют аналогичную кратность разницы задержек между ядром с пакетами, применение которых реализует функционал реального времени и без них.

Таким образом, удается добиться снижения времени, затрачиваемого на системные вызовы. Однако, требующим исследования, остается вопрос оценки реализуемости ОСРВ со встроенными механизмами защиты на уровне ядра ОС.

## 5. ИЗУЧЕНИЕ ВОПРОСОВ РЕАЛИЗАЦИИ МЕХАНИЗМОВ БЕЗОПАСНОСТИ В ОС

Развитие вопросов обеспечения безопасности операционных систем начинается с появления такого понятия, как монитор обращений. Монитор обращений (reference monitor) — это абстрактная машина, которая осуществляет политику управления доступом объекта [7]. Монитор обращений проверяет, что необходимые субъекты имеют права доступа, объекты зашишая  $\overline{O}$ несанкционированного доступа и изменения.

Основываясь на данной концепции, в 1998 году была разработана архитектура безопасной ОС — FLASK (Flux Advanced Security Kerne). использование которой позволило гибко реализовывать политики безопасности. Данная архитектура была разработана для обеспечения возможности удовлетворения ключевых требований политик безопасности:

- управление распространением прав доступа;
- обеспечение детального контроля прав доступа:
- поддержка отзыва ранее предоставленных прав [8].

Особенностью данной архитектуры является отсутствие требований к типу ядра ОС, единственным обязательным для выполнения требованием является наличие монитора обращений.

Одна из первых реализаций FLASK была представлена на базе ядра Linux в версии 2.6 при реализации SELinux — модуля, добавляющего в Linux поддержку различных моделей безопасности, являющегося и по сей день одним из ключевых модулей безопасности, исследованию которого посвящен не один десяток работ. Однако, внедрение механизмов безопасности на уровне ядра ОСРВ является мало изученным. Опираясь на наработки авторов [6], удалось разработать проект архитектуры ОСРВ с внедренным в нее ядром безопасности Linux, представленный на рисунке 5.

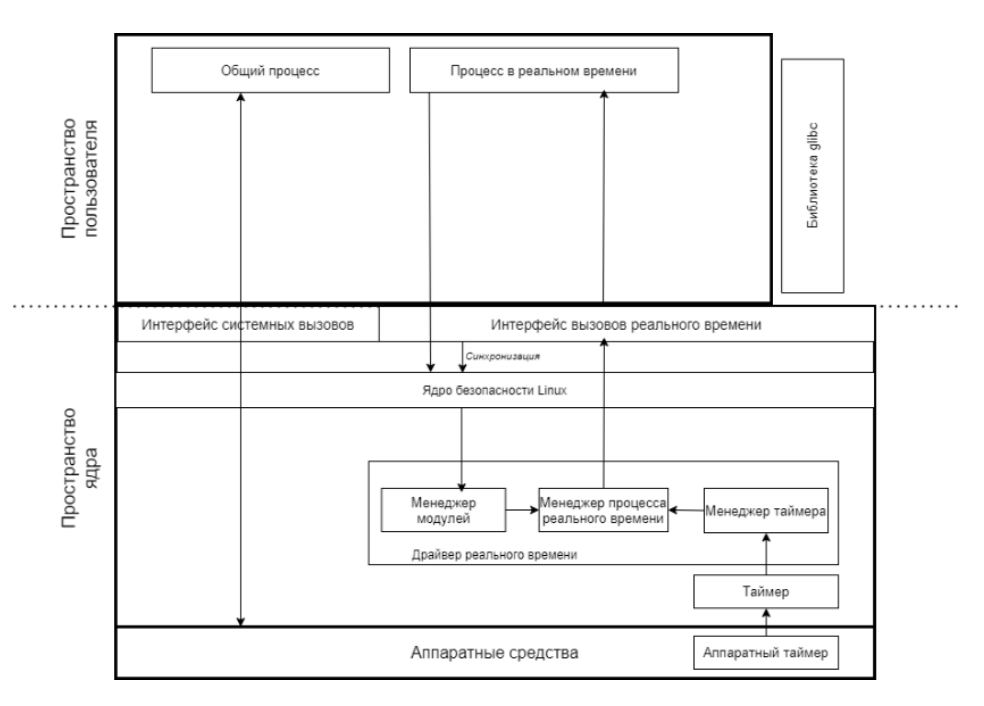

Рис.5. Внедрение ядра безопасности в ОСРВ на базе Linux

Отсюда видим, что теперь все процессы реального времени осуществляются через ядро безопасности Linux, производящее проверку прав доступа для системного вызова, поступающего со стороны процесса реального времени. Также, следует отметить, что, в отличии от классических ОС, в данной архитектуре присутствует поток синхронизации, необходимый для корректной работы ОСРВ. Процесс внедрения ядра безопасности в разработанный проект архитектуры представлен на рисунке 6.

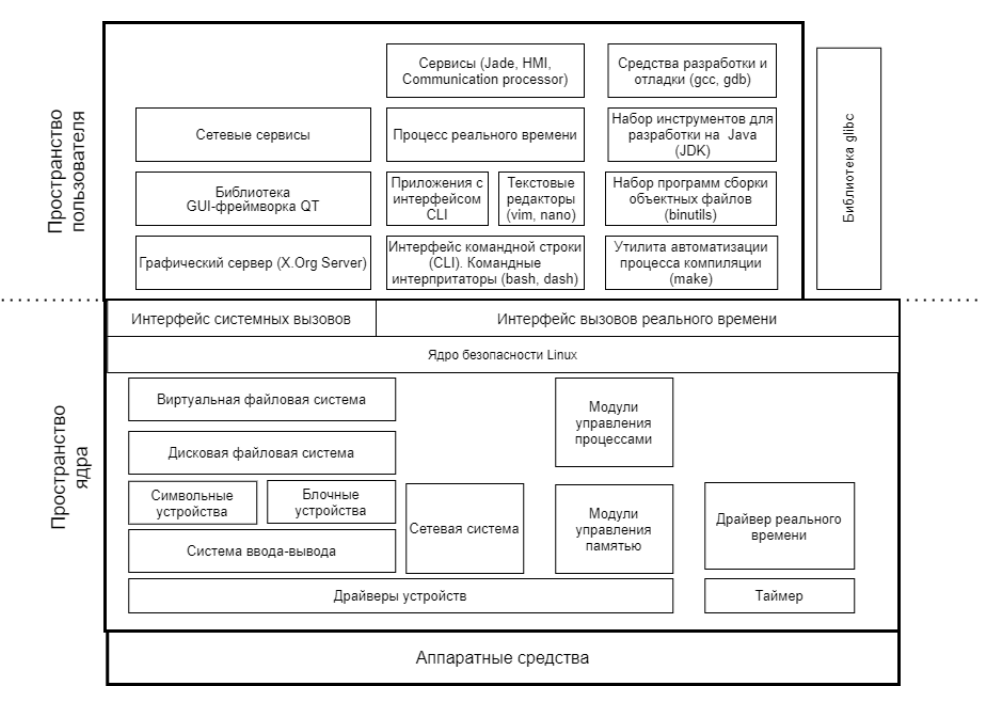

Рис.6. Проект архитектуры ОСРВ с ядром безопасности

Однако, в перспективе необходимо разработать архитектуру, включающую в себя несколько LSM модулей, а также исследовать влияние их внедрения на нефункциональные свойства ОС. Кроме того, создание защищенной ОС также подразумевает под собой процесс конфигурирования ядра, в соответствии с требованиями безопасности.

# **6. АНАЛИЗ КОНФИГУРАЦИИ ОС НА СООТВЕТСВИЕ ТРЕБОВАНИЯМ БЕЗОПАСНОСТИ**

Повышение общего быстродействия системы должно оказывать влияние на быстродействие механизмов безопасности, что должно помочь регистрировать события безопасности, разграничивать доступ приложений и пользователей; выявлять, фиксировать и реагировать на нарушения безопасности в рамках требований, предъявляемых к быстродействию ИЭУ РЗА. Однако, необходимо быть уверенным, что ядро ОС сконфигурировано корректно. Для проверки параметров безопасности может быть использован инструмент kconfig-hardenedcheck, позволяющий автоматически проверить собранную конфигурацию

операционной системы на соответствие с требованиями безопасности. Инструмент проводит сравнение параметров конфигурации ОС, влияющих на безопасность с эталонными настройками безопасности, которые основываются на:

- рекомендуемых настройках Kernel Self Protection Project;
- конфигурации ядра операционной системы CLIP;
- последнем общедоступном патче grsecurity;
- наборе исправлений SECURITY LOCKDOWN LSM;
- прямой обратной связи от разработчиков ядра Linux.

Фрагмент проверки соответствия требованиям представлен на рисунке 7.

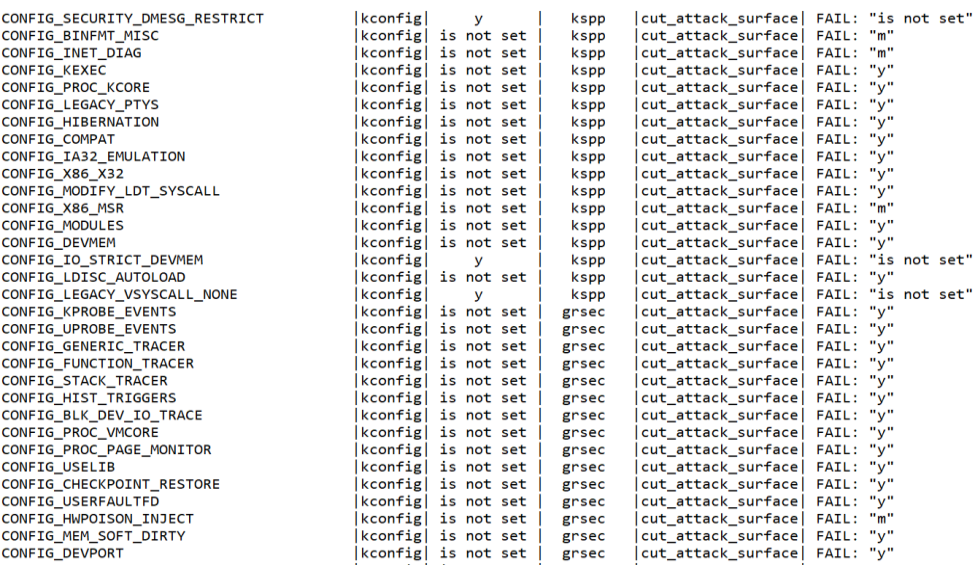

Рис.7. Фрагмент проверки соответствия требованиям

Проверив конфигурацию сборки ОСРВ, основанной на оригинальном ядре версии 5.15.96 с установленной на него группой пакетов, применение которых реализует функционал реального времени, было выявлено 131 несоответствие требованиям по обеспечению безопасности конфигурирования ОС из 229 рассмотренных параметров, что составляет 57% от общего числа. Это демонстрирует необходимость переконфигурирования версии ядра, рассмотренной в исследовании, для соблюдения требований по безопасности.
### **7. ВЫВОДЫ И ПЕРСПЕКТИВЫ РАЗВИТИЯ**

В ходе исследования был получен ряд аналитических результатов:

− проведен анализ особенностей реализации виртуальных ИЭУ РЗА, на основе которого сформированы требования к ним;

− сформированы требования к защищенной ОСРВ;

− разработана архитектура ОСРВ, включающая в свой состав ядро безопасности.

Получен ряд практических результатов:

− внедрение группы пакетов, обеспечивающих реальное время, позволяет сократить задержки на системные вызовы в 1,1 – 45 раз, в зависимости от версии операционной системы и вида задержек;

− 57% файлов конфигурации не соответствует рассмотренным требованиям безопасности.

Кроме того, в рамках первого этапа исследований наблюдаем перевыполнение количества поставленных задач.

Для повышения безопасности ИЭУ РЗА предлагается выявить оптимальный состав, а также интегрировать LSM модули и произвести переконфигурирование ядра так, чтобы оно соответствовала требованиям ИБ, а также не нарушало требований по быстродействию ИЭУ РЗА, что и станет следующем этапом данного исследования.

Применение подобной ОС может дать ряд преимуществ разработчика ИЭУ РЗА:

− повышение уровня защищенности ИЭУ;

− снижение времени на создание и вывод на рынок новых устройств;

− снижение совокупных затрат на жизненном цикле устройства;

− выполнение аттестационных требований по кибербезопасности.

Данная разработка может вызвать интерес на рынке ОС, а также дополнительных программных компонентов, предназначенных для создания прошивок ИЭУ. В свою очередь, непосредственным потребителем должны стать компании-разработчики микропроцессорных ИЭУ РЗА. Также интерес возможен в сегменте УСО и других ИЭУ.

## **СПИСОК ЛИТЕРАТУРЫ**

1. **СТО 34.01-21-004-2019** «Цифровой питающий центр. Требования к технологическому проектированию цифровых подстанций напряжением 110– 220 кВ и узловых цифровых подстанций напряжением 35 кВ» — М., ПАО Россети, 2019 — 96 с.

2. **Jae-Yong Ko, Sang-Gil Lee, and Cheol-Hoon Lee.** Real-time Mandatory Access Control on SELinux for Internet of Things // Dept. of Computer Engineering Chungnam National University, Daejeon, Republic of Korea

3. **СТО 56947007-29.120.70.241-2017** «Технические требования к микропроцессорным устройствам РЗА» — М., 2017. — 223 с.

4. **СТО 56947007-29.240.10.302-2020** «Типовые технические требования к организации и производительности технологических ЛВС в АСУ ТП ПС ЕНЭС» — М.,  $2020 - 62$  с.

5. **СТО 56947007-29.240.10.299-2020** «Цифровая подстанция. Методические указания по проектированию ЦПС» — М., 2020. — 125 с.

6. **Federico Reghenzani, Giuseppe Massari, William Fornaciari.** The Real-Time Linux Kernel: A Survey on PREEMPT\_RT // ACM Computing Surveys, Vol. 52, No. 1, Article 18. Publication date: February 2019.

7. **Приказ** председателя Гостехкомиссии России № 187 «Безопасность информационных технологий. Критерии оценки безопасности информационных технологий» от 19.06.2002.

8. **Ray Spencer, Stephen Smalley, Peter Loscocco**. The FLASK Security architecture: System support for security policies // FORDIVERSESECURITYPOL I. – 1999.

И.В. Парамонов<sup>1</sup>, З.В. Холмаков<sup>1</sup>, А.М. Поляков<sup>2</sup>

1 – студент, 2 – научный руководитель

## **ИМИТАЦИОННОЕ МОДЕЛИРОВАНИЕ ПРИВОДОВ КОММУТАЦИОННЫХ АППАРАТОВ В ПК-SimInTech**

#### **АННОТАЦИЯ**

Сформулированы требования к программному обеспечению, пригодному для создания математических моделей электроустановок, согласно которым выбран программный комплекс ПК-SimInTech. Отражены его основные возможности.

Разработана имитационная модель привода разъединителя (заземлителя), которую можно использовать в качестве типового блока библиотеки ПК-SimInTech. Показана работоспособность типового блока в комплексном проекте электроустановки с распределительным устройством и системой управления, включая оперативные блокировки.

*Ключевые слова*: математическая модель, цифровой двойник, электроустановка, коммутационный аппарат, ПК-SimInTech

#### **1. ВВЕДЕНИЕ**

В настоящее время, ввиду развития цифровых технологий, математическое моделирование всё чаще используется не только в исследовательских задачах, но и в жизненном цикле объектов энергетики: на стадии проектирования, например для проверки проектных решений, и эксплуатации, например в качестве тренажера оперативного персонала. Расширение области применения математических моделей привело к появлению понятия «цифровой двойник», включающего в себя как информационную, так и режимную модель объекта.

Принципиальными преимуществами цифровых моделей являются:

– возможность использования в цифровых технологиях обучения;

– доступность;

– легкость актуализации;

– моделирование авариных ситуаций, сложно реализуемых или нереализуемых на реальных установках;

– расчёты всевозможных режимных параметров, надежности, переходных процессов, проведение которых требует компьютерных средств.

Далее рассмотрим имитационную модель привода коммутационных

435

аппаратов, которую можно будет использовать в качестве типовой при разработке комплексных моделей, в том числе для цифровых двойников электроустановок, имеющих распределительные устройства.

## **2. ВЫБОР ПРОГРАММНОГО КОМПЛЕКСА ДЛЯ РАЗРАБОТКИ МОДЕЛЕЙ СЛОЖНЫХ ОБЪЕКТОВ**

## **2.1. Требования к программному комплексу**

При выборе программного обеспечения для реализации моделей электроустановок необходимо учитывать, что они включают в себя различное электрооборудование, в том числе коммутационные аппараты (КА), а также системы контроля и управления. Кроме того, есть задачи, в которых требуется учитывать влияние технологической части энергообъектов на процессы в электрической части. При этом технологическая часть может быть представлена, например, теплогидравлической или механической моделями.

Соответственно к программному обеспечению для моделирования электроустановок, можно сформулировать следующие требования:

1) Графическое моделирование – должна обеспечиваться возможность создания модели как в виде функциональной блок-схемы, так и скриптового языка программирования.

2) Специализированная библиотека – необходимо наличие готовых типовых блоков электротехнических элементов.

3) Открытость – возможность разрабатывать собственные модели, в том числе на основе библиотечных.

4) Возможность разработки графического интерфейса для систем управления и регулирования.

5) Возможность реализации алгоритмов управления.

6) Возможность разработки комплексных моделей, учитывающих разные физические процессы.

Всем изложенным требованиям удовлетворяет отечественный программный комплекс ПК-SimInTech, а ввиду нарастающего темпа импортозамещения его выбор становится ещё более предпочтительным. Зарубежными аналогами ПК-SimInTech являются Simulink, MATPIX, SimulationX и другие.

## **2.2. Характеристики ПК-SimInTech**

Математические модели в ПК-SimInTech создаются посредством функционально блочного программирования, а также встроенного языка программирования. Существующие библиотеки электротехнических блоков позволяют формировать расчётные модели в виде обычной электрической схемы.

При этом система дифференциально-алгебраических уравнений, описывающая моделируемый объект, составляется и рассчитывается автоматически.

В ПК-SimInTech возможно создание как единичных моделей, объекта, так и моделей сложных систем, которые подробно описывают не только сам объект, но и системы управления, защиты, интерфейс управления и пр.

Для организации обмена данными между моделями, реализованными в разных проектах, используется база данных сигналов – структурированное хранилище переменных.

База данных сигналов ПК-SimInTech обеспечивает решение следующих задач:

– хранение переменных, используемых в нескольких расчётных схемах комплексной модели;

– обеспечение работы векторной обработки сигналов для типовых алгоритмов управления;

– объектно-ориентированное проектирование модели технических систем;

– автоматизацию создания и обработки переменных в комплексных моделях.

Концепция разработки сложных комплексных моделей с использованием базы данных сигналов представлена на рисунке 1.

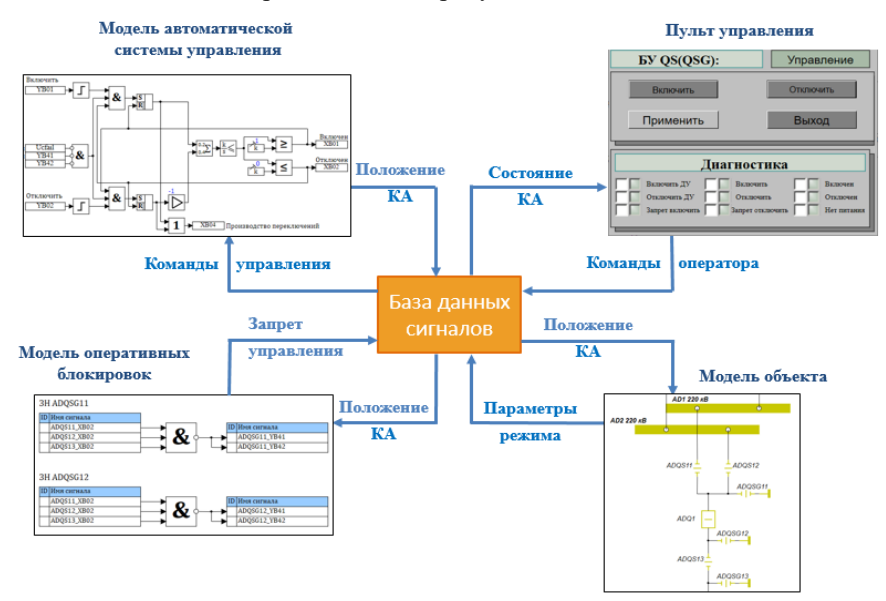

Рис. 1. Концепция построения комплексной модели в ПК-SimInTech

Таким образом задача создания модели сложного объекта разбивается на подзадачи разработки моделей (проектов) отдельных систем и базы данных сигналов для обеспечения их взаимодействия.

## **3. ИМИТАЦИОННАЯ МОДЕЛЬ ПРИВОДОВ КОММУТАЦИОННЫХ АППАРАТОВ**

Лабораторная база кафедры «Электрические станции» НИУ «МЭИ» в своем составе имеет ячейку элегазового комплектного распределительного устройства (КРУЭ) 220 кВ типа EKZF9-252.

Для использования ячейки КРУЭ в целях обучения студентов и/или специалистов в рамках курсов повышения квалификации необходимо разработать методическое обеспечение, в том числе создать имитационную модель приводов коммутационных аппаратов и системы управления ячейкой в целом, что в дальнейшем позволит разработать комплекс виртуальных лабораторных работ.

Покажем процедуру создания имитационной модели привода коммутационного аппарата в ПК- SimInTech на примере разъединителей (для заземлителей схемы управления аналогичны), установленных в ячейке КРУЭ.

Сначала необходимо разработать алгоритм управления разъединителем и соответствующую таблицу базы сигналов. Основой для этого является принципиальная схема управления разъединителем, приведенная на рисунке 2.

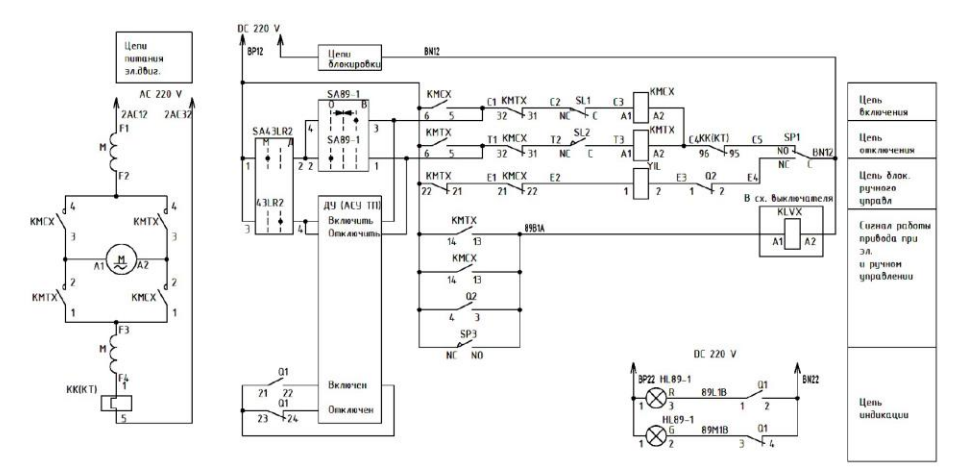

Рис. 2. Принципиальная электрическая схема управления разъединителем

На схеме слева представлены силовые цепи электродвигателя **М**. Используется электродвигатель (переменного или постоянного тока) с возможностью реверсивного вращения.

При электрифицированном управлении разъединителем его включение и отключение осуществляется с помощью электропривода. Также разъединитель имеет блок-контакты положения «Отключено» и блок-контакты положения «Включено» (не то и не другое положение считается промежуточным).

Анализ электрический схемы управления разъединителем позволяет выяснить, какие сигналы необходимы для создания базы данных, а также алгоритм работы привода, состоящий в следующем: переключения могут производиться только при наличии оперативного тока и отсутствии блокировки.

Если изначально разъединитель находится во включенном положении, то при подаче команды на отключение начинается процесс переключения – работа двигателя привода, при этом происходит самоподхват команды. Блок-контакты «Включено» принимают разомкнутое состояние, блок-контакты «Отключено» не меняют своего состояния, т.е. фиксируется промежуточное положение. По истечении времени, необходимого на осуществление переключения, разъединитель переходит в отключенное положение и блок-контакты «Отключено» принимают замкнутое состояние. В этот же момент отключается двигатель привода. Аналогичным образом происходит включение разъединителя. Для алгоритма, соответствующего принципиальной схеме, в базе данных создается категория оборудования QS\_QSG, список сигналов которой представлен на рисунке 3.

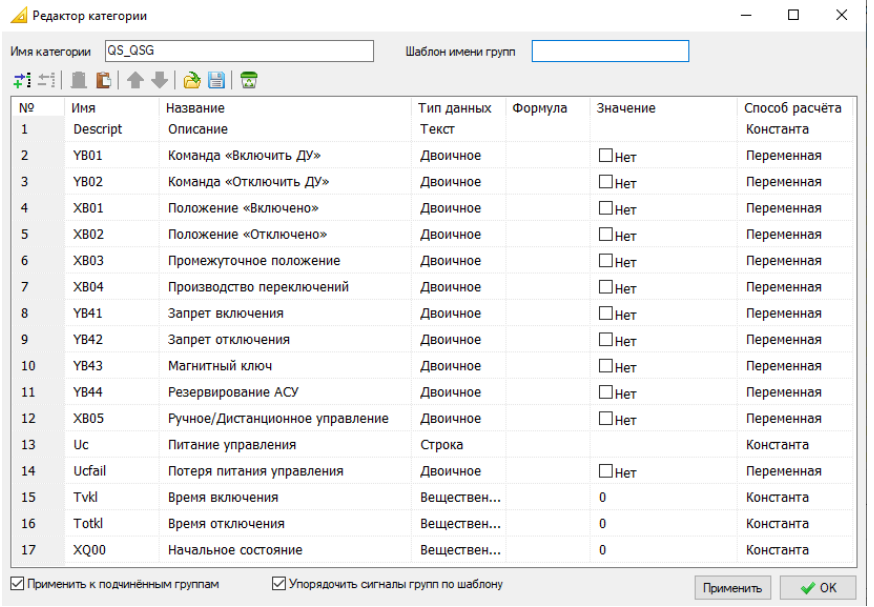

Рис. 3. Список сигналов категории

Посредством созданных сигналов будет осуществляться связь между частями проекта: моделью электрических режимов, моделью коммутационных аппаратов, а также системами управления и блокировок.

Далее в ПК-SimInTech создается модель, реализующая алгоритм работы привода (рисунок 4).

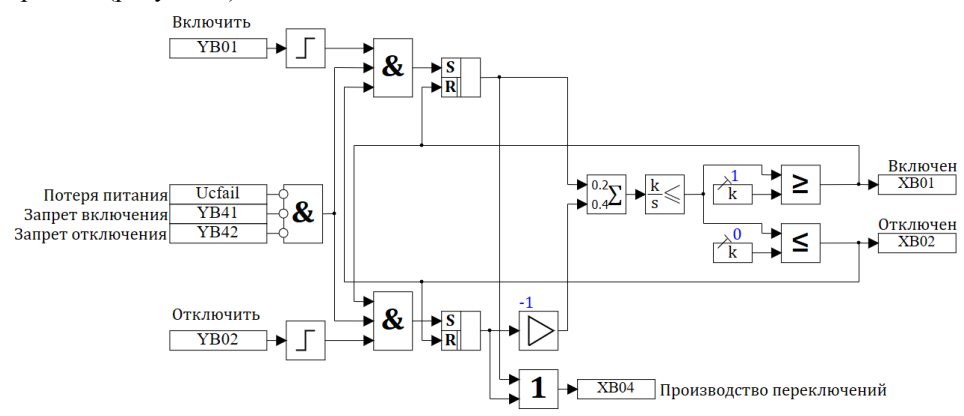

Рис. 4. Модель привода разъединителя

## **4. ПРИМЕНЕНИЕ МОДЕЛИ ПРИВОДА В КОМПЛЕКСНОЙ МОДЕЛИ ЯЧЕЙКИ КРУЭ**

На рисунке 5 приведена схема ячейки КРУЭ, собранная из типовых блоков ПК-SimInTech и представляющая собой режимную часть модели, а также сформированный алгоритм оперативной блокировки для заземлителя ADQSG12 при включенном положении отдельных коммутационных аппаратов.

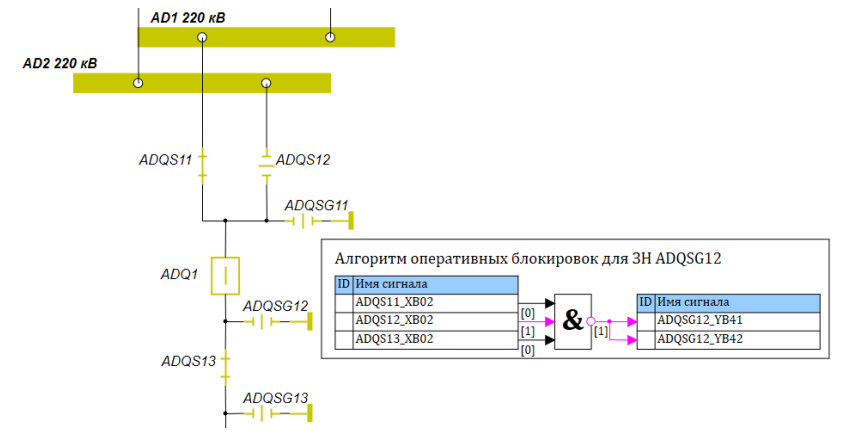

Рис. 5. Схема ячейки КРУЭ и алгоритм оперативной блокировки заземлителя при нормальном состоянии схемы

В представленном алгоритме имена ADQS11\_XB02, ADQS12\_XB02, ADQS13\_XB02 соответствуют отключенному положению соответствующих разъединителей при логической 1, а логическая 1 сигналов ADQSG12\_YB41 и ADQSG12\_YB42 соответствует запрету управления заземлителем.

Следует отметить, что для организации обмена посредством базы сигналов разъединителям и заземлителям, представленным на схеме, необходимо задать уникальные имена, которые используются во всех проектах.

На рисунке 6 приведена схема той же ячейки при отключенном положении всех коммутационных аппаратов. При таком состоянии схемы блокировка управления заземлителем ADQSG12 отсутствует, осуществление переключений разрешено.

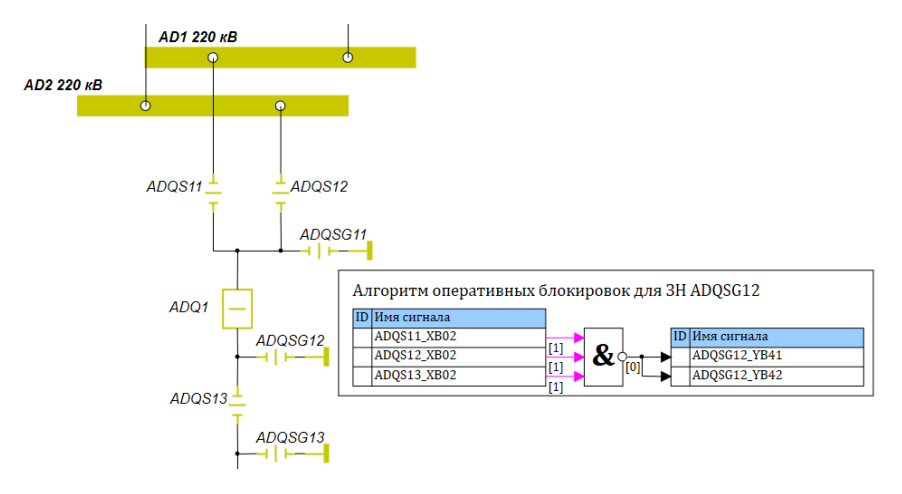

Рис. 6. Схема ячейки КРУЭ и алгоритм оперативной блокировки заземлителя при разомкнутом положении КА

Временная диаграмма работы привода представлена на рисунке 7.

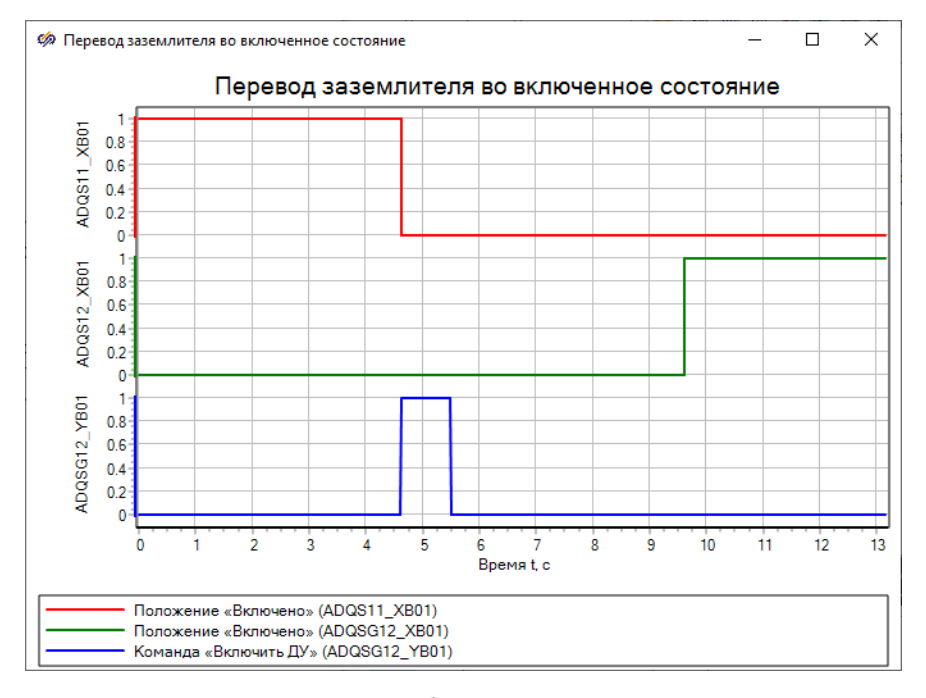

Рис. 7. Временная диаграмма работы привода

В начальный момент времени заземлитель находится в положении «Отключено». После подачи команды на включение он переходит в промежуточное положение, при этом происходит самоподхват команды управления – после снятия команды процесс переключения продолжается. Спустя заданное время привод принимает положение «Включено». Таким образом, работа алгоритма полностью воспроизводит работу электрической схемы управления приводом.

## **6. ЗАКЛЮЧЕНИЕ**

Несмотря на многообразные исполнения приводов разных типов, принцип их работы мало отличается. Это позволяет использовать разработанную имитационную модель привода в качестве типовой при создании комплексных моделей электроустановок, имеющих распределительные устройства. При этом открытость модели позволят модифицировать её для конкретного типа привода.

Данная модель будет использована при разработке комплекса виртуальных лабораторных работ, по работе с КРУЭ 220 кВ типа EKZF9-252, установленного на лабораторной базе кафедры «Электрические станции» НИУ «МЭИ». Данный комплекс можно использовать для обучения студентов и/или специалистов в рамках курсов повышения квалификации.

## **СПИСОК ЛИТЕРАТУРЫ**

1. **Автоматизированное** управление электроустановками электростанций и подстанций [Электронный ресурс]: учеб. электр. издание / А.В. Трофимов, А.М. Поляков., Д.Н. Асаинов и др. – М: Издательство МЭИ, 2022

2. **РД 34.35.512.** Инструкция по эксплуатации оперативных блокировок безопасности в распределительных устройствах высокого напряжения

3. **СТО 34.01-4.1-014-2020.** Организация и эксплуатация оперативных блокировок в распределительных устройствах 6-220 кВ

4. **СТО 59012820.29.020.005-2011.** Правила переключений в электроустановках

5. **Справочная** система SimInTech. https://help.simintech.ru/

# **Секция 5**

# **Климатическая трансформация энергетики**

Руководитель: д.т.н. Кондратьева О.Е. Д.В. Ниделькин<sup>1</sup>, М.В. Кахальников <sup>2</sup>, И.А. Маринцева <sup>2</sup>, Е.В. Сухарева <sup>3</sup>

1 – студент, 2 – аспирант, 3 – руководитель проекта

## **МОДЕЛЬ РЫНКА УГЛЕРОДНЫХ ЕДИНИЦ**

#### **АННОТАЦИЯ**

В работе рассмотрены некоторые из существующих углеродных механизмов сокращения негативного воздействия на окружающую среду, разработан рыночный механизм регулирования объема парниковых газов, основанный на Киотском протоколе, определяющем необходимость формирования национального рынка углеродных единиц, ориентированного на проекты создания карбоновых предприятий. Предложена модель национального углеродного рынка, учитывающая секвестрационный потенциал карбоновых предприятий, отличающаяся реализацией дополнительного товара в виде углеродных сертификатов. Разработан механизм формирования углеродного рынка с учетом тенденции сокращения выбросов в динамике за счет развития секвестрационного потенциала карбоновых предприятий. Предложена система планирования показателей реализации углеродных единиц абсорбции, позволяющая повысить эффективность и инвестиционную привлекательность карбоновых предприятий и обеспечить нулевой углеродный след энергетических предприятий – источников антропогенных выбросов.

*Ключевые слова:* углеродный рынок**,** карбоновые предприятия, парниковые газы, декарбонизация, низкоуглеродная экономика, углеродные квоты

#### **1. ВВЕДЕНИЕ**

В последние десятилетия мировое развитие экономики сопровождается значительными негативными изменениями окружающей среды. Мировые выбросы парниковых газов достигли в 2021 г. отметки в 33 млрд тонн. Осознание всемирной экологической катастрофы легло в основу разработки пакета документов, регламентирующих устойчивое развитие всего Мира.

Ужесточение экологических требований приводит к необходимости учета экологической и экономической составляющей при оценке энергетической эффективности. Одним из факторов обеспечения эффективности становится производство продукции с низким углеродным следом.

Большинство стран в настоящее время выбирают экономические инструменты снижения антропогенных выбросов, одним из которых является создание системы торговли квотами на углеродные выбросы.

Основным источником антропогенных выбросов является энергетический сектор, его доля составляет около 65% мировых выбросов. Для России вопрос повышения эффективности источников антропогенных выбросов в условиях низкоуглеродной экономики особенно актуален в связи с ориентацией энергетики на традиционные виды органического топлива.

Россия находится на 5 месте по объему выбросов парниковых газов, в 2021 г. выбросы составили 2,16 млрд тонн. В 2021 году утверждена «Стратегия социально-экономического развития России с низким уровнем выбросов парниковых газов до 2050 года». На первый план вышли новые проекты, связанные с формированием карбоновых полигонов для изучения потенциала поглощения диоксида углерода почвой и лесами.

Поэтому при формировании механизма повышения эффективности источников антропогенных выбросов необходимо ориентироваться на создание углеродного рынка для торговли квотами на выбросы с учетом секвестрационного потенциала создаваемых карбоновых предприятий, национальной стратегии низкоуглеродной экономики и мировых трендов углеродного регулирования [1,2].

### **2. ОСНОВНЫЕ ХАРАКТЕРИСТИКИ ПРОЕКТА**

Цель работы заключается в разработке модели рынка углеродных единиц для обеспечения устойчивого развития экономики Российской Федерации в условиях декарбонизационной политики.

К числу применяемых в других странах механизмов углеродного регулирования, основанных на принципах гибкости Киотского протокола [2], относятся: механизм чистого развития, совместное осуществление проектов по сокращению вредных выбросов, международная система торговли квотами на выбросы.

Международная система торговли квотами на выбросы предполагает реализацию любых видов углеродных единиц на международных торговых площадках между странами или отдельными компаниями.

Появление экономических механизмов гибкости, предложенных в Киотском протоколе, было обусловлено взаимодействием ряда различных факторов: экологических, экономических, социальных, технологических, политических, которые взаимосвязаны между собой и оказывают влияние друг на друга.

В связи с введением большого количества санкций в 2022 году России необходимо расставить приоритеты на формирование национального углеродного рынка, который будет являться основным отличительным элементом предлагаемого механизма, формирование которого должно основываться на инструментах наилучших доступных технологий. Бурное развитие цифровых технологий и появление возможности обработки больших данных привело к возможности оценивать объемы вредных выбросов, прогнозировать секвестрационный потенциал территорий.

Среди национальных экологических проектов снижения негативного воздействия на окружающую среду особую эффективность показали проекты создания прототипов карбоновых предприятий. Карбоновые предприятия поглощают из атмосферы углекислый газ и, тем самым, существенно снижают углеродный след. Углеродные единицы будущих карбоновых предприятий смогут занять свою нишу на углеродном рынке. Поглощение парниковых газов карбоновыми предприятиями позволит ориентироваться энергетике страны на традиционные виды органического топлива. Кроме того, карбоновые предприятия могут стать также поставщиком альтернативного источника энергии – биоугля [1,3].

Интеграция национального рынка в международное сообщество в настоящее время сильно затруднена, однако, обладая огромной площадью лесных угодий, Россия имеет значительное конкурентное преимущество перед другими странами [4].

### **3. МОДЕЛЬ НАЦИОНАЛЬНОГО УГЛЕРОДНОГО РЫНКА**

Экономическую основу функционирования углеродного рынка составляют ограничения объемов выбросов парниковых газов. Такие ограничения распределяются между предприятиями - источниками антропогенных выбросов в виде квот на объемы выбросов парниковых газов.

Основными продавцами углеродных единиц могут выступить предприятия источники первичных выбросов, реализующие неиспользованные квоты распределения или единицы сокращения, и карбоновые предприятия, которые являются производителями единиц абсорбции, получаемых в процессе поглощения углекислого газа почвой и лесами.

Покупателями выступят предприятия, нуждающиеся в дополнительном объеме квот на выбросы парниковых газов, а также компании, заинтересованные в снижении своего углеродного следа.

Инфраструктура углеродного рынка будет представлена специализированным оператором, функции которого заключаются в формировании квот распределения с учетом необходимых резервов, регистрации климатических проектов карбоновых предприятий, мониторинге произведенных углеродных единиц абсорбции, мониторинге вредных выбросов парниковых газов, наложении штрафов в результате нарушения, ведении реестра углеродных единиц, а также в оперативном управлении электронной торговой площадкой для реализации углеродными единицами.

Модель предлагаемого углеродного рынка представлена на рисунке 1.

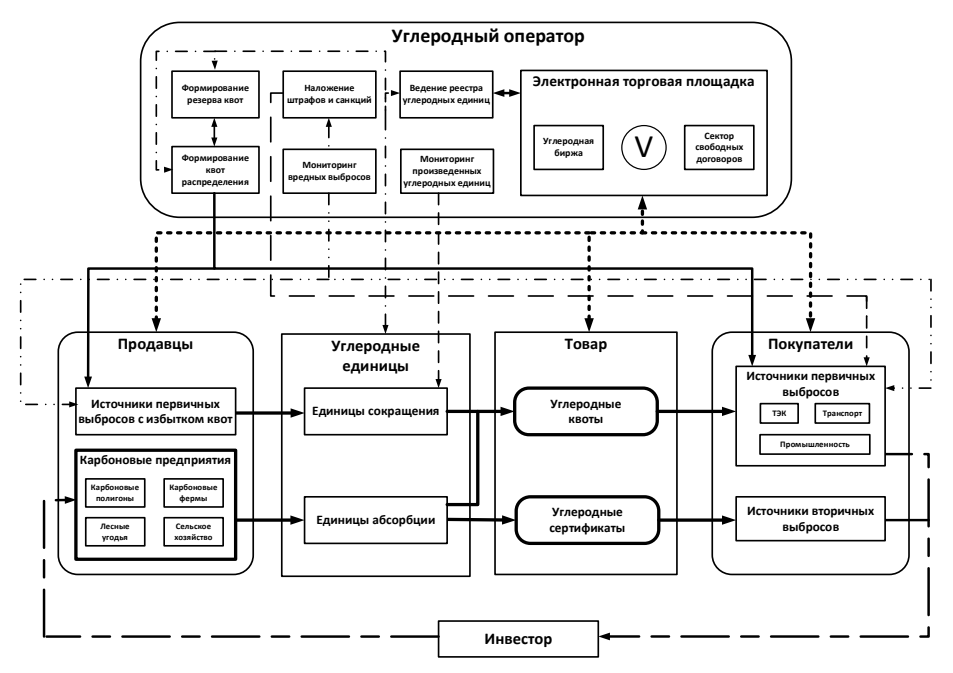

Рис. 1. Модель углеродного рынка с учетом секвестрационного потенциала карбоновых предприятий

Углеродный рынок представлен несколькими товарами, к которым относятся углеродные единицы сокращения и углеродные единицы абсорбции, реализуемые в виде углеродных квот на дополнительные выбросы парниковых газов.

В последние годы в рамках стратегии низкоуглеродного развития также активно развивается рынок «зеленых сертификатов», реализуемых объектами, использующими возобновляемые источники энергии [5]. Покупателями таких сертификатов являются компании, заинтересованные в снижении «углеродного следа» своей продукции на высококонкурентном рынке, так как продукция с низким «углеродным следом» может принести дополнительные конкурентные преимущества. Проекты карбоновых предприятий также можно отнести к «зеленым», так как их деятельность способствует снижению концентрации углекислого газа в атмосферном воздухе.

Таким образом, можно предложить внедрить еще один вид товара в виде углеродного сертификата, получаемого также в ходе реализации единиц абсорбции. Углеродный сертификат, по своей сути, будет аналогичен «зеленому» сертификату.

Реализация углеродных единиц возможна с помощью биржевых механизмов торговли или посредством заключения свободных двухсторонних договоров.

В основу формирования углеродного рынка были положены следующие базовые принципы: установление перечня парниковых газов, выбросы которых подлежат регулированию; обеспечение работы системы мониторинга выбросов; установление продолжительности отчетных периодов в системе; определение секторов торговли; устранение несправедливого распределения квот; метод распределения квот на загрязнение окружающей среды; система учета и регистрации углеродных единиц; обеспечение соответствующей нормативноправовой базы, системы санкций и штрафов [6].

Объем отраслевой квоты предлагается распределять между предприятиями на основе данных по выбросам за предшествующие периоды с учетом нормативных коэффициентов сокращения.

При прогнозировании объемов выбросов парниковых газов необходимо учитывать особенности производственных процессов для каждой отрасли отдельно. Таким образом, прогнозная функция для нахождения объема выбросов парниковых газов будет зависеть от планируемого объема производства, отраслевых особенностей и объема выбросов парниковых газов в предшествующие периоды.

В связи с жесткими требованиями Парижского соглашения с каждым годом международные квоты распределения между странами будут снижаться. Для того, чтобы данные ограничения не снижали темпы развития национальной экономики, необходимо покрывать недостающий объем за счет единиц абсорбции и единиц сокращения. Технологически сокращение выбросов процесс ограниченный, поэтому при нормировании коэффициентов сокращения необходимо опираться, в первую очередь, на секвестрационный потенциал

449

карбоновых предприятий. Коэффициенты сокращения должны также формироваться по отраслевому признаку с учетом специфики технологических процессов и технических возможностей модернизации процессов производства. Таким образом, коэффициент сокращения будет зависеть от севестрационного потенциала единиц абсорбции, отраслевых особенностей и объема единиц сокращения.

В итоге каждое предприятие-источник получает квоту распределения, рассчитанную на определенный промежуток времени, равный одному году, которая также учитывает квоты распределения Киотского протокола.

Создание сети карбоновых предприятий в долгосрочной перспективе позволит обеспечить достижение «углеродной нейтральности», когда количество произведенных выбросов будет полностью поглощено. Поэтому эффективность энергетических предприятий - источников антропогенных выбросов напрямую зависит от качества работы и количества карбоновых предприятий поглотителей [7].

Для обеспечения эффективности функционирования карбоновых предприятий и повышения их инвестиционной привлекательности разработана система планирования показателей реализации углеродных единиц абсорбции, которая включает в себя определение планируемых объема и цены реализации углеродных единиц, обеспечивающих доходность карбонового бизнеса.

Объем предложения углеродных единиц абсорбции определяется секвестрационным потенциалом территории. Цена предложения должна полностью покрывать затраты карбонового предприятия и обеспечивать приемлемую для инвестора норму прибыли на всем сроке реализации инвестиционного проекта. При этом необходимо также ориентироваться на ценовые стратегии конкурентов и возможности потенциальных покупателей.

Спрос на углеродные сертификаты будет определяться желанием и возможностями потенциальных покупателей снизить углеродный след своей продукции.

Объем спроса на углеродные квоты будет определяться размером квоты распределения, величиной избыточных выбросов парниковых газов, стоимостью мероприятий по сокращению выбросов, величиной штрафных санкций за превышение лимита предельно-допустимых выбросов, а также желанием вторичных источников снизить свой углеродный след за счет покупки «нейтральной» энергии.

Цена на углеродную квоту будет определяться стоимостью альтернативных затрат на модернизацию производственного процесса и сокращение выбросов парниковых газов. Цена на углеродные сертификаты, в свою очередь, будет зависеть от стоимости альтернативных «зеленых» сертификатов и количества потенциальных покупателей, заинтересованных в снижении углеродного следа своей продукции.

### **4. ЗАКЛЮЧЕНИЕ**

В статье рассмотрены существующие экономические механизмы сокращения негативного воздействия на окружающую среду, основанные на международных принципах гибкости Киотского протокола, и на их основе предложен рыночный механизм регулирования объема парниковых газов, отличающийся учетом совокупности факторов, определяющих необходимость формирования национального рынка углеродных единиц, ориентированного на экологические проекты создания карбоновых предприятий, что позволит обеспечить устойчивое развитие экономики страны в условиях стратегии декарбонизации.

Предложена модель национального углеродного рынка, включающая совокупность участников рынка и соответствующую инфраструктуру, учитывающая секвестрационный потенциал карбоновых предприятий, отличающаяся реализацией, помимо квот на выбросы, дополнительного товара в виде углеродных сертификатов, являющихся альтернативой «зеленым» сертификатам ВИЭ, что позволит обеспечить эффективную реализацию стратегии низкоуглеродного развития экономики РФ. Разработан механизм формирования углеродного рынка, включающий систему инструментов и предложений по организационно-экономическим основам формирования углеродного рынка, отличительной чертой которого является формирование отраслевого плана распределения квот на выбросы с учетом тенденции их сокращения в динамике за счет развития секвестрационного потенциала карбоновых предприятий, что позволит в долгосрочной перспективе достичь «углеродной нейтральности».

Предложена система планирования показателей реализации углеродных единиц абсорбции, включающая методики определения цен и объемов спроса и предложения углеродных квот и сертификатов, отличающаяся комплексным учетом привлекательности альтернативных экологических проектов по сокращению выбросов и интересов всех контрагентов, в частности продавцов в лице карбоновых предприятий, реализующих углеродные единицы в виде двух товаров, покупателей углеродных квот и покупателей углеродных сертификатов, что позволит повысить эффективность и инвестиционную привлекательность

карбоновых предприятий и, как следствие, обеспечить нулевой углеродный след источников антропогенных выбросов.

## **СПИСОК ЛИТЕРАТУРЫ**

1. **Сухарева Е.В., Кахальников М.В., Скиба М.С., Андронов М.В.** Модель оценки рисков инвестиционных проектов цифровой низкоуглеродной энергетики // Экономика и предпринимательство. 2022. № 3. С. 714-716.

2. **Киотский** протокол к Рамочной конвенции Организации Объединенных Наций об изменении климата (Киото, 11 декабря 1997 г.)

3. **Киндра В.О.** Перспективные технологии снижения выбросов парниковых газов при производстве электроэнергии на тепловых электростанциях / В. О. Киндра, Е. М. Лисин // Функционирование и развитие электроэнергетики в эпоху цифровизации. М.: Издательство МЭИ. 2021. С. 148- 156.

4. **Кишкань Е. Р.** Адаптация к глобальному изменению климата как необходимая составляющая экономической политики государства / Е. Р. Кишкань // Геология в школе и вузе: геология и цивилизация: материалы IX международной конференции и летней школы. – СПб.: РГПУ им А. И. Герцена,  $2015. - C. 55 - 59.$ 

5. **Кузьминых Ю.В.** Экономические основы формирования рынка экологических услуг в РФ (на примере лесных углеродных сертификатов): дисс. докт. экон. наук / Ю. В. Кузьминых. Москва. 2005. 326 c.

6. **Кондратьева О.Е.** Внедрение систем непрерывного контроля как часть цифровой трансформации энергетических предприятий / О.Е. Кондратьева, П.В. Росляков, А.Ю. Недре, О.А. Локтионов // Энергетик. 2020. №10. С. 3-5.

7. **Сусленков А. А.** Аспекты реализации механизмов рынка парниковых газов в Российской Федерации / А. А. Сусленков // Проблемы окружающей среды и природных ресурсов. – М., 2006. – № 9. – С. 27–30.

4.О. Кулешова<sup>1</sup>, Д.Р. Ерканалиев<sup>1</sup>, Д.В. Гридунов<sup>1</sup>, М.В. Рябчицкий<sup>2</sup>

1 – студент, 2 – руководитель проекта

# **РАЗРАБОТКА ОСНОВ ПОСТРОЕНИЯ СИСТЕМ МОНИТОРИНГА ЭЛЕКТРОУСТАНОВОК С ЦЕЛЬЮ ПОВЫШЕНИЯ ИХ ЭНЕРГОЭФФЕКТИВНОСТИ**

#### **АННОТАЦИЯ**

Современные методы мониторинга электроэнергетических систем направлены на контроль состояния электротехнического оборудования и параметров производимой и потребляемой электроэнергии. Такие системы активно развиваются и применяются в электроустановках различного класса напряжения. Целями разработки таких систем являются повышение надежности электроснабжения и оптимизация процесса передачи и распределения электроэнергии. Это позволяет значительно снизить потери в электроустановках, повысить их эффективность и сократить затраты на электроэнергию.

*Ключевые слова* – цифровой мониторинг, измерение параметров электроэнергии, класс точности, многофункциональное измерительное устройство

#### **1. ВВЕДЕНИЕ**

Создание системы цифрового мониторинга в электроэнергетике ‒ важный шаг на пути к цифровой экономике и цифровому производству. Благодаря этому будут появляться новые информационные комплексы и технологии, которые объединятся в единую цифровую систему. Данный процесс можно охарактеризовать как проявление четвёртой научно-промышленной революции, которая затронула многие сферы деятельности человека, не оставив без внимания и электроэнергетику.

Создание системы цифрового мониторинга ‒ сложная задача [1]. Для её воплощения в жизнь необходимо организовать однотипный сбор данных от различных электротехнических устройств, обеспечить типовой подход к передаче собранной по каналам связи информации, создать информационную среду, где будет осуществлена возможность обработки и анализа поступивших данных. Применять такой подход к сложной системе электроснабжения сразу нецелесообразно, поскольку она содержит большое количество компонентов,

которые могут иметь слишком разные функциональные особенности [2]. Предпочтительнее сначала организовать систему цифрового мониторинга на некотором небольшом объекте электроэнергетики, рассмотреть все возможные способы сбора, передачи, обработки и анализа поступающей информации, а затем, опираясь на положительный опыт внедрения, переходить к формированию более сложноорганизованных систем. В качестве такого объекта исследования может быть низковольтное комплектное устройство (НКУ).

# **2. АНАЛИЗ ИСТОЧНИКОВ СИГНАЛОВ ДЛЯ СИСТЕМЫ МОНИТОРИНГА**

Сегодня рынок электротехнического оборудования предлагает широчайший выбор аппаратов, отличающихся по своему назначению и выполняемым функциям. Производители настолько увеличили объёмы выпускаемой продукции, что иногда потребителю бывает сложно сориентироваться в огромном ассортименте. Поэтому важно перед началом проектирования системы электроснабжения определиться с областью её применения и назначением.

Поскольку, как уже было указано выше, объектом исследования является НКУ, то необходимо определиться с техническими компонентами этого элемента системы электроснабжения. Схема и структура НКУ показана на рис. 1, где приведен состав оборудования.

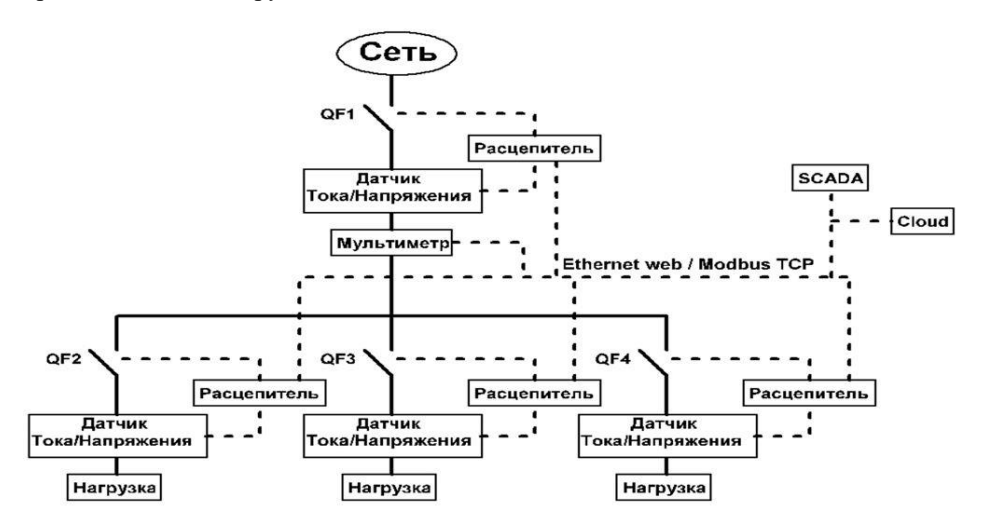

Рис.1. Структура цифрового НКУ.

Для организации системы цифрового мониторинга НКУ можно использовать такие электротехнические устройства, которые способны собирать большой объём данных и передавать их по информационным каналам связи.

Для того, чтобы осуществлять контроль электроэнергетических параметров со стороны питающей сети, можно использовать микропроцессорный расцепитель автоматического воздушного выключателя, который выполняет защиту силовых сетей переменного тока низкого напряжения от токов перегрузки и короткого замыкания.

Для наблюдения за работой системы сборных шин можно использовать многофункциональный измерительный прибор (МИП), который является цифровым программируемым устройством, предназначенным для измерения параметров трехфазных 3-х или 4-х проводных сетей с симметричной и несимметричной нагрузкой с одновременным отображением измеряемых величин и цифровой передачей данных.

Контроль за нагрузкой является важным элементом при составлении системы цифрового мониторинга. Поэтому для организации учёта параметров потребителей могут быть использованы счётчики ЭЭ, которые применяются для измерения ЭЭ в цепях переменного тока.

Указанные аппараты можно назвать основой для создания системы сбора и передачи контролируемых параметров по информационным каналам связи. Современные автоматические выключатели, оснащённые микропроцессорными расцепителями, помимо основных защитных функций обладают расширенными возможностями по измерению напряжения, тока, мощности, коэффициентов гармонических искажений, коэффициентов обратной и нулевой последовательности и др. Кроме того, указанная группа аппаратов обеспечивает передачу информации при помощи современных протоколов обмена (Modbus, Profibus, IEC 61850, Ethernet и др.). Также важно отметить, что, по сравнению с традиционными, микропроцессорные расцепители обладают большей точностью и стабильностью срабатывания, что позволяет увеличить долговечность и коммутационную способность автоматического выключателя.

## **3. МЕТОДЫ ПОВЫШЕНИЯ ЭНЕРГОЭФФЕКТИВНОСТИ НА ОСНОВЕ ДАННЫХ**

Современные системы мониторинга это не просто инструмент предоставления информации о работе системы электроснабжения, как правило, они содержат алгоритмы обработки полученных данных, анализируют изменения параметров в процессе эксплуатации и дают рекомендации для обслуживающего

персонала [3,4].

При современных объёмах данных, снимаемых с устройства, и последующем создании архивов данных в течение нескольких месяцев и даже лет, специалистам практически невозможно заметить тенденции в изменении тех или иных показателей. Ценность настоящей системы мониторинга в том, что она сама выявляет тенденции в отклонениях и предупреждает о возникновении рисков в работе оборудования, а также предлагает пути их устранения.

Оптимизация работы энергосистемы по результатам мониторинга связана с повышением энергоэффективности, качества электроэнергии и сокращением расходов.

Энергоэффективность может быть повышена путем анализа данных о потребляемой электроэнергии за длительной промежуток времени и рекомендаций по установке компенсаторов реактивной мощности и фильтров нелинейных искажений. Причем выбор мест установки и параметров на основе объективных данных будет более эффективным, чем на основе проектных параметров. Кроме того, перераспределение нагрузок между фидерами, вводами и подстанциями на основе данных о перегрузках и режимах работы оборудования позволит избежать дополнительных тепловых потерь на перегруженных участках энергосистемы.

На основании выявленных в результате мониторинга отклонений качества электроэнергии могут быть приняты следующие решения:

- установка фильтров высших гармоник или перевод нелинейных потребителей на отдельные фидеры;

- симметрирование нагрузок по фазам;

- выявление источников импульсных перенапряжений и установка ограничителей;

разнесение во времени пусков технологических агрегатов или предложения по совершенствованию технологических процессов с целью устранения просадок и скачков напряжения.

Очень важно, что система мониторинга позволяет оценивать результаты применения вышеперечисленных мер. Отслеживая изменения в системе, можно убедиться в том, что принятые меры принесли ожидаемый результат, или он не был достигнут. Таким образом система может совершенствоваться постоянно и гибко реагировать на изменение как в самой системе, так и в профилях нагрузок.

Сокращение расходов может происходить как за счет повышения энергоэффективности (снижения потерь), так и за счет более гибкого управления потреблением.

Примерами такого подхода может быть использование многотарифной сетки, выявление технологических процессов, которые можно перевести на период времени с более низким тарифом. При этом, возможно исключение штрафов за пики потребления за счет гибкого отключения неприоритетных нагрузок в периоды наибольшего потребления или перевода доли нагрузок на внутреннюю генерацию на это время. Кроме того, при наличии собственной генерации, в том числе возобновляемой, возможно использование наиболее эффективного набора источников в зависимости от тарифов внешней сети и нагрузки со стороны технологического оборудования. Последнее уже относится к сетям типа Smart Grid, в которых система мониторинга является базовой составляющей, основой для принятия управленческих решений.

# **4. МОДЕЛИРОВАНИЕ С ЦЕЛЬЮ ОЦЕНКИ ТОЧНОСТИ ИЗМЕРЕНИЯ**

Для оценки влияния точности и дискретности оцифровки измеренных параметров на качество получаемых данных были разработаны математические модели цифрового НКУ.

В частности, были разработаны модели МИП и электронных расцепителей на основе данных производителей [5,6] (рисунки 2-3).

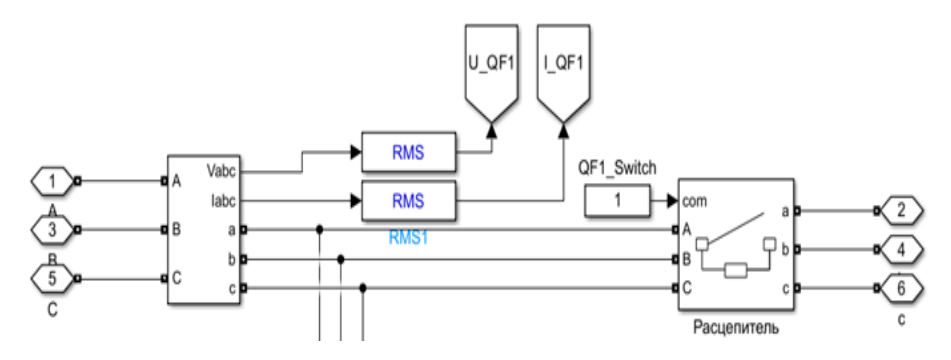

Рис. 2. Блок схема модели электронного расцепителя

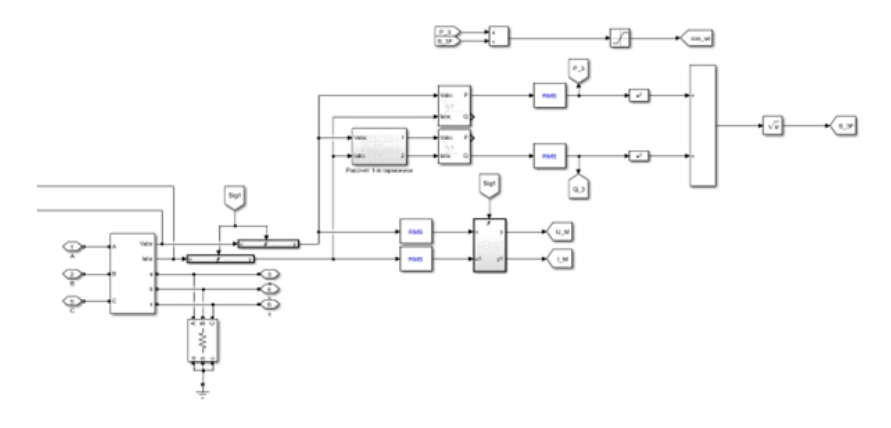

Рис.3. Блок схема модели МИП

С помощью разработанных моделей были проведены математические эксперименты, которые позволили сформулировать требования к источникам данных для различных параметров при разных нагрузках. Пример результатов моделирования представлен на рисунке 4.

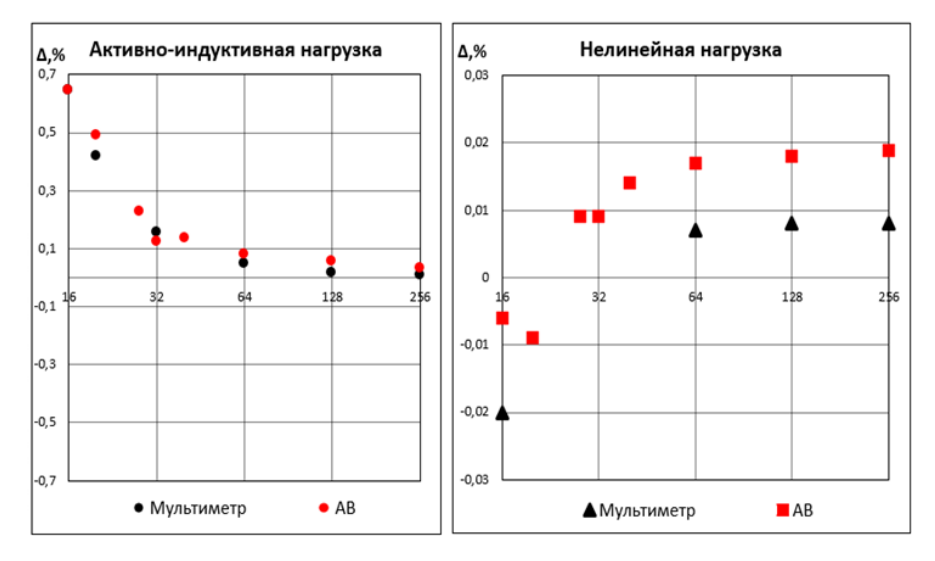

Рис. 4. Зависимости точности измеряемых сигналов от частоты оцифровки (число измерений на период основной частоты сигнала) для различных нагрузок и типов измерительных приборов.

#### **5. ЗАКЛЮЧЕНИЕ**

В данной работе были проанализированы возможности современных систем мониторинга, выявлены основные уровни типовых структур. Рассмотрены уровни измерения, изучены возможности современных измерительных приборов, точность измерений, дискретность. Исследована связь между точностью измерений и качеством получаемых данных на основе математических моделей.

Проведен сравнительный анализ архитектуры систем мониторинга, выявлены преимущества и недостатки локальных и облачных структур. Определены рациональные области применения каждого варианта.

Описаны функциональные возможности, которые можно получить, используя системы мониторинга электроустановок. Определены положительные эффекты, которые можно достичь, используя те или иные функциональные возможности.

На последующем этапе будут разработаны алгоритмы анализа данных для различных функций систем мониторинга и проведена численная оценка достигаемых эффектов.

## **СПИСОК ЛИТЕРАТУРЫ**

1. **Аспекты** мониторинга и управления качеством электрической энергии тяговых подстанций переменного тока/А. Н. Сухарукова, А. А. Хорошавина. Разработка и эксплуатация электротехнических комплексов и систем энергетики наземного транспорта. Материалы четвертой международной научнопрактической конференции. ‒ 2020. ‒ С. 57-63.

2. **Цифровизация** электроэнергетики: ключевые тренды в управлении качеством электрической энергии/С. И. Макашева, А.Н. Сухарукова, Хорошавина А. А. Электроэнергетические комплексы и системы: история, опыт, перспектива. Сборник научных трудов Всероссийской научно-технической конференции. ‒ 2020. ‒ С. 82-89.

3. **Xinlin Wanga, Robert Floresb, Jack Brouwerb, Marios Papaefthymioua**  Real-time detection of electrical load anomalies through hyperdimensional computing// Department of Computer Science, Donald Bren School of Information and Computer Sciences, University of California, Irvine, USA

4. **Joey Lia, Munur Sacit, Herdembd Jatin, Nathwanibc John, Z.Wena.**  Methods and applications for Artificial Intelligence, Big Data, Internet of Things, and Blockchain in smart energy management// Department of Mechanical & Mechatronics Engineering, University of Waterloo, Waterloo Institute for Sustainable Energy

5. **Каталог** продукции EKF/ Электронный ресурс.

https://api.ekfgroup.com/storage/mc-31-1-2022.pdf

6. **Каталог** ABB. Измерительные приборы/ Электронный ресурс. https://ep.ru/product/katalogs/ABB/03\_System\_pro\_M\_10.pdf

Н.С. Кузнецов<sup>1</sup>, М.А. Забелин<sup>2</sup>, О.А. Локтионов<sup>3</sup>

1 – студент, 2 – аспирант, 3 – руководитель проекта

## **СРАВНИТЕЛЬНАЯ ОЦЕНКА СТРУКТУРЫ КЛИМАТИЧЕСКИХ ПРИЧИН АВАРИЙ В ЭЛЕКТРОСЕТЕВОМ КОМПЛЕКСЕ РОССИИ**

#### **АННОТАЦИЯ**

В рамках работы проведен обзор основных причин аварийности в электросетевом комплексе ПАО «Россети» на основании годовых отчетов дочерних и зависимых обществ. Выявлена одна из ключевых причин отказов объектов электросетевого комплекса – воздействие климатических факторов, для которых сформирована обобщенная классификация отказов по рассматриваемому фактору. Выделены территории деятельности ПАО «Россети», на которых наблюдается наибольшее влияние климатических факторов, проведен анализ влияния отдельных климатических факторов на аварийность и построены тепловые карты влияния ветровых нагрузок и атмосферных перенапряжений на аварийность объектов электросетевого комплекса по стране.

*Ключевые слова:* электросетевой комплекс, линии электропередачи, климатические воздействия, надежность, аварийность

#### **1. ВВЕДЕНИЕ**

Исследователи по всему миру изучают, как метеорологические условия в разных климатических зонах влияют на работу энергосистем [1, 2]. Электросетевой комплекс является критически важной инфраструктурой, которая должна соответствовать высоким стандартам надежности и безопасности. Одной из ключевых причин аварий в электроэнергетике в последние годы являются повышенные метеорологические нагрузки, а наиболее восприимчивым объектом электросетевого комплекса к проявлениям климатических факторов являются воздушные линии электропередачи [3]. Эксперты предполагают, что со временем интенсивность и частота неблагоприятных погодных условий могут увеличиться в связи с изменением климата, что повысит вероятность технологических нарушений в электросетях.

В отчетах СИГРЭ [4-6] и МЭА [7] отмечается, что из-за изменения климата наблюдается увеличение числа неблагоприятных метеорологических явлений и, как следствие, увеличение риска аварий [8, 9] и снижение надежности

электросетевого оборудования в целом. Последний отчет МГЭИК [10] указывает на то, что в будущем можно ожидать рост технологических аварий, связанных с изменением климата. Недооценка влияния метеорологических нагрузок при проектировании и/или реконструкции линий электропередачи может привести к аварийным ситуациям и, как следствие, к перерыву в электроснабжении потребителей и экономическим потерям из-за недопоставки электроэнергии.

## **2. ОБЗОР СТРУКТУРЫ ПРИЧИН ТЕХНОЛОГИЧЕСКИХ НАРУШЕНИЙ В ФИЛИАЛАХ ПАО РОССЕТИ**

Единая энергетическая система России, сетевое хозяйство которой насчитывает более 2 млн км линий электропередачи (ЛЭП) и более 800 тыс. подстанций (ПС), является самой большой по протяженности в мире. При этом доля воздушных ЛЭП (ВЛ) в общем балансе составляет свыше 90%, а доля распределительных и трансформаторных подстанций составляет от 96 до 99%, в зависимости от региона. Широкое территориально-пространственное рассредоточение и большое количество ЛЭП неизбежно влияет на количество и частоту отключений и негативно сказывается на надежности электросетевого комплекса. Поскольку наибольшая часть ЛЭП страны находятся на балансе ПАО «Россети», дальнейший анализ будем проводить по отчетам филиалов, включающих 14 дочерних и зависимых обществ (ДЗО), расположенных на территории 78 субъектов России.

Данные о причинах технологических нарушений на объектах ПАО «Россети», в соответствии с политикой раскрытия информации, содержатся в журналах технологических нарушений (далее – ТН) и годовых отчетах филиалов компании. На основании анализа вышеуказанных отчетов сформирована динамика изменения причин аварий в электросетевом комплексе России за 2012 – 2021 гг., представленная на рисунке 1.

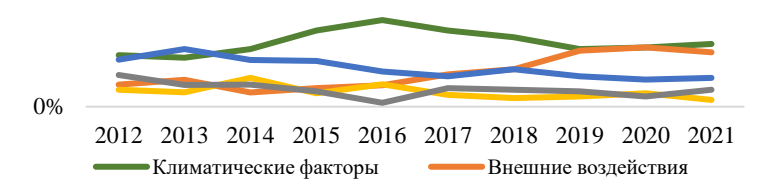

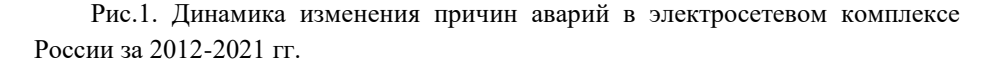

Установлено, что доля вклада климатических факторов в общей структуре аварийности линий электропередачи России является максимальной и варьируется в диапазоне от 29% до 51% в зависимости от года.

Но поскольку влияние отдельных, особенно климатических факторов, на аварийность в различных ДЗО может в значительной степени отличаться, наиболее интересным представляется анализ ТН по отдельным регионам страны. Отчеты филиалов охватывают промежуток времени от 2009 года по настоящее время, но не во всех из них содержится информация о причинах и количестве ТН. При этом до 2018 года все сетевые компании представляли данные о причинах ТН в разрезе классов напряжений от 6 кВ и выше, а с 2018 года большинство сетевых компаний стали предоставлять данные о причинах ТН в основном только для оборудования напряжением 110 кВ и выше, за исключением нескольких ДЗО: ПАО «Россети Волга», ПАО «Россети Кубань» и ПАО «Россети Северо-Запад». Результаты обработки данных приведены на рисунке 2.

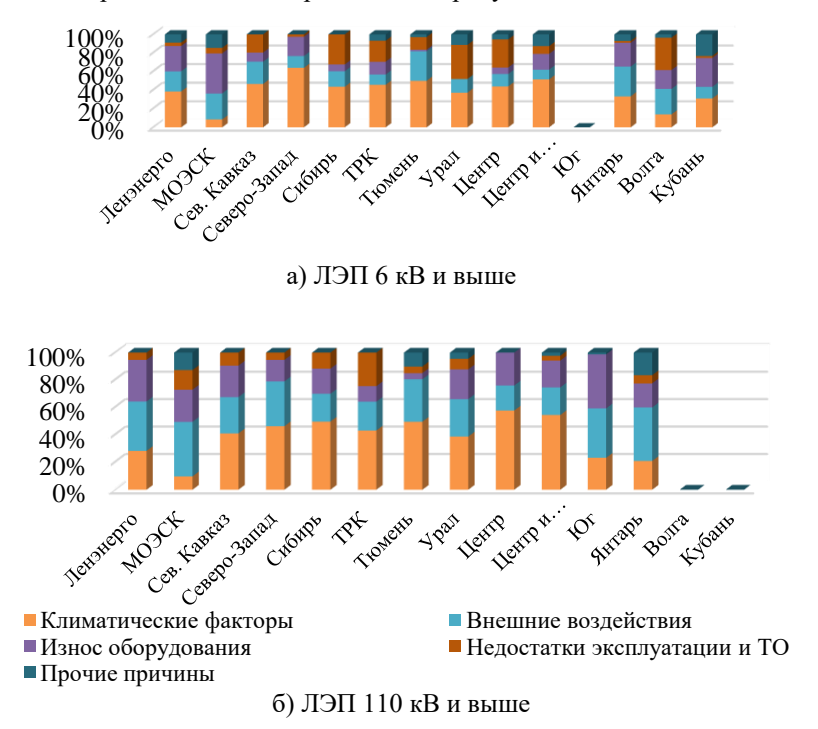

Рис. 2. Структура причин отключений в ДЗО ПАО «Россети» в 2012-2022 гг.

В ходе исследования было выявлено, что влияние климатических факторов в сетях 6 кВ и выше является значительным практически для всех регионов обслуживания. Наибольшее значение фактор оказывает на частоту отключений в ПАО «Россети Северо-Запад» (64% ТН в среднем за 13 лет), ПАО «Россети Центра и Приволжья» (52% ТН в среднем за 3 года с 2014 по 2016 гг.) и АО «Россети Тюмень» (50% ТН за 3 года с 2017 по 2019 гг.). Согласно данным, предоставленным на рисунке 2, видно, что влияние климатических факторов в сетях 110 кВ и выше также является значительным практически для всех регионов обслуживания. Наибольшая доля (более половины) ТН происходит из-за воздействия климатических факторов в ПАО «Россети Центр» (58% ТН в среднем за 4 года с 2018 по 2021 гг.), ПАО «Россети Центра и Приволжья» (55% ТН в среднем за 3 года с 2019 по 2021 гг.), АО «Россети Тюмень» и ПАО «Россети Сибирь» (по 50% ТН за 2 и 3 года предшествовавших последнему отчетному периоду, соответственно). В пределах от 40 до 50% причин ТН связано с воздействием климатических факторов ещё в 4 филиалах: ПАО «Россети Северного Кавказа, ПАО «Россети Северо-Запад», ПАО «Россети Урал» и ТРК. Умеренное воздействие (от 20 до 30%) данный фактор оказывает на отключения в ПАО «Россети Ленэнерго», АО «Россети Янтарь» и ПАО «Россети Юг».

К климатическим факторам были отнесены такие причины, как падение деревьев (веток), атмосферные перенапряжения (гроза), ветровая нагрузка, гололедно-изморозевые отложения, перепады температур и прочие климатические причины. Следует отметить, что согласно таблице 3 приказа Минэнерго России от 02.03.2010 № 90 «Об утверждении формы акта о расследовании причин аварий в электроэнергетике и порядка ее заполнения» [11] из вышеперечисленного к повторяющимся стихийным явлениям относятся все факторы, кроме падения деревьев (веток). Исключение данного фактора из анализа влияния климатических явлений на аварийность не является целесообразным, поскольку падение деревьев и веток в большинстве случаев напрямую зависит от воздействия параметров окружающей среды и прежде всего – ветра, хотя в существенно меньшем количестве случаев это является следствием «внешнего воздействия», а именно - «человеческого фактора» (несанкционированная вырубка деревьев или изъятие грунта вблизи санитарной зоны ЛЭП).

На основании анализа отчетов отдельных ДЗО ПАО «Россети», а также журналов о ТН в данных филиалах сформирована обобщенная структура о средних значениях влияния климатических факторов, которые представлены в таблице 1. Согласно представленным данным, наибольшее влияние среди климатических причин отключений вносят такие факторы как атмосферные перенапряжения (гроза), ветровые нагрузки и падение деревьев или веток на провода ЛЭП, что также связано прежде всего с воздействием ветра. При этом в филалах: Ленэнерго, Московском регионе и Центре к группе «прочие» относятся все повторяющие стихийные явления, а в ТРК, Сибири, Юге и Янтаре – все, кроме атмосферных перенапряжений.

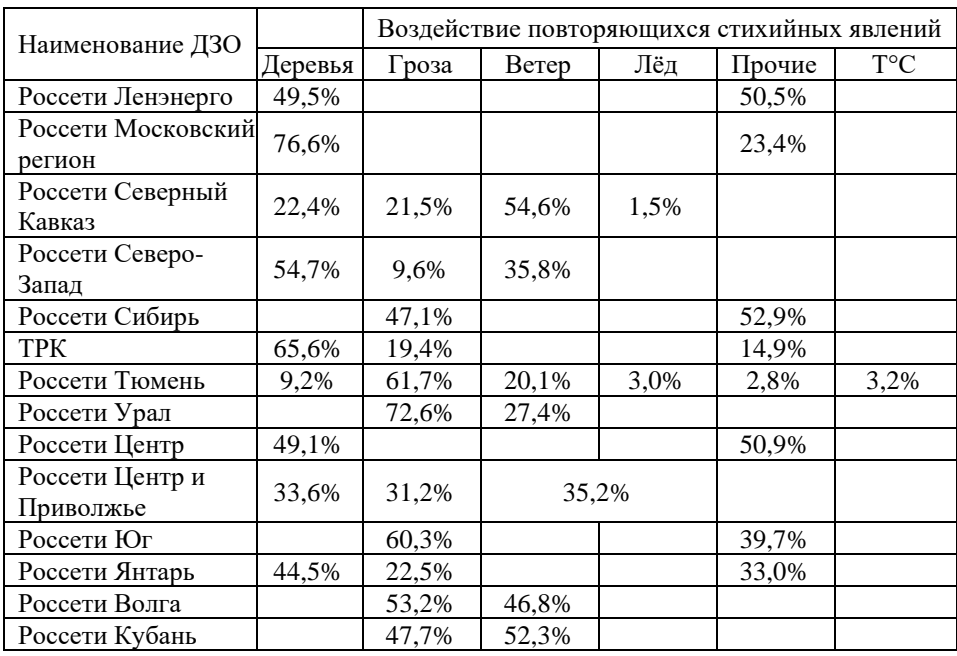

Таблица 1. Влияние отдельных климатические факторов на аварийность.

Для упрощения анализа в рамках исследования были приняты следующие допущения:

1) 90% случаев отключений, произошедших из-за падения деревьев, происходит из-за воздействия ветровых нагрузок и 2% из-за атмосферных перенапряжений;

2) 66% прочих отключений в Ленэнерго происходит из-за воздействия ветровых нагрузок и 25% из-за воздействия атмосферных перенапряжений;

3) 55% прочих отключений в Московском регионе и Центра происходит из-за воздействия ветровых нагрузок и 30% из-за воздействия атмосферных перенапряжений;

4) для ПАО ТРК, МРСК Сибири, Юга и Янтарьэнерго принято, что 90% прочих отключений происходит из-за воздействия ветровых нагрузок.

С учетом указанных допущений был проведен расчет вклада каждого отдельного фактора климатического воздействия атмосферных перенапряжений и ветровых нагрузок в общую структуру ТН в рассматриваемых ДЗО ПАО «Россети». Процентное распределение нанесено на карту России для каждого из факторов с помощью методов пространственной визуализации и приведено на рисунке 3.

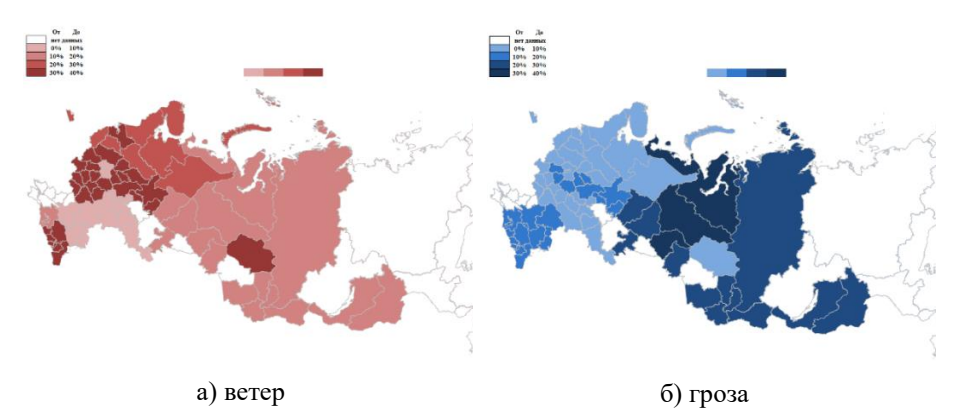

Рис. 3. Карта распределения влияния ветровых нагрузок и атмосферных перенапряжений на отключения в ДЗО ПАО «Россети» за 2012 - 2022 гг.

#### **3. ЗАКЛЮЧЕНИЕ**

Исследование структуры отказов сетевой компании России – ПАО Россети показало, что доля вклада климатических факторов в общей структуре аварийности линий электропередачи России является максимальной и варьируется в диапазоне от 29% до 51% в зависимости от года.

В ходе анализа данных о технологических нарушениях было выявлено, что влияние климатических факторов в сетях 6 кВ и выше является значительным практически для всех регионов обслуживания ПАО «Россети» (39% - в среднем). Более половины из всех аварийных отключений происходят под воздействием климатических факторов в ПАО «Россети» Северо-Запада, Центра и Приволжья, ТРК. Наименьшее влияние климатические факторы оказывают на ТН в сетях 6 кВ и выше на территории обслуживания ПАО «Россети Московский регион», что

объясняется большой долей кабельных линий в электросетевом комплексе города Москвы и низкой степенью износа оборудования.

Детальное изучение климатических причин отключений позволило выявить, что наиболее значительный вклад с точки зрения частоты ТН вносят ветровые нагрузки и грозовые перенапряжения. При этом наибольшее влияние ветровых нагрузок зафиксировано на территории центральной России, Кавказа и в Томской области, атмосферных перенапряжений - на территории Тюменской области и Урала.

## **СПИСОК ЛИТЕРАТУРЫ**

1. **Lee S., Ham Y.** Probabilistic framework for assessing the vulnerability of power distribution infrastructures under extreme wind conditions // Sustainable Cities and Society, vol. 65, 2021, pp. 1-11.

2. **Klimenko V.V., Fedotova E.V.** Long-term prospects for the development of wind energy in russia in the context of expected climate change // Thermal Engineering, vol. 67 (6), 2020, pp. 331-342.

3. **Huiying R., Huang Q., Hou J.Z., et al.** Analysis of Weather and Climate Extremes Impact on Power System Outage // 2021 IEEE Power & Energy Society General Meeting (PESGM) doi: 10.1109/PESGM46819.2021.9637938.

4. **CIGRE** No. 485: Overhead Line Design Guidelines for Mitigation of Severe Wind Storm Damage (2012).

5. **CIGRE** No. 598: Guidelines for the Management of Risk Associated with Severe Climatic Events and Climate Change on OHL (2014).

6. **CIGRE** No. B2-10974: Design of Overhead Lines in a Changing Climate (2022).

7. **IEA**: Power systems in transition - Challenges and opportunities ahead for electricity security (2020) 70 p.

8. **Pineda S., Morales J.M., Ding Y.** and **Østergaard J.** Impact of equipment failures and wind correlation on generation expansion planning // Electric Power Systems Research, vol.116, 2014, pp. 451-458.

9. **Rocchetta R., Zio E.** and **Patelli E.** A power-flow emulator approach for resilience assessment of repairable power grids subject to weather-induced failures and data deficiency // Applied Energy, vol. 210, 2018, pp. 339-350.

10. **IPCC, 2021**: Climate Change 2021: The Physical Science Basis. Contribution of Working Group I to the Sixth Assessment Report of the Intergovernmental Panel on Climate Change.

11. **Приказ** Минэнерго России от 02.03.2010 №90 "Об утверждении формы акта о расследовании причин аварий в электроэнергетике и порядка ее заполнения"

Д.В. Тороп<sup>1</sup>, М.С. Башлыков<sup>1</sup>, С.В. Гужов<sup>2</sup>

1 – студент, 2 – руководитель проекта

# **ПОВЫШЕНИЕ ТОЧНОСТИ РАСЧЕТА СНИЖЕНИЯ УГЛЕРОДНОГО СЛЕДА ОТ ТЕПЛОПОТРЕБЛЕНИЯ ЗДАНИЯМИ ТИПОВОЙ ЗАСТРОЙКИ**

### **АННОТАЦИЯ**

В статье приведен анализ влияния применения нейросетевого прогнозирования теплопотребления здания на повышение точности при расчете изменения углеродного следа здания, обоснован выбор способа прогнозирования и приведен расчет величины изменения углеродного следа для типового проекта, здания общеобразовательной школы. Для расчета использованы данные о потреблении теплоты объектом исследования за период с января 2018 года по январь 2023 года. Повышение точности прогноза спроса на тепловую энергию позволяет более корректно настроить систему автоматизации ТП, что приводит к сокращению расхода топлива и снижению выбросов парниковых газов.

*Ключевые слова:* нейросетевое прогнозирование, искусственные нейронные сети, экологоэффективность, теплоснабжение, углеродный след

#### **1. ВВЕДЕНИЕ**

Актуальность вопросов повышения энергетической эффективности зданий и снижения углеродного следа возрастает. Повышение выбросов приводит к ухудшению условий жизни, в том числе в мегаполисах. Углеродный след представляет собой количество образованных в результате функционирования объектов инженерной инфраструктуры выбросов парниковых газов, в частности, углекислого газа, в атмосферу.

Один из наиболее значимых источников углеродного следа – это производство электро- и теплоэнергии (76% от общего количества антропогенных выбросов) [1,2]. Выбросы могут возникать непосредственно при сжигании топлива в процессе производства или косвенно при транспортировке и потреблении тепловой и электрической энергии. Одним из способов снижения экологического следа является снижение теплопотребления жилыми и общественными зданиями, объектами городской инфраструктуры.
Лля повышения эколого- и энергоэффективности системы теплоснабжения здания совместно с внедрением прогнозирования объёмов теплопотребления целесообразно внедрять современные энергосберегающее технологии. К наиболее перспективным с точки зрения технического эффекта мероприятиям относятся [3]: восстановление изоляции трубопроводов системы отопления, утепление ограждающих конструкций. При применении данных мероприятий, величина снижения годового потребления тепловой энергии может достигать 25% [4]. Экономически наиболее целесообразным является мероприятие по установке и настройке в ИТП аппаратуры автоматического управления. Суммарная средняя экономия  $_{\text{OT}}$ молернизации TH. лля жилых  $\overline{M}$ административных зданий составляет от 20 до 40% от общего объёма теплопотребления.

## 2. ВЫБОР МЕТОДА РАСЧЕТА ЭКОЛОГО-И ЭНЕРГОЭФФЕКТИВНОСТИ ЗДАНИЯ

Расчет углеродного следа является сложной задачей. Требуется учитывать не только объем потребляемой теплоты, но и углеродного следа материалов и изделий, использованных при строительстве и эксплуатации здания, а также оборудования и материалов, применяемых для повышения энергоэффективности инженерных систем объекта. Допустимо определять объём углеродного следа зданий по объему топлива, используемого на выработку потребляемых энергоресурсов [5]. Эффект от реализации климатического проекта, выраженный в массе парниковых газов, эквивалентной 1 тонне углекислого газа, называется углеродной единицей (УЕ) [6].

Формула расчета углеродного следа от объекта теплоснабжения имеет вид:

$$
yC = K_3 \cdot Q_{\text{norm}} \tag{1}
$$

$$
K_3 = K_\text{T} \cdot \frac{K_{CO2}}{K_n};\tag{2}
$$

где УС - углеродный след здания, кг СО2/год (УЕ·10<sup>-3</sup>/год); К<sub>3</sub> - коэффициент эмиссии (отраслевой показатель), кг  $CO_2$  (УЕ $\cdot 10^{-3}$ )/Гкал, рассчитывается по формуле (2);  $Q_{\text{norm}}$  – количество тепла, потребляемого зданием, Гкал/год;  $K_{\text{r}}$  – удельный расход условного топлива на выработку единицы тепла, кг у.т./Гкал;  $K_n$ - коэффициент перевода условного топлива в натуральное. Данные по коэффициентам  $K_{\tau}$ ,  $K_{\text{co2}}$  и Кп принимаются по [7].

В случае применения энергосберегающих мероприятий точно оценить фактическое количество сокращения теплопотребления объектом He представляется возможным. Для решения данной задачи необходимо применять

метолы прогнозирования с учетом сопоставимых условий лля анализируемых периодов теплопотребления.

При изменении количества теплоты, потребляемой зданием, например, в случае повышения энергоэффективности объекта, выражение (1) принимает вид:

$$
\Delta Y C = K_{\rm s} \cdot \Delta Q_{\rm norp};\tag{3}
$$

$$
\Delta Q_{\text{norm}} = Q_{\text{norm}}^{\prime\prime} - Q_{\text{norm}}^{\prime};\tag{4}
$$

где  $\Delta$ УС – величина изменения углеродного следа здания, кг СО2/год (УЕ·10  $3/\text{ro}$ д);  $\Delta\text{O}_{\text{norm}}$  – величина изменения количества тепла, потребляемого зданием, Гкал/год, рассчитывается по формуле (4);  $Q'_{\text{norp}}$  – фактическое количество тепла, потребляемого зданием после изменения энергоэффективности объекта, Гкал/год; О"<sub>потр</sub> – количество тепла, потребляемого зданием после изменения энергоэффективности объекта, рассчитанное с учетом сопоставимых условий сравнительно с предыдущим периодом теплоснабжения, Гкал/год.

Процесс прогнозирования может осуществляется несколькими методами:

Детерминированный факторный анализ - это метод изучения взаимосвязи между факторами и результирующим показателем. Метод предполагает, что связь между влияющими факторами и прогнозируемым показателем можно описать математической формулой, определяемой функциональным характером этой связи. В большинстве случаев детерминированный анализ не учитывает влияние факторов, действующих одновременно.

Детерминированный подход имеет несколько недостатков:

- факторная модель ограничивается системой факторов, которые могут быть включены в ланную молель. Молель строится на основе цепи прямых связей между факторами. Границы модели определяются числом взаимосвязанных уравнений в математическом аппарате;

- полхол не позволяет учитывать влияние несовместимых факторов, которые не могут быть включены в одну модель. При использовании данного метода исследователь игнорирует воздействие других факторов. Все изменения в результативном показателе приписываются влиянию факторов, включенных в модель.

К преимуществам можно отнести возможность выполнения анализа для отдельного объекта даже при отсутствии большого объёма данных для общей выборки.

Перечисленные особенности метода делают его малопригодным для применения. Результаты имеют низкую точность прогноза вследствие

невозможности учета и выполнения связей независимых факторов, влияющих на теплопотребление.

Стохастический подход — это метод, предполагающий использование критериев теории статистических решений для учета неопределенности, которая может возникнуть из-за отсутствия точных данных о параметрах системы. Подход применяется в случае, если влияющие на систему факторы имеют квазислучайную природу или имеющаяся информация недостаточна. В отличие от детерминированного, стохастический подход для своей реализации требует выполнения нескольких условий:

- 1. совокупность должна быть однородной по качеству, изменения значений факторов не должны вызывать резких изменений в характере отображаемого явления в пределах их изменения;
- 2. для точного и надежного выявления закономерности изменений данных число наблюдений в совокупности должно быть в 6-8 раз больше, чем число факторов [8].

Стохастические методы оптимизации широко используются в различных областях, благодаря своей гибкости и универсальности, в том числе и в энергетике. Анализ стохастических методов показал возможность использования многофакторного регрессионного анализа (МФРА) и применения нейронных сетей (ИНС) для решения задачи.

На примере здания типовой застройки ‒ здания общеобразовательной школы № ГБОУ Школа № 1570 проведен численный эксперимент по сравнению точности прогнозирования теплопотребления при применении метода многофакторного регрессионного анализа (МФРА) и применении нейросетевого подхода. Исследуемый объект находится в г. Москва, САО, район Беговой. Год постройки здания: 1984. Источник теплоты ТЭЦ-16 (основное топливо-газ) [9].

Обработан объём данных о теплопотреблении объекта за 5 лет: с начала января 2018 года по январь 2023, что составляет 420 значений. Объём тестовой выборки – 84 значения – 1 календарный год с января по декабрь 2022 года. Объём обучающей выборки 4 года, предшествующих прогнозируемому. Применяемая искусственная нейронная сеть (ИНС) – персептрон с сигмоидальной активационной функцией, количество эпох обучения – 200 ед.

Используется 8 типов входных данных:

- объём потребленной электроэнергии  $W_{\text{norm}}$ , к $Br^*$ ч;
- объём воды на холодное теплоснабжение  $D^{xgc}$ <sub>потр</sub>, м<sup>3</sup>;
- объём воды на горячее теплоснабжение  $D^{rsc}$ <sub>потр, М</sub><sup>3</sup>;
- среднемесячная температура воздуха Т, ℃;
- среднемесячное атмосферное давление, приведенное к среднему уровню моря Р, мм.рт.ст;
- скорость ветра на высоте 10-12 м над поверхностью земли F, м/c;
- среднемесячная относительная влажность на высоте 2 метра от поверхности земли U, % и среднемесячная облачность небосвода Nh, %.

Фактический объём теплопотребления за отопительный период составил  $O^{\phi a\kappa\tau}$ потр $=$ 372.29 Гкал/год. Прогнозируемый с помощью ИНС объём теплопотребления Q<sup>инс</sup><sub>прогн</sub>= 334.07 Гкал/год. Прогнозируемый с помощью МФРА объём теплопотребления за отопительный период Q<sup>мфра</sup><sub>прогн</sub>= 310.64 Гкал/год. Погрешность за прогнозируемый отопительный период в случае применения ИНС равна  $\Delta^{\text{\tiny{HHC}}}= 10,27\%$ . Погрешность прогнозирования в случае применения МФРА Δ мфра= 16,56%. По результатам проведенных расчетов построен график представленный на рисунке 1. Нейросетевой прогноз имеет более высокую точность в сравнении с прогнозом, произведенным посредством многофакторного регрессионного анализа.

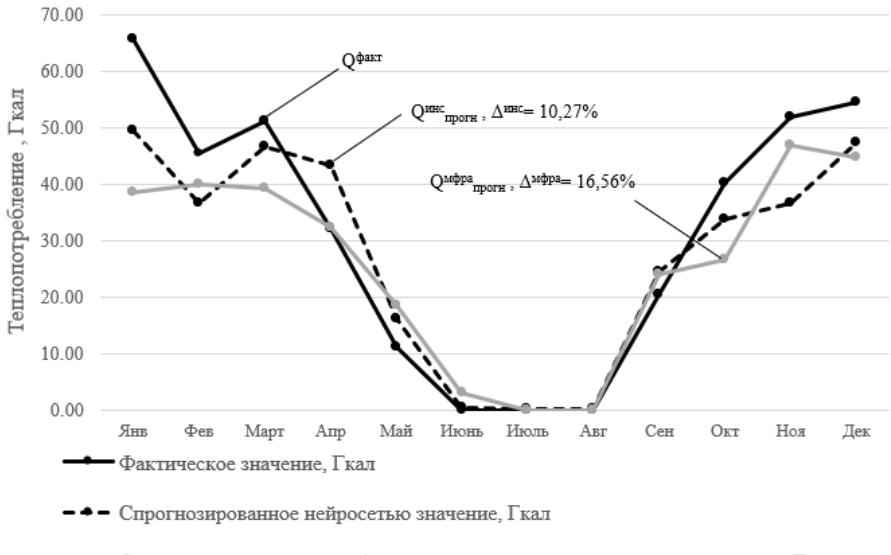

Спрогнозированное многофакторным регрессионным анализом значение, Гкал

Рис. 1. График сравнения прогнозных значений различными стохастическими методами и фактическим значением теплопотребления здания ГБОУ Школа № 1570 в г. Москве за 2022 год

При использовании ИНС и применении современных энергосберегающих материалов для утепления стен можно добиться снижения углеродного следа:

$$
K_9 = K_\text{r} \cdot \frac{K_{CO2}}{K_n} = 169.0 \cdot \frac{1.88}{1.15} = 276.28 \text{ kT CO}_2 / \text{Tr} \text{aJ}; \tag{5}
$$
  
\n
$$
\Delta YC = K_9 \cdot \Delta Q_{\text{norm}} = 276.28 \cdot 38.22 = 10559.52 \text{ kT CO}_2 / \text{ro} \text{J}. \tag{6}
$$

Всего в Москве эксплуатируются 44 здания, построенных по данному типовому проекту. Повышение точности прогнозирования с применением ИНС позволит определить уточнённый эффект от модернизации всех зданий этого типового проекта, что составит 464 614,55 кг СО<sub>2</sub> /год.

#### **3. ЗАКЛЮЧЕНИЕ**

Использование уточненных методов прогнозирования теплопотребления для зданий типовых проектов позволит существенно точнее обосновать целесообразность внедрения энергосберегающих технологий с целью увеличения их экологической эффективности и снижения вклада в углеродный след города Москва. Применение искусственных нейронных сетей в качестве инструмента предиктивной аналитики позволяет на 6% повысить точность регулирования теплоснабжения объекта и пропорционально снизить углеродный след от теплопотребления зданиями типовой застройки, по сравнению с широко используемым методом МФРА.

## **СПИСОК ЛИТЕРАТУРЫ**

1. **Абдуллина, Л. Р.** Обзор методик расчета углеродного следа/ Л. Р. Абдуллина, А. И. Подольский // Высокие технологии и инновации в науке: сборник избранных статей Международной научной конференции, Санкт-Петербург, 28 мая 2020 года. – Санкт-Петербург: ГНИИ «Нацразвитие», 2020. – С. 80-82.

2. **Хорошавцев, М. В.** Обзор современных методик расчета углеродного следа/ М. В. Хорошавцев // Материалы V Международного молодежного экологического форума: Материалы форума, Кемерово, 25–26 ноября 2021 года/ Под редакцией Т.В. Галаниной, М.И. Баумгартэна. – Кемерово: Кузбасский государственный технический университет имени Т.Ф. Горбачева, 2021. – С. 108-1083.

3. **Приказ** Министерства регионального развития РФ от 2 сентября 2010 г. № 394 "Об утверждении Примерной формы перечня мероприятий для многоквартирного дома (группы многоквартирных домов) как в отношении

общего имущества собственников помещений в многоквартирном доме, так и в отношении помещений в многоквартирном доме, проведение которых в большей степени способствует энергосбережению и повышению эффективности использования энергетических ресурсов". [Электр. ресурс]. Режим доступа: <https://meganorm.ru/Data2/1/4293783/4293783686.htm> Дата обращ.: 10.05.2023.

4. **Отчет** по результатам реализации кластерного проекта «Энергосервисный контракт в городской среде» в рамках реализации проекта «Финско-российкое ГЧП – катализатор нового «Зеленого бизнеса»» / "Finnish Russian PPP catalyzing new green business" (Cata3Pult) Программы приграничного сотрудничества «Россия-Юго-Восточная Финляндия 2014-2020». международный консорциум «Санкт-Петербургский кластер чистых технологий для городской среды». [Электр. ресурс]. Режим доступа: [https://spbcleantechcluster.nethouse.ru/posts/uglerodnyi-sled-ot-realizatsii](https://spbcleantechcluster.nethouse.ru/posts/uglerodnyi-sled-ot-realizatsii-klasternogo-proekta-energoservisn)[klasternogo-proekta-energoservisn](https://spbcleantechcluster.nethouse.ru/posts/uglerodnyi-sled-ot-realizatsii-klasternogo-proekta-energoservisn) Дата обращ.: 10.05.2023.

5. **Грановский, В. Л.** Энергоэффективность и углеродный след здания. Нормирование целевых показателей / В. Л. Грановский // Энергосбережение. –  $2022. - N_2 8. - C. 22-35.$ 

6. **Федеральный** закон от 2 июля 2021 г. N 296-ФЗ "Об ограничении выбросов парниковых газов" // Собрание законодательства РФ. – 2021. [Электр. ресурс]. Режим доступа:

[https://www.economy.gov.ru/material/file/45f28379991124fa0098b17f21f169ed/Ener](https://www.economy.gov.ru/material/file/45f28379991124fa0098b17f21f169ed/Energyefficiency2021.pdf) [gyefficiency2021.pdf](https://www.economy.gov.ru/material/file/45f28379991124fa0098b17f21f169ed/Energyefficiency2021.pdf) Дата обращ.: 10.05.2023.7. **Государственный** доклад «О состоянии энергосбережения и повышении энергоэффективности в Российской Федерации» в 2020 году. [Электр. ресурс]. Режим доступа:

[https://www.economy.gov.ru/material/file/45f28379991124fa0098b17f21f169ed/Ener](https://www.economy.gov.ru/material/file/45f28379991124fa0098b17f21f169ed/Energyefficiency2021.pdf) [gyefficiency2021.pdf](https://www.economy.gov.ru/material/file/45f28379991124fa0098b17f21f169ed/Energyefficiency2021.pdf) Дата обращ.: 10.05.2023.

8. **Ермолович Л.Л.** Анализ хозяйственной деятельности в промышленности [Текст] / Л.Л. Ермолович и др.; под общ. ред. Л.Л. Ермолович. — Минск: Современная школа, 2010. — 800 с.

9. **Схема** теплоснабжения города Москвы до 2035 года: Том 1. Книга 1.4. [Электр. ресурс]. Режим доступа:

<https://www.mos.ru/upload/documents/files/8680/Tom1Kniga14.pdf> Дата обращ.: 10.05.2023.

# **Секция 6**

# **Технологии индустрии 4.0 для наукоемких отраслей**

Руководитель: д.т.н. Асташев М.Г. И.Н. Медведева<sup>1</sup>, Ю.Ю. Иванова<sup>1</sup>, А.В. Киселев<sup>2</sup>, Е.В. Позняк<sup>3</sup>

1 – студент, 2 – аспирант, 3 – руководитель проекта

## **ИССЛЕДОВАНИЕ ДИНАМИКИ МЕХАНИЧЕСКИХ СИСТЕМ С ТРЕНИЕМ ДАЛЯ И ЛУ ГРЕ**

## **АННОТАЦИЯ**

При имитационном моделировании объектов и конструкций машиностроения необходимо учитывать эффекты, связанные с нелинейной зависимостью восстанавливающих сил от перемещений и скоростей. Наиболее сложными для моделирования как с математической точки зрения, так и с точки зрения экспериментальной валидации, являются системы с гистерезисным поведением восстанавливающих сил. Точность моделирования таких систем определяется возможностью параметрической регулировки для максимального совпадения с результатами эксперимента. В настоящей работе изучаются динамические свойства и верифицируются математические описания многопараметрических нелинейных моделей трения с гистерезисным поведением Даля и Лу Гре.

*Ключевые слова:* нелинейная динамическая система, гистерезис, модель трения Даля, модель трения Лу Гре, имитационное моделирование

#### **1. ВВЕДЕНИЕ**

Модели трения разделяют на статические и динамические. Статические модели применяют, когда отсутствует относительное перемещение контактирующих поверхностей, и они находятся в состоянии покоя. Сила трения покоя равна по величине и противоположна по направлению внешней силе, которая стремится вызвать относительное движение контактирующих тел. Максимальная сила трения покоя определяется коэффициентом статического трения  $\mu_{\scriptscriptstyle S}$  и нормальной прижимной силой  $\,N:\; F_{\scriptscriptstyle S} = \mu_{\scriptscriptstyle S} N$  . Если воздействие на контактирующие тела превышает максимальную силу трения покоя  $F_s$ , то поверхности контакта начинают перемещаться относительно друг друга. В этом случае применяют динамические модели трения. Наиболее простая модель для описания трения скольжения – модель сухого трения Кулона с силой трения  $F_C = \mu_C N$  (закон Кулона-Амонтона),  $\mu_C$  - коэффициент трения скольжения

Кулона, причем  $\mu_{\mathcal{S}} \geq \mu_{\mathcal{C}}$ . Закон Кулона-Амонтона экспериментально подтверждается только при малых относительных скоростях движения.

Экспериментально установлено, что сила трения скольжения  $F = \mu N$ зависит не только от свойств поверхностей и величины прижимной силы, но и от скорости относительного движения контактирующих тел, то есть  $\mu = \mu(\dot{x})$ , здесь  $\mu$ - коэффициент трения скольжения. Явление снижения силы трения с увеличением скорости в области сравнительно небольших скоростей называется эффектом Штрибека, а относительная скорость, при которой наблюдается минимальная сила трения, – скоростью Штрибека [1].

Помимо эффекта Штрибека, в современных моделях динамического трения требуется учитывать некоторые другие эффекты: малые упругие перемещения перед началом скольжения, переход к скольжению и само скольжение, гистерезисное поведение силы трения при циклических нагрузках, эффекты залипания и проскальзывания, запаздывание сил трения.

#### **2. МОДЕЛЬ ДИНАМИЧЕСКОГО ТРЕНИЯ ДАЛЯ**

#### **2.1. Математическое описание модели Даля**

Модель трения Даля была разработана для задания трения в подшипниках при гармоническом воздействии с малыми амплитудами. Пусть *х* и *х* относительные перемещение и скорость контактирующих поверхностей. Сила трения Даля задается в виде [2], [4, 5]:

$$
F = \sigma_0 z,\tag{1}
$$

$$
\dot{z} = \dot{x} \cdot \text{sgn}\left(1 - \frac{\sigma_0}{F_C} z \cdot \text{sgn}(\dot{x})\right) \left|1 - \frac{\sigma_0}{F_C} z \cdot \text{sgn}(\dot{x})\right|^\alpha. \tag{2}
$$

Параметры:

*<sup>z</sup>* - малое упругое относительное перемещение (микроперемещение), м;  $\dot{z} = \frac{dz}{dt}$  - скорость микроперемещения, м/с;

 $\sigma_{_0}$  - контактная жесткость, Н/м;

 $F_{C}^{} = \mu_{C}^{} N~$  - сила трения Кулона, Н;

 $\alpha$  - коэффициент формы петли гистерезиса, часто полагают  $\alpha\!=\!1$  .

Модель трения Даля широко применяется при расчетах в аэрокосмической отрасли и присутствует во многих расчетных программах, иногда с некоторыми модификациями. Так, в программе AmeSim (разработчик – компания Siemens) к трению Даля при движении с малой скоростью (до  $|x| \le v_d$  ) добавляется вязкое трение

$$
F = \sigma_0 z + F_b,\tag{3}
$$

$$
F_b = b \cdot \dot{x} \cdot exp\left(-3 \cdot \frac{|\dot{x}|}{v_b}\right),\tag{4}
$$

где *b* - коэффициент вязкого сопротивления, Нс/м; *b <sup>v</sup>* - пороговое значение скорости, м/с.

Модель Даля относится к ранним моделям динамического трения и была разработана для имитации гистерезисного трения в подшипниках под гармоническим возбуждением с малыми амплитудами. Модель трения Даля считают обобщением сухого кулоновского трения. Так же, как и сила трения Кулона, сила трения Даля направлена против относительной скорости движения тела, не зависит от величины этой скорости и площади контактируемых тел, не определена в состоянии покоя, прямо пропорциональна прижимной силе *N* с коэффициентом трения  $\mu$ :  $F = \mu N$ . Однако, в отличие от силы трения Кулона, модель Даля имеет диаграмму «сила трения – относительное перемещение», напоминающую модель деформирования упруго-пластического тела с петлей гистерезиса при циклическом нагружении. При малых относительных перемещениях контактируемых тел сила трения Даля прямо пропорциональна величине малого упругого смещения  $z: F = \sigma_0 z$ , где  $\sigma_0$  соответствует жесткости упругого участка диаграммы деформирования. Модель Кулона такого упругого микроперемещения не имеет. В модели Даля с ростом перемещений упругое взаимодействие тел разрывается, а сила трения приближается к силе трения Кулона. При движении в обратном направлении вновь появляются упругие эффекты, исчезающие при больших перемещениях. С увеличением скорости не происходит уменьшения силы трения, поэтому модель трения Даля не учитывает эффект Штрибека.

## 2.2. Исследование динамической реакции системы с одной степенью свободы с элементом трения Даля

Моделирование системы с одной степенью свободы с трением Даля (рис.1) выполнено с целью проверки математической постановки залачи (1-4) и определения динамических характеристик системы с элементом трения Даля.

Параметры модели:  $m = 100$  кг - масса тела;  $\sigma_0 = 10^6$  Н/м - контактная жесткость;  $\mu_c = 0.8$  - коэффициент трения скольжения;  $F_c = \mu_c N = \mu_c mg = 800$ H - сила трения Кулона;  $\alpha = 1$  - коэффициент, определяющий форму петли гистерезиса;  $b=0$ – коэффициент вязкого сопротивления, Нс/м;  $v<sub>h</sub> = 1$  – пороговое значение скорости, м/с.

Входное воздействие:  $a -$  ускорение основания.  $M/c^2$ .

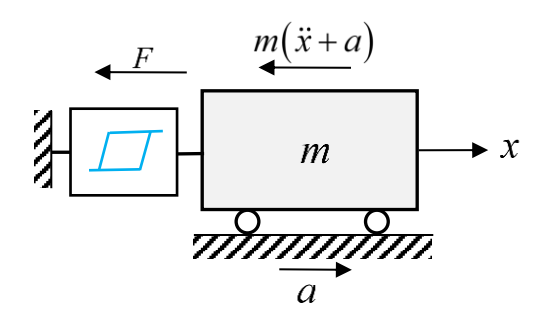

Рис.1. Система с элементом трения Даля

За обобщенную координату примем перемещение массы  $x$ . Уравнения лвижения

$$
\begin{cases} \n\dot{x} = v \\ \n\dot{v} = -F/m - a \n\end{cases}
$$

Рассмотрим систему без вязкого демпфирования:

$$
F = \sigma_0 z, \qquad \dot{z} = v \cdot \text{sgn}\left(1 - \frac{\sigma_0}{F_c} z \cdot \text{sgn}(v)\right) \left|1 - \frac{\sigma_0}{F_c} z \cdot \text{sgn}(v)\right|^\alpha. (5)
$$

Введем вектора состояния, входных и выходных воздействий

$$
\mathbf{x} = (x \quad v)^T, \quad \mathbf{r} = (F \quad a)^T, \quad \mathbf{y} = \mathbf{x} = (x \quad v)^T,
$$
 (6)

матрицы состояния, входных воздействий, выходных параметров:

$$
\mathbf{A} = \begin{pmatrix} 0 & 1 \\ 0 & 0 \end{pmatrix}, \quad \mathbf{B} = \begin{pmatrix} 0 & 0 \\ -\frac{1}{m} & -1 \end{pmatrix}, \quad \mathbf{C} = \begin{pmatrix} 1 & 0 \\ 0 & 1 \end{pmatrix}, \quad \mathbf{D} = \begin{pmatrix} 0 & 0 \\ 0 & 0 \end{pmatrix}.
$$
 (7)

Модель системы в пространстве состояний имеет вид:

$$
\dot{\mathbf{x}} = \mathbf{A}\mathbf{x} + \mathbf{B}\mathbf{r},
$$
  
\n
$$
\mathbf{y} = \mathbf{C}\mathbf{x} + \mathbf{D}\mathbf{r}.
$$
 (8)

Система «тело + элемент трения Даля» сконструирована в Simulink и показана на рисунке 2. На вход модели системы в пространстве состояний (блок Body) поступают внешнее сейсмическое воздействие и сила  $F$ . Функция формирует силу  $P$  в зависимости от перемещения  $u$ .

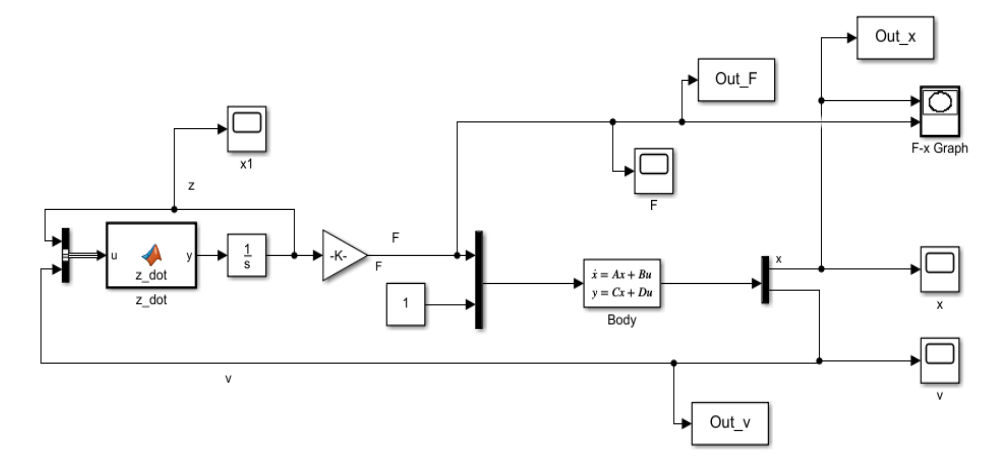

Рис.2. Модель системы с элементом трения Даля в Simulink

С помощью модели на рисунке 2 был проведен анализ реакции системы на ненулевые начальные условия:  $x_0 = 0$ м;  $\dot{x}_0 = 0.1$  м/с (рисунок 3), получены другие динамические характеристики: переходная характеристика и зависимости силы трения от перемещений и скоростей тела.

Фазовый портрет системы показан на рисунке 3. В системе возникают колебания, которые со временем быстро затухают из-за трения. Фазовый портрет имеет устойчивый предельный цикл, вблизи которого колебания не затухают изнедемпфированных микроперемещений. Моделирование аналогичной за системы в программе AmeSim привело к идентичным результатам.

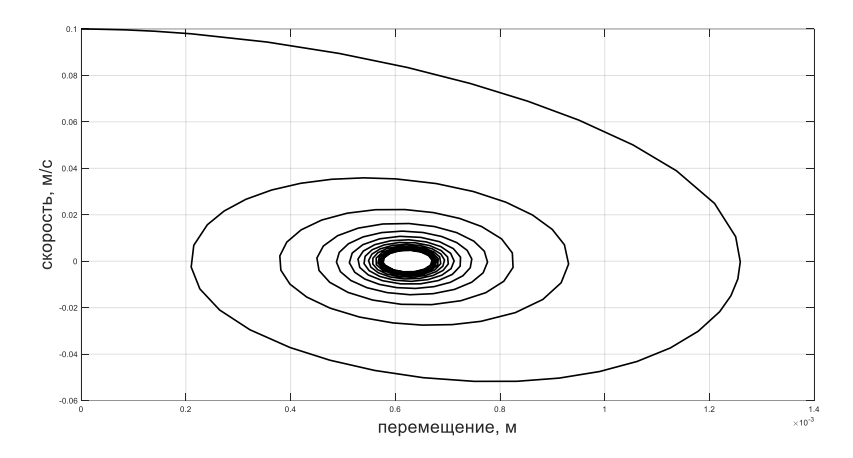

Рис.3. Фазовый портрет осциллятора с элементом трения Даля

# 3. МОДЕЛЬ ДИНАМИЧЕСКОГО ТРЕНИЯ ЛУ ГРЕ

#### 3.1. Математическое описание модели Лу Гре

Модель динамического трения Лу Гре является модификацией модели Даля с вязким трением и эффектом Штрибека. Сила трения ЛуГре задается в виде  $[3.6.7]$ :

$$
F = \sigma_0 z + \sigma_1 \dot{z} + \sigma_2 \dot{x},\tag{9}
$$

где  $\sigma_0$  - контактная жесткость, Н/м;

*z* - малое упругое относительное перемещение (микроперемещение), м;

- O<sub>1</sub> коэффициент демпфирования микроперемещений, Hc/м;
- $\sigma_2$  коэффициент вязкого сопротивления относительного движения, Нс/м;
- $\dot{z} = \frac{dz}{dt}$  скорость микроперемещений, м/с;

$$
\dot{z} = \dot{x} - \frac{\sigma_0 z}{s(\dot{x})} |\dot{x}|,\tag{10}
$$

$$
s(\dot{x}) = F_C + (F_S - F_C) \exp\left[-\left(\frac{\dot{x}}{v_s}\right)^{\delta}\right],
$$
\n(11)

где  $v_s$  - скорость Штрибека, м/с; N - реакция опоры, Н;  $F_c = \mu_c N$  - сила трения Кулона, Н;  $F_s = \mu_s N$  - сила статического трения (трения покоя), Н;  $\mu_c$ ,  $\mu_s$  - коэффициенты трения Кулона и трения покоя;  $\delta$  - параметр формы кривой Штрибека.

В ходе верификации модели ЛуГре выяснилось, что в ПК AmeSim коэффициент демпфирования  $\sigma_1$  – не константа, вычисляется по формуле:

$$
\sigma_1 = b \cdot exp\left[-\left(\frac{\dot{x}}{v_b}\right)^2\right],\tag{12}
$$

где  $b$  - коэффициент вязкого сопротивления, Нс/м,  $v<sub>h</sub>$  - пороговое значение скорости, м/с.

## 3.2. Исследование динамической реакции системы с одной степенью свободы с элементом трения Лу Гре

Моделирование системы с одной степенью свободы с трением Лу Гре (рисунок 1) было выполнено с целью проверки математической постановки задачи (8-10) и определения динамических характеристик системы с элементом трения ЛуГре. Параметры модели:

$$
m = 1 \text{ кг} - \text{масса тела; } \sigma_0 = 10^5 \text{ H/m; } \sigma_1 = \sqrt{10^5 \text{ He/m}};
$$

$$
\sigma_2 = 0.4
$$
 He/m;  $v_s = 0.001$  m/c;  $F_c = 1$  H;  $F_s = 1.5$  H;  $\delta = 1$ .

одномерного осциллятора с элементом трения Молель  $J_{\rm IV}$  Tne сконструирована в Simulink и показана на рисунке 4. На вход модели системы в пространстве состояний (формулы (5-7)) поступают внешнее сейсмическое воздействие и сила трения Лу Гре.

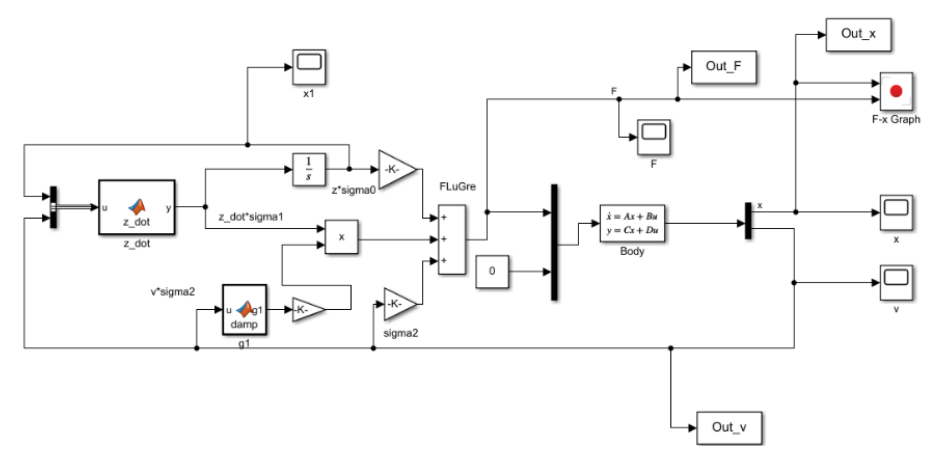

Рис.4. Фазовый портрет осциллятора с элементом трения Лу Гре

С помощью модели на рисунке 4 был проведен анализ реакции системы на ненулевые начальные условия:  $x_0 = 0$ м;  $\dot{x}_0 = 0.1$  м/с (рисунок 3), получены важные динамические характеристики: переходная характеристика и зависимости силы трения от перемещений и скоростей тела. На рисунке 5 изображен фазовый портрет для начальных условий  $x_0 = 0$  м,  $\dot{x}_0 = 0.1$  м/с. Вследствие большого демпфирования колебания практически отсутствуют, и система быстро приходит в состояние покоя. Моделирование аналогичной системы в программе AmeSim привело к идентичным результатам.

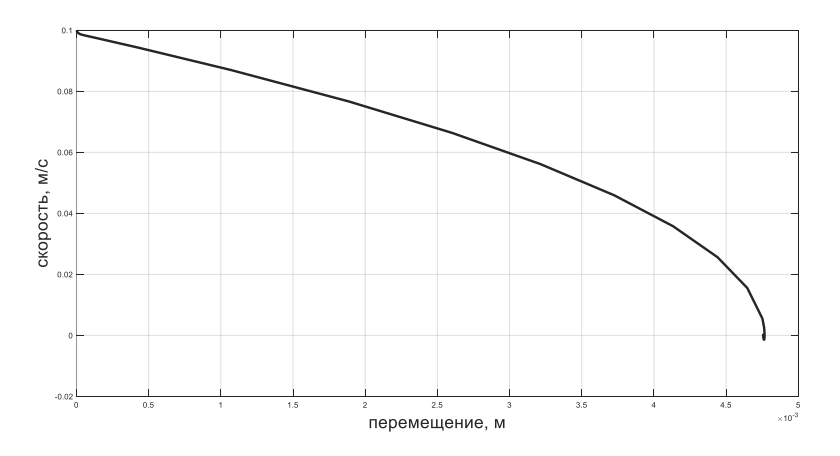

Рис.5. Фазовый портрет осциллятора с элементом трения Лу Гре

## 6. ЗАКЛЮЧЕНИЕ

По результатам сравнительного анализа моделей с элементами трения ЛуГре и Даля в программах AmeSim и Simulink можно сделать вывод о правильной интерпретации всех параметров моделей и верных расчетных формулах. Полученные результаты будут применены для дальнейшей работы по проекту Программы научных исследований НИУ «МЭИ» «Разработка программных модулей для моделирования динамического поведения элементов конструкций с гистерезисом», включающему алгоритмизацию и программирование модулей на языке С++, разработку удобного интерфейса, справочника и руководства ПОЛЬЗОВАТАЛЯ

## СПИСОК ЛИТЕРАТУРЫ

1. Машнев М.М., Красковский Е.Я., Лебедев П.А. Теория механизмов и детали машин. - Л.: Машиностроение, 1980.

2. Dahl, P.R. Solid Friction Damping of Mechanical Vibrations. AIAA Journal 14(12), 1675-1682 (1976).

3. Piatkowski T. Dahl and LuGre dynamic friction models — The analysis of selected properties. Mechanism and Machine Theory 73 (2014) 91–100.

4. Olsson, H. Control Systems with Friction. Department of Automatic Control, Lund Institute of Technology (LTH). 1996.

5. Leus M., Gutowski P. Analysis of longitudinal tangential contact vibration effect on friction force using Coulomb and Dahl models. JOURNAL OF THEORETICAL AND APPLIED MECHANICS. 46. 2008. 171-184.

6. Karl J., Canudas-de-Wit C. Revisiting the LuGre friction model. IEEE control systems  $28(2008)101 - 114$ .

7. Zhen Zhoua, Xudong Zheng, Qi Wanga, oth. Modeling and simulation of point contact multibody system dynamics based on the 2D LuGre friction model Mechanism and Machine Theory, 158 (2021) 104 - 244.

А.В. Глинский <sup>1</sup>, Х.М. Козырев <sup>1</sup>, А.В. Нехорошев <sup>2</sup>, А.Л. Гончаров <sup>3</sup>

1 – студент, 2 – аспирант, 3 – руководитель проекта

# **РАСЧЕТ ЭЛЕКТРОННОЙ ПУШКИ СПЕЦИАЛИЗИРОВАННОЙ НАПЛАВОЧНОЙ ГОЛОВКИ ДЛЯ ЭЛЕКТРОННО-ЛУЧЕВОГО АДДИТИВНОГО ФОРМООБРАЗОВАНИЯ**

## **АННОТАЦИЯ**

Представлены основные этапы разработки фокусирующей и отклоняющей систем специализированной электронно-лучевой наплавочной головки, предназначенной для аддитивного формообразования изделий из металлов в вакууме. Описаны методики определения оптимальных геометрических параметров электронной пушки и представлены расчетные математические модели электростатической и магнитной линзы, а также отклоняющей катушки. Определены основные конструктивные параметры узлов электронно-лучевой системы, представлены выводы и обсуждения по полученным данным.

*Ключевые слова:* аддитивные технологии, электронный луч, электроннолучевая сварка, электронно-лучевая наплавка, электронно-лучевая пушка, проектирование электронно-лучевого оборудования

#### **1. ВВЕДЕНИЕ**

В последние десятилетия происходит интенсивное развитие технологий и оборудования для электронно-лучевого аддитивного формообразования. Среди основных способов аддитивного формообразования с применением электронного луча можно выделить два: послойное плавление в ванне порошка и прямое послойное плавление. В последнем случае в качестве сырьевого материала используется проволока, а сам способ отличается высокой производительностью и полным отсутствием пористости в получаемых изделиях [1, 2].

Перспективным направлением совершенствования данного вида технологии является реализация идеи совместить процесс получения детали при аддитивном формообразовании [3, 4] с получением материала требуемого химического состава непосредственно в месте воздействия электронного пучка. Для этого могут быть использованы несколько сырьевых проволок из различных материалов, сплавление которых в общей ванне расплава позволит получить новый материал in-situ в процессе построения детали [5].

Примером такого применения служит получение нитиноловых заготовок из титановой и никелевой проволоки [2]. Однако данный подход требует точного регулирования параметров процесса наплавки, так, например, в случае формирования нитинола отклонение содержания компонентов как в среднем по объему, так и в локальной зоне заготовки не должно превышать 0,1% по массе [6]. Поэтому реализация процесса потребует как разработки специальных высокоточных устройств для дозирования сырьевого материала, так и системы управления процессом перемешивания компонентов в ванне расплава.

Не смотря на активное развитие и востребованность электронно-лучевого аддитивного производства, специализированных решений или технологий представлено недостаточно. Анализ информационных источников показал, что в настоящее время отсутствуют серийно выпускаемые специализированные электронно-лучевые пушки для аддитивных технологий. Для подобных технологических процессов в настоящее время в основном используют сварочные пушки, обладающие избыточной мощностью и функционалом, что делает их применение более дорогим и сложным в обслуживании. Исходя из этого, было принято решение о разработке электронно-лучевой наплавочной головки (ЭЛНГ) малых габаритов для проведения аддитивной многопроволочной наплавки.

Цель данной работы заключалась в расчёте ускоряющего промежутка, магнитной системы и определении ключевых параметров конструкции ЭЛНГ.

Для достижения поставленной цели сформулированы следующие задачи:

- 1. Определение требуемой мощности ЭЛНГ.
- 2. Расчет диаметра катода.
- 3. Установление оптимальной формы управляющего электрода, критерием для которой является получение минимального значения диаметра кроссовера электронного луча.
- 4. Расчет электрических параметров и геометрических размеров магнитной системы для получения изображения кроссовера на расстоянии 100 мм от магнитной системы и размером не более 1 мм при возможности его отклонения не менее чем на 5 мм.

## **2. МЕТОДИКА ИССЛЕДОВАНИЯ**

На основании проведенного литературного обзора определили рабочее ускоряющее напряжение и мощность разрабатываемой ЭЛНГ. Далее определяли требуемое значения тока эмиссии и подбирали материал для изготовления катода. В качестве вариантов рассматривали: гексаборид лантана, вольфрам и тантал.

Плотность тока термоэлектронной эмиссии определяли по уравнению Ричардсона-Дэшмана:

$$
j = A_0(1 - R)T^2 e^{-\frac{e\varphi}{kT}},\tag{1}
$$

где  $j$  – максимальная плотность тока термоэлектронной эмиссии,  $A/\text{mm}^2$ ;  $A_0$  – термоэлектронная постоянная Зоммерфельда, А/см<sup>2</sup>К<sup>2</sup>; T – температура катода, К;  $R -$  коэффициент отраженных электронов на границе тело-вакуум;  $e -$ заряд электрона, Кл;  $\varphi$  — работа выхода электронов из катода, эВ; *k* – постоянная Больцмана, Дж/К. Площадь катода, необходимую для формирования пучка требуемой мощности вычисляли по формуле:

$$
S_{\kappa} = \frac{P}{Uj},\tag{2}
$$

где Р – максимальная мощность электронного пучка, Вт; U – ускоряющее напряжение, В.

Далее была составлена компоновочная схема наплавочной головки (рисунок 1), которая включала в себя электронную пушку и устройство подачи сырьевого материала. Расчет электронной пушки проводили в два этапа. На первом этапе на основании рассчитанного размера катода рассчитывали ускоряющий промежуток и определяли размер кроссовера пучка и основные геометрические размеры электростатической линзы (форму управляющего электрода, межэлектродные расстояния). На втором этапе рассчитывали форму магнитопровода линзы и параметры пучка в режиме магнитной фокусировки и отклонения. Расчеты проводили в COMSOL Multiphysics путем решения электростатической и магнитной задач в стационарной постановке. Для расчета электростатического поля в ускоряющем промежутке (рисунок 2) задавали граничные условия в виде соответствующих потенциалов на катоде, аноде и управляющем электроде [7]. Распределение магнитного поля вычисляли в пространстве, окружающем магнитные элементы пушки, через векторный потенциал *A* с калибровкой Лоренца. Граничные условия задавали на границах расчетной области в виде условия *A*=0.

Расчет магнитной системы выполняли в трехмерной постановке, геометрические модели элементов магнитной системы показаны на рисунке 3. Используя модуль «Magnetic Fields», задавали ток и количество витков фокусирующей катушки, после чего рассчитывали распределение магнитного поля, созданного фокусирующей системой. При изменении размеров и формы

сердечника исследовали их влияние на распределение индукции магнитного поля на оси линзы и форму электронного пучка. После определения оптимальной геометрии фокусирующей системы был проведен расчет отклоняющей системы (рисунок 3 б).

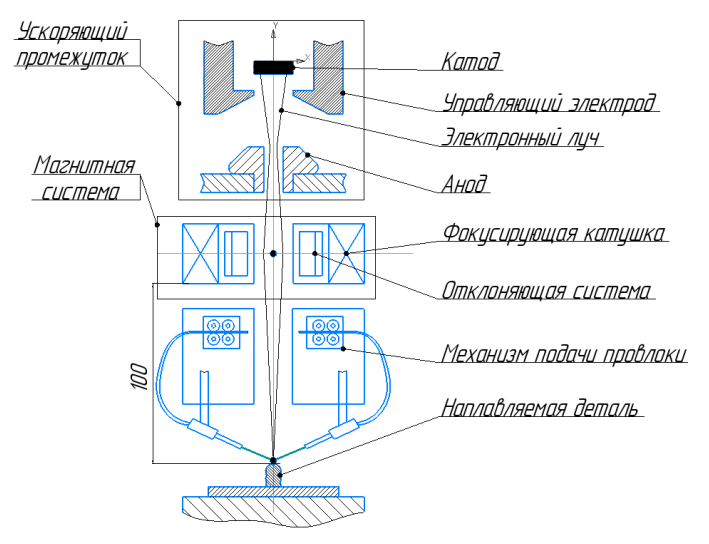

Рис. 1. Схема электронно-лучевой наплавочной головки

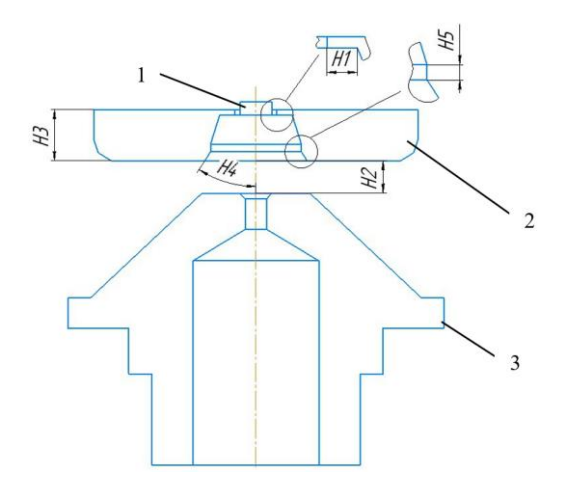

Рис. 2. Схема ускоряющего промежутка: 1 – катод; 2 – управляющий электрод; 3 – анод

Для уменьшения габаритов электронной пушки применяли совмещенную фокусирующе-отклоняющую систему. Исследовали влияние геометрии экранирующего сердечника на распределение магнитного поля фокусирующей системы. Выбрав оптимальный экранирующий сердечник и варьируя параметры катушек (ток отклонения, количество витков), рассчитывали траектории электронов.

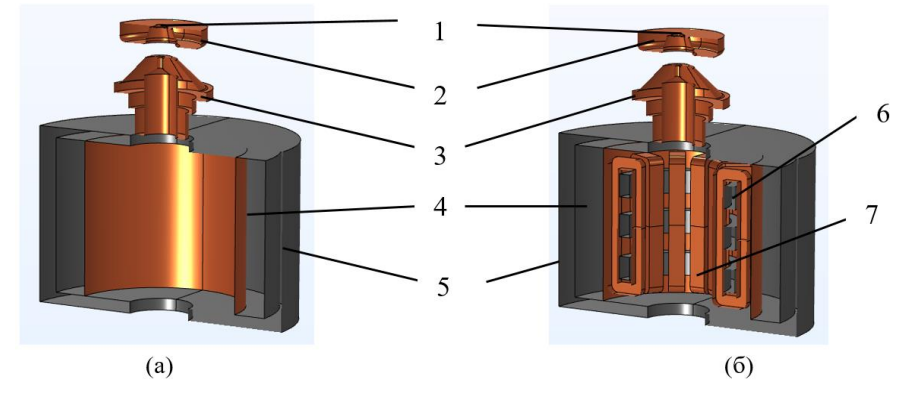

Рис. 3. Расчетные модели: а) фокусирующей системы, б) отклоняющей системы. 1 – катод; 2 – управляющий электрод; 3 – анод; 4 – фокусирующая катушка, 5 – магнитный сердечник; 6 – экранирующий сердечник; 7 – отклоняющая обмотка

Следует отметить, что при стационарной постановке полевые задачи могут быть решены по-отдельности, поэтому сначала решали электростатическую, а затем магнитную задачу, после чего найденные решения электрического и магнитного полей передавали в задачу для расчета траекторий электронов.

Для расчета траекторий электронов пучка использовали модуль «Charged Particle Tracing». В результате подбора параметров H1…H5 (рисунок 2), пересчёта поля и траекторий электронов, определили оптимальную геометрию, которая обеспечила минимальный диаметр кроссовера.

## **3. РЕЗУЛЬТАТЫ И ИХ ОБСУЖДЕНИЕ**

В результате исследования определены оптимальные геометрические параметры ускоряющего промежутка для получения минимального размера кроссовера электронного луча. Для уменьшения габаритов ускоряющего промежутка и увеличения долговечности работы узла был выбран катод из тантала, поскольку альтернативные материалы имеют существенные недостатки: гексаборид лантана довольно хрупок, а вольфрам имеет более высокую работу выхода электронов, что приведет к необходимости повышения температуры катода.

По результатам расчета для достижения требуемой мощности получили значение тока эмиссии 166 мА с рабочим диаметром 2,9 мм.

В ходе математического эксперимента (рисунок 4) были определены оптимальные размеры элементов ускоряющего промежутка (таблица 1), при которых формируется пучок с минимальным размером кроссовера 120 мкм.

Таблица 1. Оптимальные геометрические параметра ускоряющего промежутка

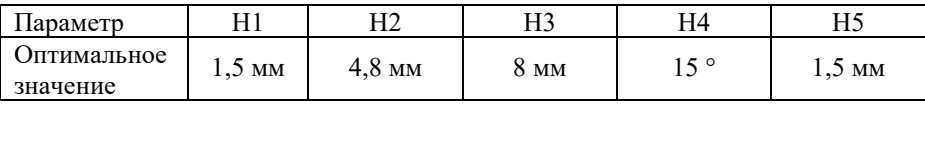

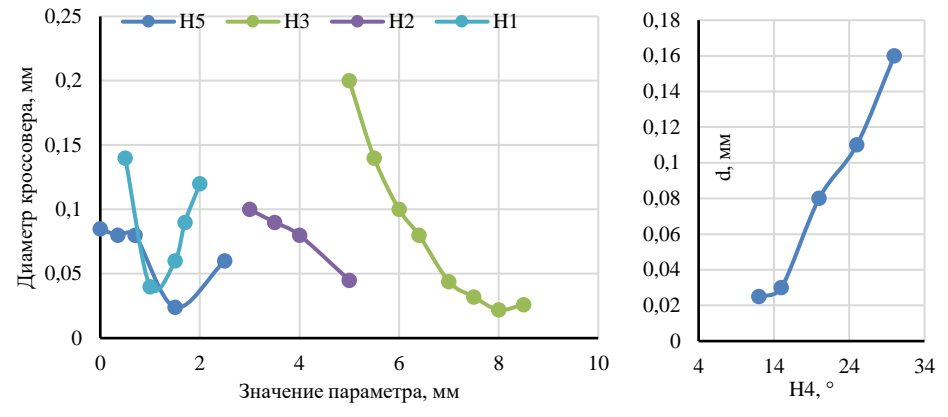

Рис. 4. Графики влияния геометрических параметров управляющего электрода на диаметр кроссовера

Размер кроссовера достигает минимальных значений при значении параметра Н1, равном 1,5 мм. Увеличение межэлектродного расстояния Н2 ведет к постоянному уменьшению диаметра кроссовера, однако при этом плоскость кроссовера приближается к катоду, что приведет к нежелательному увеличению угла расходимости пучка. Увеличение высоты управляющего электрода Н3 уменьшает размер кроссовера, но при достижении значения в 8 мм перестает оказывать влияние на него. Начиная с 15°, увеличение угла Н4 приводит к постоянному росту диаметра кроссовера. При изменении высоты цилиндра

управляющего электрода Н5 размер кроссовера уменьшается и достигает своего минимального значения при высоте цилиндра 1,5 мм.

По результатам магнитных расчётов определили, что установка фокусирующего соленоида в магнитный сердечник увеличивает магнитную индукцию, создаваемую катушкой, в 1,5 раза (рисунок 5 а, б).

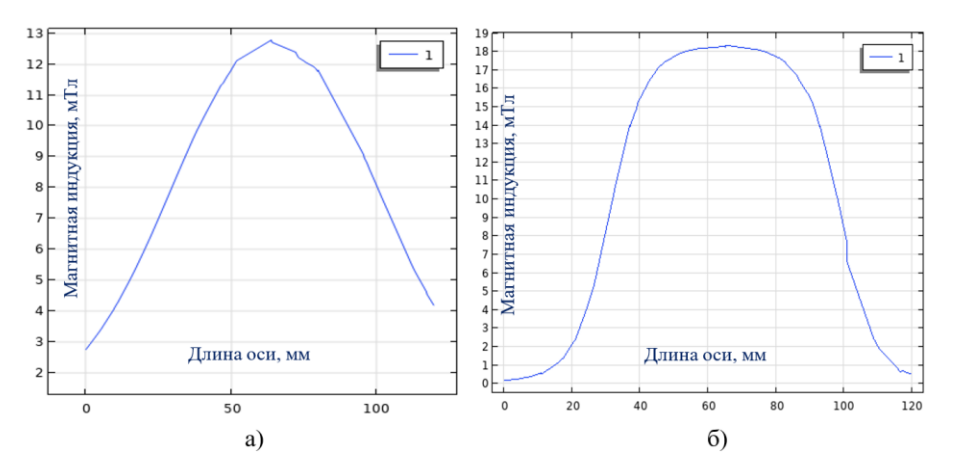

Рис.5. Распределение магнитного поля по оси фокусирующей системы: а) без магнитного сердечника; б) с сердечником

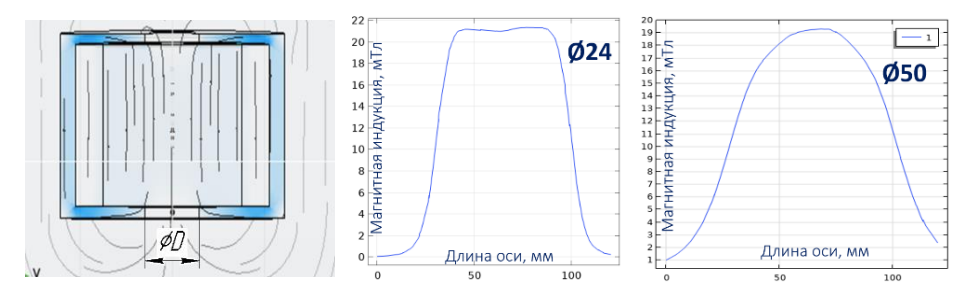

Рис. 6. Распределение магнитной индукции при изменении диаметра лучепровода

Толщина магнитного сердечника не влияет на магнитную силу фокусирующей катушки, однако уменьшение отверстия для электронного луча в сердечнике позволяет получать различное распределение магнитной индукции на оси системы (рисунок 6).

Расположение магнитной системы ниже относительно кроссовера позволяет получать большее сжатие электронного пучка при большем расстоянии от

кроссовера. Однако изображение при этом располагается ближе к фокусирующей системе.

Первоначально задавали следующие параметры катушки: длина соленоида 40 мм, количество витков соленоида 1000 и ток фокусировки, равный 900 мА. Заданных значений было недостаточно для получения требуемого изображения кроссовера. Изменив значение длины соленоида до 70 мм, толщины намотки до 14 мм, его внутреннего диаметра до 72 мм, тока фокусировки до 1 А и числа витков намотки до 1200, получили пучок требуемых размеров (рисунок 7).

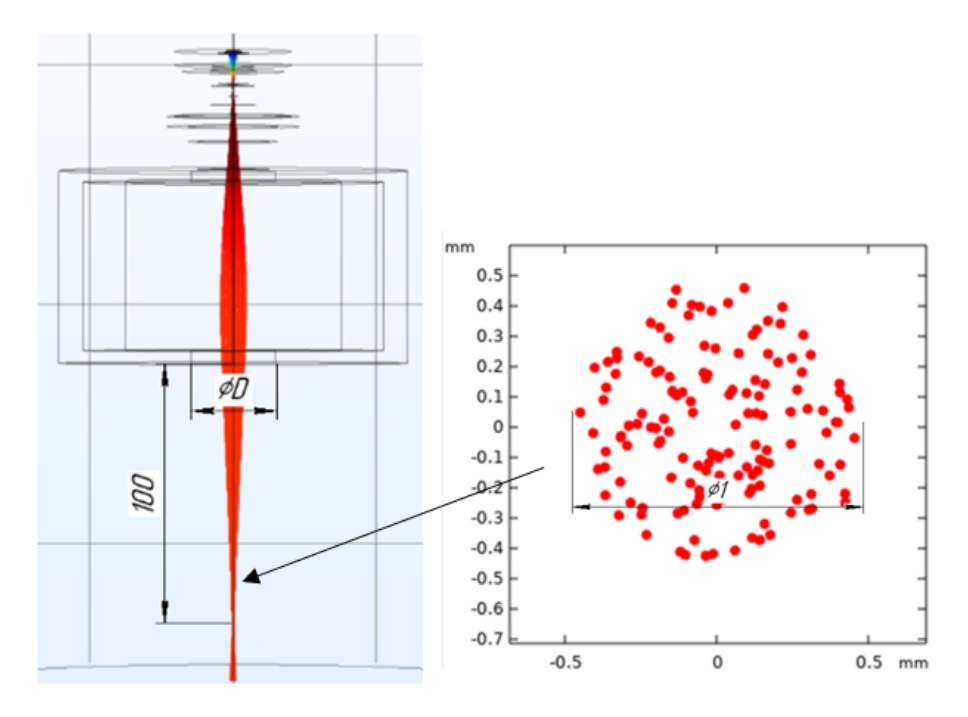

Рис. 7. Траектории частиц и плоскость изображения кроссовера

Было установлено, что добавление экранирующего сердечника значительно влияет на распределение магнитной индукции на оси линзы. При добавлении цельного сердечника наблюдается образование двух пиков на графике распределения магнитной индукции в начале (24 мТл) и конце (26 мТл) (рисунок 8а). Применение разделенного магнитного сердечника выравнивало распределение магнитной индукции. Дробление сердечника на 3 части позволило получить оптимальное распределение магнитной индукции с минимальным значением провала, не превышающим 1 мТл (рисунок 8 б).

Подбирая токи отклонения катушки, было установлено, что при токе 600 мА происходит отклонение пучка на 18 мм, что приводит к его деформированию в сечении. Данное явление перестает быть заметным при токах отклонения 300 мА, когда отклонение пучка составляет 12 мм. Поэтому данное значение тока отклонения можно принять за максимальное рабочее значение, а рабочее отклонение пучка при этом принять равным 12 мм.

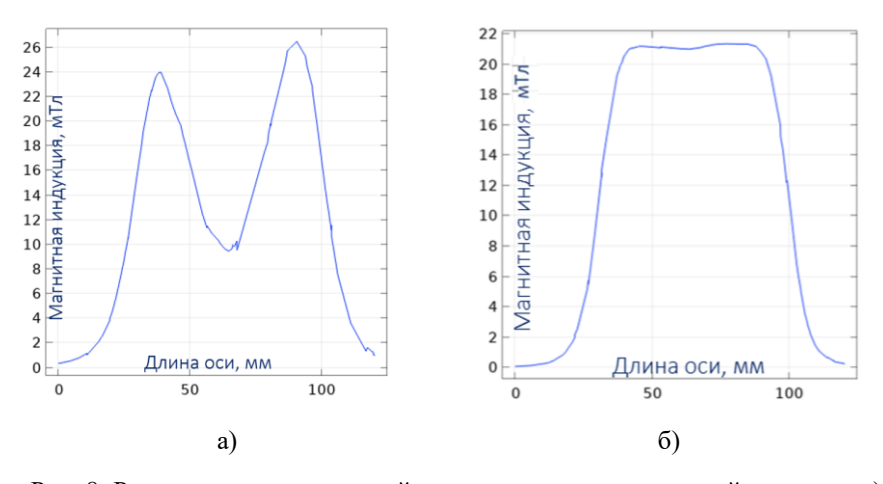

Рис. 8. Распределение магнитной индукции по оси магнитной системы: а) с одним цельным сердечником, б) с тремя раздельными сердечниками и диаметром лучепровода 24 мм

При расчете фокусирующей системы для уменьшения габаритов установки было принято решение использовать лучепровод диаметром 24 мм, так как большие диметры уменьшают магнитные воздействия фокусирующей системы на электронный луч, а используя меньшие значения, есть риск его оплавления ввиду возможности бомбардировки электронами. Замечено, что при изменении потенциала на управляющем электроде плоскость кроссовера изменяет свое положение. Были установлены значения поправок для тока фокусировки, необходимые для удержания положения изображения кроссовера при изменении потенциала на управляющем электроде. Результаты представлены на рисунке 9.

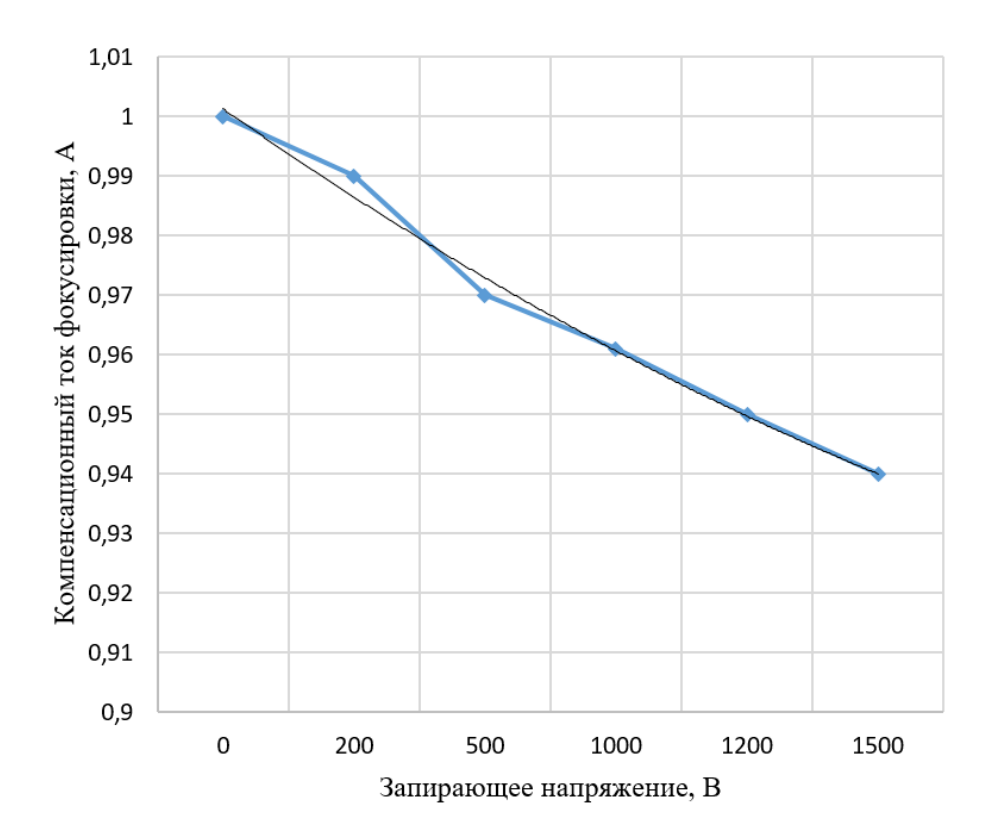

Рис.9. Зависимость тока фокусировки от запирающего напряжения для поддержания постоянного положения плоскости кроссовера в области плавления проволоки

#### **5. ЗАКЛЮЧЕНИЕ**

1. В результате математического эксперимента было установлено влияние отдельных геометрических параметров электростатической линзы на размер и положение кроссовера электронного пучка электронной пушки специализированной наплавочной головки для электронно-лучевого аддитивного формообразования, рассчитана оптимальная конфигурация ускоряющего промежутка электронной пушки, позволяющая получить пучок с кроссовером не более 120 мкм.

2. Определены основные конструктивные параметры для совмещенной фокусирующе-отклоняющей системы электронной пушки, позволяющей

отклонить пучок без существенных искажений на расстояние до 12 мм от оси линзы. Рассчитаны поправки для тока магнитной линзы, позволяющие компенсировать смещение кроссовера при регулировании тока пучка.

3. Результаты данной работы будут использованы при конструировании специализированной наплавочной головки для электронно-лучевых аддитивных технологий, кроме того, установленные закономерности могут быть использованы при разработке системы и алгоритмов управления перспективными электронно-лучевыми комплексами.

## **СПИСОК ЛИТЕРАТУРЫ**

1. **А. В. Гуденко, А. П. Слива** / Формообразование изделий сложной геометрии методом электронно-лучевой наплавки // Электронно-лучевая сварка и смежные технологии: Сборник материалов и докладов Второй международной конференции, Москва, 14–17 ноября 2017 года. – Москва: Национальный исследовательский университет "МЭИ", 2017. – С. 266-281. – EDN YWCOOT.

2. **Ze Pu, Dong Du, Kaiming Wang, Guan Liu, Dongqi Zhang, Haoyu Zhang, Rui Xi, Xiebin Wang, Baohua Chang,** Study on the NiTi shape memory alloys in-situ synthesized by dual-wire-feed electron beam additive manufacturing, Additive Manufacturing, Volume 56, 2022, 102886, ISSN 2214-8604, https://doi.org/10.1016/j.addma.2022.102886.

3. **А. В. Гуденко, А. П. Слива, Д. В. Шишкин, Г. С. Рагозин /** Повышение стабильности электронно-лучевого аддитивного формообразования тонкостенных изделий из титановых сплавов // Вестник Пермского национального исследовательского политехнического университета. Машиностроение, материаловедение. – 2022. – Т. 24. – № 3. – С. 80-91. – DOI 10.15593/2224-9877/2022.3.10. – EDN ALDPSD.

4. **А.П. Амосов, А.Р. Луц, Е.И. Латухин, А.А. Ермошкин,** Применение процессов свс для получения in-situ алюмоматричных композиционных материалов, дискретно армированных наноразмерными частицами карбида титана. Обзор. Izvestiya Vuzov. Tsvetnaya Metallurgiya. 2016;(1):39-49. https://doi.org/10.17073/0021-3438-2016-1-39-49.

5. **Li, Zixiang & Chang, B. & Cui, Yinan & Haoyu, Zhang & Liang, Zhiyue & Liu, Changmeng & Wang, Li & du, Dong & Shuhe, Chang /** Effect of twin-wire feeding methods on the in-situ synthesis of electron beam fabricated Ti-Al-Nb intermetallics // Materials & Design. 215. 110509. 10.1016/j.matdes.2022.110509.

6. **С. А. Myслов, И. В. Ярема, О. В. Данилевская /** СПЛАВ Ti-50,8 ат.% Ni И ТЕХНОЛОГИИ ЖИВЫХ СИСТЕМ // Успехи современного естествознания. – 2008. – № 2. – С. 91-92. – EDN IJRQGD.

7. **Гормаков А.Н., Ульянов И.А.** / РАСЧЕТ И МОДЕЛИРОВАНИЕ МАГНИТНЫХ ПОЛЕЙ, СОЗДАВАЕМЫХ СИСТЕМОЙ «КОЛЬЦА ГЕЛЬМГОЛЬЦА – СОЛЕНОИД» // Фундаментальные исследования. – 2015. –  $N_2$  3. – C. 40-45.

Н.Ю. Сивов<sup>1</sup>, Е.В. Шматко<sup>2</sup>, А.Ю. Поройков<sup>3</sup>

1 – студент, 2 – аспирант, 3 – руководитель проекта

# **РАЗРАБОТКА СИСТЕМЫ МАШИННОГО ЗРЕНИЯ ДЛЯ ОПРЕДЕЛЕНИЯ ПОЛОЖЕНИЯ ОБЪЕКТОВ В ПРОСТРАНСТВЕ НА ОСНОВЕ КОДОВЫХ МАРКЕРОВ**

#### **АННОТАЦИЯ**

Задача определения положения объекта в пространстве встречается во многих отраслях науки и техники: авиации, космонавтике, медицине и других. Для ее решения применяют различные методы. Самыми перспективными методами определения положения и ориентации объекта являются оптические и инерциальные. Главным недостатком последних является накопление погрешности позиционирования с течением времени. Данная работа посвящена разработке оптической системы измерения положения объекта в пространстве на основе программного обеспечения для поиска кодовых маркеров на изображении и оценки их положения. Для отладки системы было разработано программное обеспечение для моделирования изображений кодовых маркеров. Приведено краткое описание программ и пример их совместного применения для оценки погрешности реальной оптической измерительной системы.

*Ключевые слова:* оптическое приборостроение, машинное зрение, определение положения объекта в пространстве, фотограмметрия, кодовые маркеры, цифровая обработка изображений, компьютерное моделирование, физическое моделирование

#### **1. ВВЕДЕНИЕ**

Задача определения положения объекта в пространстве встречается практически во всех отраслях науки и техники: авиации, космонавтике, медицине, робототехнике, машиностроении и других. Различные сферы применения могут выдвигать к способу определения положения разные требования: необходимую точность, диапазон и частоту измерений, расположение источников и приемников и другие.

Для определения положения движущихся объектов применяют методы, которые можно разделить на оптические и неоптические. К неоптическим методам относятся: магнитные, радиочастотные, акустические и инерциальные.

Они обладают рядом недостатков, ввиду которых их применение ограничено на практике при определении положения движущегося объекта. Ограничением магнитных методов является искажение магнитного поля объектами из токопроводящих материалов, что приводит к ошибкам определения положения [1]. Из недостатков акустических методов можно выделить малую точность измерений (несколько сантиметров) [2], а также появление паразитного сигнала из-за других окружающих объектов, от которых также отражается звуковая волна. Для обеспечения высокой точности определения положения движущегося объекта радиочастотный метод требует дорогостоящего оборудования [3], а также он ограничен в применении ввиду низкой помехозащищенности из-за находящихся рядом объектов, которые мешают получению сигналов.

Самыми перспективными методами определения положения и ориентации объекта являются инерциальные и оптические. Инерциальные системы устойчивы к помехам различного рода, но главным недостатком этих систем является накопление погрешности измерений и уменьшение точности позиционирования с течением времени (дрейф нуля) [4].

Оптические методы применяются там, где необходима высокая точность измерений. Их можно разделить на лазерные дальномерные и фотограмметрические. Основными преимуществами лазерных дальномеров являются высокая точность измерений и помехозащищенность. Но его нельзя напрямую использовать для определения положения движущихся объектов, так как подобные системы предназначены для измерения стационарных объектов, не меняющих свое положение во время сканирования [5].

С помощью фотограмметрических методов можно получить трехмерное положение объекта в пространстве по его двумерным изображениям. Этот метод широко используется в картографии, строительстве, авиации, дополненной реальности и т.д. Основными преимуществами являются высокая точность измерений, бесконтактность и скорость измерений [6].

Одним из широко распространенных методов определения положения объектов на основе машинного зрения является использование кодовых маркеров. Кодовые маркеры или метки (англ. fiducial markers) представляют собой набор визуальных искусственных объектов, предназначенных для робастного обнаружения их среди других объектов окружения на изображении в различных положениях фиксирующей камеры. Они используются для широкого круга задач: компьютерное зрение и дополненная реальность, аэрокосмическая отрасль [7], медицина [8], робототехника [9] и во многих других областях.

Кодовые маркеры являются доступным и высокоточным

фотограмметрическим способом определения трехмерного положения камеры относительно самого маркера. Они могут применяться как внутри помещений, так и на открытом пространстве. Системы кодовых маркеров обычно состоят из самих меток, алгоритма их обнаружения и кодовой базы, которые вместе обеспечивают робастное нахождение меток в пространстве. Примерами таких систем являются: ArUco [10] и STag [11]. Для оценки положения во всех системах используются геометрические особенности меток, которые позволяют найти их среди других объектов и определить их положение относительно камеры.

Данная работа направлена на разработку системы машинного зрения для определения положения объектов в пространстве с применением коловых маркеров. В ее основе должно лежать программное обеспечение, которое с применением алгоритмов цифровой обработки будет находить маркеры на изображениях и определять положение объекта в пространстве. Дополнительной задачей работы является разработка программного обеспечения ДЛЯ моделирования изображений кодовых маркеров. Оно будет использовано для отладки системы и определения ее точностных характеристик.

## 2. ПРОГРАММНОЕ ОБЕСПЕЧЕНИЕ ДЛЯ ОПРЕДЕЛЕНИЯ ПОЛОЖЕНИЯ ОБЪЕКТА В ПРОСТРАНСТВЕ

Для определения положения объекта с кодовыми маркерами в пространстве было разработано программное обеспечение MotionVision. Основное окно программы представлено на рисунке 1.

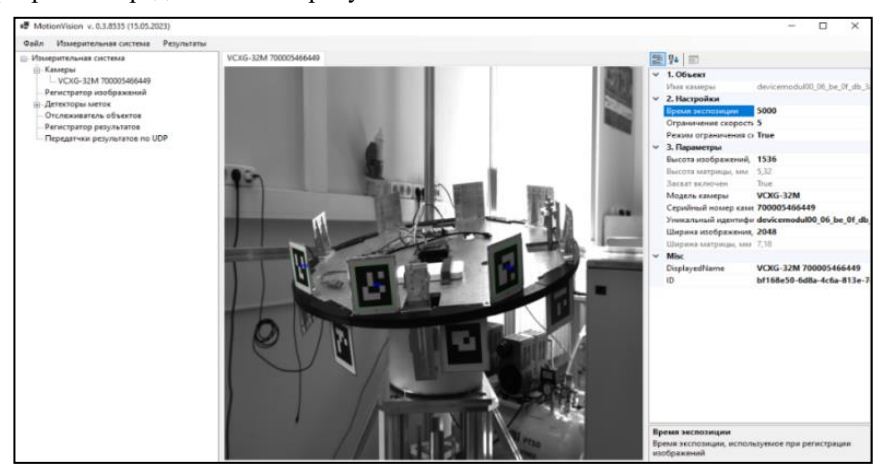

Рис. 1. Внешний вил основного окна разработанного программного обеспечения MotionVision

Программное обеспечение MotionVision реализовано на языке программирования C# с применением библиотеки OpenCV и состоит из нескольких модулей. Программа предназначена для захвата изображений с цифровых видеокамер, их калибровки и определения положения объекта в пространстве с кодовыми маркерами.

Для нахождения положения объекта программа осуществляет цифровую обработку изображений. Обнаружение маркеров на изображениях производится с помощью встроенных функций в OpenCV. Координаты меток определяются на основе их обнаруженных внешних контуров. Места пересечения контуров – углов маркеров – являются искомыми координатами. Результатом обработки для каждого изображения объекта с маркерами являются значения трех координат положения центра объекта относительно камеры и кватерниона (и трех углов Эйлера) для ориентации объекта.

# **3. ПРОГРАММНОЕ ОБЕСПЕЧЕНИЕ ДЛЯ МОДЕЛИРОВАНИЯ ИЗОБРАЖЕНИЙ КОДОВЫХ МАРКЕРОВ**

Для отладки и оценки погрешности разрабатываемой системы машинного зрения было разработано программное обеспечение для моделирования изображений виртуальных объектов с кодовыми маркерами.

Основой представленного программного обеспечения является среда разработки Unity3D. Она позволяет воссоздавать трехмерное виртуальное окружение и предоставляет интерфейс для управления поведением объектов внутри настроенной сцены. Главными достоинствами Unity3D являются: относительная простота использования, большое количество стандартных библиотек, межплатформенная поддержка, а также модульная система компонентов, – совокупность которых определяет функционал разрабатываемых программ.

Полученные изображения кодовых маркеров затем могут быть обработаны в программном обеспечении, в котором определяется расстояние и ориентация объекта относительно камеры. Сравнение результатов обработки с заданными значениями при моделировании позволяет оценить погрешность измерений. Для учета различных факторов в компьютерном моделировании используются несколько предустановленных методик проведения эксперимента, что позволяет получить более детальное представление о той или иной системе маркеров. На рисунке 2 показаны примеры смоделированных изображений маркеров ArUco, STag и AprilTag. В данном программном обеспечении также реализована возможность работы в качестве виртуальной камеры для передачи

смоделированных изображений на другие компьютеры с помощью протокола TCP/IP.

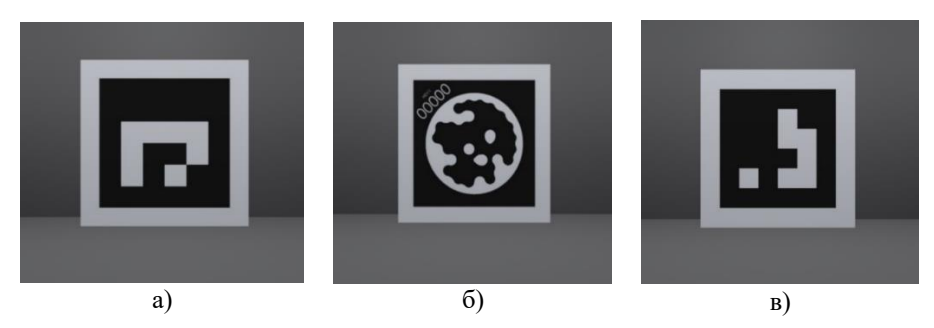

Рис. 2. Пример результатов моделирования изображений кодовых маркеров: ArUco (a), STag (б) и AprilTag (в), – в разработанном программном обеспечении.

# **4. МОДЕЛИРОВАНИЕ ДВИЖЕНИЯ СВОБОДНО ВРАЩАЮЩЕЙСЯ ПЛАТФОРМЫ**

В качестве оригинала для компьютерной модели была выбрана оптическая измерительная система для определения положения свободно вращающейся платформы на аэростатической опоре [12]. Такая система предназначена для оценки погрешности навигационной аппаратуры, отладки алгоритмов управления положением микроспутников и других лабораторных исследований, связанных с определением положения объекта в пространстве. На платформе установлено 16 маркеров ArUco с известным положением относительно центра платформы. Вокруг платформы установлены цифровые видеокамеры Baumer VCXG-32M (3,2 Mpx, 12 бит) с объективами VST SV-0814H (8 мм, 1:1,4) для получения изображений платформы с маркерами.

Для оценки погрешности оптической измерительной системы определения положения свободно вращающейся платформы, в том числе с целью повышения ее точности, было проведено компьютерное моделирование [13]. Оно заключалось в получении синтезированных изображений с виртуальной платформой, расположенной в заданных пространственных положениях, и обработке этих изображений в программном обеспечении MotionVision. Сравнение результатов обработки с заданными значениями при моделировании позволяет провести оценку погрешности измерений.

В разработанном программном обеспечении для моделирования изображений кодовых маркеров была создана компьютерная модель установки, которая практически полностью повторяет реальную (рисунок 3). Модель имеет

аналогичные размеры, маркеры ArUco расположены симметрично относительно центральной оси вращения платформы, а положение модели задается с помощью трех углов Эйлера или четырех кватернионов. Размер светочувствительной матрицы, ее разрешение и фокусное расстояние объективов виртуальной и реальной камер идентичны. Для проведения моделирования с реальной измерительной системы было получено более 3500 последовательных измерений положения платформы с тремя углами Эйлера в течение 180 секунд. В разработанном программном обеспечении для моделирования изображений кодовых маркеров были получены синтезированные изображения для всех положений, т.е. более 3500 изображений. Все они были в лальнейшем обработаны в программном обеспечении MotionVision.

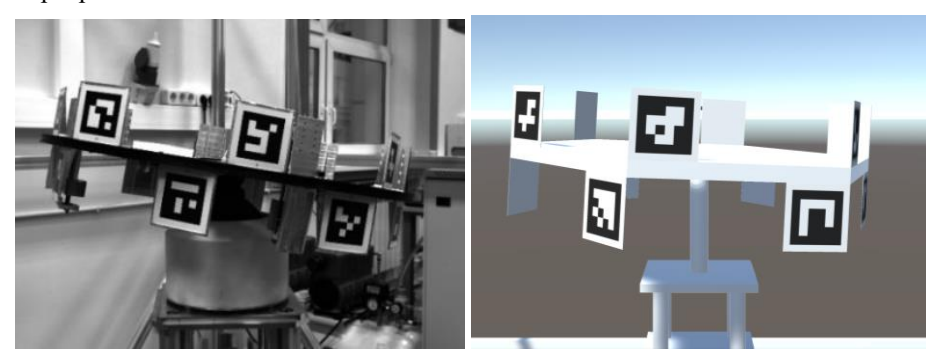

Рис. 3. Фотография реальной вращающейся платформы с камеры измерительной системы (слева) и ее синтезированное изображение (справа) [13]

После обработки всей серии смоделированных изображений была проведена оценка погрешности измерений. Для этого использовались две величины. Первая - это угол между кватернионом, определенным при моделировании, и измеренным кватернионом. Этот угол показывает абсолютную угловую ошибку измерений. Вторая – ошибка репроекции. На рисунке 4 представлены примеры полученных результатов оценки погрешности измерений с помощью проведенного моделирования. Более подробно результаты представлены в [13].

#### 4. ЗАКЛЮЧЕНИЕ

В статье представлены результаты разработки системы машинного зрения для определения положения объектов в пространстве на основе кодовых маркеров. В ходе работы над системой были созданы два программных обеспечения: для определения положение объекта в пространстве по его изображениям (MotionVision) и для моделирования изображений кодовых

маркеров.

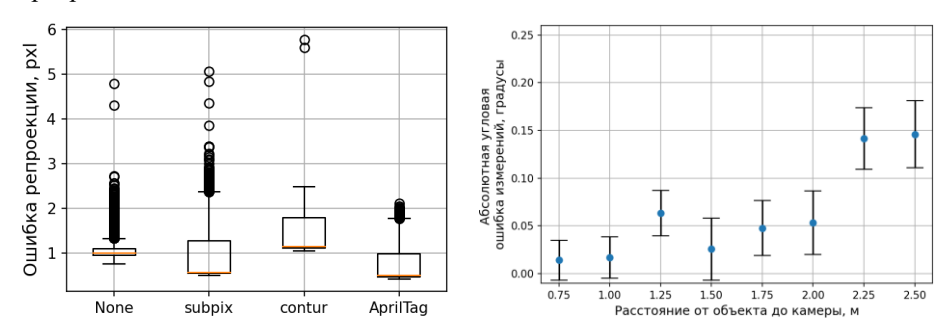

Примеры оценки погрешности измерений с Pис.  $\overline{4}$ . применением моделирования [13]: ошибка репроекции в зависимости от метода нахождения контура метки (слева) и абсолютная угловая погрешность измерений от расстояния между платформой и камерой для метода 'AprilTag' (справа)

обеспечение MotionVision Программное реализовано на языке программирования C# с применением библиотеки OpenCV. Оно позволяет захватывать изображения с цифровых видеокамер, калибровать их и определять положение объекта в пространстве с кодовыми маркерами по его изображению.

Программное обеспечение для моделирования изображений коловых маркеров реализовано на основе Unity3D. Оно позволяет моделировать изображения различных объектов с кодовыми маркерами в заданных положениях и с заданными параметрами виртуальной камеры, а также передавать их по сети.

В качестве практического применения разработанных программных обеспечений приведен пример моделирования оптической измерительной системы для определения положения свободно вращающейся платформы на аэростатической опоре. Целью моделирования была оценка погрешности измерений этой системы и влияния на нее различных факторов. Проведенное моделирование доказало работоспособность как обоих разработанных обеспечений. программных так  $\overline{M}$ **RCCLO** полхола  $\mathbf{c}$ использованием синтезированных изображений  $\overline{B}$ целом. Свободное манипулирование элементами установки в компьютерной среде позволяет не только оценить погрешность существующих оптических измерительных систем, но и подобрать параметры для разрабатываемых, для которых зачастую невозможно провести натурное прототипирование.

503

## **СПИСОК ЛИТЕРАТУРЫ**

1. **Pasku V.** et al. Magnetic Field-Based Positioning Systems // in IEEE Communications Surveys & Tutorials, 2017. Vol. 19 (3). P. 2003-2017.

2. **Jiménez A., Guevara J., Ealo J., Seco F., Roa J.** and **Ramos F.** Performance evaluation of 3D-LOCUS advanced acoustic LPS // Instrumentation and Measurement, IEEE Transactions on., 2009. Vol. 58 (8). P. 2385-2395.

3. **Yu H., Huang G., Gao J.** and **Yan B.** Practical constrained least-square algorithm for moving source location using TDOA and FDOA measurements // Journal of Systems Engineering and Electronics, 2012. Vol. 23, no. 4. P. 488-494.

4. **Kok M., Hol J.D.** and **Schön Th.B.** Using Inertial Sensors for Position and Orientation Estimation // Foundations and Trends in Signal Processing, 2017. Vol. 11, no. 1-2. 153 p.

5. **Goel S.** and **Lohani B.** A motion correction technique for laser scanning of moving objects // IEEE Geoscience and Remote Sensing Letters, 2014. Vol. 11 (1). P. 225-228.

6. **Liu T., Burner A., Jones T.** and **Barrows D.** Photogrammetric techniques for aerospace applications // Progress in Aerospace Sciences, 2012. Vol. 54. 58 p.

7. **Vela C., Fasano G.** and **Opromolla R.** Pose determination of passively cooperative spacecraft in close proximity using a monocular camera and AruCo markers // Acta Astronautica, 2022. Vol. 201. P. 22-38.

8. **Vörös V., Page AS., Deprest J.** and **Poorten E.V.** Motion and viewing analysis during minimally invasive surgery for autostereoscopic visualization // International Journal of Computer Assisted Radiology and Surgery, 2023. Vol. 18. № 3. P. 527-535.

9. **Kansal S.** and **Mukherjee S.** Vision-based kinematic analysis of the Delta robot for object catching // Robotica, 2022. Vol. 40. №. 6. P. 2010-2030.

10. **Garrido-Jurado S., Munoz-Salinas R., Madrid-Cuevas F.J.** and **Marın-Jimenez M.J.** Automatic generation and detection of 'highly reliable fiducial markers under occlusion // Pattern Recognition, 2014. Vol. 47. № 6. P. 2280–2292.

11. **Benligiray B.; Topal C.** and **Akinlar C.** STag: A Stable Fiducial Marker System // Image and Vision Computing, 2019. Vol. 89. P. 158-169.

12. **Shmatko E.V.** and **Poroykov A.Yu.** The estimation of inertial measurement units accuracy using digital image processing algorithms // 2022 Wave Electronics and its Application in Information and Telecommunication Systems (WECONF). IEEE, 2022. P. 1-4.

13. **Shmatko E.V., Sivov N.Yu.** and **Poroykov A.Y.** Estimation of rotation measurement error of objects using computer simulation // 2023 5th International Youth Conference on Radio Electronics, Electrical and Power Engineering (REEPE). IEEE, 2023. P. 1-6.
*А.И. Василенко*<sup>1</sup> *, М.Л. Зотов*<sup>1</sup> *, А.В. Молостова*<sup>2</sup> *, М.А. Федин*<sup>3</sup>

1 – студент, 2 – аспирант, 3 – руководитель проекта

# **МОДЕЛИРОВАНИЕ ИНДУКЦИОННО-РЕЗИСТИВНОЙ СИСТЕМЫ НАГРЕВА С ЭЛЕКТРОМАГНИТНЫМ СИММЕТРИРУЮЩИМ УСТРОЙСТВОМ**

### **АННОТАЦИЯ**

Описан принцип действия и приведен обзор вариантов конструкций современных индукционно-резистивных систем обогрева для нефтегазовой отрасли. Приводится алгоритм численного расчета индукционно-резистивной системы нагрева с учетом перемагничивания стали (гистерезиса). Приводятся комплексные исследования в решении проблемы повышения энергетической эффективности систем промышленного обогрева трубопроводов и обеспечения их электромагнитной совместимости с питающей сетью. На основе исследований разрабатывается способ симметрирования однофазной нагрузки. Результаты работы позволяют существенно понизить коэффициенты несимметрии в системах питания электрообогрева.

*Ключевые слова* – электротехнологии, промышленный электрообогрев, индукционно-резистивная система нагрева, промышленные трубопроводы, система электропитания, симметрирование нагрузки, симметрирующее устройство, преобразователь числа фаз

#### **1. ВВЕДЕНИЕ**

Системы промышленного электрообогрева трубопроводов являются критически важной составляющей для безопасности объектов топливноэнергетического комплекса России. При транспортировке нефти и нефтепродуктов по трубопроводу необходимо поддерживать их температуру в заданном диапазоне, не допуская превышения нормы их вязкости и перегрева, который может привести к изменению или потери свойств продукта. Ввод новых и модернизация инфраструктуры старых нефтегазовых месторождений обязывает обеспечивать устойчивость температуры нефти и газа по ходу переработки, транспортировки и хранения. Большая протяженность теплоизолированных магистральных трубопроводов затрудняет реализацию этой задачи.

На сегодняшний день индукционно-резистивные системы нагрева (ИРСН), основанные на использовании поверхностного эффекта и эффекта близости в электрических проводниках переменного тока, наиболее оптимизированы под задачи электрообогрева протяженных трубопроводов. Подача питания с одного конца обогреваемого участка позволяет отказаться от сопровождающей электросети. При использовании ИРСН можно регулировать температуру нагрева эффективно и достаточно точно [1].

# **2. ПРИНЦИП ДЕЙСТВИЯ И ВАРИАНТЫ КОНСТРУКЦИЙ ИНДУКЦИОННО-РЕЗИСТИВНЫХ СИСТЕМ НАГРЕВА**

На рисунке 1 представлен эскиз устройства индукционно-резистивного (комбинированного) нагрева. Индукционнорезистивный нагреватель (ИРН) представляет собой трубку *1* из низкоуглеродистой стали, внутри которой располагается специальный проводник – индукционно-резистивный проводник (ИРП) *2* из немагнитного материала (меди или алюминия), покрытого

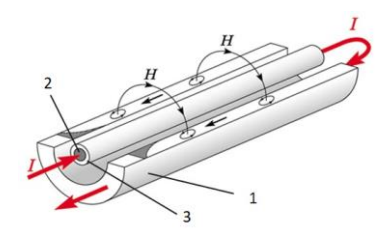

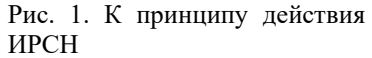

электроизоляцией *3*. Проводник в конце плеча обогрева надежно соединяется со стальной трубкой, а в начале плеча между трубкой и проводником подается переменное напряжение, величина которого рассчитывается, исходя из необходимого тепловыделения и длины участка обогрева.

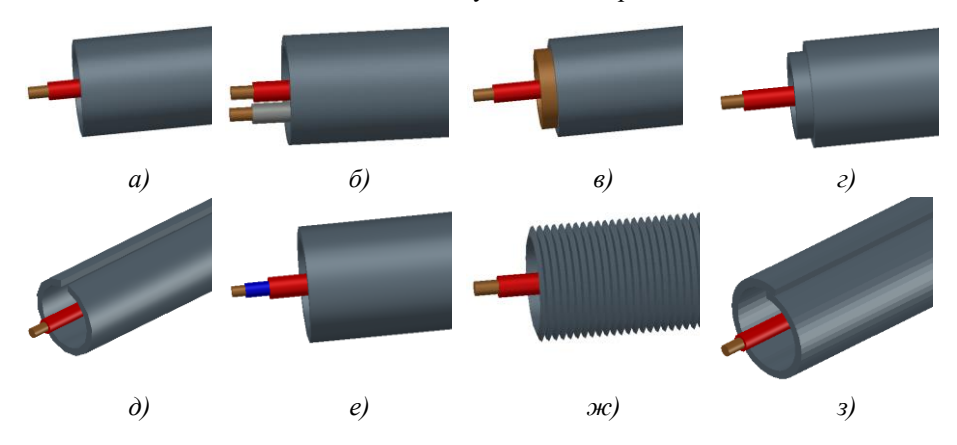

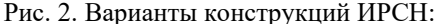

*а* – классическая; *б* – с внутренним шунтированием ИРН; *в* – биметаллическая; *г* – многослойная; *д* – ИРН с зазором; *е* – градированная ИРСН; *ж* – гибкая (в гофре); *з* – ИРН с нахлестом

При протекании тока происходит выделение тепла в обоих проводниках: в ИРП - за счет омических потерь, в ИРН - за счет омических потерь, а также индукционного нагрева индуцированным токов и перемагничивания ИРН в электромагнитном поле (ЭМП) ИРП. Вклад перемагничивания (гистерезиса) значительным, поскольку рассматриваемое является весьма устройство характеризуется слабыми ЭМП с напряженностью магнитного поля  $H$  менее 4 кА/м [2].

Для улучшения электрических, энергетических, стоимостных и других характеристик ИРСН могут быть предложены различные варианты конструкции, отличающие от классического (рисунок 1, рисунок 2 *a*) наличием внутреннего шунтирования ИРН (рисунок 2 б, в), числом слоев (рисунок 2 г), геометрией ИРН (рисунок 2 д, ж, з), а также электроизоляционными свойствами внутреннего проводника (рисунок 2 е).

# 3. АЛГОРИТМ РАСЧЁТА ИНДУКЦИОННО-РЕЗИСТИВНОЙ СИСТЕМЫ НАГРЕВА С УЧЁТОМ ПЕРЕМАГНИЧИВАНИЯ СТАЛИ

Сложность электромагнитных расчетов ИРСН определяется нелинейностью магнитных свойств ферромагнетика - материала ИРН, наличием эффекта

гистерезиса и, в ряде случаев, сложностью конфигурации электромагнитного поля [2, 3].

В современных программных пакетах для расчета ЭМП (ANSYS, ELCUT и др.) потери на гистерезис не учитываются, что связано с практическими залачами.  $\overline{B}$ которых предполагается использование сильных ЭМП и доля этих потерь несущественна. Поэтому авторами была разработана математическая модель, основанная на электрической схеме

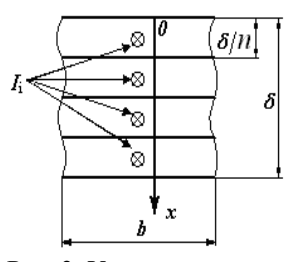

Рис. 3. Участок стенки трубы с разбиением на слои с токами I<sub>i</sub>

замещения. Эта модель описывает выделение мощности в ферромагнетике как за счет тепловых потерь, так и за счет перемагничивания.

Рассмотрим модель, основанную на электрической схеме замещения, применительно к ферромагнитной трубе внутренним диаметром d и толщиной  $\delta$ . по которой протекает ток I частотой  $f$  (рисунок 3). На рисунке 4 представлена эквивалентная электрическая схема замещения для расчета параметров ЭМП в ферромагнитной трубе ИРСН. В схеме используются обозначения:  $U$ напряжение питания;  $I_i$  - токи слоев;  $R_i$  - активные сопротивления слоев, учитывающие потери на индуцированные токи;  $L_i$  – собственные индуктивности

слоев; *Rgi* – активные сопротивления слоев, учитывающие потери на гистерезис; *i* – номер слоя.

Сопротивления *Rgi* задаются в виде функции от протекающего тока *Ii*, полученной из зависимости потерь на гистерезис в ферромагнетике от напряженности магнитного поля *Hi*.

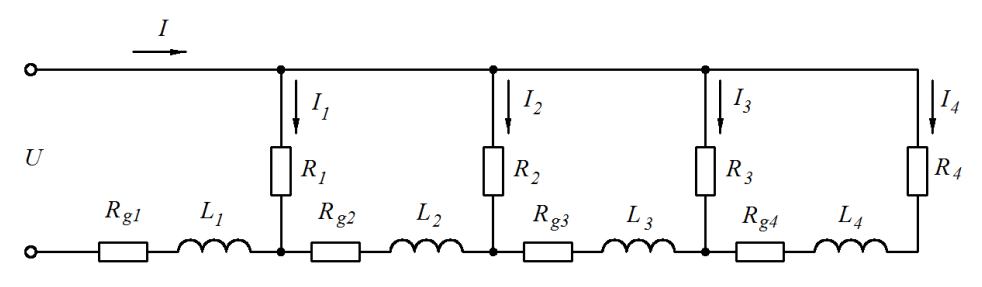

Рис. 4. Эквивалентная электрическая схема замещения для устройства индукционно-резистивного нагрева

Следует отметить, что задача расчета параметров ЭМП в стенке трубы необходимо решать итерационным методом. Алгоритм численного расчета ЭМП в ферромагнитной трубе представлен на рисунке 5.

Алгоритм расчета содержит два итерационных цикла: внутренний цикл учитывает нелинейную зависимость относительной

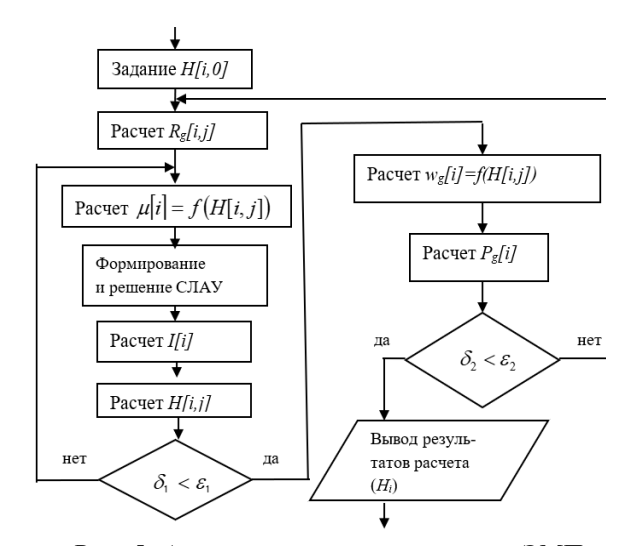

Рис. 5. Алгоритм численного расчета ЭМП в ферромагнитной трубе с учетом гистерезиса

магнитной проницаемости от напряженности магнитного поля, внешний – нелинейную зависимость удельных объемных потерь на гистерезис от напряженности магнитного поля.

На каждой итерации составляется система уравнений по первому и второму законам Кирхгофа в соответствии со схемой на рисунке 4. Решением системы уравнений является распределение действующих значений токов в слоях стенки трубы. После этого рассчитываются значения напряженности магнитного поля в слоях, затем интегральные электрические и энергетические характеристики: активные и реактивные мощности, напряжение питания, напряжение на поверхности ИРН, электрический КПД и коэффициент мощности [3].

# 4. РАСЧЁТ И ИМИТАЦИОННОЕ ПРЕДСТАВЛЕНИЕ ИНДУКЦИОННО-РЕЗИСТИВНОЙ СИСТЕМЫ НАГРЕВА

Для расчета параметров и дальнейшего проектирования электроснабжения системы было проведено исследование электрических И энергетических характеристик **HPCH** различной длины, мошности.  $\mathbf{c}$ различными размерами прямого И обратного проводников и т.д. В качестве примера на рисунке 6 привелены расчетные ИРСН. характеристики полученные в программе IRSN PRO, разработанной авторами. Данные результаты соответствуют следующим исходным данным: ллина ИРСН - 9617 м, наружный диаметр трубки и толщина стенки  $MPH - 32$  и 3 мм соответственно, материал ИРН - сталь 10, сечение ИРП - 15 мм<sup>2</sup>, материал ИРП – медь, ток ИРП – 65 А, частота – 50 Гц.

| Исходные данные                                         |           |
|---------------------------------------------------------|-----------|
| Площадь поперечного сечения проводника, мм^2            | 15        |
| Наружный диаметр трубы, мм                              | 32        |
| Толщина стенки трубы, мм                                | 3         |
| Удельное электрическое сопротивление проводника, Ом·м   | $1,93e-8$ |
| Удельное электрическое сопротивление трубы, Ом·м        | $1,66e-7$ |
| Частота тока, Гц                                        | 50        |
| Ток индуктора, А                                        | 65        |
| Число слоев, на которые разделяется стенка трубы        | 50        |
| Задание mu(H) вручную                                   |           |
| 100%                                                    |           |
| Число итераций                                          | 3         |
| Результаты расчета                                      |           |
| Напряжение на поверхности трубы (на 1 м длины), В/м     | 0,002     |
| Активная мощность в трубе (на 1 м длины), Вт/м          | 11,991    |
| Активная мощность в индукторе (на 1 м длины), Вт/м      | 5.436     |
| Суммарная активная мощность (на 1 м длины), Вт/м        | 17,427    |
|                                                         |           |
| Реактивная мощность в индукторе (на 1 м длины), ВАр/м   | 0,000     |
| Реактивная мощность в трубе (на 1 м длины), ВАр/м       | 9.310     |
| Реактивная мощность в зазоре (на 1 м длины), ВАр/м      | 0.473     |
| Реактивная мощность снаружи трубы (на 1 м длины), ВАр/м | 0,001     |
| Суммарная реактивная мощность (на 1 м длины), ВАр/м     | 9,785     |
| Полная мощность системы (на 1 м длины), ВА/м            | 19,986    |
| cos phi                                                 | 0.872     |
| Напряжение на индукторе (на 1 м длины), В/м             | 0.307     |

Рис. 6. Результаты расчета ИРСН

Поскольку при работе ИРСН ток и температура изменяются незначительно, имитационная модель ИРСН представляет собой последовательное соединение

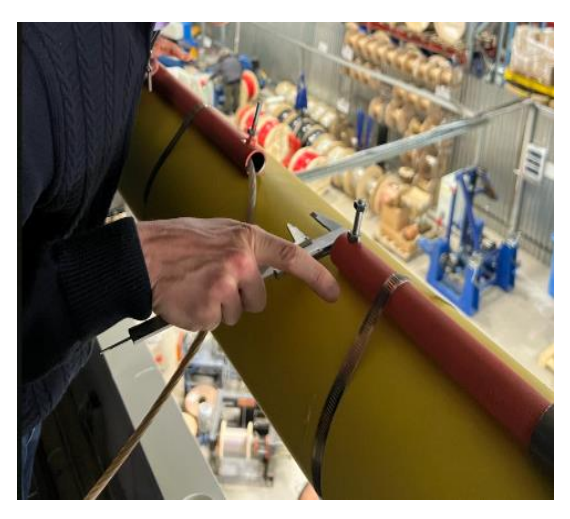

активного сопротивления и индуктивности нагрузки, конкретные значения которых определяются ИЗ результатов расчета  $\overline{10}$ рисунка 6.

Подставляя измеренные рассчитанные или  $\overline{B}$ программе значения напряжения на индукторе  $U_{\text{H}}$ , тока  $I_{\text{H}}$  и соѕф, находим фактические значения активного сопротивления  $R_{\text{H}}$ индуктивность  $L_{\text{\tiny{H}}}$  $\overline{M}$ нагрузки:

Рис. 7. Макет ИРСН

$$
R_{\rm H} = \frac{U_{\rm H} \cdot \cos \varphi}{I_{\rm H}} \tag{1}
$$

$$
L_{\rm H} = \frac{\frac{U_{\rm H}}{I_{\rm H}}\sqrt{1-\cos^2\varphi}}{2\pi f}
$$
 (2)

В данном случае параметры схемы замещения составили:  $R = 39.6$  Ом,  $L = 0.071$  T<sub>H</sub>.

Поученные расчетные результаты были проверены экспериментально на физической модели ИРСН (рисунок 7). Отличия расчетных и экспериментальных результатов составляют не более 10%.

# **5. ПРИНЦИП РАБОТЫ И ИМИТАЦИОННАЯ МОДЕЛЬ ЭЛЕКТРОМАГНИТНОГО СИММЕТРИРУЮЩЕГО УСТРОЙСТВА**

Современные ИРСН, как правило, являются однофазными нагрузками, мощности которых могут достигать сотен киловатт. Для симметрирования

однофазной промышленной нагрузки большой мощности требуется применение специальных технических средств. В целях снижения несимметрии потребляемого тока однофазной нагрузки большой мощности в трансформаторных подстанциях промышленных предприятий часто используются специальные симметрирующие электротехнические комплексы, в том числе выполненные на основе специальных трансформаторов.

Результаты сравнения схем электроснабжения для ИРСН показывают, что в качестве источника питания для них целесообразно использование электромагнитного преобразователя числа фаз – симметрирующего устройства, спроектированного на основе схемы трансформатора Скотта, состоящего из базисного *T1* и высотного *T2* трансформаторов (рисунок 8) [4].

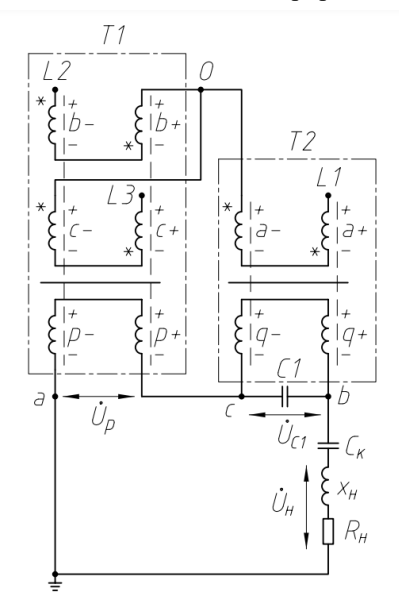

Рис. 8. Схема электроснабжения с применением симметрирующего трансформатора

Настройка симметрирующего устройства при однофазной нагрузке производится после завершения работ по монтажу и испытанию ИРСН. Перед включением питающего трехфазного напряжения необходимо проверить чередование фаз. При подаче питающего напряжения по амперметрам питающих фаз контролируется равенство значений токов. Если значения токов в фазах не равны, то требуется настройка устройства, т.е. корректировка емкостей конденсаторов *C*<sup>1</sup> и *C*2. Емкости *C*<sup>1</sup> и *C*<sup>2</sup> представляют собой конденсаторные батареи, состоящие из некоторого количества конденсаторов, что позволяет корректировать емкость каждой батареи при наладке системы обогрева на объекте.

На рисунке 9 представлен скриншот из программы MATLAB / Simulink, на котором показана структура имитационной модели симметрирующего устройства. В разработанную модель в программе MATLAB / Simulink подставляются вычисленные значения *R*<sup>н</sup> и *L*н. Корректируя значения емкости конденсатора *C*1, выравнивают значение падения напряжения на конденсаторе *C*<sup>1</sup> и индуктивности нагрузки. Подбором емкости конденсатора C2 выравнивают токи на выходных выводах трансформатора и питающих фазах (рисунок 10).

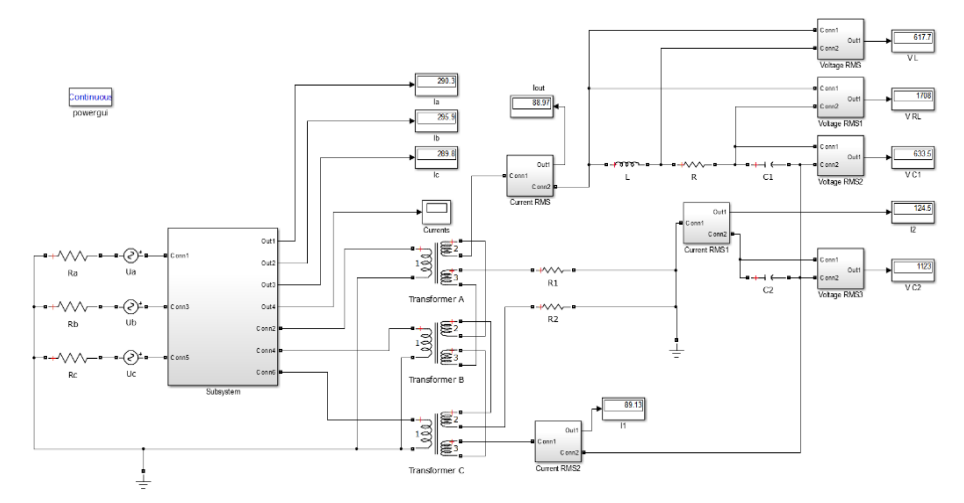

Рис. 9. Имитационная модель симметрирующего устройства

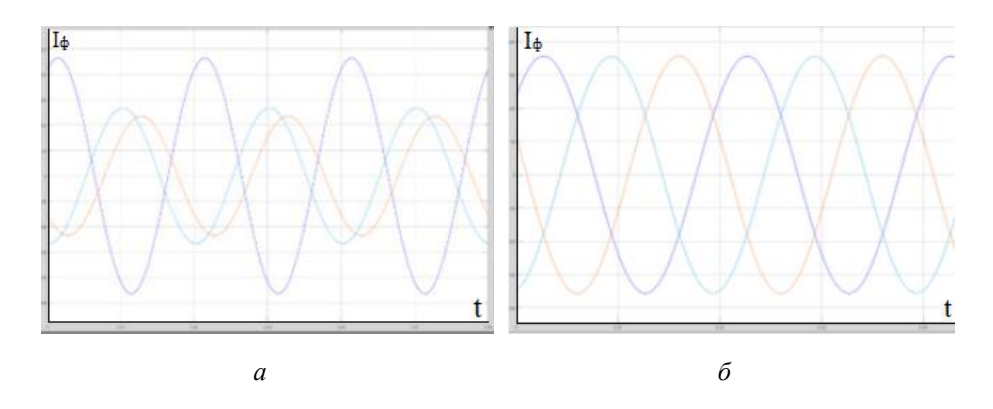

Рис. 10. Временные диаграммы фазных токов ИРСН: а) без симметрирования, б) с использованием симметрирующего трансформатора

Полученные значения емкости конденсаторов *C*<sup>1</sup> и *C*<sup>2</sup> устанавливаются на симметрирующем устройстве.

#### **6. ЗАКЛЮЧЕНИЕ**

В отличие от традиционного раздельного решения задач - обеспечения электромагнитной совместимости ИРСН с сетью и повышения технологической эффективности ИРСН, в работе реализовано совместное решение обеих задач, что позволит достигнуть максимальную эффективность работы всей системы. На основе проведенных исследований осуществлена разработка способа симметрирования однофазной нагрузки и улучшения электрических характеристик ИРСН.

С использованием пакета MATLAB / Simulink была разработана математическая модель электромагнитного симметрирующего устройства, а также определены его параметры (количество и способ соединения обмоток, числа витков и коэффициенты трансформации, величины компенсирующих и фазосдвигающих емкостей и т.д.) для ИРСН в широком диапазоне изменения мощности и длины.

Результаты работы позволяют существенно улучшить электрические и энергетические характеристики ИРСН, а также понизить коэффициенты несимметрии в системах электропитания промышленного обогрева.

## **СПИСОК ЛИТЕРАТУРЫ**

1. **Проектирование** и эксплуатация систем электрического обогрева в нефтегазовой отрасли / Струпинский М.Л., Хренков Н.Н., Кувалдин А.Б. М.: [Инфра-Инженерия,](https://www.labirint.ru/pubhouse/2357/) 2023. 524 с.

2. **Кувалдин А.Б., Струпинский М.Л., Хренков Н.Н., Федин М.А**. Моделирование электромагнитного поля в ферромагнитной стали при индукционном, электроконтактном и комбинированном нагреве // Индукционный нагрев, № 13, 2010. С. 17 – 21.

3. **Кувалдин А. Б., Струпинский М. Л., Хренков Н. Н., Шатов В. А.** Математические модели для исследования электромагнитного поля в ферромагнитных проводящих средах // Электричество, № 11, 2005. С. 56 – 61.

4. **Моделирование** электромагнитного преобразователя числа фаз для индукционно-резистивной системы обогрева промышленных трубопроводов / Кувалдин, А.Б., Федин М.А., Молостова А.В., Зотов М.Л., Василенко А.И. // Энерго- и ресурсосбережение – XXI век: Материалы XX междунар. научнопрактической конференции. Орёл: ОГУ им. И.С. Тургенева, 2022. – С. 31 – 35. Д.А. Черных <sup>1</sup>, Д.В. Софуев <sup>1</sup>, С.С. Дегоян <sup>2</sup>, Н.М. Скорнякова <sup>3</sup>

1 – студент, 2 – аспирант, 3 – руководитель проекта

# **РАЗРАБОТКА ЛАЗЕРНОГО КОМПЛЕКСА ДИАГНОСТИКИ ОБТЕКАНИЯ ТЕЛ В РАЗРЕЖЕННЫХ СРЕДАХ**

### **АННОТАЦИЯ**

Данное исследование посвящено разработке лазерного комплекса для диагностики обтекания тел в разреженных средах. Основным преимуществом данного метода является возможность регистрировать поле мгновенного пространственного распределения скоростей при отсутствии возмущающего влияния на воздушный поток, что позволяет использовать его для исследования сложных турбулентных течений. В ходе исследования были проведены теоретические и экспериментальные работы, позволившие сформулировать описание принципа работы и практического применения лазерного комплекса для диагностики обтекания тел в разреженных средах. Результаты исследования могут быть применены в отраслях авиакосмической, аэродинамической техники и в любых других областях, связанных с изучением обтекания тел в различных условиях.

*Ключевые слова*: анемометрия по изображениям частиц, поле скоростей, степень шероховатости, воздушный поток, ламинарный поток, турбулентный поток, моделирование потока

### **1. ВВЕДЕНИЕ**

В современной науке и технике существует необходимость изучения особенностей обтекания тел в разреженных средах, таких как атмосфера в высоких слоях или космос. Это обусловлено тем, что низкая плотность среды оказывают существенное влияние на поведение различных объектов, например, на работу космических аппаратов. В связи с этим растет потребность в создании эффективных инструментов для диагностики обтекания тел в разреженных средах. Одним из таких инструментов может являться лазерный комплекс диагностики обтекания тел в разреженных средах.

Цель данного исследования – разработка лазерного комплекса диагностики обтекания тел в разреженных средах, который позволит визуализировать и измерять скорости воздушных потоков и с помощью которого можно эффективно получать информацию при процессе обтекания поверхности потоком в выбранном сечении. В рамках исследования были проведены теоретические и экспериментальные исследования, которые позволили определить принцип работы лазерного комплекса, его практическое применение и возможности применения в различных областях науки и техники.

В данной работе на первом этапе с помощью оптического микроскопа изучена обработанная плазмой поверхность. Были выполнены несколько фотографий поверхности, на основе которых проводился расчёт в среде Mathcad. Получены статистические характеристики исследуемого объекта, на основе которых построены математические модели поверхностей. Полученные результаты применялись для компьютерного моделирования обтекания поверхностей. Второй этап исследований заключался в проведении эксперимента на измерительном комплексе, состоящем из лазера, оптической системы формирования лазерной плоскости, синхронизированной с лазером видеокамеры, фиксирующей процессы. Зарегистрированные изображения обрабатываются с помощью оконного кросскорреляционного алгоритма в программе DaVis 8.1.

### **2. МЕТОДЫ И ОБЪЕКТ ИССЛЕДОВАНИЯ**

### **2.1. Метод исследования**

Метод анемометрии по изображениям частиц (АИЧ, *Particle Image Velocimetry – PIV*) состоит в получении векторного поля скоростей частиц в потоке, которое может быть использовано в целях визуализации и исследования данного потока [1,2]. Основа данного метода заключается в записи в два близких момента времени изображений потока с частицами, на которых происходит рассеяние лазерного излучения, с последующей обработкой полученных изображений, в результате которой может быть найдено смещение частиц за время, прошедшее между двумя кадрами [3,4]. Областью пространства, в которой проводится исследование скорости потока, является, как правило, двумерное сечение потока, освещенное световой плоскостью («лазерным ножом»). Также может быть осуществлено исследование движения потока в трехмерной области, частицы в которой подсвечиваются при помощи широкого лазерного пучка.

Принципиальная схема экспериментальной установки, применяемой для исследований потоков методом АИЧ, представлена на рисунке 1. Оптическая система, расположенная после лазера и состоящая в простейшем случае из одной цилиндрической линзы, формирует достаточно узкую лазерную плоскость, с помощью которой освещается двумерное сечение исследуемой среды,

содержащей в себе трассеры. Положения частиц в каждый момент времени регистрируются при помощи цифровой видеокамеры, изображение с которой передается в компьютер через высокопроизводительный интерфейс [5].

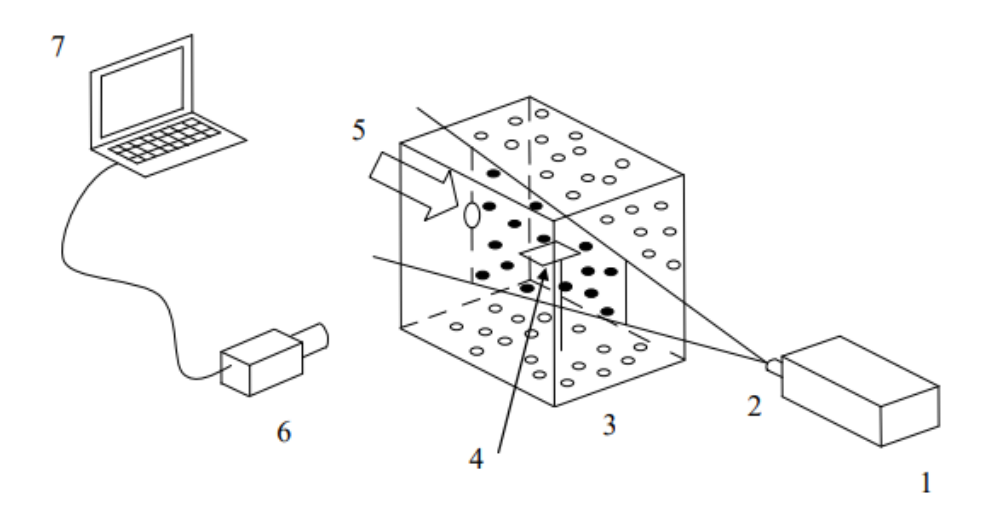

Рис. 1. Принципиальная схема экспериментальной установки:  $1 - \text{Jasep}$ ,  $2 - \text{Jasep}$ оптическая система формирования лазерной плоскости,  $3 - \kappa y6$  с аэрозолем,  $4$ крепление с образцом,  $5$  – поток воздуха,  $6$  – видеокамера,  $7$  – компьютер

Затем для извлечения информации о скорости потока из полученных экспериментальным путем изображений проволится их обработка. Обработка изображений подсвеченных лазерным излучением частиц, зарегистрированных в момента времени, проволится лва различных при помоши оконного кросскорреляционного метода. Кросскорреляция - это метод, который позволяет рассчитать с помощью корреляционной функции векторное поле смещения двух изображений относительно друг друга [6].

### 2.2. Объекты исслелования

В качестве объекта исследования используются несколько видов пластин. Первая - обработанная плазмой поверхность, предоставленная кафедрой общей физики и ядерного синтеза (рисунок 2). Вторая поверхность - гладкая, шероховатость которой значительная меньше по сравнению с первой пластиной (рисунок 3).

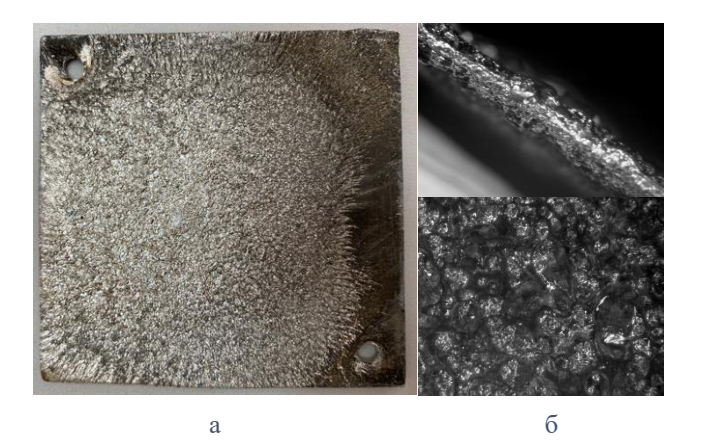

Рис. 2. Первый образец пластины: а) – снимок поверхности пластины, б) – изображение, полученное на оптическом микроскопе

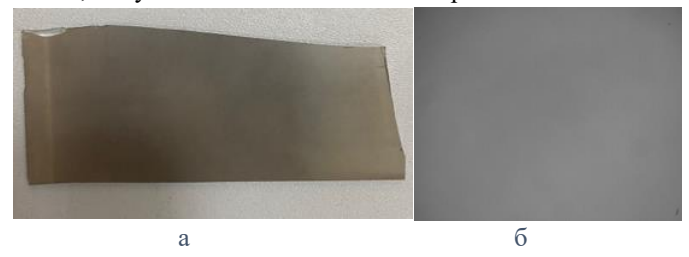

Рис. 3. Второй образец пластины: а) – снимок поверхности пластины, б) – изображение, полученное на оптическом микроскопе

Были выполнены несколько фотографий поверхности, на основе которых проводился расчёт в среде Mathcad. Получены статистические характеристики исследуемого объекта, на основе которых построены математические модели поверхностей (рисунки 4-5).

Особенностью поверхностей, обработанных плазмой, является нестандартное распределение характеристик шероховатости по поверхности. Поэтому возникает необходимость исследования каждой из пластин и получение закона распределения шероховатостей математическими методами. Решено было описывать характеристики пластин в частотной области, для чего по каждому полученному изображению строились его двумерный Фурье-образ и распределение Фурье частот по сечению.

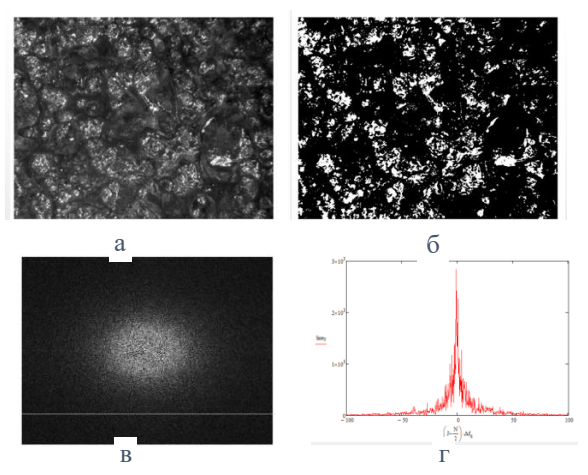

Рис. 4. Фурье образ изображения шероховатой поверхности: а) изображение, полученное на оптическом микроскопе, б) изображение шероховатой поверхности после обработки пороговой фильтрацией, в) Фурье образ изображения «б», г) распределение Фурье частот по сечению

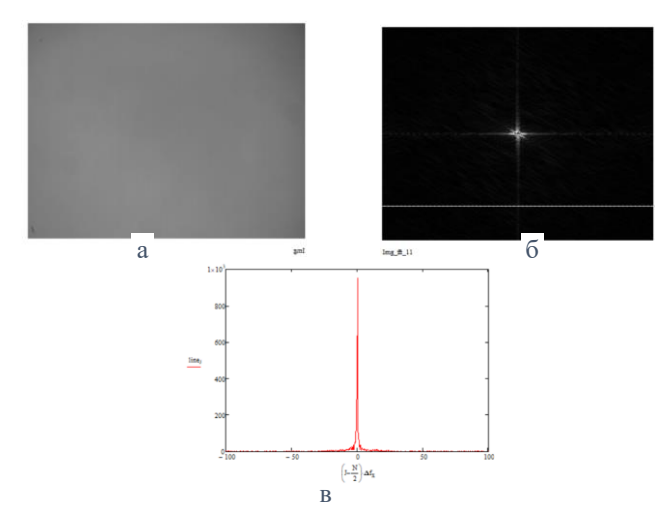

Рис. 5. Фурье образ изображения гладкой поверхности: а) изображение, полученное на оптическом микроскопе, б) Фурье образ изображения, в) распределение Фурье частот по сечению

В данной работе также были рассмотрены ещё три пластины с разной степенью шероховатости (рисунок 6). Первая - обработанная плазмой

поверхность. Вторая пластина, подвергнутая лазерной обработкой. Третья поверхность гладкая, шероховатость которой значительная меньше по сравнению с первой и второй пластиной.

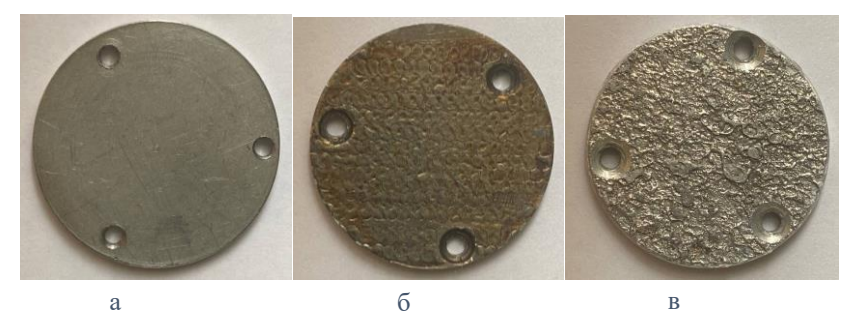

 Рис. 6. Образцы пластин: а) гладкая поверхность, б) поверхность лазерной обработки, в) поверхность, обработанная плазмой

## **3. ЭКСПЕРИМЕНТАЛЬНЫЕ ИССЛЕДОВАНИЯ**

## **3.1. Результаты экспериментальных исследований**

На рисунке 7 представлена фотография варианта экспериментальной установки, применявшейся для исследования обтекания поверхностей.

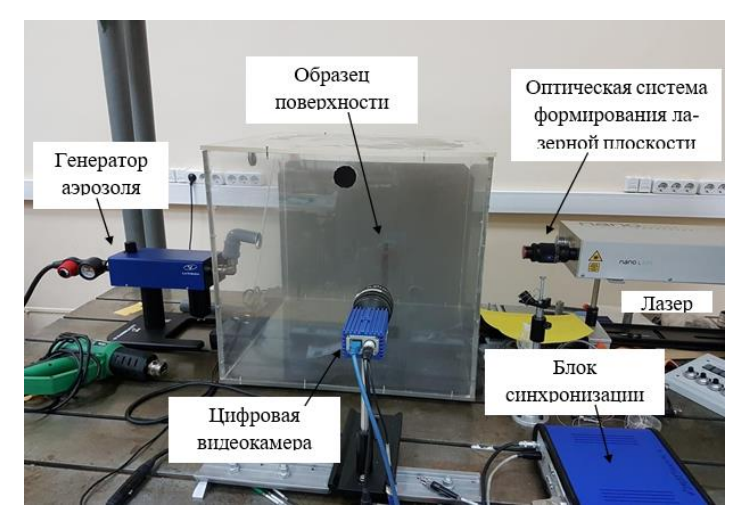

Рис. 7. Экспериментальная установка

В результате проведения экспериментов, состоявших в физическом моделировании процесса обтекания образцов поверхностей с различной степенью шероховатости, были получены изображения потока воздуха, обтекающего данные образцы, с засеянными в него частицами. Пример такого изображения представлен на рисунке 8, а пример его обработки на рисунке 9.

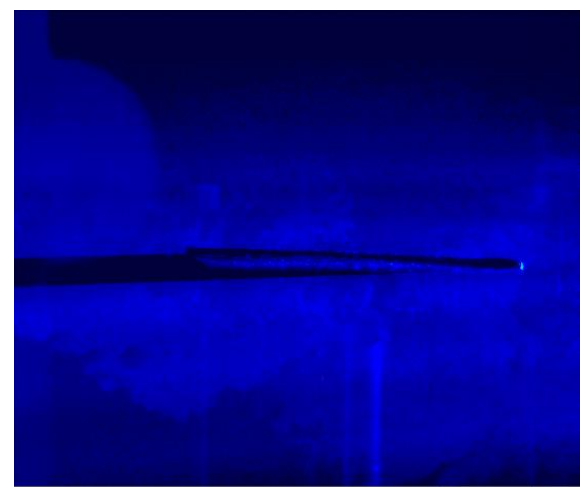

Рис. 8. Пример экспериментально полученного изображения обтекания шероховатой пластины

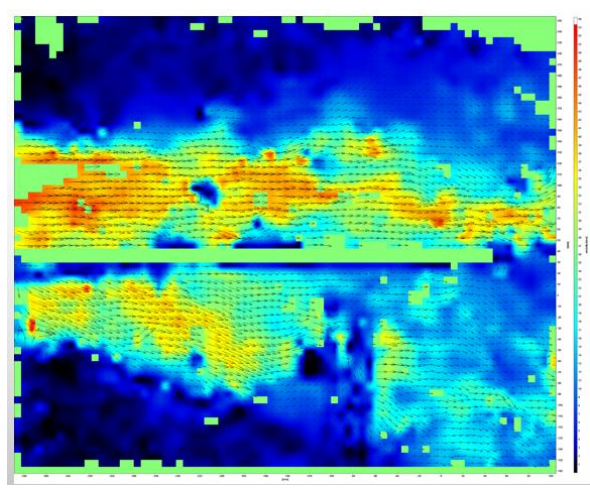

Рис. 9. Пример экспериментально полученного распределения поля скоростей для шероховатой поверхности

Для каждого значения скорости потока производилась регистрация пяти серий изображений потока, в каждой из которых было по десять двойных кадров. Аналогичные измерения и обработка проводились для гладкой пластины (рисунки 10-11) и для круглых пластин (рисунки 12-13).

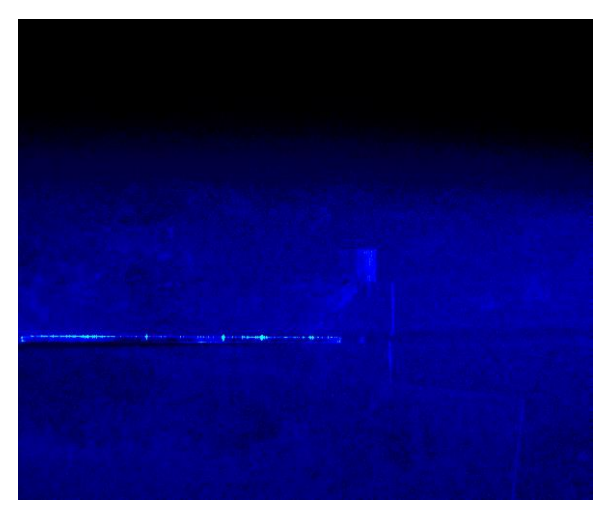

Рис. 10. Пример экспериментально полученной фотографии гладкой пластины

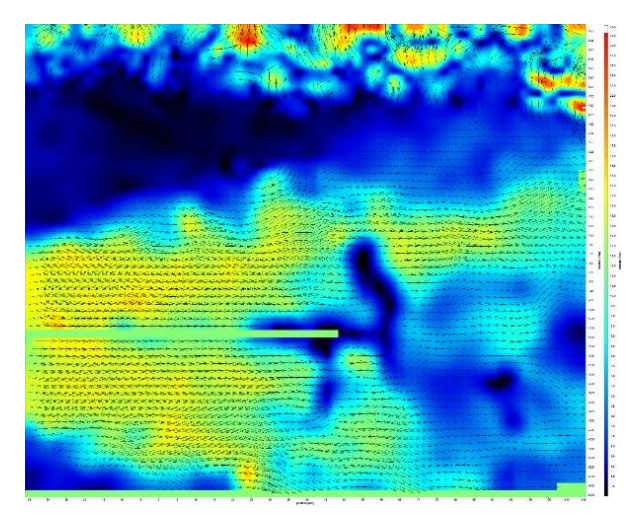

Рис. 11. Пример экспериментально полученного распределения поля скоростей для гладкой поверхности

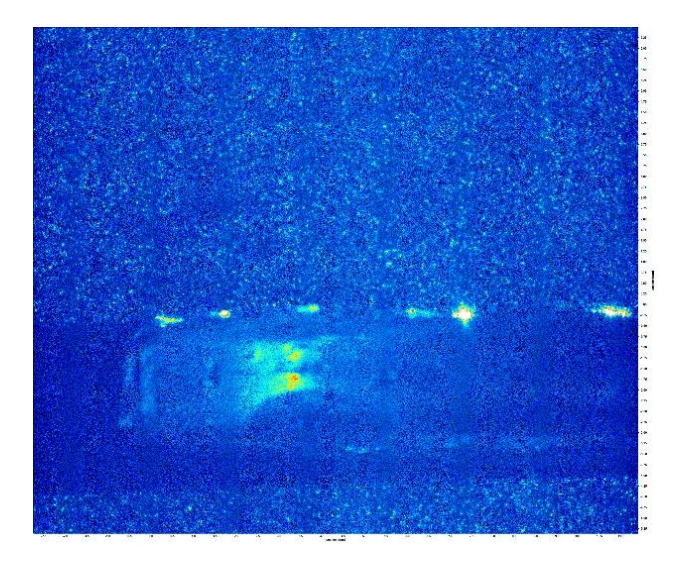

 Рис. 12. Пример экспериментально полученного изображения обработанной плазмой шероховатой пластины круглой формы

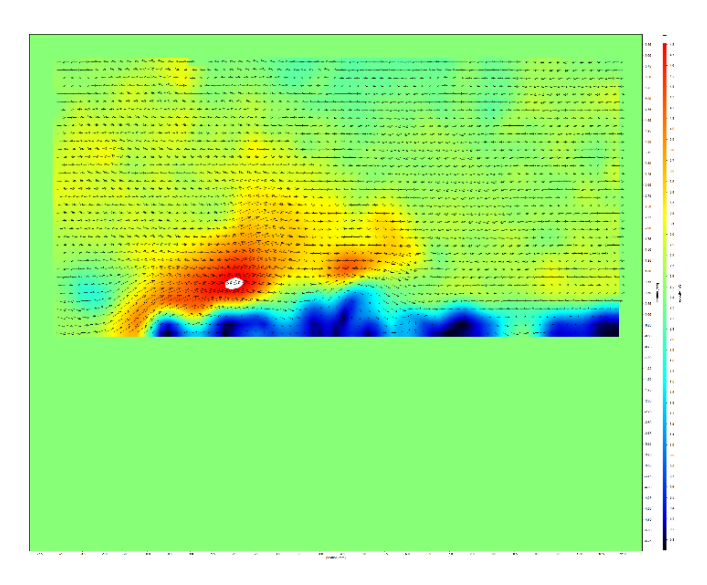

 Рис. 13. Пример экспериментально полученного распределения поля скоростей для обработанной плазмой шероховатой пластины круглой формы

В результате кросс-корреляционной обработки экспериментальных изображений были получены векторные поля скорости потока в рассматриваемом сечении, которое было расположено вдоль потока в плоскости, нормальной к поверхности образца. Обработка производилась при следующих параметрах: стандартный кросс-корреляционный алгоритм [8, 9], размер области опроса составлял 64 на 64 пикселя, перекрытие равнялось 50%.

Затем для каждой серии измерений осуществлялось усреднение полученных векторных полей, т.е. производилось усреднение величины и направления результирующего вектора для каждой области опроса. Это позволило значительно уменьшить влияние случайных выбросов, обусловленных в основном завихрениями потока, возникавшими при формировании потока промышленным феном.

#### **4. ЗАКЛЮЧЕНИЕ**

В ходе исследования, проведенного в данной работе, было осуществлено изучение процесса обтекания потоком воздуха поверхностей, имеющих различную степень и статистику шероховатости. Данное явление было исследовано как экспериментально, путём физического моделирования потоков, так и теоретически в математическом моделировании. С целью обеспечения возможности проведения аэродинамических исследований с помощью метода анемометрии по изображениям частиц была создана экспериментальная установка, позволяющая реализовать данный метод для изучения процесса обтекания поверхностей. В дальнейшем планируется продолжить исследование сечения распределений скоростей по сечению над пластиной в разреженной среде.

#### **СПИСОК ЛИТЕРАТУРЫ**

1. **Raffel M., Willert, C., Scarano F., Kahler C., Wereley S., Kompenhans, J**. Particle Image Velocimetry - A Practical Guide. Berlin, Springer, 2018, 669 p.

2. **Брутян М.А., Будаев В.П., Волков А.В., Житлухин А.М., Карпов А.В., Климов Н.С., Меньшов И.С., Подковыров В.Л., Урусов А.Ю., Успенский А.А., Устинов М.В.** Влияние фрактальной микроструктуры обтекаемой поверхности на характеристики турбулентного пограничного слоя // Ученые записки ЦАГИ, 2013. — Т. XLIV, № 4. — С. 15. Оптические методы исследования потоков / Ю. Н. Дубнищев [и др.]. – Новосибирск: Сиб. унив. издво, 2003. – 418 с.

3. **Белозеров, А. Ф.** Оптические методы визуализации газовых потоков / А. Ф. Белозеров. – Казань: Изд-во Казанского государственного технического университета, 2007. – 747 с.

4. **Современные** оптические методы исследования потоков: Коллективная монография / под ред. Б. С. Ринкевичюса. – М.: Оверлей, 2011.– 360 с., ил. 32 с.

5. Particle Image Velocimetry. A Practical Guide / M. Raffel [et al.].  $-3^{rd}$ edition. – Springer International Publishing, 2018. – 669 p.

6. **Adrian, R. J.** Particle-imaging techniques for experimental fluid mechanics / R. J. Adrian // Annual Review of Fluid Mechanics  $-1991$ .  $-V$ .  $23 - P$ .  $261 - 304$ .

7. **Wieneke, B.** PIV uncertainty quantification from correlation statistics B. Wieneke // Measurement Science and Technology. – 2015. – V. 26. –  $\mathcal{N}_2$  7. – P. 074002.

8. **Raffel M.**, Willert, C., Scarano F., Kahler C., Wereley S., Kompenhans, J. Particle Image Velocimetry - A Practical Guide. Berlin, Springer, 2018, 669 p.

9. **Брутян М.А**., **Будаев В.П., Волков А.В., Житлухин А.М., Карпов А.В., Климов Н.С., Меньшов И.С., Подковыров В.Л., Урусов А.Ю., Успенский А.А., Устинов М.В.** Влияние фрактальной микроструктуры обтекаемой поверхности на характеристики турбулентного пограничного слоя // Ученые записки ЦАГИ, 2013. — Т. XLIV, № 4. — С. 15.

<sup>3</sup>, А.Н. Косогоров<sup>1</sup>, В.К. Шестаков<sup>1</sup>, Г.Р. Сайпулаев<sup>2</sup>, И.В. Меркурьев

1 – студент, 2 – аспирант, 3 – руководитель проекта

# **РАЗРАБОТКА АППАРАТНО-ПРОГРАММНОГО КОМПЛЕКСА ДЛЯ ДИСТАНЦИОННОГО УПРАВЛЕНИЯ ДВИЖЕНИЕМ РОБОТОТЕХНИЧЕСКОЙ СИСТЕМЫ**

### **АННОТАЦИЯ**

В статье представлены результаты исследований и разработки нового аппаратно-программного комплекса, предназначенного для определения движения многосуставной кисти человека и передачи команд управления на электромеханический механизм, моделирующий движение искусственной кисти человека при выполнении технологических задач в дистанционном режиме. Предложены новая функциональная механическая схема и методы комплексной обработки измерительной информации датчиков инерциальной, внутренней и внешней информации.

*Ключевые слова:* кинематика, многозвенный механизм, датчики, управление движением

#### **1. ВВЕДЕНИЕ**

Актуальность исследований и разработки аппаратно-программного комплекса связана с развитием новых человеко-машинных интерфейсов, применяемых в различных сферах деятельности человека, в производственных, бытовых и медицинских приложениях. При выполнении ряда прецизионных операций медицинским либо технологическим промышленным оборудованием требуется обеспечивать высокую точность позиционирования инструмента, тщательно согласовывая движение инструмента с визуальной информацией, в т.ч. виртуальной. Например, прецизионные технологические операции с радиоактивными материалами проводятся с необходимой защитой человека, осуществляемой путем дистанционного управления. При масштабировании движения рук оператора или хирурга необходимо исключить влияние тремора и учитывать, что движение пальцев в 5-7 раз быстрее движения кисти руки, что позволяет намного быстрее и точнее формировать управляющие воздействия объектами управления.

Подтверждением актуальности проекта является значительный и постоянно

увеличивающийся объем научных исследований и технических приложений в данной области. Известны и продолжают совершенствоваться сенсорные робототехнические перчатки, позволяющие выполнять различные операции в системе виртуальной реальности. Применение таких систем виртуальной реальности позволяет детально изучить сложные технические системы, а также оценить действия оператора при изменении внешних условий.

Одной из важных задач является восстановление моторики и двигательной активности человека с постинсультными и другими системными нарушениями. Известны тренажеры с системой виртуальной реальности, позволяющие существенно увеличить объём целенаправленных движений за счет восстановления и создания новых нейронных связей в головном мозге человека.

Особую сложность во время двигательной реабилитации вызывают большое число степеней свободы механических движений человека и необходимость восстановления ряда биологических обратных связей для обеспечения подвижности и требуемой моторики. В работах профессора М.А. Лебедева и соавторов [1–3] предложен новый человеко-машинный интерфейс, основанный на обработке сенсорной информации внешних датчиков (оптико-электронных, тактильных, инерциальных). Сформированный новый образ окружающего мира используется для компенсации утраченного зрения или слуха путем передачи сигналов на кожу человека. Кроме того, предложен нейро-интерфейс [1], позволяющий по измерению активности коры головного мозга человека стимулировать требуемую активность мышц, в том числе во внешних искусственных силовых органах управления движением человека, не имеющего возможности самостоятельно двигаться.

В [2] отмечается, что, в зависимости от интенсивности и сложности работы, от новизны и нестандартности поставленных двигательных и координаторных задач, те участки мозга, которые отвечают за восприятие ощущений и моторику в определенных участках тела, могут увеличивать свою распространённость и активность. Кроме того, в работе отмечается, что выполнение нетривиальных задач стимулирует процессы нейропластичности, переобучения и реорганизации мозга в условиях патологии и повреждения [3].

В работах [4–6] Т. Фукуда и соавторов предложены новые методы нейроморфного интеллектуального управления био-робототехническими системами. В статье [5] проведен обзор современного состояния исследований в новой области - нейро-робототехнике (neuro-robotics), обсуждаются потенциальные направления развития методов искусственного интеллекта в робототехнике при решении задач обработки массивов разнородной информации

об изменяющейся окружающей обстановке и состоянии системы в целях взаимодействия с человеком, восприятия, познания, обучения и управления движением человеко-машинной системы [6].

Таким образом, актуальность данного проекта связана с развитием технологий взаимодействия человека и машины. Целью проекта является создание нового аппаратно-программного комплекса в виде человеко-машинного интерфейса, передающего движение кисти человека для управления технологическим оборудованием и инструментом, а также способного отразить информацию об усилиях и отклике внешней среды.

# **2. РАЗРАБОТКА МАТЕМАТИЧЕСКОЙ МОДЕЛИ АППАРАТНО-ПРОГРАММНОГО КОМПЛЕКСА**

Структурная схема аппаратно-программного комплекса включает в себя сенсорную часть, размещенную на внешней стороне плотно обтягивающей кисть человека эластичной перчатки. Сбор и обработка первичной измерительной информации о движении кисти руки осуществляется с помощью программной части комплекса, задачами которого также является дистанционное управление движением электромеханической кисти. В отличие от известных аналогов и прототипов, разрабатываемый аппаратно-программный комплекс обладает рядом конкурентных преимуществ, позволяющих за счет комплексной обработки первичной измерительной информации обеспечить прецизионное выполнение технологических задач в удаленном дистанционном режиме работы, например, при выполнении сложных манипуляций с радиоактивными материалами, в том числе в медицинской практике.

Создание трехмерной математической модели кисти руки человека проведено в нескольких системах проектирования – Autodesk Inventor и SolidWorks. Общий облик системы с элементами дополнительного сенсорного обеспечения представлен на рисунке 1.

Основной сложностью проектирования является наличие 23 степеней подвижности, имеющихся в кисти руки человека. Учитывая, что мускулатура кисти руки человека представляет собой еще более сложный комплекс из примерно 33 мышц, большинство которых расположены в предплечье и связаны сухожилиями с фалангами пальцев через несколько суставов, управление движением электромеханической кисти на данном этапе не рассматривается. Главной задачей первого этапа проекта является съем информации о механическом движении кисти руки человека, либо стендового макета кисти.

Распознавание трехмерных движений кисти представляет самостоятельный интерес для ряда технических приложений.

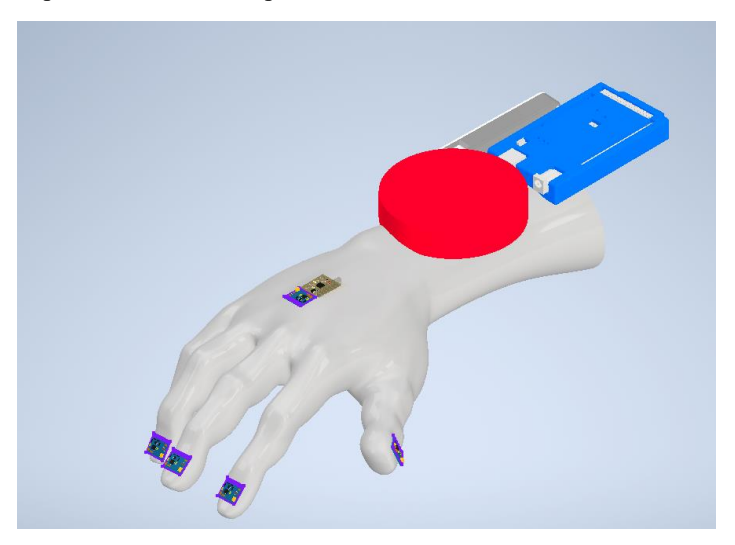

Рис. 1. Трехмерная модель кисти руки с дополнительным сенсорным обеспечением

Учитывая необходимость отладки программного обеспечения системы датчиков, разработана трехмерная кинематическая схема управляемой электромеханической кисти (рисунок 2). Внутреннее строение указательного пальца электромеханической кисти показано в разрезе.

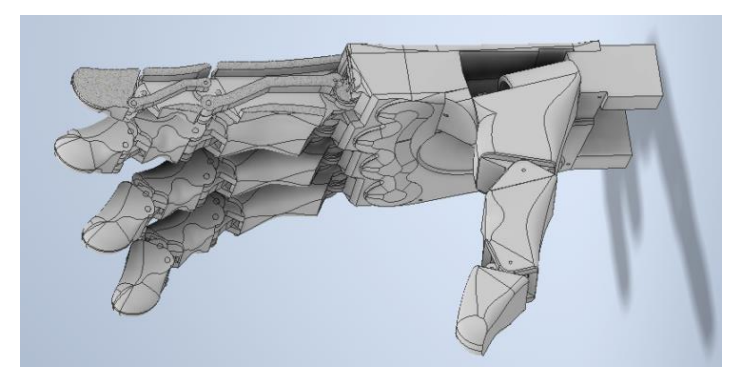

Рис. 2. Трехмерная модель электромеханической кисти руки

Внешняя оболочка электромеханической кисти является эластичной, несущая способность обеспечивается скелетно-приводной частью системы. Пястно-фаланговые суставы кисти руки имеют шаровидную форму и три взаимно перпендикулярные оси вращения, вокруг которых происходят сгибание и разгибание, приведение и отведение, а также круговое движение. Кинематическая схема обеспечивает возможность сгибания и разгибания фаланг на угол 90–100°, отведение и приведение на угол 45–50°. Круговое движение является малым. Межфаланговые суставы имеют блоковидную форму, оси вращения суставов обеспечивают только одноосное сгибание и разгибание, в проксимальных межфаланговых суставах на угол  $110-120^\circ$ , в то время как в листальных на угол 80–90°.

## **3. РАЗРАБОТКА СЕНСОРНОГО ОБЕСПЕЧЕНИЯ ДЛЯ ОЦЕНКИ ПРОСТРАНСТВЕННОГО ПОЛОЖЕНИЯ КИСТИ**

В качестве датчика инерциальной информации был выбран миниатюрный микромеханический модуль MPU6050, который представляет собой три одноосевых гироскопа и акселерометра, размещенных в одной интегральной микросхеме в компактном корпусе с характерными размерами порядка нескольких миллиметров.

В данном типе инерциального датчика реализованы идеи Фуко по определению углового движения подвижного основания по малым колебаниям чувствительного элемента. Смещение чувствительного элемента акселерометра позволяет оценить кажущееся ускорение подвижного основания в проекциях на оси чувствительности датчика. Сигналы акселерометров определяют векторную сумму ускорения свободного падения и ускорения объекта. Особенностью микромеханических гироскопов и акселерометров является высокий уровень случайных и систематических помех в измерениях, который не позволяет воспользоваться без предварительной обработки первичной измерительной информацией датчика. Для упрощения обработки измерительной информации в инерциальный модуль встроен системный блок цифровой обработки движений, обеспечивающий совместную фильтрацию и коррекцию показаний гироскопов и акселерометров, что позволяет достичь более высокой точности измерений.

Микромеханические инерциальные измерительные модули MPU6050 размещаются на дистальных фалангах и на внешней стороне ладони. Массив инерциальной измерительной информации передается по протоколу передачи данных I2C в микроконтроллер Arduino.

Для целей комплексирования и повышения точности инерциального измерительного модуля используется внешняя измерительная информация. В проекте применяются миниатюрные трехосевые магнитометры ланном  $I^2C$ **HMC5883L.** подключаемые по шине ланных  $\kappa$ управляющему микроконтроллеру. Чувствительные элементы магнитометра изготовлены из тонкоплёночного сплава никеля и представляют собой резистивные элементы, выполненные в виде тонких полос. Пропорционально изменению магнитного поля изменяются сопротивления резистивных элементов. Изменения параметров электрического контура фиксируются встроенными электрическими цепями молуля и преобразуются в нифровой сигнал, который далее передаётся по шине данных <sup>12</sup>С. Магниторезистивные элементы расположены вдоль трёх взаимно перпендикулярных осей чувствительности датчика, обеспечивая измерение вектора напряженности магнитного поля.

Для увеличения точности трехосевых магнитометров и определения положения фаланг пальцев было использовано переменное магнитное поле миниатюрного электромагнита, закрепленного на внешней стороне запястья. Электромагнит с разработанной управляющей схемой позволяет парировать постоянное магнитное поле Земли и наведенные помехи за счет регулирования частоты переключений и амплитуды электромагнитного поля.

В среде разработки микроконтроллера Arduino создано специализированное программное обеспечение комплекса, позволяющее управлять сбором телеметрической информации сети сенсоров кисти. Разработанный в ходе выполнения проекта внешний программный комплекс обеспечивает совместную обработку сенсорной информации и построение траектории движения модели кисти. Программный комплекс позволит в дальнейшем сформировать управляющие команды движением электромеханической кисти по оценкам вектора состояния командной системы.

В дополнение к библиотеке подпрограмм инерциального модуля MPU6050 построены алгоритмы субоптимальной калмановской фильтрации данных гироскопов, акселерометров и магнитометров в целях проведения калибровки каждого измерительного канала датчика.

Алгоритмы калибровки основаны на математической молели измерений гироскопов, акселерометров и магнитометров. Параметры математической модели сенсоров определяются по результатам комплексных стендовых испытаний, представляющих собой заданную последовательность положений и движений измерительного модуля. На первом этапе калибровочных испытаний оцениваются систематические погрешности в определении масштабных

коэффициентов датчиков и медленно изменяющихся дрейфов. Например, при установке оси чувствительности акселерометра вдоль местной вертикали в начальном и противоположном направлении определяется масштабный коэффициент акселерометра и постоянная систематическая помеха в измерениях.

Оценки систематических и случайных помех в измерениях гироскопов осуществляются с использованием специализированного поворотного стенда, на котором задается прецизионное угловое движение основания по заданной методике испытаний.

Полученные калибровочные значения параметров математической модели измерений индивидуальны для каждого датчика. Оценки параметров математической модели дрейфа микромеханических гироскопов, масштабных коэффициентов и нулевых сигналов акселерометров используются для целей алгоритмической компенсации систематических погрешностей инерциального измерительного модуля в процессе измерений.

## 3. РЕШЕНИЕ ЗАДАЧИ КИНЕМАТИКИ И РЕЗУЛЬТАТЫ ЧИСЛЕННОГО МОДЕЛИРОВАНИЯ

При описании движения многозвенного механизма, моделирующего пространственное движение указательного пальца, будем использовать кинематическую схему, представленную на рисунке 3.

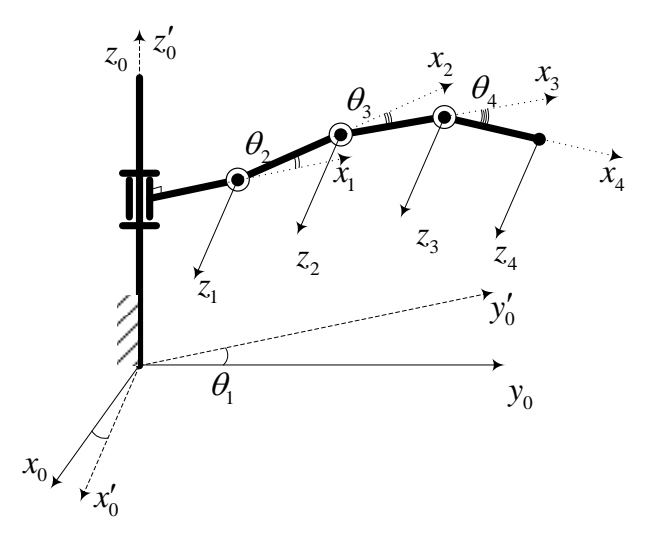

Рис. 3. Кинематическая модель многозвенного механизма

На рисунке 4 показан график рабочей области и траектория движения характерной точки с закрепленными сенсорами. Результаты численного моделирования задачи кинематики многозвенного механизма позволяют сравнить расчетные и измеренные сигналы сенсоров системы.

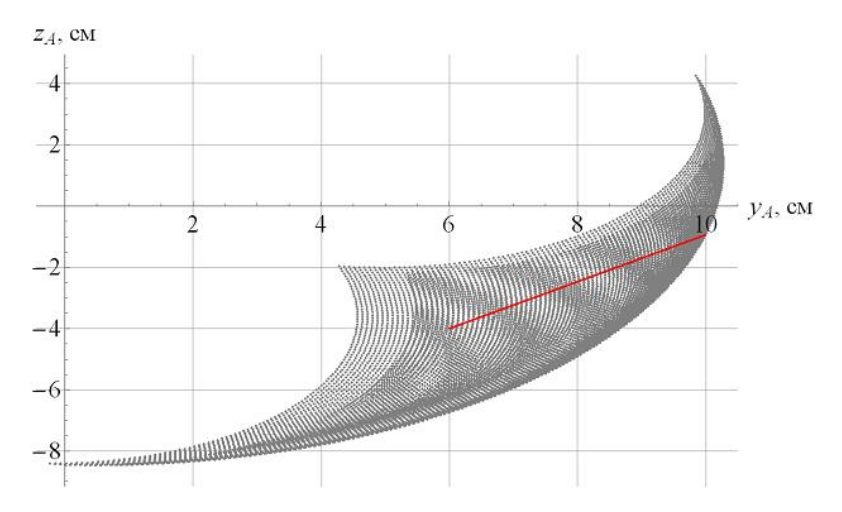

Рис. 4. Рабочая область и заданная траектория характерной точки механизма (отмечена прямой линией)

Кинематическая схема имеет два шарнирных соединения с одной вращательной степенью свободы и одно сложное соединение в виде двух вращательных соединений. Для описания кинематической модели движения использована методика Денавита-Хартенберга. Решена прямая и обратная задача кинематики многозвенного механизма.

Анализ полученной численной расчетной и экспериментальной информации сенсоров системы показывает адекватность разработанной математической модели движения системы.

#### 4. ЗАКЛЮЧЕНИЕ

Разработанные трехмерные модели кисти руки человека позволяют решить прямую и обратную задачи кинематики многозвенного механизма и вычислить расчетные сигналы сенсоров инерциальной, внутренней и внешней информации. Поставлена и решена задача оценки пространственного положения кисти руки по измерениям указанных сенсоров с учетом расчетного уровня случайных и систематических помех в измерениях. Комплексная фильтрация измерительных сигналов позволяет существенно – на порядок повысить точность системы. Результаты работы используются при проектировании и изготовлении макетного образца робототехнических перчаток и аппаратно-программного комплекса считывания и управления движением.

## **СПИСОК ЛИТЕРАТУРЫ**

1. **Rakhmatulin I., Parfenov A., Traylor Z., Nam C.S., Lebedev M.** Low-cost brain computer interface for everyday use// Experimental Brain Research, 2021, 239(12), PP. 3573–3583

2. **Ivanenko Y., Ferris D.P., Lee K., Lebedev M.A.** Neural Prostheses for Locomotion// Frontiers in Neuroscience. 2021, 15, N. 7880213

3. **Opris I., Lebedev M.A., Casanova M.F.** Contemporary Clinical Neuroscience, 2021, PP. 343–355

4. **Li J., Li Z., Chen F., Bicchi A., Sun Y., Fukuda T.** Combined Sensing, Cognition, Learning, and Control for Developing Future Neuro-Robotics Systems: A Survey // IEEE Transactions on Cognitive and Developmental Systems, 2019, 11 (2), pp. 148-161.

5. **Gao Z., Shi Q., Fukuda T., Li C., Huang Q.** An overview of biomimetic robots with animal behaviors // Neurocomputing, 2019, 332, pp. 339-350.

6. **Li Z., Chen F., Bicchi A., Sun Y., Fukuda T.** Guest Editorial Neuro-Robotics Systems: Sensing, Cognition, Learning, and Control// IEEE Transactions on Cognitive and Developmental Systems, 2019. 11 (2), pp. 145-147.

М. С. Павлова<sup>1</sup>, В. Д. Громов<sup>1</sup>, Д. В. Мостовой<sup>2</sup>, И. П. Воронин<sup>3</sup>, Д. А. Серегин<sup>4</sup>

1 – студент, 2 – аспирант, 3 – руководитель проекта, 4 - консультант

# **ИССЛЕДОВАНИЕ ПОДХОДА К ПОСТРОЕНИЮ МОЩНЫХ ИСТОЧНИКОВ ПИТАНИЯ С УРОВНЕМ ВЫХОДНОГО НАПРЯЖЕНИЯ БОЛЕЕ 50 КВ**

### **АННОТАЦИЯ**

В работе описаны основные существующие подходы к построению высоковольтных источников питания с указанием их достоинств и недостатков. Рассмотрен новый подход к построению высоковольтных источников питания с передачей энергии от входной к выходным частям с помощью токовой петли. Проведено моделирование источника напряжения с выходным напряжением 8кВ, результаты которого подтвердили работоспособность предложенного подхода.

*Ключевые слова:* статический преобразователь большой мощности, источник питания большой мощности, высоковольтный источник питания, многоячейковый преобразователь, масштабируемый преобразователь

#### **1. ВВЕДЕНИЕ**

Высоковольтные мощные источники питания с высокой точностью стабилизации выходного напряжения необходимы для функционирования широкого спектра промышленного оборудования, включая рентгеновскую аппаратуру, установки электронно-лучевой сварки, радиоаппаратуру и ускоряющие системы [1 - 5]. Можно указать следующие типовые требования к таким источникам: уровень выходного напряжения от 50 кВ до 100 кВ, мощность от 20 кВт до 60 кВт и точность стабилизации выходного напряжения не хуже  $\pm 0.15\%$ .

#### **2. ПОСТАНОВКА ЗАДАЧИ**

Для обеспечения быстродействия статических преобразователей электроэнергии необходимо использовать схемные решения на основе транзисторных силовых ключей. Современные транзисторные ключи рассчитаны на коммутацию напряжения не выше 6,5 кВ. Это напряжение значительно меньше, чем требуемое в рассматриваемом случае напряжение нагрузки. Поэтому для построения высоковольтных источников питания часто применяется

многоячейковая структура, в которой ячейки могут быть соединены последовательно или параллельно [6 - 8].

Если использовать последовательное соединение выходов ячеек, то это автоматически позволит снизить выходное напряжение каждой ячейки. Следовательно, снизятся и коммутируемые ключами напряжения в выходной части преобразователя. При этом выбор технических решений для входной и выходной частей каждой ячейки влияет на сложность конструкции источника питания, выполненного по многоячейковой структуре [9 - 12]. Ещё одним важным вопросом является обеспечение изоляции, как между ячейками, так и между входными и выходными частями каждой ячейки. Выбранный при разработке источника способ обеспечения этой изоляции также принципиально влияет на сложность конструкции.

# 3. ПОДХОДЫ К ПОСТРОЕНИЮ ВЫСОКОВОЛЬТНЫХ ИСТОЧНИКОВ ПИТАНИЯ

При построении многоячейковой структуры можно использовать два подхода:

- применяется единый многообмоточный трансформатор, причем ячейки питаются от отдельных вторичных обмоток этого трансформатора (рисунок 1а);

- ячейки выполняются как отдельные преобразователи, в каждой используется свой развязывающий трансформатор (рисунок 1б).

Первый полхол требует применения сложного  $\overline{10}$ конструкции трансформатора с множеством отдельных вторичных обмоток. Большое количество обмоток затрудняет его изготовление и повышает риск пробоя изоляции между обмотками.

Второй подход позволяет уменьшить массу и габариты трансформаторов, и, кроме того, обеспечивает возможность простого масштабирования выходного напряжения. Но и при использовании такого подхода остается задача обеспечения надежной изоляции между входом и выходом каждой ячейки.

Перспективным решением, развивающим идею использования ячеек с отдельными трансформаторами, является использование трансформаторов тока для передачи энергии. Каждая ячейка питается от вторичной обмотки отдельного трансформатора тока. Первичной обмоткой для всех трансформаторов тока является токовая петля, в которой протекает переменный ток (рисунок 1в).

Выбор для токовой петли кабеля с высоковольтной изоляцией позволит принципиально упростить конструкцию и изготовление источника, обеспечив

необходимую изоляцию между входной частью и ячейками, а также изоляцию ячеек между собой.

Таким образом, рассматриваемый источник питания построен по структурной схеме, показанной на рисунке 2. Входная часть является автономным однофазным инвертором напряжения на основе MOSFETтранзисторов с встречно-параллельными диодами. Выходные части образуют многоячейковую структуру, состоящую из высокочастотных выпрямителей.

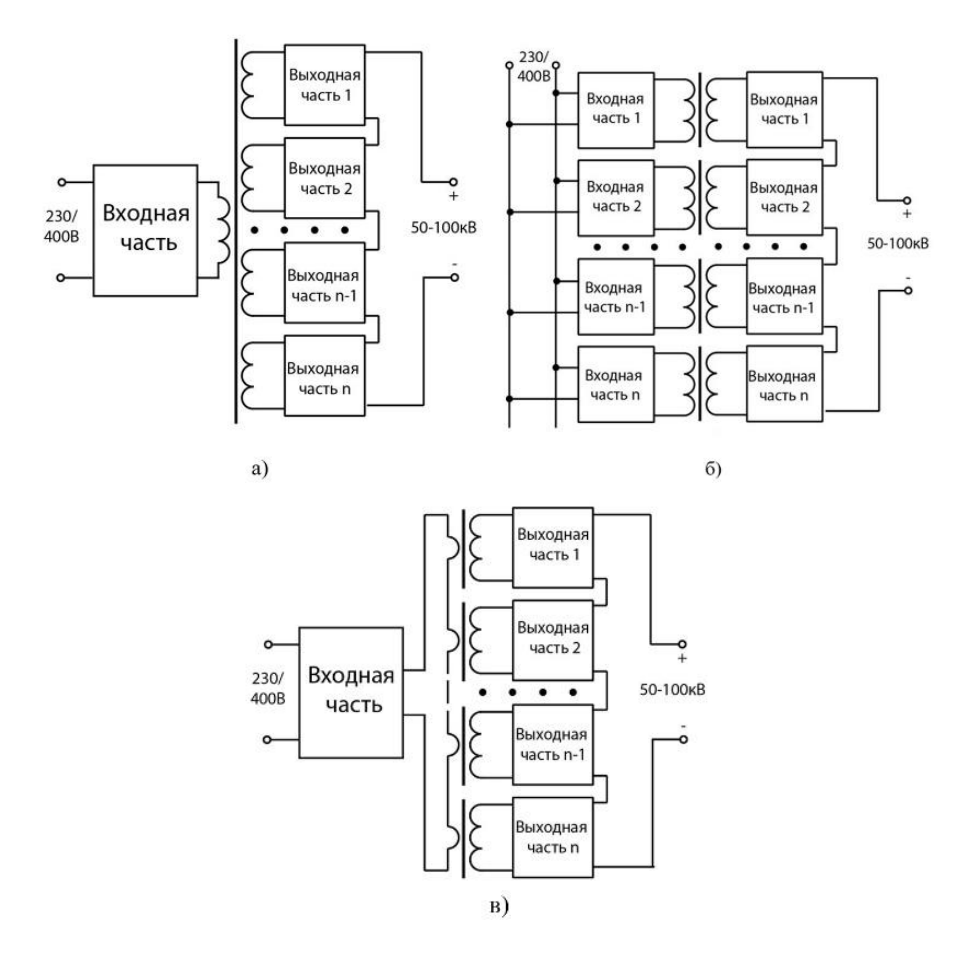

Рис. 1. Структура многоячейкового преобразователя: а) с многообмоточным трансформатором, б) с ячейками, выполненными как отдельные преобразователи, в) с передачей энергии токовой петлей

Для стабилизации напряжения на нагрузке можно изменять ток в токовой петле с помощью соответствующего управления инвертором или использовать управляемые выпрямители в составе выходных частей. В данном случае рассматривается источник питания с выходным напряжением порядка единиц или десятков киловольт, и более простым решением может стать использование датчиков напряжения в каждой выходной части вместо одного высоковольтного датчика.

Далее рассматривается именно такой способ управления. Выходные части состоят из управляемых выпрямителей, основанных на транзисторах, каждый из которых стабилизирует напряжение на выходе соответствующей выпрямительной ячейки, а общее выходное напряжение является суммой этих напряжений. Ток в токовой петле имеет треугольную форму, а стабилизация его амплитуды достигается путем изменения длительности проводящих состояний ключей инвертора. Данное техническое решение имеет преимущество в том, что позволяет стабилизировать напряжение нагрузки источника без необходимости использования дополнительной информационной связи между входной частью и выпрямительными ячейками.

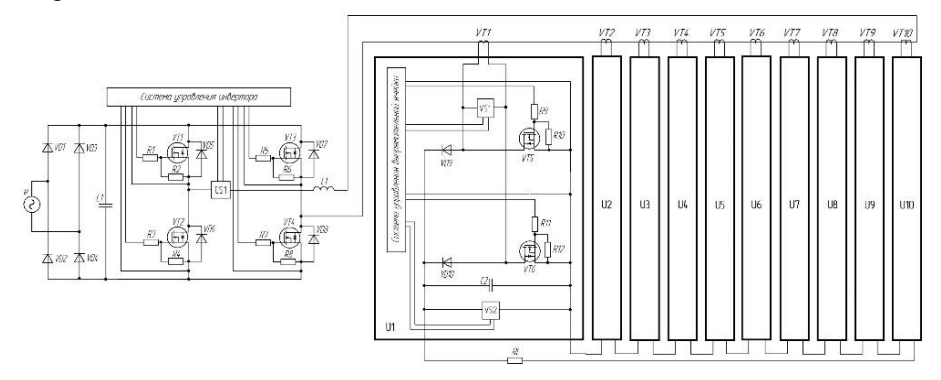

Рис. 2. Структурная схема многоячейкового преобразователя с передачей энергии токовой петлей

# **4. МОДЕЛИРОВАНИЕ ИСТОЧНИКА ПИТАНИЯ С ПЕРЕДАЧЕЙ ЭНЕРГИИ ТОКОВОЙ ПЕТЛЕЙ**

Для подтверждения работоспособности описанного выше подхода к построению высоковольтных источников питания было проведено имитационное моделирование в среде MATLAB Simulink [13 - 15]. С целью изучения базовой структуры источника питания вначале для моделирования был выбран источник с одной управляемой выпрямительной ячейкой. Выходное напряжение источника составляет 800 В (рисунок 3).

Модель включает в себя следующие блоки:

1. Блок однофазного мостового инвертора и питающего его выпрямителя;

2. Блок системы управления инвертора;

3. Блок управляемой выпрямительной ячейки;

4. Блок системы управления управляемой выпрямительной ячейки.

Мостовой инвертор на основе MOSFET-транзисторов формирует на выходе токовой петли ток треугольной формы (рисунок 4a). Данная форма обусловлена наличием в токовой петле дросселя L1, а также индуктивности рассеяния трансформатора тока, который нанизывается на токовую петлю.

Для регулирования амплитуды тока в токовой петле на заданном уровне используется система управления инвертором, которая коммутирует ключи VT1- VT4 с частотой 25 кГц, обеспечивая широтно-импульсное регулирование. Это позволяет стабилизировать ток в токовой петле, несмотря на пульсации напряжения на входе инвертора, что показано на рисунке 4а. Напряжение на выходе инвертора изображено на рисунке 4б.

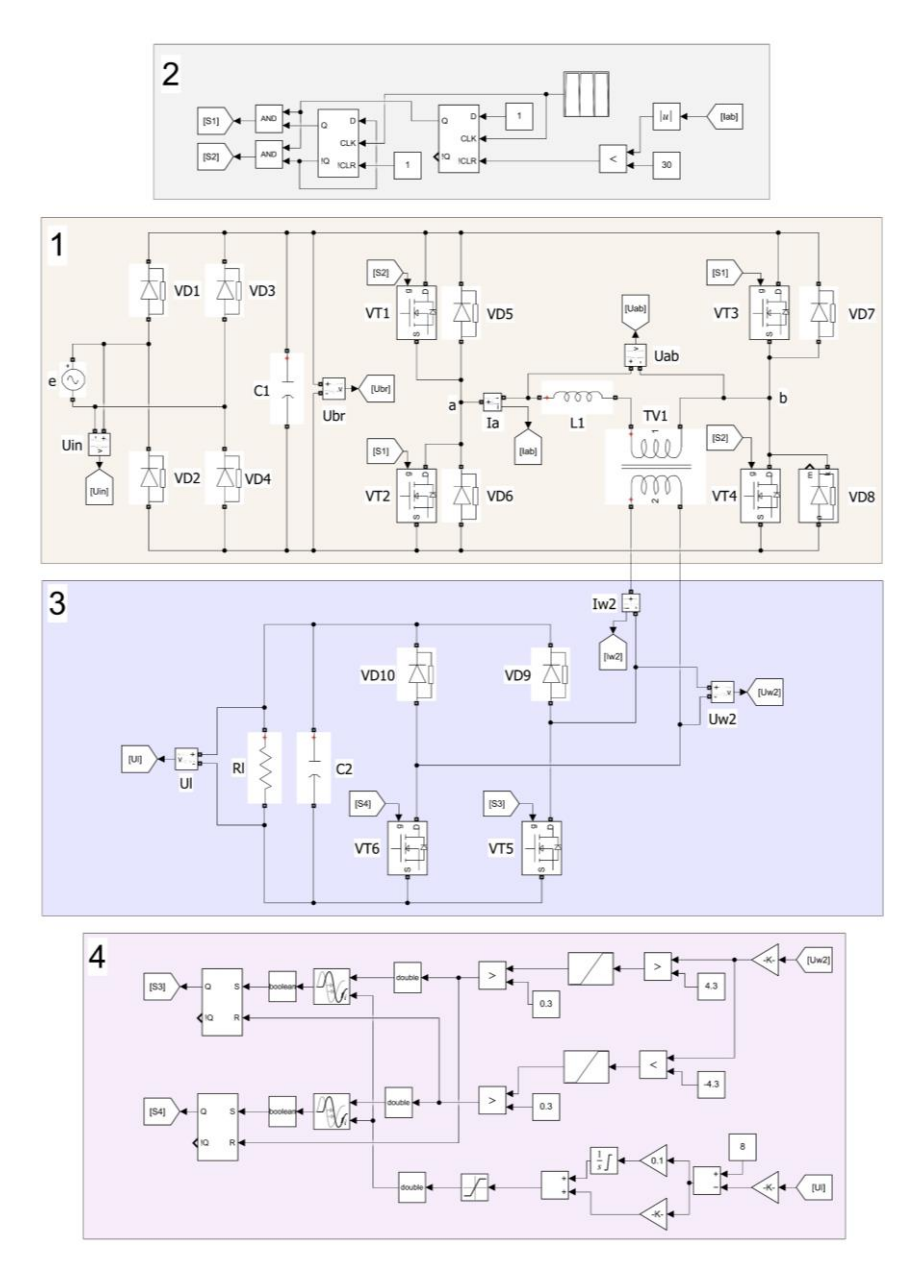

Рис. 3. Модель высоковольтного источника питания с одной управляемой выпрямительной ячейкой

Ток токовой петли через трансформатор тока передается на вход управляемой выпрямительной ячейки. Диаграмма тока на вторичной обмотке трансформатора изображена на рисунке 5а, а напряжение на этой же обмотке - на рисунке 5б. Использование трансформатора обеспечивает потенциальную развязку между первичной обмоткой и нагрузкой.

Управляемая выпрямительная ячейка (блок 3 на рисунке 3) выполнена на основе однофазного мостового выпрямителя, где два нижних диода заменены на MOSFET-транзисторы. Встречно-параллельные диоды транзисторов работают как диоды выпрямителя. Диаграмма выходного напряжения управляемой выпрямительной ячейки изображена на рисунке 6.

Для дальнейшей проверки предложенного подхода была разработана модель источника с выходным напряжением 8 кВ мощностью 5,2 кВт. Для этого были объединены блок однофазного мостового инвертора, питающий его выпрямитель и система управления в подсистему In (рисунок 7).

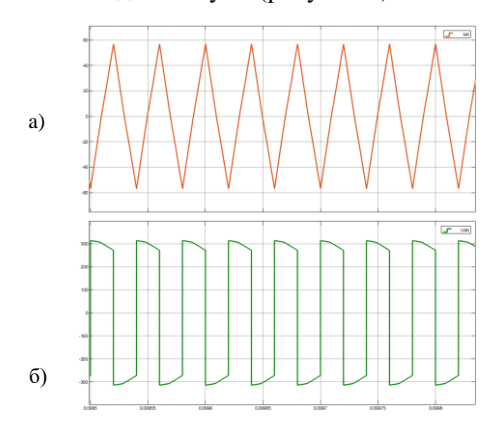

Рис. 4. Временные диаграммы работы инвертора: а) ток в токовой петле, б) напряжение на выходе инвертора

Управляемая выпрямительная ячейка и её система управления были объединены в подсистему U. Десять подсистем U (U1-U10) соединены последовательно, а нагрузка подключена к двум свободным выводам. Диаграммы работы источника представлены на рисунке 8.
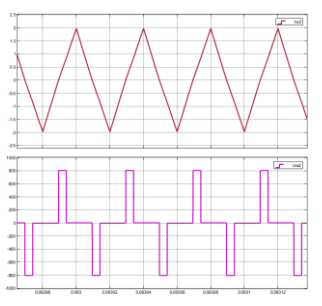

Рис. 5. Диаграммы работы трансформатора тока: a) ток на вторичной обмотке, б) напряжение на вторичной обмотке

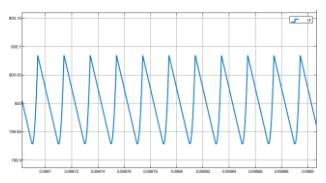

Рис. 6. Диаграмма напряжения на выходе источника с одной управляемой выпрямительной ячейкой

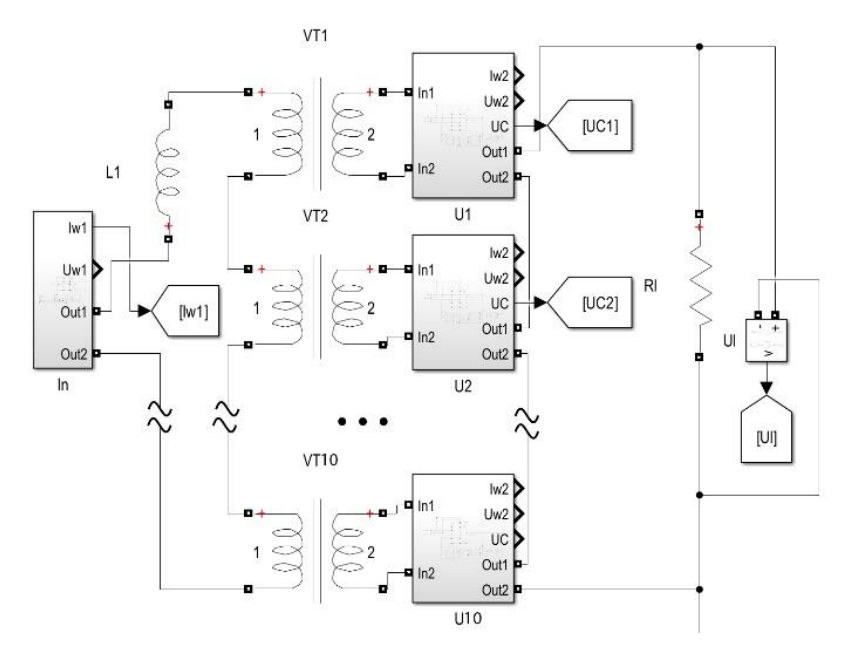

Рис. 7. Модель высоковольтного источника напряжения с выходным напряжением 8 кВ

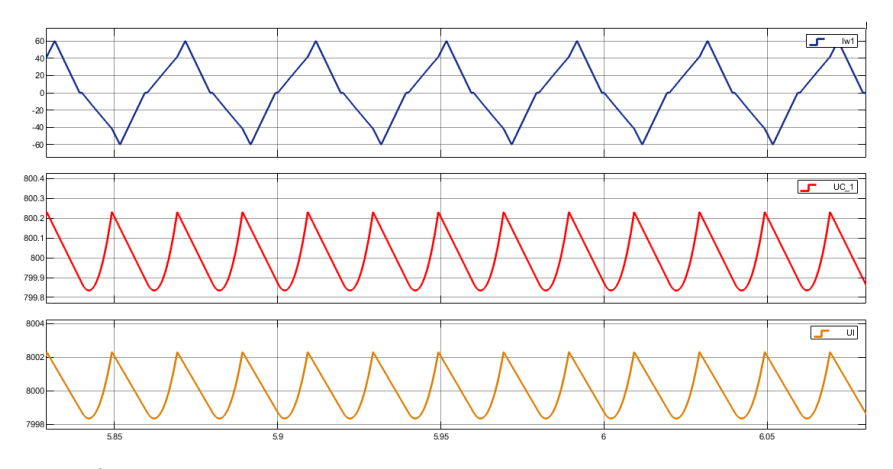

Рис. 8. Результаты моделирования высоковольтного источника напряжения с выходным напряжением 8 кВ: а) ток в токовой петле, б) напряжение на выходе U1, в) суммарное выходное напряжение на выходе источника питания (10 ячеек)

#### **5. ЗАКЛЮЧЕНИЕ**

В данной работе исследован подход к построению высоковольтных источников питания, отличительной особенностью которого является передача энергии с помощью токовой петли. Источник питания при использовании такого подхода состоит из автономного инвертора, токовой петли, трансформаторов тока и выпрямительных ячеек. Ключевым преимуществом такой реализации является обеспечение надежной изоляция между ячейками за счет применения в петле кабеля с высоковольтной изоляцией. Это принципиально упрощает конструкцию и изготовление источника.

Также важным преимуществом является простота масштабирования как по напряжению, так и по мощности. Таким образом, этот подход может быть использован как основа для создания линейки высоковольтных источников питания или быстрой разработки источника для решения конкретной задачи.

Кроме того, источник питания удовлетворяет жестким требованиям к точности стабилизации выходного напряжения, в том числе во время сброса и наброса нагрузки.

Результаты моделирования в среде MATLAB Simulink, приведенные в работе, подтверждают работоспособность и эффективность разработанного подхода к построению источников высокого постоянного напряжения.

# **СПИСОК ЛИТЕРАТУРЫ**

# 1**. B.В. Рахманов, Г.В. Бакакин, В.Г. Главный, В.Г. Меледин, И.В.**

**Наумов.** Управляемый высоковольтный стабилизированный источник питания фотоэлектронного умножителя. — Приборы и техника эксперимента. 2006. № 5. С. 90-92.

2. **V.S. Kazakevich, K.V. Morozov, A.L. Petrov, G.N. Popkov.** High-voltage power supply for electron gun. — Pribory i Tekhnika Eksperimenta. 1994. Т. 37. № 5. pp. 213-214.

3. **Б.И. Васильев, Тху Кам Нгуен, Г.Г. Ситников.** Высоковольтный источник питания для лазерных комплексов на автомобильном шасси. Приборы — и техника эксперимента. 2007. № 6. С. 144-145.

4. **И. Пустыльняк.** Высоковольтные лабораторные источники питания компании "БИТРОНИК". – Силовая электроника. 2015. Т. 3. № 54. С. 47-49.

5. **Н.С. Комаров, Ю.В. Руденко.** Высоковольтный источник питания для электронно-лучевого оборудования. — Патент на изобретение RU 2349020 C1, 10.03.2009. Заявка № 2007149093/09 от 25.12.2007.

6. **В.В. Колмогоров.** Источник высоковольтного питания диагностического атомарного инжектора ТОКАМАКА ALCATOR-CMOD. — Приборы и техника эксперимента. 2009. № 6. С. 74-81.

7. **Ю.К. Розанов, П.А. Воронин, С.Е. Рывкин, Е.Е. Чаплыгин.** Справочник по силовой электронике. — М.: Издательский дом МЭИ, 2014. — 472 с., ил.

8. **В. Ланцов, Е. Владимиров.** Мощные высоковольтные источники питания. — Силовая электроника. 2011. Т. 5. № 33. С. 58-67.

9. **А.С. Серебряков, А.Н. Игнатов.** Высоковольтные источники питания для систем специального назначения. – В сборнике: Современные проблемы телекоммуникаций. Материалы Российской научно-технической конференции. 2017. С. 376-380.

10. **N. Komaro, A. Podoltsev, I. Kucheryavaya, B. Lebedev.** High-frequency high-voltage DC isolation transformer-rectifying module for power supply of technological equipment. — EPE Journal (European Power Electronics and Drives Journal). 2001. Т. 11. № 1. pp. 33-44.

11. **Д.А. Морозов, Б.А. Полонский, А.Ю. Кузьмич, Е.Ю. Грачёв, А.А. Трубицын.** Высоковольтный источник питания микрофокусной рентгеновской трубки средней мощности. — Вестник Рязанского государственного радиотехнического университета. 2017. № 62. С. 133-142.

12. **A.A. Pachkov and P.A. Bak.** High voltage decoupled high-current power supply. — Issues of atomic science and technology. Series: Nuclear Physics Research. 2006. № 3 (47). pp. 87-89.

13. **D. Athaide, J. Qin, Y. Zou.** MATLAB/Simulink-Based Electromagnetic Transient-Transient Stability Hybrid Simulation for Electric Power Systems with Converter Interfaced Generation. — IEEE Texas Power and Energy Conference (TPEC), 2019.

14. **О.А. Бочаров.** Моделирование высоковольтного источника питания. – Депонированная рукопись № 30-Ук2012 13.09.2012.

15. **K.K. Rai, D.R. Jahagirdhar, A.V. Giridhar, A.K. Paul, A. Rai.** Mathematical modelling and analysis of high voltage high pulse power supply performance on various loads. — ICPEE 2021 - 2021 1st International Conference on Power Electronics and Energy. 1. 2021. С. 9358787.

А.П. Торохтунов<sup>1</sup>, А.А. Ланкин<sup>1</sup>, Д.Н. Асаинов<sup>2</sup>

1- студент, 2 - руководитель проекта

# **РАЗРАБОТКА ЭЛЕКТРИЧЕСКОЙ ЗАРЯДНОЙ СТАНЦИИ ЭЛЕКТРОМОБИЛЕЙ И СТЕНДА ПО ИСПЫТАНИЯМ ДЛЯ СОЗДАНИЯ ЦЕНТРА ПРОИЗВОДСТВА И СЕРТИФИКАЦИИ НА БАЗЕ ФГБОУ ВО «НИУ МЭИ»**

#### **АННОТАЦИЯ**

В Российской Федерации наблюдается высокий темп строительства зарядной инфраструктуры за счет государственных программ развития производства и использования электрического автомобильного транспорта [3], а также увеличение отечественного рынка электромобилей. Увеличение числа электромобилей и, соответственно, развитие зарядной инфраструктуры требует решения ряда задач в электроэнергетическом комплексе страны, таких как управление спросом на электроэнергию, учет негативного влияния электрических зарядных станций (ЭЗС) и самих электрических автомобилей (ЭА) на питающую распределительную электрическую сеть, разработка современных ЭЗС отечественного производства.

*Ключевые слова:* электротранспорт, зарядная инфраструктура, электромобиль, гармоники, несимметрия, математическое моделирование электрических сетей.

# **1. ВВЕДЕНИЕ**

Согласно «Концепции по развитию производства и использования автомобильного транспорта в Российской Федерации на период до 2030 года», утвержденной распоряжением Правительства Российской Федерации №2290-р от 23 августа 2021 года, запланировано два этапа развития зарядной инфраструктуры и производств.

На I этапе в 2021 - 2024 гг. необходимо ввести в эксплуатацию не менее 9,4 тыс. ЭЗС, из которых не менее 2,9 тыс. – быстрые ЭЗС.

На II этапе в 2025 - 2030 гг. необходимо ввести в эксплуатацию не менее 72 тыс. ЭЗС, из которых не менее 28 тыс. – быстрые зарядные станции.

Сбалансированный сценарий развития инфраструктуры ЭЗС к 2030 году потребует наличия 144 тыс. ЭЗС (при 1,4 млн. ЭА к 2030 году, 10 ЭА на одну ЭЗС, 60 процентов которых являются медленными ЭЗС).

Стремительное развитие сети ЭЗС подразумевает появление нового для электроэнергетической системы вида потребителя со своими параметрами и режимами работы, которые раньше не учитывались при проектировании распределительных сетей. Сейчас отсутствуют нормы, регламенты или рекомендации по проектированию электрических сетей с учетом зарядной инфраструктуры. Поэтому существует необходимость в проведении исследований влияния ЭЗС на прилегающие существующие электрические сети и используемое в них электрооборудование.

Необходимо действовать как в направлении конструирования ЭЗС с наименьшим негативным влиянием на прилегающую электрическую сеть, так и в направлении разработок рекомендаций, позволяющих с наименьшими затратами выполнять требования технических условий на присоединение к электрическим сетям.

Целью настоящей работы является разработка критериев по подключению ЭЗС медленного типа к существующим электрическим сетям и конструкции ЭЗС с применением отечественных систем автоматизированного проектирования.

Решены задачи по разработке математической модели ЭЗС медленного типа с прилегающим участком электрической сети, имеющей в своем составе объект распределенной генерации, оценено влияние ЭЗС медленного типа на эмиссию гармоник в электрическую сеть, на уровень несимметрии токов в фазах генераторов объектов распределенной генерации, предложены рекомендации по встраиванию ЭЗС медленного типа в существующие электрические сети, разработана конструкция и схема ЭЗС медленного типа.

Решение поставленных задач произведено с помощью метода математического моделирования на основе обыкновенных дифференциальных уравнений, расчетно-теоретического исследования электромагнитных процессов с использованием специализированного программного комплекса ЕТАР, а также методов графопостроения и топологии с эквипотенциальными узлами с использованием отечественной программы САПР ЦВК.

Исследования произведены на примере энергокомплекса ФГБОУ ВО «НИУ «МЭИ» (далее ЭК МЭИ) имеющего в своем составе распределительные сети 10 и 0,4 кВ, а также учебно-экспериментальную ТЭЦ МЭИ, что позволяет оценить влияние ЭЗС не только на электрическую сеть с коммунально-бытовой нагрузкой, но и на распределенную генерацию.

Результаты работы позволяют развивать производство отечественных ЭЗС, а также создают условия для разработки рекомендаций по проектированию электрических сетей с массовым подключением ЭЗС.

# **2. ВЛИЯНИЕ ЗАРЯДНЫХ УСТРОЙСТВ ЭЛЕКТРОМОБИЛЕЙ НА ПРИЛЕГАЮЩУЮ ЭЛЕКТРИЧЕСКУЮ СЕТЬ**

#### **2.1. Математическая модель**

Структурная электрическая схема ЭК МЭИ представлена на рисунке 1.

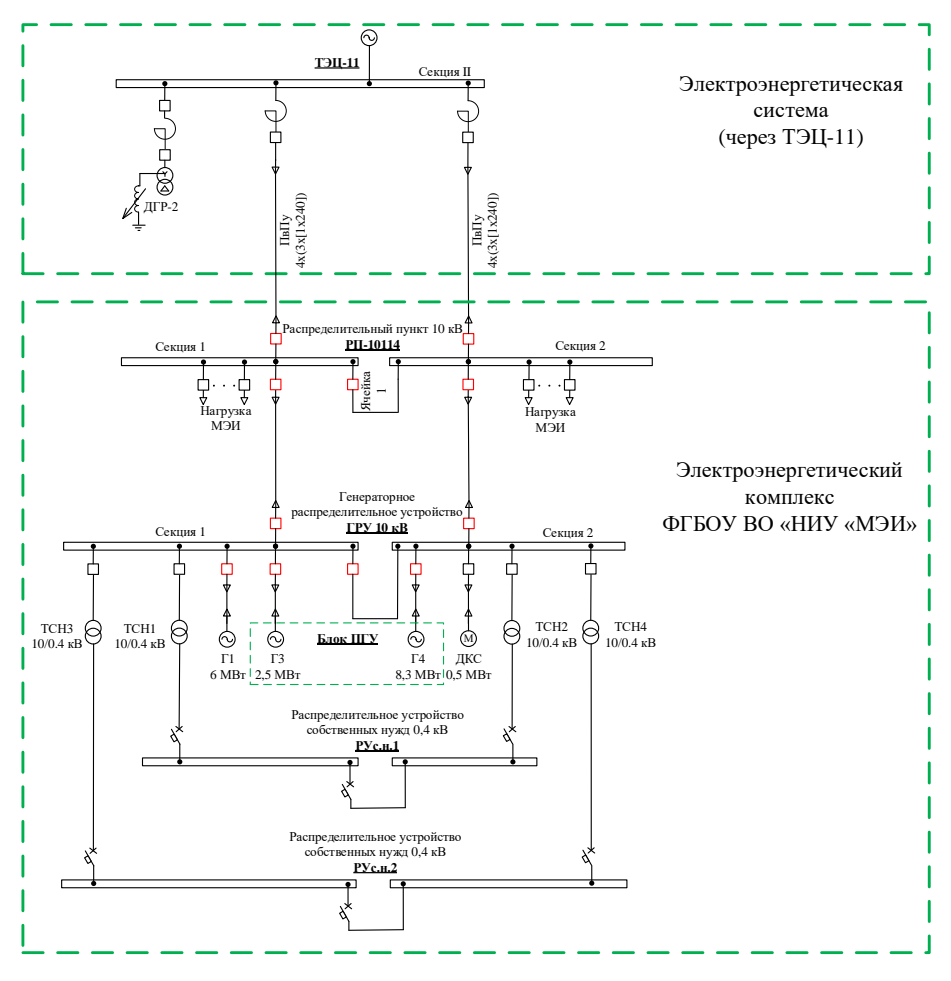

Рис. 1. Структурная электрическая схема ЭК МЭИ

Из рисунка 1 видно, что узлом ЭК МЭИ является распределительный пункт РП-10114 напряжением 10 кВ, выполненный по схеме одна секционированная выключателем система сборных шин. От РП-10114 получают электроэнергию потребители: кампусы МЭИ, жилые дома на территории университета, а также осуществляется резервирование электроснабжения сторонних потребителей. Конечные потребители получают электроэнергию на напряжении 0,4 кВ от трансформаторных подстанций (ТП) 10/0,4 кВ (на рисунке 1 обозначены «потребители МЭИ»), которых на территории кампуса МЭИ 16 шт., и каждая из них подключена к обеим секциям системы сборных шин РП-10114.

Основным источником электроэнергии является электроэнергетическая система, шины которой расположены на ТЭЦ-11. Связь РП-10114 с ТЭЦ-11 осуществлена двумя кабельными линиями связи 10 кВ (КЛ связи). КЛ связи с одной стороны подключены к разным секциям РП-10114, а с другой стороны через токоограничивающие реакторы и групповые сборки со II секцией ГРУ 10 кВ ТЭЦ-11.

Резервным источником электроэнергии является ТЭЦ МЭИ, генераторное распределительное устройство 10 кВ (ГРУ) которой гальванически связано с обеими секциями РП-10114 с помощью кабельных линий. ГРУ выполнено по схеме одна секционированная выключателем система сборных шин. Выдача электрической энергии на ГРУ осуществляется от трех турбогенераторов в составе паросиловой и парогазовой установок. В составе паросиловой установки имеется турбогенератор  $\Gamma$ 1 напряжением 10 кВ и номинальной мощностью 6 МВт. В составе парогазовой установки имеются газотурбинная установка и паросиловая установка с котлом-утилизатором. Газотурбинная установка укомплектована турбогенератором Г4 напряжением 10 кВ и номинальной мощностью 8,3 МВт, а паросиловая установка с котлом-утилизатором укомплектована турбогенератором Г3 напряжением 10 кВ и номинальной мощностью 2,5 МВт.

Система электроснабжения собственных нужд ТЭЦ МЭИ состоит из потребителей напряжением 10 и 0,4 кВ. Потребителем собственных нужд напряжением 10 кВ является дожимная компрессорная станция (ДКС) мощностью 0,5 МВт, подключенная ко 2-й секции ГРУ. Потребители собственных нужд напряжением 0,4 кВ (электродвигатели, система оперативного постоянного тока и т.д.) подключены к двум распределительным устройствам собственных нужд: РУс.н.1 и РУс.н.2, выполненные по схеме одна секционированная выключателем система сборных шин. В свою очередь, РУс.н.1

и РУс.н.2 получают электроэнергию от ГРУ через трансформаторы собственных нужд: ТСН1, ТСН2 и, соответственно, ТСН3 и ТСН4.

Для решения поставленных выше задач по исследованию влияния ЭЗС на смежную электрическую сеть, была разработана математическая модель ЭК МЭИ (см. рис.1), структурная схема которого взятая из рабочей области программы ЕТАР, и представлена на рисунке 2.

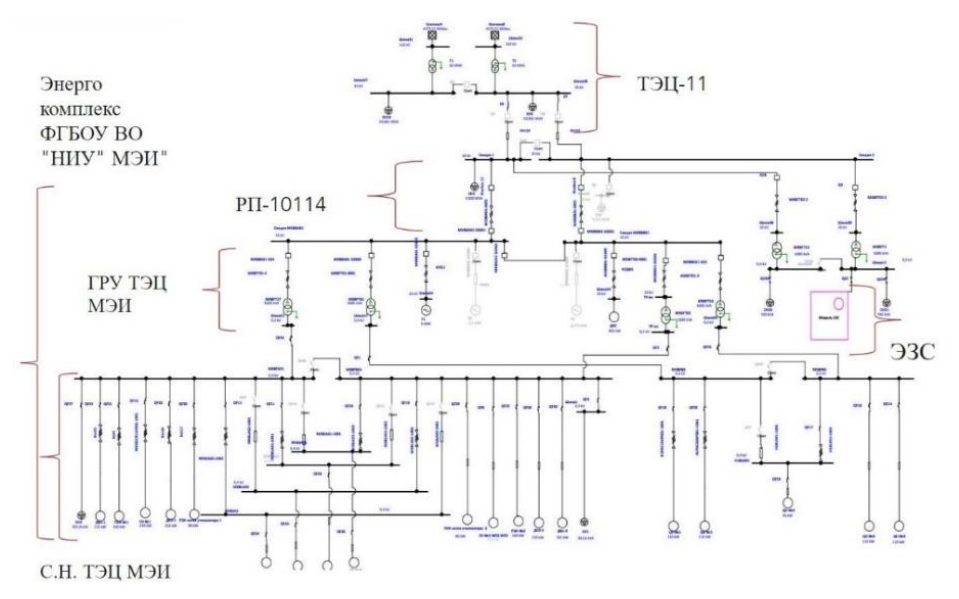

Рис. 2. Структурная схема ЭК МЭИ из рабочей области программы ЕТАР

Из рисунка 2 видно, что ЭЗС подключены к стороне 0,4 кВ ТП, получающей электроэнергию от РП-10114. На ТП установлено два трансформатора напряжением 10/0,4 кВ номинальной мощностью 1000 кВА каждый, секционный выключатель на стороне 0,4 кВ – отключен.

На математической модели произведено исследование влияния работы медленных ЭЗС (далее МЭЗС) на показатели качества электрической энергии в сети с распределенной генерацией: определен уровень гармоник и коэффициент несимметрии напряжения по обратной последовательности.

На указанные показатели качества электроэнергии оценивалось влияние такого фактора, как количество МЭЗС, подключенных к одной секции шин 0,4 кВ ТП.

Электромобиль с бортовым зарядным устройством смоделирован нагрузкой с эмиссией гармоник тока [7].

Критерием оценки допустимости вышеуказанных параметров качества электрической энергии в смежных участках электрической сети приняты значения, регламентированные в [5].

## **2.2. Эмиссия гармоник**

На рисунке 3 представлен гармонический состав напряжения на шинах 0,4 кВ ТП, к которой подключено предельно допустимое количество МЭЗС – 19 шт., с позиции обеспечения требуемых по [5] значений гармоник.

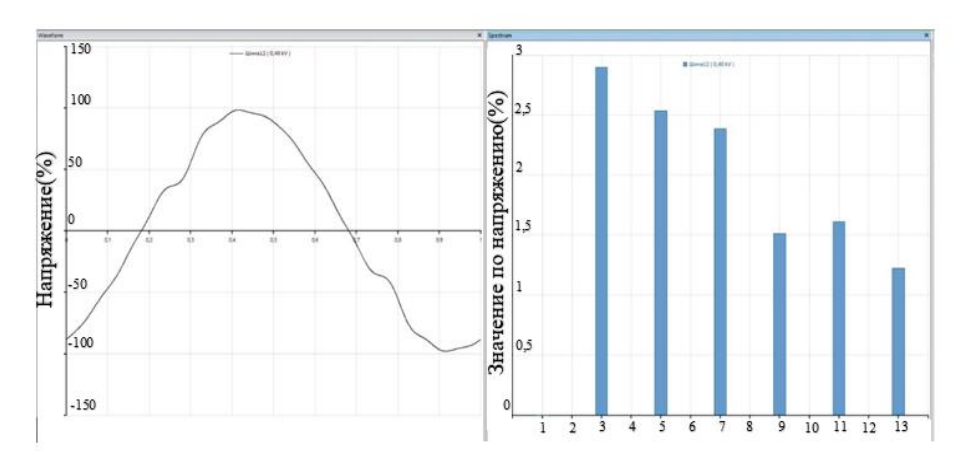

Рис. 3. Искажение синусоиды и спектр гармоник напряжения на шинах 0,4 кВ ТП при подключенных ЭЗС в количестве 19 шт.

При увеличении количества МЭЗС до 20 шт. происходит увеличение 9-ой гармоники напряжения сверх нормируемого значения на шинах 0,4 кВ ТП. При этом на рисунке 4 показан спектр гармоник на электрически удаленных шинах ГРУ.

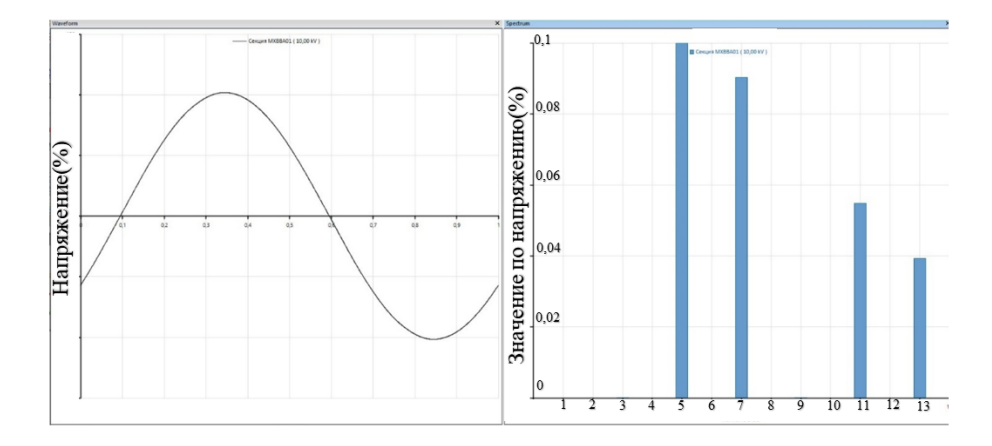

Рис. 4. Искажение синусоиды и спектр гармоник напряжения на шинах ГРУ при подключении 20 шт. ЭЗС к шинам 0,4 кВ ТП

Как видно из рисунков 3 и 4, при обеспечении требуемых норм по спектру гармоник напряжения на шинах подключения МЭЗС, в гальванически развязанных участках электрической сети спектр гармоник не превысит предельно допустимых значений.

В таблице 1 представлены результаты расчетов суммарного коэффициента гармонических составляющих напряжения при подключении МЭЗС.

Таблица 1. Значение суммарного коэффициента гармонических составляющих при подключении к секции шин 0,4 кВ 20 шт. МЭЗС

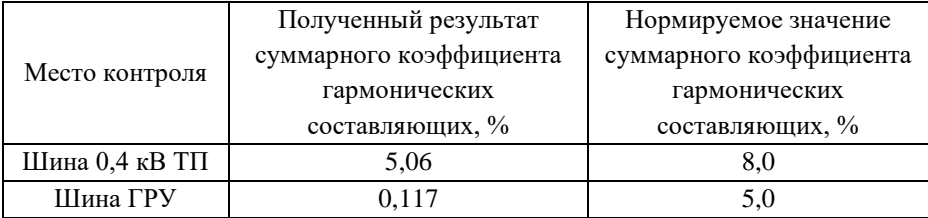

Результаты расчетов в таблице 1 показывают, что суммарный коэффициент гармонических составляющих является менее значимым критерием, чем значения отдельных гармоник.

#### **2.3. Внесение несимметрии**

На рисунке 5 представлено изменение коэффициента несимметрии по обратной последовательности напряжения – К2u на шинах 0,4 кВ ТП в зависимости от количества подключенных МЭЗС.

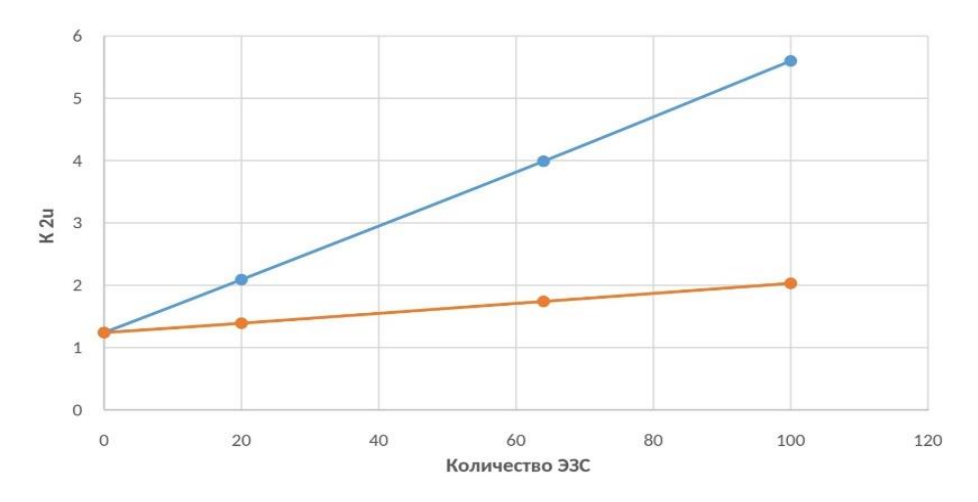

Рис. 5. К2u на шинах 0,4 кВ ТП в функции количества подключенных МЭЗС

На рисунке 5 синяя линия (верхняя) – К2u на секции шин 0,4 кВ ТП, к которой подключены МЭЗС, а оранжевая линия (нижняя) - К2u на секции шин 0,4 кВ ТП, гальванически развязанных от МЭЗС.

При расчете зависимостей, представленных на рисунке 5, была учтена предельно допустимая несимметрия, вносимая другими потребителями электрической энергии. В результате, уже при подключении 20 шт. МЭЗС (140 кВт), на шинах 0,4 кВ значение К2u будет превышать 2%, а при подключении 64 шт. (448 кВт) значение К2u достигает предельно допустимые 4%. На гальванически развязанных шинах 0,4 кВ ТП будет наблюдаться превышение 2% К2u при подключении 100 шт. МЭЗС.

На рисунке 6 представлены значения токов обратной последовательности в цепи статора Г1.

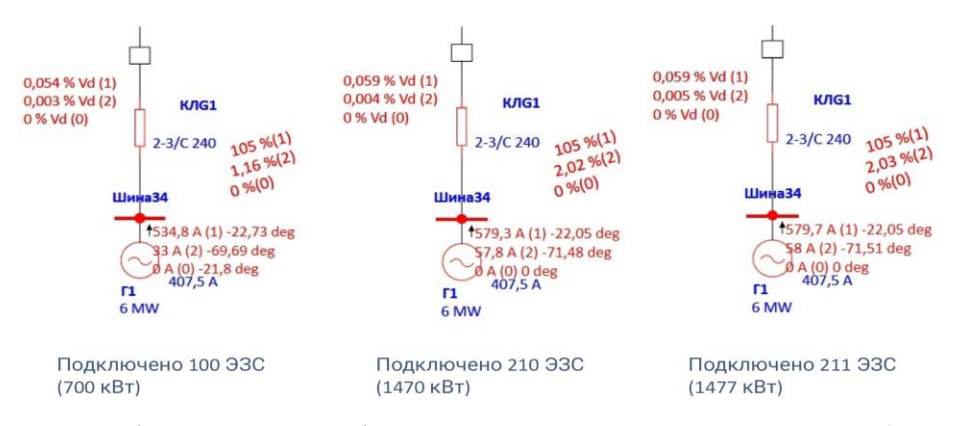

Рис. 6. Значения токов обратной последовательности в цепи статора Г1 при различном количестве МЭСЗ

Из рисунка 6 видно, что при превышении количества МЭЗС в 210 шт. (1470 кВт) на шинах 0,4 кВ ТП, в гальванически развязанной сети 10 кВ в цепи статора турбогенератора объекта распределенной генерации возникают токи обратной последовательности, превышающие предельно допустимое значение в 10% [6].

# **3. КОНСТРУКЦИЯ ЭЛЕКТРИЧЕСКОЙ ЗАРЯДНОЙ СТАНЦИИ МЕДЛЕННОГО ТИПА**

#### **3.1. Требования**

Одной из основных задач проекта является разработка конструкции и изготовление опытного образца МЭЗС преимущественно с использованием компонентов отечественного производства и с применением аддитивных технологий.

При разработке технического задания на МЭЗС сформулированы требования к их функционалу и параметрам. МЭЗС должна выполнять нижеследующий минимальный набор функций:

- управление режимом работы по протоколу МЭК 61851;

- защита электрических цепей от токов перегрузки, симметричных и несимметричных токов короткого замыкания;

- учет количества потребленной электроэнергии;

- система контроля и управления доступом;

- соблюдение требований Правил устройства электроустановок;

- антивандальное исполнение внешнего корпуса.

Исходя из функциональных требований, было определено минимально необходимое количество технических требований:

- номинальное напряжение 380 В;
- номинальная частота 50 Гц;
- номинальный ток 32 А;
- номинальная мощность 7/22 кВт;
- система заземления TN-S.

## **3.2. Схема первичных соединений**

Функциональные и технические требования легли в основу разработки принципиальной электрической схемы МЭЗС, представленной на рисунке 7.

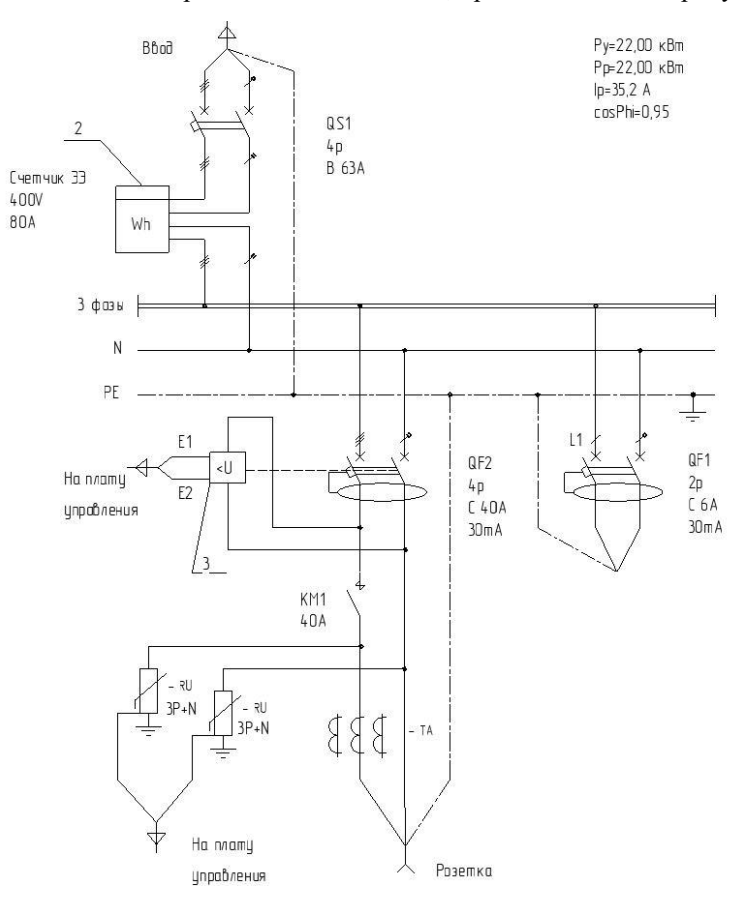

Рис. 7. Принципиальная электрическая схема МЭЗС

Как видно из рисунка 7, распределительное устройство силовых цепей выполнено по схеме одна несекционированная система сборных шин, к которой подключены коммутационные аппараты питающей цепи и отходящих присоединений. На вводе установлен электронный счетчик электрической энергии, на отходящих присоединениях коммутационные аппараты укомплектованы расцепителями дифференциального тока и минимального напряжения. Для защиты оборудования от коммутационных и грозовых импульсов напряжения предусмотрены ограничители перенапряжений. Проводники защитного зануления и нулевой рабочий разделены на всем протяжении от источника электрической энергии до потребителей.

#### **3.3. Схема вторичной коммутации**

Схема вторичной коммутации и монтажная схема разработаны с помощью системы автоматизированного проектирования вторичной коммутации САПР ЦВК. Принципиальная схема вторичных цепей представлена на рисунке 8.

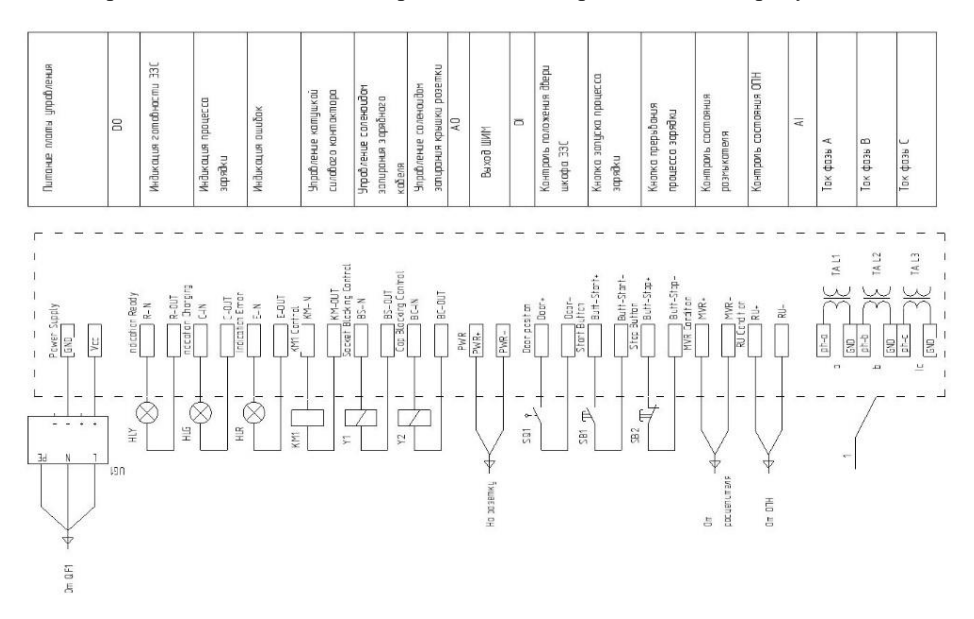

Рис. 8. Схема вторичной коммутации МЭЗС

Из рисунка 8 видно, что в схеме вторичной коммутации предусмотрены элементы визуального контроля состояния МЭЗС, электромагнитных блокировок дверей распределительного щита и силовой вилки кабеля зарядки электромобиля, предусмотрено устройство управления и контроля доступом с соответствующим подключением электрических цепей.

## **3.4. Конструкция и компоновка**

Для выполнения описанных выше функциональных и технических требований к конструкции и схеме МЭЗС в отечественной системе автоматизированного проектирования КОМПАС 3Д разработаны трехмерные модели элементов МЭЗС, а также модель сборки. Работа в среде BIMконструирования позволила избежать значительного количества коллизий при компоновке оборудования, проработать антивандальную конструкцию с учетом климатических факторов по У1, а также разработать модели комплектующих, изготавливаемых с применением аддитивных технологий.

Компоновка электрических компонентов МЭЗС представлена на рисунке 9.

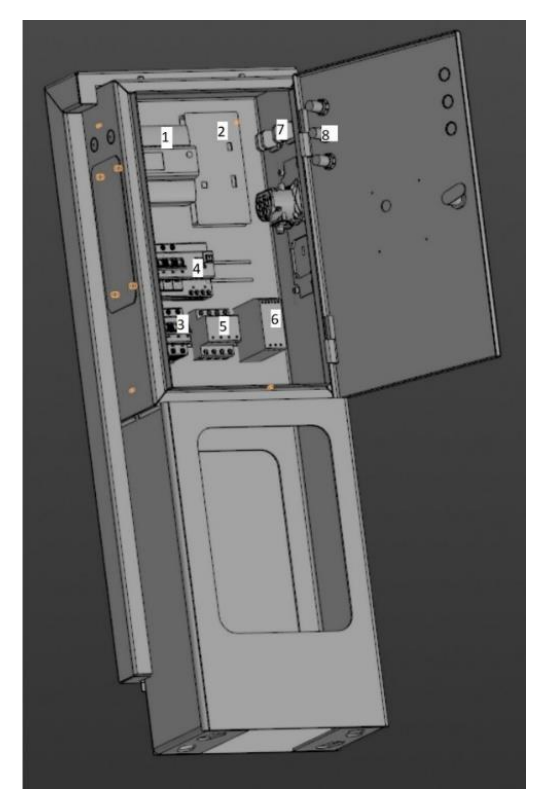

Рис. 9. Компоновка электрических элементов МЭЗС с элементами несущих конструкций

На рисунке 9 можно увидеть габаритные 3Д-модели нижеследующих компонентов:

- 1 счетчик электрической энергии,
- 2 плата управления,
- 3 вводной автоматический выключатель,
- 4 дифференциальные автоматы,
- 5 силовой контактор,
- 6 блок питания платы управления,
- 7 кнопки включения и выключения,
- 8 световые индикаторы состояния заряда.

С применением аддитивных технологий производства (3D-печати) будут выполнены следующие компоненты:

- розетка Type 2 в сборе,
- кожух для считывателя карт доступа,
- запирающаяся герметичная крышка силовой розетки.

На рисунке 10 представлена полная 3Д-модель сборки МЭЗС.

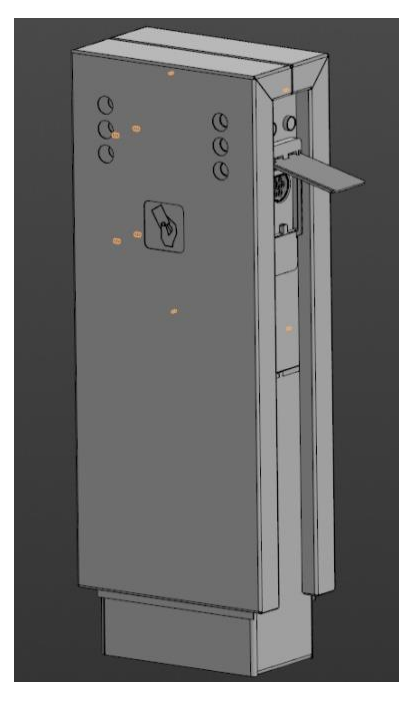

Рис. 10. МЭЗС в сборе

На рисунке 10 видны индикаторы состояния МЭЗС, считыватель карт, открытая крышка силовой розетки. Открытие крышки силовой розетки заблокировано до получения команды на разрешение открытия от системы контроля и управления доступом со считывателем карт. После начала заряда электромобиля блокируется силовая вилка в розетке для исключения возможности возникновения электрической дуги.

#### **4. ЗАКЛЮЧЕНИЕ**

1. Разработана математическая модель ЭК МЭИ с электрическими зарядными станциями электромобилей. Математическая модель позволяет производить расчеты электромагнитных и электромеханических переходных процессов, анализ качества электрической энергии, что позволило оценить влияние МЭЗС на прилегающую электрическую сеть и определить критерии необходимости применения в составе МЭЗС фильтро-компенсирующих устройств эмиссии высших гармоник от зарядного устройства электромобиля. Также математическая модель может использоваться для определения параметров фильтро-компенсирующих устройств ЭЗС медленного и быстрого типов, проведения исследований влияния ЭЗС с технологией выдачи электрической энергии в сеть (Vehicle To Grid (V2G) [1]) на элементы смежного участка электрической сети с распределенной генерацией.

2. При проектировании электрических сетей с МЭЗС, в условиях недостаточности данных от заводов-изготовителей электромобилей об уровне искажения электрической энергии от выпрямительных устройств электромобилей, предложено использовать требования [7].

3. Наиболее жестким критерием при оценке количества и мощности ЭЗС, встраиваемых в существующие узлы электрической сети, в том числе, с распределенной генерацией, является уровень гармонических составляющих напряжения.

4. По критерию допустимого уровня гармонических составляющих в прилегающей гальванически связанной электрической сети 0,4 кВ допустимо подключение не более 19 шт. МЭЗС к существующим ТП, при условии наличия свободной трансформаторной мощности. Увеличение их количества требует установки в МЭЗС фильтро-компенсирующих устройств.

5. По критерию допустимого уровня несимметрии напряжения в прилегающей гальванически связанной электрической сети 0,4 кВ допустима установка, не более 19 шт. МЭЗС к существующим ТП, при условии наличия свободной трансформаторной мощности. Увеличение их количества требует

установки в МЭЗС симметрирующих устройств или разработки централизованной системы контроля и управления работы МЭЗС в однофазном или трехфазном режимах.

6. По критерию допустимого уровня несимметрии напряжения в прилегающей гальванически развязанной электрической сети 0,4 кВ допустима установка, не более 64 шт. МЭЗС за гальванической развязкой (на соседней ТП).

7. По критерию допустимого уровня тока обратной последовательности в цепи статоров турбогенераторов объектов распределенной генерации, в прилегающей электрической сети за гальванической развязкой допустима установка не более 210 шт. МЭЗС.

8. Разработана конструкция и электрические схемы первичных соединений и вторичной коммутации, позволяющие приступить к сборки опытного образца и выполнению натурных испытаний.

# **СПИСОК ЛИТЕРАТУРЫ**

1. **Junwei Lu and Jahangir Hossain** "Vehicle-to-Grid: Linking Electric Vehicles to the Smart Grid" //The Institution of Engineering and Technology// 2015.

2. **Колесников Г. Ю., Щикунов Н. Н.** Возможность применения активных фильтров гармоник в распределительных сетях 0,4 кВ // Вестник Северо-Кавказского федерального университета // 2019.

3. Распоряжение Правительства Российской Федерации от 23.08.2021 № 2290-р

4. **Карташев И. И., Тульский В. Н., Шамонов Р. Г. и др.** Управление качеством электроэнергии // Издательский дом МЭИ // 2017.

**5. ГОСТ 32144-2013.** Нормы качества электрической энергии в системах электроснабжения общего назначения. М.: Изд-во стандартов, 2014.

6. **ГОСТ IEC 60034-1-2014.** Машины электрические вращающиеся. Часть 1. Номинальные значения параметров и эксплуатационные характеристики. М.: Изд-во стандартов, 2015.

7. **ГОСТ 34695-21-1-2020.** Система зарядки электрических транспортных средств проводная. Часть 21-1. Требования электромагнитной совместимости для проводного подключения бортового зарядного устройства к источнику переменного/постоянного тока.